## <sup>5</sup> software<sup>46</sup>

# ARIS PROCESS PERFORMANCE MANAGER PERSONALIZAÇÃO PPM

OUTUBRO 2021 VERSÃO 10.5.3

This document applies to ARIS Process Performance Manager Version 10.5.3 and to all subsequent releases.

Specifications contained herein are subject to change and these changes will be reported in subsequent release notes or new editions.

Copyright © 2000 - 2021 Software AG, Darmstadt, Germany and/or Software AG USA Inc., Reston, VA, USA, and/or its subsidiaries and/or its affiliates and/or their licensors.

The name Software AG and all Software AG product names are either trademarks or registered trademarks of Software AG and/or Software AG USA Inc. and/or its subsidiaries and/or its affiliates and/or their licensors. Other company and product names mentioned herein may be trademarks of their respective owners.

Detailed information on trademarks and patents owned by Software AG and/or its subsidiaries is located at https://softwareag.com/licenses.

Use of this software is subject to adherence to Software AG's licensing conditions and terms. These terms are part of the product documentation, located at

https://softwareag.com/licenses and/or in the root installation directory of the licensed product(s).

This software may include portions of third-party products. For third-party copyright notices, license terms, additional rights or restrictions, please refer to "License Texts, Copyright Notices and Disclaimers of Third Party Products". For certain specific third-party license restrictions, please refer to section E of the Legal Notices available under "License Terms and Conditions for Use of Software AG Products / Copyright and Trademark Notices of Software AG Products". These documents are part of the product documentation, located at https://softwareag.com/licenses and/or in the root installation directory of the licensed product(s).

### **Sumário**

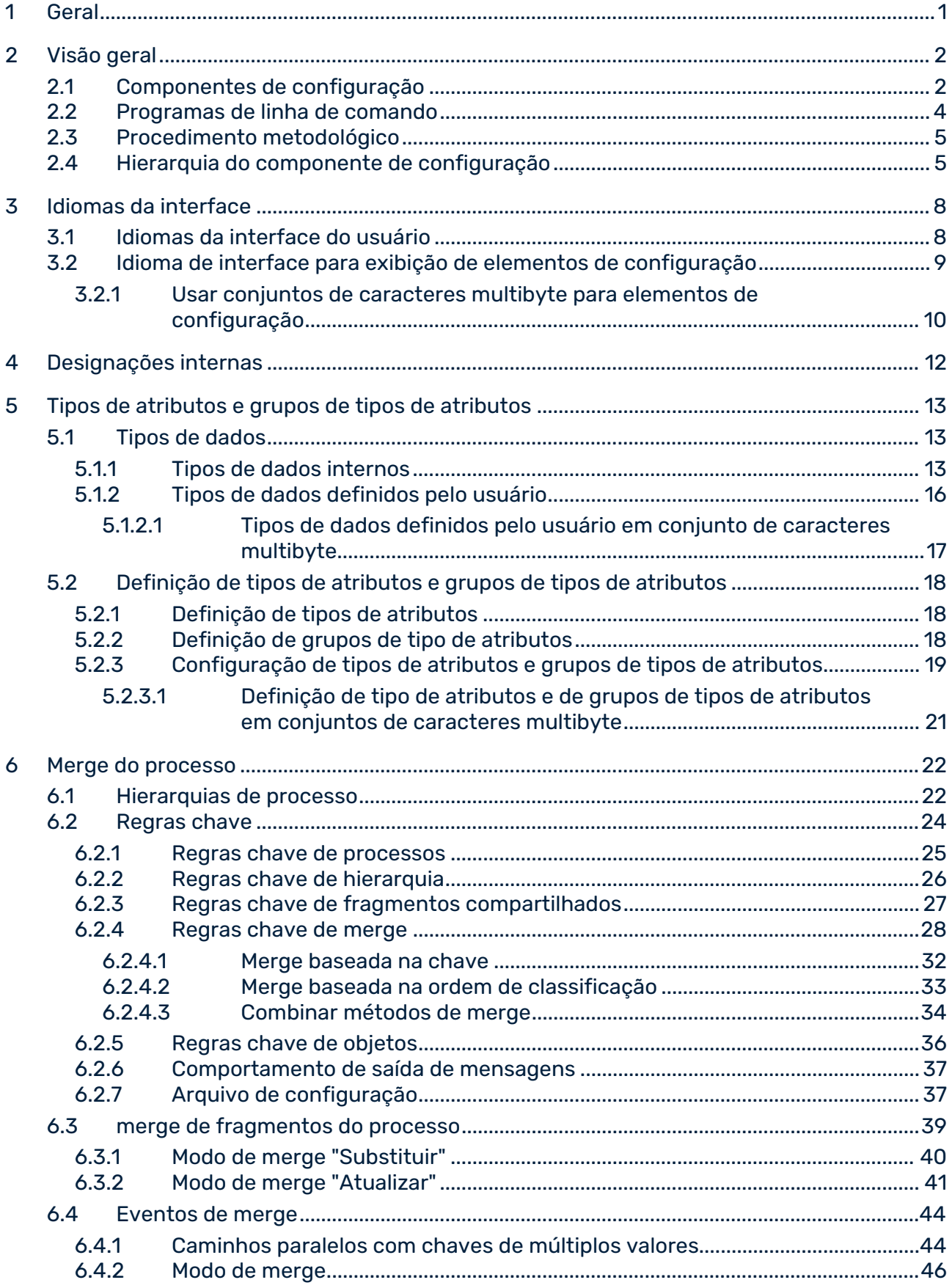

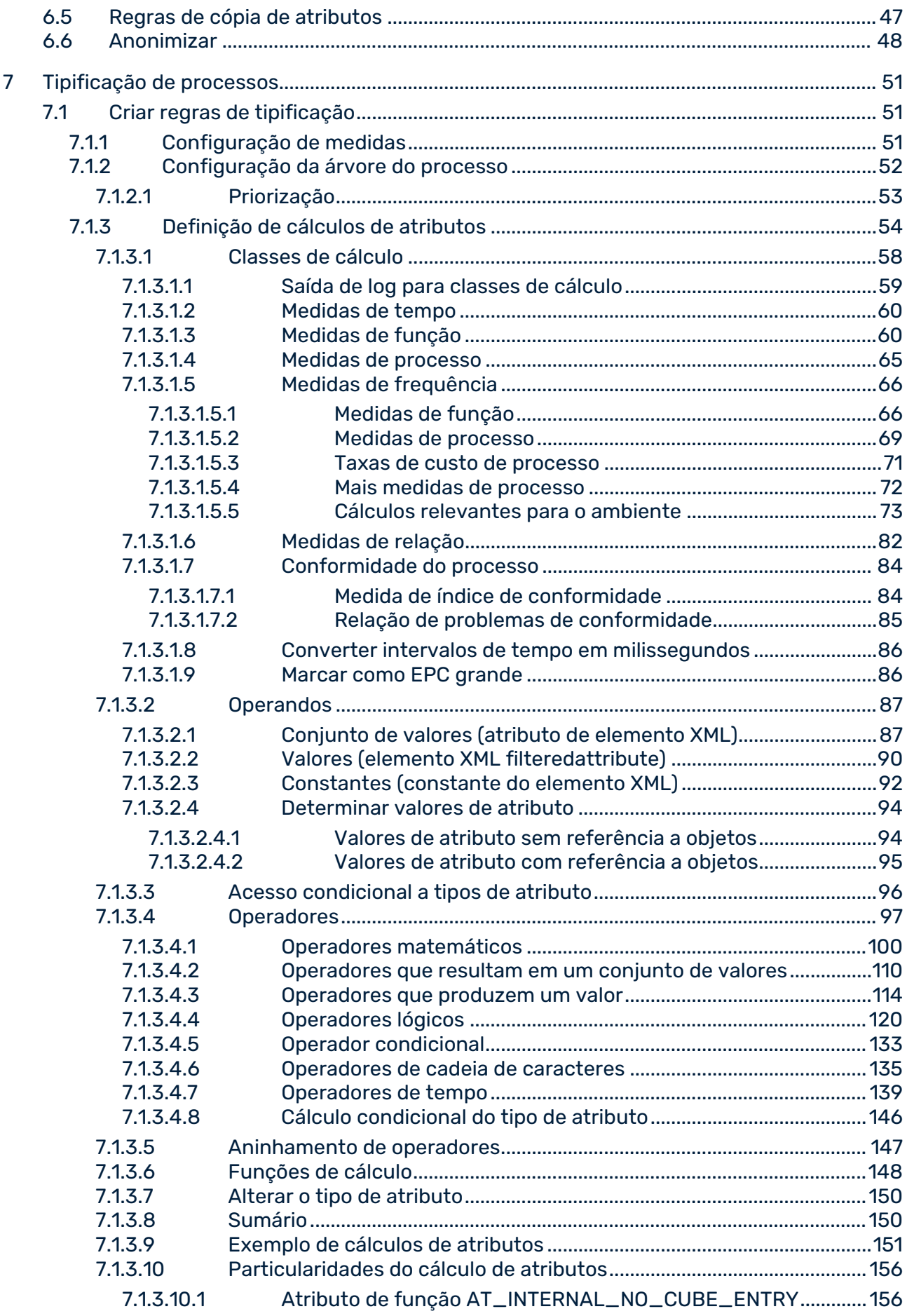

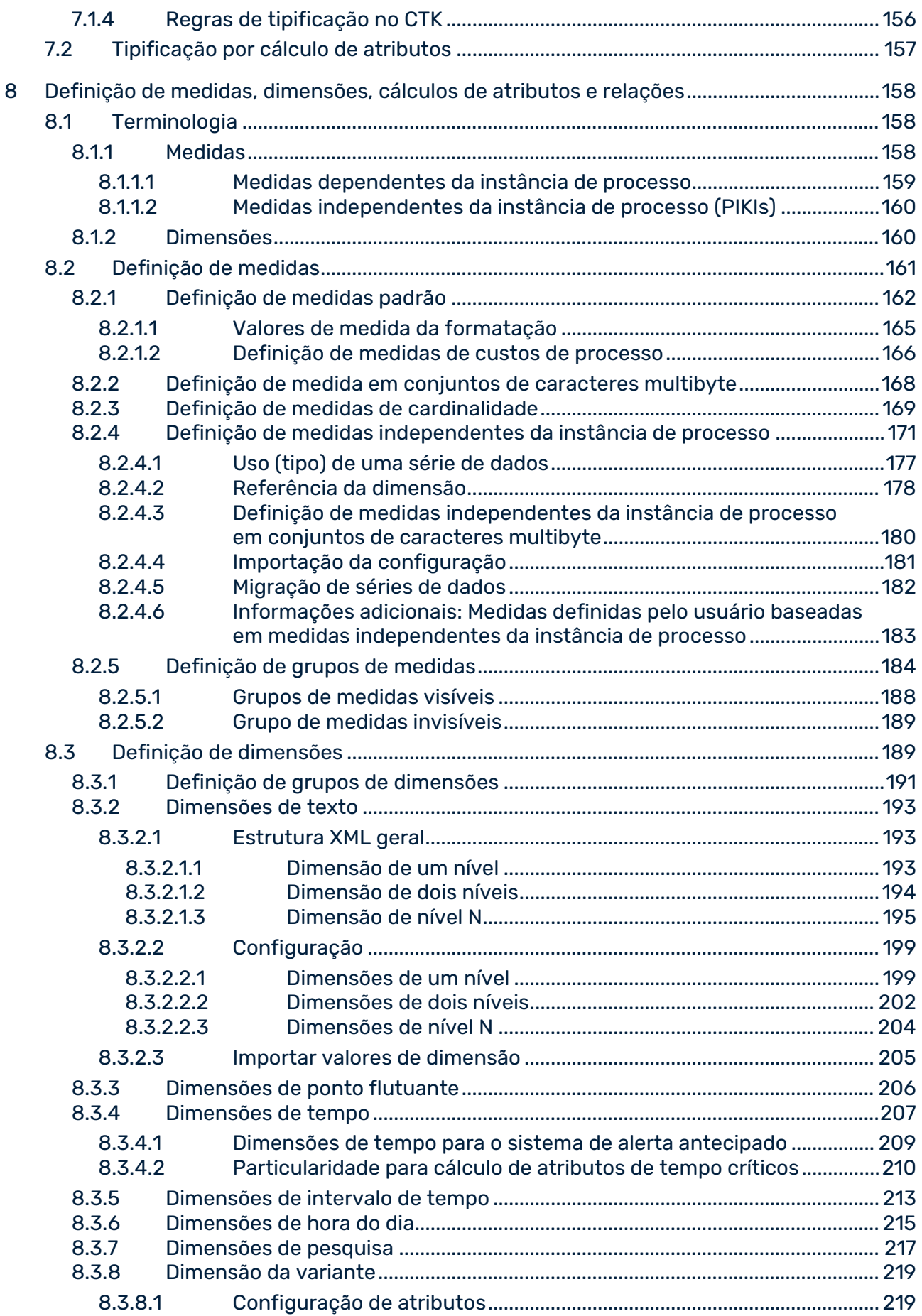

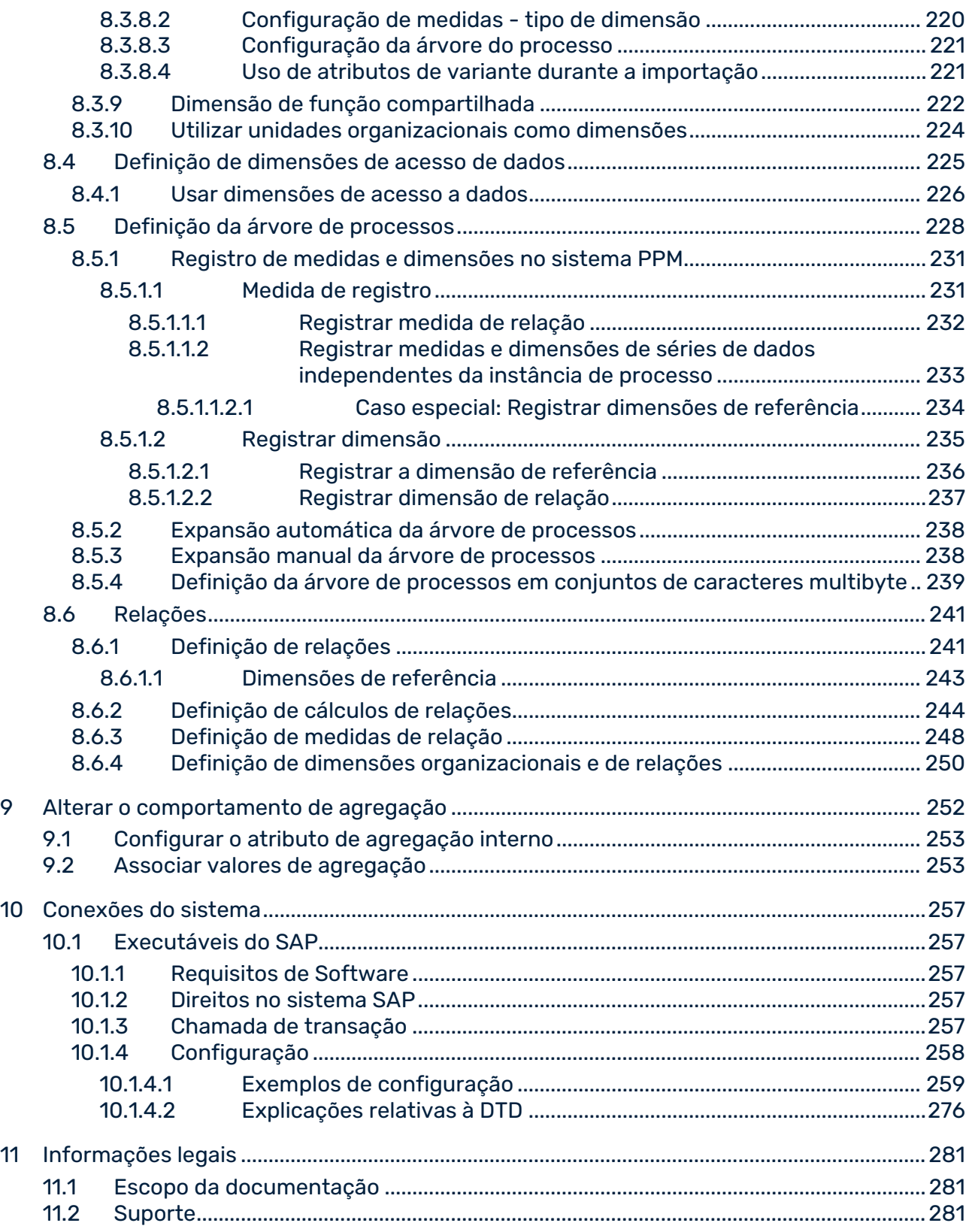

### <span id="page-6-0"></span>1 Geral

Este manual descreve a configuração do ARIS Process Performance Manager (PPM). Fornece ao administrador de sistema do PPM conhecimentos básicos e de configuração para apoio na configuração para diferentes cenários de uso e tarefas de análise.

O manual do usuário destina-se a usuários do PPM Customizing Toolkit que são especialistas em configuração de aplicativos.

Como um **especialista em configuração de aplicativos** você é responsável pela personalização de todos os processos ETC (**E**xtrair dados do sistema de origem, **T**ransformar os dados, **C**arregar os dados para o banco de dados de destino), que inclui incorporação e tipificação de processos, bem como o cálculo de medidas e dimensões.

Observe que este guia não se destina a substituir o treinamento do usuário ou de configuração. É uma fonte de referência contendo informação que suplementa a informação fornecida nos manuais e na ajuda online.

### <span id="page-7-0"></span>2 Visão geral

Antes de poder importar dados para o PPM, você precisa subdividir os processos no sistema de origem para serem analisados e, nessa base, criar uma configuração para o sistema PPM. Este processo é chamado de personalização. Quando a personalização estiver concluída, fica disponível um conjunto de arquivos de configuração XML específicos, os quais podem ser usados para inicializar o sistema PPM.

Os adaptadores de importação para importar fragmentos de instância de processo para o banco de dados do PPM são descritos no manual **Importação de dados do PPM**.

### <span id="page-7-1"></span>2.1 Componentes de configuração

Os componentes de configuração estão divididos nas seguintes categorias:

#### IDIOMAS DA INTERFACE

O PPM diferencia entre duas categorias de idiomas de interface: o idioma da interface do usuário e o idioma para exibir os conteúdos do banco de dados que foram importados usando os arquivos de configuração.

#### TIPOS DE DADOS

No PPM, é feita uma distinção entre tipos de dados internos e definidos pelo usuário. Os tipos de dados internos não podem ser alterados. Um arquivo XML pode ser usado para importar qualquer número de novos tipos de dados para o sistema PPM.

### ATRIBUTOS ESPECÍFICOS DO PPM

Os atributos são os portadores de informação do sistema PPM. Os valores de atributo permitem que os dados do sistema de origem cheguem ao sistema PPM. Os resultados dos cálculos também são salvos como atributos. O PPM é fornecido com um conjunto abrangente de atributos padrão, que podem ser complementados com atributos definidos pelo usuário.

### REGRAS CHAVE DE PROCESSOS

As regras chave de processos determinam como as chaves de processo são calculadas. As chaves de processo identificam fragmentos de instância de processo associados. Os fragmentos de instância de processo associados são gravados em uma instância de processo desconectada usando as chaves de processo. As chaves de processo são criadas ao importar os fragmentos de instância do processo.

#### REGRAS CHAVE DE MERGE

As regras chave de merge determinam os atributos usados pelo PPM para criar chaves de merge ao importar os fragmentos de instância de processo. Ao mesclar eventos (merge de evento), os eventos de merge com uma chave de merge idêntica são usados para vincular os fragmentos de instância de processo.

#### REGRAS CHAVE DE OBJETOS

As regras chave de objetos determinam como as chaves de objetos são calculadas. As chaves de objetos identificam objetos idênticos. Isso garante que esses objetos são substituídos se os dados forem importados novamente e exclui várias ocorrências acidentais de objetos idênticos em uma instância de processo.

#### REGRAS DE CÓPIA DE ATRIBUTOS

As regras de cópia de atributo definem os atributos de objeto que são copiados para a instância de processo mesclado após o processo de merge. Esses atributos são necessários para calcular medidas de processo e criar dimensões.

#### REGRAS DE TIPIFICAÇÃO

Com as regras de tipificação, as instâncias de processo importadas são alocadas a um tipo de processo específico.

### DEFINIÇÃO DE MEDIDA

A definição da medida é composta pela definição das medidas (tipo e regra de cálculo) e pela definição de uma árvore de processos.

O PPM já contém a regra de cálculo para muitas medidas padrão e uma árvore de processos padrão. Se você precisar de mais medidas, poderá definir indicadores suplementares e seus cálculos.

### <span id="page-9-0"></span>2.2 Programas de linha de comando

Após a criação dos arquivos de configuração, os dados do sistema de origem são importados para o sistema PPM da seguinte forma:

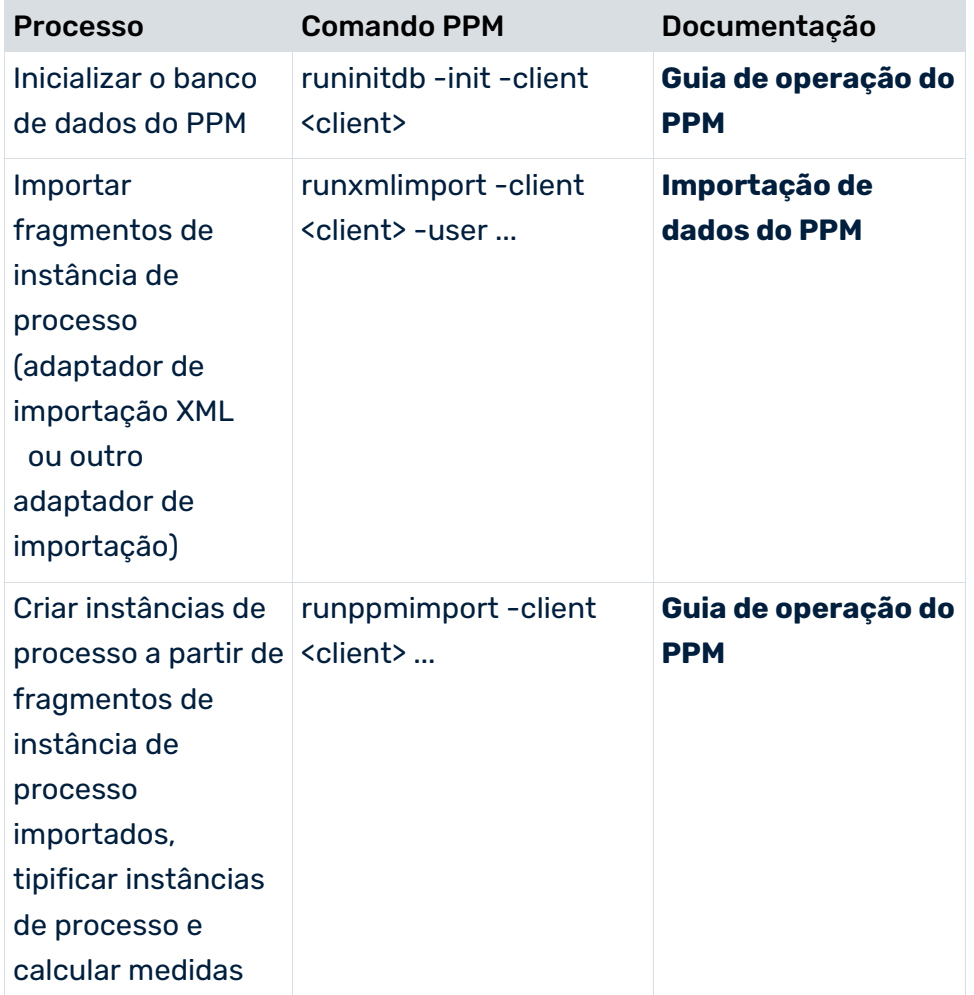

Após as instâncias do processo terem sido importadas e calculadas, elas podem ser analisadas e avaliadas no front-end do sistema PPM.

### <span id="page-10-0"></span>2.3 Procedimento metodológico

Antes de começar a criar os arquivos de configuração do PPM, deverá definir os fluxos ou processos de atividade do sistema de origem que estiver analisando e as variáveis que deseja usar. As informações necessárias para calcular e processar as instâncias de processo são identificadas no sistema de origem (valores para merge do processo, tipificação e cálculo de medidas).

O procedimento para extrair dados do sistema de origem e armazenar os fragmentos de instância de processo no sistema PPM é definido pela configuração do adaptador de importação do PPM relevante. A importação de dados XML para o sistema PPM é descrita em detalhe na referência técnica **Importação de dados do PPM**.

Se todas as informações necessárias do sistema de origem forem conhecidas, será criada uma associação de portadores de informações do sistema de origem para os atributos do PPM. Os tipos de dados e atributos para as medidas são determinados, juntamente com suas regras de cálculo e atributos para a criação de dimensões, em função dos resultados de análise desejados.

### <span id="page-10-1"></span>2.4 Hierarquia do componente de configuração

A tabela abaixo mostra a associação de arquivos de configuração XML aos componentes do PPM.

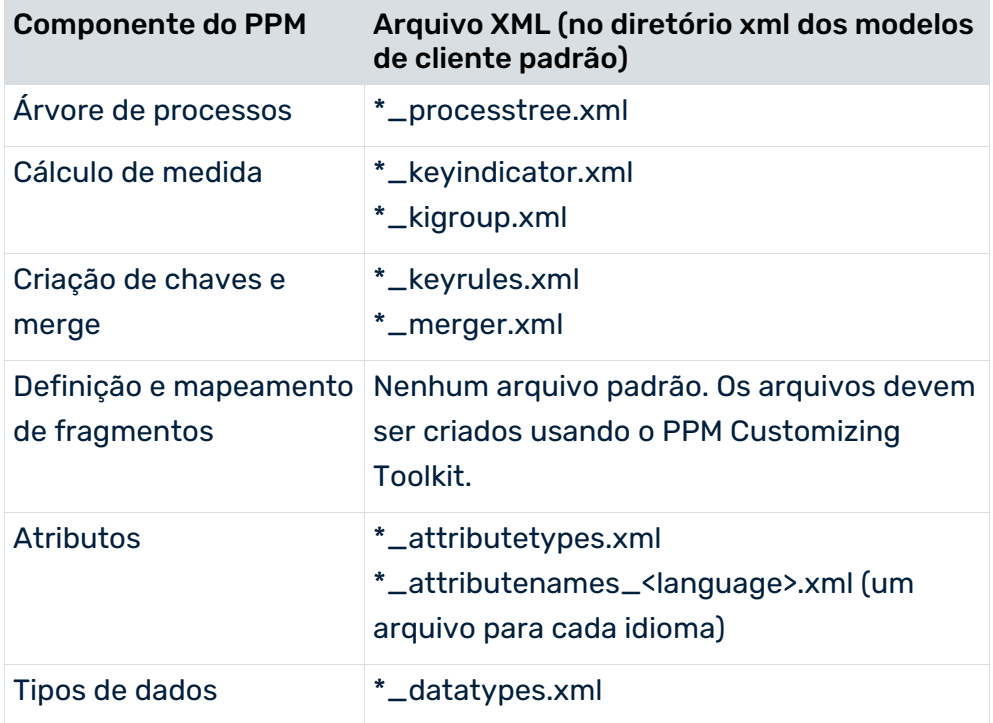

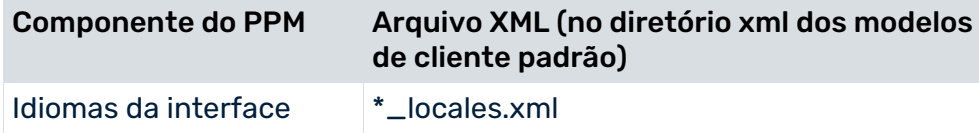

Depois os modelos de cliente padrão do sistema PPM são armazenados em <PPM installation directory>\ppm\server\bin\agentLocalRepo\.unpacked\<installation\_time>\_ppm-client-run -prod-<version>-runnable.zip\ppm\ctk\ctk\examples\custom\.

O gráfico abaixo ilustra as dependências entre os diversos componentes de configuração do PPM.

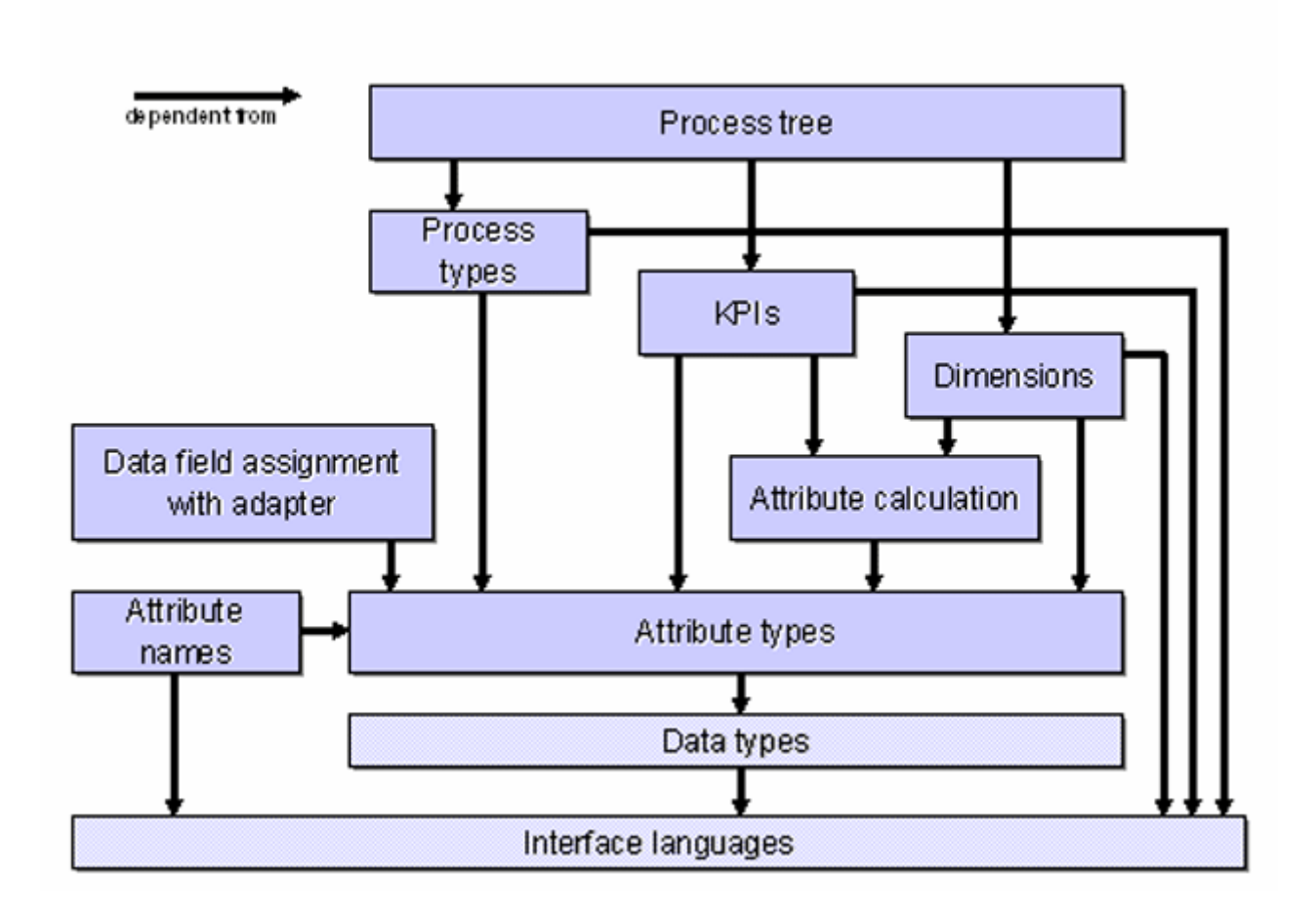

Ao inicializar o banco de dados PPM, certifique-se de que as etapas de configuração são realizadas na sequência correta:

- 1. Idiomas
- 2. Tipos de dados
- 3. Atributos
- 4. Merge e tipificação de processos
- 5. Cálculo de medida
- 6. Árvore de processos

### <span id="page-13-0"></span>3 Idiomas da interface

O PPM diferencia entre duas categorias de idiomas de interface: o idioma da interface do usuário, que é usado para itens de menu, caixas de diálogo, etc., e o idioma para exibir elementos de configuração (nomes de medidas, dimensões etc.).

Os dados que foram importados pela importação de fragmentos de instância de processo para o sistema PPM são sempre exibidos no idioma do sistema de origem, independentemente do idioma de interface selecionado.

### <span id="page-13-1"></span>3.1 Idiomas da interface do usuário

O usuário define o idioma da interface do usuário ao fazer logon no sistema.

O PPM suporta textos de interface em inglês e alemão para itens de menu, caixas de diálogo, etc. Os textos de interface estão contidos no código do software PPM.

#### **Aviso**

Para poder usar o PPM em vários idiomas, deve ser instalada uma versão internacional do Java Runtime Environment (JRE).

Os idiomas disponíveis para seleção no diálogo de logon podem ser definidos separadamente para cada cliente PPM no arquivo **\*\_locales.xml**. O arquivo está estruturado da seguinte forma:

```
<?xml version="1.0" encoding="ISO-8859-1"?>
<!DOCTYPE locales SYSTEM "Locales.dtd">
<locales>
  <defaultlocale value="en" />
  <locale value="de" />
  <locale value="fr" />
</locales>
```
Se o idioma para a abreviatura do idioma especificado não puder ser determinado, por exemplo, uma abreviatura do idioma desconhecida é inserida em um URL de logon, o idioma padrão é usado:

http://<Web server>/ppm/html/index.html?language=1234

Só pode especificar um dos idiomas disponíveis para a interface do usuário como idioma padrão.

O arquivo de configuração XML **\*\_locales.xml** é definido pela seguinte DTD:

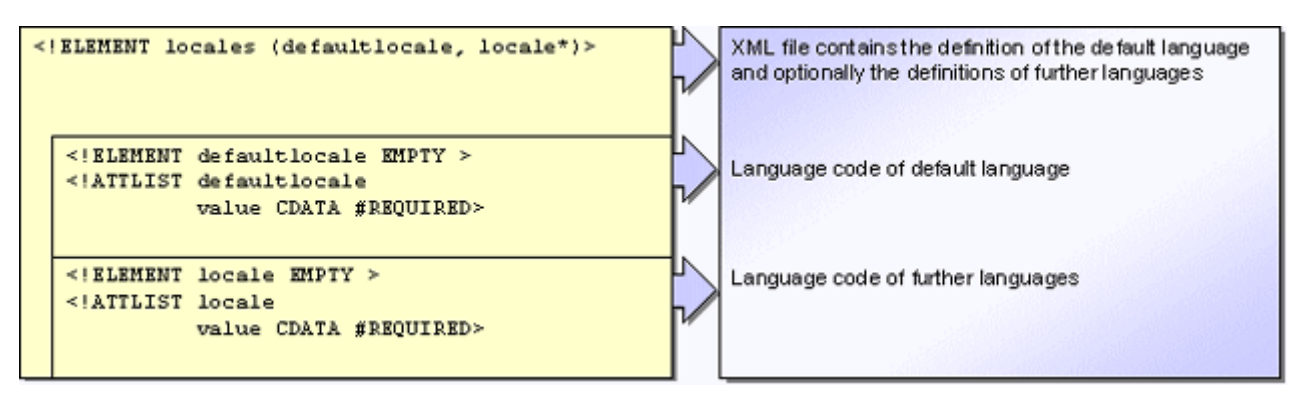

### <span id="page-14-0"></span>3.2 Idioma de interface para exibição de elementos de configuração

Todos os elementos de interface PPM baseados em arquivos de configuração (nome das medidas, dimensões e grupos de medidas) podem ser especificados em qualquer idioma. A nomeação de elementos nos diferentes idiomas é definido pelo elemento XML **descrição**, o qual é usado em todos os arquivos de configuração XML. Pode ainda ser adicionada uma descrição específica do idioma para cada um desses elementos de interface, que é exibida como uma dica de ferramenta no front-end.

DTD para o elemento XML **description** (arquivo **\_description.dtd**):

```
<!ELEMENT description (#PCDATA)>
<!ATTLIST description
         language NMTOKEN #REQUIRED
                 CDATA #REQUIRED>
         name
```
Descriptions are language-specific They consist of a language code and the associated description text. The language code used must be specified in the file Locales.xml.

The language-specific descriptive text is specified in the Name attribute which is displayed in the PPM user interface.

#### **Exemplo**

#### Extrato da configuração de medidas XML:

```
<?xml version="1.0" encoding="ISO-8859-1"?>
<!DOCTYPE keyindicatorconfig SYSTEM 'KeyindicatorConfiguration.dtd'>
<keyindicatorconfig>
 ...
  <kidef name="PNUM" type="PROCESS" attrname="AT_KI_PNUM"
        calculated="TRUE" distribution="FALSE"
        standarddeviation="FALSE" retrievertype=
        "NUM_KEYINDICATOR" sharedfunctionki="FALSE"
        functionspanki="FALSE" dimreferring="LOOSE"
        importmode="OPTIONAL">
    <description language="de" name="Prozessanzahl">
      Anzahl der tatsächlich durchlaufenen Prozesse
    </description>
```

```
 <description language="en" name="Number of processes">
      Número de processos realmente executados
    </description>
  </kidef>
  ...
</keyindicatorconfig>
```
O conteúdo do texto especificado na marca **#PCDATA** do elemento **descrição** relevante é exibido na interface PPM como uma dica de ferramenta específica do idioma.

#### **Aviso**

Para configurar o sistema PPM com sucesso, deve inserir pelo menos a descrição no idioma padrão para cada elemento de configuração.

Dependendo do idioma usado no logon do PPM, as caixas de diálogo no front-end do PPM mostram o nome específico do idioma dos elementos de configuração, por exemplo, na caixa de diálogo de atributos do processo, os nomes dos grupos de tipos de atributo e tipos de atributos. Os nomes específicos do idioma são definidos nos arquivos de configuração XML.

### <span id="page-15-0"></span>3.2.1 Usar conjuntos de caracteres multibyte para elementos de configuração

O PPM suporta a exibição de dados do sistema de origem e de alguns elementos de configuração usando conjuntos de caracteres locais que não estão incluídos no conjunto de caracteres ANSI e que são codificados com um conjunto de caracteres multibyte (MBCS). Exemplos disso mesmo são o Kanji japonês e os caracteres gregos.

Todos os arquivos XML importados para o sistema PPM e não baseados no conjunto de caracteres para um idioma da Europa Ocidental devem referenciar o conjunto de caracteres **UTF-8** como codificação:

```
<?xml version="1.0" encoding="UTF-8"?>
\langle \ldots \rangle...
\langle \cdot | \ldots \rangle
```
Em princípio, as dicas de ferramentas e todos os nomes específicos do idioma exibidos na interface do usuário do PPM podem ser exibidos usando um conjunto de caracteres multibyte. Isto aplica-se especialmente aos seguintes elementos:

- **Tipos de atributos**
- Grupos de tipos de atributo
- **Medidas**
- Grupos de medidas
- **Dimensões**
- Medidas independentes da instância de processo (PIKIs)
- **Tipos de processo**
- Grupos de tipos de processo

Além disso, os nomes específicos do idioma dos tipos de dados definidos pelo usuário podem ser inseridos usando um conjunto de caracteres multibyte.

Para tipos de atributos e grupos de tipos de atributos, os nomes internos (atributo XML **key**) também podem ser configurados com um conjunto de caracteres multibyte.

### <span id="page-17-0"></span>4 Designações internas

Nos arquivos de configuração PPM, os elementos de configuração são referenciados usando uma designação interna única, independente do idioma. Esta tabela mostra os atributos XML que definem a designação interna.

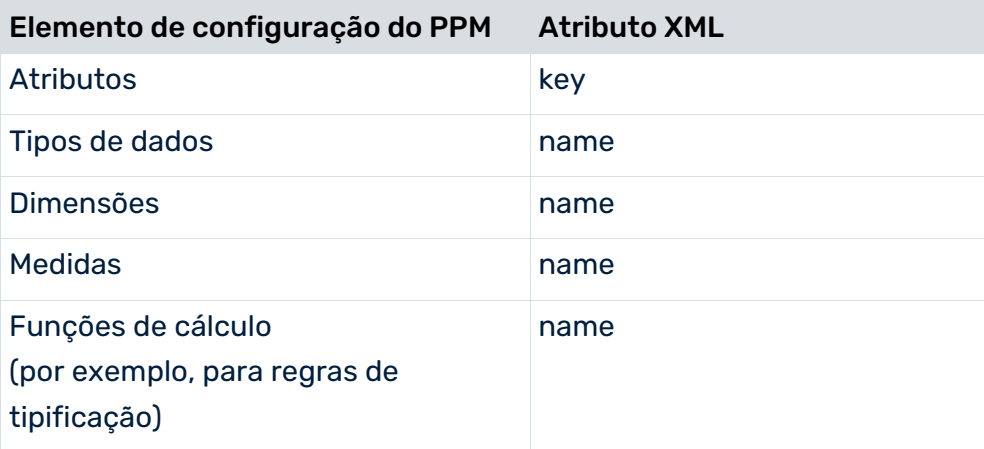

#### **Aviso**

As designações internas são usadas para referenciar elementos de configuração. A designação interna de um objeto em uma instância de processo é especificada no atributo do objeto **AT\_OBJNAME\_INTERN**.

As designações internas começam por uma letra e incluem letras maiúsculas sem caracteres especiais (A-Z), números (0-9) e o caractere **\_** (sublinhado).

Na prática, as seguintes diretrizes para criar designações internas provaram ser bastante úteis:

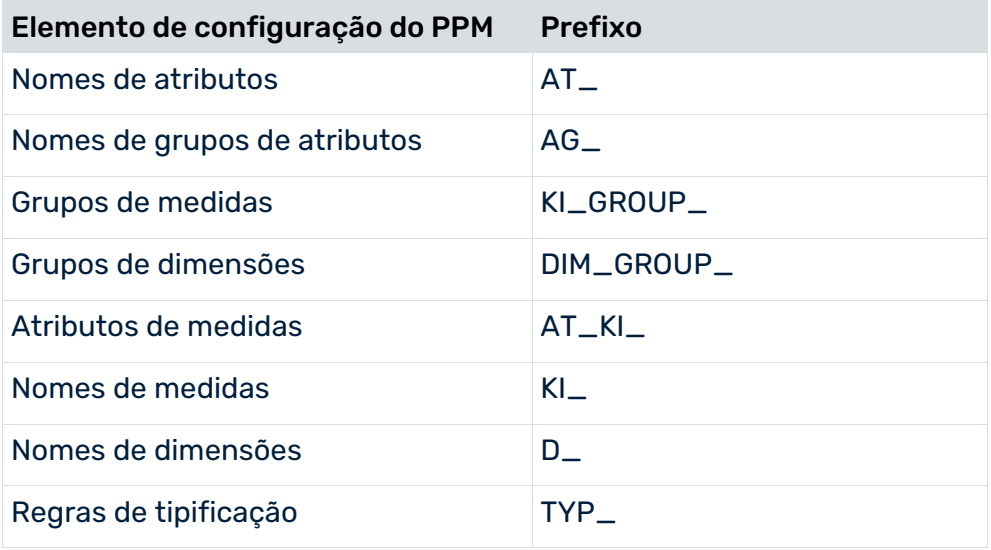

### <span id="page-18-0"></span>5 Tipos de atributos e grupos de tipos de atributos

Os atributos são o repositório de dados do sistema PPM. Os atributos com um tipo de dados correspondente devem ser definidos para dados de instância extraídos, todas as medidas e todas as dimensões. Os atributos podem ser resumidos em grupos de atributos.

### <span id="page-18-1"></span>5.1 Tipos de dados

<span id="page-18-2"></span>No PPM, é feita uma distinção entre tipos de dados internos e definidos pelo usuário.

### 5.1.1 Tipos de dados internos

O sistema PPM fornece os seguintes tipos de dados internos. Eles não podem ser alterados.

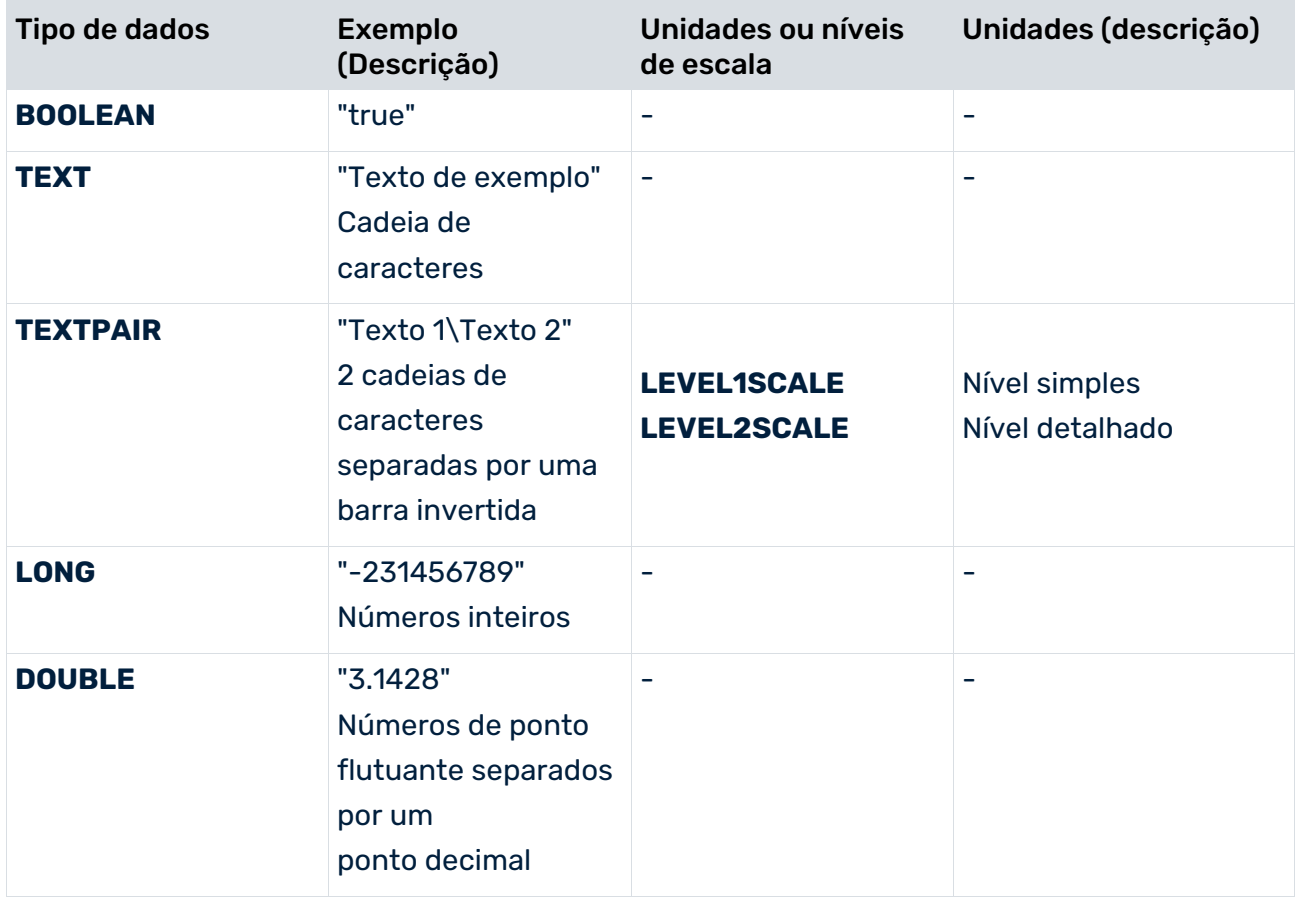

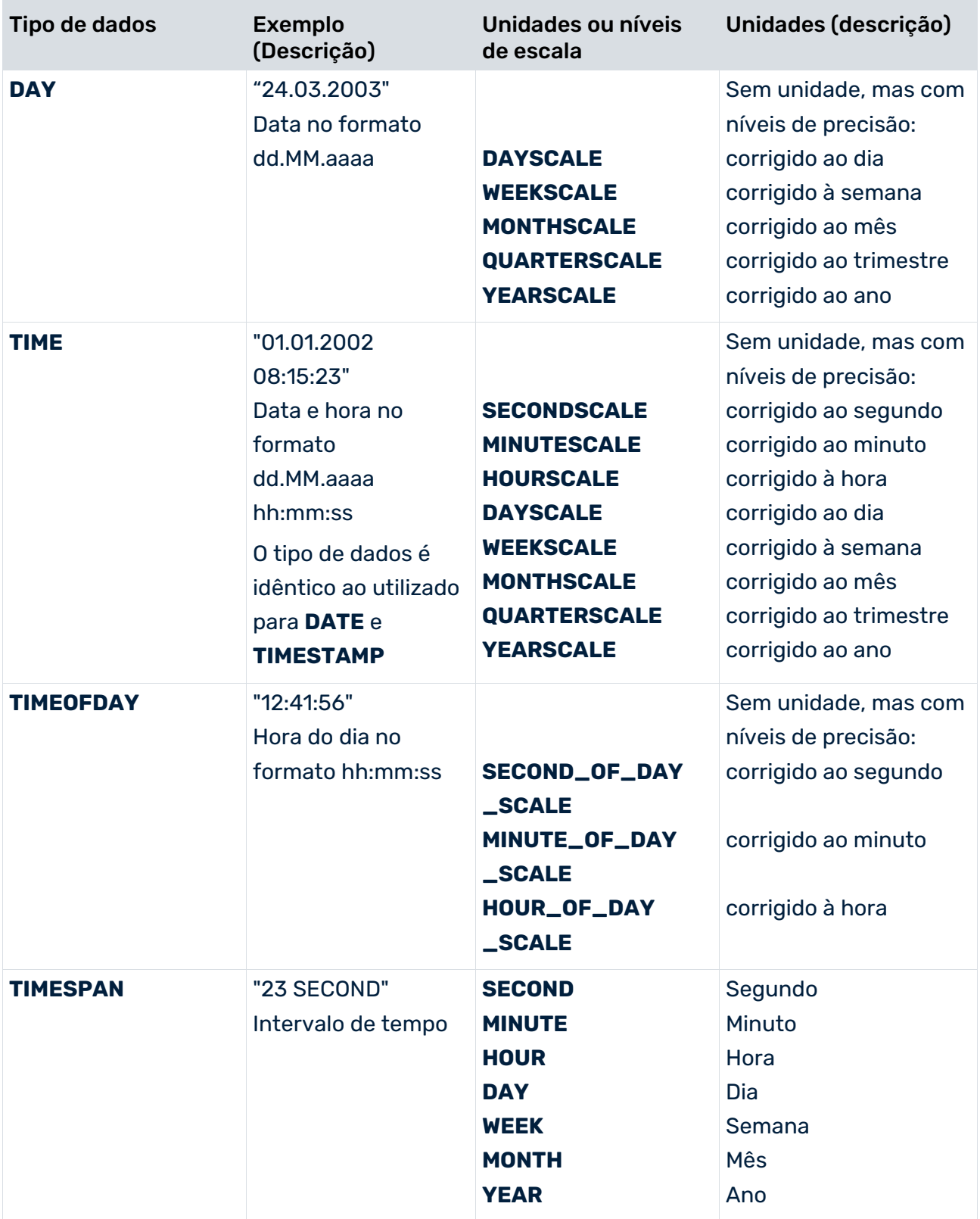

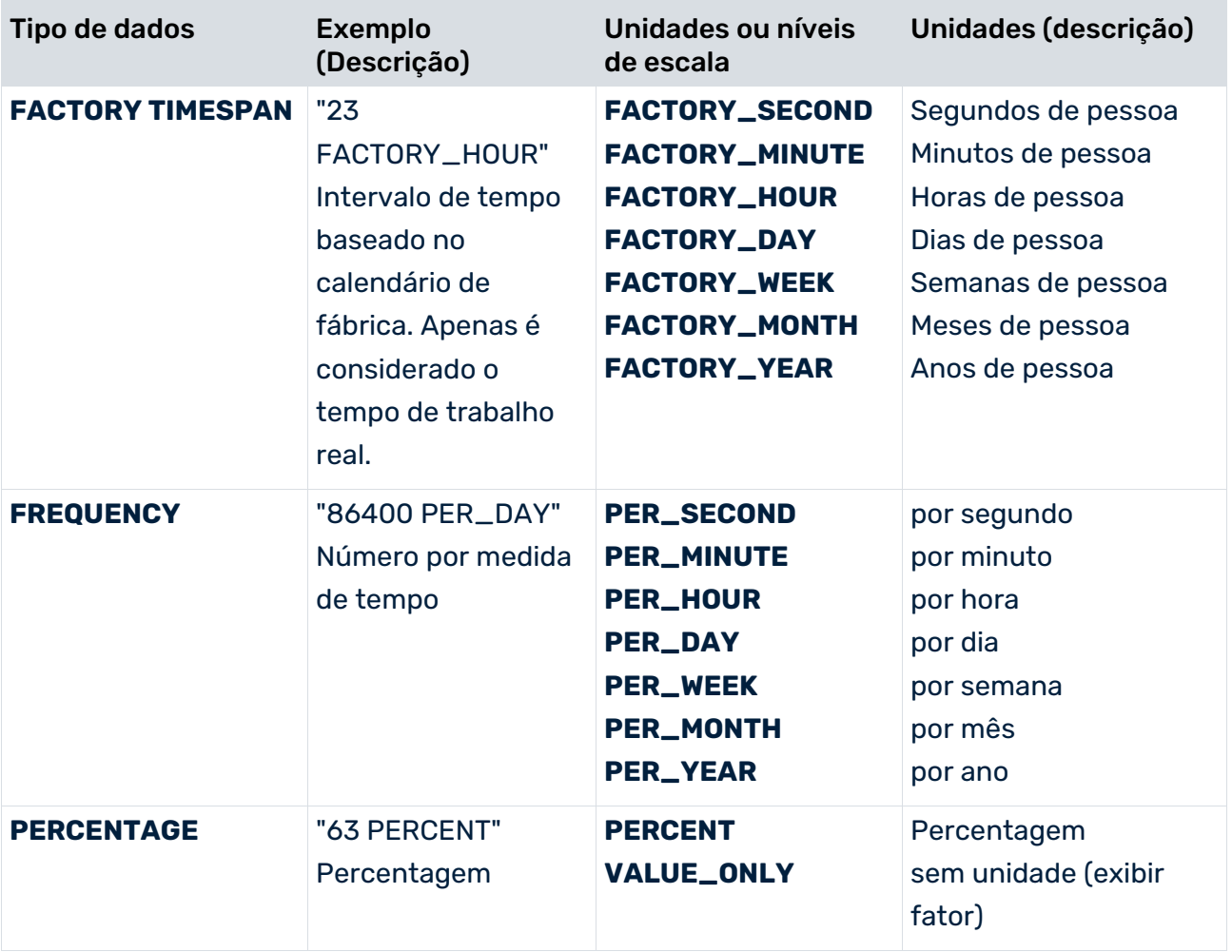

Para os tipos de dados baseados em tempo, a unidade base é sempre segundos. O tipo de dados **PERCENTAGE** não tem uma unidade base.

#### **Aviso**

O tipo de dados **TEXTPAIR** é utilizado internamente pelo PPM para processar resultados de consulta binários (por exemplo, grupos de tipos de processo\tipos de processo). Este tipo de dados não é indicado para troca direta de dados, já que o separador de **barra invertida** (**\**) é substituído por uma **barra** (**/**) ao importar um arquivo XML.

### <span id="page-21-0"></span>5.1.2 Tipos de dados definidos pelo usuário

Um arquivo XML pode ser usado para importar qualquer número de novos tipos de dados para o sistema PPM. O arquivo de exemplo seguinte cria um novo tipo de dados **Custos** (designação interna **COST**) com uma unidade base de **Euros (EUR)** e uma unidade adicional de **Dólares (USD)** e o fator de conversão correspondente.

```
<?xml version="1.0" encoding="ISO-8859-1"?>
<!DOCTYPE datatypelist SYSTEM 'userdefdatatypes.dtd'>
<datatypelist>
  ...
  <!-- Data type: Costs -->
  <datatype name="COST">
      <description language="de" name ="Kosten"/>
      <description language="en" name ="Costs"/>
      <basescale name="EUR">
         <description language="de" name="EUR"/>
         <description language="en" name="EUR"/>
      </basescale>
      <scale name="USD" factor="0.9">
         <description language="de" name="US Dollar"/>
         <description language="en" name="US Dollars"/>
      </scale>
 </datatype>
 ...
</datatypelist>
```
Definição do tipo de documento do arquivo XML para a definição de novos tipos de dados do PPM (arquivo **userdefdatatypes.dtd**):

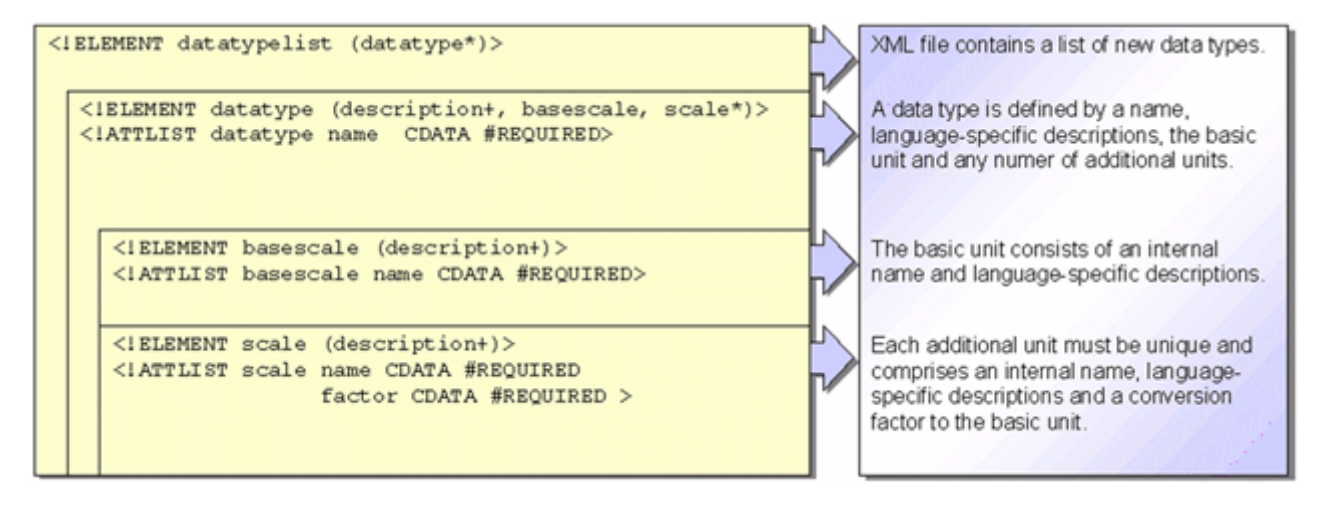

#### IMPORTAR E EXPORTAR TIPOS DE DADOS DEFINIDOS PELO USUÁRIO

Execute o comando **runppmconfig** para importar e exportar tipos de dados definidos pelo usuário, com a opção **-datatypes** no computador servidor do PPM (veja **Guia de operação do PPM**). Durante a importação, a designação interna (marca XML **datatype name**) do tipo de dados a ser importado é verificada. Se um tipo de dados com o mesmo nome já existir no sistema PPM, este tipo de dados não é importado e é enviada uma mensagem correspondente.

Depois de importados, os tipos de dados definidos pelo usuário não podem ser excluídos mais tarde do sistema PPM. Apenas é possível substituir as suas definições se a opção **-overwrite** for especificada no programa de linha de comando **runppmconfig**.

### <span id="page-22-0"></span>5.1.2.1 Tipos de dados definidos pelo usuário em conjunto de caracteres multibyte

O extrato seguinte do arquivo de configuração XML para tipos de dados mostra um exemplo das opções de definição para um tipo de dados definido pelo usuário quando é utilizado um conjunto de caracteres multibyte:

Exemplo com escala de base e uma outra escala:

```
<?xml version="1.0" encoding="UTF-8"?>
<!DOCTYPE datatypelist SYSTEM "userdefdatatypes.dtd">
<datatypelist>
...
<datatype name="COST">
<description language="en" name="Custos"/>
<description language="en" name="Custos" />
<description language="el" name="έξοδα"/>
   <basescale name="EUR">
      <description language="de" name="EUR"/>
      <description language="en" name="EUR"/>
      <description language="el" name="ΕYP"/>
   </basescale>
   <scale factor="0.001" name="TEUR">
   <description language="de" name="TEUR" />
   <description language="en" name="Milhares de EUR" />
   <description language="el" name="Χ.EYP"/>
  \langle/scale>
</datatype>
...
</datatypelist>
```
Também pode executar a configuração específica do usuário do arquivo **DataTypes.xml** usando o PPM Customizing Toolkit.

### <span id="page-23-0"></span>5.2 Definição de tipos de atributos e grupos de tipos de atributos

Todos os tipos de atributos e grupos de tipos de atributos reconhecidos pelo sistema PPM estão definidos nos arquivos de configuração XML **\*\_AttributeNames\_<language>.xml** e **\*\_AttributeTypes.xml**.

Especifique **id="auto"** na definição do tipo de atributos se quiser que os identificadores do tipo de atributos ou o grupo de tipo de atributos sejam gerados automaticamente durante a importação.

### <span id="page-23-1"></span>5.2.1 Definição de tipos de atributos

Os atributos são definidos especificando um identificador único (atributo XML **id**), uma designação interna única (atributo XML **key**) e um tipo de dados (atributo XML **type**). Opcionalmente, os atributos podem ser atribuídos a um grupo de atributos (atributo XML **group**).

Os identificadores até **500** estão reservados internamente para atributos padrão. Eles não podem ser usados para configuração.

### <span id="page-23-2"></span>5.2.2 Definição de grupos de tipo de atributos

Os grupos de atributos são definidos especificando um identificador único (atributo XML **id**) e uma designação interna única (atributo XML **key**).

A especificação opcional da designação interna do grupo de tipo de atributos superiores (atributo XML **group**) permite que os grupos de tipo de atributos sejam organizados em uma estrutura de árvore.

A designação interna (atributo XML **key**) é inserida no **name** seguinte.

Utilize o grupo de atributos **AG\_INVISIBLE** pré-atribuído pelo sistema para atributos que não deseja exibir na interface do usuário do PPM na caixa de diálogo **Atributos do objeto** ou

**Atributos do processo** no modo de exibição EPC.

Por padrão, este grupo de atributos não está definido.

### <span id="page-24-0"></span>5.2.3 Configuração de tipos de atributos e grupos de tipos de atributos

Os arquivos de configuração XML **\*\_AttributeNames\_<language>.xml** e

**\*\_AttributeTypes.xml** são definidos pelas seguintes definições do tipo do documento:

#### ATTRIBUTETYPES.DTD

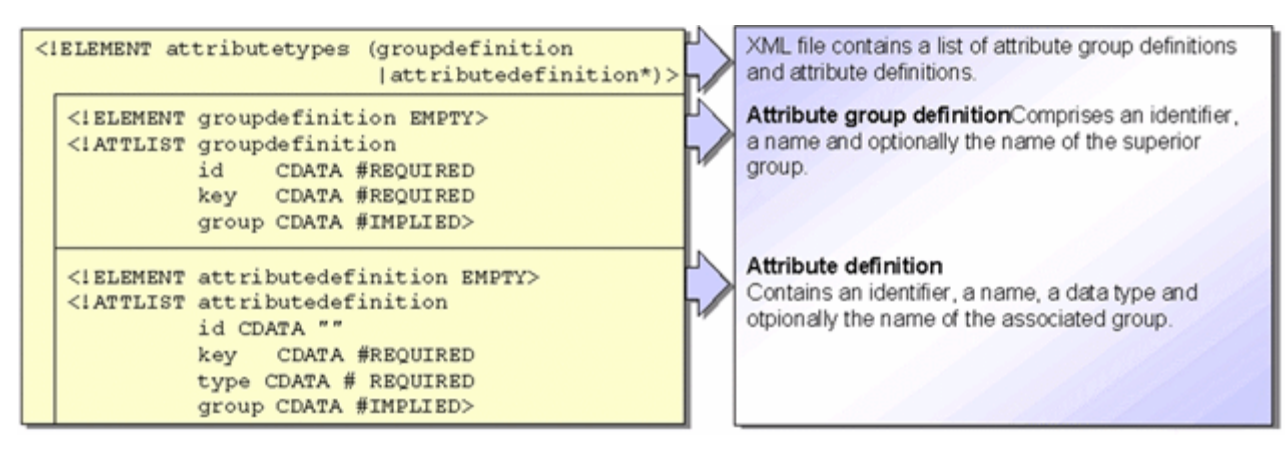

#### ATTRIBUTENAMES.DTD

Os nomes de atributo específicos do idioma são atribuídos à definição de atributo usando os nomes de atributo (atributo XML **key**).

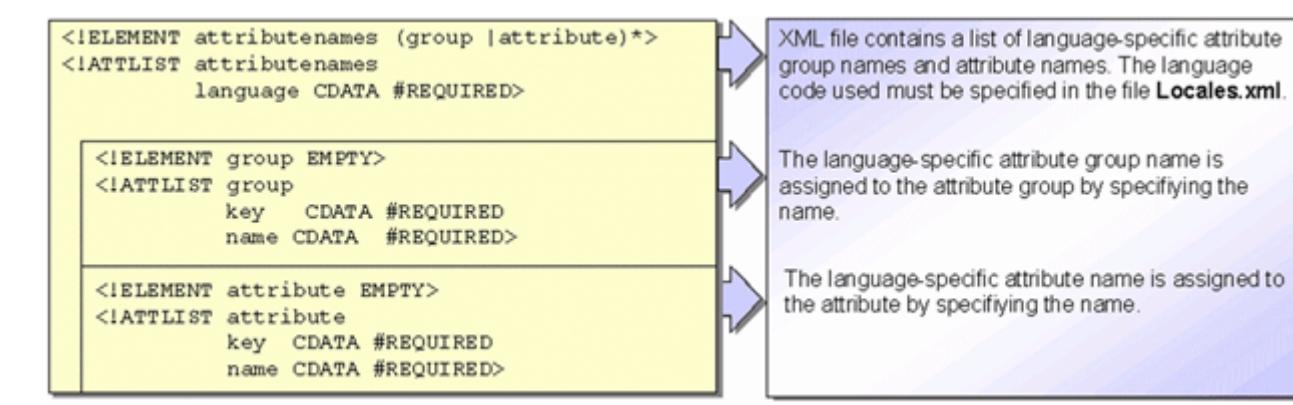

Os arquivos **\*\_attributetypes.xml** e **\*\_attributenames.xml** são usados para definir um atributo do PPM e um grupo de atributos.

#### ARQUIVO XML \*\_ATTRIBUTETYPES.XML

O arquivo contém as seguintes informações:

Grupo de tipo de atributos:

- Identificador de grupo de tipo de atributo único (opcional)
- Nome de grupo do tipo de atributo único (opcional)
- Nome de grupo do tipo de atributos para grupo de nível superior (opcional)

Tipo de atributos:

- **Identificador único (número acima de 501)**
- **Nome único**
- **Tipo de dados**
- Grupo de tipo de atributos (opcional)

O extrato de arquivo seguinte mostra a definição de um tipo de atributo padrão e de um tipo de atributo definido pelo usuário:

```
<?xml version="1.0" encoding="ISO-8859-1"?>
<!DOCTYPE attributetypes SYSTEM "attributetypes.dtd">
<attributetypes>
   ...
   <groupdefinition id="2" key="AG_MERGER" 
                        group="AG_INTERNAL"/>
   ...
   <groupdefinition id="5" key="AG_COSTING"/>
 ...
   <attributedefinition key="AT_EPK_KEY" 
              type="TEXT" group="AG_MERGER" />
 ...
   <attributedefinition id="1000" key="AT_LS"
           type="TIMESPAN" group="AG_COSTING"/>
   ...
</attributetypes>
```
#### ARQUIVO XML \*\_ATTRIBUTENAMES.XML

O arquivo contém as seguintes informações:

- Nomes de tipo de atributos específicos do idioma
- Nomes de grupo de tipo de atributos específicos do idioma

Deve criar um nome de tipo de atributo e um arquivo de configuração de grupo de tipo de atributos separados para cada idioma de interface do PPM que deseja usar.

O estrato seguinte do arquivo **\*\_attributenames\_de.xml** inclui os nomes do tipo de atributo em Alemão:

```
<?xml version="1.0" encoding="ISO-8859-1"?>
<!DOCTYPE attributenames SYSTEM "attributenames.dtd">
<attributenames language="de">
```

```
 ...
   <group key="AG_MERGER" name="Merger"/>
   ...
   <attribute key="AT_EPK_KEY" name="EPK-Schlüssel"/>
   ...
</attributenames>
```
O estrato seguinte do arquivo **\*\_attributenames\_en.xml** inclui os nomes do tipo de atributo em Inglês:

```
<?xml version="1.0" encoding="ISO-8859-1"?>
<!DOCTYPE attributenames SYSTEM "attributenames.dtd">
<attributenames language="en">
  ...
  <group key="AG_MERGER" name="Merge"/>
 ...
 <attribute key="AT_EPK_KEY" name="EPC key"/>
   ...
</attributenames>
```
### <span id="page-26-0"></span>5.2.3.1 Definição de tipo de atributos e de grupos de tipos de atributos em conjuntos de caracteres multibyte

Os extratos seguintes dos arquivos de configuração XML para definições de tipos de atributos mostra um exemplo das opções de definição para tipos de atributos definidos pelo usuário e grupos de tipos de atributos quando é utilizado um conjunto de caracteres multibyte.

#### ENTRADAS NO ARQUIVO ATTRIBUTETYPES.XML:

```
<?xml version="1.0" encoding="UTF-8"?>
<!DOCTYPE attributetypes SYSTEM "attributetypes.dtd">
<attributetypes>
...
<attributedefinition id="5013" key="ΙΔ_ΧΡ_ΕΠΕΞ"
         type="TIMESPAN" group="ΣΥΝ_ΙΔ_ΔΕΙΚΤ_ΧΡΟΝ"/>
...
</attributetypes>
```
ENTRADAS CORRESPONDENTES NO ARQUIVO ATTRIBUTENAMES\_EL.XML:

```
<?xml version="1.0" encoding="UTF-8"?>
<!DOCTYPE attributenames SYSTEM "attributenames.dtd">
<attributenames language="el">
 ...
<attribute key="ΙΔ_ΧΡ_ΕΠΕΞ" name="χρόνος επεξεργασίας"/>
 ...
  <group key="ΣΥΝ_ΙΔ_ΔΕΙΚΤ_ΧΡΟΝ" name="δείκτης χρόνου"/>
 ...
</attributenames>
```
### <span id="page-27-0"></span>6 Merge do processo

Para poder mesclar os fragmentos importados em instâncias de processo completas, são necessárias informações do sistema de origem, que o PPM usa para identificar os fragmentos pertencentes a uma instância de processo e para reconstruir a sequência de tempo dos fragmentos (lógica do processo).

A merge do processo é executada em duas etapas.

#### **Procedimento**

- 1. Todos os fragmentos pertencentes a uma instância de processo são identificados e coletados em uma instância de processo (merge do processo).
- 2. Os fragmentos desconectados de uma instância de processo estão vinculados entre si (merge de evento). A merge de evento pode ser baseada em chave ou em sequência de classificação.

### <span id="page-27-1"></span>6.1 Hierarquias de processo

Tal como acontece com as associações em ARIS, as instâncias de processo subordinadas podem ser atribuídas a funções no PPM. No modo de exibição EPC, estas funções recebem o mesmo símbolo de associação que em ARIS. A instância de processo associada pode ser exibida usando a opção **Abrir associação** no menu de contexto da função.

O gráfico abaixo ilustra o refinamento hierárquico de uma instância de processo:

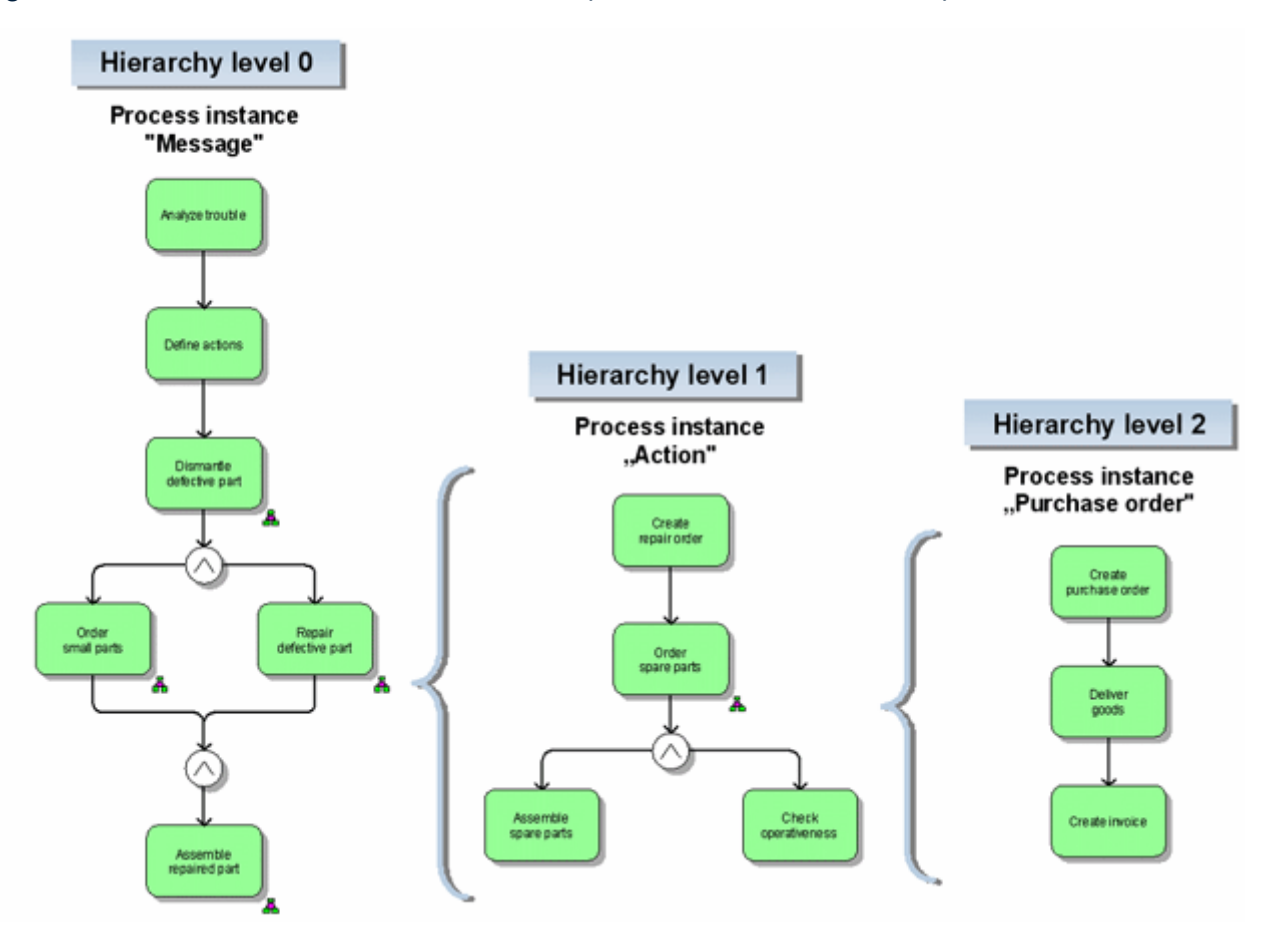

Cada instância de processo associada é uma instância de processo separada. A hierarquia de processo representa apenas uma associação entre instâncias de processo. Pode ter qualquer nível de detalhe. A totalidade das instâncias de processo de um refinamento formam uma estrutura de hierarquia. Cada instância de processo envolvida nesta estrutura de hierarquia está em um nível hierárquico diferente.

Uma instância de processo pode não ser associada a várias funções de uma estrutura de hierarquia, uma vez que a consideração dos diversos valores de atributo pode levar a resultados incorretos no cálculo da medida.

#### **Aviso**

Quando definir uma estrutura de hierarquia para os processos, certifique-se de que cada instância de processo da estrutura de hierarquia é associada a um grupo de tipos de processo diferente.

Cada função à qual uma instância de processo é associada representa a instância de processo subordinada. O atributo de função AT\_INTERNAL\_HIER\_REF é uma referência única para a instância de processo subordinada. O valor da chave de hierarquia para a instância de processo subordinada corresponde ao valor do atributo de função AT\_INTERNAL\_HIER\_REF. O valor do atributo de função é extraído do adaptador do sistema de origem.

#### **Aviso**

O atributo de função **AT\_INTERNAL\_HIER\_REF** não pode ser alterado posteriormente. Ao definir hierarquias de processo, o valor do atributo no momento da importação é decisivo.

Para além dos atributos de função existentes, os atributos de processo da instância de processo associada são copiados para a função da instância de processo de nível superior como parte do cálculo da medida. Os atributos existentes da função são substituídos por atributos da instância de processo associada com o mesmo nome. Se forem calculadas medidas diferentes para a instância de processo associada devido à associação a um tipo de processo diferente ao processar os fragmentos de instância de processo importados (runppmimport), os atributos já copiados para a função da instância de processo de nível superior não serão excluídos e continuarão a ser incluídos em análises. A função também retém os atributos copiados se a instância de processo associada for excluída.

Para excluir os atributos copiados de funções com uma instância de processo associada, é preciso reimportar os fragmentos de instância de processo para a instância de processo de nível superior. Regras de chave de objeto apropriadas garantem que as funções são substituídas quando a importação é repetida.

### <span id="page-29-0"></span>6.2 Regras chave

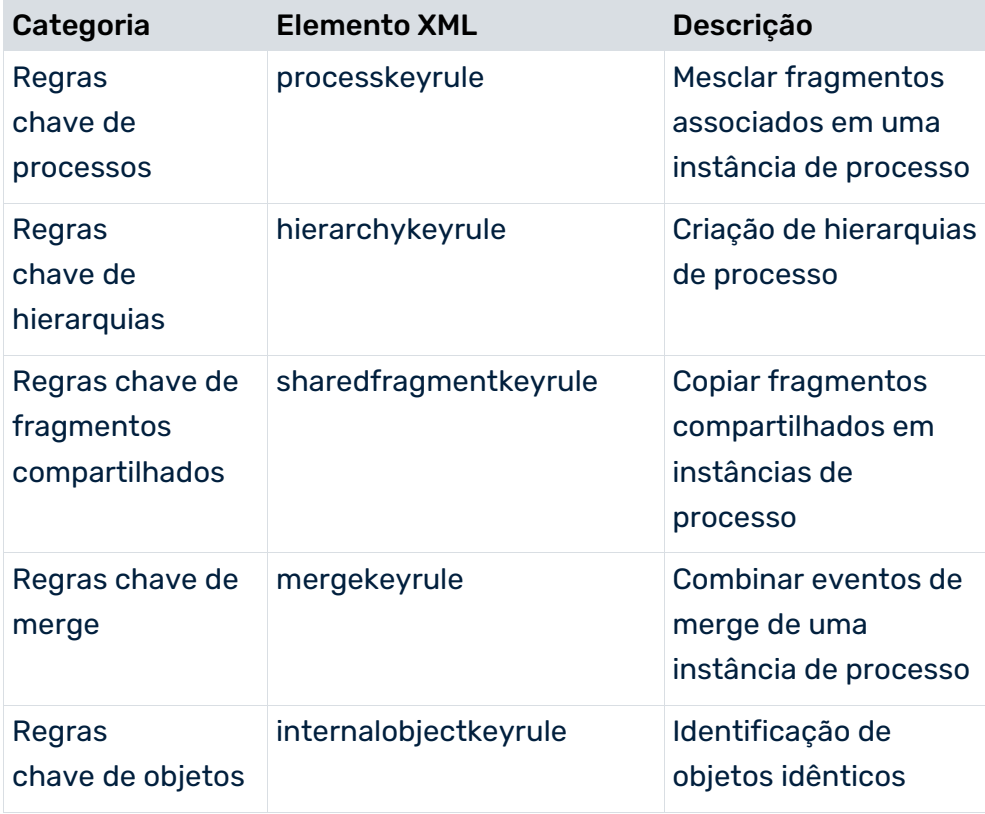

As regras chave estão divididas em cinco categorias, de acordo com sua finalidade:

#### **Aviso**

Não use caracteres em branco iniciais ou finais (como um espaço em branco ou uma guia) em chaves criadas por regras-chave, em atributos que contribuem para regras-chave ou em atributos que se referem a qualquer uma das chaves (por exemplo,

<span id="page-30-0"></span>AT\_INTERNAL\_HIER\_REF).

### 6.2.1 Regras chave de processos

As chaves de processo associam de forma única fragmentos de uma instância de processo a uma instância de processo. Os fragmentos de instância de processo com chaves de processo idênticas são gravados desconectados de uma instância de processo.

As chaves de processo podem ser criadas de forma eficiente selecionando valores de atributo específicos da instância de processo (por exemplo, **Número de pedido** ou **Número de processamento**).

Durante a importação, pelo menos uma chave de processo deve ser criada para cada fragmento de processo.

#### **Exemplo**

O extrato do arquivo define uma regra chave do processo, que usa o tipo de atributo

**AT\_AUFTRAGSNUMMER** para os eventos **EVT\_START** e **EVT\_END** para criar a chave do processo.

```
<?xml version="1.0" encoding="ISO-8859-1"?>
<!DOCTYPE keyrules SYSTEM "keyrules.dtd">
<keyrules>
   ...
  <processkeyrule>
    <refobjects>
      <refobject objecttype="OT_EVT">
        <objectname name="EVT_START"/>
       <objectname name="EVT_END"/>
      </refobject>
    </refobjects>
    <keyparts>
      <keypart attributetype="AT_AUFTRAGSNUMMER"/>
    </keyparts>
  </processkeyrule>
   ...
</keyrules>
```
#### **Aviso**

Instâncias de fragmento de processo, para as quais nenhuma chave de processo pode ser calculada, não são importadas, pois não podem ser associadas a uma instância de processo. É emitida uma mensagem de aviso.

#### RETER TODOS OS ATRIBUTOS DE PROCESSO DURANTE A MERGE

Por padrão, ao mesclar duas instâncias de processo, apenas os atributos de processo do fragmento mais recente (importado mais tarde) são retidos no fragmento resultante.

Ao mesclar dois fragmentos de instância de processo, será necessário substituir o comportamento padrão, especificando a classe **ZRetainingProcessAttributesPMAlgo** se o conjunto combinado de atributos de processo para os dois fragmentos tiver de ser transferido para o fragmento mesclado. O extrato de arquivo seguinte ilustra a configuração de merge:

```
...
<mergerconfig>
  <mergehandling>
    <processmerge>
      <algorithm classname="com.idsscheer.ppm.server.
                         merger.merger.impl.ZRetaining
                          ProcessAttributesPMAlgo"/>
    </processmerge>
    ...
  </mergehandling>
</mergerconfig>
...
```
<span id="page-31-0"></span>A classe Java utilizada é um componente da instalação padrão do PPM.

### 6.2.2 Regras chave de hierarquia

As regras chave de hierarquia associam instâncias de processo a funções de nível superior e são usadas para criar hierarquias de processo (ver capítulo **Hierarquias de processo** (página [22\)](#page-27-1)). Podem ser exibidas como chaves de hierarquia de processo na visão detalhada da instância de processo.

As regras chave de hierarquia são aplicadas a todas as instâncias de processo importadas.

#### **Exemplo**

Para as funções com os identificadores **FCT\_ANGEBOT\_ERSTELLEN**,

**FCT\_AUFTR\_ANLEGEN** e **FCT\_RECHNG\_ERSTELLEN** é gerada uma regra chave de hierarquia, que cria uma chave de hierarquia a partir dos valores dos atributos **AT\_AUFTRAGSNUMMER**, **AT\_RECHNUNGSNUMMER** e **AT\_ANGEBOTSSNUMMER**.

```
<?xml version="1.0" encoding="ISO-8859-1"?>
<!DOCTYPE keyrules SYSTEM "keyrules.dtd">
<keyrules>
   ...
  <hierarchykeyrule>
    <refobjects>
      <refobject objecttype="OT_FUNC">
        <objectname name="FCT_ANGEBOT_ERSTELLEN"/>
        <objectname name="FCT_AUFTR_ANLEGEN"/>
```

```
 <objectname name="FCT_RECHNG_ERSTELLEN"/>
      </refobject>
    </refobjects>
    <keyparts>
      <keypart attributetype="AT_AUFTRAGSNUMMER"/>
      <keypart attributetype="AT_RECHNUNGSNUMMER"/>
      <keypart attributetype="AT_ANGEBOTSSNUMMER"/>
    </keyparts>
  </hierarchykeyrule>
   ...
</keyrules>
```
### <span id="page-32-0"></span>6.2.3 Regras chave de fragmentos compartilhados

As chaves de fragmento compartilhado associam fragmentos compartilhados a fragmentos de instância de processo. Os fragmentos compartilhados são fragmentos de processo especiais que incluem funções exclusivas envolvidas em diversas instâncias de processo. Como essas funções são executadas apenas uma vez no sistema de origem, mas ocorrem em várias instâncias de processo, elas são chamadas de funções compartilhadas.

Os fragmentos compartilhados são importados em formato gráfico usando a importação XML. A definição do gráfico para um fragmento compartilhado inclui o atributo de instância de processo **AT\_IS\_SHARED\_FRAGMENT** com o valor **TRUE**. Todas as funções de um fragmento compartilhado devem ser identificadas como funções compartilhadas, usando o valor **TRUE** para o atributo de função **AT\_IS\_SHARED\_FUNCTION**. Durante a importação, é calculada pelo menos uma chave de fragmento compartilhado para cada fragmento compartilhado importado. Não são importados os fragmentos compartilhados para os quais não é possível calcular uma chave.

As regras chave de fragmento compartilhado são aplicadas a todas as instâncias de processo importadas. Durante o processamento seguinte (rumppmimport), todos os fragmentos (fragmentos compartilhados e fragmentos de instâncias de processo) para os quais foram calculadas chaves de fragmento compartilhadas idênticas são gravados em uma instância de processo e depois vinculados usando as regras de merge.

A chave de fragmento compartilhado copia os fragmentos compartilhados para uma instância de processo. Para vincular fragmentos compartilhados entre si ou com fragmentos de instância de processo normais, são especificadas regras apropriadas, que dependem do procedimento de merge usado.

Você pode usar uma chave de fragmento compartilhada apenas uma vez para copiar um fragmento de processo para uma instância de processo. Após a primeira utilização, a chave é removida da instância de processo. Portanto, as cópias de fragmentos compartilhados não são atualizadas em uma instância de processo quando um fragmento compartilhado é alterado.

#### **Exemplo**

Uma regra chave de fragmento compartilhado é criada para os eventos com os identificadores **EVT\_ACE** e **EVT\_GIK**, gerando uma chave de fragmento compartilhado a partir do valor do atributo **AT\_XYZ**.

```
<?xml version="1.0" encoding="ISO-8859-1"?>
<!DOCTYPE keyrules SYSTEM "keyrules.dtd">
<keyrules>
   ...
  <sharedfragmentkeyrule>
    <refobjects>
      <refobject objecttype="OT_EVT">
        <objectname name="EVT_ACE"/>
        <objectname name="EVT_GIK"/>
      </refobject>
   </refobjects>
    <keyparts>
      <keypart attributetype="AT_XYZ"/>
    </keyparts>
  </sharedfragmentkeyrule>
   ...
</keyrules>
```
### <span id="page-33-0"></span>6.2.4 Regras chave de merge

As regras chave de merge são usadas para mesclar eventos de merge em uma instância de processo. Dessa forma, os fragmentos de instância de processo associados usando chaves de processo são vinculados para formar uma instância de processo.

As chaves de merge são calculadas a partir de atributos de objeto específicos do fragmento de instância do processo. Eles são usados para reconstruir a lógica do processo da instância de processo e os fragmentos não vinculados são vinculados devidamente.

O PPM diferencia entre dois procedimentos de merge:

- **Merge baseada na chave**
- Merge baseada na ordem de classificação

O procedimento de merge relevante é especificado no arquivo de configuração XML

**\*\_merger.xml**. A estrutura desse arquivo é especificada na DTD **mergerconfig.dtd**.

#### ARQUIVO MERGERCONFIG.DTD (PARTE 1)

```
<!ELEMENT mergerconfig ( mergehandling, connectorhandling? )>
<!ELEMENT mergehandling ( sharedfragmentmerge?, processmerge?, eventmerge+ 
)<!ATTLIST mergehandling eventmode (startevent | endevent | importtime) 
"importtime">
<!ELEMENT sharedfragmentmerge ( algorithm )>
<!ELEMENT processmerge ( algorithm?, mergeattributes?)>
<!ATTLIST processmerge 
   mode (replace|update) 'replace'>
<!ELEMENT eventmerge ( mode, condition?, algorithm? )>
<!ATTLIST eventmerge
   key ID #IMPLIED
   priority CDATA #IMPLIED>
<!ELEMENT condition EMPTY>
<!ATTLIST condition
   classname NMTOKEN #REQUIRED
   value (TRUE|FALSE) 'TRUE'
   comment CDATA #IMPLIED>
<!ELEMENT algorithm EMPTY>
<!ATTLIST algorithm
   classname NMTOKEN #REQUIRED
   comment CDATA #IMPLIED>
<!ELEMENT mergeattributes (attribute+)>
<!ELEMENT attribute EMPTY>
<!ATTLIST attribute
   key CDATA #REQUIRED>
<!ELEMENT mode ( keymerge | sortmerge )>
<!ELEMENT keymerge EMPTY >
<!ELEMENT sortmerge ( criterion*, algorithm? )>
<!ELEMENT criterion EMPTY> 
<!ATTLIST criterion 
   name NMTOKEN #REQUIRED>
```
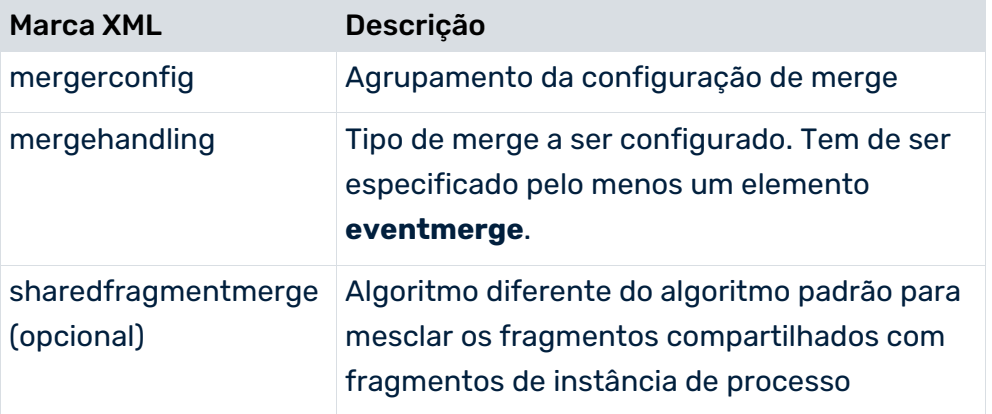

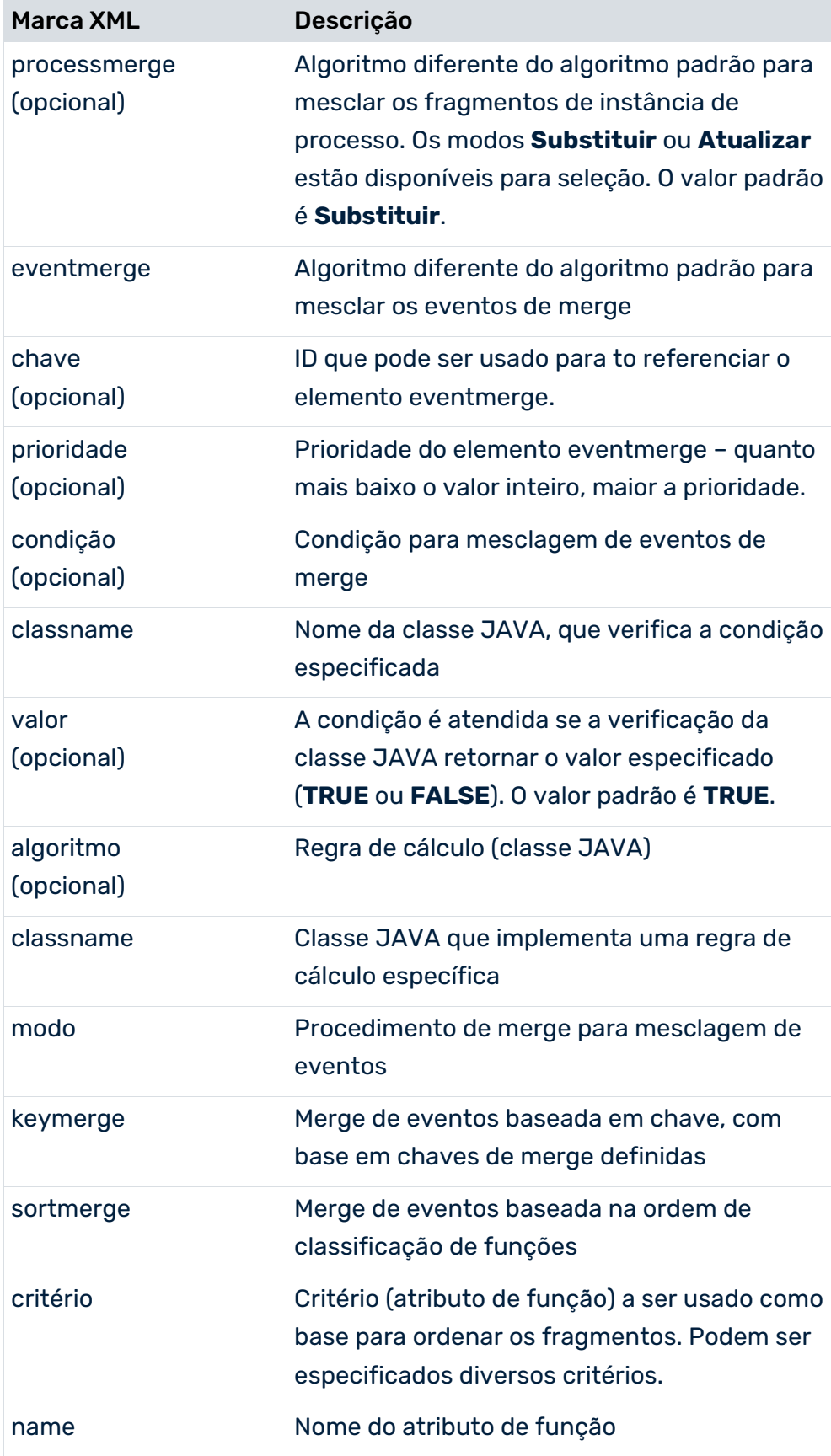
## ARQUIVO MERGERCONFIG.DTD (PARTE 2)

```
<!ELEMENT connectorhandling ( multiindegreehandling?, 
multioutdegreehandling?, andhandling?, orhandling?, xorhandling?)>
<!ELEMENT multiindegreehandling (algorithm) >
<!ELEMENT multioutdegreehandling (algorithm) >
<!ELEMENT andhandling (algorithm) >
<!ELEMENT orhandling (algorithm) >
<!ELEMENT xorhandling (algorithm) >
```
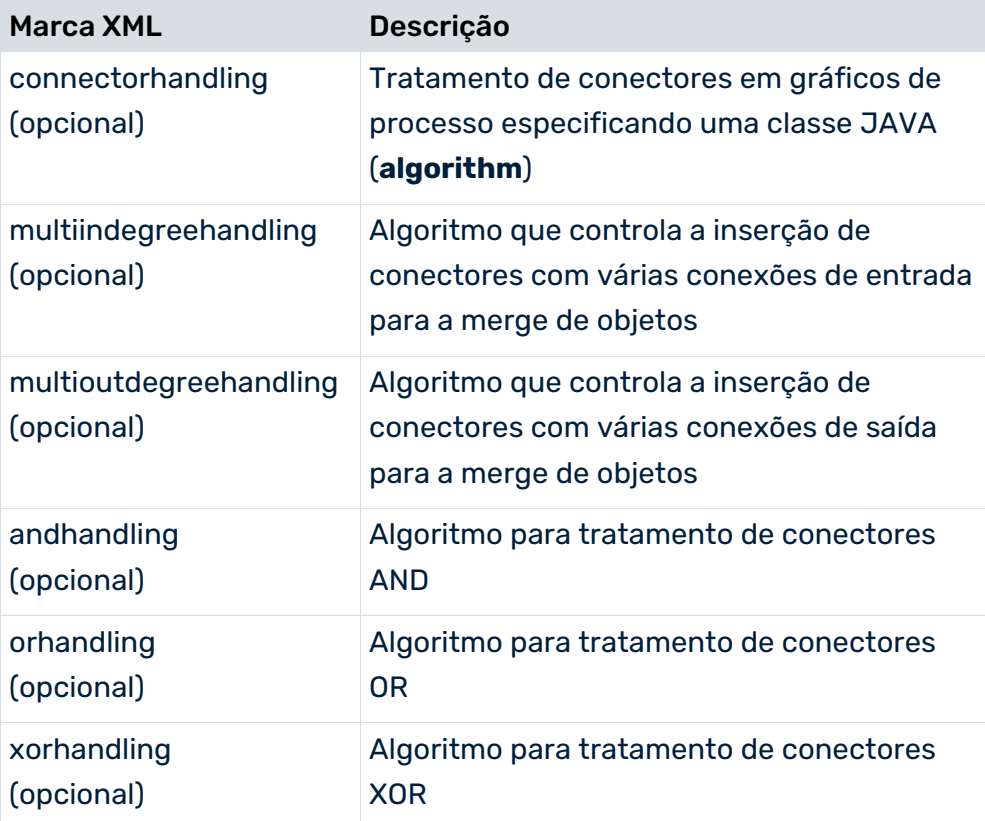

### **Exemplo**

A merge de eventos baseada em chave é usada para vincular fragmentos de instância de processo.

```
<?xml version="1.0" encoding="ISO-8859-1"?>
<!DOCTYPE mergerconfig SYSTEM "mergerconfig.dtd">
<mergerconfig>
  ...
  <mergehandling>
    <eventmerge>
      <mode>
       <keymerge/>
      </mode>
    </eventmerge>
  </mergehandling>
   ...
</mergerconfig>
```
Durante a merge de evento, o conjunto combinado de atributos de ambos os eventos de merge é copiado para o evento restante. Os atributos de objeto existentes não são substituídos. O primeiro evento de merge importado é excluído.

## 6.2.4.1 Merge baseada na chave

A merge baseada na chave é usada para mesclar eventos com chaves de merge idênticas. O primeiro evento de merge importado é excluído e a quantidade de chaves de merge idênticas é reduzida. O processo de merge é repetido até que não existam mais chaves de merge idênticas na atual instância de processo.

As regras chave de merge são definidas no arquivo XML **KeyRules.xml**. Isso é feito especificando os atributos de um evento de fragmento envolvido na criação da chave de merge. A própria chave de merge é criada combinando os valores de atributo especificados.

### **EXEMPLO**

O extrato de arquivo abaixo define uma regra chave de merge que usa o nome de objeto interno do evento (tipo de atributo **AT\_OBJNAME\_INTERN**) para criar a chave de merge para o evento inicial e final em um fragmento de instância de processo. Já que diversos fragmentos com a mesma definição de fragmento podem ocorrer em uma instância de processo, a chave de merge é estendida para incluir o valor do atributo **AT\_END\_TIME**.

```
<?xml version="1.0" encoding="ISO-8859-1"?>
<!DOCTYPE keyrules SYSTEM "keyrules.dtd">
<keyrules>
  ...
  <processkeyrule>
    ...
  </processkeyrule>
  ...
  <mergekeyrule>
    <refobjects>
      <refobject objecttype="OT_EVT">
        <objectname name="EVT_START"/>
        <objectname name="EVT_END"/>
      </refobject>
    </refobjects>
    <keyparts>
      <keypart attributetype="AT_OBJNAME_INTERN"/>
      <keypart attributetype="AT_END_TIME"/>
    </keyparts>
  </mergekeyrule>
   ...
</keyrules>
```
## 6.2.4.2 Merge baseada na ordem de classificação

A merge baseada em ordem de classificação mescla eventos baseados em determinados critérios de classificação. Qualquer quantidade de critérios de classificação pode ser especificada na forma de tipos de atributo de função. O evento seguinte para uma função é mesclado com o evento predecessor da função seguinte.

Por padrão, os procedimentos alfanuméricos e cronológicos são implementados no PPM. O método usado é especificado pelo tipo de dados do critério de classificação especificado. Um exemplo de um critério de classificação pode ser o atributo de função **AT\_END\_TIME** com o tipo de dados **TIME**.

Em uma merge baseada em ordem de classificação, os fragmentos de instância de processo importados podem não incluir regras. Os fragmentos de instância de processo com funções consecutivas estão divididos em EPCs mínimas (evento-função-evento).

#### **Aviso**

Certifique-se de que o critério de classificação definido está disponível em cada função das instâncias que devem ser fundidas e inclui os valores correspondentes.

No PPM 4.0 e superior, pode usar ambos os métodos de merge em uma configuração do cliente.

#### **Exemplo**

O atributo de função **AT\_END\_TIME** é usado para a merge baseada em ordem de classificação. O carimbo de data/hora tem de ser especificado para cada função da instância.

```
<?xml version="1.0" encoding="ISO-8859-1"?>
<!DOCTYPE mergerconfig SYSTEM "mergerconfig.dtd">
<mergerconfig>
  ...
  <mergehandling>
    <eventmerge>
      <mode>
        <sortmerge>
         <criterion name = "AT_END_TIME" />
        </sortmerge>
      </mode>
    </eventmerge>
  </mergehandling>
 ...
</mergerconfig>
```
Se o atributo de classificação para diversas funções tiver o mesmo valor E forem usadas regras para criar caminhos paralelos na instância de processo mesclada.

#### **Exemplo**

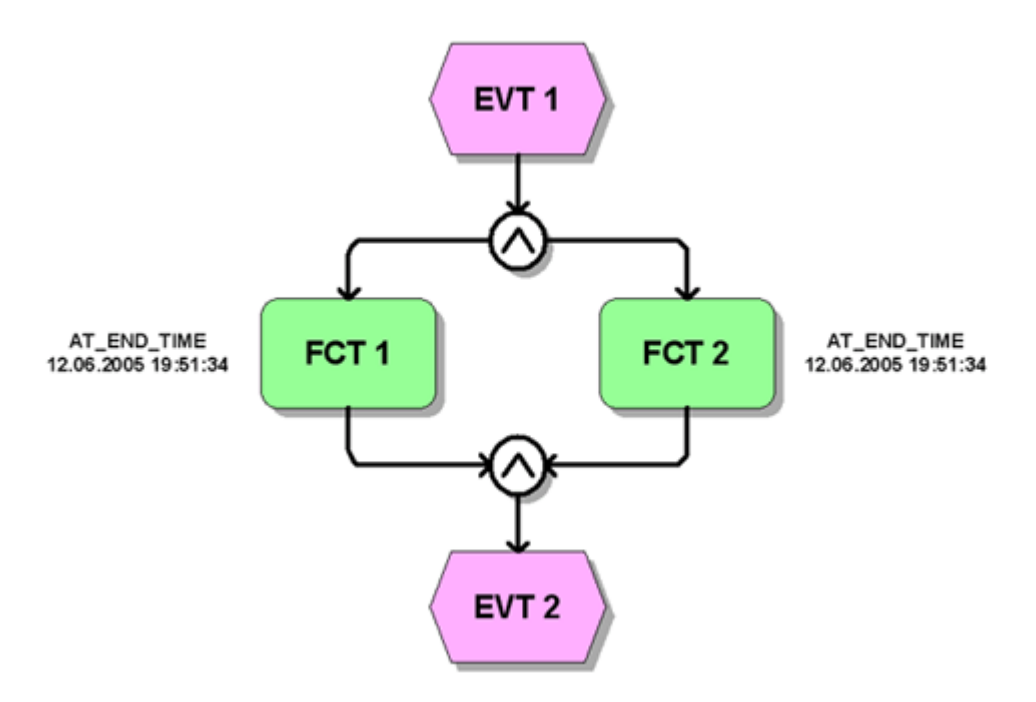

Como o critério de classificação usado (**AT\_END\_TIME**) retorna um valor idêntico para as duas funções **FCT 1** e **FCT 2**, as regras AND são usadas para criar um caminho paralelo na instância de processo mesclado.

## 6.2.4.3 Combinar métodos de merge

Para poder mesclar fragmentos usando métodos diferentes deve definir vários métodos de merge. Para isso, os atributos **key** e **priority** são adicionados à configuração de merge (elemento XML **eventmerge**).

O valor do atributo **key** especifica o nome do método de merge e é referenciado pelo atributo de gráfico **AT\_INTERNAL\_EVENT\_MERGE\_MODE** para fragmentos a serem importados. O método com a prioridade mais baixa (elemento XML **priority**) é usado quando fragmentos com diferentes métodos de merge são mesclados durante uma operação de importação.

O método de merge padrão é usado para fragmentos em que o atributo

**AT\_INTERNAL\_EVENT\_MERGE\_MODE** não é especificado. O método padrão é o que é definido na configuração de merge sem especificar uma chave.

### **Aviso**

Especifique prioridades diferentes para todos os métodos de merge.

Para especificar o método de merge a ser usado para diferentes tipos de evento de sistema, especifique a chave para o método de merge relevante no atributo de processo

**AT\_INTERNAL\_EVENT\_MERGE\_MODE** para as EPCs de definição de fragmento. Todos os eventos de sistema importados com esta definição de fragmento são automaticamente mesclados usando o método especificado.

#### **Aviso**

Se o método de merge especificado no fragmento a ser importado não existir, o fragmento não será importado e uma mensagem de erro será exibida. A mensagem de erro também é guardada no atributo **AT\_MERGE\_ERROR\_MESSAGE** para o fragmento correspondente. O valor **true** é também inserido para o atributo **AT\_MERGE\_ERROR\_FLAG**.

#### **Exemplo**

A configuração de merge seguinte é usada para a importação de dados e define 3 métodos:

```
<?xml version="1.0" encoding="ISO-8859-1"?>
<!DOCTYPE mergerconfig SYSTEM "mergerconfig.dtd">
<mergerconfig>
  <mergehandling>
    <eventmerge priority="10">
      <mode>
       <keymerge/>
      </mode>
    </eventmerge>
    <eventmerge key="SORTMERGE_ID" priority="3">
      <mode>
        <sortmerge>
         <criterion name = "AT_ID" />
       </sortmerge>
      </mode>
    </eventmerge>
    <eventmerge key="SORTMERGE_DATE" priority="4">
      <mode>
        <sortmerge>
         <criterion name = "AT_START_TIME" />
       </sortmerge>
      </mode>
    </eventmerge>
  </mergehandling>
</mergerconfig>
```
Os fragmentos sem o atributo **AT\_INTERNAL\_EVENT\_MERGE\_MODE** são mesclados usando o método de merge baseado em chave. Os fragmentos com o valor de atributo **SORTMERGE\_ID** são mesclados com base na ordem de classificação, de acordo com o atributo de função **AT\_ID**. Os fragmentos com o valor de atributo **SORTMEGRE\_DATE** são mesclados com base na ordem de classificação, de acordo com o atributo de função **AT\_START\_TIME**.

## 6.2.5 Regras chave de objetos

As regras chave de objetos são usadas ao reimportar dados para identificar e substituir objetos idênticos. Dois objetos de evento ou função são idênticos se a mesma chave de objeto tiver sido calculada para eles. Se os objetos são identificados como idênticos, o último objeto importado substitui o objeto importado anteriormente. A lógica do processo da instância de processo é modificada devidamente. A chave de objeto calculada é gravada no objeto correspondente como o tipo de atributo **AT\_INTERNAL\_OBJECT\_KEY**.

### **Exemplo**

A chave de objeto é criada para todas as funções a partir dos valores dos atributos **AT\_OBJNAME\_INTERN** e **AT\_END\_TIME**.

```
<?xml version="1.0" encoding="ISO-8859-1"?>
<!DOCTYPE keyrules SYSTEM "keyrules.dtd">
<keyrules>
  ...
  <processkeyrule>
    ...
  </processkeyrule>
  ...
  <internalobjectkeyrule>
       <refobjects>
         <refobject objecttype = "OT_FUNC" />
        </refobjects>
        <keyparts>
         <keypart attributetype="AT_OBJNAME_INTERN"/>
         <keypart attributetype="AT_END_TIME"/>
        </keyparts>
  </internalobjectkeyrule>
   ...
</keyrules>
```
#### **Aviso**

Ao criar as regras chave de objetos, certifique-se de que chaves de objeto diferentes sejam calculadas para tipos de objetos diferentes (função ou evento). Substituir objetos de tipos diferentes leva a resultados indefinidos.

# 6.2.6 Comportamento de saída de mensagens

Pode influenciar o comportamento de saída de mensagens para as regras **processkeyrule**, **hierarchykeyrule**, **mergekeyrule** e **sharedfragmentkeyrule** usando o atributo XML **onmissingkeypart**, se a subchave especificada no elemento XML **keyparts** não puder ser calculada. O atributo pode ter um dos valores **info**, **warning** ou **ignore**, o valor padrão é **warning**.

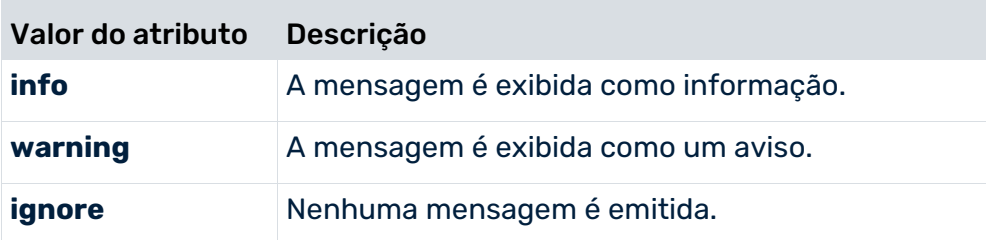

### **Exemplo**

Normalmente, a informação para cálculo da chave do fragmento anterior ao primeiro fragmento da instância de processo não existe, se você estiver usando o método de merge predecessor. Para suprimir as mensagens esperadas, especifique o valor **ignore** para o atributo XML **onmissingkeypart**.

# 6.2.7 Arquivo de configuração

O arquivo de configuração XML inclui todas as regras chave. Uma regra consiste em uma lista de nomes de atributos de objetos, cujos valores são usados para criar as chaves. Por padrão, uma chave é criada combinando os valores dos tipos de atributos especificados. Um tipo alternativo de processamento pode ser definido usando uma classe Java diferente (veja abaixo).

As chaves de processo e de hierarquia são guardadas no banco de dados.

As chaves de fragmento compartilhado também são tipos de atributo das instâncias de processo e são guardadas no banco de dados.

As chaves de objeto e de merge são gravadas no objeto correspondente como um atributo de objeto. As chaves de merge são salvas nos tipos de atributos **AT\_MERGE\_KEY\_1** a **AT\_MERGE\_KEY\_10** do objeto referenciado, enquanto a chave de objeto é salva no tipo de atributo **AT\_INTERNAL\_OBJECTKEY**.

## ARQUIVO KEYRULES.DTD (PARTE 1):

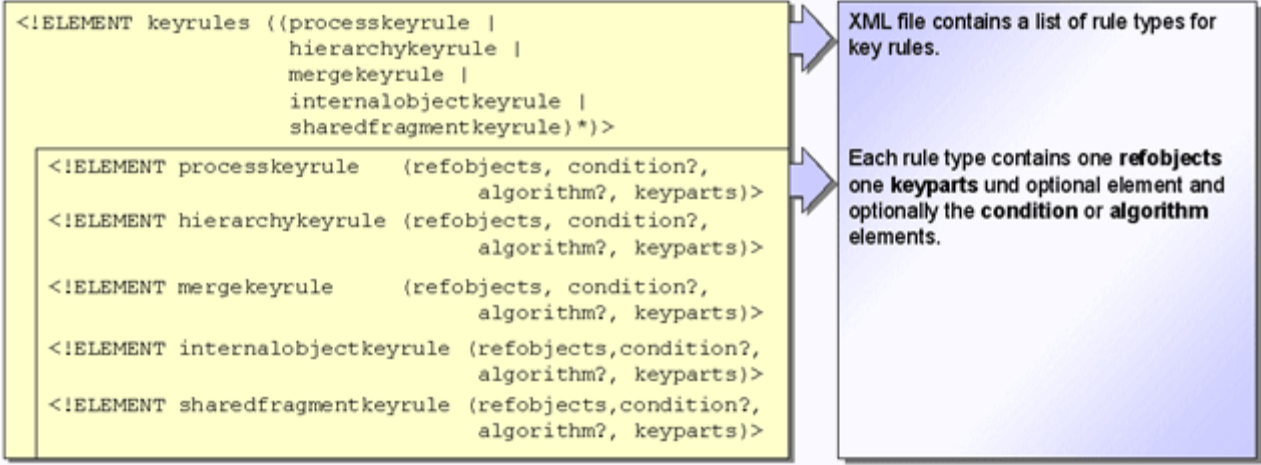

## ARQUIVO KEYRULES.DTD (PARTE 2):

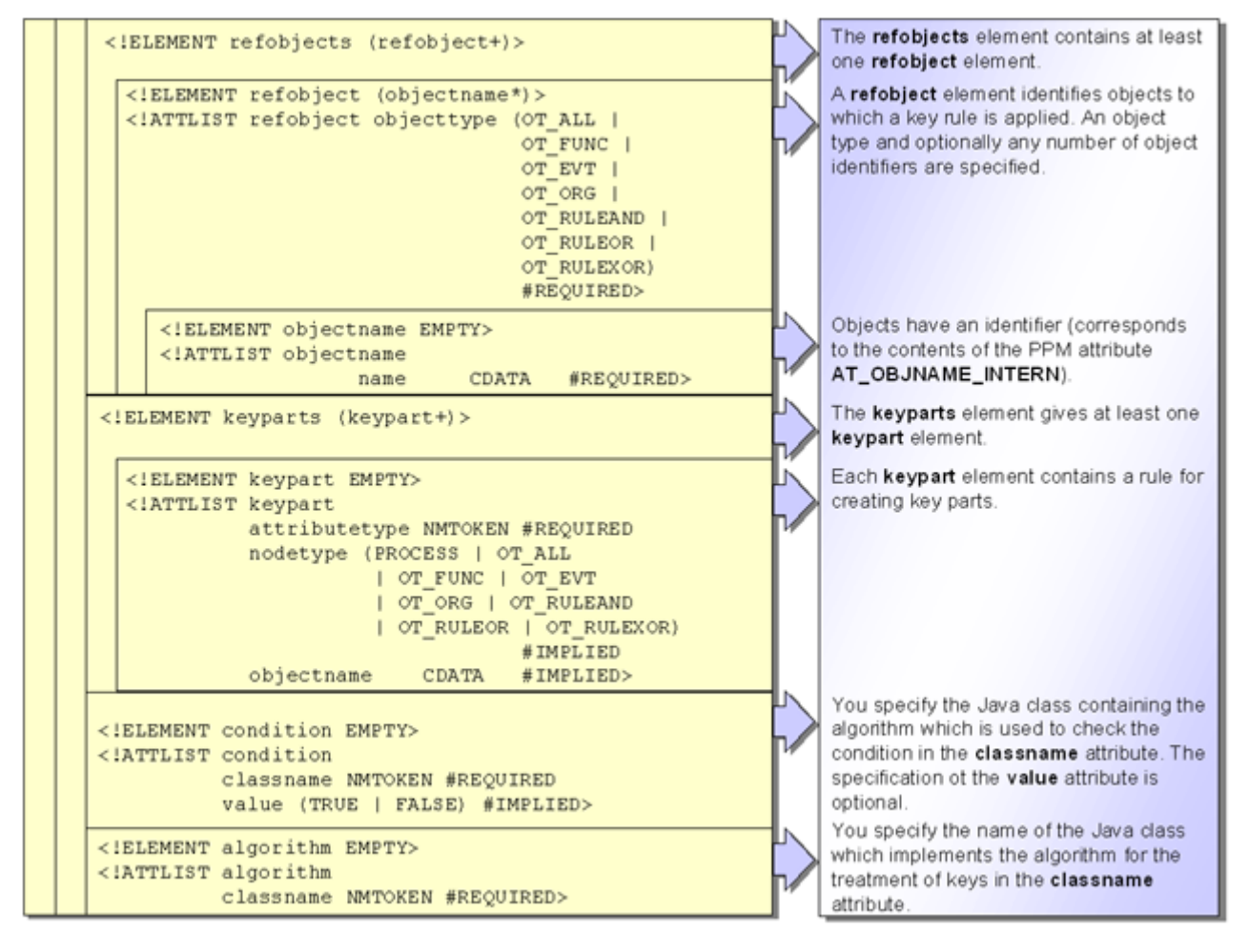

Todas as regras especificadas no arquivo de configuração referenciam o atributo de objeto **AT\_OBJNAME\_INTERN**.

O elemento XML **refobjects** especifica uma lista de objetos relacionados com a regra relevante. No elemento XML **refobject**, o atributo **objecttype** especifica o tipo de objeto e o elemento XML **objectname** especifica um identificador de objeto. Podem ser especificados diversos elementos XML **objectname**.

Como partes de chave (elemento XML **keyparts**), especifique os nomes dos atributos a serem usados para gerar a chave.

Se quiser usar um tipo de processamento diferente da combinação, especifique no elemento XML **algorithm** o nome da classe Java (elemento XML **classname**), que implementa um algoritmo diferente para processar os valores de atributo.

#### **Aviso**

Os atributos fixos (**AT\_MERGE\_KEY\_1** a **AT\_MERGE\_KEY\_10**) são fornecidos para armazenar chaves de merge. Não podem ser alterados nem podem ser associados valores da importação XML.

As chaves são calculadas ao importar os fragmentos de instância do processo. Se alterar as regras principais de um tipo de processo existente, terá de importar novamente todos os fragmentos de instância de processo desse tipo de processo. Caso contrário, a fusão seguinte das instâncias do processo levará a resultados indesejados. Alterações nas regras chave para fragmentos de instância de processo em um processo para o qual as instâncias de processo já existem no sistema PPM devem, portanto, ser feitas com extrema cautela.

Estender as regras ao adicionar um novo tipo de processo ao sistema PPM não é tão crítico se as instâncias de processo existentes não forem afetadas.

# 6.3 merge de fragmentos do processo

Pode selecionar o modo **Substituir** ou **Atualizar** para a merge do processo.

PPM Customizing Toolkit fornece duas variantes de merge, **Substituir atributos/objetos (padrão)** e **Merge atributos/objetos**, no componente **Merge** do módulo **Merge do processo**. Por padrão, o modo de merge **Substituir atributos/objetos (padrão)** está ativado.

Os modos **Substituir** e **Atualizar** afetam apenas a merge do processo. A merge de evento funciona do mesmo modo para ambos.

Na configuração de merge (página [28\)](#page-33-0) (mergerconfig.dtd), pode especificar para cada cliente do PPM se os atributos devem ser substituídos ou mesclados durante uma merge.

# 6.3.1 Modo de merge "Substituir"

No modo de merge **Substituir**, os atributos de processo da instância de processo (exceto os atributos de merge) mais recente (última a ser importada) são transferidos para o fragmento resultante. Para funções e eventos idênticos (chave de objeto interno idêntica), o último objeto importado (mais recente) substitui o objeto mais antigo, incluindo todos os atributos. Somente atributos de objeto e unidades organizacionais do objeto mais recente (último importado) são retidos. **AT\_ORIG\_EPK\_ID** determina qual o objeto mais recente. Como opção, você pode especificar uma lista de atributos de processo a serem transferidos de uma instância de processo mais antiga para o fragmento resultante ao mesclar fragmentos. O atributo de processo do fragmento importado anteriormente ou da instância de processo existente é substituído com o atributo de processo do fragmento importado mais tarde.

Na configuração de merge do elemento XML **mergeattributes** especifique uma lista de atributos de processo a serem transferidos quando mesclar fragmentos. Os restantes atributos de processo são ignorados.

### **Exemplo**

O extrato de arquivo de configuração de merge abaixo faz com que os atributos de processo **AT\_SAPSYSTEM** e **AT\_SAPCLIENT** sejam transferidos para o fragmento resultante ou uma instância de processo existente ao mesclar instâncias de fragmento.

```
<mergerconfig>
  <mergehandling>
    <processmerge>
      <mergeattributes>
        <attribute key = "AT_SAPSYSTEM"/>
       \langleattribute key = "AT_SAPCLIENT"/>
      </mergeattributes>
    </processmerge>
...
  </mergehandling>
</mergerconfig>
```
#### **Dica**

A transferência de atributos do processo permite substituir diretamente os valores de dimensão com base nos atributos do processo, importando um fragmento que contém apenas o atributo do processo com um novo valor para o qual a dimensão foi criada.

Lembre-se de que os atributos de processo existentes serão substituídos quando copiar os atributos de objeto (ver capítulo Regras de cópia de atributo) mais tarde.

Se o atributo de processo for especificado para vários fragmentos com a mesma chave de processo e a importação de todos os fragmentos for dividida em várias operações de importação, não será possível garantir que o valor do atributo do último fragmento importado seja transferido para o fragmento resultante.

## 6.3.2 Modo de merge "Atualizar"

No modo de merge **Atualizar**, os atributos de processo da instância de processo mais recente (última importada) são mesclados com os atributos de processo da instância de processo mais antiga. O mesmo se aplica a funções com atributos de função e unidades organizacionais associadas.

## HORA DA IMPORTAÇÃO NO NÍVEL DE ATRIBUTO

A hora de importação é o fator no modo **Atualizar** que determina o objeto mais recente. A hora de importação é registrada para instâncias de processo, funções, eventos, unidades organizacionais (cada como AT\_ORIG\_EPK\_ID) e no nível de atributo. Após a importação, a hora de importação de cada atributo é conhecida. A hora de importação é gravada na EPC importada durante a importação XML ou a importação de processo.

Se a hora de importação de um atributo for desconhecida (por exemplo, para dados de inventário importados em modo de merge **Substituir**), será usada a hora de importação do objeto (função, processo, etc.) ao qual o atributo é associado.

## MERGE ADITIVA NO NÍVEL DE FUNÇÃO

Se duas funções com chaves de objeto interno idênticas forem identificadas durante a merge, elas serão mescladas da seguinte forma.

- 1. A função mais recente (última importada), incluindo seus atributos e unidades organizacionais, será transferida para a instância de processo mesclada.
- 2. Todos os atributos da função antiga são copiados para a nova função. Se um atributo existir em ambas as funções, o atributo da função antiga será copiado se for mais recente.
- 3. Todas as unidades organizacionais da função antiga e da função nova serão mescladas. O capítulo seguinte descreve a mesclagem de unidades organizacionais.

### UNIDADES ORGANIZACIONAIS

Durante a mesclagem de duas funções, todas as unidades organizacionais da função antiga são copiadas para a nova função. Se a mesma unidade organizacional existir em ambas as funções, a unidade organizacional mais recente, incluindo a conexão e atributos associados, será retida. Neste caso, os atributos da conexão associados à unidade organizacional mais antiga e os atributos da unidade organizacional mais antiga não serão transferidos.

### IGUALDADE DE UNIDADES ORGANIZACIONAIS

1. Durante a merge, o atributo **AT\_OBJNAME** determina se duas unidades organizacionais não anonimizadas são idênticas.

Para uma unidade organizacional anonimizada (ou seja, seu nome de objeto original foi alterado) ser identificada como idêntica durante uma reimportação, tem de existir uma chave de objeto interno **AT\_INTERNAL\_OBJECT\_KEY** na unidade organizacional. A chave de objeto é definida usando regras chave de objeto.

- 2. Unidades organizacionais anonimizadas e não anonimizadas são idênticas quando a chave de objeto **AT\_INTERNAL\_OBJECT\_KEY** coincide.
- 3. Duas unidades organizacionais anonimizadas e não anonimizadas são idênticas quando as chaves de objeto **AT\_OBJNAME** e **AT\_INTERNAL\_OBJECT\_KEY** coincidem.

### HORA DE IMPORTAÇÃO DA UNIDADE ORGANIZACIONAL

Se nenhuma chave **AT\_ORIG\_EPK\_ID** for definida para uma unidade organizacional, a chave **AT\_ORIG\_EPK\_ID** da função associada será usada para determinar a hora de importação da unidade organizacional.

## MERGE ADITIVA NO NÍVEL DE PROCESSO

Durante a merge, todos os atributos da instância de processo mais recente e mais antiga são copiados para o fragmento resultante. Se um atributo existir em ambas as instâncias de processo, o atributo mais recente será transferido.

## MERGE ADITIVA NO NÍVEL DE EVENTO

Se dois eventos com chaves de objeto interno idênticas forem identificados durante a merge, eles serão mesclados como no modo **Substituir**. Isso significa que o evento mais recente substitui o evento mais antigo e que os atributos do evento mais antigo não são transferidos para o evento mais recente.

## CONFIGURAÇÃO

A DTD mergerconfig.dtd (página [28\)](#page-33-0) inclui os modos para configuração **Substituir** e **Atualizar**.

```
<!ELEMENT processmerge ( algorithm?, mergeattributes?)>
<!ATTLIST processmerge 
     mode (replace|update) 'replace'
\rightarrow
```
O atributo **mode** é opcional e, se não existir, o modo **Substituir** é aplicado por padrão.

No modo **Atualizar**, os atributos de merge (mergeattributes) não são avaliados. Se uma configuração contendo atributos de merge (não vazios) for importada com o atributo **Modo atualizar** uma mensagem correspondente será emitida.

### ALTERAR O MODO DE MERGE

Pode alterar o modo de merge em qualquer altura, através da configuração de merge. Isso significa que pode alternar clientes existentes em modo **Substituir** para **Atualizar**. A lista de atributos de merge não é usada em modo de merge **Atualizar**.

### FRAGMENTO COMPARTILHADO

O mesmo modo de merge é usado automaticamente para mesclar dois fragmentos compartilhados em modo **Atualizar** ao usar o algoritmo padrão (ZDefaultSharedFragmentMergeAlgorithm); o mesmo é especificado na configuração de merge para a merge de dois fragmentos normais.

### ATRIBUTOS ESPECIAIS

Os atributos especiais (por exemplo, atributos internos do PPM ou atributos como AT\_IS\_SHARED\_FUNCTION) em modo **Atualizar** são tratados como todos os outros atributos.

### TIPIFICAÇÃO DE PROCESSOS

Para transferir informações de tipos de processo diretamente do sistema de origem em modo **Atualizar** (sem regras de tipificação), têm de ser especificados os atributos **AT\_INTERNAL\_PROCTYPE** e **AT\_INTERNAL\_PROCTYPEGROUP** incluindo informações de tipificação (tipo de processo e grupo de tipo de processo).

### ATRIBUTOS CALCULADOS

Os atributos calculados no processo ou nas funções também são copiados pelo modo **Atualizar**.

Se um atributo calculado da função antiga for copiado para a nova função durante a merge de duas funções, e se esse atributo não for calculado mais tarde, o valor calculado mais antigo será copiado para a função mesclada.

Se quiser desativar esse comportamento, é preciso definir o parâmetro **calcattr delete=yes** para a regra de cálculo. Se este parâmetro for definido, os atributos que não puderem ser calculados serão excluídos mais tarde.

## 6.4 Eventos de merge

## 6.4.1 Caminhos paralelos com chaves de múltiplos valores

Se quiser voltar a mesclar caminhos de processos paralelos ao usar uma merge baseada em chave, deverá calcular várias chaves de merge para os eventos finais dos fragmentos de processo anteriores para o evento inicial do fragmento de merge. Para esse efeito terá de especificar um atributo de valor múltiplo e um separador no elemento XML **multikey**. Valor múltiplo significa que o valor do atributo especificado é dividido em várias partes usando um separador. É calculada uma chave de merge para cada parte.

### **Exemplo**

Os fragmentos de uma instância de processo são vinculados pelos atributos de merge **THIS\_KEY** e **PREV\_KEY**. A chave do antecessor é salva no atributo **PREV\_KEY**. Se um evento do sistema tiver vários predecessores, cada chave dos predecessores será gravada várias vezes no arquivo de log do atributo **PREV\_KEY**. O mapeamento de atributo usado é configurado de modo a que o atributo **PREV\_KEY** seja instanciado com vários valores para os eventos de merge como **AT\_KEY**.

A extração de dados do sistema de origem inclui o seguinte evento de sistema:

```
...
  <attribute type="EVENTTYP">Change customer order</attribute>
  <attribute type="PROC_ID">123456</attribute>
  <attribute type="THIS_KEY">3</attribute>
  <attribute type="PREV_KEY">1</attribute>
  <attribute type="PREV_KEY">2</attribute>
  <attribute type="USER">Team A</attribute>
...
```
O arquivo de mapeamento usado inclui o seguinte mapeamento de atributo para eventos iniciais e finais:

```
...
<!-- mapping startevents -->
    <attribute ppmattributetype="AT_KEY">
      <multieventattributetype 
delimiter=";">PREV_KEY</multieventattributetype>
    </attribute>
<!-- mapping endevents -->
    <attribute ppmattributetype="AT_KEY">
     <eventattributetype>THIS_KEY</eventattributetype>
    </attribute>
...
```
A configuração de merge ativa inclui a regra seguinte:

```
...
<mergekeyrule>
  <refobjects>
   <refobject objecttype="OT_EVT"></refobject>
 </refobjects>
  <keyparts>
    <multikey attributetype="AT_KEY" delimiter=";" />
  </keyparts>
</mergekeyrule>
...
```
No fragmento cujo evento inicial tem um atributo **THIS\_KEY** com o valor **3**, os fragmentos anteriores cujos eventos finais tenham um atributo **THIS\_KEY** com o valor **1** ou **2** são mesclados.

Após mesclar fragmentos, os atributos são transferidos inalterados, ou seja, o conjunto resultante de subchaves não é gravado no atributo de merge para o evento restante no formato consolidado.

### **Exemplo**

Por exemplo, se estiver a usar regras que calculam uma chave de merge a partir do atributo de valor múltiplo **AT\_KEY** e **AT\_KEY** tiver o valor **x;y** no evento de sistema **A** e o valor **y;z** no evento de sistema **B**, o atributo **AT\_KEY** passa a ter o valor do atributo do evento de sistema **B**, desde que o evento de sistema **B** tenha sido importado mais tarde. A mesclagem de fragmentos não é afetada, pois os fragmentos são mesclados usando chaves de merge que já são calculadas durante a importação.

## 6.4.2 Modo de merge

Quando mescla eventos de merge, pode especificar opcionalmente qual o evento de merge que será transferido para o fragmento resultante usando o atributo **eventmode** para o elemento XML **mergehandling** na configuração de merge. Os valores válidos são **STARTEVENT**, **ENDEVENT** e **IMPORTTIME**, com um valor padrão para **IMPORTTIME**.

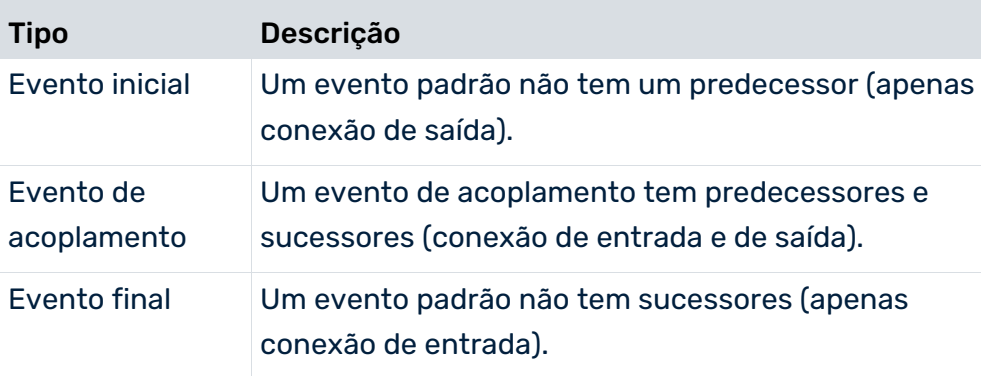

Existem os seguintes tipos de evento:

## MERGE BASEADA NA CHAVE

Ao usar uma merge baseada em chave, o comportamento ao mesclar eventos de merge é o seguinte:

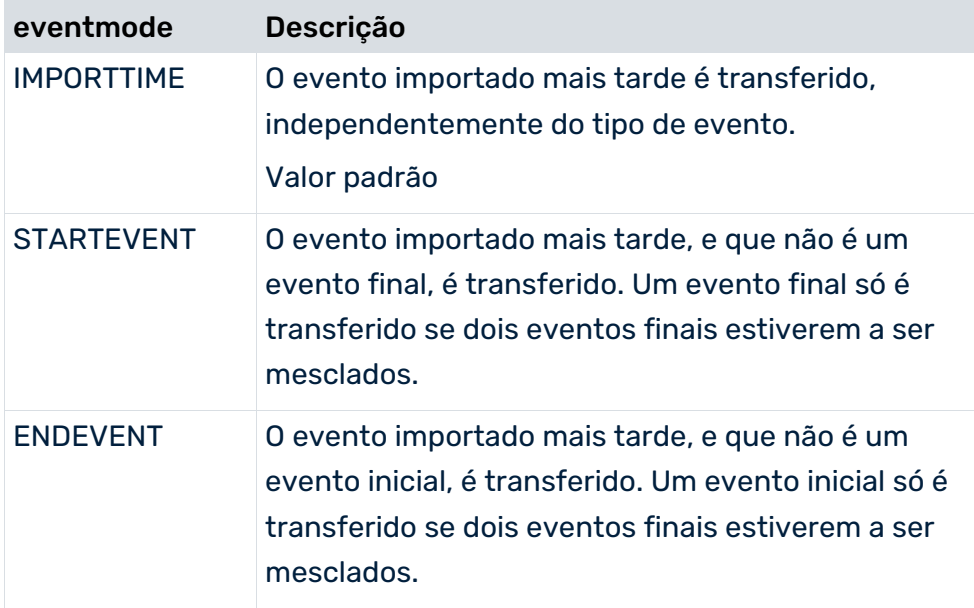

### MERGE BASEADA NA ORDEM DE CLASSIFICAÇÃO

Ao usar uma merge com base na ordem de classificação, os tipos de eventos selecionados recebem prioridade diretamente durante a mesclagem, já que a instância de processo é sempre dividida em fragmentos individuais do formulário Event-Function-Event antes da merge. Se dois eventos de merge do mesmo tipo forem mesclados, o que foi importado mais tarde será transferido.

## 6.5 Regras de cópia de atributos

Os atributos de instância de processo são necessários para calcular medidas relacionadas com instâncias e criar dimensões. Ao importar dados no formato de evento PPM, os atributos dos fragmentos de instância de processo não podem ser importados diretamente porque o fragmento de instância é criado dinamicamente a partir de uma definição de fragmento. Os atributos de objeto do fragmento de processo criado são, portanto, copiados para a instância de processo.

As regras para copiar atributos de objetos para a instância de processo são constituídas pelas seguintes seções:

- Lista de atributos que devem ser copiados. A regra de cópia de atributos especificada é usada para cada tipo de atributo da lista.
- Tipo de objeto de origem de objetos cujo tipo de atributo deve ser copiado
- Lista priorizada de objetos (atributo de objeto AT\_OBJNAME\_INTERN) cujo tipo de atributo deve ser copiado. A lista de objetos é processada de cima para baixo. Assim que for possível copiar o tipo de atributo, a próxima regra de cópia é processada.

Se o tipo de atributo não for especificado para nenhum dos objetos indicados ou para a instância do processo, o tipo de atributo será criado com o valor padrão especificado na seção **#PCDATA** do elemento XML **attributspec**.

O exemplo seguinte copia o atributo **AT\_ID** da função **FCT\_Create\_order** para a instância de processo. Se o atributo não puder ser acessado, pois não está especificado ou a função não existe, o atributo para o próximo objeto indicado, **FCT\_Create\_invoice** é copiado.

```
<?xml version="1.0" encoding="ISO-8859-1"?>
<!DOCTYPE copyattributerules SYSTEM "copyattributerules.dtd">
<copyattributerules>
   ...
   <copyattributerule>
      <attributespec srcattrname="AT_ID"/>
      ...
      <sourceobjectspec nodetype="OT_FUNC">
        <objectname name="FCT_Create_order"/>
        <objectname name="FCT_Create_invoice"/>
         ...
      </sourceobjectspec>
```
 </copyattributerule> ... </copyattributerules>

A DTD **CopyAttributeRules.dtd** descreve a estrutura do arquivo XML para as regras de cópia de atributos:

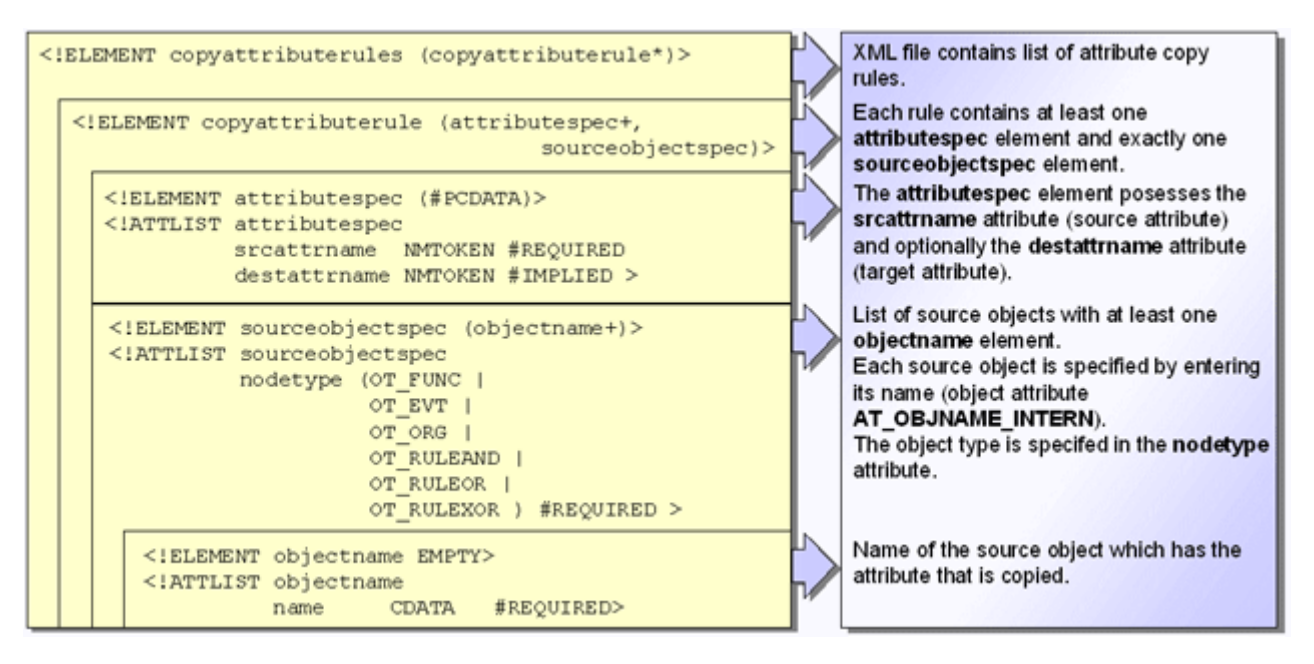

Todos os nomes de objetos de origem especificados no arquivo de configuração referenciam o atributo **AT\_OBJNAME\_INTERN**.

A cópia de atributos de objeto também permite transferir informações do tipo de processo diretamente do sistema de origem ao usar o formato de evento do PPM. Os atributos correspondentes ao tipo de processo e ao grupo de tipos de processo são gravados nos objetos de instância de processo que ocorrem em cada instância de processo por mapeamento enquanto os atributos **AT\_PROCTYPE** e **AT\_PROCTYPEGROUP** são copiados para a instância de processo usando as regras de cópia de atributos.

## 6.6 Anonimizar

Poderá ser útil não exibir os nomes dos processadores envolvidos na execução de uma função, por exemplo, por motivos de proteção de dados. Depois de inicializar o banco de dados do cliente PPM, pode usar o componente de administração **Unidades organizacionais** no front-end do PPM para especificar como os nomes dos processadores que ocorrem nos dados de instância são substituídos pelos nomes de unidades organizacionais (anonimizadas). Ao agregar instâncias de processo, as informações no processador de funções são perdidas. Para transferir informações sobre os processadores para uma EPC agregada, elas devem ser anonimizadas.

Para isso, crie unidades organizacionais PPM e atribua todos os processadores relevantes às unidades organizacionais. Ao importar a data, os nomes dos processadores são substituídos pelos nomes da unidade organizacional correspondente.

Uma unidade organizacional é definida pelas seguintes propriedades do sistema PPM:

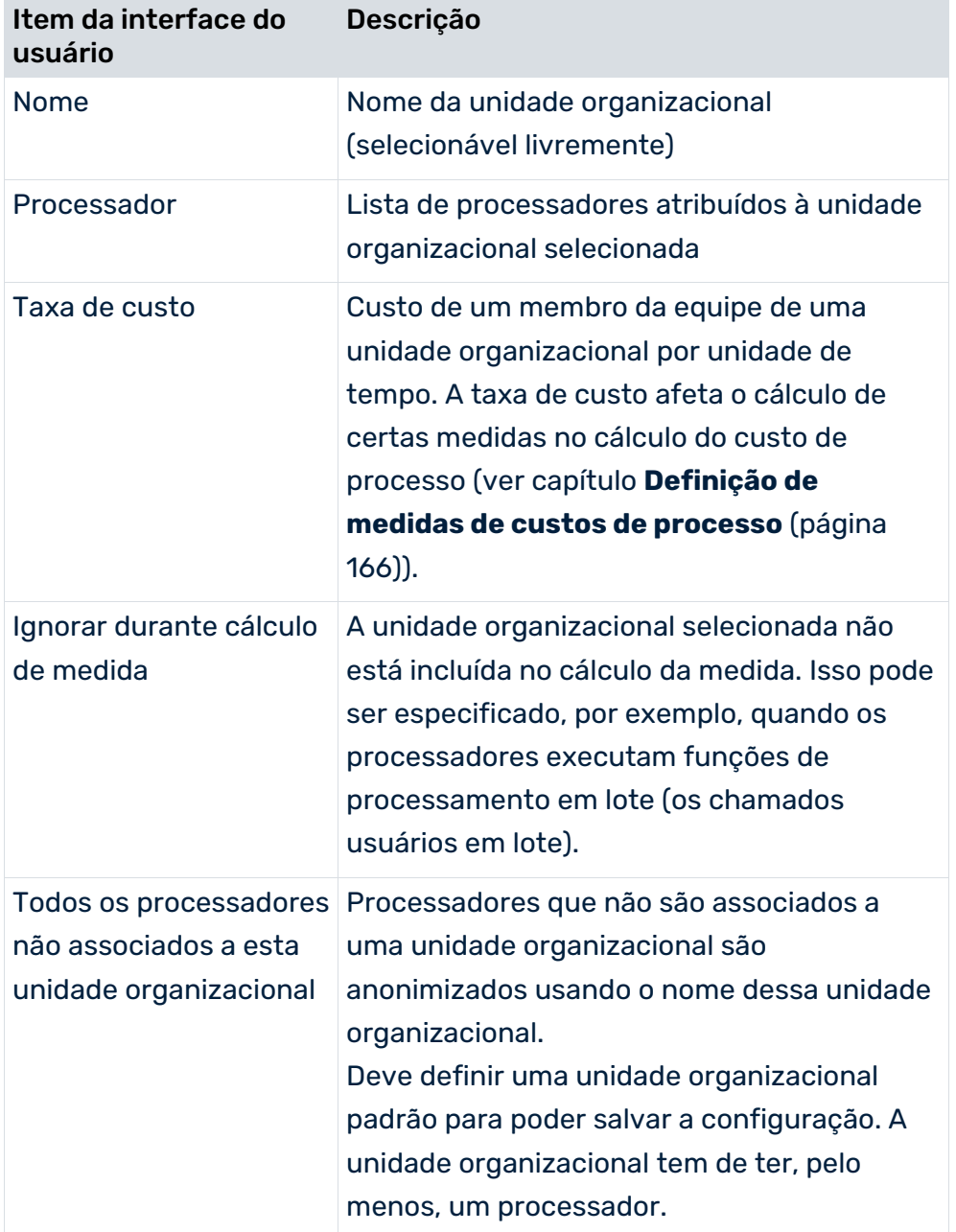

Pode usar o programa de linha de comando **runppmconfig** para exportar unidades organizacionais para um arquivo XML que também pode ser modificado manualmente. Para mais informações sobre o programa de linha de comando, ver o **Guia de operação do PPM**.

### **Exemplo**

**Mr Brown** e **Mrs Smith** trabalham no departamento de recepção de pedidos, **Mr Miller** no departamento de contabilidade. Quando importar dados, os processadores **Mr Brown** e **Mrs Smith** são substituídos pelo nome da unidade organizacional de recepção de pedidos,

enquanto **Mr Miller** é substituído pelo nome Contabilidade, e todos os outros processadores são substituídos pelo nome da unidade organizacional padrão, **Not specified**. As taxas de custo especificadas são usadas pela calculadora da medida para análise do custo de processo.

```
<?xml version="1.0" encoding="ISO-8859-1"?>
<!DOCTYPE orgunitlist SYSTEM "orgunits.dtd">
<orgunitlist>
  <orgunit isdefault="NO" isbatchuser="NO">
   <name>ORDER ACCEPTANCE</name>
    <costrate>15.75 EUR_PER_HOUR</costrate>
    <user>Mrs Smith</user>
    <user>Mr Brown</user>
  </orgunit>
  <orgunit isdefault="NO" isbatchuser="NO">
    <name>ACCOUNTING</name>
    <costrate>25.3 EUR_PER_HOUR</costrate>
    <user>Mr Miller</user>
  </orgunit>
  <orgunit isdefault="YES" isbatchuser="NO">
    <name>Not specified</name>
    <costrate>24 EUR_PER_HOUR</costrate>
    <user>DUMMY</user>
  </orgunit>
</orgunitlist>
```
A definição do tipo de documento **orgunits.dtd** para este arquivo XML é semelhante a esta:

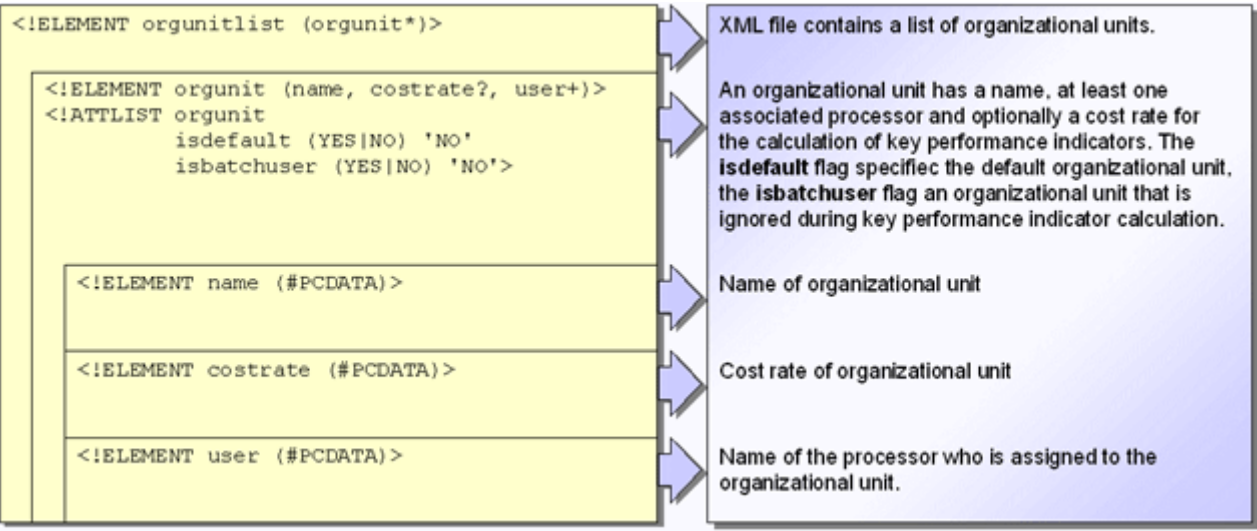

Pode importar o arquivo XML criado ao inicializar o banco de dados especificando o nome do arquivo, para que as regras de anonimização estejam disponíveis imediatamente.

# 7 Tipificação de processos

A associação automática de instâncias de processo a um tipo de processo específico é feita usando uma regra de tipificação que é registrada na configuração da árvore de processos, no tipo de processo correspondente, com a sua designação interna única.

A regra de tipificação é definida como uma função de cálculo na configuração de medidas. Pode definir um máximo de uma regra de tipificação por tipo de processo. Veja Criar regras de tipificação (página [51\)](#page-56-0) para mais detalhes.

Em alternativa, a tipificação de processos pode ser feita importando valores em atributos específicos, a chamada "pré-tipificação". Veja Tipificação por cálculo do atributo (página [157\)](#page-162-0) para mais detalhes.

# <span id="page-56-0"></span>7.1 Criar regras de tipificação

Os capítulos abaixo descrevem as duas etapas de criação de uma regra de tipificação:

- Definição de uma regra de tipificação na configuração de medidas
- Utilização de uma regra de tipificação na configuração da árvore de processos

Utilize o PPM Customizing Toolkit para criar regras de tipificação. Isso permite criar regras facilmente e evitar fontes de erros, particularmente com regras de cálculo mais complexas para regras de tipificação (ver capítulo **Regras de tipificação no CTK** (página [156\)](#page-161-0)). As alterações são importadas para o sistema PPM ativando a configuração.

# 7.1.1 Configuração de medidas

As regras de tipificação são definidas com base em cálculos de atributo, na configuração de medidas. A regra de cálculo é especificada no elemento XML **function**.

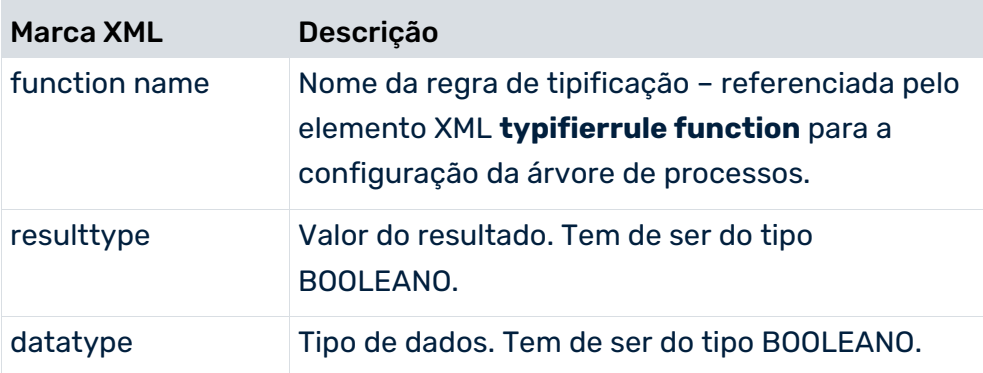

Uma regra de tipificação para o exemplo acima poderia ter a seguinte aparência:

### **Exemplo**

#### Extrato do arquivo **Keyindicator.xml**

```
...
<function name="typifierrule_OrderProcessing_StandardOrder"
           resulttype="BOOLEAN" datatype="BOOLEAN">
  \langle \text{in} \rangle <constant>
      <dataitem>
 C
        <datatype name="TEXT">Text</datatype>
      </dataitem>
     </constant>
     <attribute name="AT_SAP_VBTYP" nodetype="OT_FUNC">
     \langle \text{in} \rangle <constant>
          <dataitem>
            SO
            <datatype name="TEXT">Text</datatype>
          </dataitem>
        </constant>
        <attribute name="AT_SAP_VKBELEGART"
                nodetype="OT_FUNC" objectname="this"/>
       \langlein>
      </attribute>
    \langle/in>
</function>
...
```
Chamar a função **typifierrule\_OrderProcessing\_StandardOrder** (regra de tipificação) verifica se a instância de processo a ser tipificada é tipificada como **Order processing\Standard order** (valor de retorno = **true**) ou não (valor de retorno = **false**). A instância de processo é associada ao tipo de processo **Standard order** nas seguinte condição: A instância de processo tem de conter pelo menos uma função que inclua a combinação do tipo de atributo **AT\_SAP\_VBTYP** com o valor **C** e **AT\_SAP\_VKBELEGART** com o valor **SO**.

## 7.1.2 Configuração da árvore do processo

As regras de tipificação definidas anteriormente no arquivo **Keyindicator.xml** têm agora de ser associadas aos tipos de processo individuais no arquivo **Processtree.xml**. Apenas pode ser especificada uma regra de tipificação por cada tipo de processo. O elemento XML **typifierrule** é opcional. Se nenhuma regra de tipificação for especificada para um tipo de processo, este será ignorado durante a tipificação.

Tem de especificar as informações correspondentes para os atributos **function** e **priority**. O atributo **function** é usado para especificar o nome da regra de tipificação que deseja usar para este tipo de processo, obtido na configuração de medidas.

### **Exemplo (extrato da configuração da árvore de processos)**

```
<processtree name="Processes">
  <processtypegroup name="OrderProcessing">
   ...
    <processtype name="StandardOrder" autovisible="TRUE">
      <typifierrule function=
            "typifierrule_OrderProcessing_StandardOrder"
                                        priority="0"/>
      <processparamset>
        ...
      </processparamset>
      ...
      <functionparamset>
        ...
      </functionparamset>
      ...
      <useki name="..." assessment="..."/>
        ...
      <usedim name="..."/>
        ...
    </processtype>
    ...
  </processtypegroup>
   ...
</processtree>
```
## 7.1.2.1 Priorização

Uma instância de processo é sempre associada a um tipo de processo único. Se várias regras de tipificação se aplicarem a uma instância de processo, o atributo inteiro **priority** será usado para especificar qual o tipo de processo ao qual a instância de processo será associada. Uma regra com a prioridade **0** tem a posição prioritária mais alta e é priorizada pelo tipificador. Se, por exemplo, três regras de tipificação com as prioridades **2**, **3** e **6** forem aplicadas à instância de processo, ela é tipificada com uma prioridade de **2** de acordo com a regra de tipificação. As regras de tipificação **3** e **6** são ignoradas para esta instância de processo. O tipificador verifica primeiramente se uma regra de tipificação com prioridade **0** se aplica à instância de processo a ser tipificada. Se não, uma regra verifica se o próximo nível de prioridade se aplica e assim por diante.

Assim que uma regra é aplicável, o processamento das regras de tipificação é finalizado e a instância do processo é associada ao tipo de processo correspondente.

A priorização das regras de tipificação é especificada no módulo CTK **Processos** usando o botão **Priorizar regras de tipificação** na regra de tipificação selecionada.

# 7.1.3 Definição de cálculos de atributos

Para calcular uma medida ou criar uma dimensão, é usado o valor de um atributo existente ou é especificado o algoritmo para cálculo do atributo no arquivo de configuração XML (elemento XML **calcattr**). O nome de atributo especificado tem de ser incluído na definição de atributos importados para o sistema PPM (arquivos **AttributeTypes.xml** e **AttributeNames.xml**). O tipo de dados e a unidade base são definidos pela definição de atributos. O cálculo de um atributo é sempre feito na unidade base do tipo de atributo. O resultado também é guardado como um valor na unidade base.

Os atributos apenas são válidos em uma instância de processo. Não é possível calcular atributos para outras instâncias de processo ou incluí-las no cálculo.

O cálculo de um atributo pode ser dependente de outros atributos, que podem por sua vez ser atributos calculados. Todos os atributos especificados com o elemento XML **depends** são calculados antes que o cálculo do atributo atual seja executado. As dependências cíclicas são detectadas durante a importação da configuração de medida e reconhecidas por uma mensagem de erro.

Opcionalmente, você pode especificar um valor padrão (elemento XML **defaultvalue**), que pode ser atribuído ao valor de atributo caso não tenha sido possível calcular com sucesso. O valor padrão deve sempre ser especificado com uma unidade que seja válida para o tipo de dados do atributo. Essa é a única maneira de o valor da unidade base ser calculado corretamente.

Se uma regra de cálculo for utilizada (elemento XML **cálculo**), o valor padrão será utilizado sempre que não for possível calcular com êxito. Entretanto, se um algoritmo for utilizado para o cálculo (elemento XML **calcattr**), o valor padrão será utilizado somente em combinação com as seguintes classes de cálculo:

- ZAttributeCalculatorPKSR
- ZAttributeCalculatorPKSS
- ZAttributeCalculatorTransformUniversalMappingByParam

Todas as outras classes de cálculo ignoram o valor padrão.

Se um atributo não puder ser calculado e nenhum valor padrão for especificado, o atributo não será criado para a instância de processo ou para os objetos da instância de processo, e uma mensagem correspondente será emitida.

A estrutura XML para definição de um cálculo de atributo é semelhante a esta:

```
...
<calcattr name="..." type="..." objectname="..."
                           scale="..." delete="...">
  <depends attrname="..." type="..."/>
  <defaultvalue>"..."</defaultvalue>
```

```
 <calculation> ... </calculation>
</calcattr>
...
```
#### Ou

```
 <calcclass name="..."/>
</calcattr>
...
```

```
Marca XML Descrição
name Designação interna do atributo a ser calculado. 
                O atributo é criado para todos os tipos de objeto 
                especificados por type na instância de processo que 
                 está sendo processada. Todos os atributos 
                existentes são substituídos.
type Tipo de objeto para o qual o atributo é gravado
                PROCESS: O atributo calculado é gravado na 
                instância de processo.
                OT_FUNC: O atributo calculado é gravado em todas 
                as funções da instância de processo.
                 OT_ORG: O atributo calculado é gravado em todas as 
                unidades organizacionais da instância de processo.
                OT_EVT: O atributo calculado é gravado em todos os 
                eventos da instância de processo.
                 RELATION: O atributo calculado é gravado na 
                 relação da instância de processo especificada 
                 usando relname.
relname
(opcional)
                Apenas para type="RELATION". Especifica a relação 
                 com a qual o cálculo de atributo deve se relacionar. A 
                 ser usado em vez de dependsrel.
objectname
(opcional)
                 Designação interna da função (atributo de objeto 
                 AT_OBJNAME_INTERN) na qual o atributo é 
                 gravado. Esta opção só pode ser usada para o 
                 cálculo dos atributos de função. Vários nomes de 
                 objeto são especificados separados por vírgulas, os 
                 espaços reservados * e ? podem ser usados 
                 conforme necessário, no nome de objeto.
```
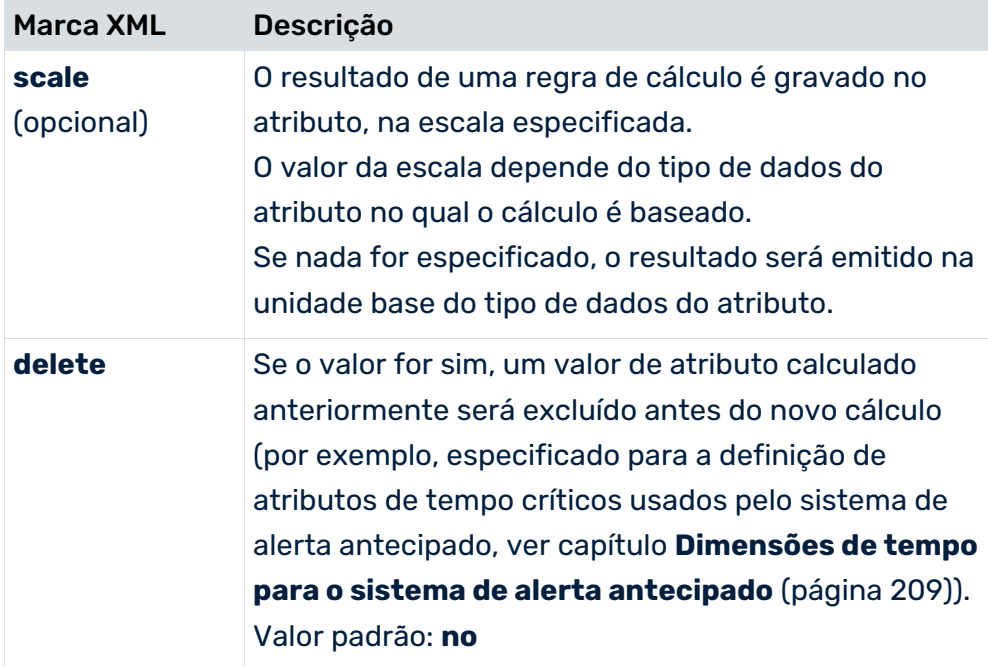

Para especificar seletivamente uma regra de cálculo para uma ou mais funções específicas, especifique o nome da função correspondente no atributo XML **objectname**.

### **Exemplo**

A regra de cálculo só é executada para funções cujas designações internas correspondam ao padrão especificado.

```
<?xml version="1.0" encoding="ISO-8859-1"?>
<!DOCTYPE keyindicatorconfig SYSTEM
                       'KeyindicatorConfiguration.dtd'>
<keyindicatorconfig>
   ...
  <calcattr name="AT_END_TIME" type="OT_FUNC"
                            objectname="FCT_AUFT??_*,
                                      FCT END * ?,
                          * AUFTRAG, FCT AUFTR START">
    <calculation>
    ...
    </calculation>
  </calcattr>
   ...
</keyindicatorconfig>
```
A definição de uma regra de cálculo é concluída especificando os seguintes elementos XML:

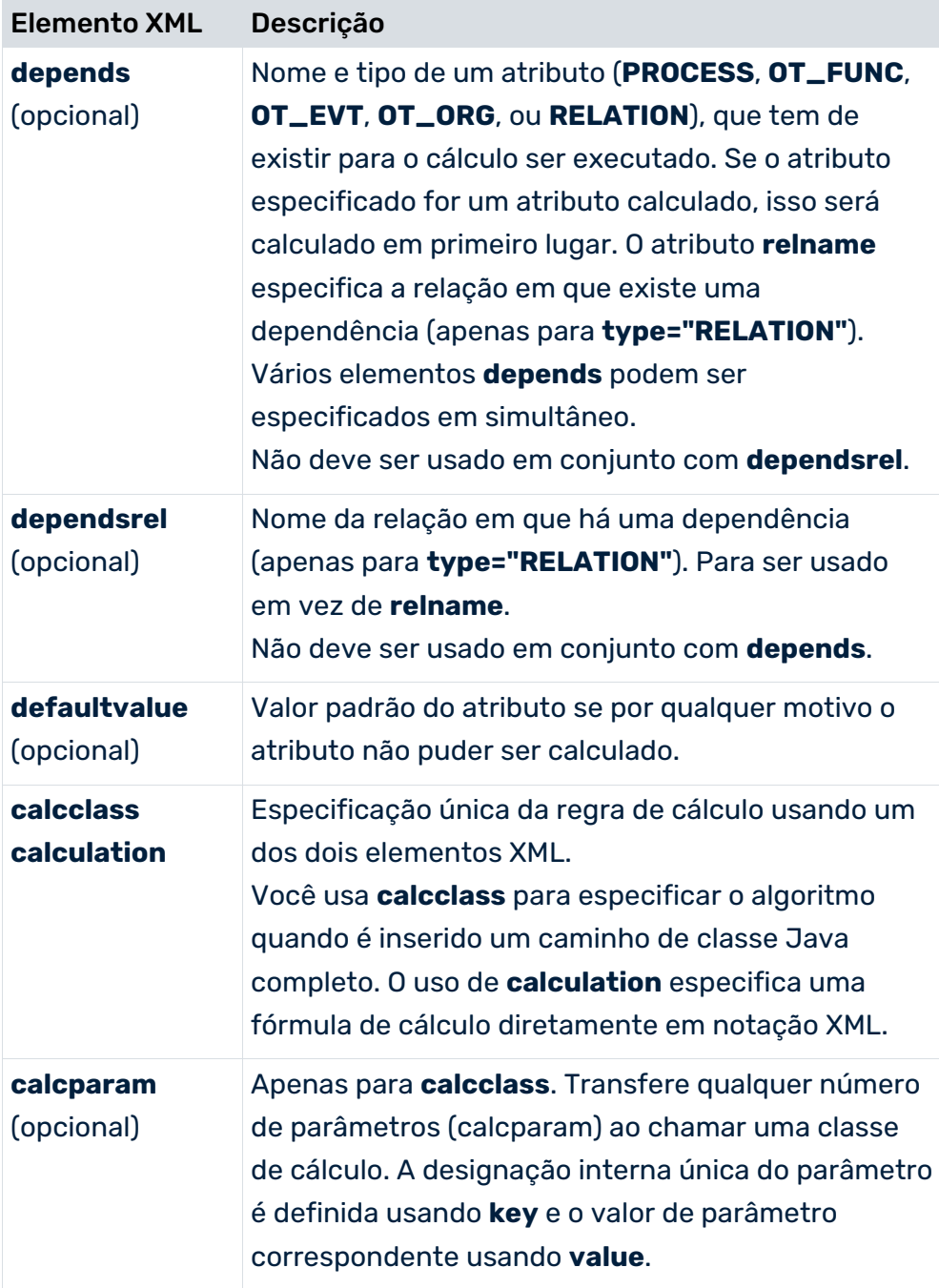

Para calcular um atributo usando o elemento XML **calculation**, está disponível um conjunto abrangente de regras para a definição de regras de cálculo.

### **Exemplo**

O exemplo abaixo mostra a definição XML do cálculo do tempo de processamento para uma instância de processo. O tempo de processamento é definido como a diferença entre a hora de início mais antiga e a hora de término mais recente de todas as funções em uma instância de processo. Para armazenar o valor de medida, é selecionado o atributo

**AT\_KI\_PROCESSTIME** (tipo: intervalo de tempo). O cálculo só deve ser realizado se os dois atributos **AT\_START\_TIME** e **AT\_END\_TIME** forem especificados para pelo menos uma função da instância de processo. Não tem necessariamente que ser a mesma função. Se o

cálculo falhar por algum motivo, o atributo resultante será associado ao valor padrão de **0 SECOND**.

```
<?xml version="1.0" encoding="ISO-8859-1"?>
<!DOCTYPE keyindicatorconfig SYSTEM
                       'KeyindicatorConfiguration.dtd'>
<keyindicatorconfig>
   ...
  <calcattr name="AT_KI_PROCESSTIME" type="PROCESS">
    <depends attrname="AT_END_TIME" nodetype="OT_FUNC">
    <depends attrname="AT_START_TIME" nodetype="OT_FUNC">
    <defaultvalue>0 SECOND</defaultvalue>
    <calculation>
      <timespan>
        <filteredattribute name="AT_END_TIME"
                   nodetype="OT_FUNC" filter="LATEST"/>
       <filteredattribute name="AT_START_TIME"
                    nodetype="OT_FUNC" filter="EARLY"/>
      </timespan>
    </calculation>
  </calcattr>
   ...
</keyindicatorconfig>
```
Um atributo calculado contém sempre o valor do resultado e a unidade do resultado. A unidade do resultado é sempre especificada na unidade base correspondente àquela do tipo de dados do atributo de evento.

## 7.1.3.1 Classes de cálculo

Este capítulo descreve todas as regras de cálculo incluídas no PPM, que podem ser especificadas como um nome de classe para cálculo de um atributo usando o elemento XML **calcclass**. O nome de classe tem de ser especificado com o caminho de estrutura do pacote Java.

### **Exemplo**

```
<calcattr name="AT_KI_FDLZWK" type="OT_FUNC">
  <calcclass name="com.idsscheer.ppm.server.keyindicator.
       attributecalculator.ZAttributeCalculatorFDLZWK"/>
</calcattr>
```
A parte fixa do nome de classe é omitida no exemplo abaixo. Em vez de

**com.idsscheer.ppm.server.keyindicator.attributecalculator.ZAttributeCalculatorFDLZ WK**,

**ZAttributeCalculatorFDLZWK** é especificado.

# 7.1.3.1.1 Saída de log para classes de cálculo

Tem a opção de especificar que mensagens devem ser emitidas para cada classe de cálculo usando o atributo XML **loglevel**. Insira um dos valores **SILENT**, **DEFAULT** ou **VERBOSE**.

A tabela seguinte mostra o relacionamento padrão entre o atributo XML **loglevel** e o tipo de mensagens que são emitidas da classe de cálculo. O tipo de mensagem é determinado pelo módulo de registro associado no arquivo de configuração específico do cliente

### **Server\_Log\_settings.properties**.

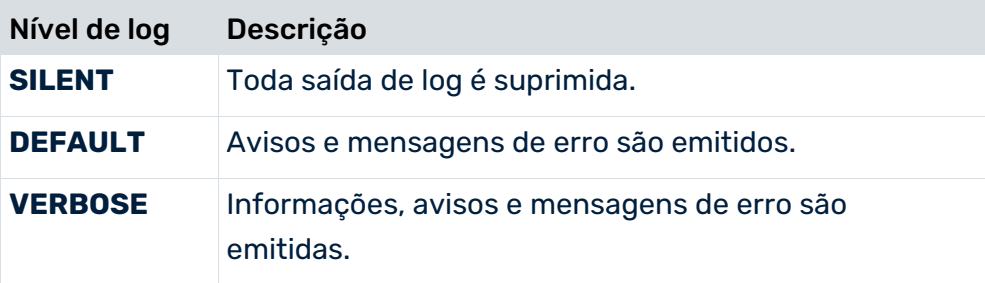

### Extrato do arquivo **Server\_Log\_settings.properties**:

```
#MODULE_CALCCLASS_SILENT
log4j.logger.LOG.CCS=FATAL
#MODULE_CALCCLASS_DEFAULT
log4j.logger.LOG.CCD=WARN
#MODULE_CALCCLASS_VERBOSE
log4j.logger.LOG.CCV=INFO
...
```
### **Exemplo**

...

O seguinte extrato de arquivo especifica que as informações, avisos e mensagens de erro não devem ser enviadas para o cálculo do tempo de ciclo da função.

```
...
<calcattr name="AT_KI_FDLZ" type="OT_FUNC"
                                   loglevel="SILENT">
  <calcclass name="com.idsscheer.ppm.server.keyindicator.
         attributecalculator.ZAttributeCalculatorFDLZ"/>
</calcattr>
...
```
Se especificar argumentos na linha de comando para controlar a saída do log, esses argumentos terão precedência sobre as especificações **Server\_settings.properties**. (ver capítulo **Argumentos comuns**)

# 7.1.3.1.2 Medidas de tempo

Os atributos de função **AT\_START\_TIME** e **AT\_END\_TIME** são usados para calcular as medidas de tempo. Esses atributos são criados pelo mapeamento de um atributo do sistema de origem adequado durante a importação XML.

# 7.1.3.1.3 Medidas de função

O diagrama abaixo ilustra o cálculo das medidas de função **Tempo de processamento** (FBZ), **Extensão de processamento** (FBZSpan), **Tempo de ciclo** (FDLZ), **Intervalo de tempo do ciclo** (FDLZSpan) e **Tempo de espera** (FLZ):

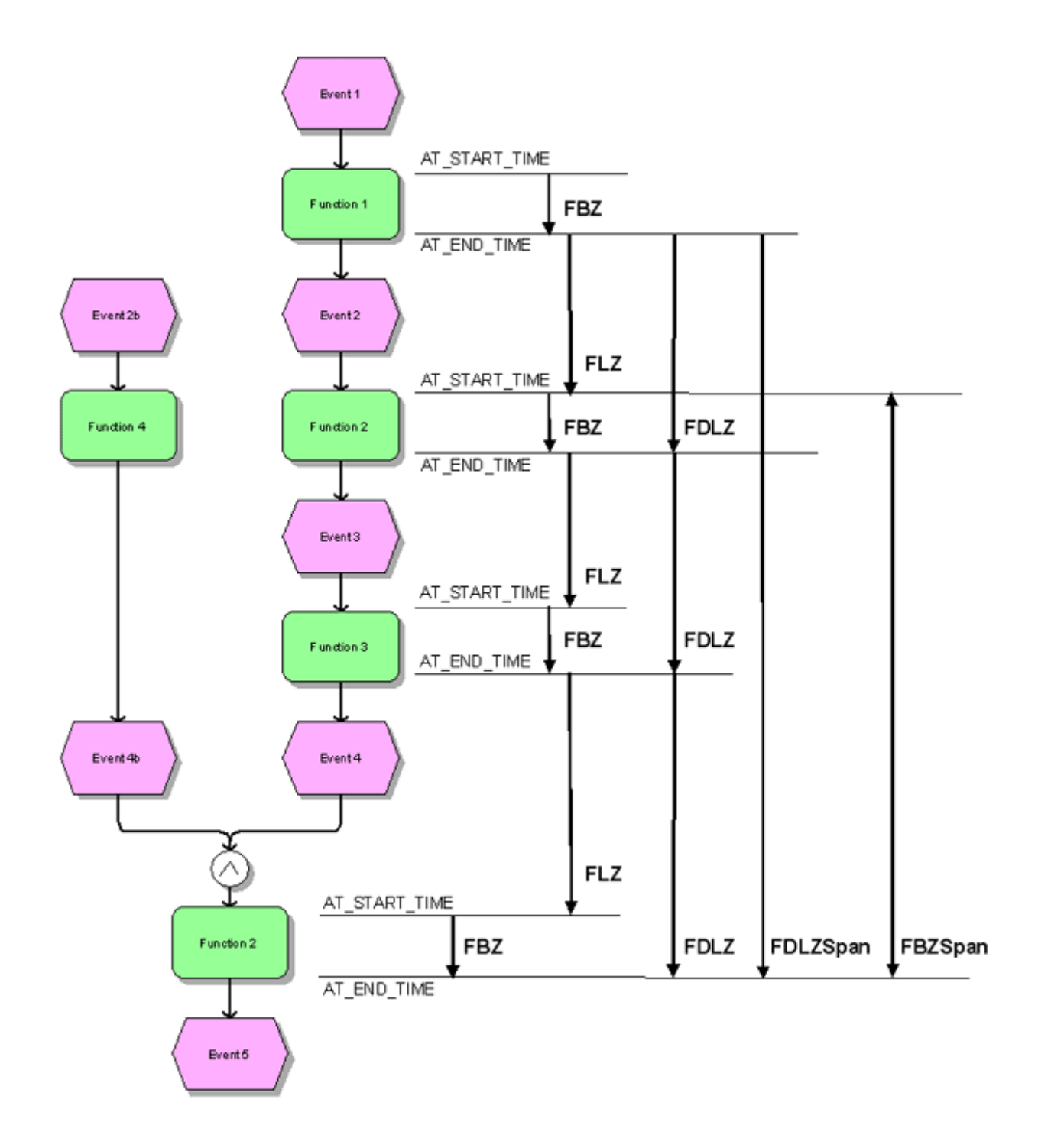

As regras de cálculo também se aplicam às relações entre regras de ramificação. Para análise das medidas de **Tempo de ciclo** e **Tempo de espera** para a função 2, assume-se que a hora de início e de término da função 3 é posterior à hora de início e de término da função 4. O atributo de medida calculado é gravado na função na qual a seta no diagrama termina. As diferenças de tempo negativas são retornadas como um valor de medida de **0**.

Quando calcular as medidas **Extensão de processamento** e **Extensão de ciclo**, todas as funções com o mesmo nome são consideradas (atributo de função **AT\_OBJNAME**), mesmo que isso ocorra em uma instância de processo em cadeias de processo independentes.

#### **Aviso**

Se apenas os tempos finais puderem ser extraídos do sistema de origem, apenas o **Tempo de ciclo** e a **Extensão de ciclo** podem ser calculadas.

#### FBZ

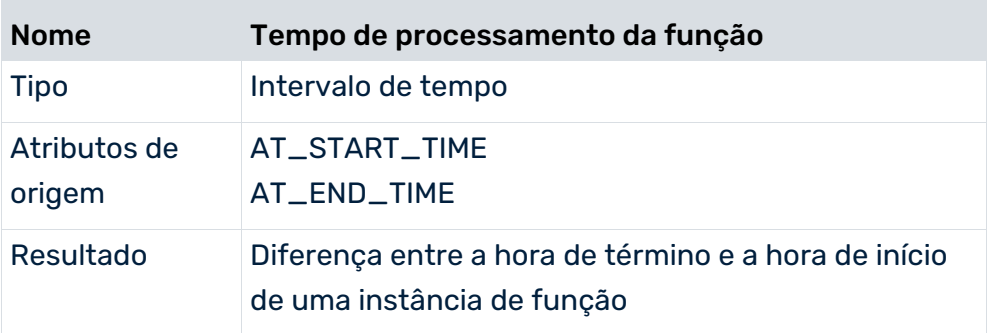

### FBZWK

Semelhante a **FBZ**, mas com base no calendário de fábrica.

### **FBZSPAN**

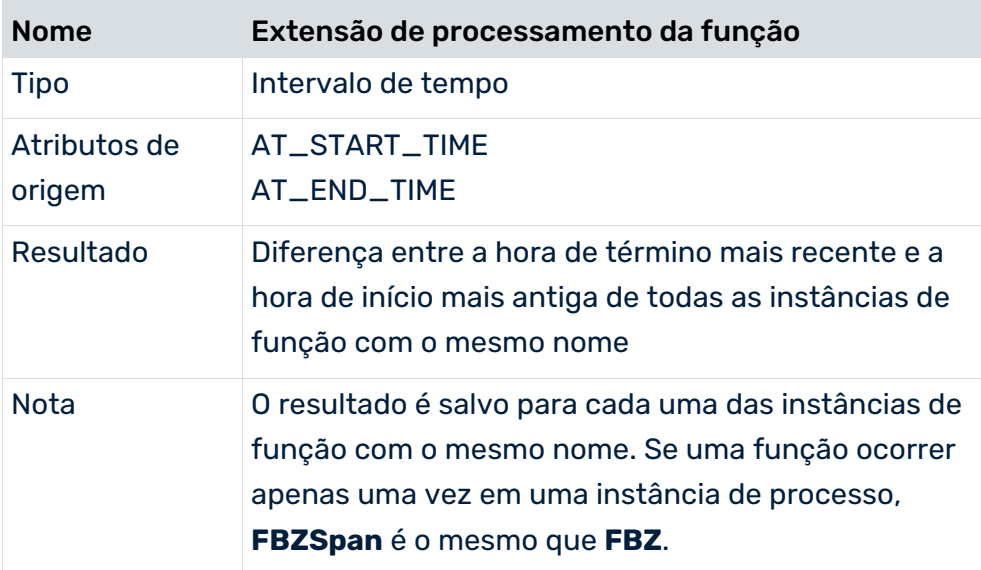

### FBZSPANWK

Semelhante a **FBZSpan**, mas com base no calendário de fábrica.

## FDLZ

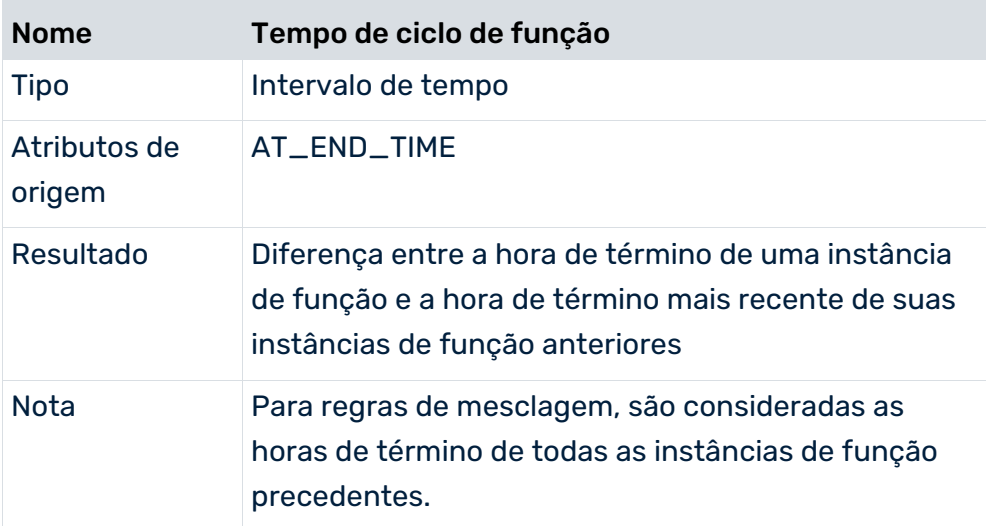

### FDLZWK

Semelhante a **FDLZ**, mas com base no calendário de fábrica.

### FDLZWKBYPARAM

Semelhante a **FDLZWK**, mas usando qualquer calendário de fábrica definido pelo usuário. As definições de configuração correspondentes são transferidas na forma de parâmetros ao chamar a classe.

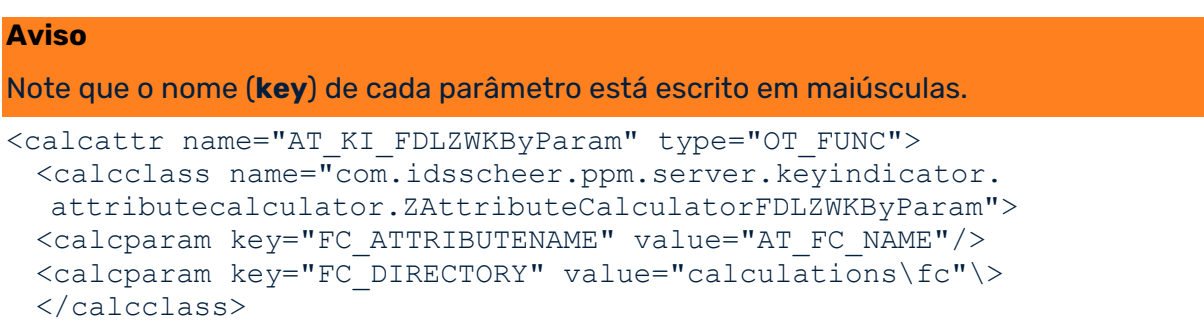

### </calcattr>

O tipo de atributo **AT\_FC\_NAME**, que contém o nome do arquivo de calendário de fábrica a ser usado, é especificado usando o parâmetro **FC\_ATTRIBUTENAME**. O tipo de atributo deve ser especificado para a função ou instância de processo para a qual o cálculo é executado e deve aparecer nos arquivos de dados a serem importados no formulário **<attribute** 

### **type="AT\_FC\_NAME">ExampleFactoryCalendar.xml</attribute>**.

Especifique o diretório correspondente que contém o arquivo de calendário de fábrica a ser usado, relativo ao diretório de dados PPM, no parâmetro FC\_DIRECTORY. O diretório de dados PPM data\_ppm está localizado em <PPM installation directory>\ppm\server\bin\work\.

### **Exemplo**

Diretório de dados PPM: C:\SoftwareAG\ppm\server\bin\work\data\_ppm

- caminho absoluto para o diretório contendo o arquivo de calendário de fábrica: C:\SoftwareAG\ppm\server\bin\work\data\_ppm\calculations\fc
- caminho relativo para o diretório contendo o arquivo de calendário de fábrica: calculations\fc.

Os dois atributos FC\_ATTRIBUTENAME e FC\_DIRECTORY têm sempre de ser especificados em conjunto.

O tempo de ciclo da função **FDLZWKByParam** é calculado da mesma forma que o cálculo padrão da medida de tempo **FDLZWK**, exceto que o calendário de fábrica definido pelos parâmetros especificados é usado para o cálculo, em vez do calendário de fábrica importado para o PPM por padrão.

Configure os cálculos para as medidas de tempo **FBZWKByParam**, **FLZWKByParam** e **PDLZWKByParam** da mesma forma, se quiser usar arquivos de calendário de fábrica personalizados para calcular as medidas padrão **FBZWK**, **FLZWK** e **PDLZWK**.

### **FDLZSPAN**

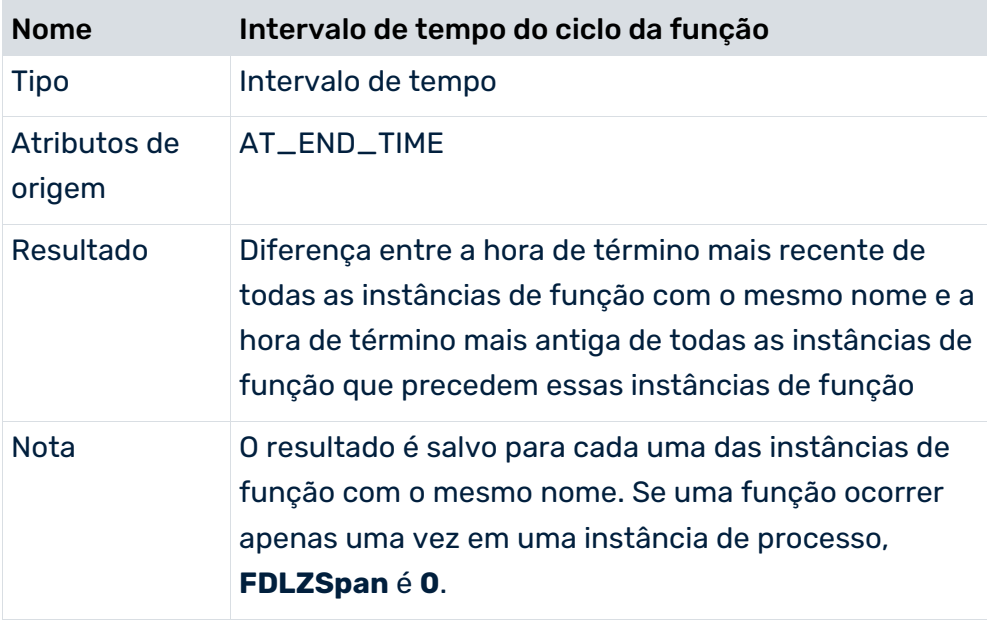

### FDLZSPANWK

Semelhante a **FDLZSpan**, mas com base no calendário de fábrica.

## FLZ

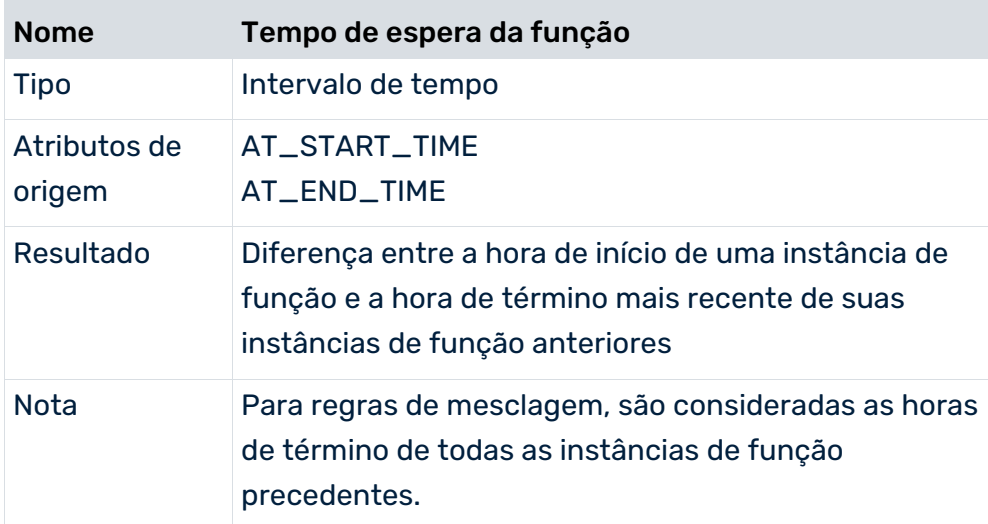

## FLZWK

Semelhante a **FLZ**, mas com base no calendário de fábrica.

# 7.1.3.1.4 Medidas de processo

## PDLZ

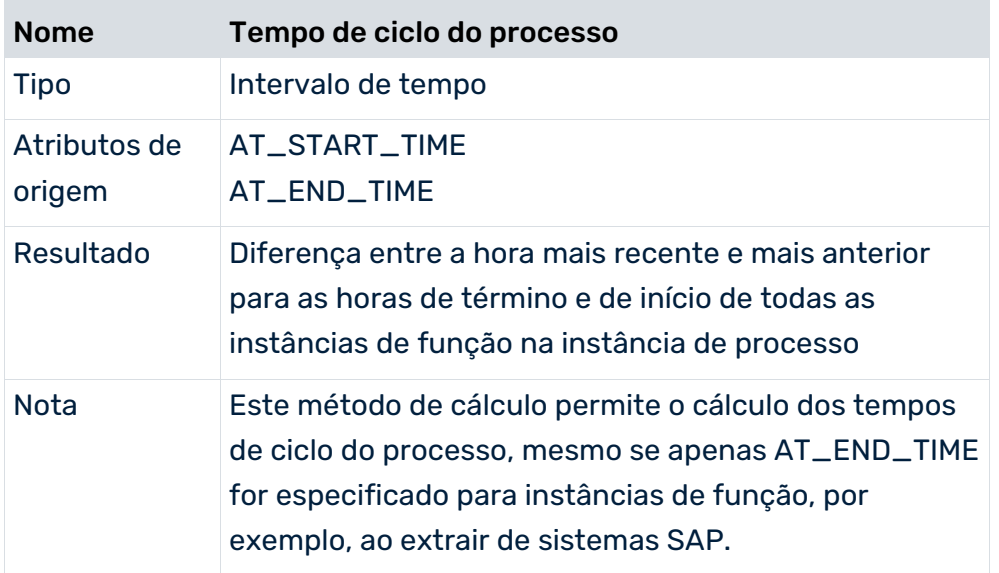

## PDLZWK

Semelhante a **PDLZ**, mas com base no calendário de fábrica.

### PDLZWKBYPARAM

Semelhante a PDLZWK, mas levando em conta o calendário de fábrica definido pelo usuário Definição semelhante a **FDLZWKByParam**.

# 7.1.3.1.5 Medidas de frequência

7.1.3.1.5.1 Medidas de função

### **FEDFREQ**

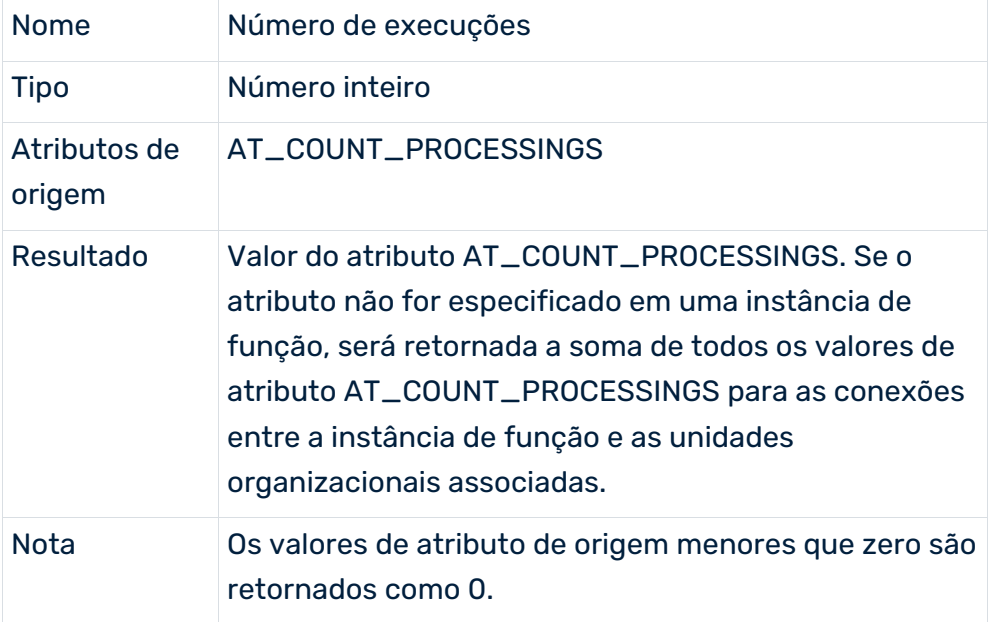
## FEDFREQSPAN

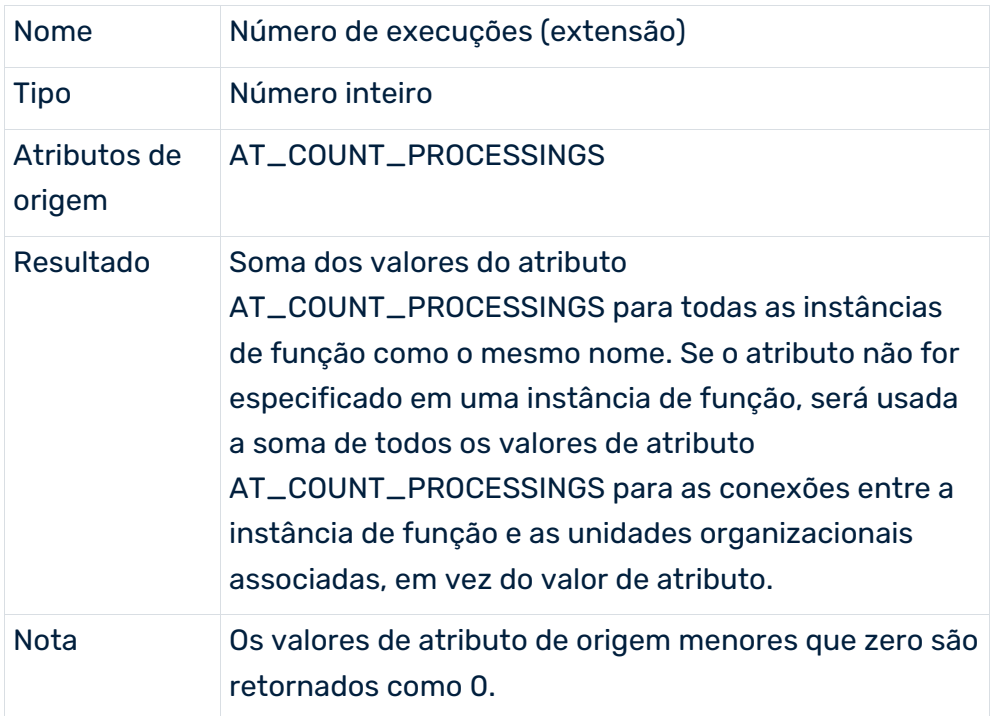

## FFREQ

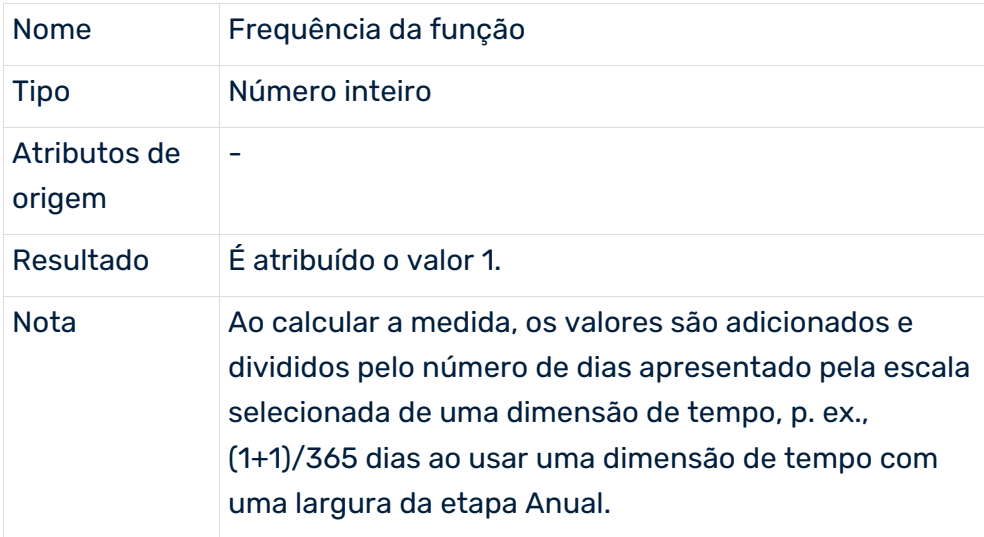

### FNUM

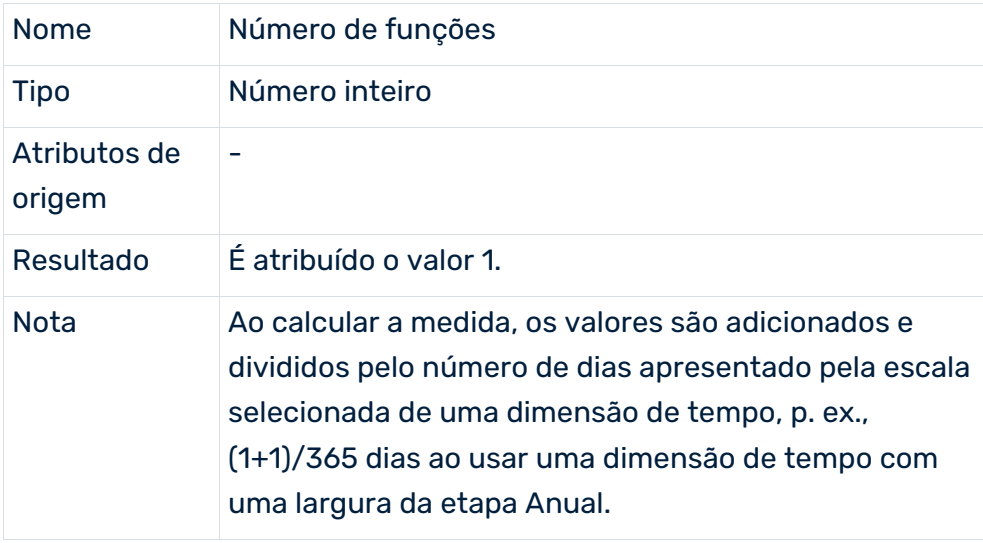

## FOEFREQ

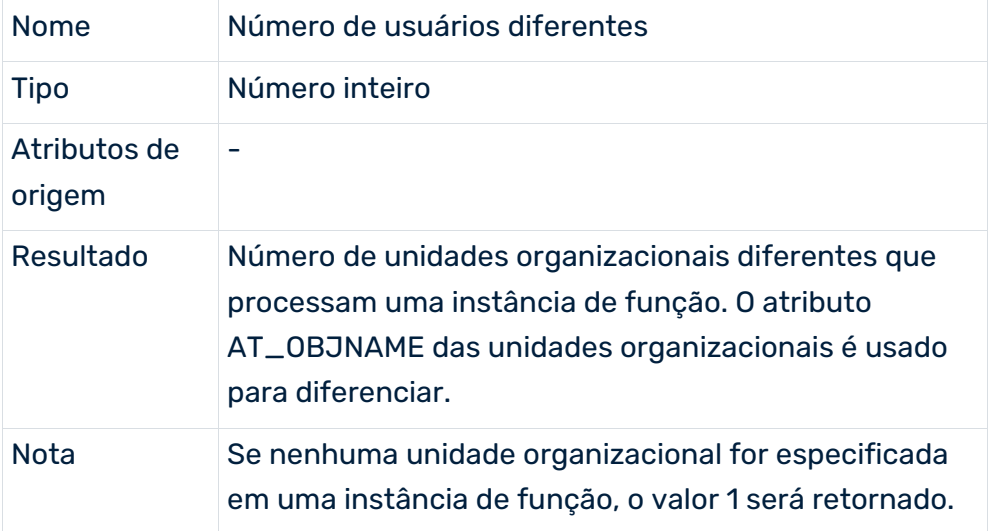

## FOEFREQB

Semelhante a **FOEFREQ**, exceto que o valor 0 será retornado se nenhuma unidade organizacional for especificada em uma instância de função.

## 7.1.3.1.5.2 Medidas de processo

### PEDFREQ

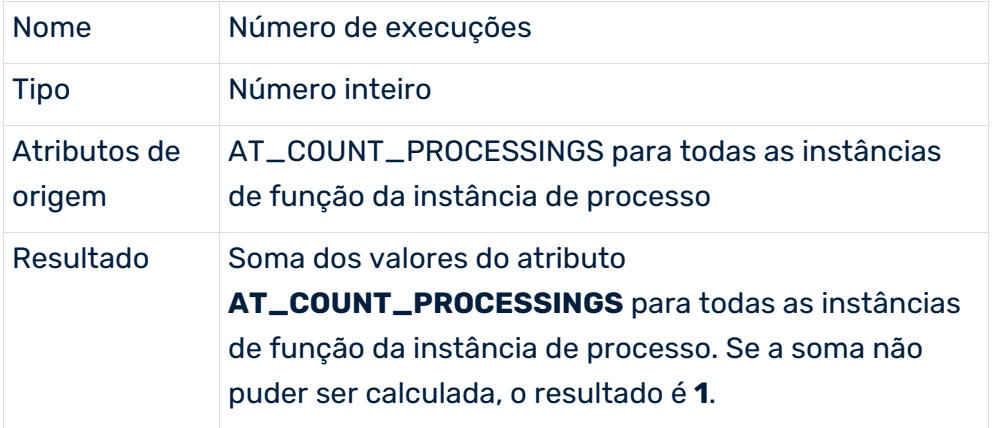

### **PFREQ**

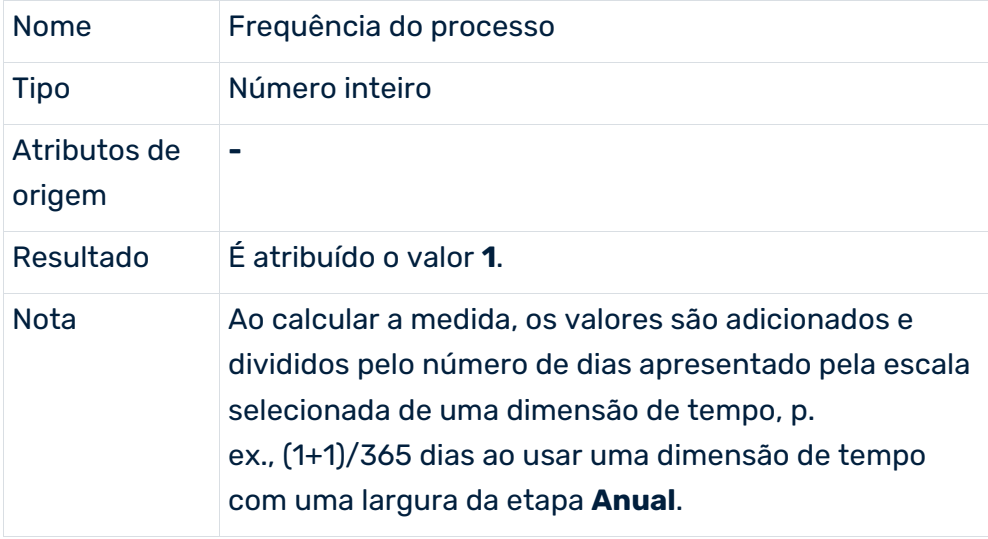

### PINT, PINTB, PINTC

No caso das instâncias de função para as quais nenhum processador é atribuído, é possível especificar como elas devem ser tratadas ao calcular a medida **Número de processadores**. Para calcular o atributo **AT\_KI\_PINT**, especifique uma das seguintes classes de cálculo da definição de medida:

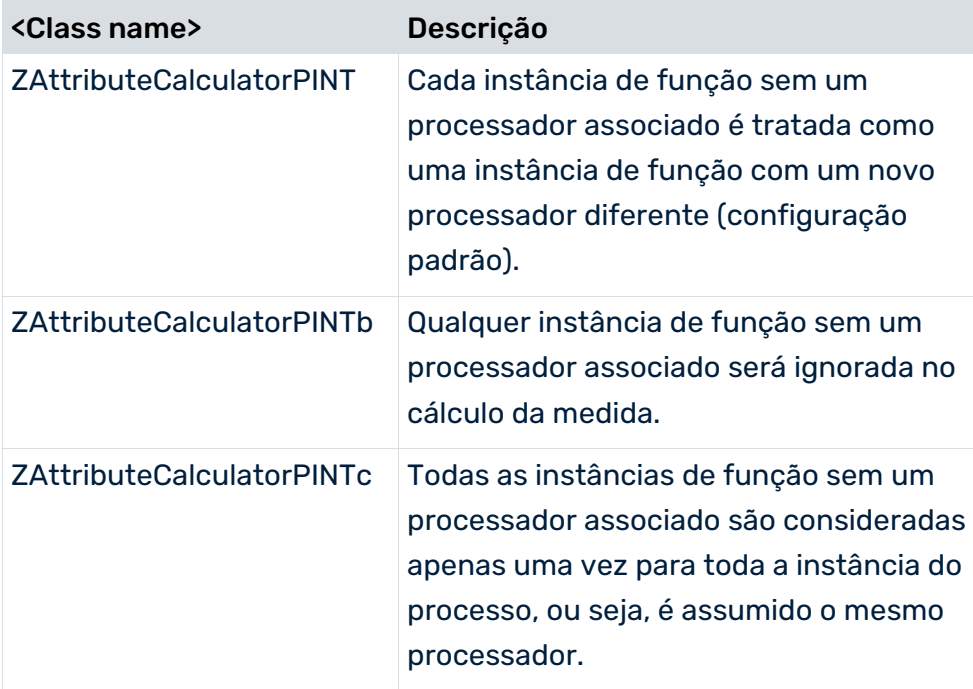

## PNUM

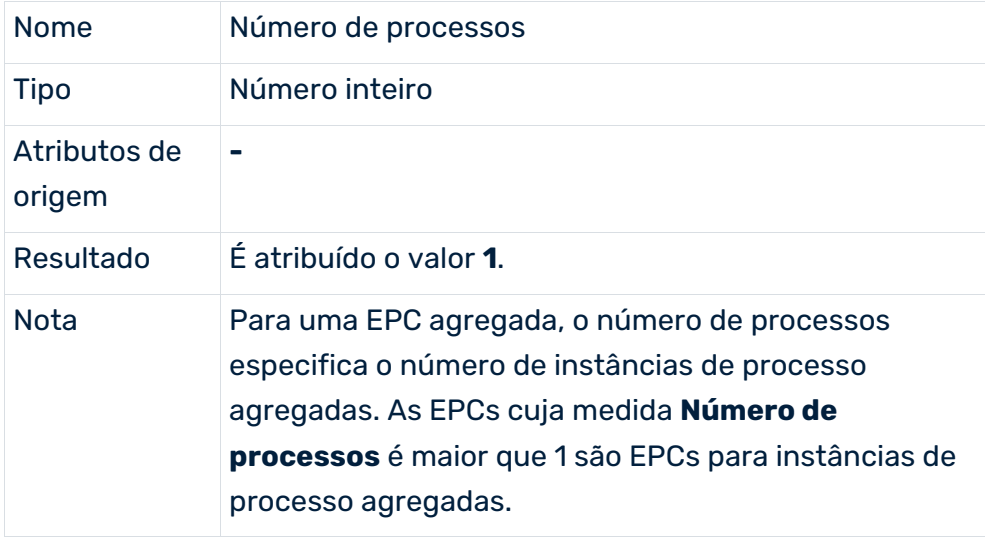

# 7.1.3.1.5.3 Taxas de custo de processo

As classes de cálculo **PKSS** e **PKSR** calculam os custos de processo para as instâncias de função. Os custos de processo para instâncias de processo são determinados por uma regra de cálculo do calculador de atributo.

### **PKSS**

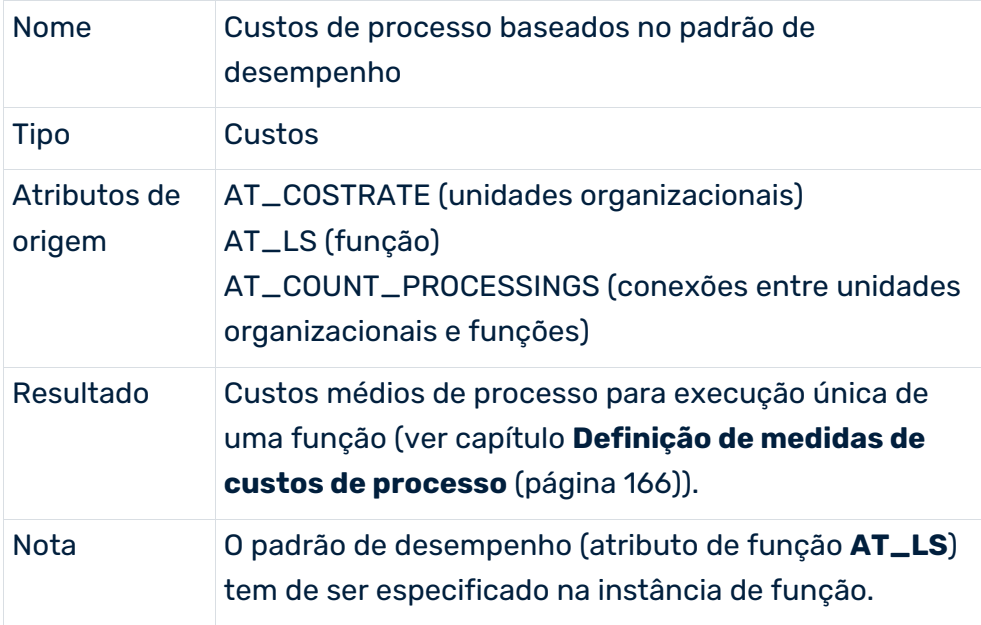

## **PKSR**

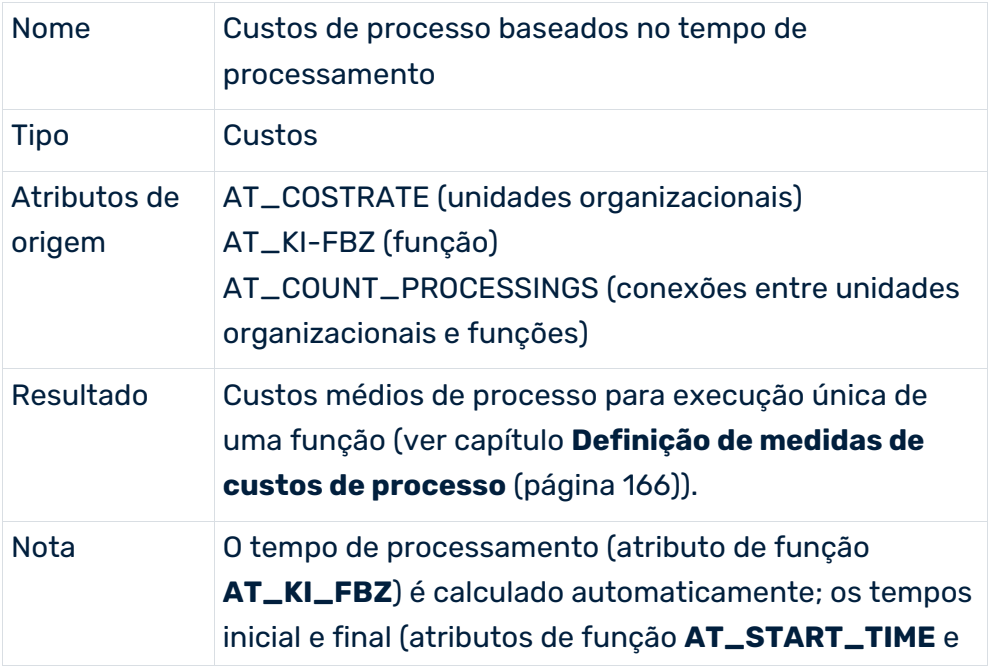

**AT\_END\_TIME**) têm de ser especificados na instância de função.

# 7.1.3.1.5.4 Mais medidas de processo

## ISGRAPHCONNECTED

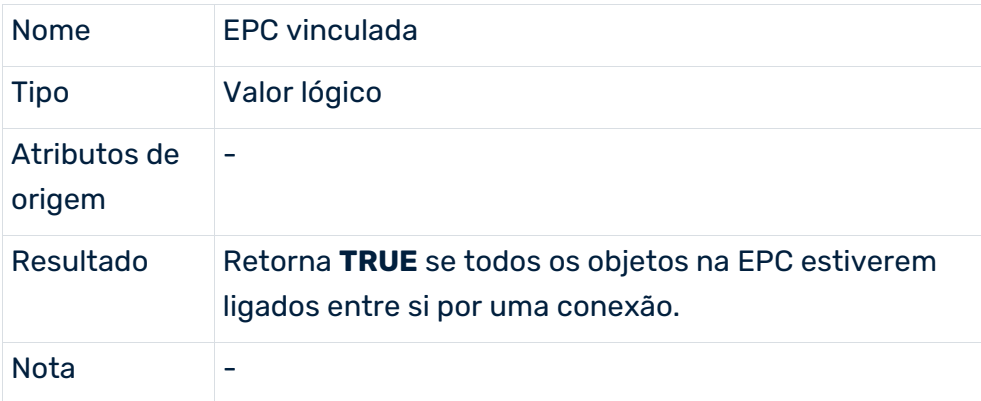

### **ORIGINADOR**

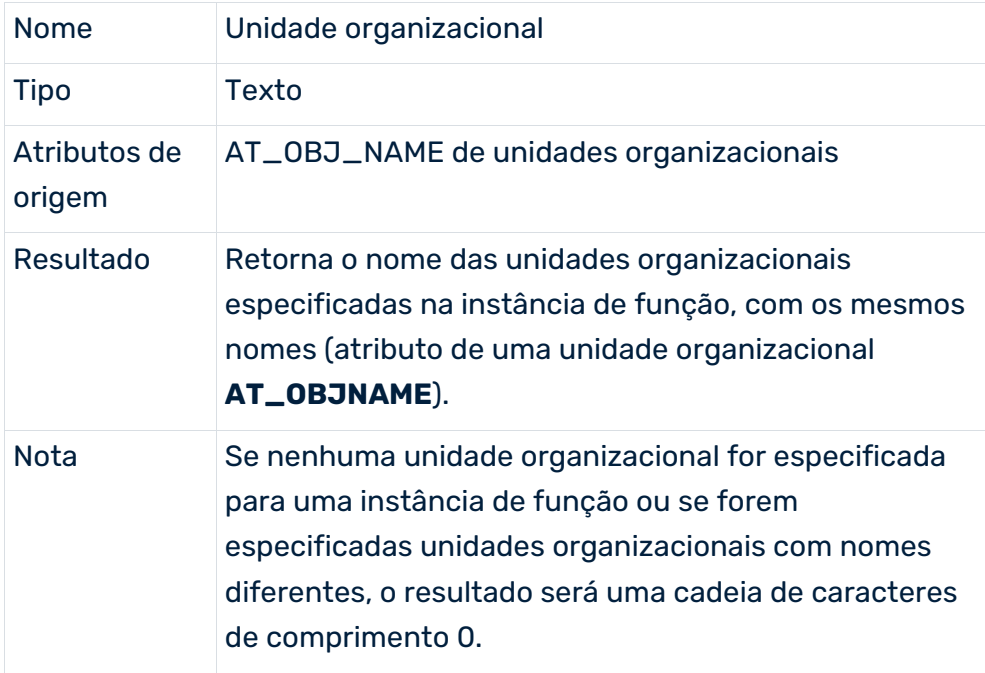

# 7.1.3.1.5.5 Cálculos relevantes para o ambiente

## ZATTRIBUTECALCULATORTRANSFORMUNIVERSALMAPPINGBYPARAM

Essa classe de cálculo calcula o valor de um atributo usando um arquivo de mapeamento baseado em outro valor de atributo. A transformação do valor de atributo pode ser aplicada aos atributos de processo e de objeto.

Pode controlar o comportamento da classe de cálculo especificando os seguintes parâmetros:

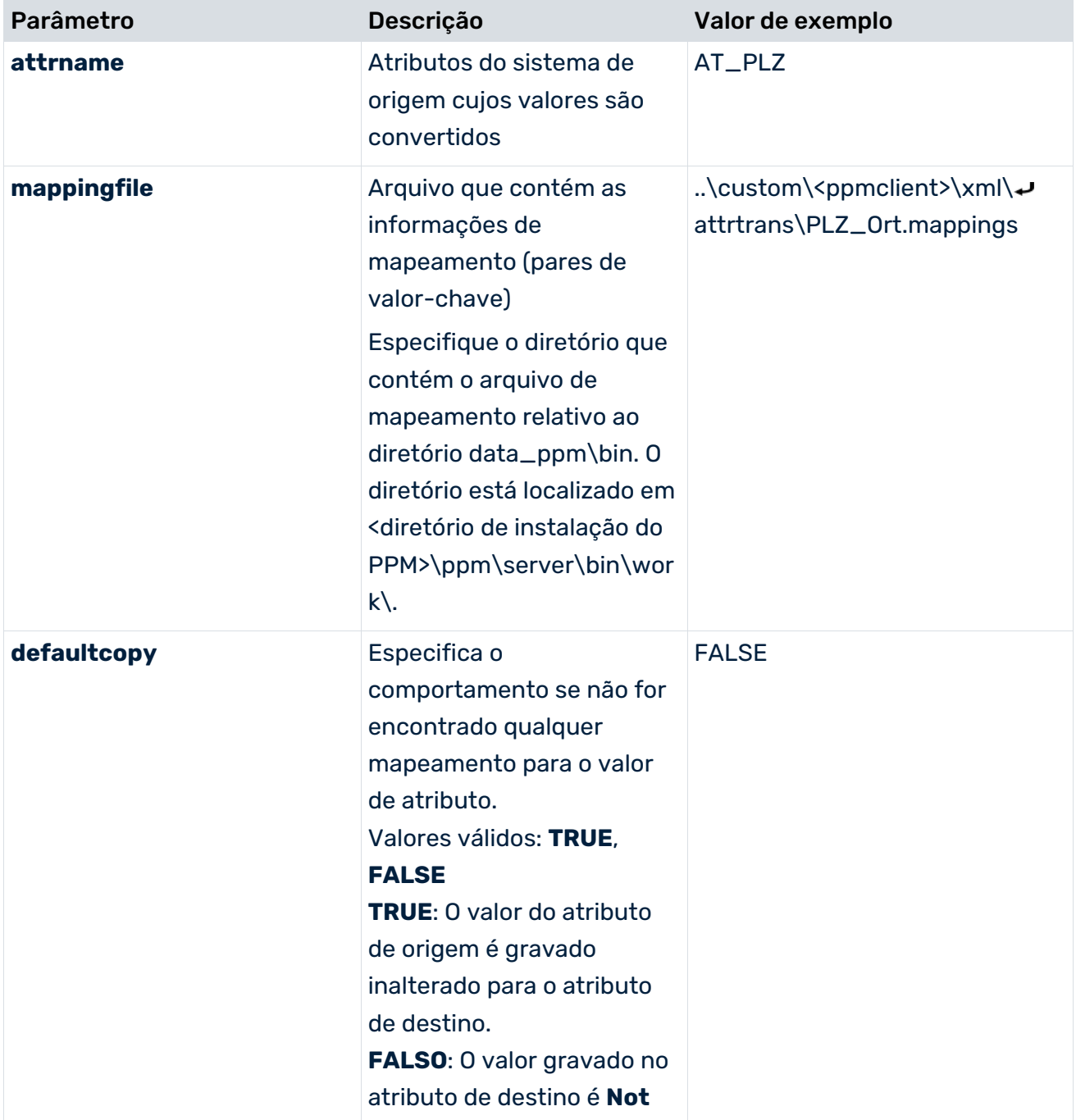

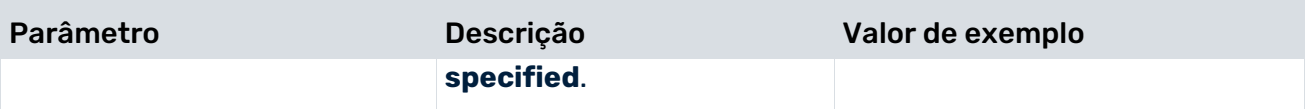

Note que é usado um valor padrão especificado na regra de cálculo (elemento XML **defaultvalue**) independentemente do parâmetro **defaultcopy**. Se um valor padrão for especificado, tem prioridade.

#### **Exemplo**

No exemplo abaixo, os valores do atributo de processo **AT\_PLZ** são convertidos no atributo de processo **AT\_ORT**. A conversão é especificada no arquivo **PLZ\_Ort.mappings**. Se o código postal não estiver relacionado com nenhuma cidade, o atributo **AT\_ORT** é associado ao valor **Not specified**.

#### EXTRATO DA CONFIGURAÇÃO DE MEDIDAS

```
...
<calcattr name="AT_ORT" type="PROCESS">
  <defaultvalue>Not specified</defaultvalue>
  <calcclass name="com.idsscheer.ppm.server.
                 keyindicator.attributecalculator
     ZAttributeCalculatorTransformUniversalMappingByParam">
    <calcparam key="attrname" value="AT_PLZ"/>
    <calcparam key="mappingfile" value="PLZ_Ort.mappings"/>
  </calcclass>
</calcattr>
...
```
#### Conteúdo do arquivo de mapeamento **PLZ\_Ort.mappings**:

66115 = Saarbruecken 10117 = Berlin Center  $14612 =$  Falkensee

Certifique-se de que os arquivos de mapeamento que está usando sejam arquivos de propriedades Java regulares. Se eles contêm acentos ou outros caracteres especiais, eles devem ser convertidos com **native2ascii**. Mais informações sobre a conversão de arquivos com conteúdo nativo para arquivos ASCII estão disponíveis nas páginas de ajuda da página da Web da Sun Microsystems, Inc.

### OBJECTCOUNTERBYEPCENV

A classe de cálculo **ObjectCounterByEpcEnv** calcula o número de funções anteriores ou seguintes à função atual, ignorando quaisquer eventos e conectores. A função atual é a função para a qual a regra de cálculo está sendo executada.

Pode controlar o comportamento da classe de cálculo especificando os seguintes parâmetros:

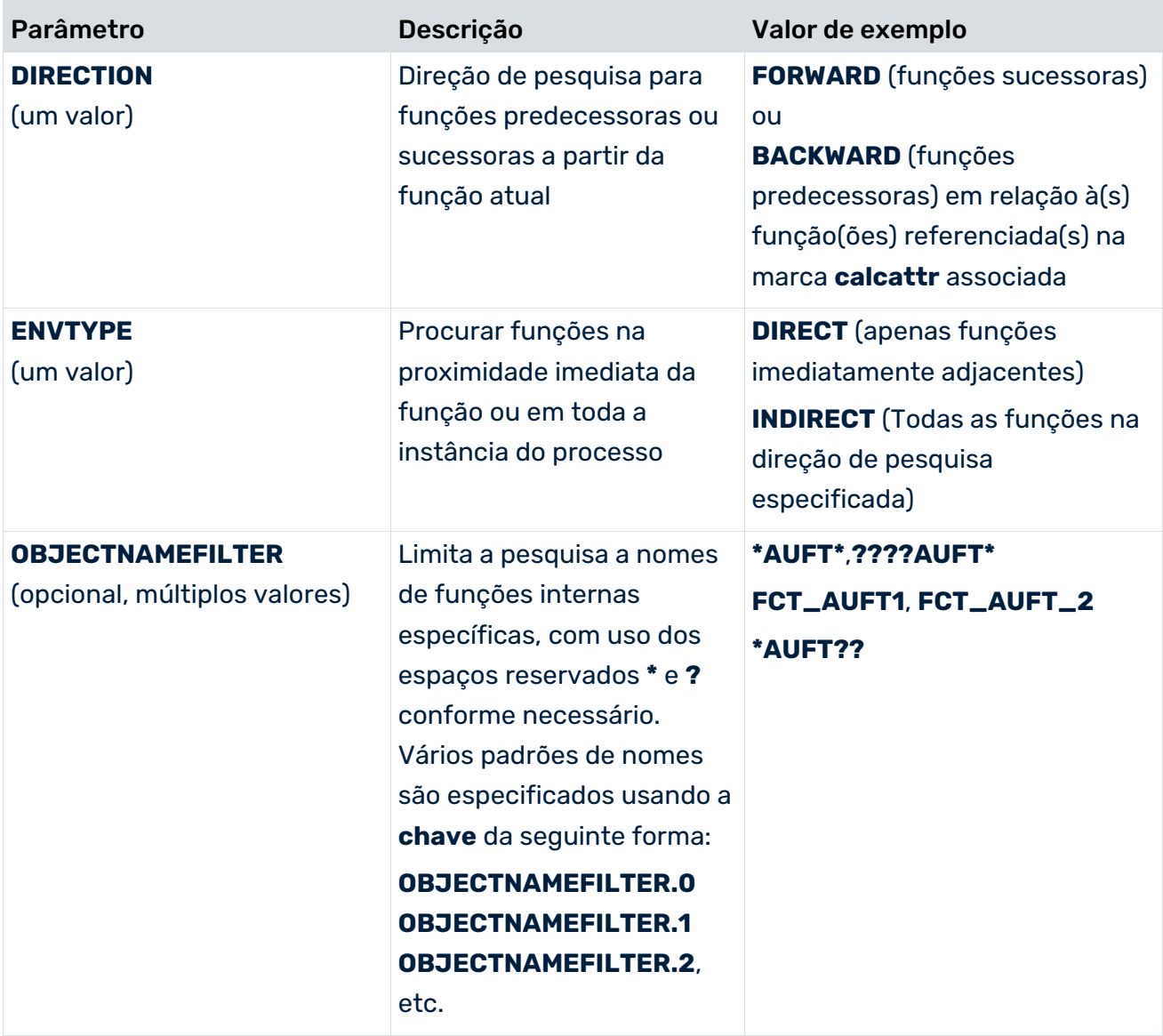

**Aviso**

Note que o nome (**key**) de cada parâmetro está escrito em maiúsculas.

...

#### **Exemplo (extrato da configuração de medidas)**

```
<calcattr name="AT_KI_COUNTFUNC_ENV" type="OT_FUNC"
                          objectname="FCT_CREATE_ORD">
  <calcclass name="com.idsscheer.ppm.server.
                 keyindicator.attributecalculator.
             ZAttributeCalculatorObjectCounterByEpcEnv">
    <calcparam key="DIRECTION" value="FORWARD"/>
    <calcparam key="ENVTYPE" value="DIRECT"/>
    <calcparam key="OBJECTNAMEFILTER.0"
                               value="FCT_CREATE_*"/>
    <calcparam key="OBJECTNAMEFILTER.1"
                                value="FCT_ORDER_*">
  </calcclass>
</calcattr>
...
```
A pesquisa configurada recupera todas as funções sucessoras diretamente adjacentes à função atual. O conjunto de funções recuperadas é ainda mais limitado pelas expressões de filtro especificadas **FCT\_CREATE\_\*** e **FCT\_ORDER\_\***. A quantidade de objetos no conjunto de funções recuperadas é calculado e é salvo no tipo de atributo calculado **AT\_KI\_COUNTFUNC\_ENV**.

### ATTRIBUTECOPIERBYEPCENV

Use esta classe de cálculo para definir dependências entre diversos cálculos de atributo (**<depends attrname="..." type="..."/>**). Por exemplo, pode ser útil executar somente um cálculo de atributo específico quando determinados valores de tipo de atributo já tiverem sido copiados para funções selecionadas usando a classe de cálculo **AttributeCopierByEpcEnv**.

No cálculo real, é usada uma pesquisa configurável a partir da função atual para recuperar determinadas funções adjacentes.

Valores de tipo de atributo específicos para uma função são então copiados para uma ou mais funções, de acordo com os parâmetros especificados. É feita uma distinção entre os dois casos principais a seguir:

#### 1º CASO

#### A função atual será o destino da operação de

### cópia**<calcparam key="COPYROLE" value="DESTINATION"/>**).

Se várias funções adjacentes forem recuperadas, uma função precisa ser selecionada do conjunto de funções recuperadas para ser a origem da operação de cópia. Neste caso, o parâmetro **COPYTYPE** deve ter o valor **1-TO-1**. Deve classificar o conjunto de funções, caso contrário o valor é copiado de uma função aleatória, ou nenhum valor é copiado se a função não tiver o atributo.

### 2º CASO

## A função atual funcionará como origem para a operação de cópia

### (**<calcparam key="COPYROLE" value="SOURCE"/>**).

Os valores do tipo de atributo especificados devem ser copiados da função inicial para outra função especificada. O parâmetro **COPYTYPE** deve ter o valor **1-TO-1** já que a pesquisa pode recuperar várias funções adjacentes. Os parâmetros **SORTATTRIBUTE** e **SORTTYPE** são usados para selecionar uma função de destino a partir do conjunto recuperado.

Se os valores especificados do tipo de atributo tiverem de ser copiados da função inicial para todas as funções adjacentes, o parâmetro **COPYTYPE** deve ter o valor **1-TO-N**. Neste caso, não é necessário especificar os parâmetros de classificação **SORTATTRIBUTE** e **SORTTYPE** porque não há necessidade de fazer qualquer outra distinção entre as funções encontradas.

### IDENTIFICAR A ORIGEM PARA A CÓPIA

Para estabelecer a origem e o destino da operação de cópia, são usados os parâmetros **SORTATTRIBUTE** e **SORTTYPE** para determinar a função que está na primeira posição com base na direção de classificação especificada.

### VALORES DO TIPO DE ATRIBUTO A SEREM COPIADOS

A lista de valores do tipo de atributo a serem copiados é especificada com numeração consecutiva usando os parâmetros **SOURCEATTRIBUTE.<x>** ou

**DESTINATIONATTRIBUTE.<x>**, com **<x>** sendo um inteiro. Se nenhum tipo de atributo de destino for especificado, o tipo de atributo de origem será criado como o tipo de atributo de destino, com os valores correspondentes para as funções especificadas.

Pode controlar o comportamento da classe de cálculo **AttributeCopierByEpcEnv** especificando os seguintes parâmetros:

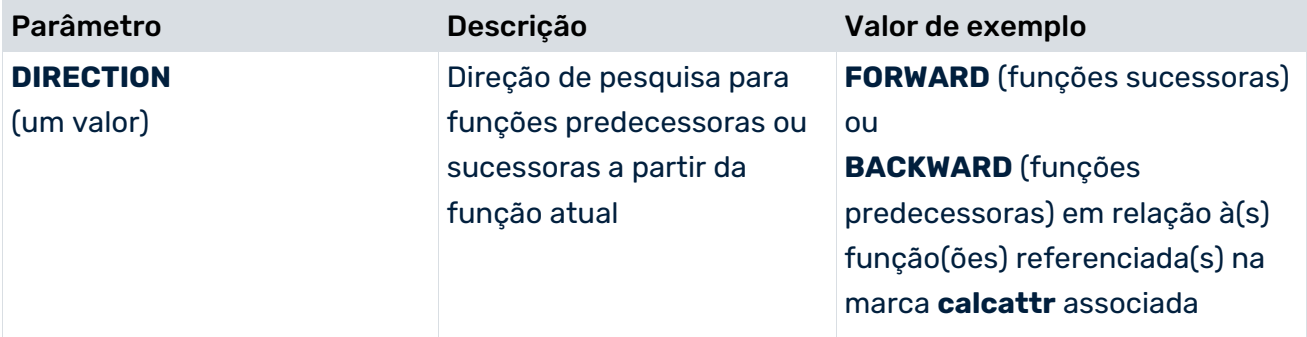

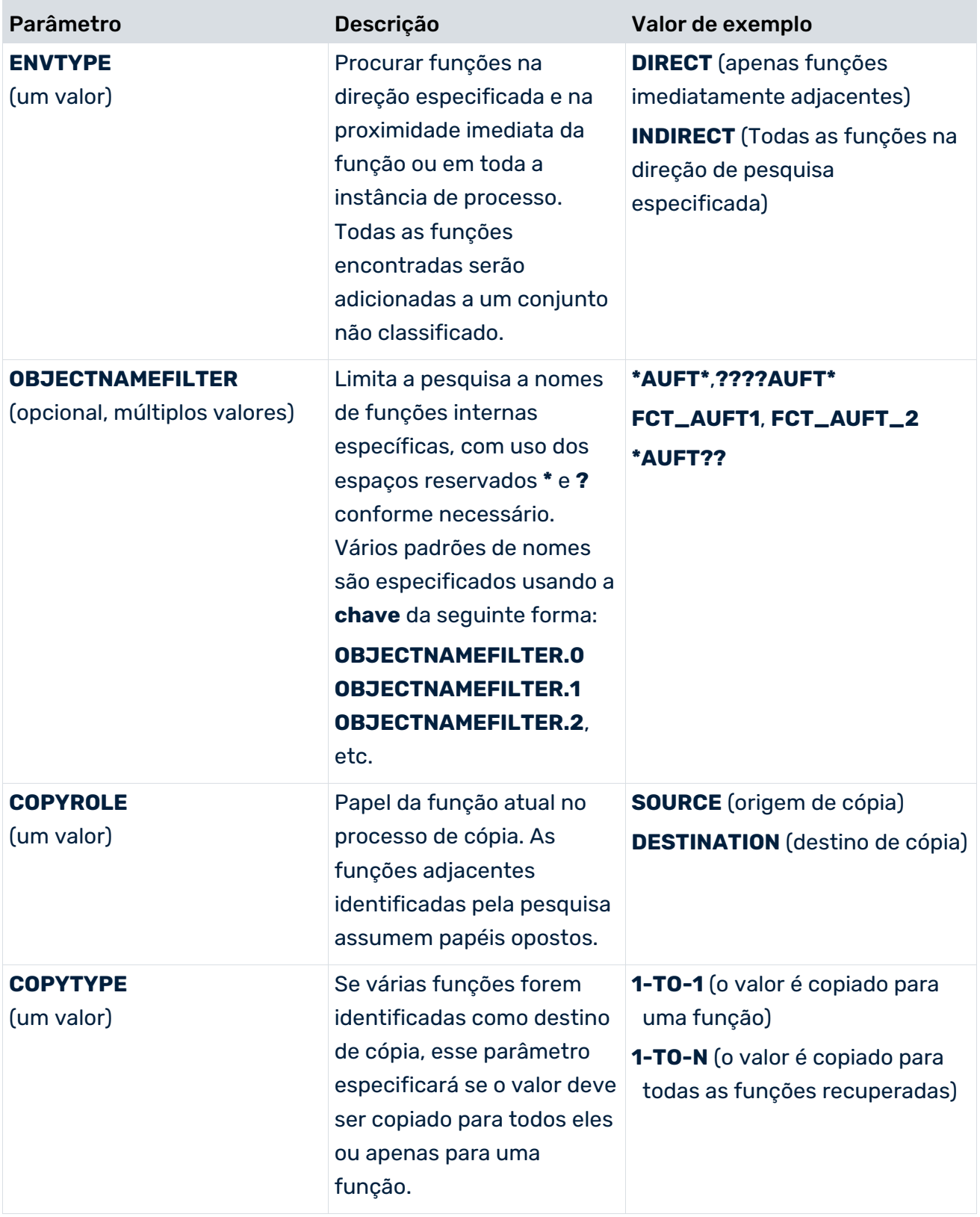

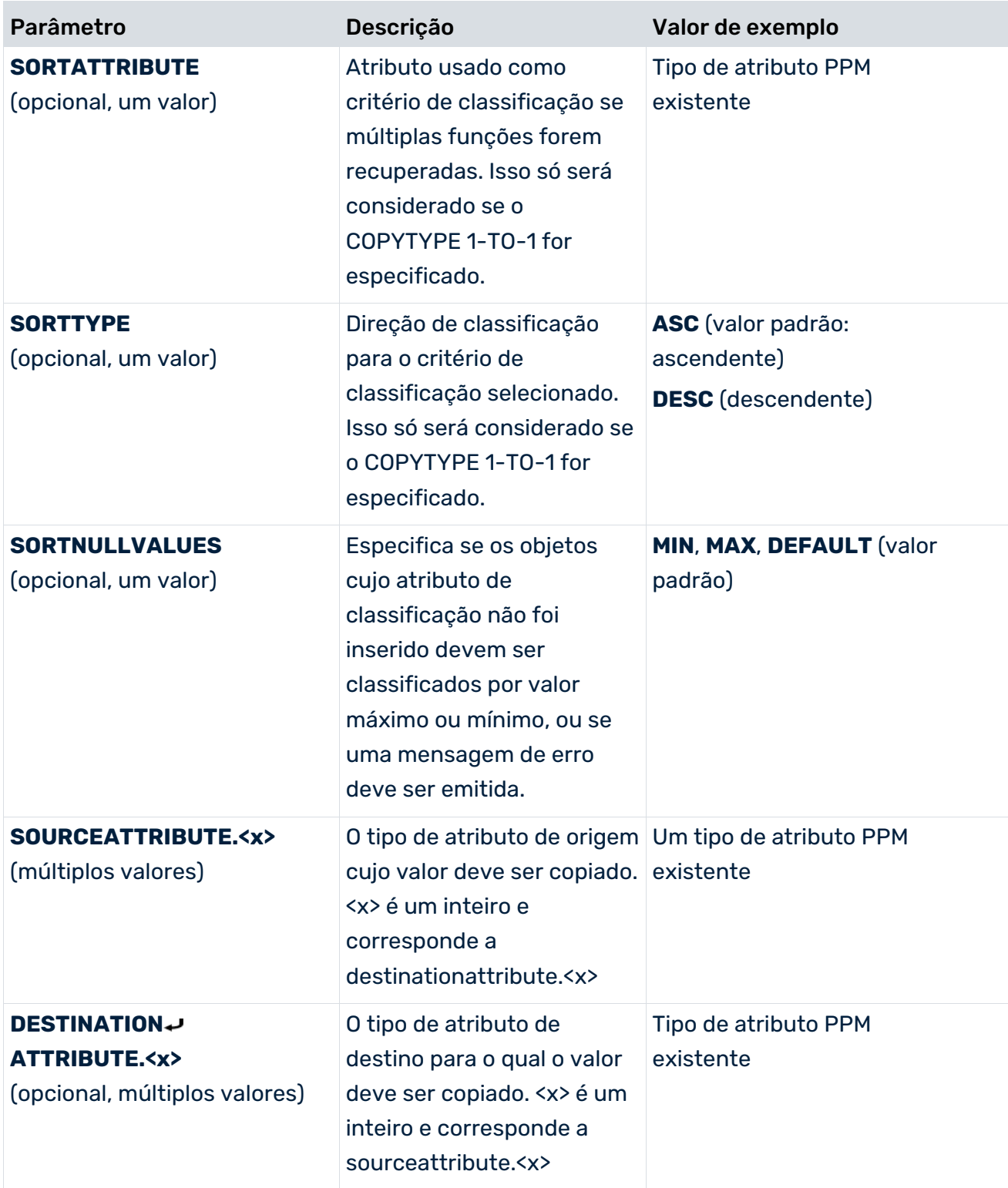

#### **Exemplo**

A busca configurada recupera todas as funções predecessoras diretamente adjacentes à função atual, que deve ser usada como origem para a operação de cópia. Se várias funções predecessoras forem recuperadas, o conjunto de funções identificadas será classificado em ordem decrescente usando o critério de classificação **AT\_START\_TIME**. O valor do tipo de

## atributo **AT\_START\_TIME** é copiado da função mais recente para o tipo de atributo **AT\_END\_TIME** da função de destino.

```
EXTRATO DA CONFIGURAÇÃO DE MEDIDAS
```

```
...
<calcattr name="AT_END_TIME" type="OT_FUNC" objectname="...">
  <calcclass name="com.idsscheer.ppm.server.
                 keyindicator.attributecalculator.
           ZAttributeCalculatorAttributeCopierByEpcEnv">
    <calcparam key="DIRECTION" value="BACKWARD"/>
    <calcparam key="ENVTYPE" value="DIRECT"/>
    <calcparam key="COPYROLE" value="SOURCE"/>
    <calcparam key="COPYTYPE" value="1-TO-1"/>
    <calcparam key="SORTATTRIBUTE" value="AT_START_TIME"/>
    <calcparam key="SORTTYPE" value="DESC"/>
    <calcparam key="SOURCEATTRIBUTE.0"
                              value="AT_START_TIME"/>
    <calcparam key="DESTINATIONATTRIBUTE.0"
                               value="AT_END_TIME"/>
  </calcclass>
</calcattr>
...
```
## ATTRIBUTEAGGREGATORBYEPCENV

A classe de cálculo **AttributeAggregatorByEpcEnv** adiciona o tipo de atributo numérico especificado para todas as funções adjacentes. O resultado é salvo no tipo de atributo especificado.

Pode controlar o comportamento da classe de cálculo **AttributeAggregatorByEpcEnv** especificando os seguintes parâmetros:

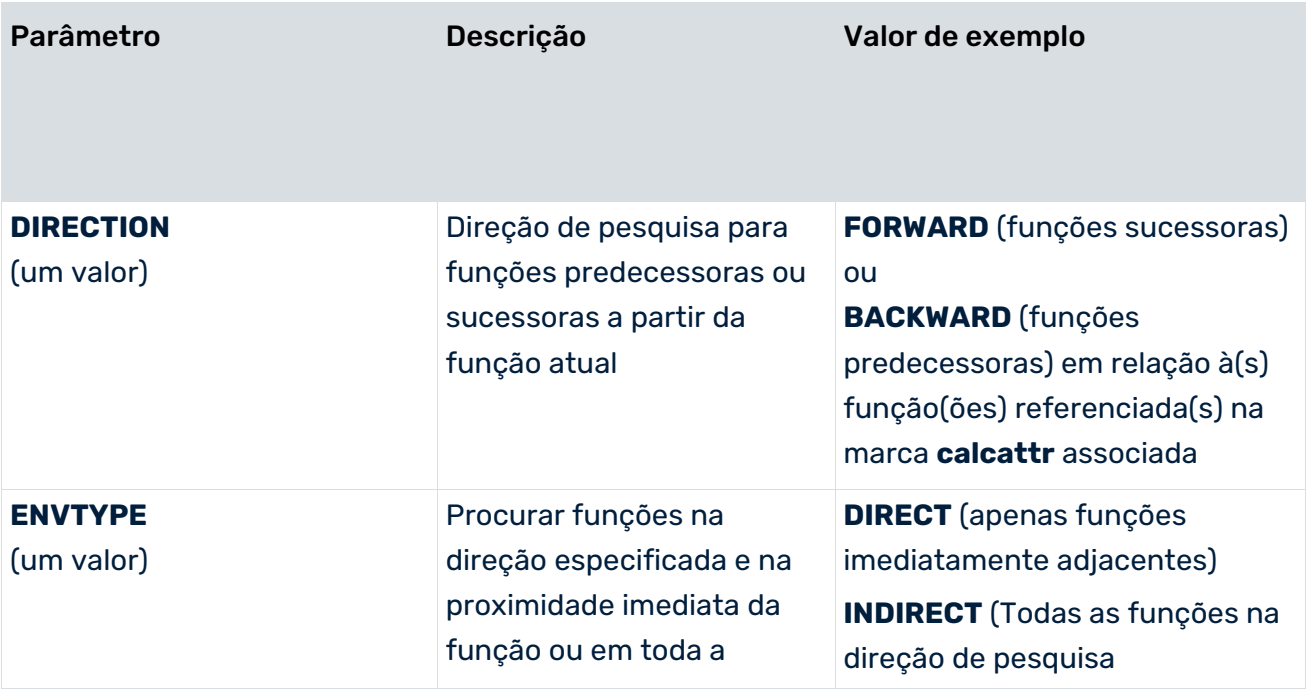

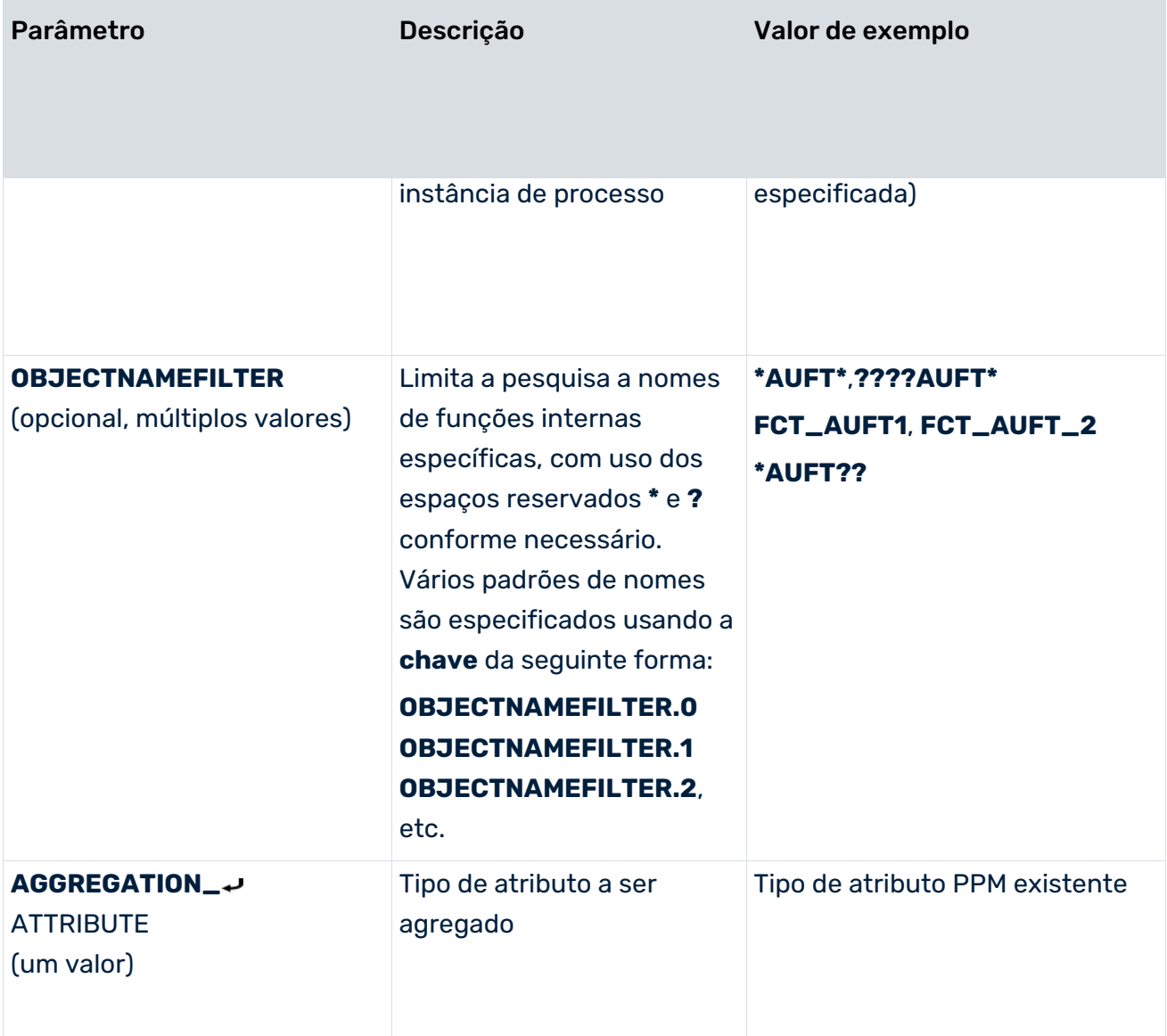

#### **Exemplo**

No exemplo abaixo, todas as funções sucessoras são recuperadas para a função atual na instância do processo, cuja designação interna começa com a cadeia de caracteres **FCT\_ORDER\_** ou **FCT\_INVOICING\_** seguida por quaisquer quatro caracteres. O tipo de atributo **AT\_ORDER\_VOL** é agregado no conjunto de funções recuperadas e guardado no tipo de atributo **AT\_KI\_ORDER\_VOL\_AGG**.

#### EXTRATO DA CONFIGURAÇÃO DE MEDIDAS

```
...
<calcattr name="AT_KI_ORDER_VOL_AGG" type="OT_FUNC"
                                objectname="ORDER*">
  <calcclass name="com.idsscheer.ppm.server.
                 keyindicator.attributecalculator.
       ZAttributeCalculatorAttributeAggregatorByEpcEnv">
    <calcparam key="DIRECTION" value="FORWARD"/>
    <calcparam key="ENVTYPE" value="INDIRECT"/>
```

```
 <calcparam key="OBJECTNAMEFILTER.0"
                                value="FCT_ORDER_*"/>
    <calcparam key="OBJECTNAMEFILTER.1"
                          value="FCT_INVOICING_????"/>
    <calcparam key="AGGREGATION_ATTRIBUTE"
                                value="AT_ORDER_VOL"/>
  </calcclass>
</calcattr>
...
```
## 7.1.3.1.6 Medidas de relação

### ORGCOPYATTRFROMFUNC

A classe de cálculo **OrgCopyAttrFromFunc** copia o atributo de função especificado para a unidade organizacional em execução. A classe de cálculo apenas está disponível quando o módulo **Análise de interação** é usado. O resultado é salvo no tipo de atributo especificado para a unidade organizacional relevante.

Para cálculos em que seja usada a classe **OrgCopyAttrFromFunc**, terá de especificar os seguintes parâmetros.

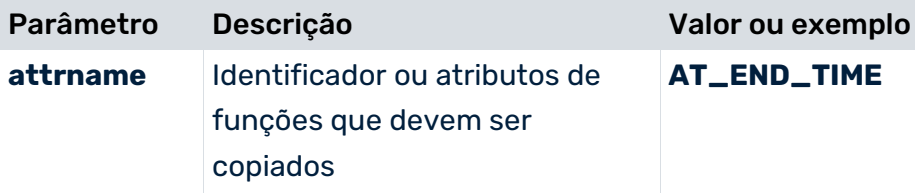

#### **Aviso**

Apenas um atributo de função pode ser copiado para cada elemento XML **calcattr**. Certifique-se de que os tipos de dados dos atributos de origem e destino são compatíveis. Essencialmente, todos os tipos de dados numéricos (incluindo os que são definidos pelo usuário) (ver capítulo sobre **Tipos de dados** (página [13\)](#page-18-0): LONG, DOUBLE, TIMESPAN, FACTORYTIMESPAN, FREQUENCY, PERCENTAGE) são compatíveis entre si. O operador **convert** permite executar conversões avançadas de tipo de dados (ver capítulo sobre **Operadores lógicos** (página [120\)](#page-125-0)). Certifique-se de que a conversão é sempre executada na escala de base do tipo de dados de destino.

#### **Exemplo**

No exemplo seguinte da configuração de medida, o atributo de função **AT\_OBJNAME** é copiado para cada unidade organizacional em execução (**type="OT\_ORG"**) como atributo **AT\_FUNC**. Os atributos de origem e de destino da operação de cópia são ambos tipos de dados **TEXT**.

```
<calcattr name="AT_FUNC" type="OT_ORG">
  <calcclass name="com.idsscheer.ppm.server.keyindicator.
                                 attributecalculator.
              ZAttributeCalculatorOrgCopyAttrFromFunc">
      <calcparam key="attrname" value="AT_OBJNAME"/>
  </calcclass>
</calcattr>
```
Se o atributo **AT\_FUNC** já está especificado nas unidades organizacionais, pode usar **delete="yes"** na instrução **calcattr** para definir que a operação de cópia deve primeiro excluir o valor de atributo.

O seguinte gráfico de exemplo do módulo **Análise de interação** exibe o resultado da operação de cópia de atributo nas caixas de diálogo de atributo de objeto abertas para as duas unidades organizacionais **TEAM 1-A** e **TEAM M-A**. O valor relevante do atributo de função **AT\_OBJNAME** foi copiado para cada unidade organizacional como atributo **Function** (**AT\_FUNC**) da função executada pela unidade organizacional correspondente.

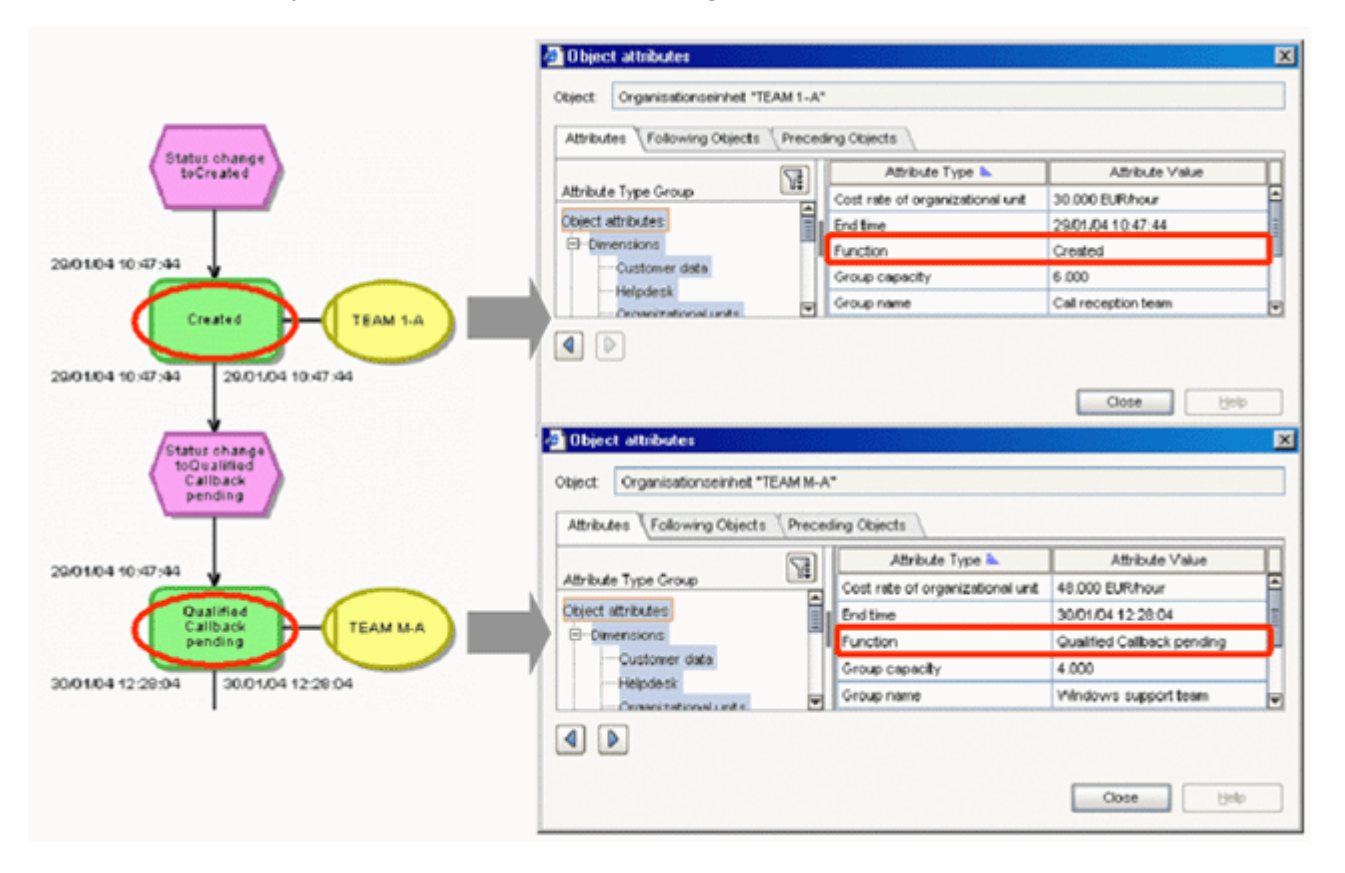

# 7.1.3.1.7 Conformidade do processo

Desde a versão 10.2 que o PPM fornece uma verificação de conformidade do processo para processos que foram modelados em ARIS e que têm de ser importados para o PPM.

O PPM fornece um pacote de configuração de conformidade especial que contém todos os elementos de personalização necessários para calcular a conformidade do processo. Entre outras coisas, o pacote contém a medida de conformidade **Índice de conformidade** (KI\_CONFORMANCE\_RATE (página [84\)](#page-89-0)) calculado sobre as instâncias de processo e uma relação adicional de **Problema de conformidade** (REL\_CONFORMANCE\_ISSUE (página [84\)](#page-89-1)) que contém informações detalhadas sobre por que as instâncias de processo foram consideradas não conformes.

Para mais detalhes sobre a verificação de conformidade do processo, ver o capítulo Verificação de conformidade do processo ARIS na documentação do Kit de ferramentas de personalização do PPM.

# <span id="page-89-0"></span>7.1.3.1.7.1 Medida de índice de conformidade

O pacote de personalização de conformidade contém a medida **KI\_CONFORMANCE\_RATE**  com o atributo de origem **AT\_KI\_CONFORMANCE\_RATE**. O atributo é calculado pela classe de cálculo **ZAttributeCalculatorConformanceRate**.

No CTK, a classe de cálculo de atributo é nomeada **Índice de conformidade**.

### A estrutura XML de **AT\_KI\_CONFORMANCE\_RATE** é semelhante a esta:

```
<calcattr name="AT_KI_CONFORMANCE_RATE" type="PROCESS" delete="no">
     <calcclass name="com.idsscheer.ppm.server.keyindicator.
           attributecalculator.ZAttributeCalculatorConformanceRate"
           loglevel="VERBOSE" />
```
#### </calcattr>

<span id="page-89-1"></span>A saída do cálculo é um valor de 0,0 (não conforme) ou 1,0 (conforme). A medida é agregada pela média e mostra a proporção de processos em conformidade para todos os processos.

# 7.1.3.1.7.2 Relação de problemas de conformidade

A relação **Problema de conformidade** é composta por uma dimensão de objeto de origem **Função anterior**, uma dimensão de objeto de destino **Função não conforme**, uma dimensão de texto de um nível **Tipo de problema de conformidade** contendo uma palavra-chave para o tipo de problema e uma medida **Número de problemas de conformidade** que conta problemas em uma instância de processo.

A estrutura XML da relação de problemas de conformidade **REL\_CONFORMANCE\_ISSUE** é semelhante a esta:

```
<relation name="REL_CONFORMANCE_ISSUE">
     <description name="Conformance issue" language="en" />
     <sourcedim name="D_PRECEDING_FUNCTION" />
     <targetdim name="D_NONCONFORMING_FUNCTION" />
     <refki name="RNUM_REL_CONFORMANCE_ISSUE" />
     <refdim name="D_CONFORMANCE_ISSUE_TYPE" />
\langle /relation>
```
A relação deve ter uma dependência com AT\_KI\_CONFORMANCE\_RATE (página [84\)](#page-89-0) devido ao funcionamento interno do cálculo. A regra de cálculo é

```
<calcrel name="REL_CONFORMANCE_ISSUE">
     <depends attrname="AT_KI_CONFORMANCE_RATE" type="PROCESS" />
     <calcclass 
name="com.idsscheer.ppm.server.keyindicator.relation.calculator.
        ZRelationCalculatorConformanceIssues" loglevel="VERBOSE" />
</calcrel>
```
A relação é calculada pela classe de cálculo **ZRelationCalculatorConformanceIssues**.

As informações do tipo de problema são armazenadas no atributo chave da relação que foi configurada para a dimensão associada. O nome de atributo pode ser escolhido livremente. A dimensão deve ser uma dimensão de texto de um nível com palavra-chave

**D\_CONFORMANCE\_ISSUE\_TYPE**. Caso contrário, a relação não é calculada e nenhuma das medidas e dimensões associadas tem um valor. Se precisar de usar uma palavra-chave diferente, por exemplo, porque já existe outra dimensão **D\_CONFORMANCE\_ISSUE\_TYPE** na personalização, pode fornecer essa palavra-chave à classe de cálculo **ZRelationCalculatorConformanceIssues** como o valor do parâmetro **issue\_type\_dimension\_keyword**.

## 7.1.3.1.8 Converter intervalos de tempo em milissegundos

A classe **ZAttributeCalculatorConvertMillisecondDuration** é uma classe de calculador de atributo parametrizado a ser usada para converter intervalos de tempo no formato interno utilizado pela Software AG **MillisecondDurationType** em um formato de intervalo de tempo do PPM. O formato **MillisecondDurationType** consiste em um valor no formato flutuante (sem unidade) contendo um valor de intervalo de tempo em milissegundos.

**Exemplo de saída de intervalo de tempo em formato de evento do PPM** <attribute type="DURATION\_IN\_MS">12618.0</attribute>

#### **Exemplo do uso de uma classe de calculador de atributo**

```
<calcattr name="AT_KI_DURATION" type="OT_FUNC\" >
  <calcclass 
name="com.idsscheer.ppm.server.keyindicator.attributecalculator.
                 ZAttributeCalculatorConvertMillisecondDuration">
    <calcparam key="ATTRIBUTE_MILLISECOND_DURATION" 
value="AT_DURATION_IN_MS"/>.
  </calcclass>
</calcattr>"
```
Neste exemplo, o calculador de atributo identifica o valor do atributo **AT\_DURATION\_IN\_MS** em todas as funções de uma instância de processo, interpreta o valor como um valor em milissegundos e converte-o em segundos. O resultado é arredondado para segundos sem décimas e gravado no atributo **AT\_KI\_DURATION**.

Uma pré-condição para usar a classe de calculador é que o atributo de origem (no exemplo: AT\_DURATION\_IN\_MS) seja do tipo **TEXT** ou **DOUBLE** e o atributo de destino (no exemplo: **AT\_KI\_DURATION**) seja do tipo **TIMESPAN**.

# 7.1.3.1.9 Marcar como EPC grande

O calculador de atributo **ZAttributeCalculatorFunctionCount** grava o número de nós de função da EPC em um atributo configurável, ao nível do processo.

#### **Exemplo**

```
<calcattr name="AT_FCT_COUNT" type="PROCESS" >
   <calcclass name="com.idsscheer.ppm.server.keyindicator.
      attributecalculator.ZAttributeCalculatorFunctionCount">
   </calcclass>
```
</calcattr>

Não existe cálculo para EPCs agregadas.

Pode encontrar mais informações sobre **Como tratar EPCs grandes** na documentação **Importação de dados do PPM**.

# 7.1.3.2 Operandos

Os operandos fornecem os valores de entrada (parâmetros) para regras de cálculo. O calculador de atributo diferencia entre três tipos de operadores: Conjunto de valores, valor e constante.

# 7.1.3.2.1 Conjunto de valores (atributo de elemento XML)

```
<?xml version="1.0" encoding="ISO-8859-1"?>
<!DOCTYPE keyindicatorconfig SYSTEM
                       'KeyindicatorConfiguration.dtd'>
<keyindicatorconfig>
  ...
  <calcattr name="..." type="...">
    <calculation>
      ...
      <attribute name="..." nodetype="..."
                       objectname="..." onerror="..."/>
      ...
    </calculation>
  </calcattr>
   ...
</keyindicatorconfig>
```
O elemento XML **attribute** retorna um conjunto de valores de atributo como resultado.

Contém todos os valores de atributo de objeto (**nodetype** diferente de **PROCESS**) especificados na instância de processo para o atributo especificado.

Para atributos de instância de processo (**nodetype="PROCESS"**), o conjunto de valores inclui apenas o valor do atributo especificado para a instância.

Se o atributo não for especificado na instância de processo, o conjunto de valores ficará vazio.

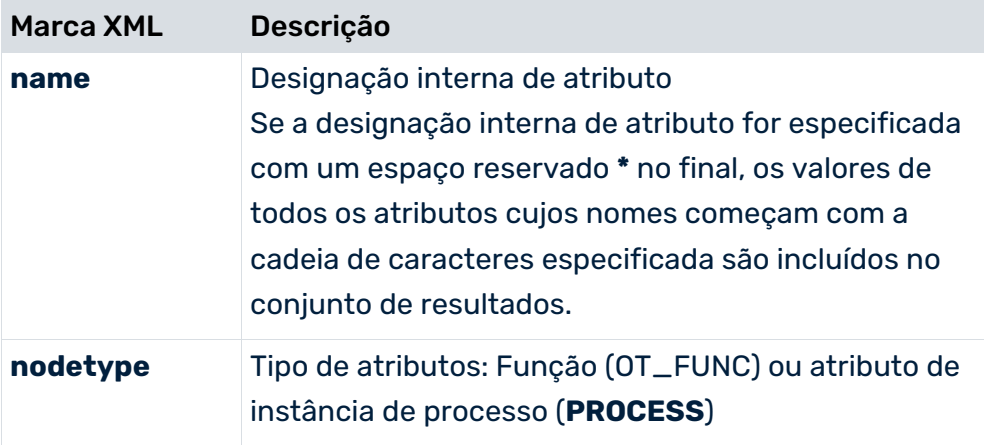

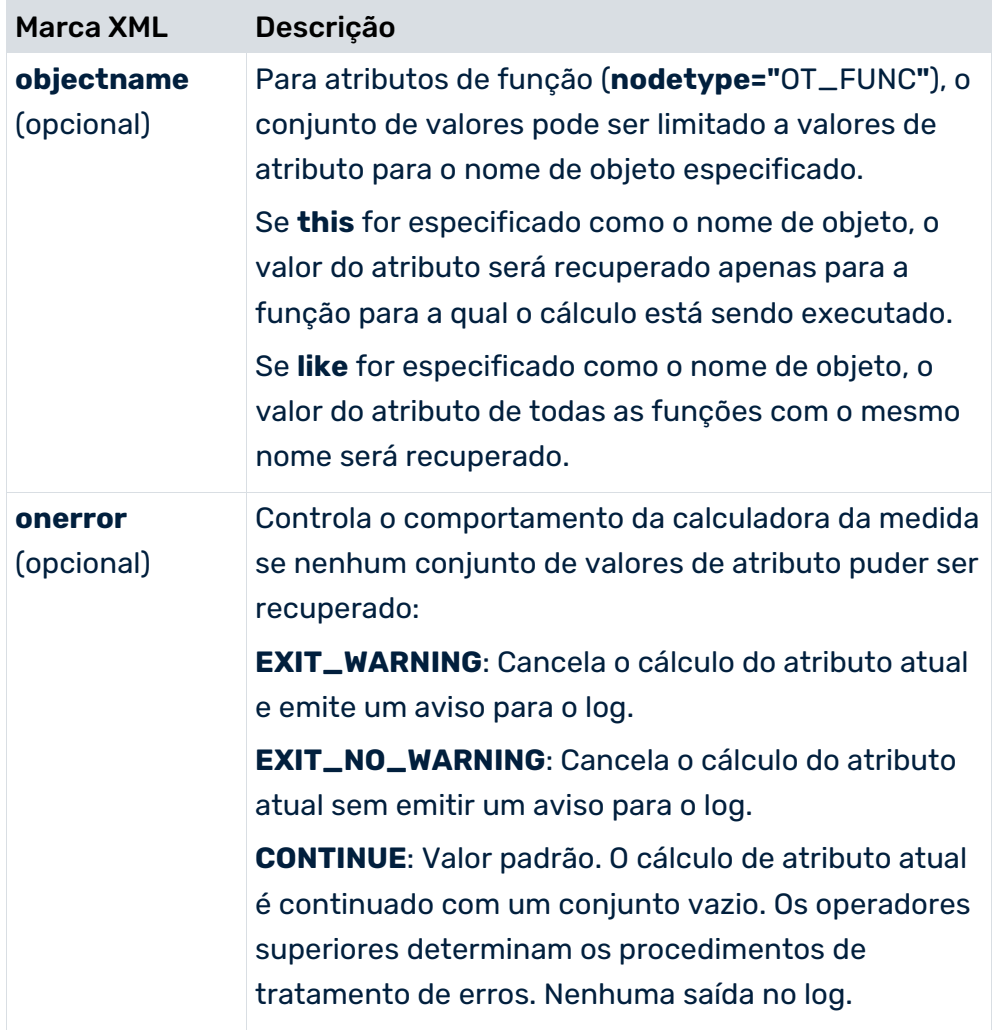

### **Aviso**

Especificar um nome de objeto para **this** ou **like** no atributo XML **objectname** apenas é permitido para o cálculo de atributos de função (**nodetype="OT\_FUNC"**).

### **Exemplo 1**

O conjunto de valores contém todos os valores de atributo **AT\_KI\_FDLZ** (tempo de ciclo da função) para funções que têm o mesmo nome (atributo de função **AT\_OBJNAME\_INTERN**) como a função calculada atualmente.

```
<?xml version="1.0" encoding="ISO-8859-1"?>
<!DOCTYPE keyindicatorconfig SYSTEM
                       'KeyindicatorConfiguration.dtd'>
<keyindicatorconfig>
 ...
 <calcattr name="AT_KI_FDLZSUM" type="OT_FUNC">
    <calculation>
     <sum> <attribute name="AT_KI_FDLZ" nodetype="OT_FUNC"
                                   objectname="like"/>
     \langle/sum\rangle </calculation>
  </calcattr>
   ...
</keyindicatorconfig>
```
### **Exemplo 2**

Os valores de todos os atributos cujos nomes começam com **AT\_SALES\_VOLUME\_** são considerados.

```
<?xml version="1.0" encoding="ISO-8859-1"?>
<!DOCTYPE keyindicatorconfig SYSTEM
                        'KeyindicatorConfiguration.dtd'>
<keyindicatorconfig>
  ...
  <calcattr name="AT_KI_XXX" type="PROCESS">
    <calculation>
     <sum> <attribute name="AT_SALES_VOLUME_*"
                                  nodetype="OT_FUNC"/>
     \langle/sum\rangle </calculation>
  </calcattr>
   ...
</keyindicatorconfig>
```
Os padrões correspondentes dos nomes de atributos internos estão sujeitos às seguintes limitações:

- Espaços reservados não são permitidos em atributos filtrados (elemento XML filteredattribute), pois esse operando retorna um único valor de atributo e está relacionado apenas com um único atributo.
- O espaço reservado \* é suportado apenas no final de um nome de atributo.
- Os atributos afetados pelos padrões correspondentes devem ser do mesmo tipo de dados.

# 7.1.3.2.2 Valores (elemento XML filteredattribute)

```
<?xml version="1.0" encoding="ISO-8859-1"?>
<!DOCTYPE keyindicatorconfig SYSTEM
                       'KeyindicatorConfiguration.dtd'>
<keyindicatorconfig>
  ...
  <calcattr name="..." type="...">
    <calculation>
 ...
      <filteredattribute name="..." nodetype="..."
           objectname="..." filter="..." onerror="..."/>
      ...
    </calculation>
  </calcattr>
  ...
</keyindicatorconfig>
```
Todas as funções matemáticas apresentadas no capítulo **Operadores que produzem um valor** (página [114\)](#page-119-0) podem ser usadas para calcular um valor concreto de um conjunto de valores, que será fornecido como um valor específico. Em alternativa, pode usar o elemento XML **filteredattribute** para calcular um valor específico de um conjunto de valores de atributo.

As entradas para **name**, **nodetype**, **objectname** e **onerror** correspondem àquelas que são usadas para o elemento XML **attribute**.

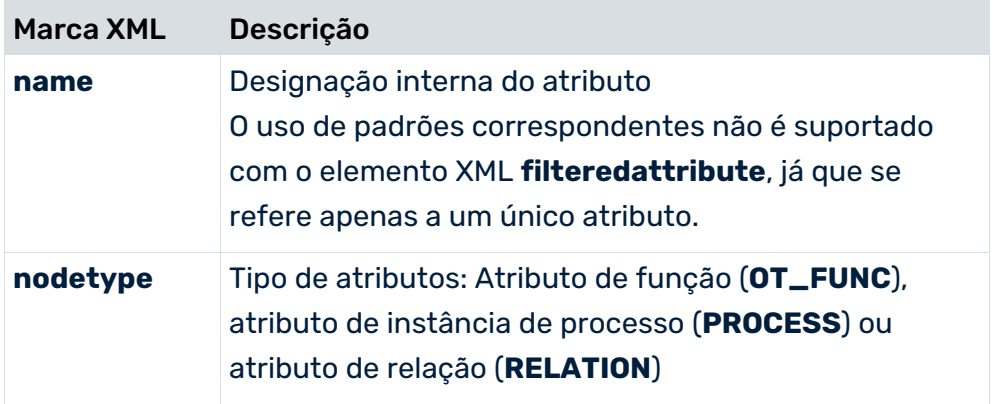

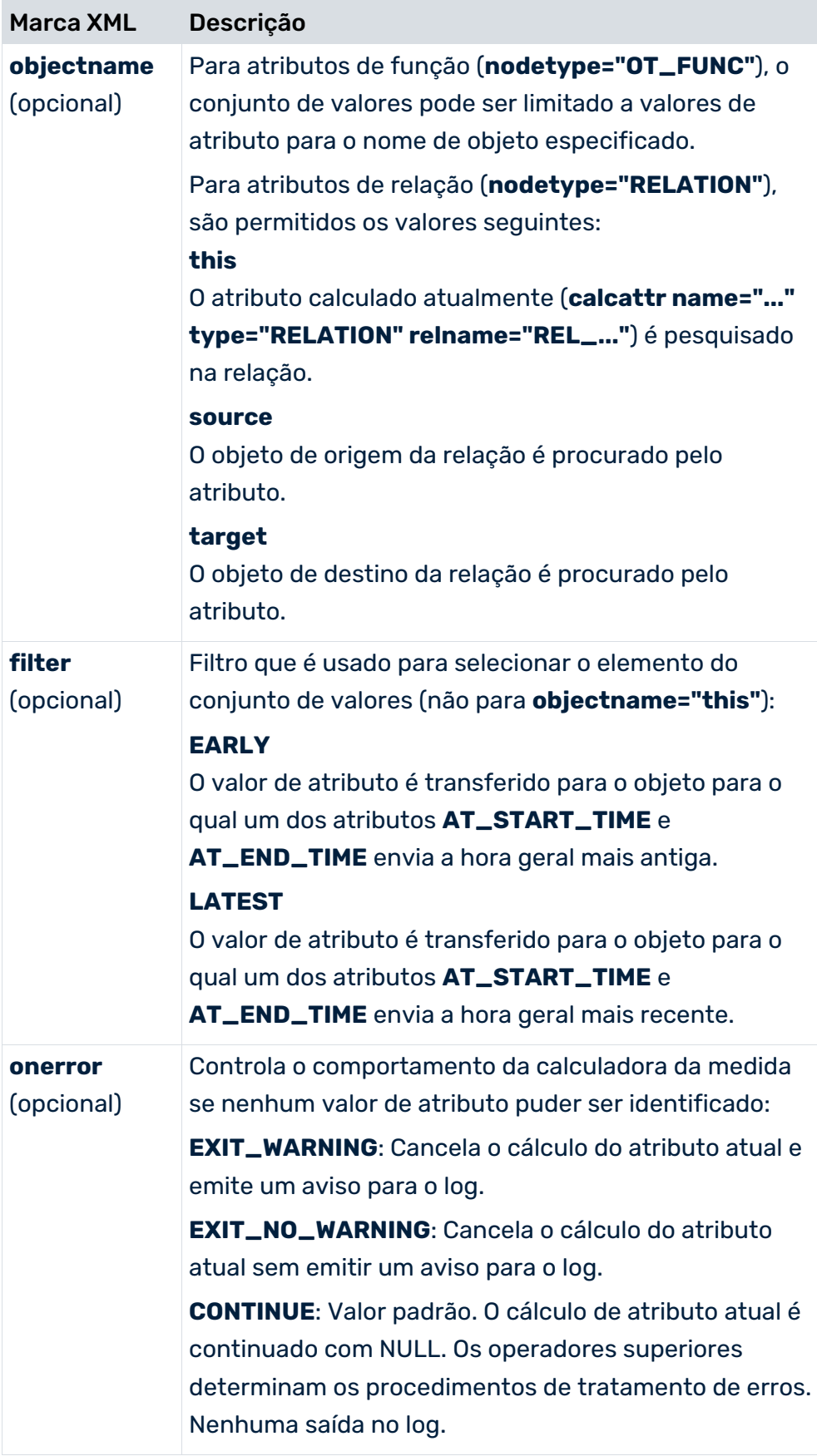

Ao especificar o tipo de objeto (**nodetype**), é possível diferenciar atributos com o mesmo nome na instância de processo e em objetos pertencentes à instância de processo.

## 7.1.3.2.3 Constantes (constante do elemento XML)

O valor de uma constante é especificado na seção **CDATA** do elemento XML **<dataitem>**. O exemplo seguinte define uma constante de intervalo de tempo de dez minutos:

```
<constant>
   <dataitem>
      10 MINUTE
      <datatype name="TIMESPAN"></datatype>
   </dataitem>
</constant>
```
Se as entradas para o tipo de dados e valor das constantes estiverem corretas, as entradas possíveis do atributo **value** para o elemento **<dataitem>** serão ignoradas. A definição seguinte cria uma constante de duas horas:

```
<constant>
   <dataitem value="9">
      2 HOUR
      <datatype name="TIMESPAN"></datatype>
   </dataitem>
</constant>
```
Se a entrada na seção **CDATA** do elemento **<dataitem>** retornar nenhum valor ou um valor com um tipo de dados inválido, será ignorada. Em vez disso, as entradas no atributo XML **value** são processadas. No exemplo seguinte, é especificado o valor da constante com o tipo de dados **DOUBLE**, apesar de ser esperado um tipo de dados **LONG**. A entrada de valor incorreta é ignorada e o valor do atributo **value** (**"2"**) é gravado na constante, em vez disso:

```
<constant>
   <dataitem value="2">
      4.0
      <datatype name="LONG"></datatype>
   </dataitem>
</constant>
```
Se o valor especificado no atributo **value** não corresponder ao tipo de dados esperado, o cálculo é cancelado:

```
<constant>
   <dataitem value="2,4">
      4.0
      <datatype name="LONG"></datatype>
   </dataitem>
</constant>
```
O cálculo é cancelado no exemplo seguinte porque o tipo de dados e o valor especificado não correspondem e não é processada qualquer entrada no atributo XML **value**:

```
<constant>
   <dataitem>
      4.0
      <datatype name="LONG"></datatype>
   </dataitem>
</constant>
```
Uma constante deve sempre ser especificada com a unidade que seja válida para o tipo de dados do atributo. O tipo de dados deve ser conhecido no sistema PPM.

As constantes numéricas consistem na especificação do valor com uma unidade que é permitida para o tipo de dados e para o próprio tipo de dados.

```
<?xml version="1.0" encoding="ISO-8859-1"?>
<!DOCTYPE keyindicatorconfig SYSTEM 'KeyindicatorConfiguration.dtd'>
<keyindicatorconfig>
   ...
  <calcattr name="..." type="...">
    <calculation>
      ...
      <constant>
        <dataitem>
         10 MINUTE
         <datatype name="TIMESPAN"></datatype>
        </dataitem>
      </constant>
      ...
    </calculation>
  </calcattr>
 ...
```
</keyindicatorconfig>

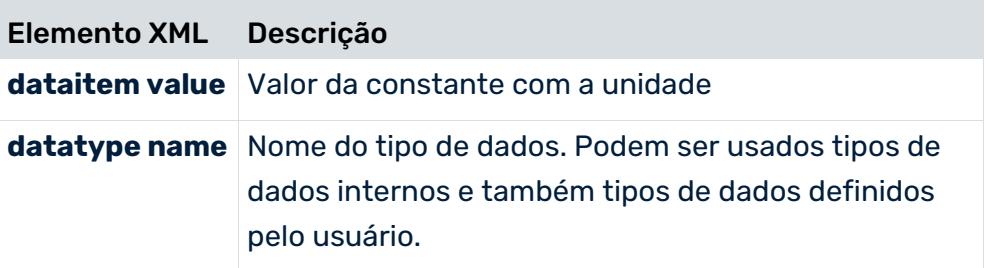

As constantes alfanuméricas são especificadas da seguinte forma:

```
<?xml version="1.0" encoding="ISO-8859-1"?>
<!DOCTYPE keyindicatorconfig SYSTEM
                       'KeyindicatorConfiguration.dtd'>
<keyindicatorconfig>
  ...
  <calcattr name="..." type="...">
    <calculation>
      ...
      <constant>
```

```
 <dataitem>
          Texto da constante
          <datatype name="TEXT"/>
        </dataitem>
      </constant>
      ...
     </calculation>
  </calcattr>
   ...
</keyindicatorconfig>
```
## 7.1.3.2.4 Determinar valores de atributo

Valores de atributo com e sem uma referência de objeto podem ser usados para cálculo de atributo.

## 7.1.3.2.4.1 Valores de atributo sem referência a objetos

O atributo especificado é usado para todos os objetos de instância de processo do tipo de objeto especificado por **nodetype** em que é inserido. Isso resulta em um conjunto de valores que contém vários elementos correspondentes à ocorrência do atributo.

#### **Exemplo**

```
<?xml version="1.0" encoding="ISO-8859-1"?>
<!DOCTYPE keyindicatorconfig SYSTEM
                       'KeyindicatorConfiguration.dtd'>
<keyindicatorconfig>
   ...
  <calcattr name="..." type="...">
    <calculation>
 ...
      <attribute name="AT_ABC" nodetype="OT_FUNC"/>
      ...
    </calculation>
  </calcattr>
 ...
</keyindicatorconfig>
```
Os valores do atributo **AT\_ABC** para todas as funções da instância de processo que está a ser calculada estão incluídos no conjunto de valores.

# 7.1.3.2.4.2 Valores de atributo com referência a objetos

O atributo especificado apenas é usado para as funções (**nodetype="OT\_FUNC"**) com o nome especificado (**objectname"FCT\_..."**). (O nome de objeto especificado com **objectname** corresponde ao valor do atributo de função **AT\_OBJNAME\_INTERN**.) Mais uma vez, um conjunto de valores contendo mais de um elemento pode resultar já que o objeto especificado pode ocorrer várias vezes na instância do processo.

### **Exemplo 1**

Os valores do atributo **AT\_AUFNR** para todas as funções da instância de processo que está a ser calculada com o nome **FCT\_CREATE\_ORDER** estão incluídos no conjunto de valores.

```
<?xml version="1.0" encoding="ISO-8859-1"?>
<!DOCTYPE keyindicatorconfig SYSTEM
                       'KeyindicatorConfiguration.dtd'>
<keyindicatorconfig>
   ...
  <calcattr name="..." type="...">
    <calculation>
 ...
      <attribute name="AT_AUFNR" nodetype="OT_FUNC 
                objectname="FCT_AUFTRAG_ANLEGEN"/>
      ...
    </calculation>
  </calcattr>
  ...
</keyindicatorconfig>
```
A cor de funções ou eventos no modo de exibição EPC pode ser especificada usando o atributo padrão **AT\_BGND\_COLOUR**. A seguinte regra de cálculo associa uma cor vermelha a todas as funções com a designação interna **SAP.WAUS**:

```
<calcattr name="AT_BGND_COLOUR" type="OT_FUNC"
                           objectname="SAP.WAUS">
   <calculation>
      <constant>
         <dataitem>
           <datatype name="TEXT">255,0,0</datatype>
         </dataitem>
      </constant>
   </calculation>
</calcattr>
```
Esta regra de cálculo pode ser usada no cálculo de um atributo condicional, por exemplo. O valor da cor relevante é especificado como um valor RGB. Objetos ou tipos de objetos específicos também podem ser associados a uma cor no mapeamento de atributos.

### **Exemplo 2**

A regra de cálculo totaliza o tempo de ciclo da função (**AT\_KI\_FDLZ**) para funções com o mesmo nome (valor idêntico para o atributo **AT\_OBJNAME\_INTERN**).

```
<?xml version="1.0" encoding="ISO-8859-1"?>
<!DOCTYPE keyindicatorconfig SYSTEM
                        'KeyindicatorConfiguration.dtd'>
<keyindicatorconfig>
  ...
  <calcattr name="AT_KI_FDLZSUM" type="OT_FUNC">
    <calculation>
     \langlesum\rangle <attribute name="AT_KI_FDLZ" nodetype="OT_FUNC"
                                    objectname="like"/>
     \langle/sum\rangle </calculation>
  </calcattr>
   ...
</keyindicatorconfig>
```
#### **Aviso**

Especificar um nome de objeto ou as opções **this** ou **like** no atributo XML **objectname** apenas é permitido para o cálculo de atributos de função (OT\_FUNC).

Para usar um operador que espera por valores únicos como um operando (por exemplo, <plus>) com um operando que retorna conjuntos de valores (por exemplo, **<attribute>**), terá de usar operadores adequados para recuperar um único valor de um conjunto de valores (por exemplo, **<min>** ou **<max>**). Em alternativa, pode usar o elemento XML **<filteredattribute>** para recuperar um valor de um conjunto de valores a ser usado para o cálculo de atributo seguinte.

## 7.1.3.3 Acesso condicional a tipos de atributo

Em uma regra de cálculo para cálculo de um atributo de função, é possível limitar o conjunto de valores de atributos a serem considerados, especificando uma condição relacionada com outros tipos de atributos para a mesma função (**objectname="this"**). Para configurar a condição, tem de usar um operador booleano como operador raiz (ver capítulo Operadores lógicos (página [120\)](#page-125-0)). A condição pode ser aninhada em qualquer profundidade. Se a verificação de condição resultar no valor **TRUE**, o valor do tipo de atributo para o qual a condição é definida é incluído no cálculo seguinte.

Pode especificar condições para **<attribute>** e **<filteredattribute>**.

#### **Exemplo**

Tendo por base o conjunto de valores para o atributo de função **AT\_HRMODUL**, apenas os valores de tipo de atributo de funções para os quais o tipo de atributo **AT\_VORG\_TYPE** também é especificado (**objectname="this"**) com o valor **019** devem ser considerados.

```
<?xml version="1.0" encoding="ISO-8859-1"?>
<!DOCTYPE keyindicatorconfig SYSTEM
                      'KeyindicatorConfiguration.dtd'>
<keyindicatorconfig>
  ...
```

```
 <calcattr name="AT_KI_HRMODUL" type="PROCESS">
    <calculation>
     <max> <attribute name="AT_HRMODUL" nodetype="OT_FUNC">
         \langlein\rangle <constant>
             <dataitem>
 019
              <datatype name="TEXT">Text</datatype>
             </dataitem>
            </constant>
            <attribute name="AT_VORG_TYPE" 
                  nodetype="OT_FUNC" objectname="this"/>
         \langlein>
        </attribute>
     \langle/max\rangle </calculation>
  </calcattr>
 ...
```
</keyindicatorconfig>

Defina o acesso ao tipo de atributo condicional em PPM Customizing Toolkit para evitar erros de sintaxe. Pode criar as regras de cálculo correspondentes no módulo **Medidas e dimensões** usando o menu **Tipos de atributos calculados**. Isto evita, em particular, o uso incorreto dos operandos **attribute** e **filteredattribute** com os operadores lógicos correspondentes.

## 7.1.3.4 Operadores

Nas regras de cálculo para tipos de atributo ou funções de cálculo, os tipos de operandos individuais (conjuntos de valores, valores, constantes) são vinculados entre si por meio de operadores. Ao vincular tipos de atributo, se todos os operandos tiverem o mesmo tipo de dados, os resultados dos cálculos de atributo serão retornados como esse tipo de dados. Pode utilizar, para cada operador, o atributo XML **mode** para especificar como as exceções

devem ser tratadas (por exemplo, **<addtimespan mode="PPM4">**). Os valores válidos são **PPM3** para o comportamento, até e incluindo o PPM 3.2.1 e **PPM4** para o comportamento mais tolerante a falhas, a partir do PPM 4.0.

Por razões de compatibilidade com versões anteriores, o valor padrão **PPM3**. Nas regras de cálculo que você cria usando o PPM Customizing Toolkit os operadores usados são associados ao valor **PPM4** por padrão.

O cálculo e comportamento de erro dos dois modos diferentes são descritos para cada operador, a partir do capítulo **Operadores matemáticos** (página [99\)](#page-104-0).

Em seus cálculos de tipo de atributo, defina um valor de retorno padrão **defaultvalue**, que é associado ao tipo de atributo a ser calculado se o cálculo de atributo falhar.

#### **Aviso**

Não combine valores numéricos com valores não numéricos em uma regra de cálculo (por exemplo, **TEXT** com **DOUBLE**) porque essas regras de cálculo levam ao cancelamento do cálculo.

Os tipos de dados numéricos podem ser combinados livremente entre si (por exemplo, usando o operador **set**). Os valores recebem sempre a unidade base para o tipo de atributo. Para cálculos de tipo de atributo com tipos de dados numéricos mistos (por exemplo, **DOUBLE**,

**TIMESPAN**, **FACTORYTIMESPAN**) todos os valores são usados sem unidades e o resultado é salvo como tipo de dados **DOUBLE**. Pode então salvar esse valor na unidade base relevante como um atributo de destino PPM de outro tipo de dados.

Uma operação é especificada na forma de notação polonesa invertida, ou seja, o tipo de operador é especificado em primeiro lugar, seguido pelos operandos. Em notação XML, tem a seguinte aparência:

```
<operator 1>
     <operand m>
     ...
     </operand m>
     <operand m+1>
     ...
    \langle/operand m+1>
     <operator 2>
         <operand n>
         ...
         </operand n>
         <operand n+1>
         ...
        \langle/operand n+1>
     </operator 2>
</operator 1>
```
O elemento XML **operator** retorna o valor numérico calculado (resultado numérico dos operandos vinculados pelo operador). A unidade do resultado é determinada pelo tipo de dados do tipo de atributo ao qual o valor do resultado é associado. Os próprios operadores podem fazer parte de um operador de nível superior.

#### **Exemplo**

Cálculo da circunferência de um círculo com um raio de 6 (circunferência = 2 \* p \* raio):

```
 <times>
  <constant>
    <dataitem value="2">
      <datatype name="DOUBLE"/>
    </dataitem>
  </constant>
  <constant>
    <dataitem value="3,1415">
      <datatype name="DOUBLE"/>
```

```
 </dataitem>
  </constant>
  <constant>
    <dataitem value="6">
      <datatype name="DOUBLE"/>
    </dataitem>
  </constant>
\langle/times>
```
Uma opção alternativa que leva ao mesmo resultado é criar um conjunto a partir dos operandos e multiplicar todos os elementos do conjunto entre si:

```
<product>
  <set>
    <constant>
      <dataitem value="2">
        <datatype name="DOUBLE"/>
      </dataitem>
    </constant>
    <constant>
      <dataitem value="3,1415">
        <datatype name="DOUBLE"/>
      </dataitem>
    </constant>
    <constant>
      <dataitem value="6">
        <datatype name="DOUBLE"/>
      </dataitem>
    </constant>
 \langle/set\rangle<product>
```
<span id="page-104-0"></span>Os operadores descritos nos capítulos seguintes estão disponíveis para o cálculo de valores de tipo de atributo.

# 7.1.3.4.1 Operadores matemáticos

Estão disponíveis os seguintes operadores: plus, minus, timespan, times, divide, abs, div, mod, squareroot e round.

# ADIÇÃO

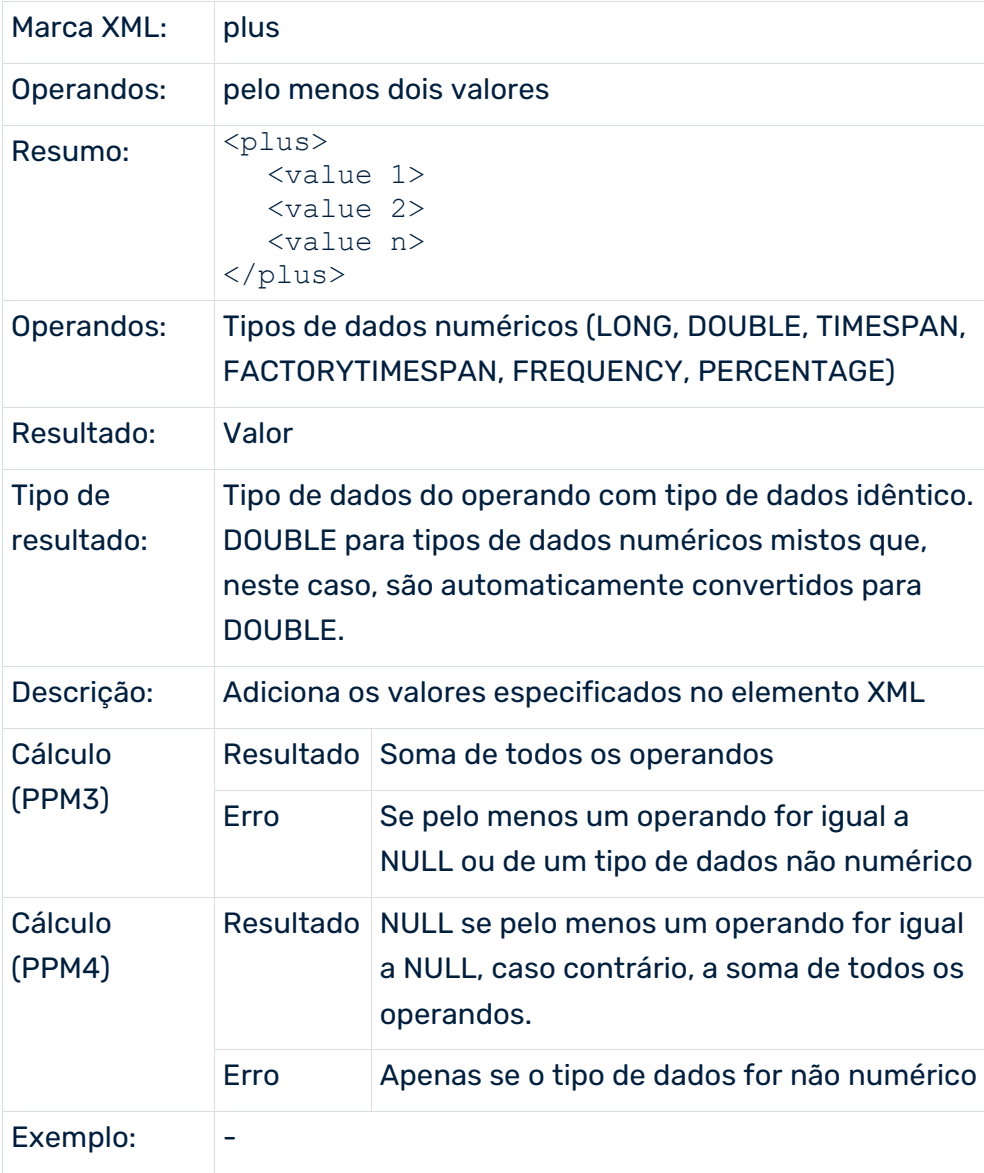

# SUBTRAÇÃO

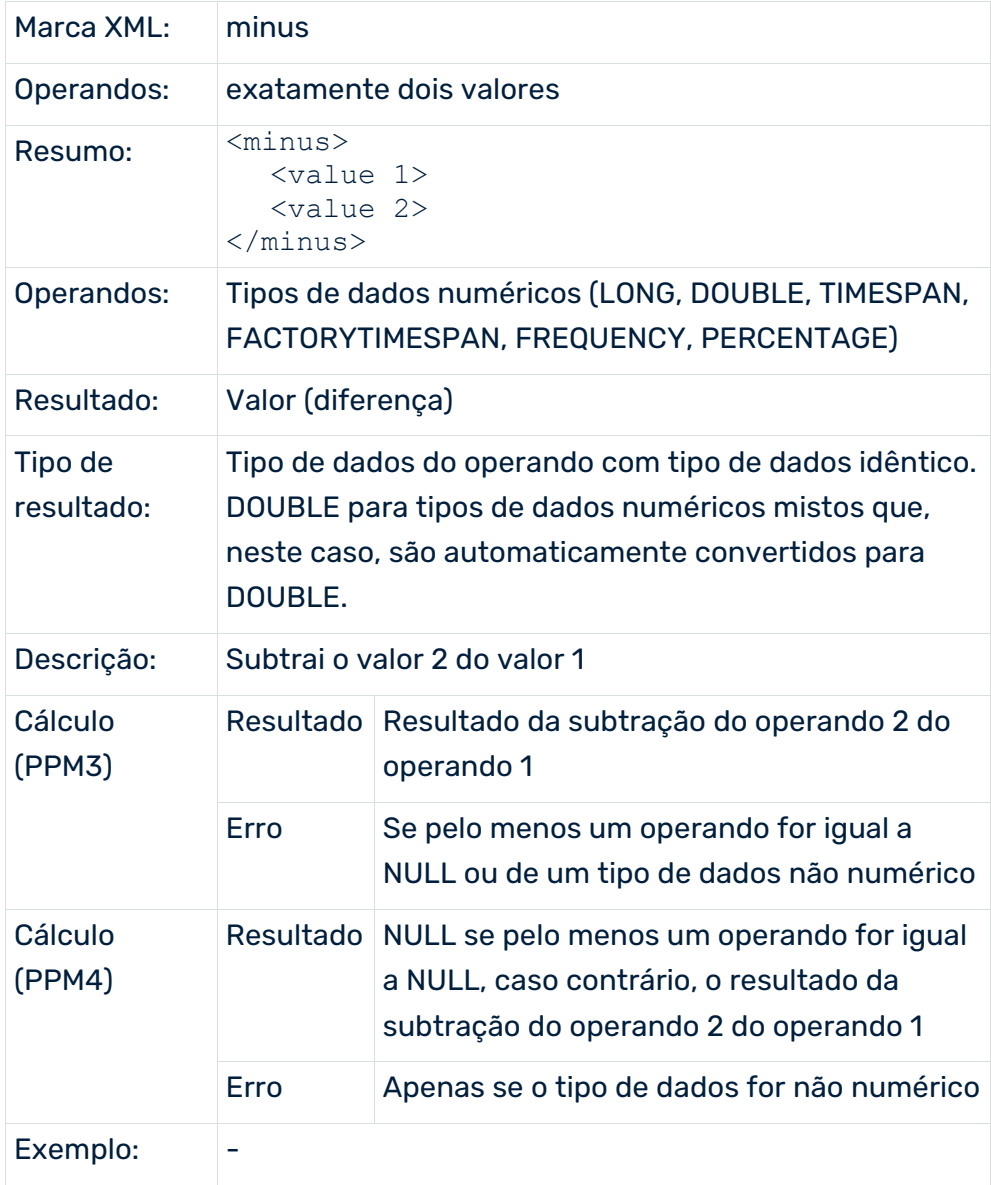

## INTERVALO DE TEMPO

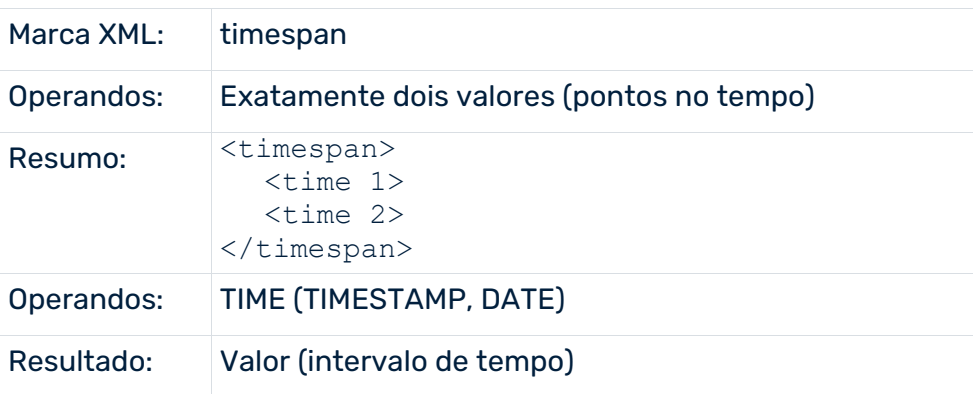

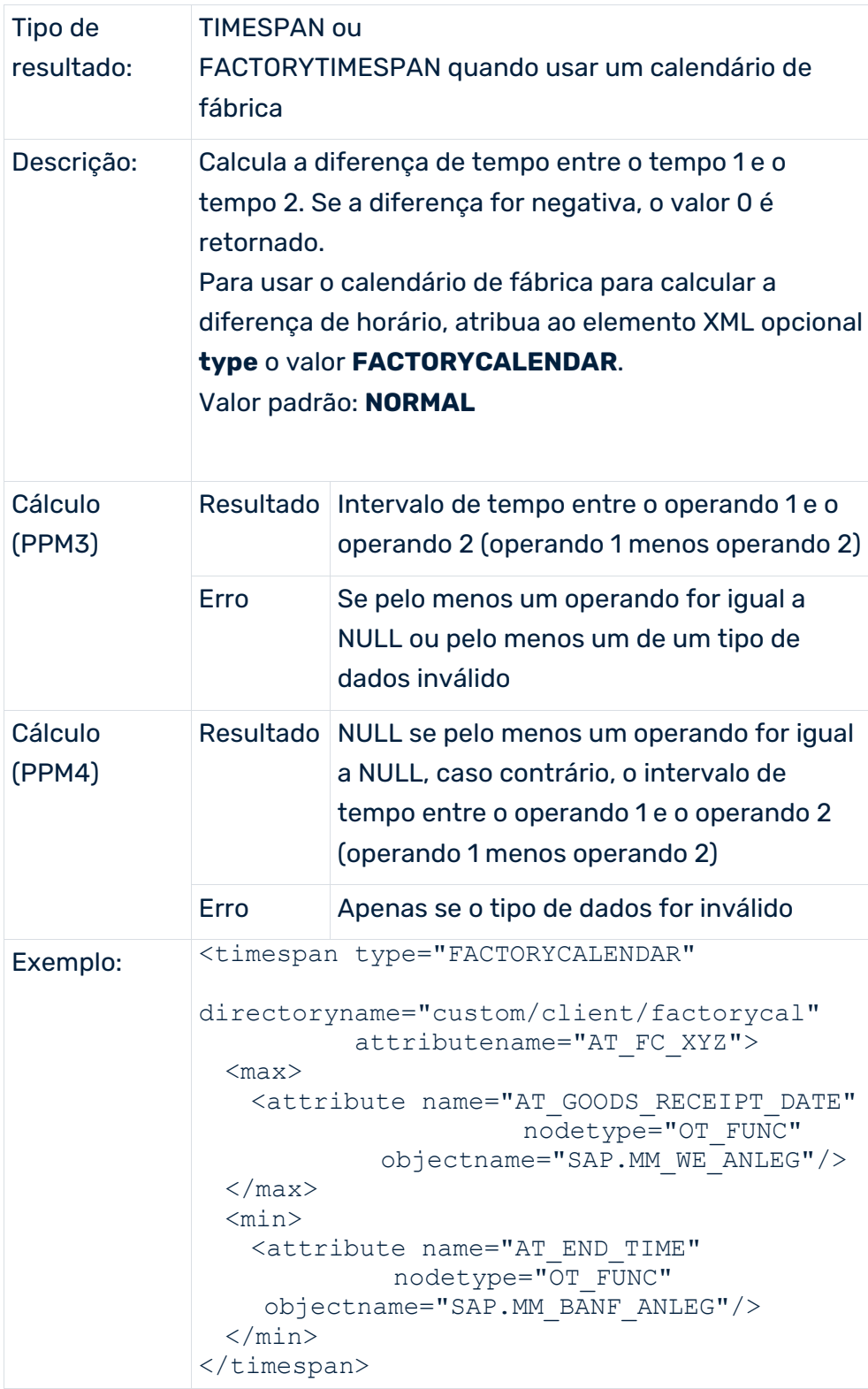
Se estiver usando um calendário de fábrica, também poderá calcular intervalos de tempo negativos especificando o atributo XML opcional **negfactorytimespan="TRUE"**. Valor padrão: **FALSE**

Também pode executar cálculos de intervalo de tempo com base em calendários externos de fábrica, especificando um arquivo XML de calendário de fábrica. No atributo XML opcional **directoryname**, especifique o diretório contendo o calendário de fábrica a ser usado. O atributo **attributename** é usado para especificar o nome do tipo de atributo contendo o nome do arquivo de calendário de fábrica a ser usado. O tipo de atributo tem de ser especificado para o objeto ou instância de processo correspondente. Os dois atributos XML têm sempre de ser especificados em conjunto.

#### **MULTIPLICAÇÃO**

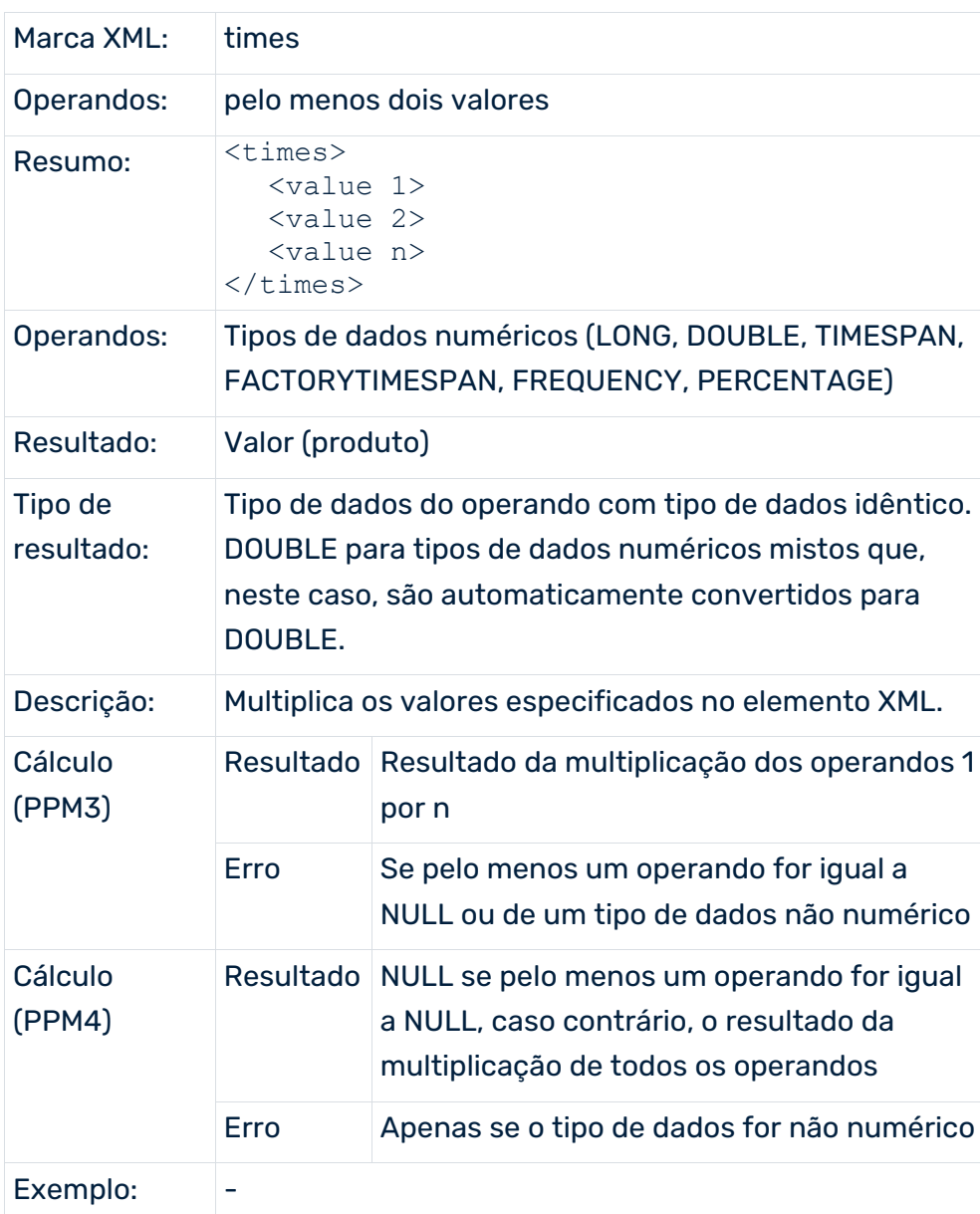

## DIVISÃO

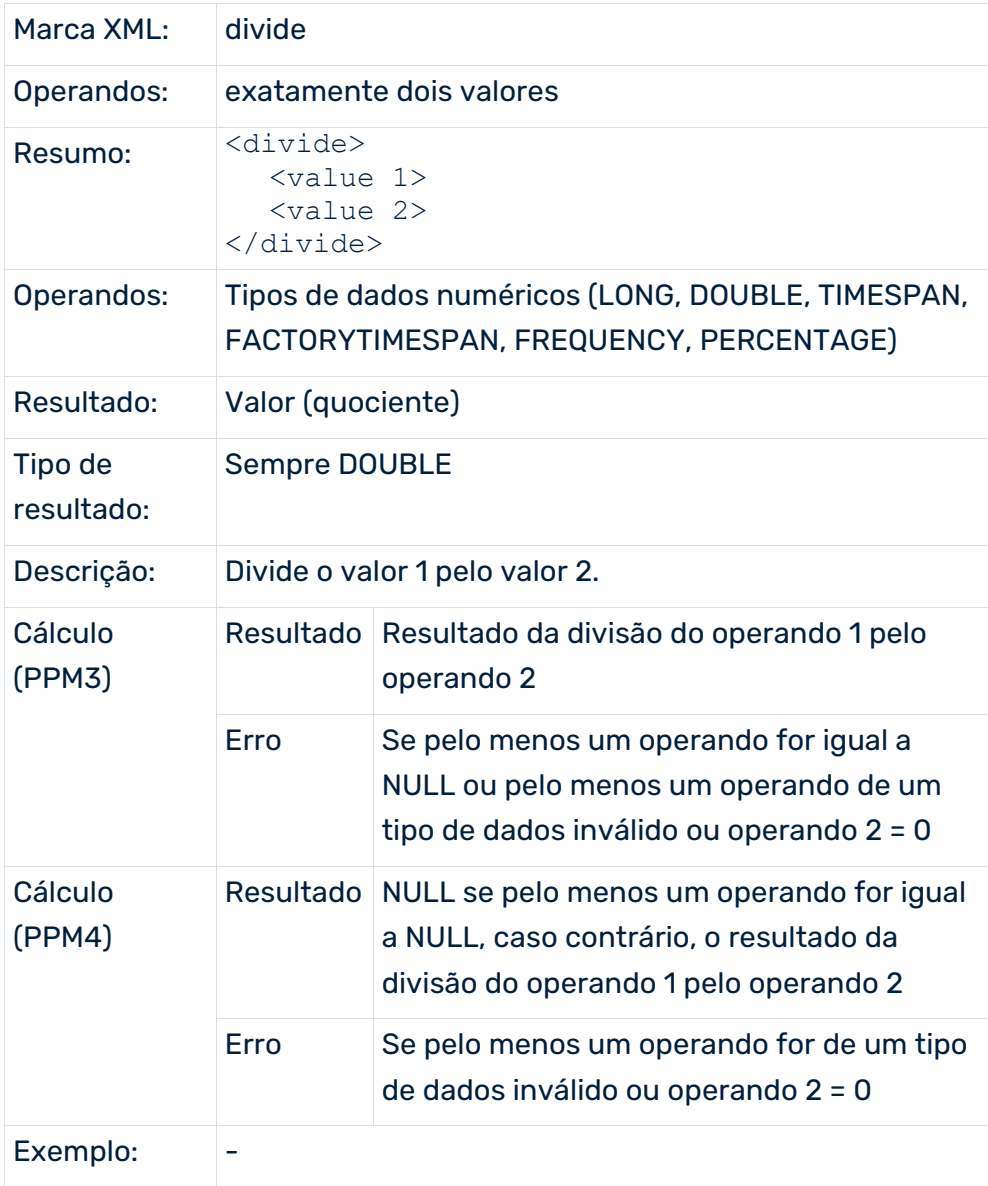

#### QUANTIDADE

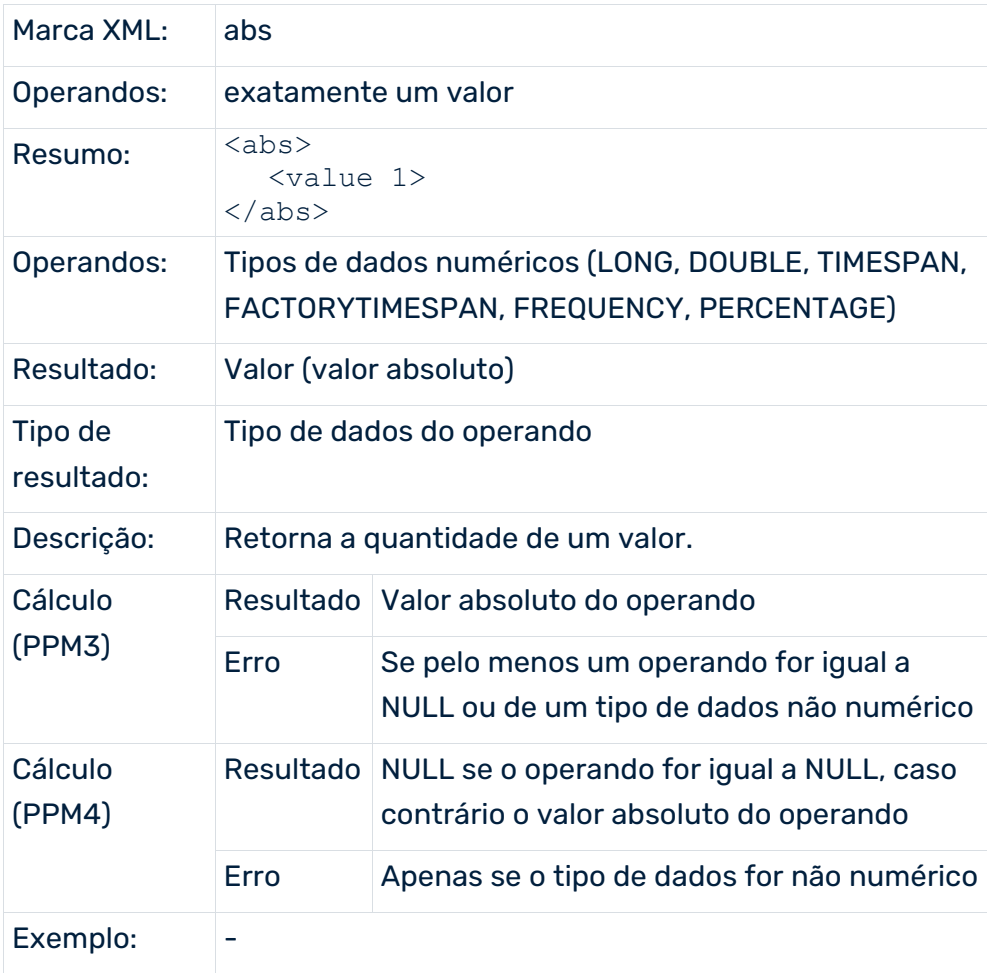

## DIVISÃO DE INTEIRO

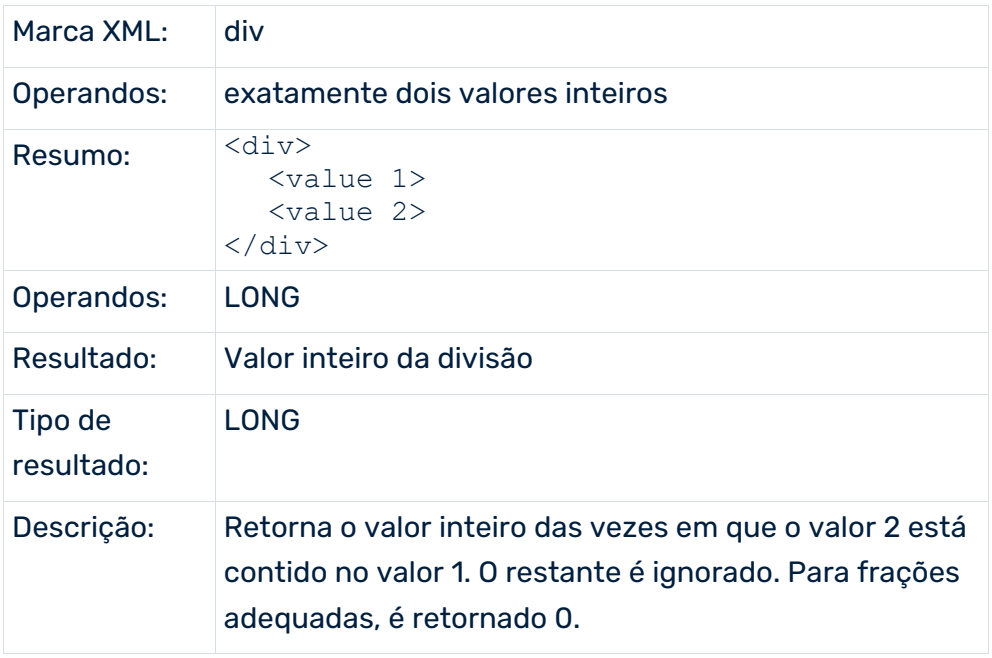

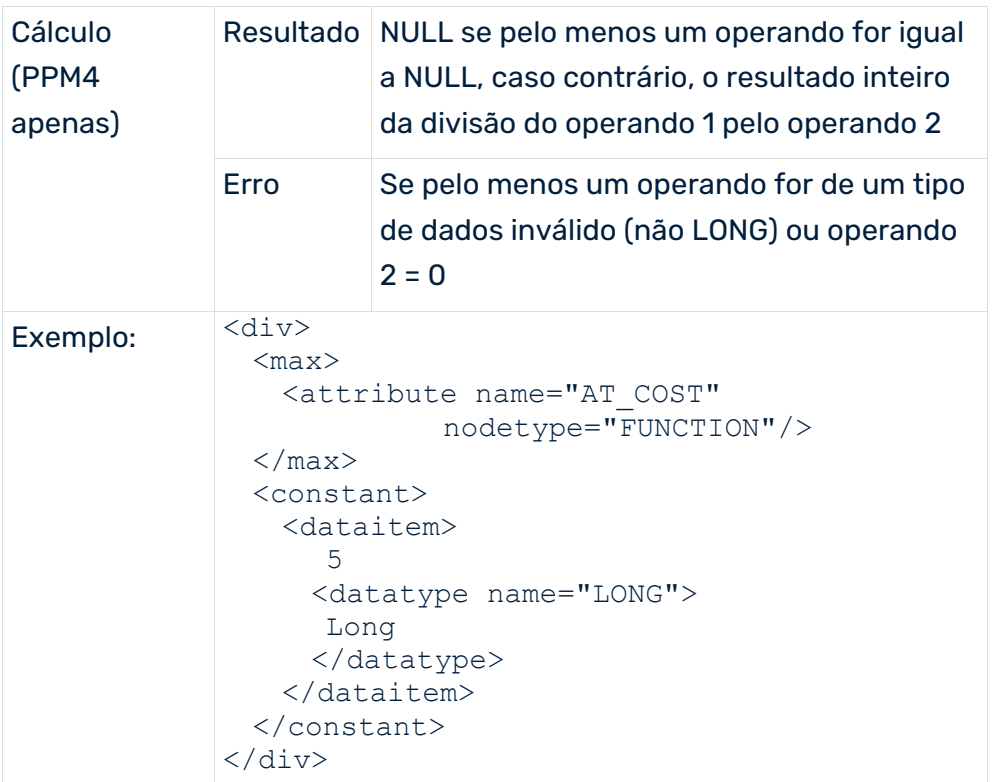

## MÓDULO

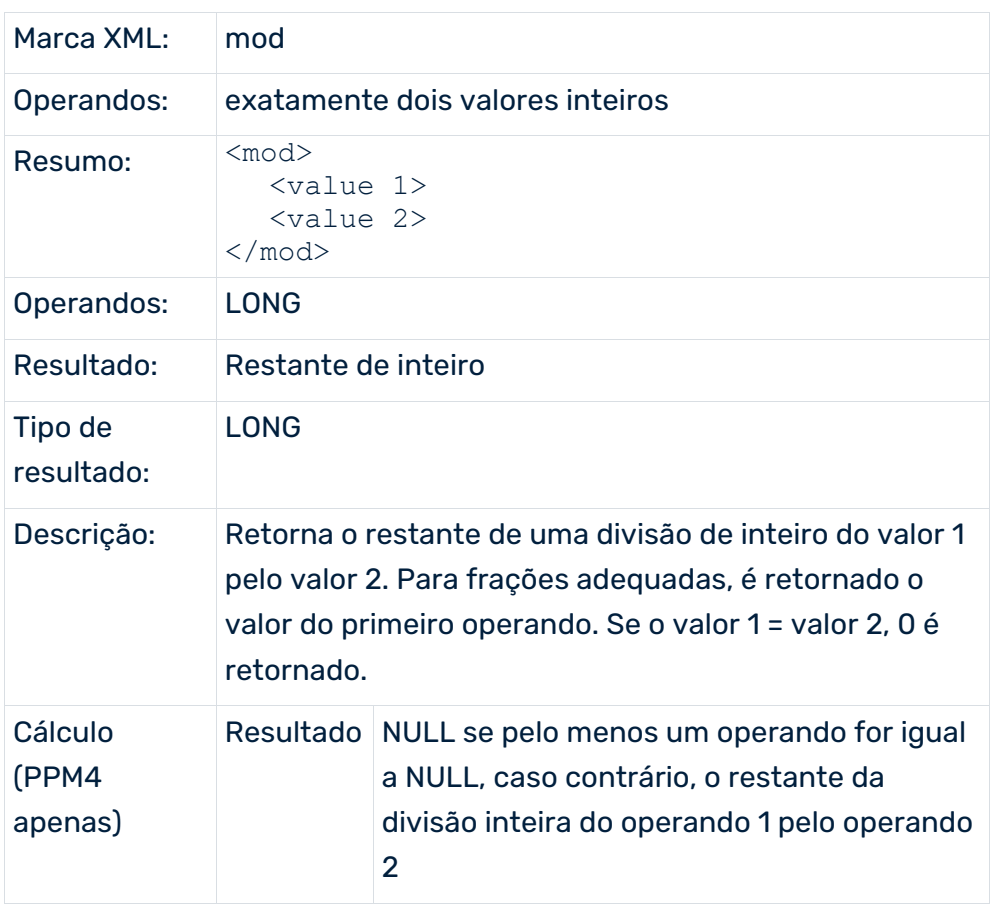

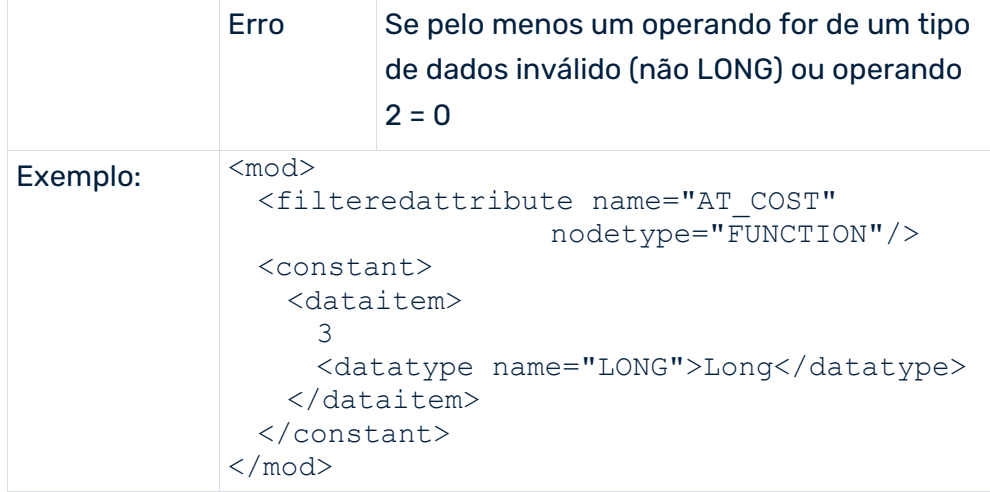

#### RAIZ QUADRADA

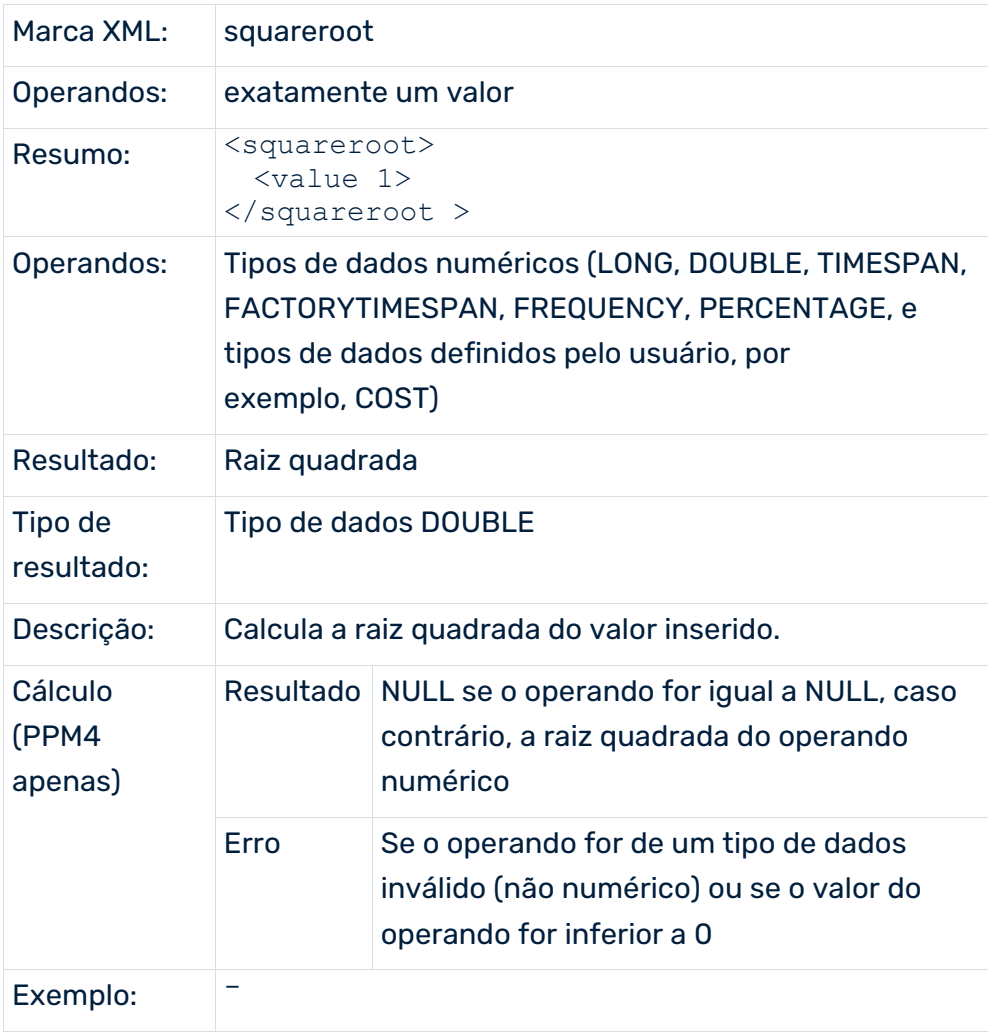

#### ARREDONDAR

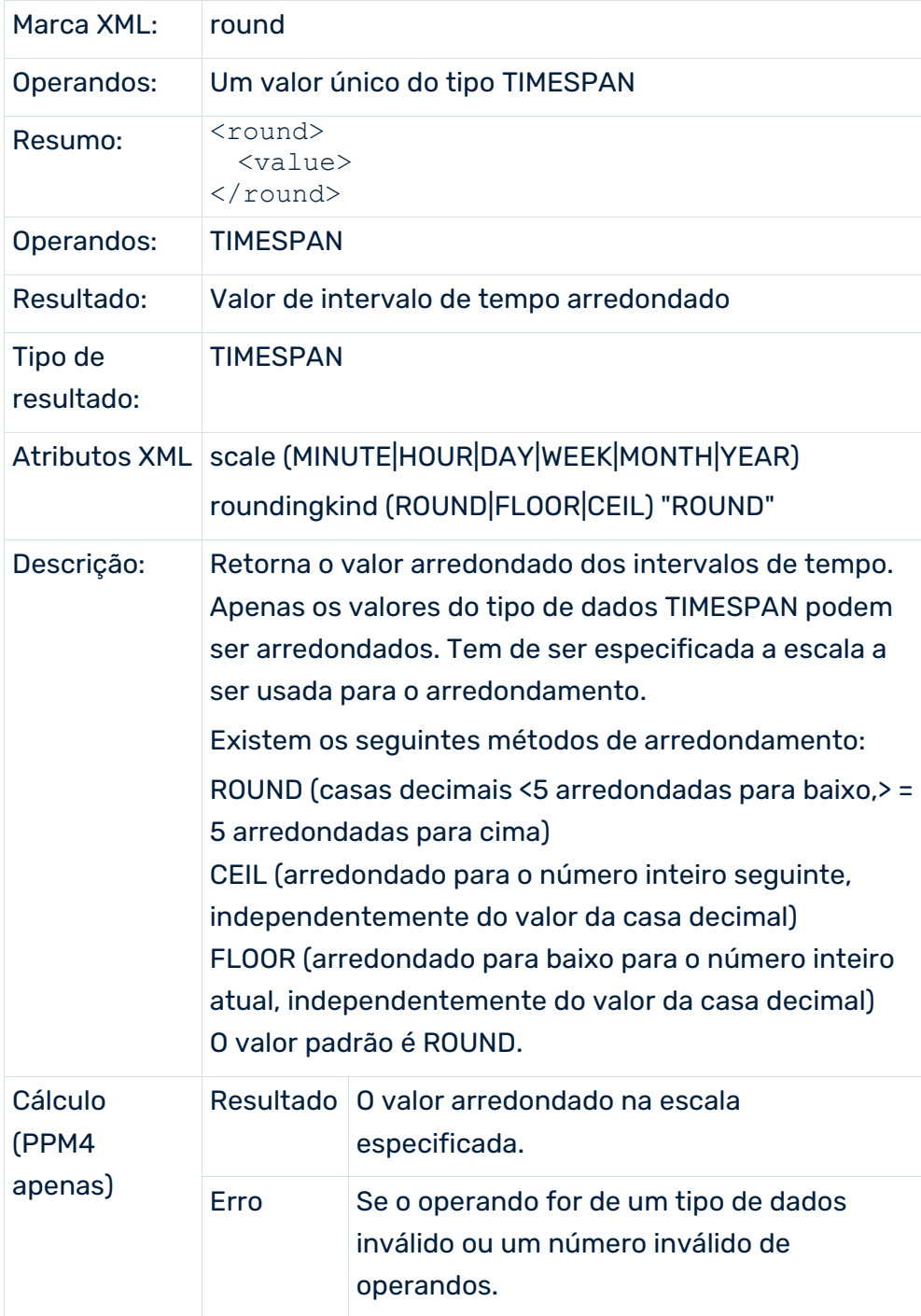

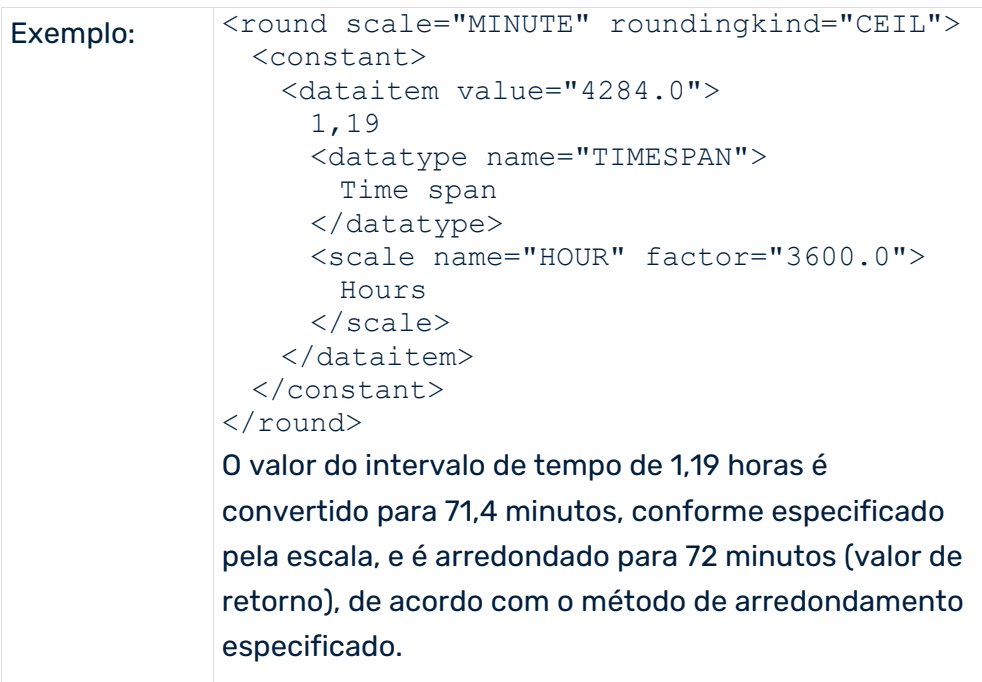

#### VALOR NULL

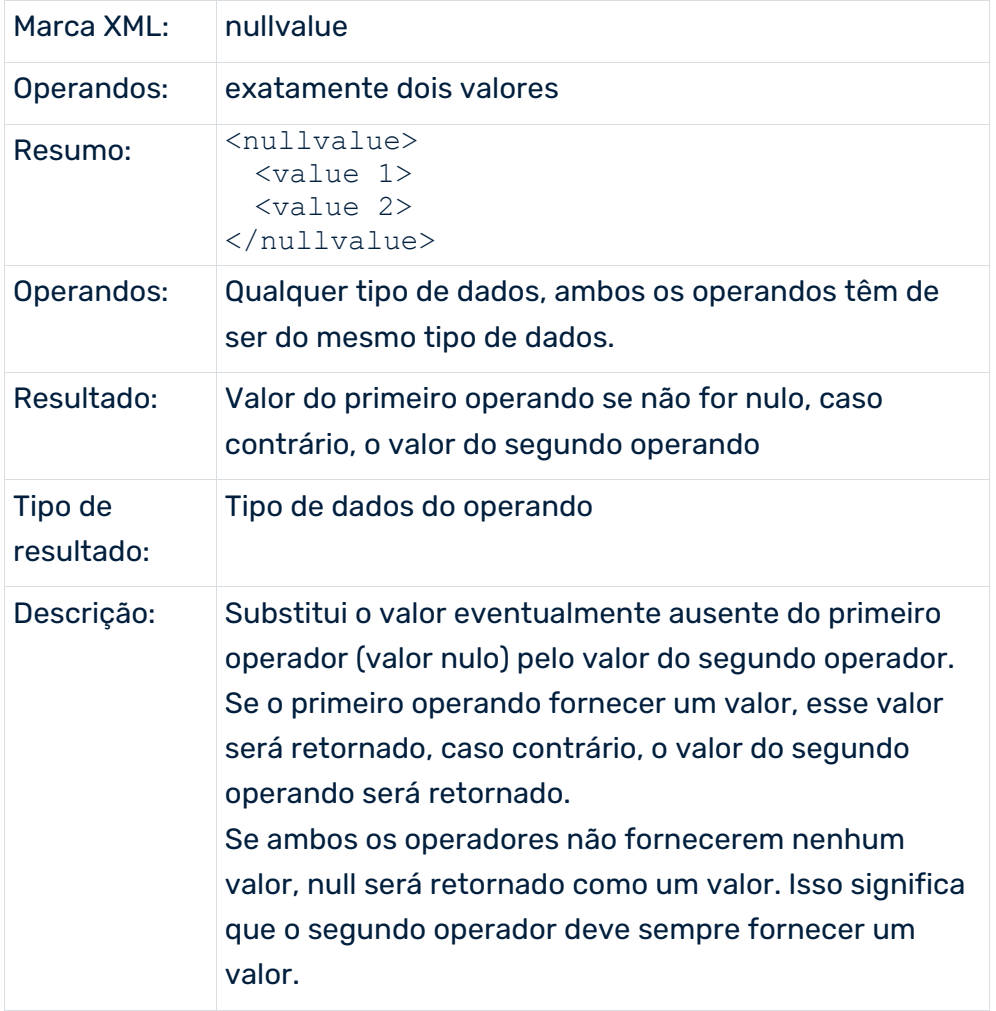

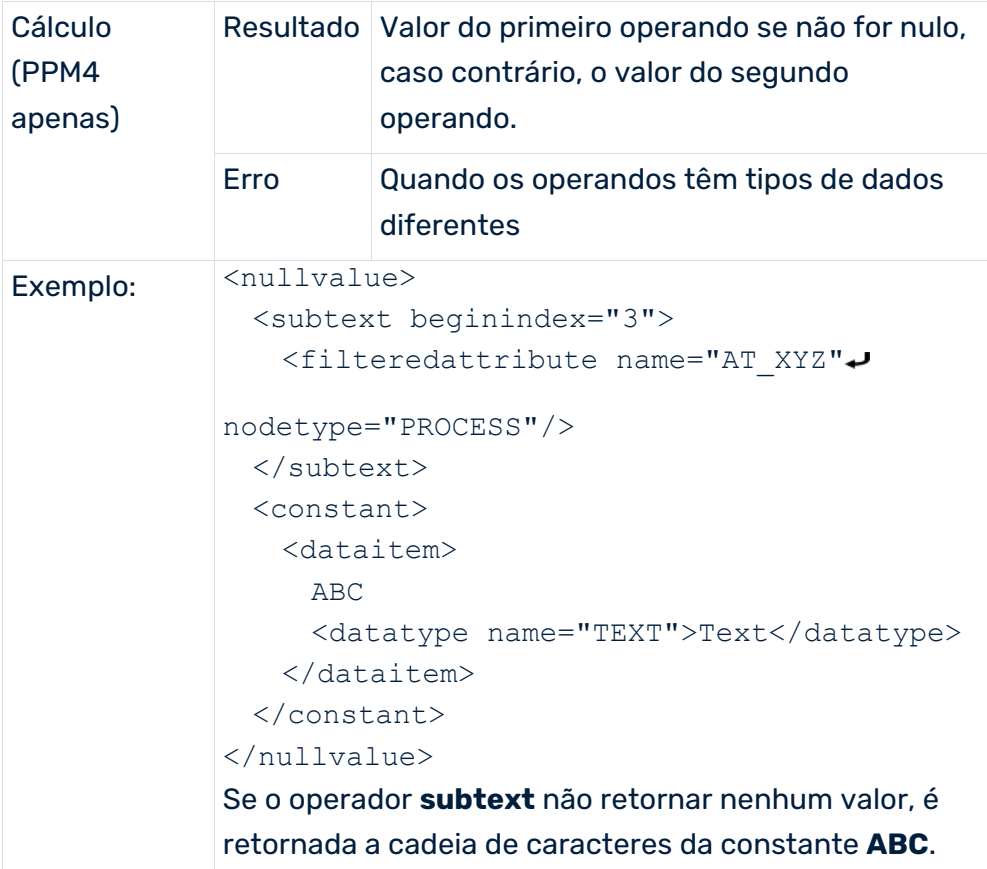

## 7.1.3.4.2 Operadores que resultam em um conjunto de valores

Os seguintes operadores estão disponíveis: set, union, intersect, removeduplicates.

## DEFINIR CRIAÇÃO

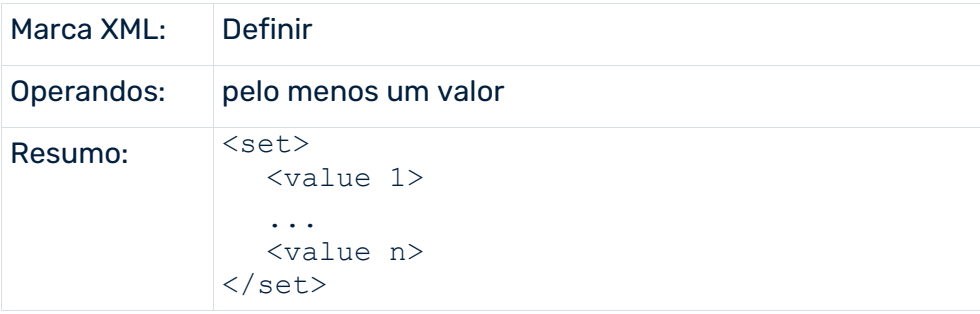

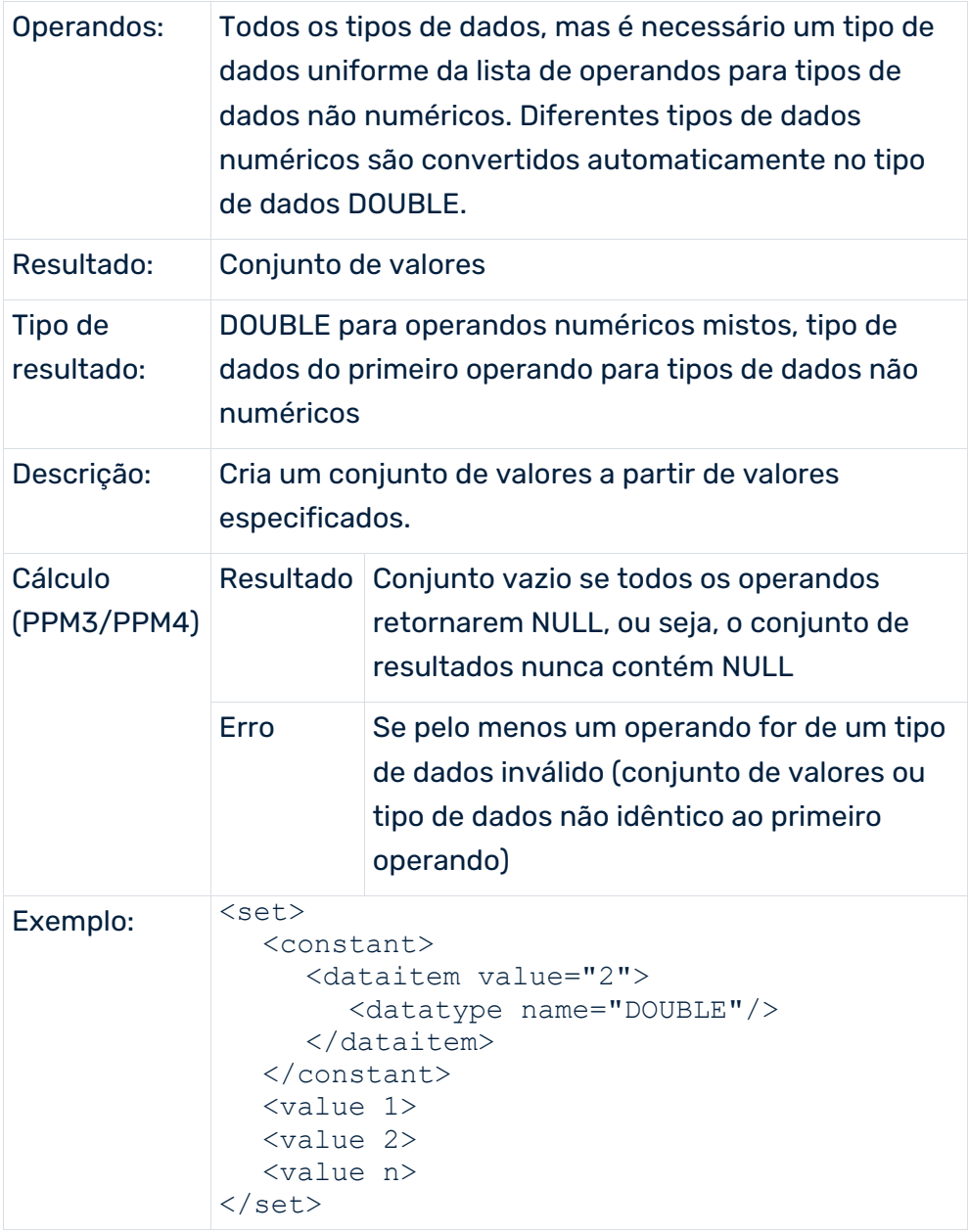

## UNIÃO DE CONJUNTO

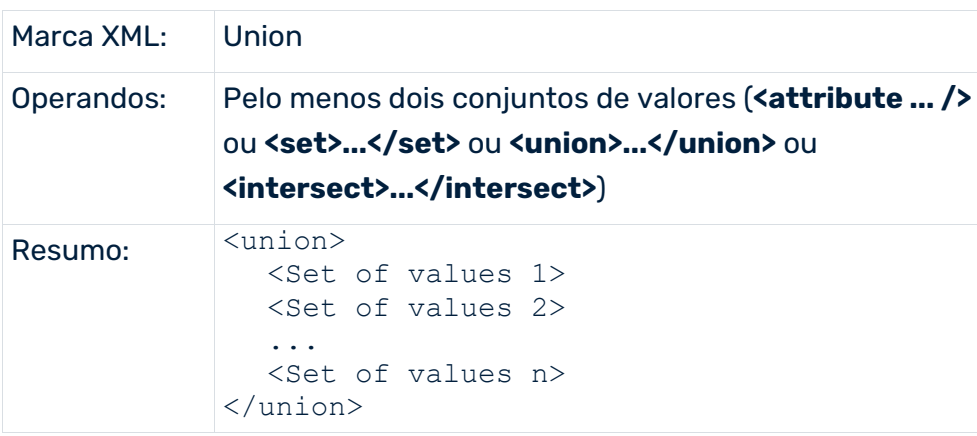

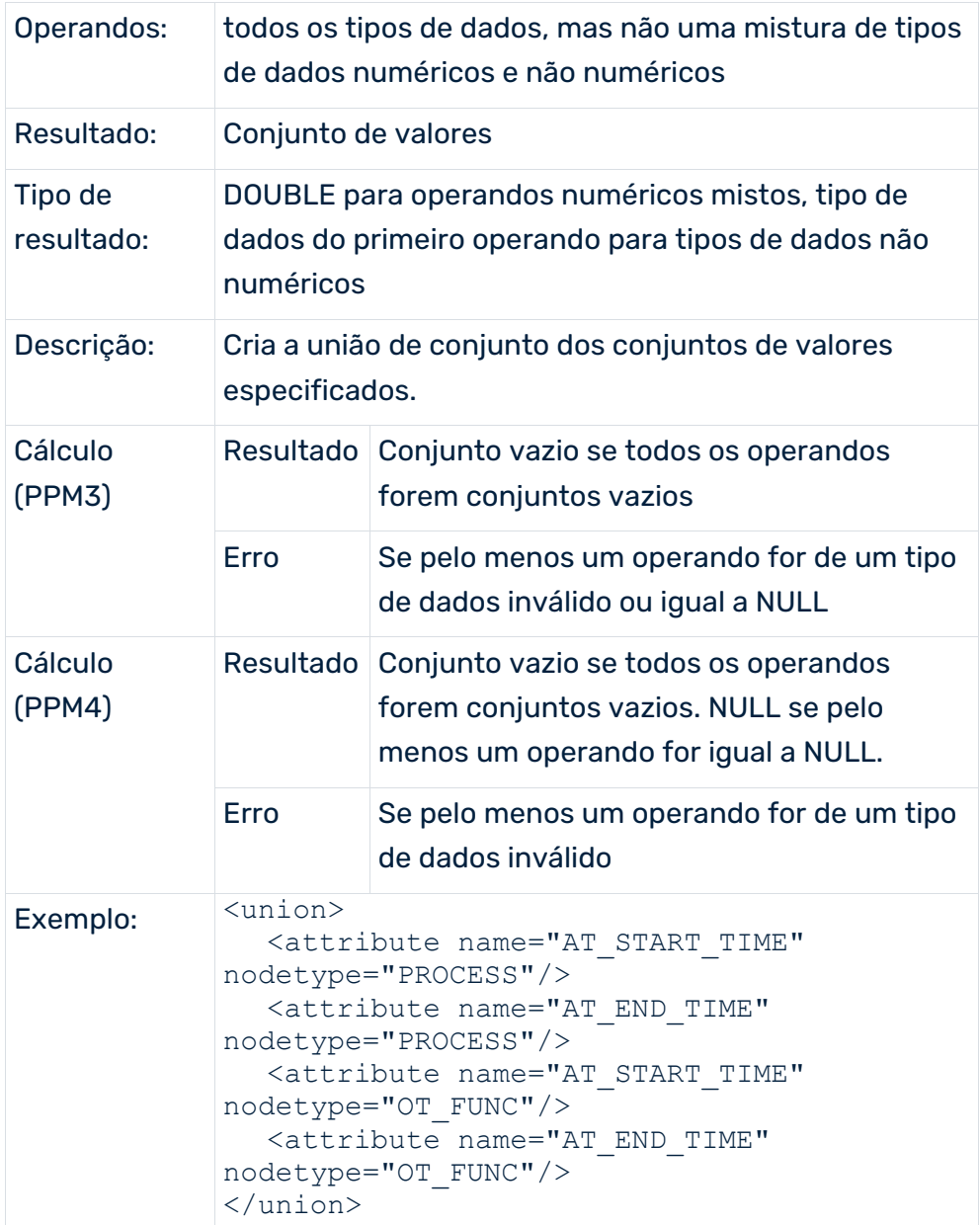

## INTERSEÇÃO

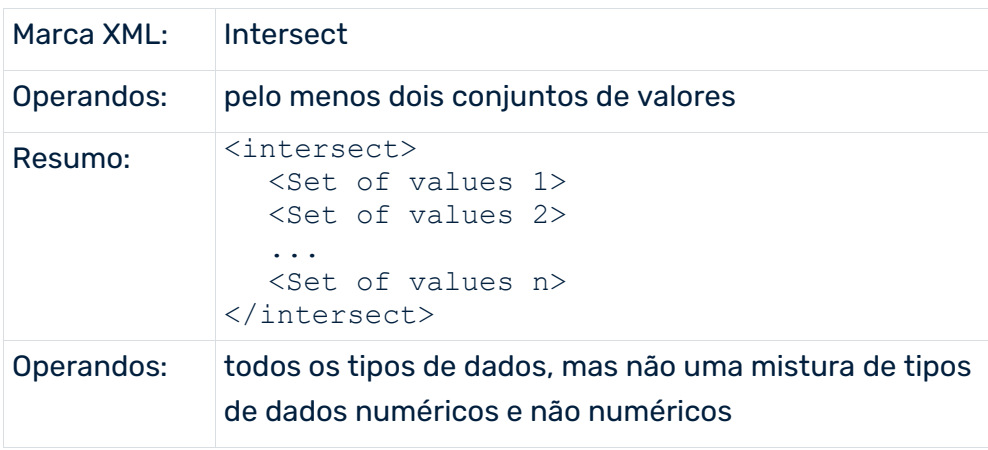

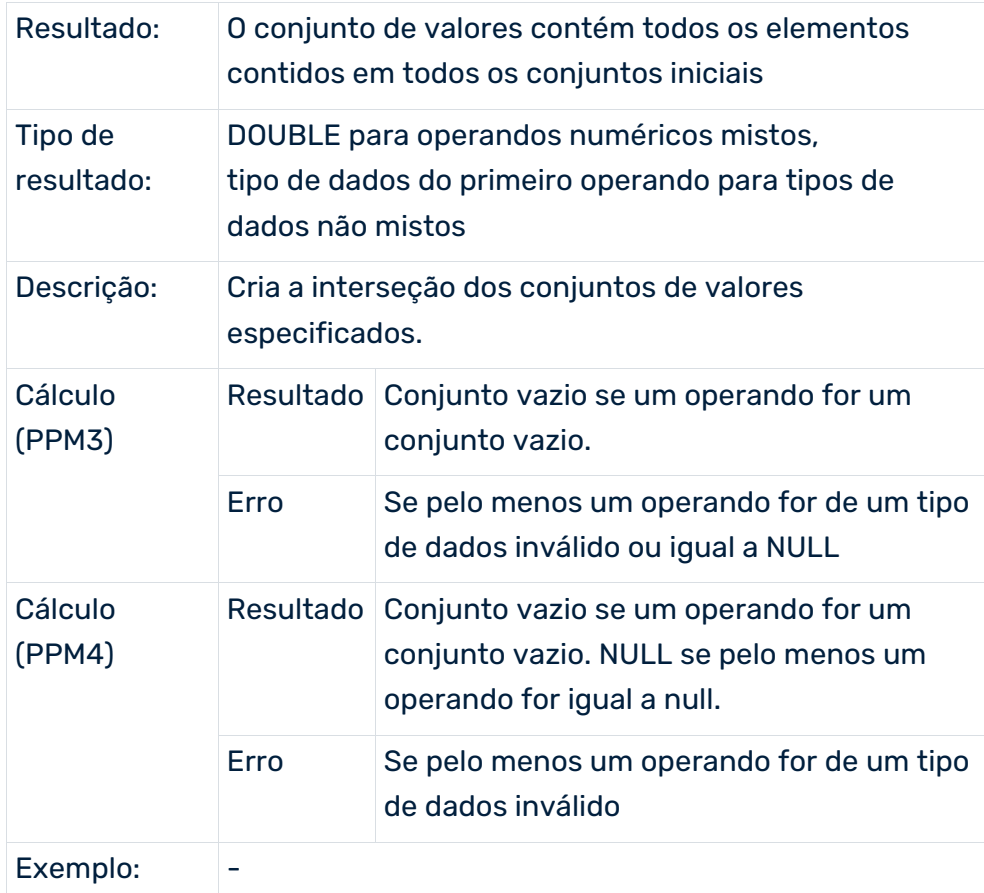

#### REMOVEDOR DE DUPLICADOS

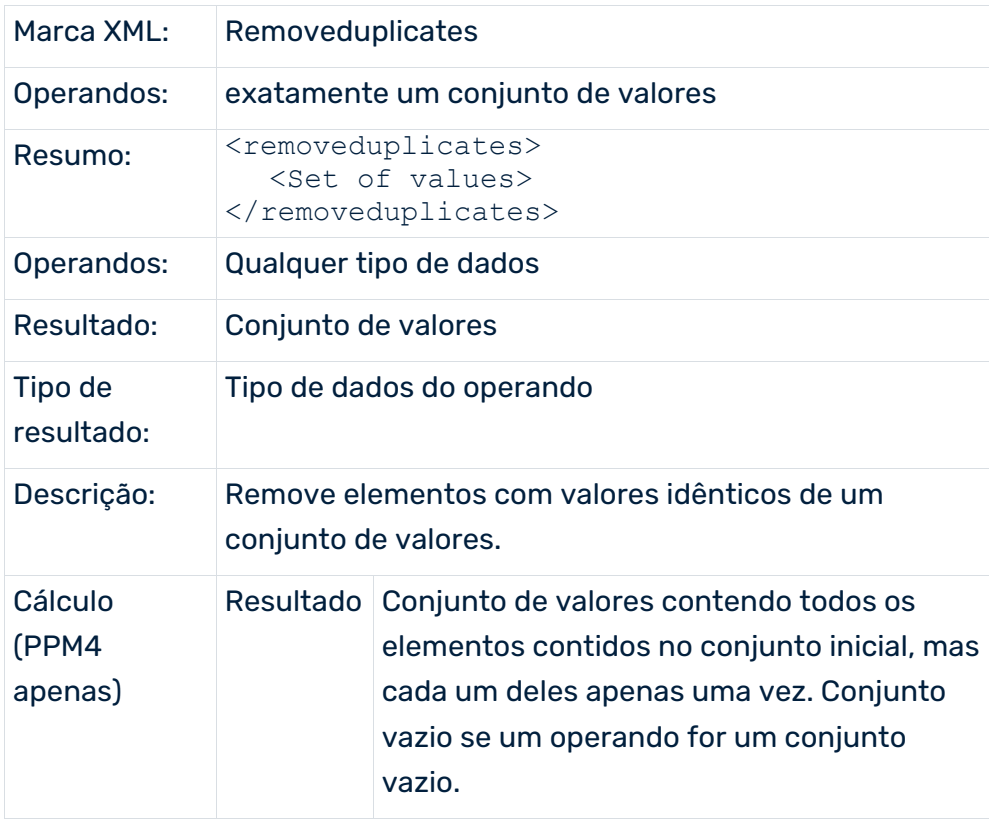

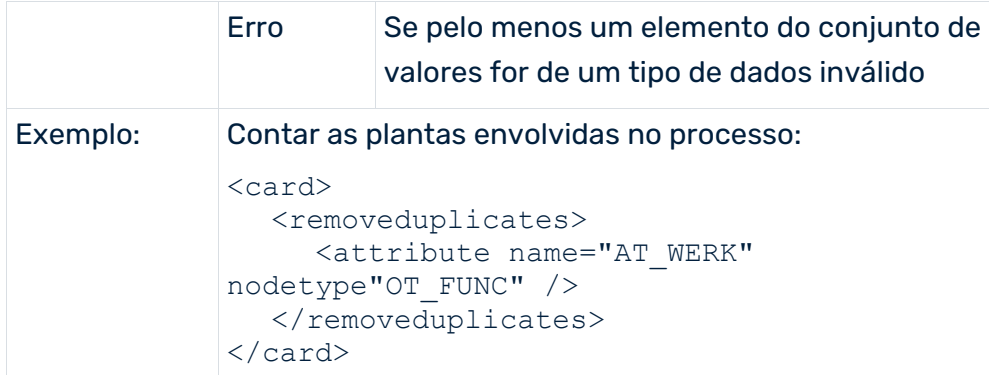

# 7.1.3.4.3 Operadores que produzem um valor

Estão disponíveis os seguintes operadores: sum, product, card, min, max, mean, convert.

#### **SUM**

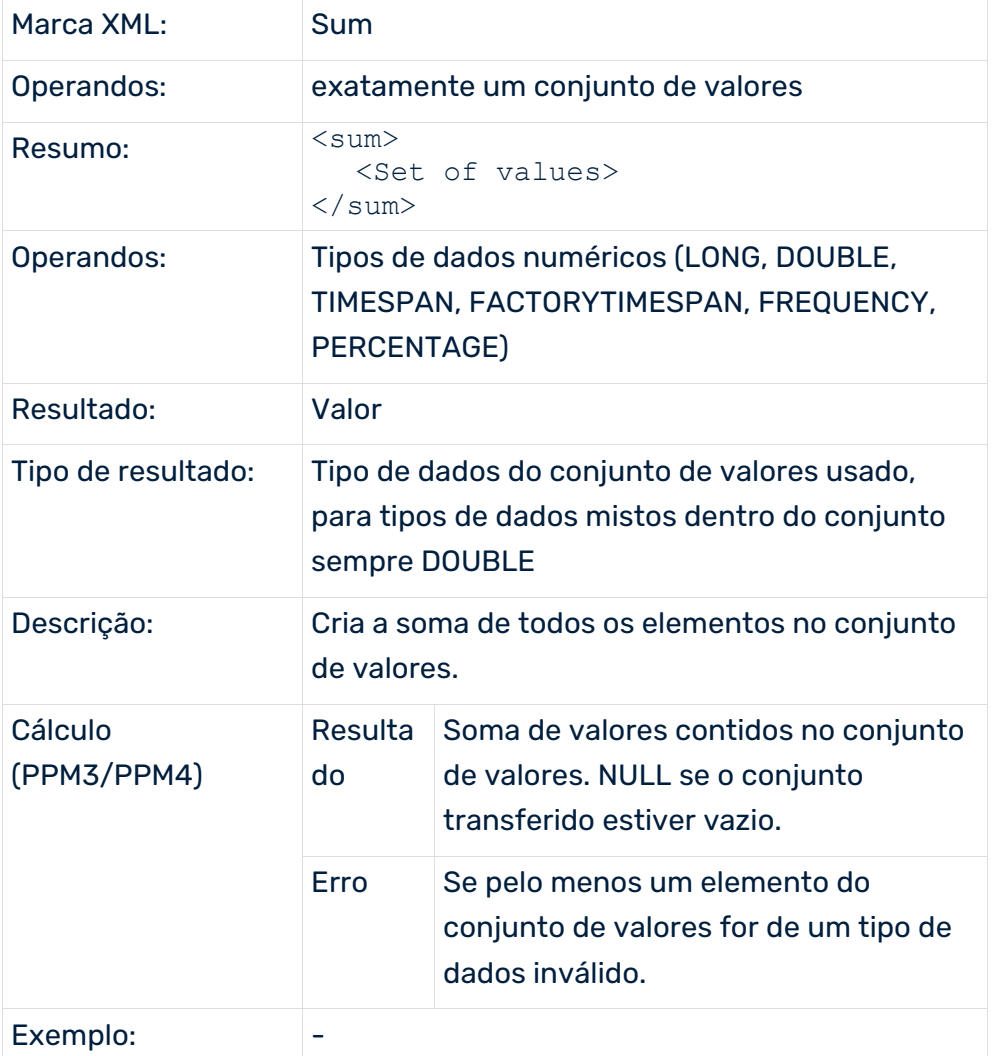

#### PRODUTO

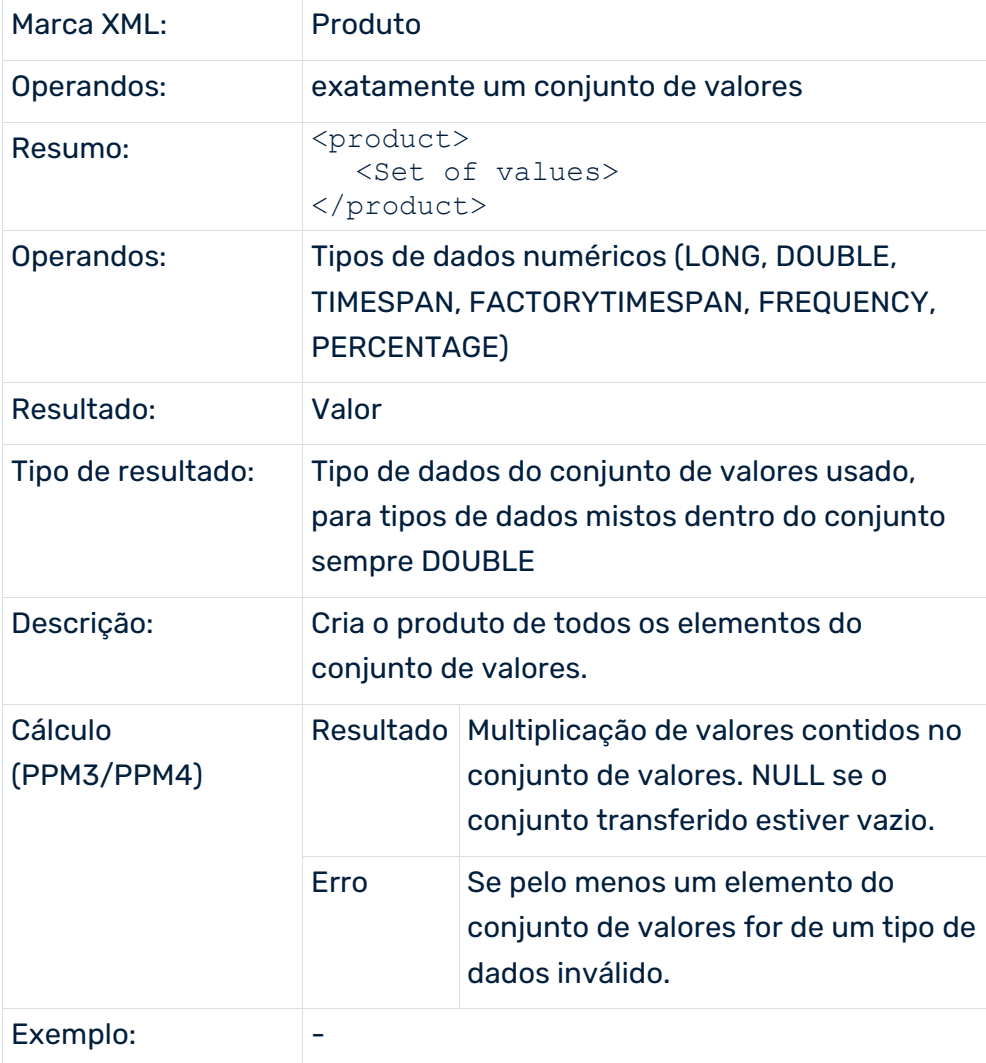

#### **CARDINALIDADE**

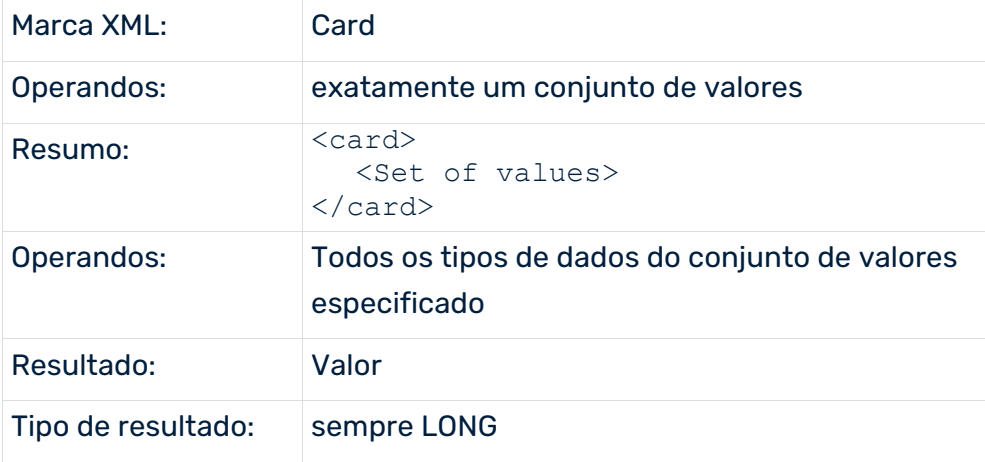

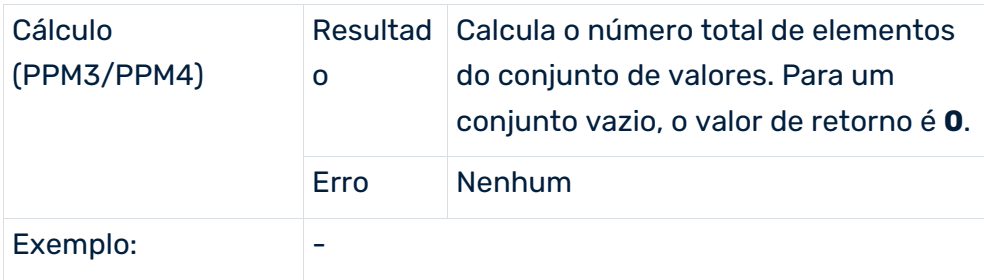

#### MÍNIMO

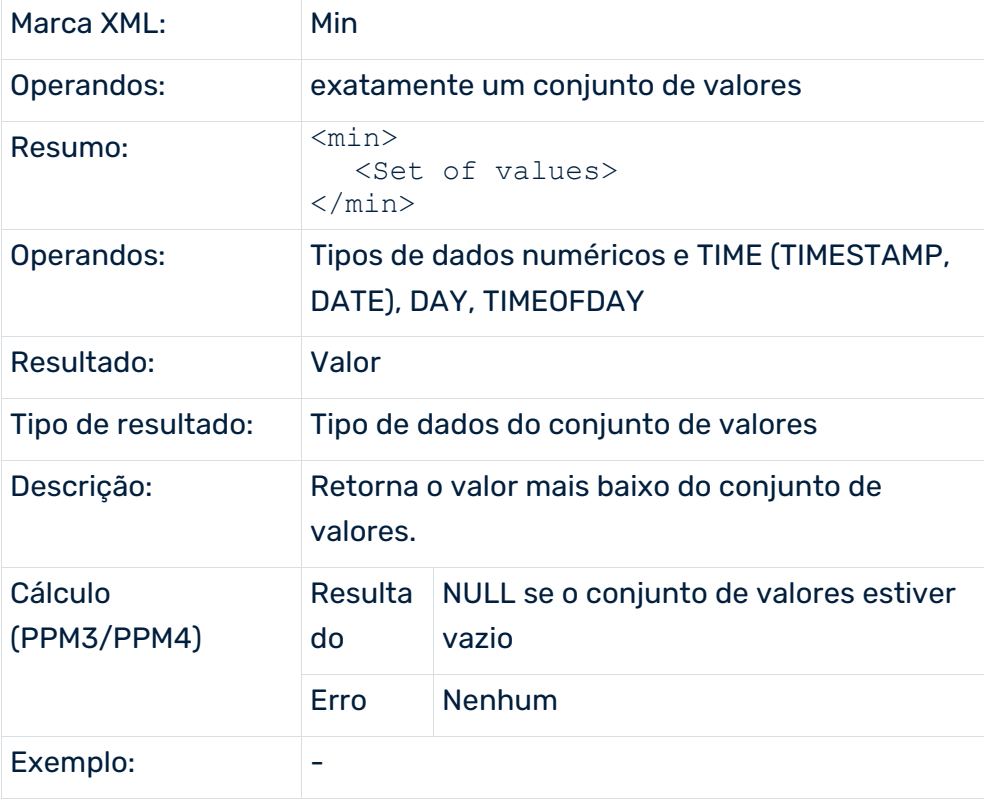

#### MÁXIMO

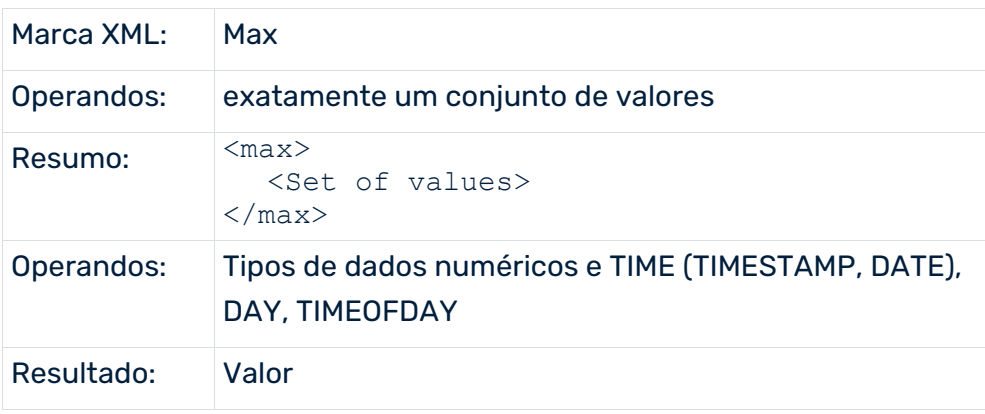

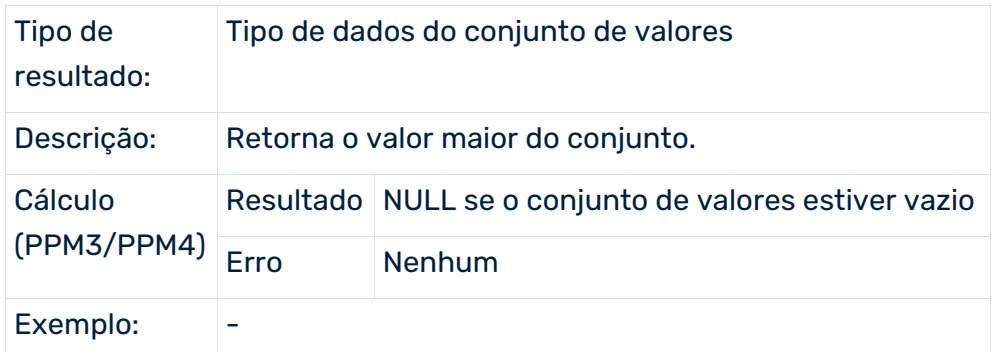

#### MEAN

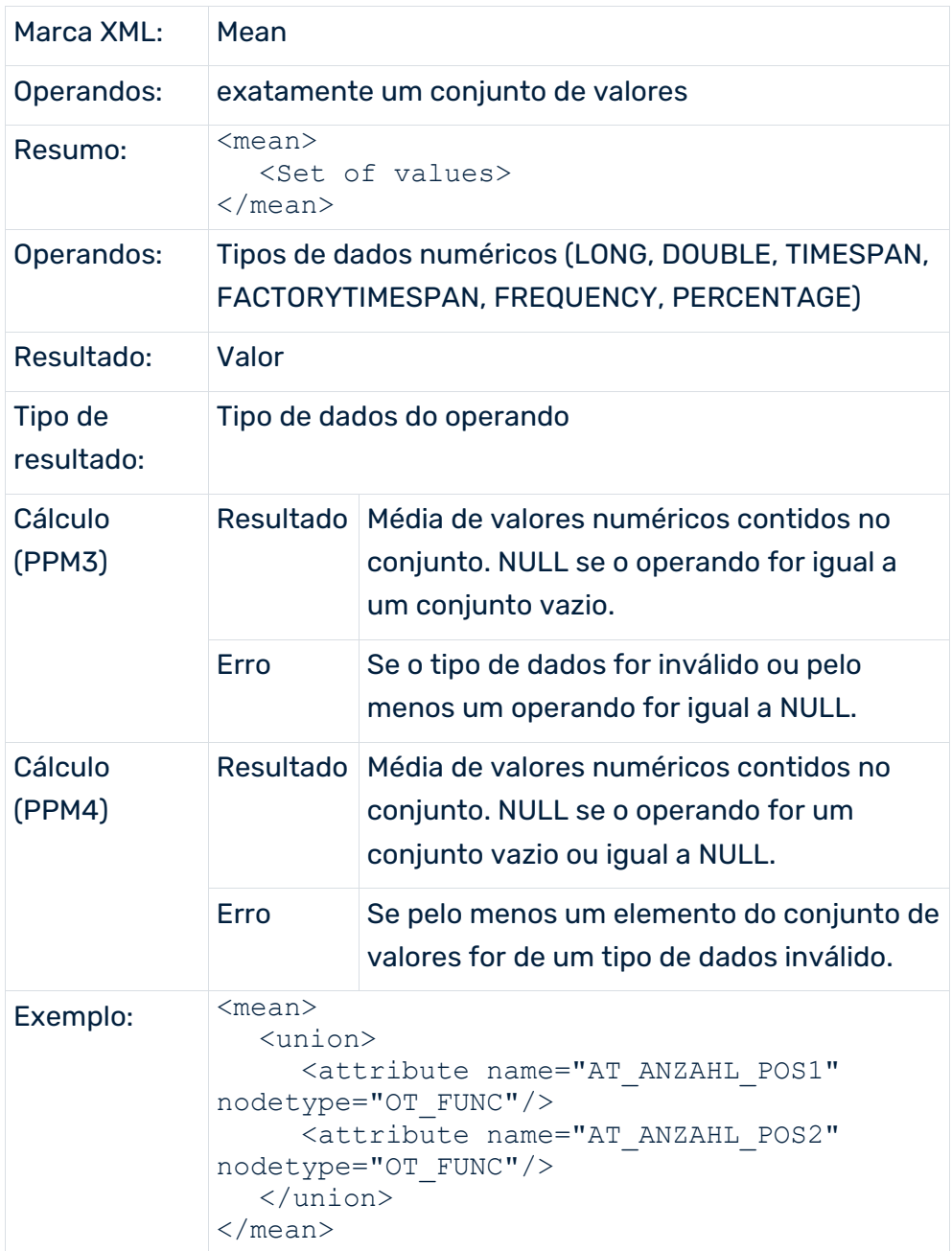

# TRANSFORMAÇÃO DE TIPOS DE DADOS

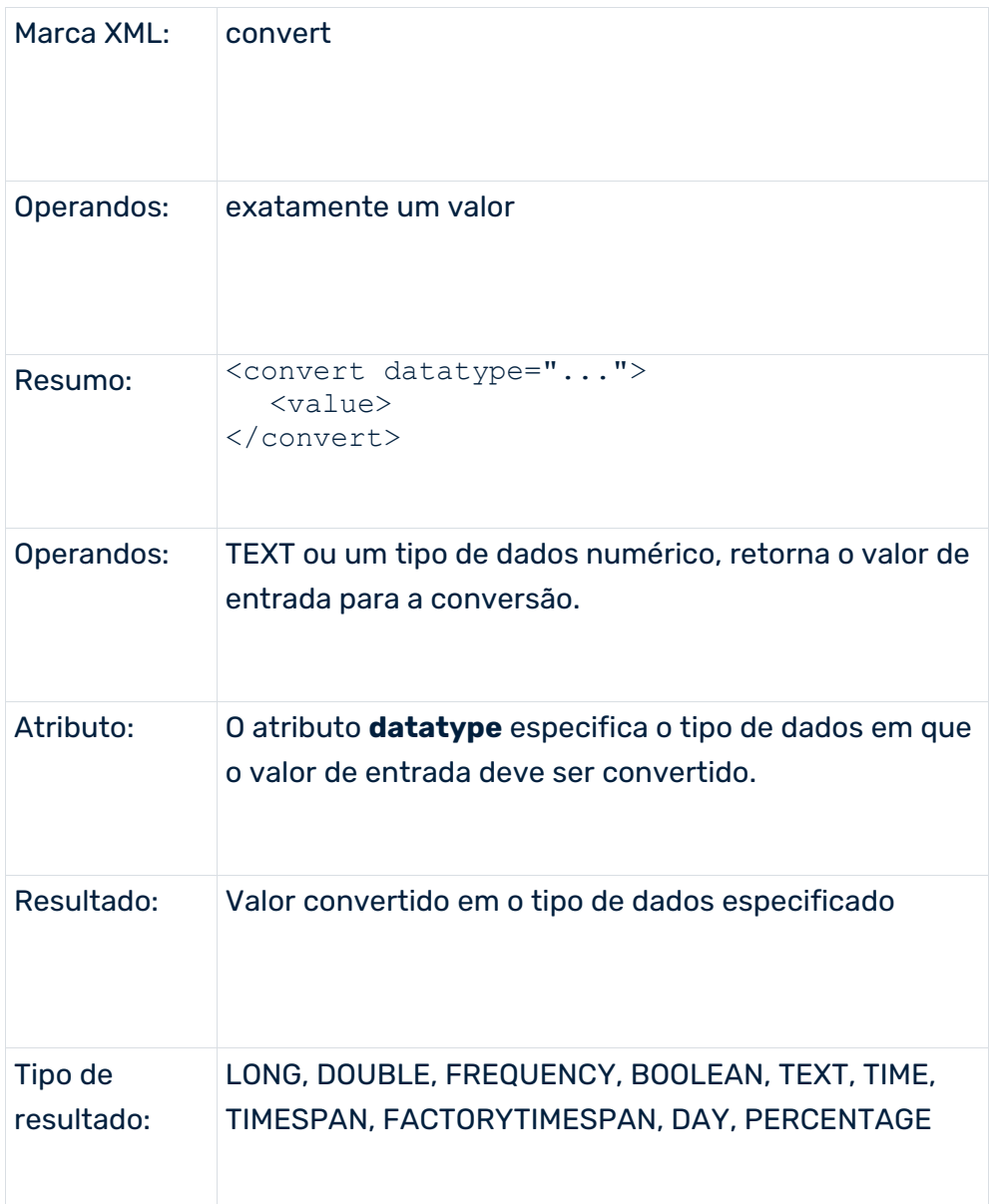

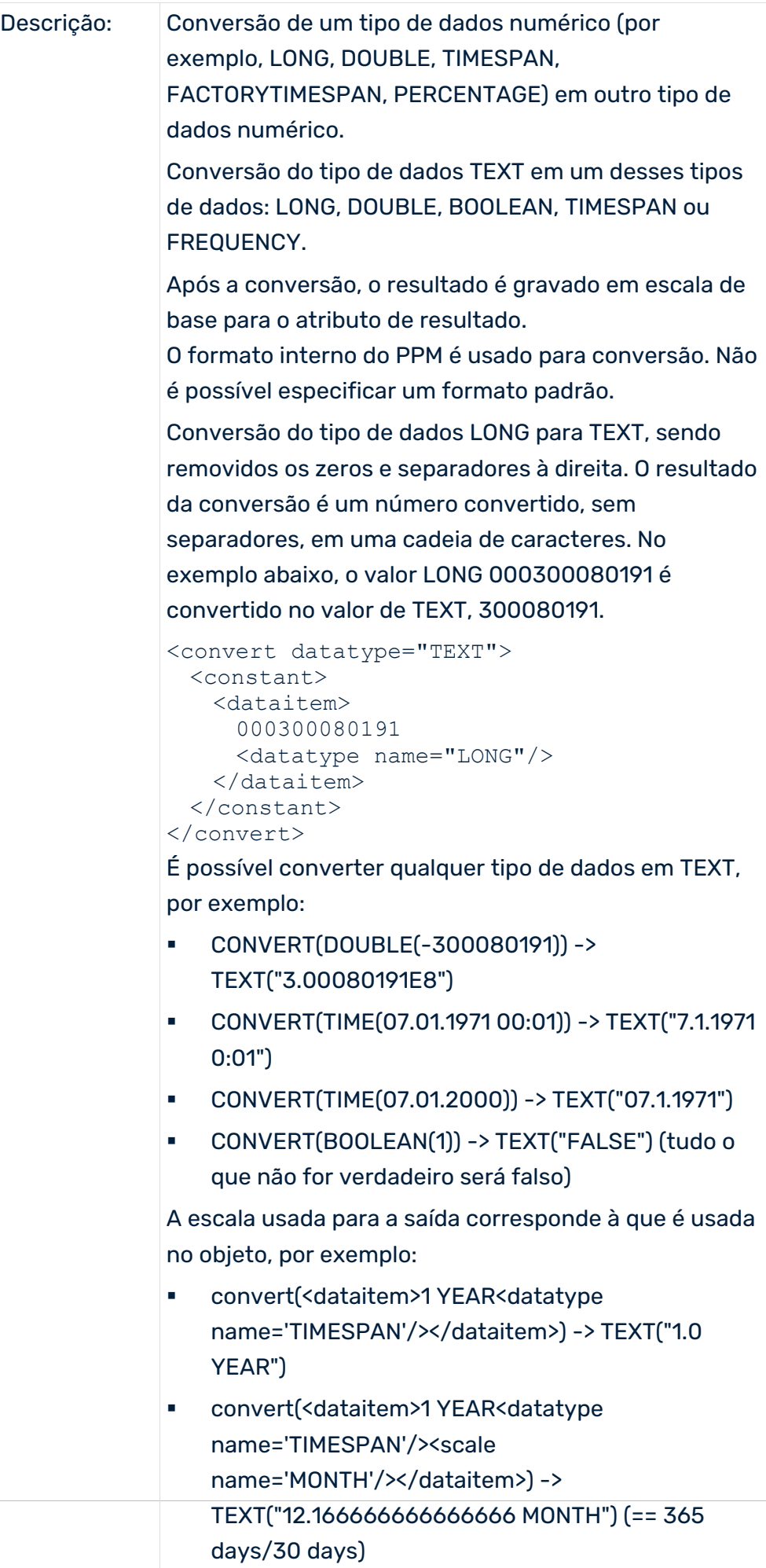

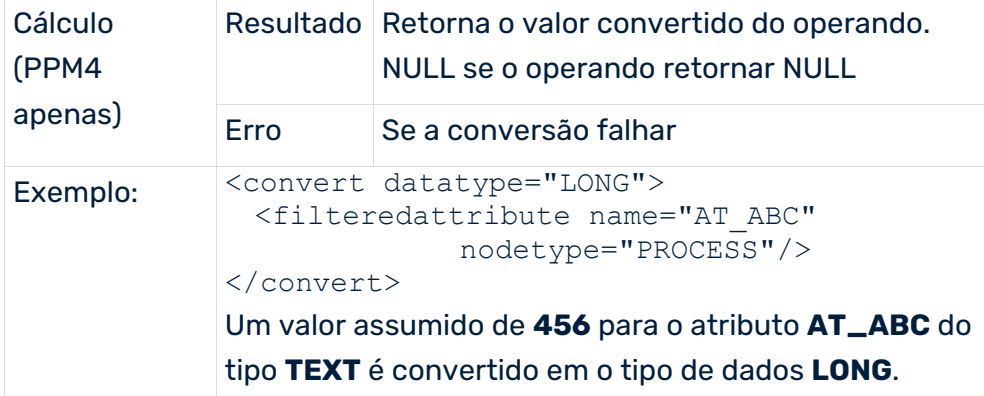

# 7.1.3.4.4 Operadores lógicos

Estão disponíveis os seguintes operadores: eq, eqset, lt, gt, gteq, lteq, ne, exists, filled, in, and, or, xor, not, containstext.

## IGUALDADE (VALOR)

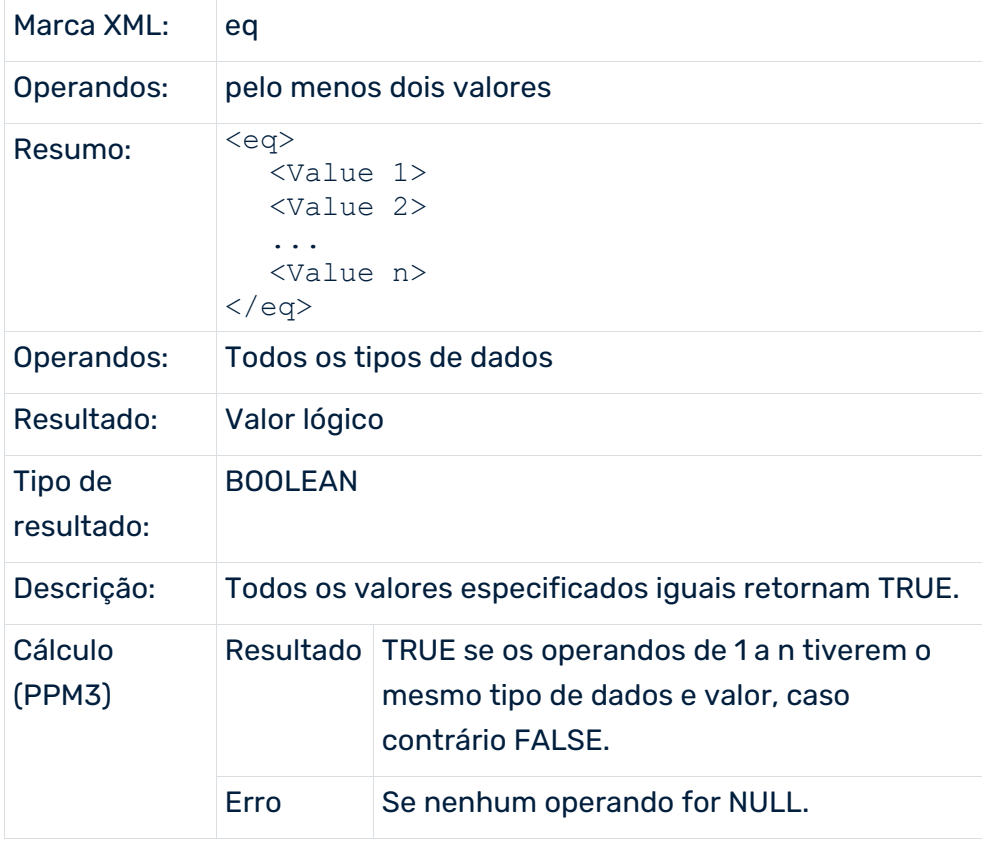

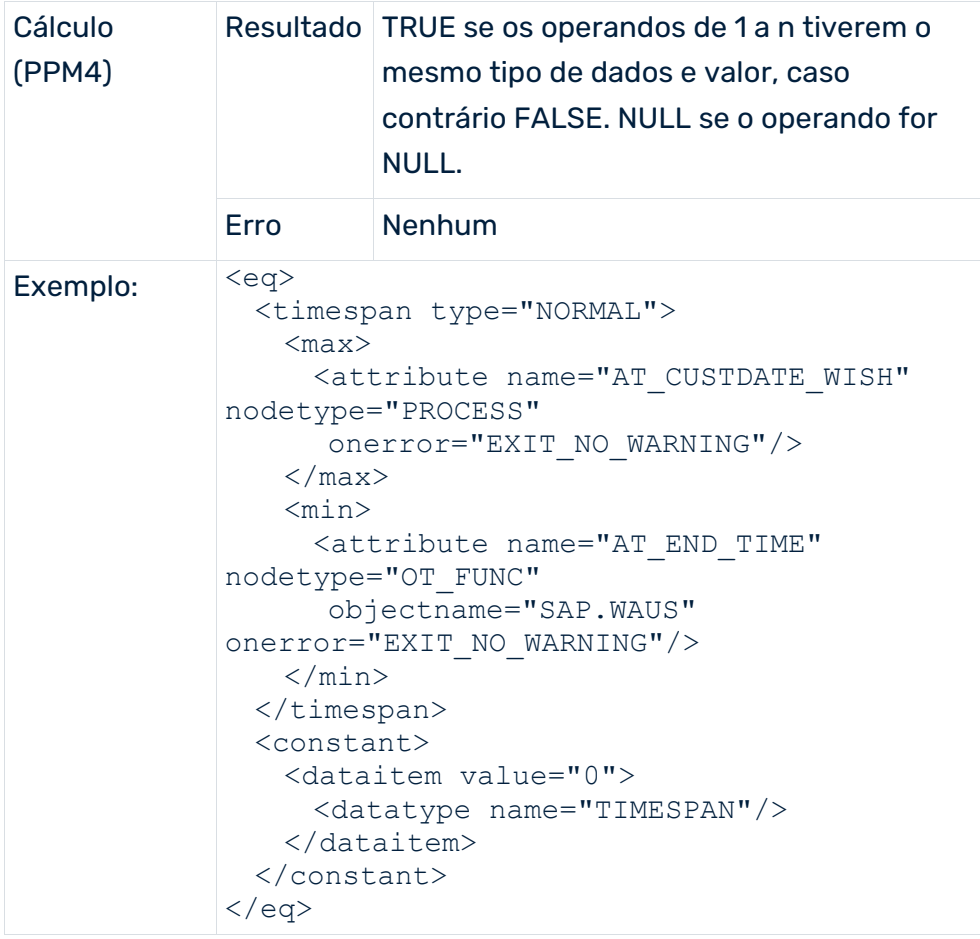

#### IGUALDADE (VALOR)

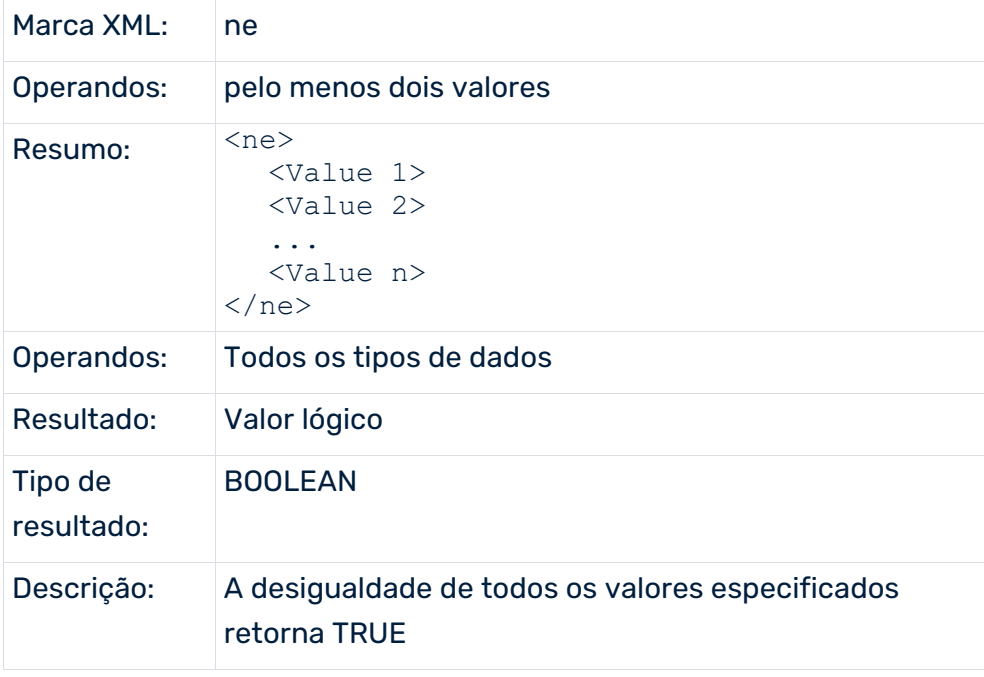

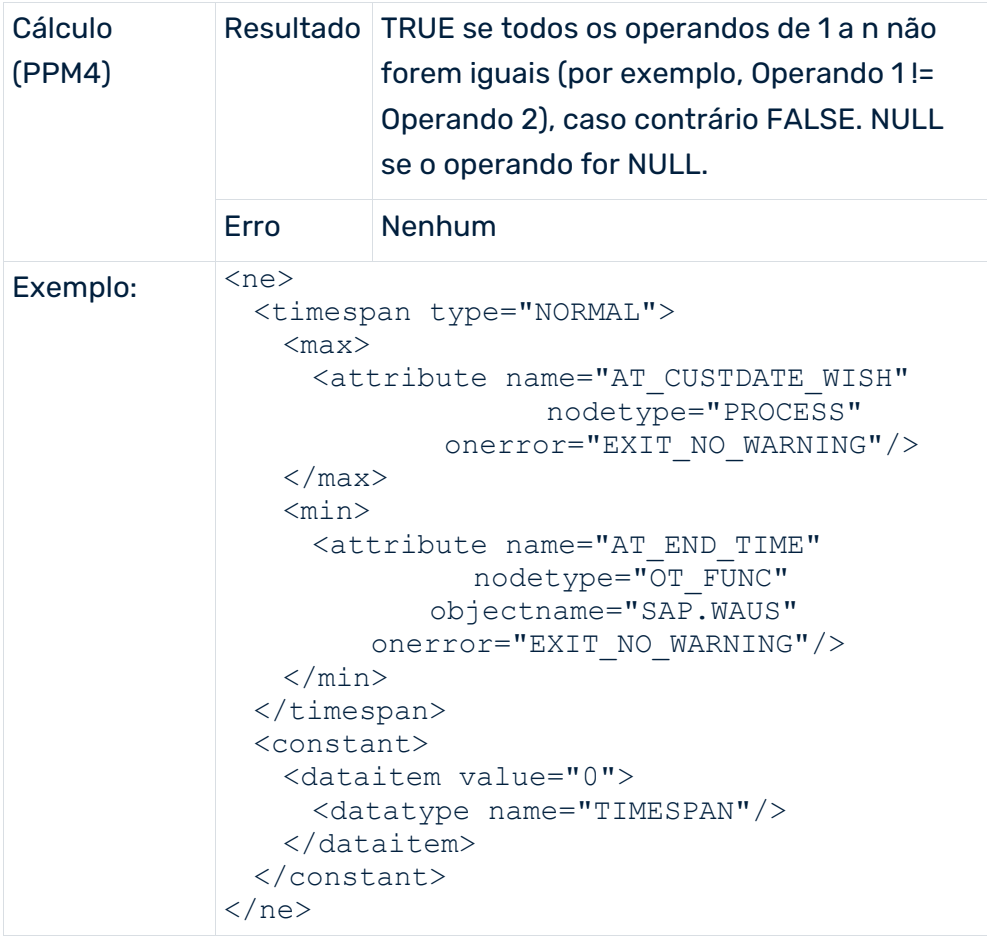

## IGUALDADE (CONJUNTO DE VALORES)

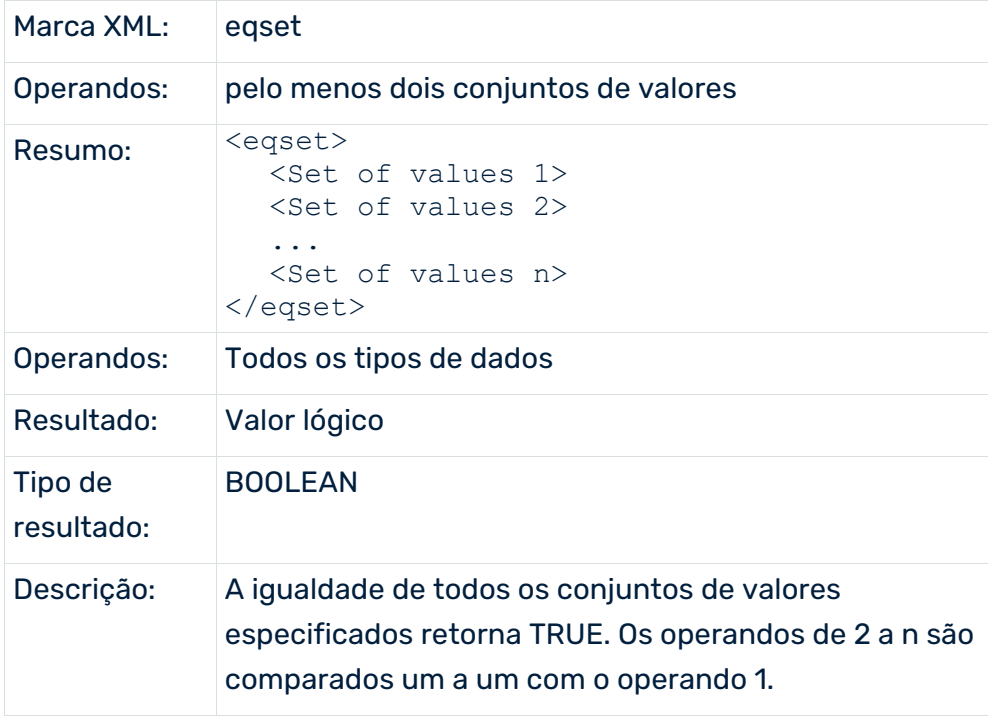

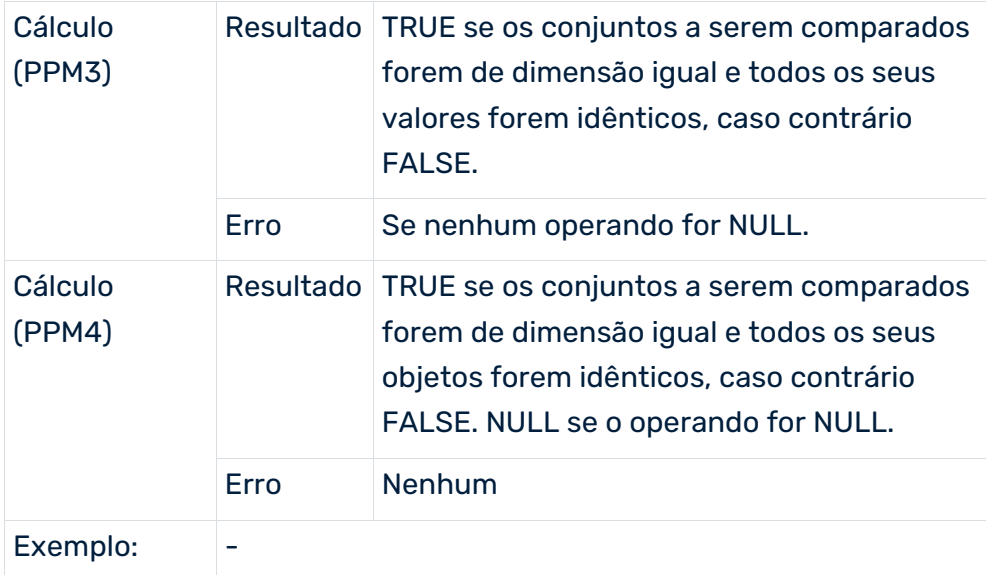

# COMPARAÇÃO "INFERIOR A"

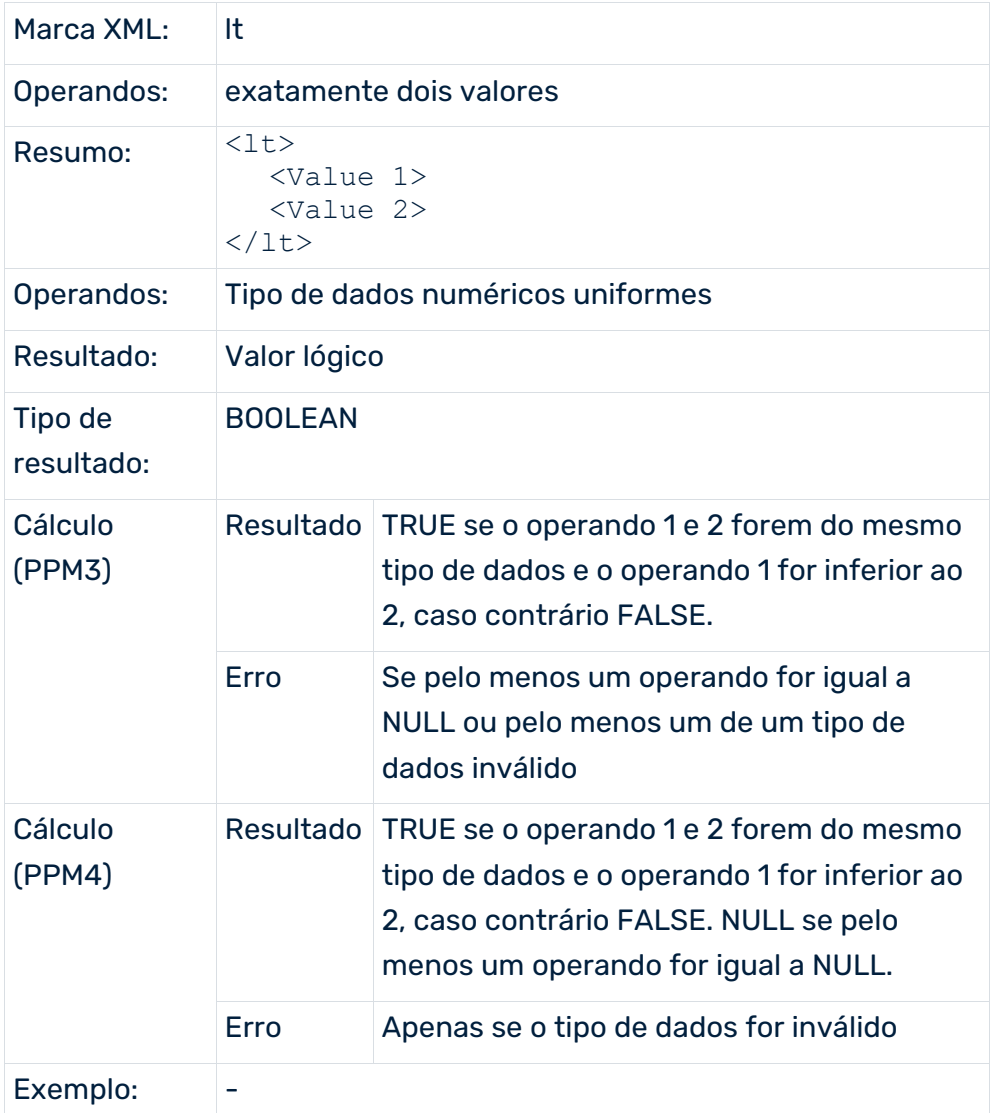

## COMPARAÇÃO "SUPERIOR A"

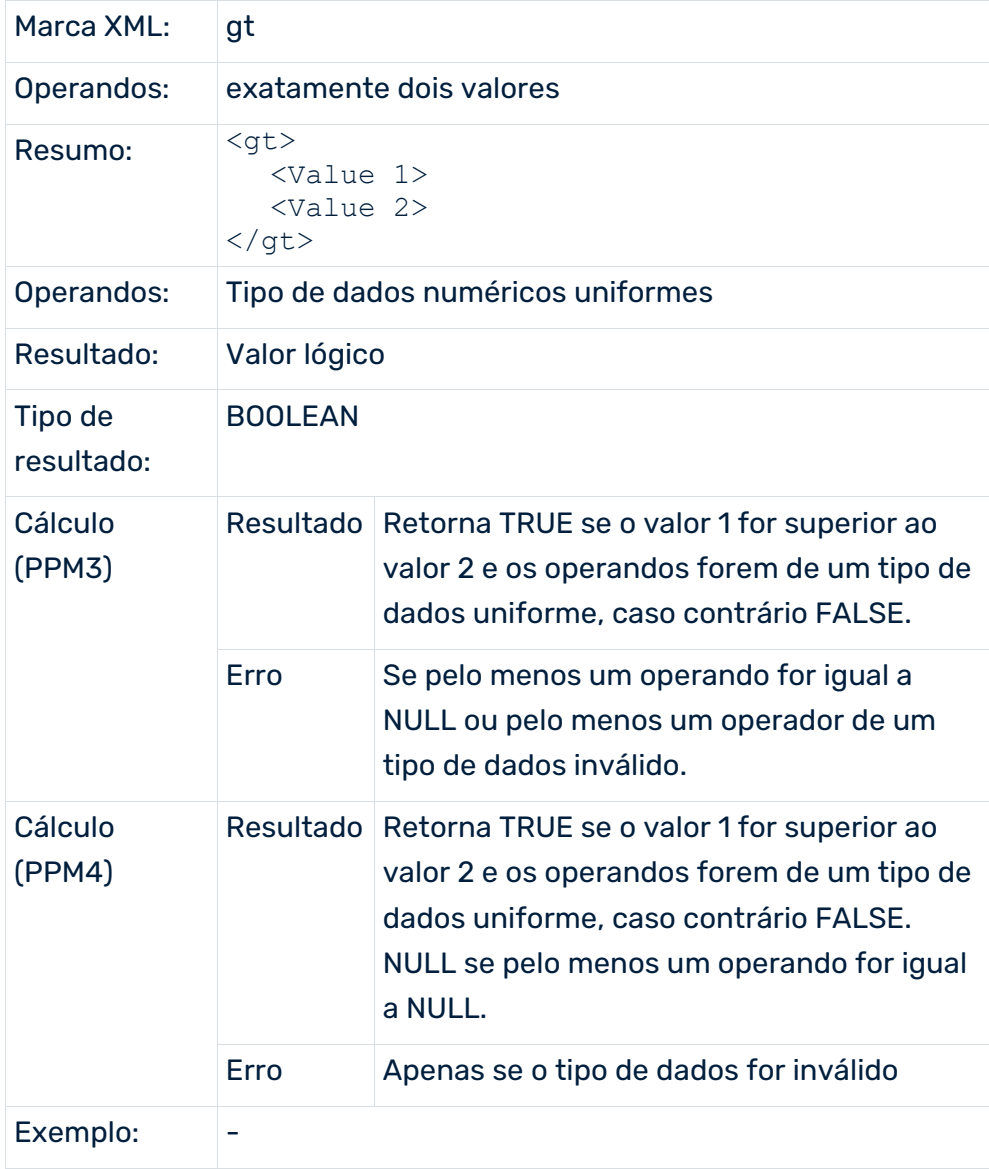

# COMPARAÇÃO "MAIOR OU IGUAL A"

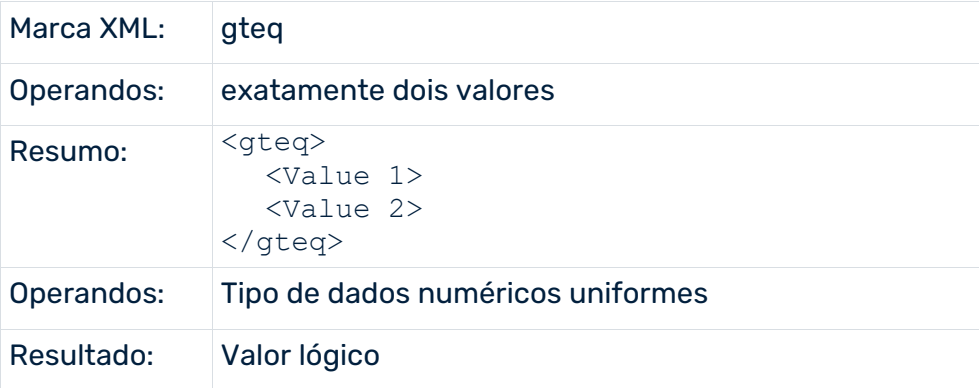

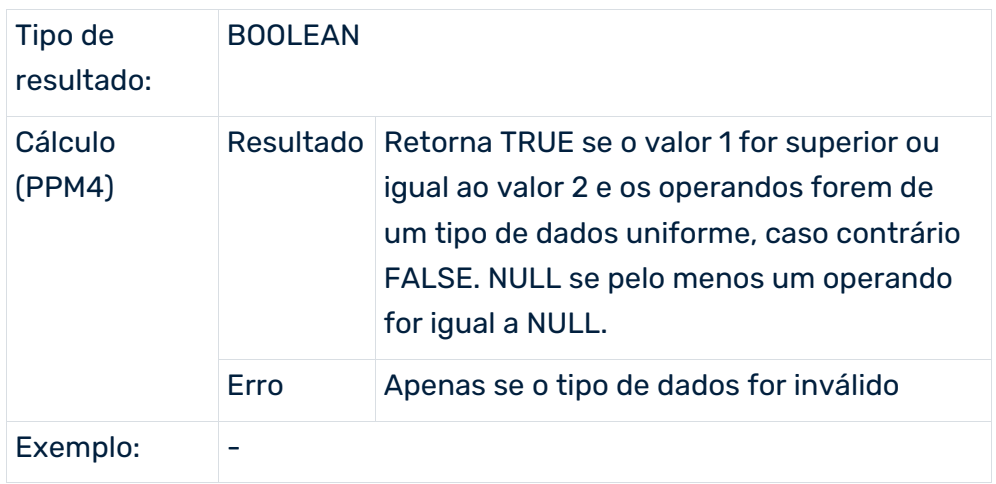

# COMPARAÇÃO "MENOR OU IGUAL A"

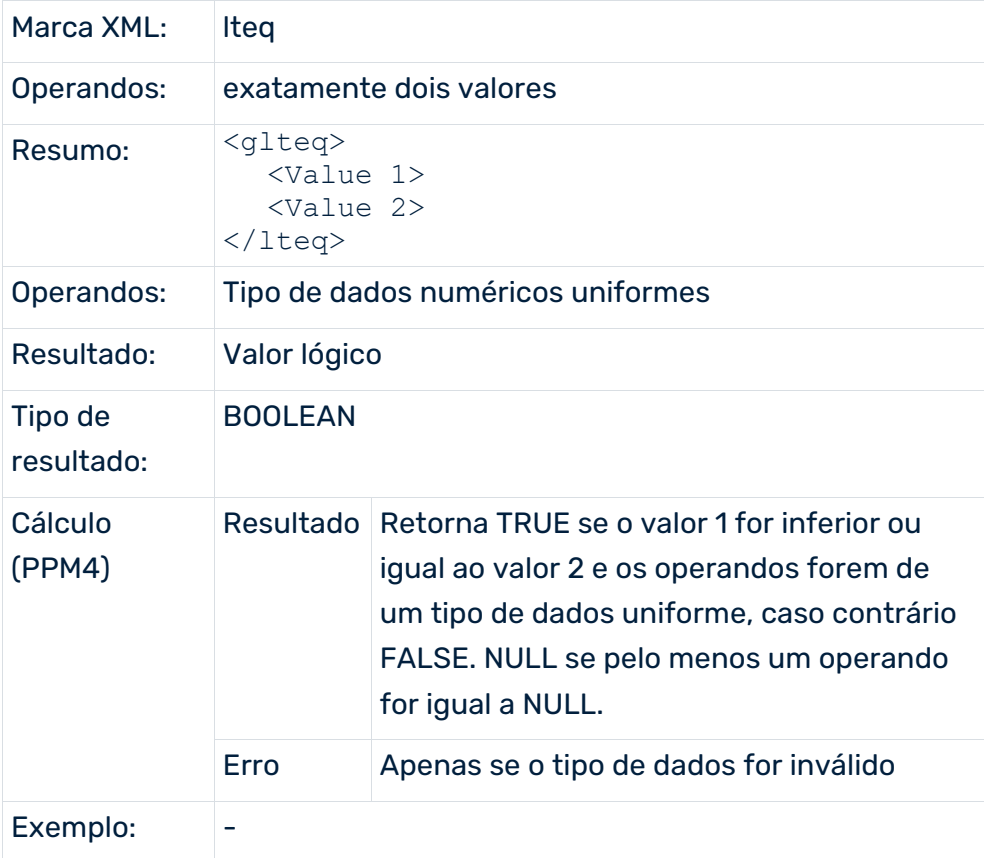

# VERIFICAÇÃO DE EXISTÊNCIA

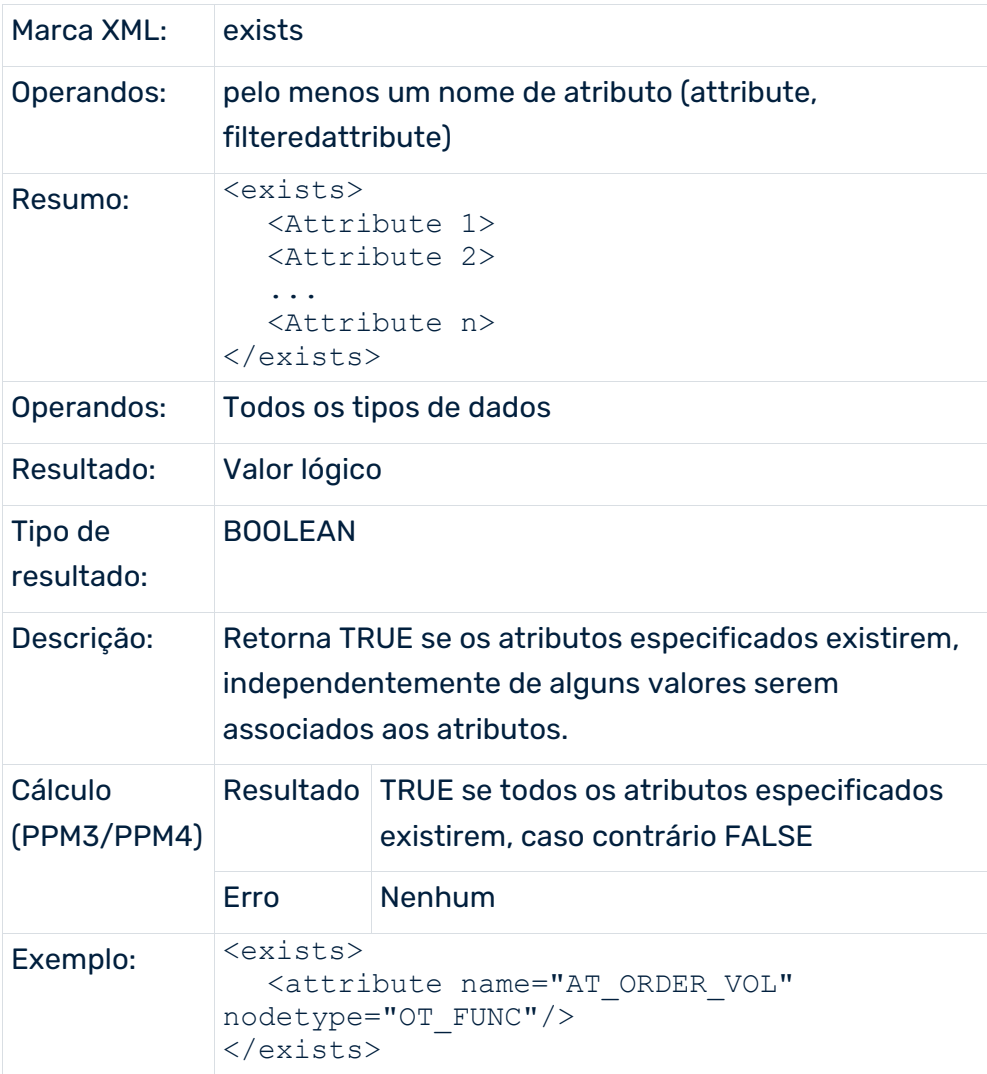

# VERIFICAÇÃO DE CONTEÚDO

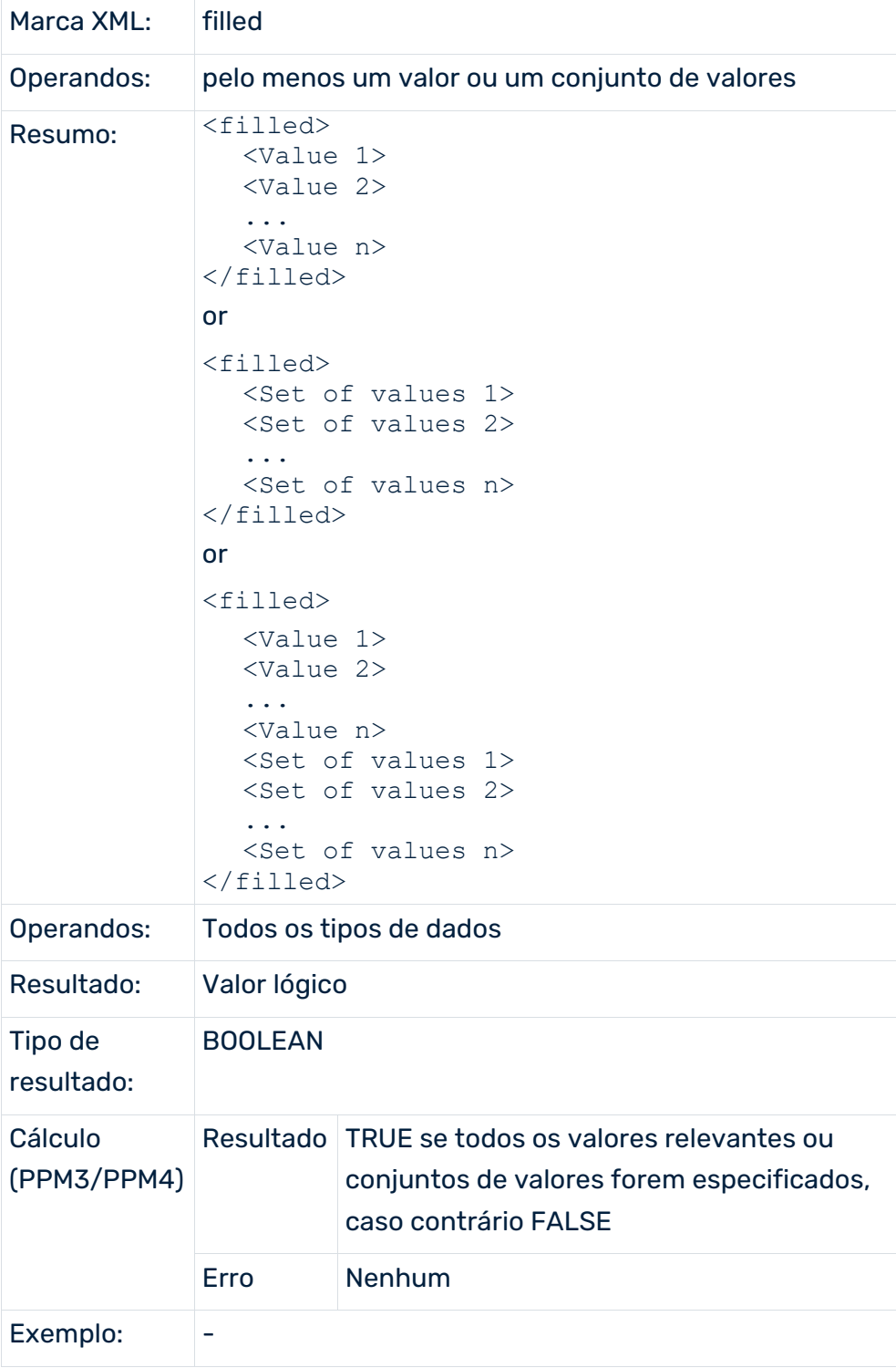

# VERIFICAÇÃO DE CONTEÚDO DOS CONJUNTOS

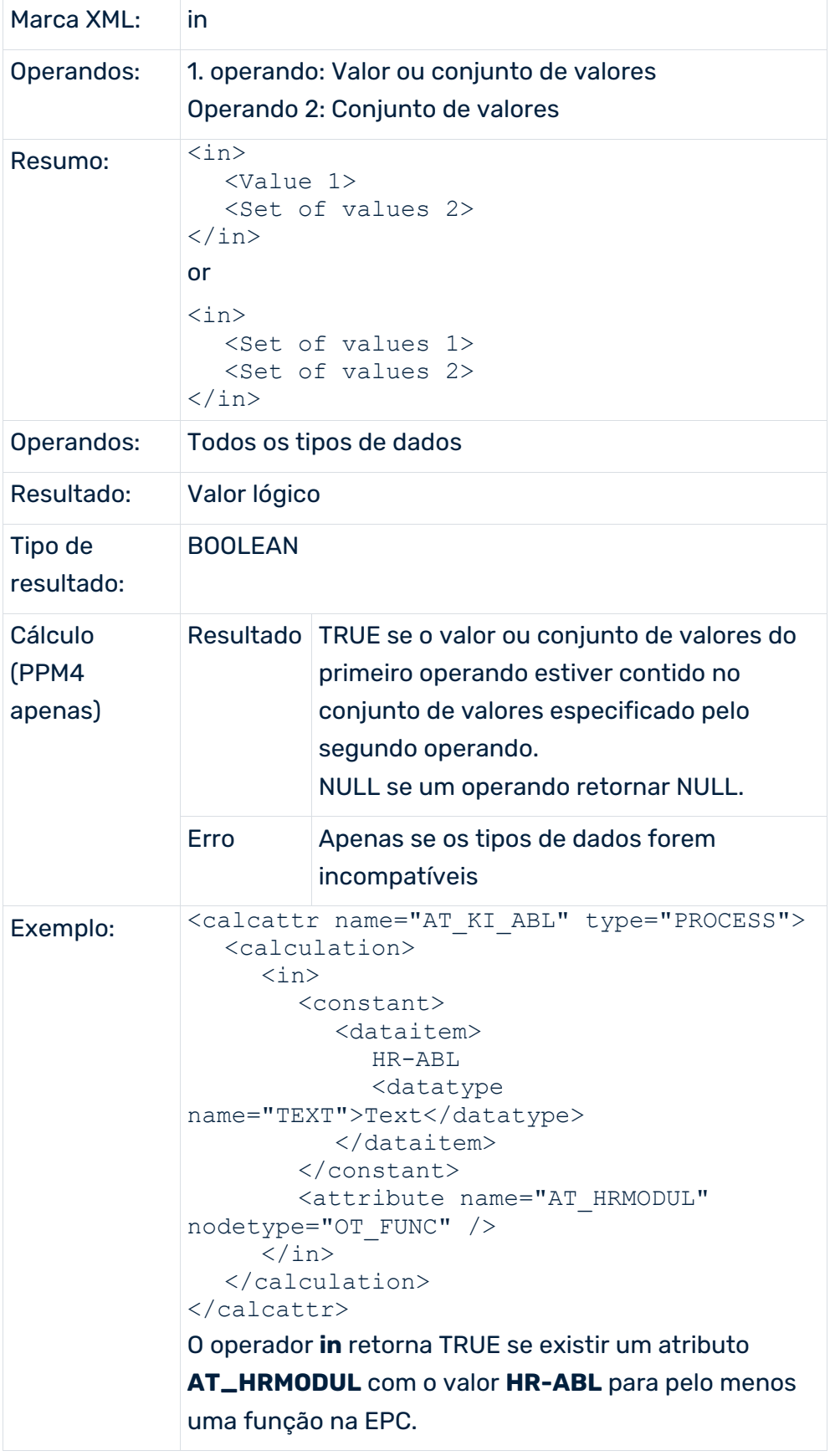

## AND LÓGICO

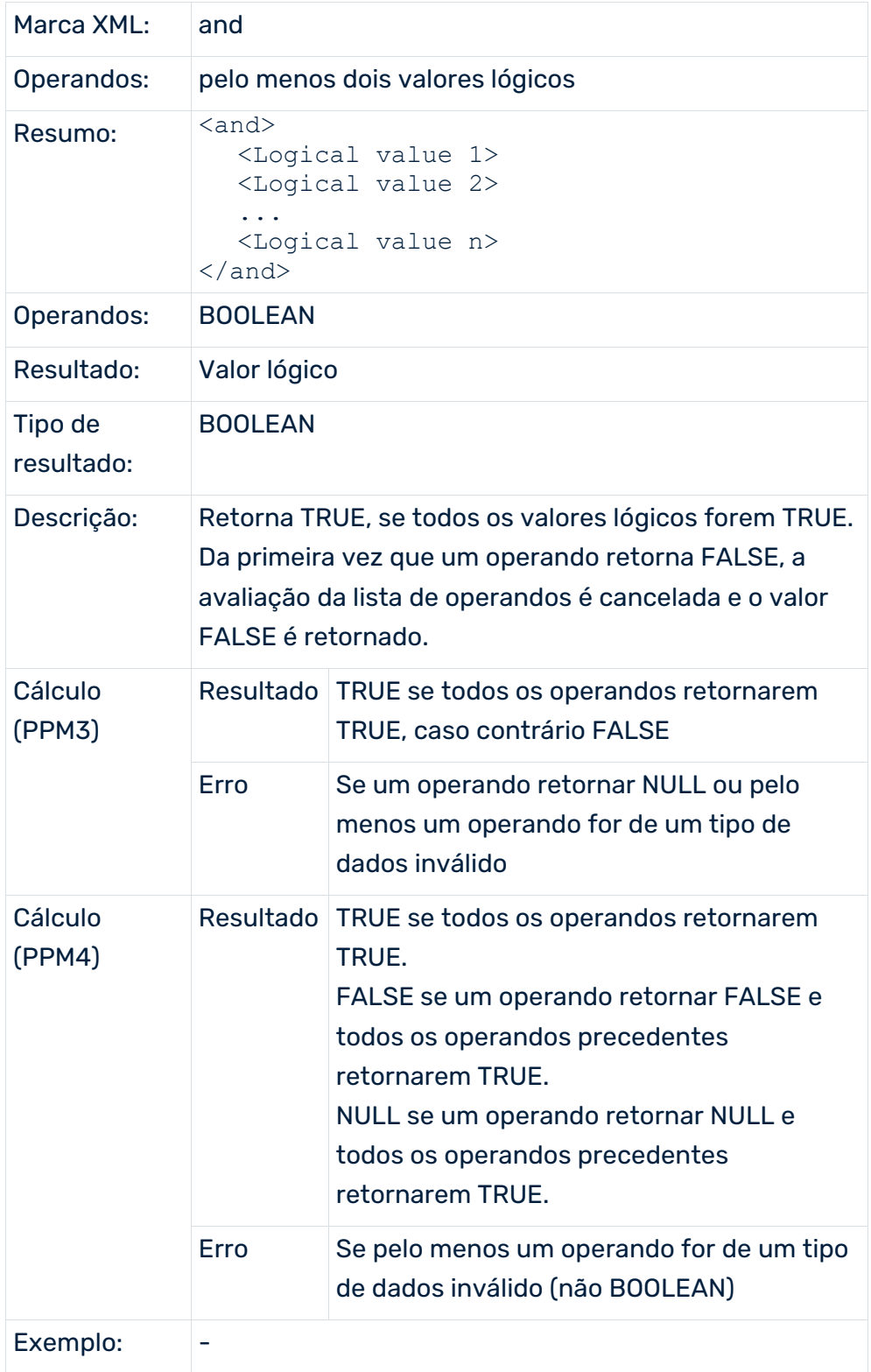

## OR LÓGICO

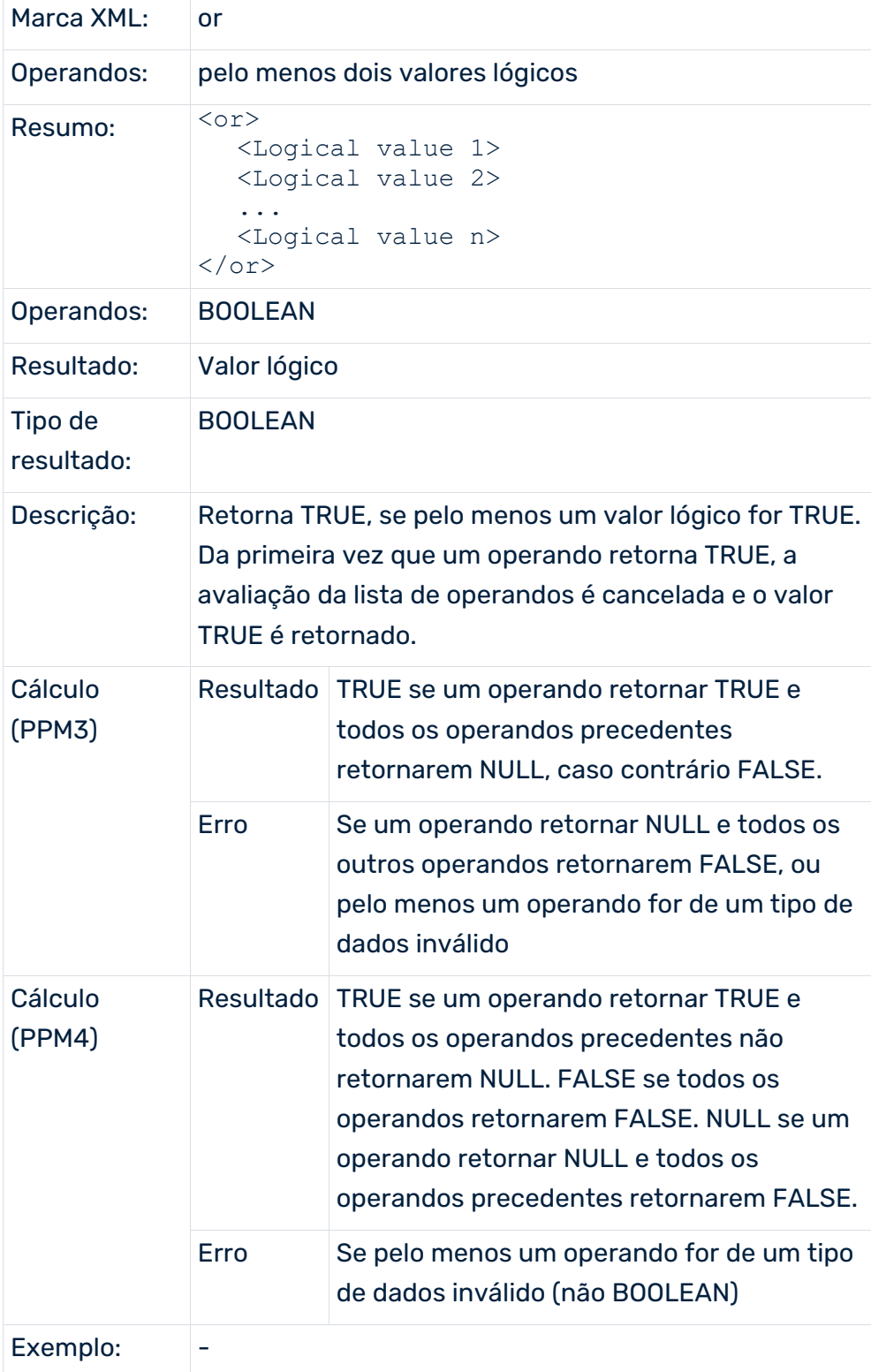

# EXCLUSIVE OR LÓGICO

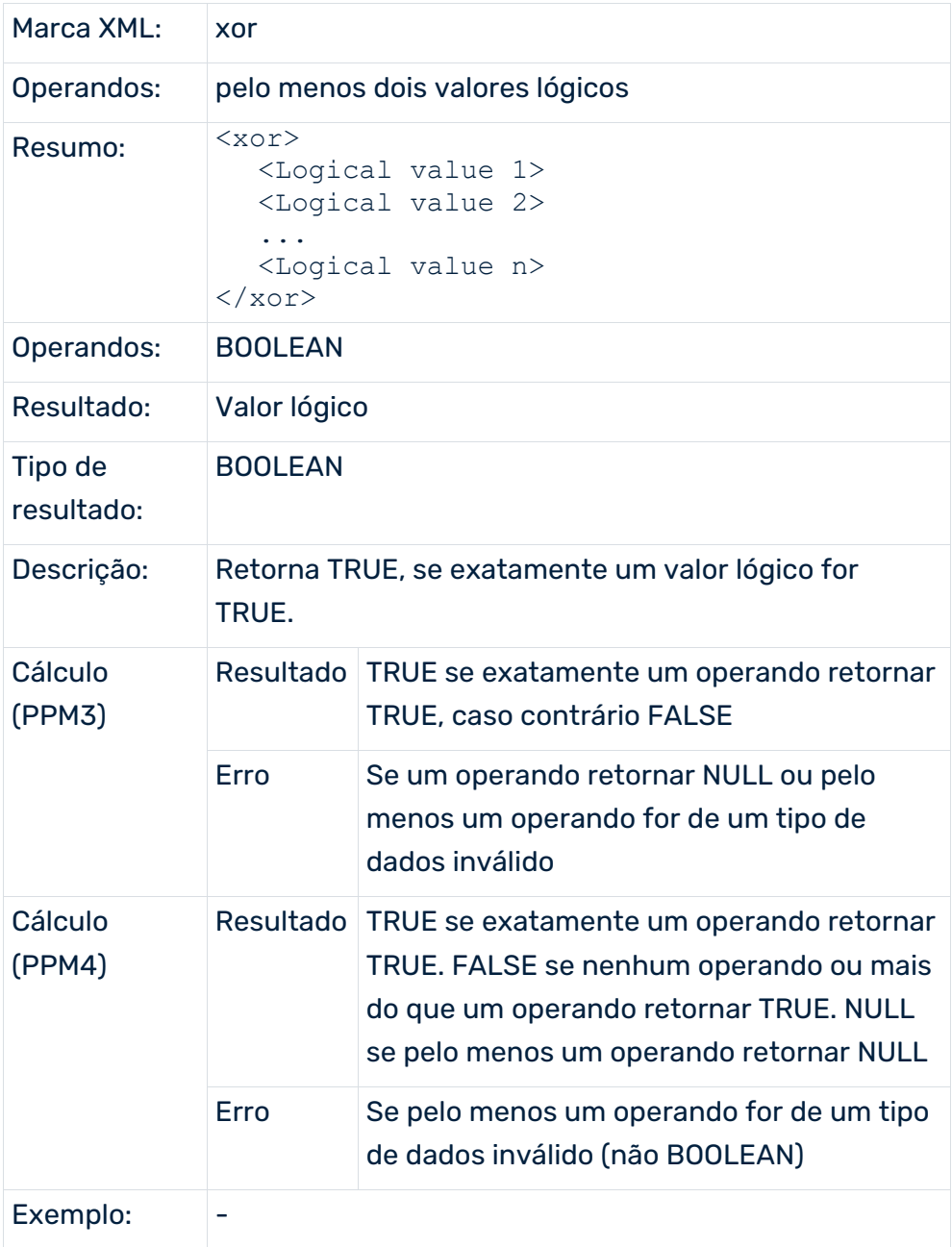

# NOT LÓGICO

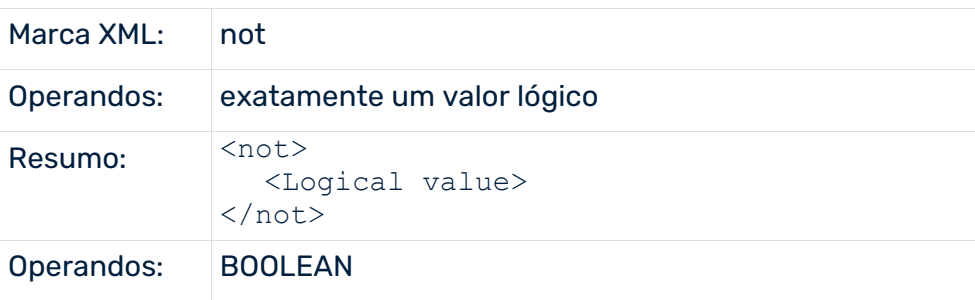

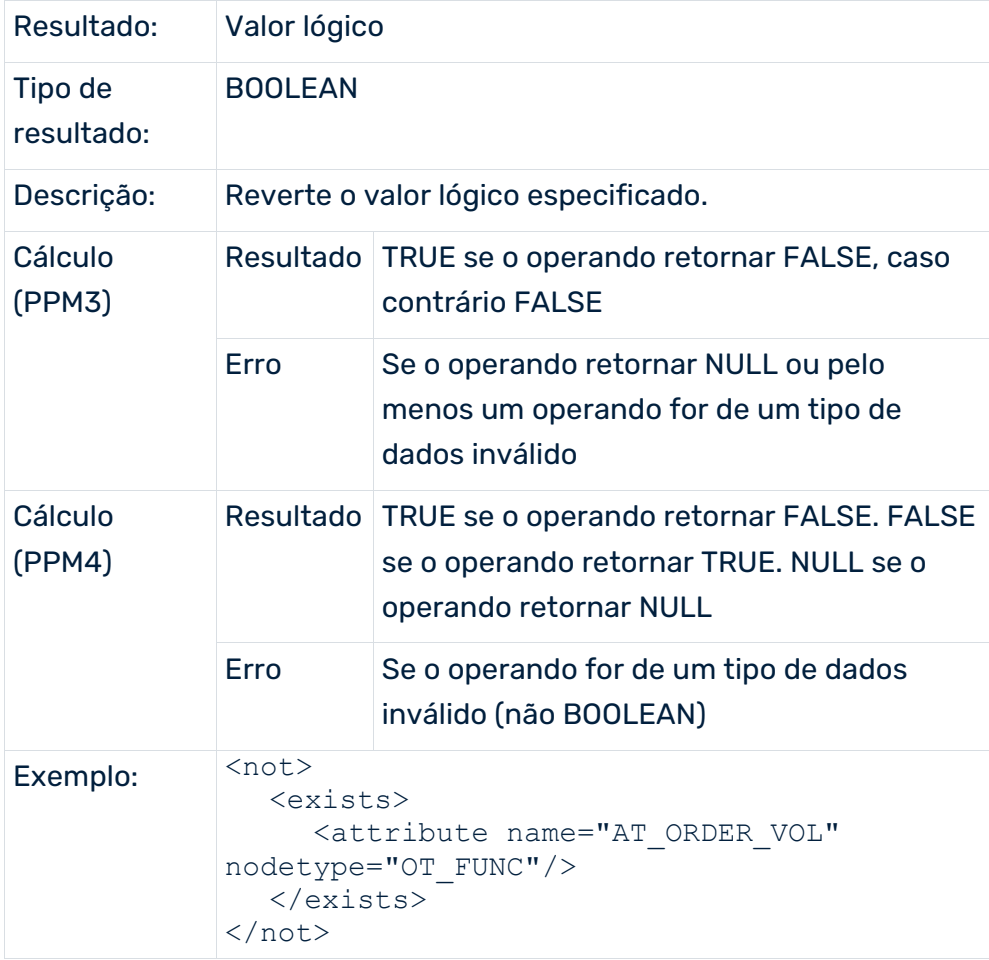

### VERIFICAR O TEXTO NO TEXTO

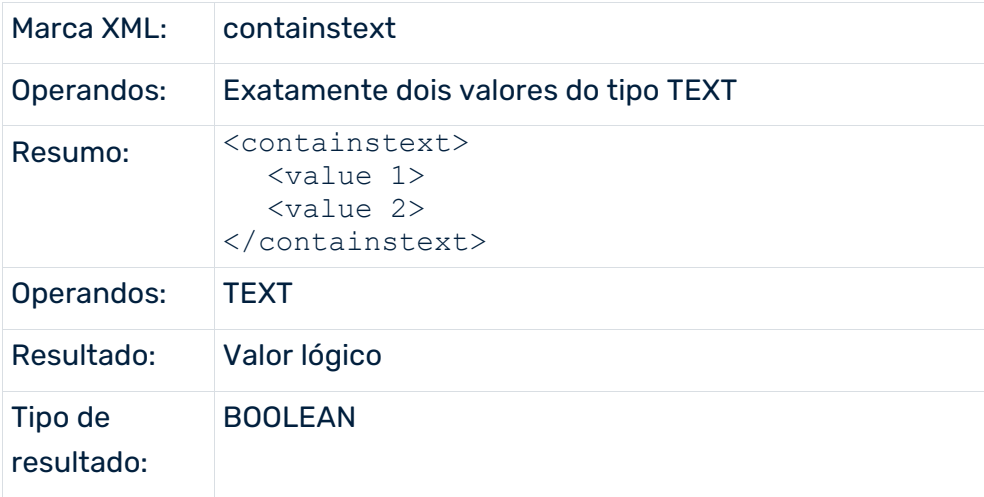

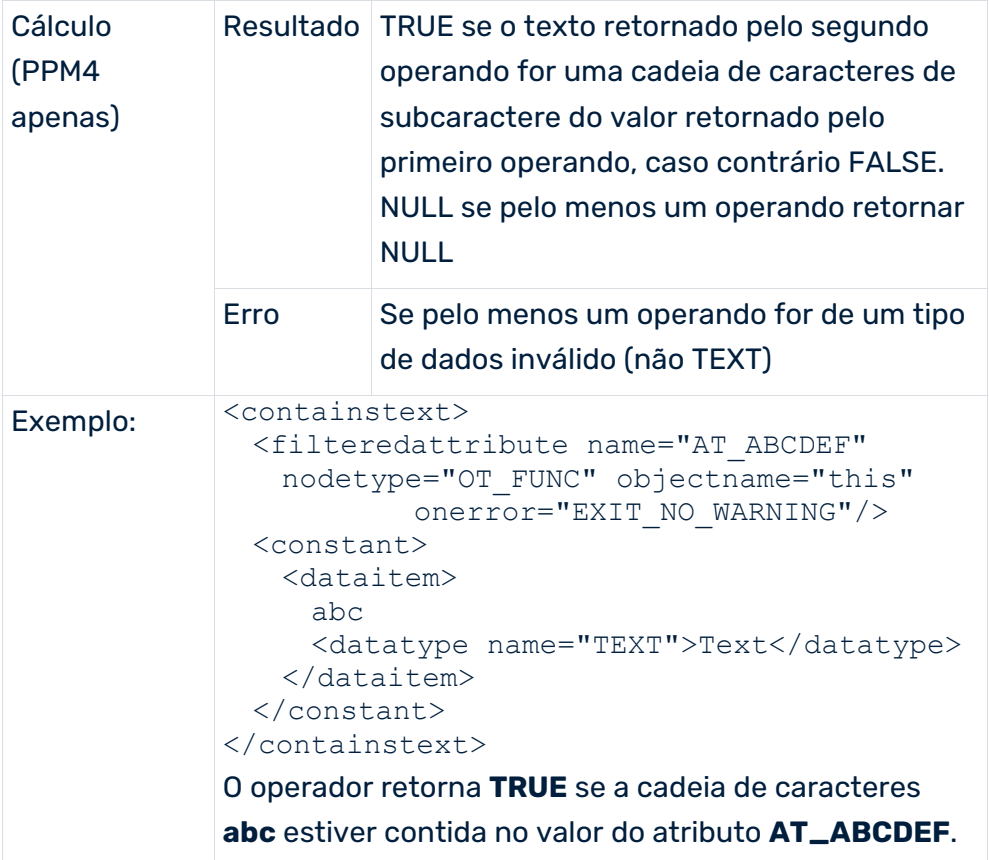

# 7.1.3.4.5 Operador condicional

O operador seguinte está disponível: if - then - else

## VERIFICAÇÃO DE CONDIÇÃO COM RAMO OPCIONAL (SENÃO)

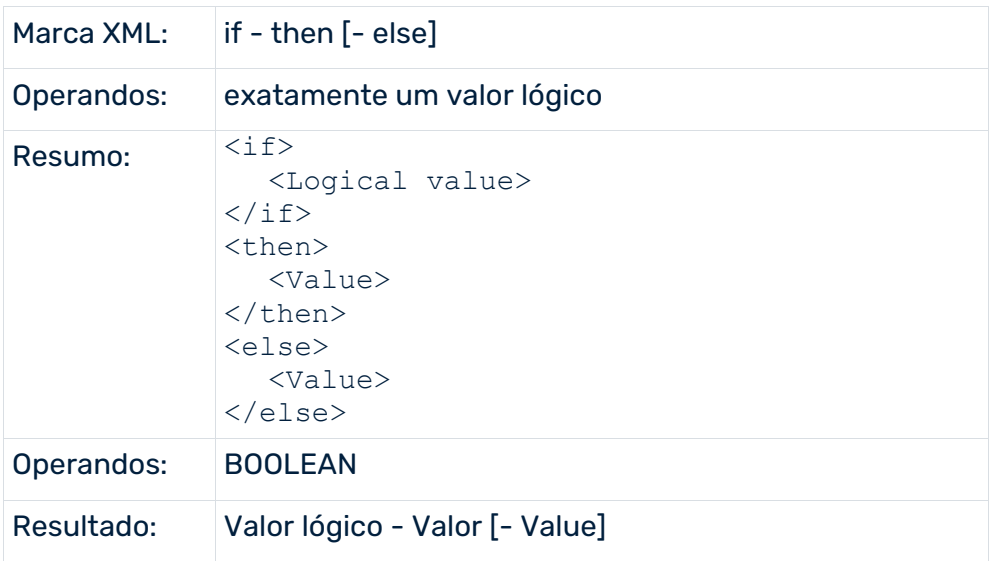

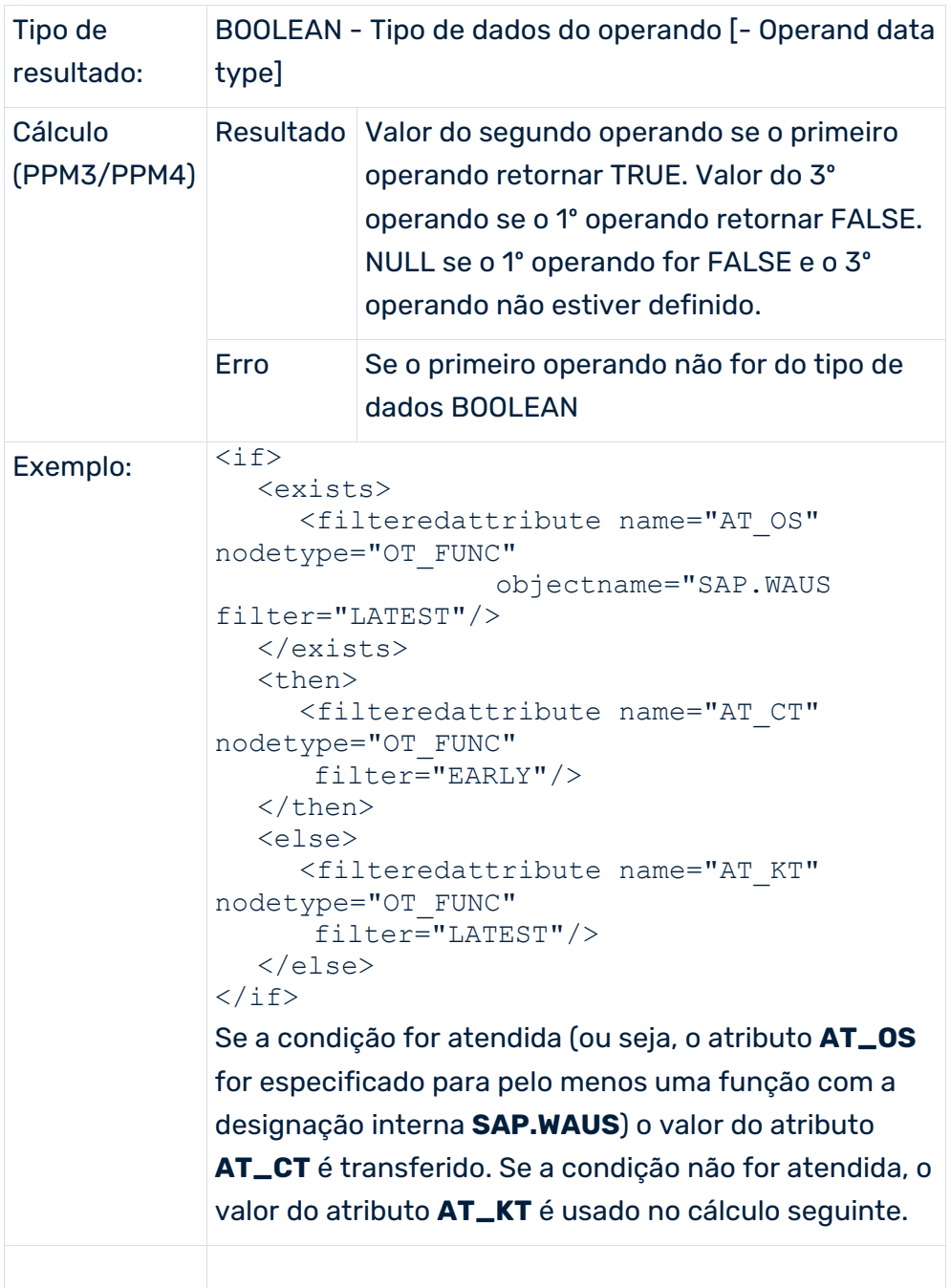

# 7.1.3.4.6 Operadores de cadeia de caracteres

Os seguintes operadores estão disponíveis: concat, subtext, indexof.

#### CONCATENAÇÃO DE CADEIAS DE CARACTERES

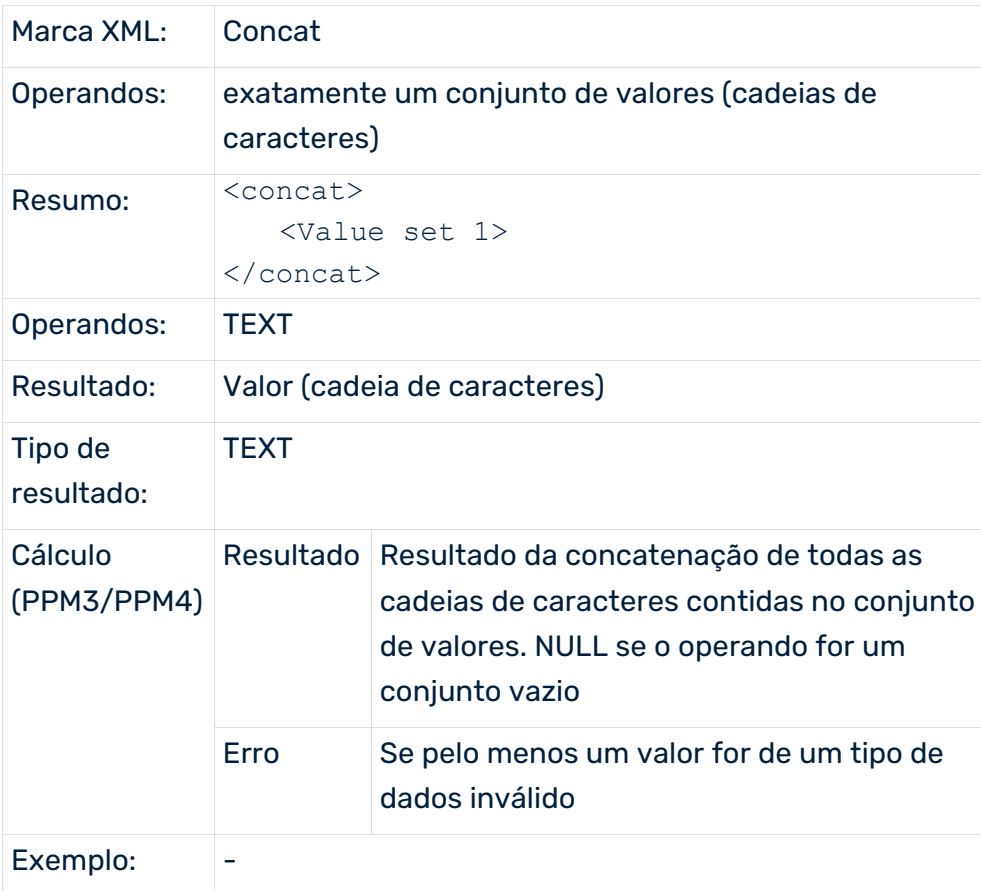

# EXTRAÇÃO DE SUBCADEIAS DE CARACTERES

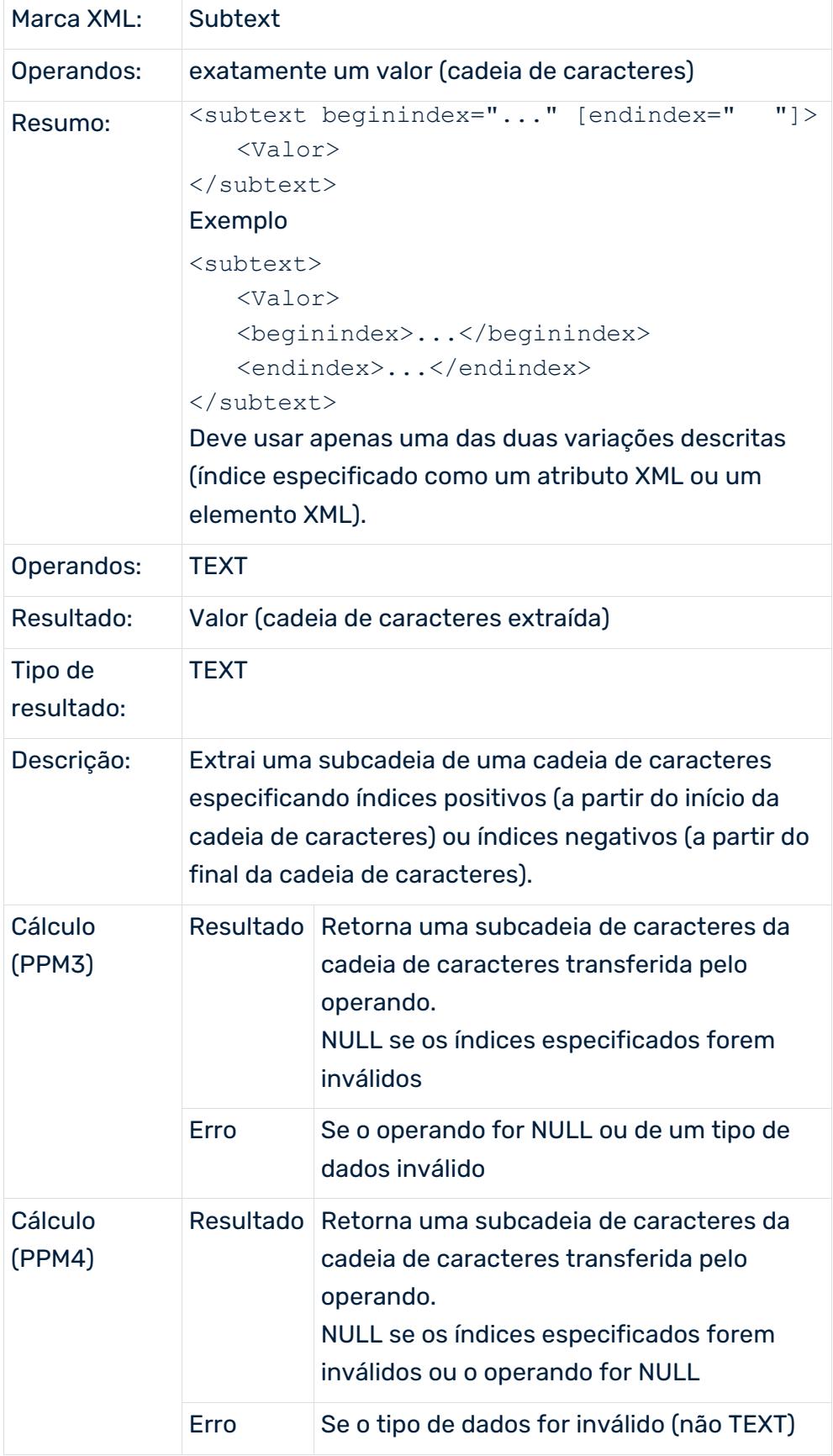

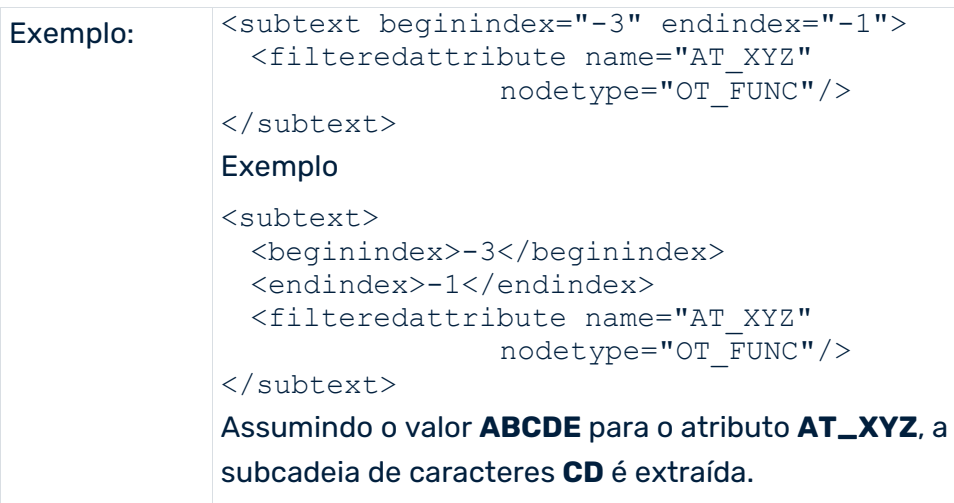

# IDENTIFICAR A POSIÇÃO DO SUBTEXTO EM OUTRO TEXTO

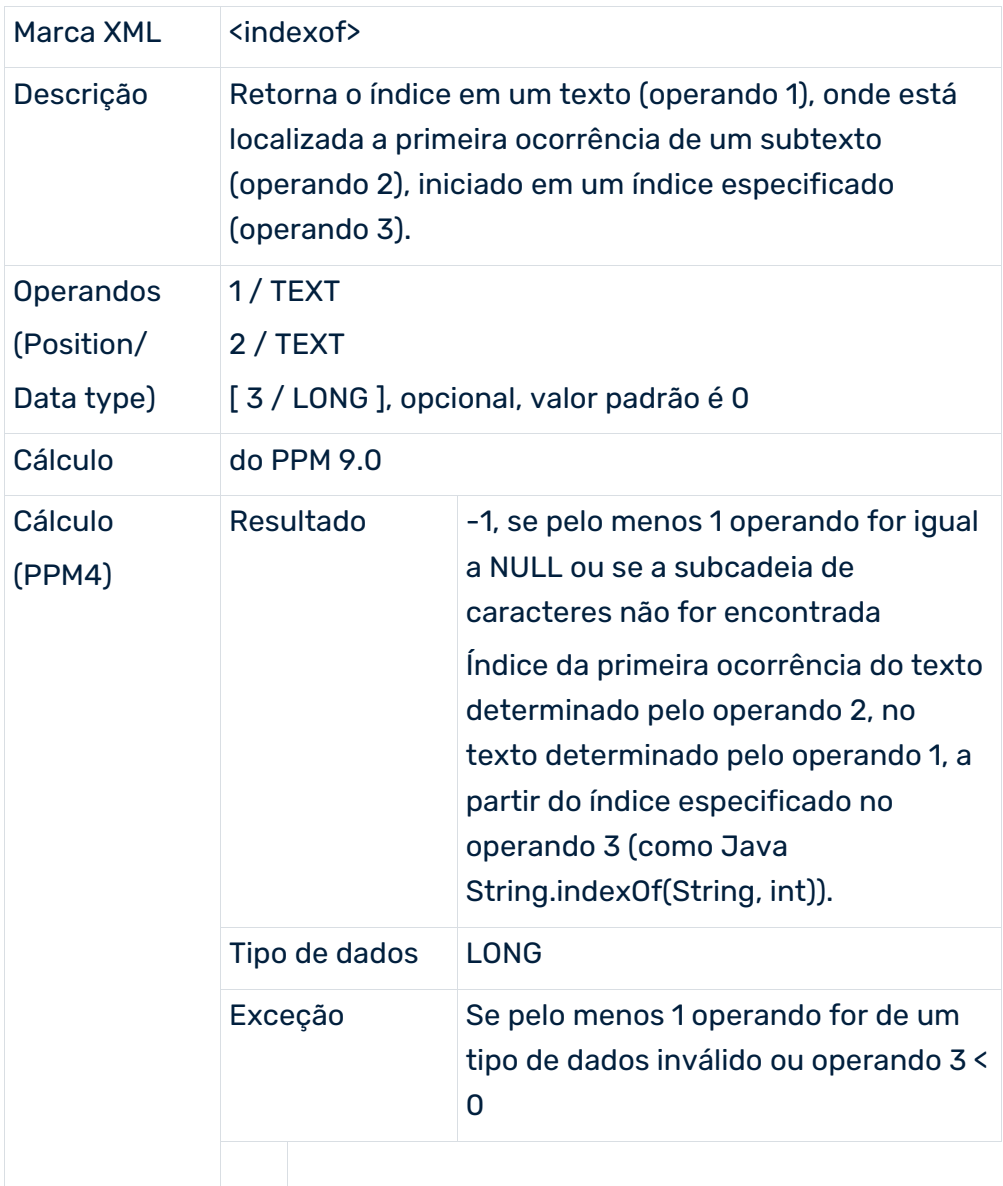

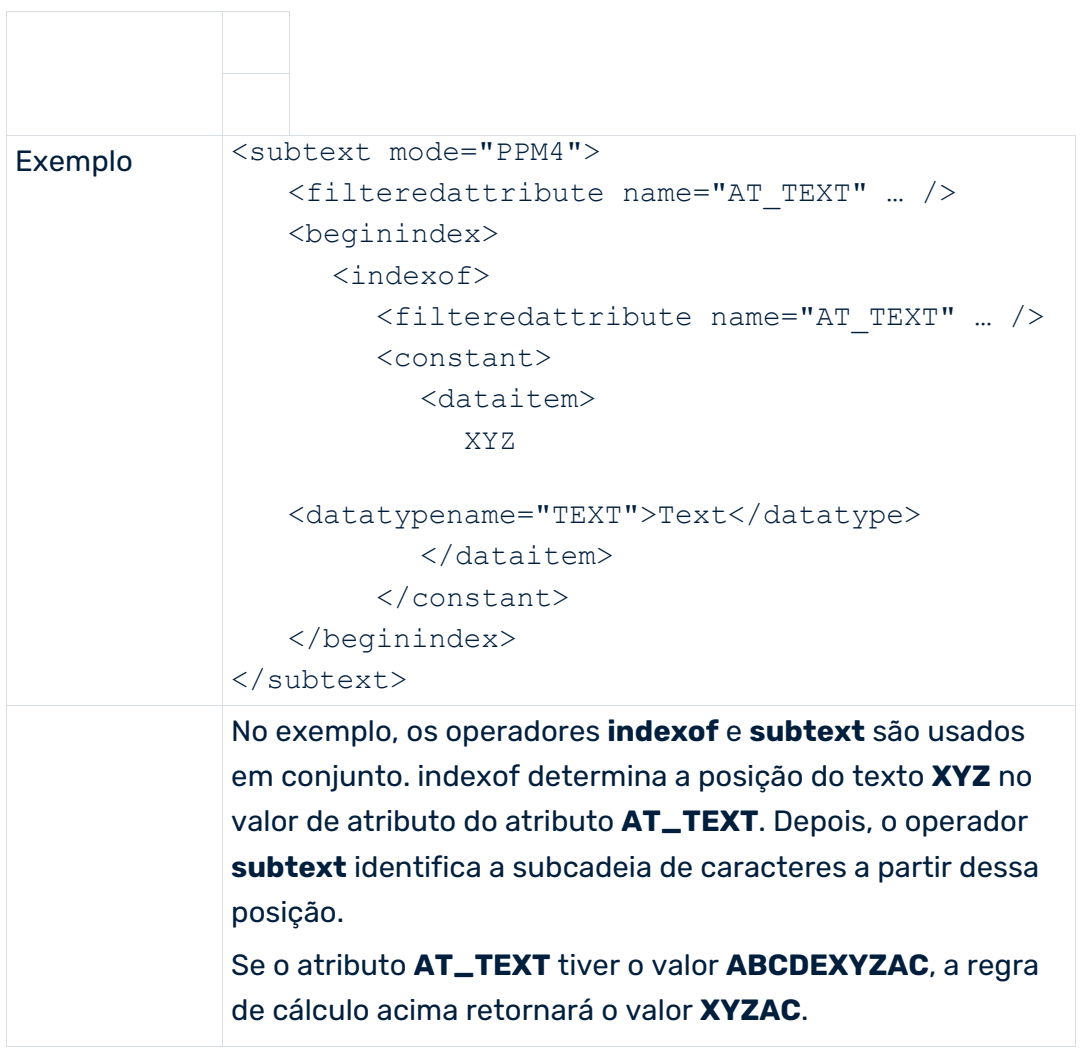
# 7.1.3.4.7 Operadores de tempo

Os seguintes operadores estão disponíveis: createday, createtimeofday, createtimestamp, addtimespan, addfactorytimespan e weekday

## CONVERSÃO DE FORMATO (DATA)

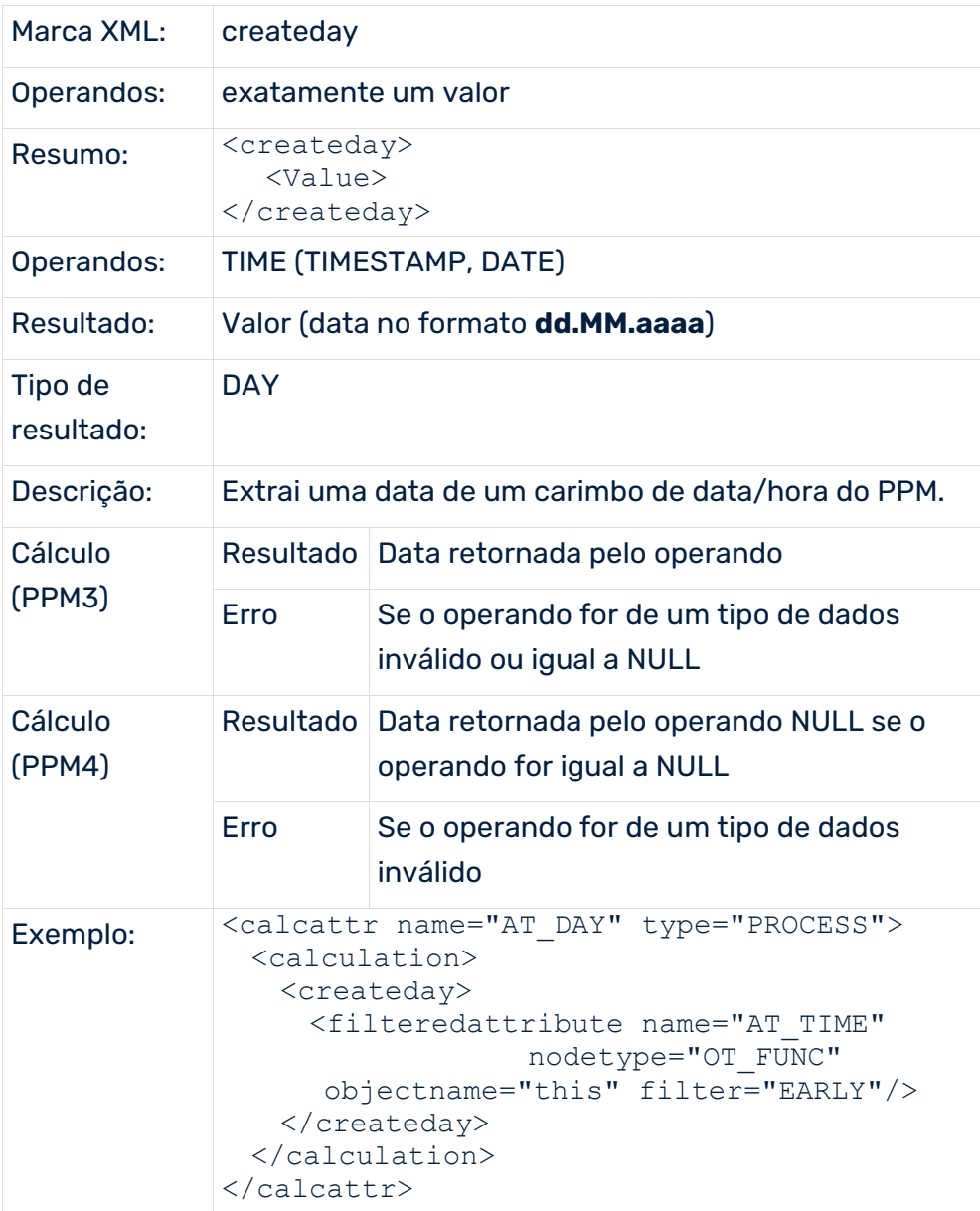

## CONVERSÃO DE FORMATO (HORA)

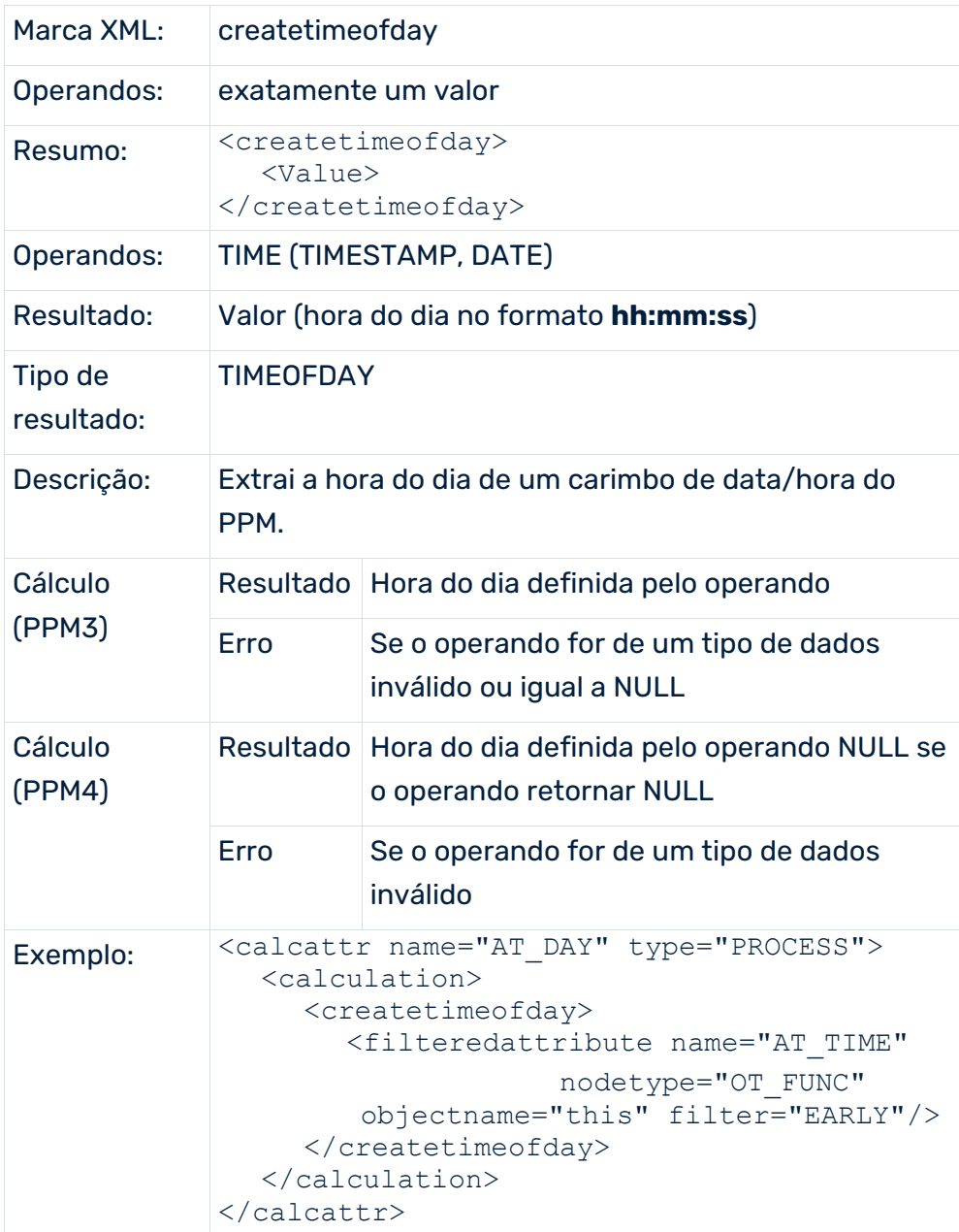

## CONVERSÃO DE FORMATO (CARIMBO DE DATA/HORA)

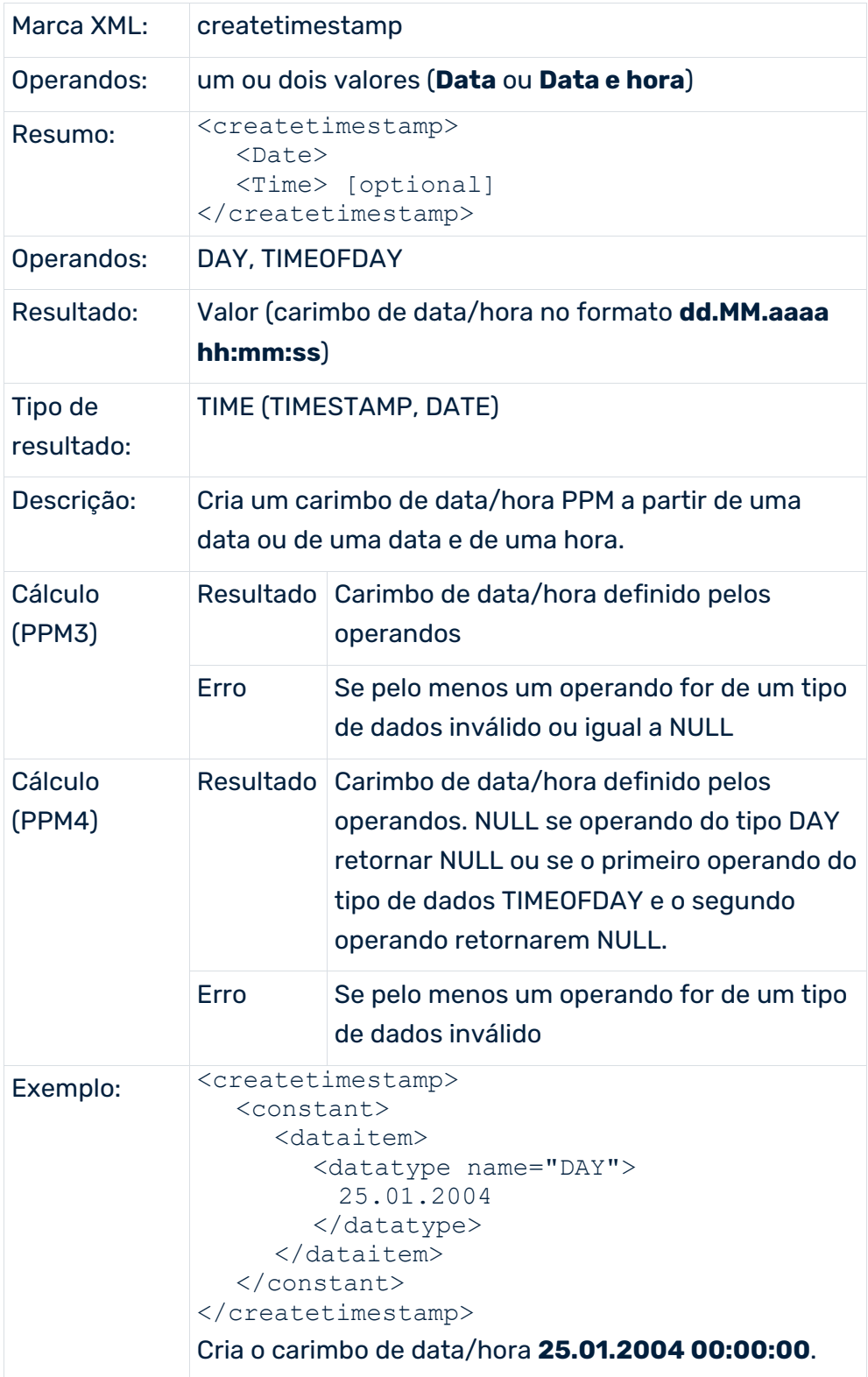

# ADIÇÃO DE UM INTERVALO DE TEMPO

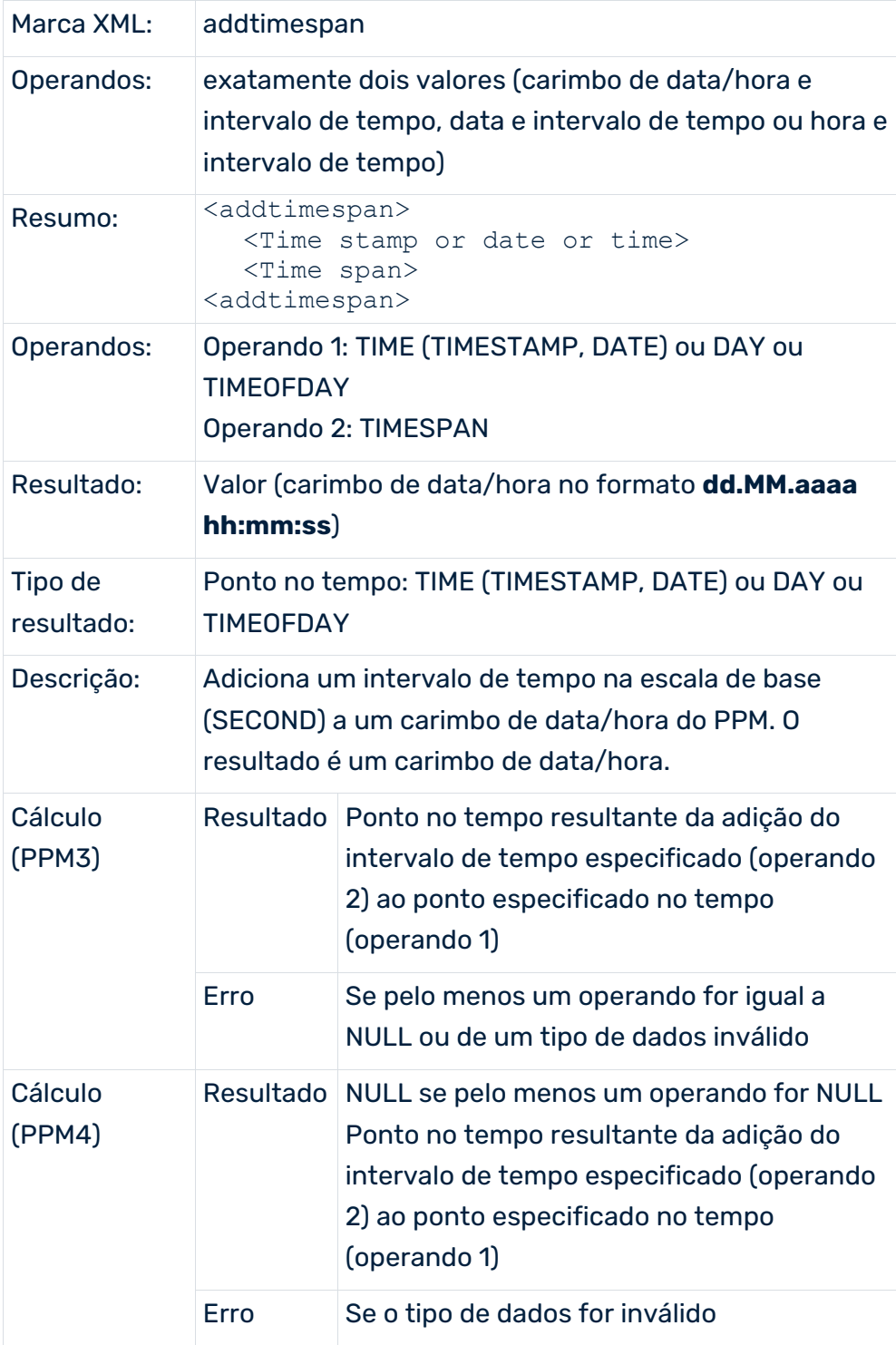

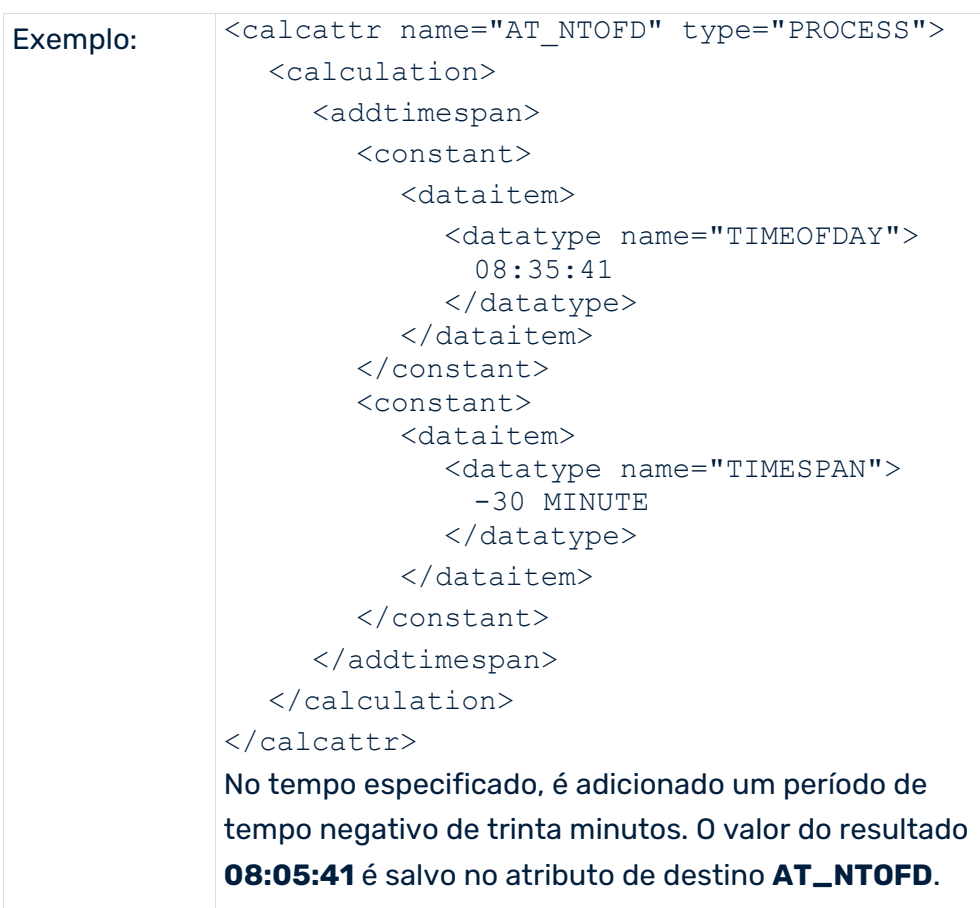

### ADIÇÃO DE UM INTERVALO DE TEMPO, INCLUINDO UM CALENDÁRIO DE FÁBRICA

Adiciona um intervalo de tempo do calendário de fábrica a um carimbo de data/hora do PPM. O resultado é um carimbo de data/hora. A configuração e uso do operador

**addfactorytimespan** é semelhante à que é usada para **addtimespan**. Para este cálculo, o intervalo de tempo do calendário de fábrica especificado é adicionado a partir de uma hora de início. Por padrão, o operador suporta apenas a adição de intervalos de tempo do calendário de fábrica positivos. Se também quiser calcular pontos no passado, poderá adicionar intervalos de tempo negativos especificando o atributo XML opcional

**negfactorytimespan="TRUE"** (valor padrão: **FALSE**). Se o ponto no tempo calculado estiver exatamente em um limite de tempo de trabalho, o operador retornará o mais antigo ponto no tempo possível.

#### **Exemplos**

Tomando a condição simplificada de um horário de trabalho diário das 9h às 17h:

- addFactoryTimeSpan("01.12.2011 12:00:00", "8 FACTORY\_HOUR") = "02.12.2011 12:00:00"
- addFactoryTimeSpan("01.12.2011 12:00:00", "5 FACTORY\_HOUR") = "01.12.2011 17:00:00"
- addFactoryTimeSpan{negfactorytimespan="TRUE"}("02.12.2011 12:00:00", "-8 FACTORY\_HOUR") = "01.12.2011 12:00:00"

 addFactoryTimeSpan{negfactorytimespan="TRUE"}("02.12.2011 12:00:00", "-3 FACTORY\_HOUR") = "01.12.2011 17:00:00"

Se quiser usar um calendário de fábrica diferente do calendário de fábrica padrão (**factorycalendar.xml**) pode especificar um arquivo XML contendo o calendário de fábrica a ser usado. Especifique em o atributo XML **attributename**, a função ou atributo da instância de processo que determina o nome do arquivo do calendário de fábrica XML a ser usado. O atributo tem de ser especificado na função ou instância de processo onde o cálculo é executado. No atributo XML **directory**, especifique o diretório onde procurar o arquivo do calendário de fábrica especificado. Os dois atributos XML **attributename** e **directory** têm sempre de ser especificados em conjunto.

Especifique o diretório correspondente contendo o arquivo de calendário de fábrica a ser usado relacionado com o diretório de dados do PPM. O diretório de dados PPM **data\_ppm** está localizado em <PPM installation directory>\ppm\server\bin\work\.

#### **Exemplo**

...

<addfactorytimespan directory="calc\fc" attributename="AT\_FC\_NAME"> ...

Se o atributo **AT\_FC\_NAME** contiver o valor **myFactoryCalendar.xml**, o calendário de fábrica definido em o arquivo **myFactoryCalendar.xml** é usado para cálculo. O arquivo está localizado em **<PPM installation directory>\ppm\server\bin\work\data\_ppm\calc\fc\**.

A adição de intervalos de tempo do calendário de fábrica é feita sempre na unidade base **Person-second**. Os fatores de conversão usados são independentes do calendário de fábrica e definidos no arquivo de configuração específico do cliente **transformationfactors.xml**. Se não quiser usá-los, poderá usar apenas intervalos de tempo do calendário de fábrica com as unidades segundos de pessoa, minuto ou hora para adicionar um intervalo de tempo com base em um calendário de fábrica.

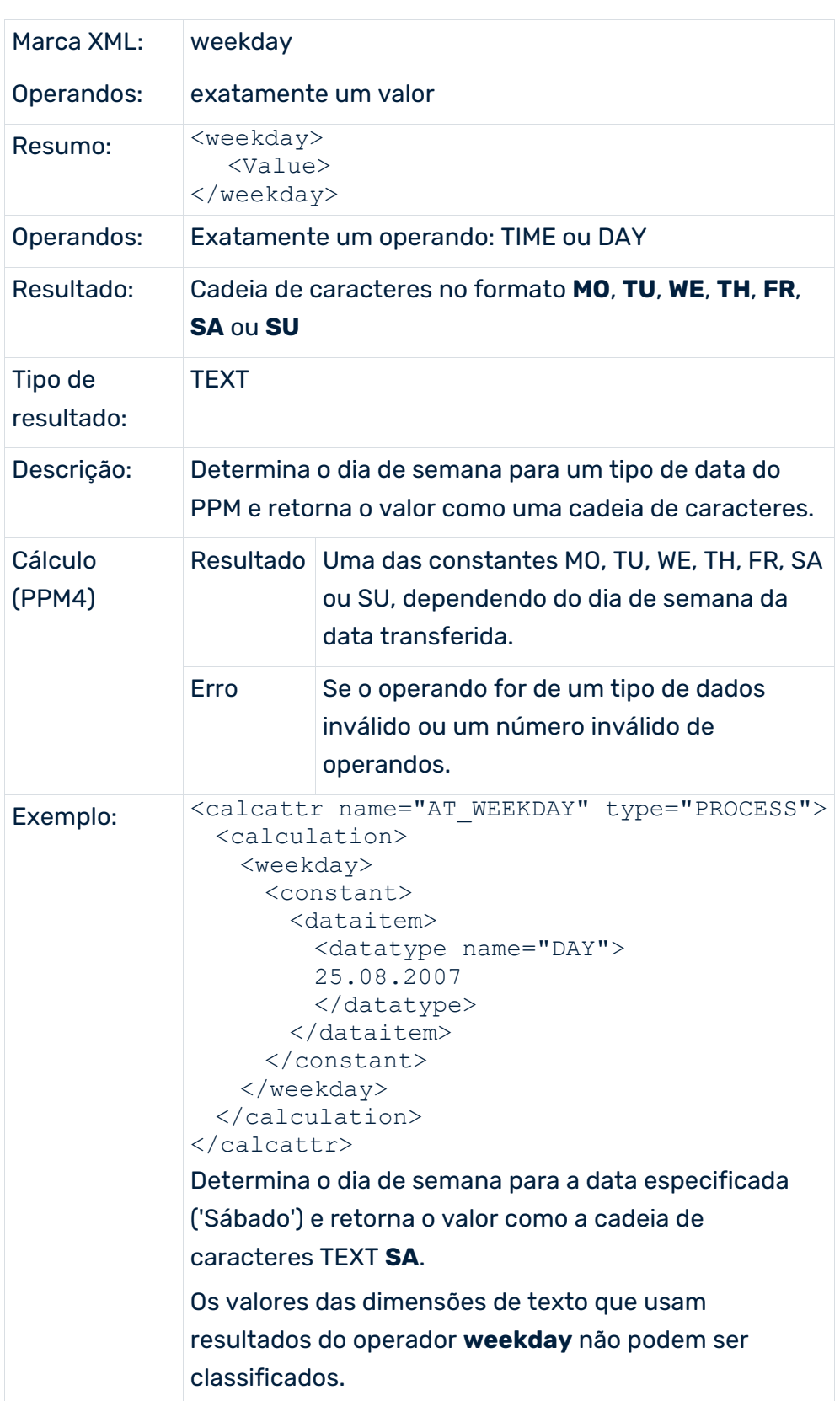

### DETERMINAR O DIA DE SEMANA (A PARTIR DE UMA DATA)

# 7.1.3.4.8 Cálculo condicional do tipo de atributo

O cálculo condicional dos tipos de atributos permite controlar o cálculo de tipo de atributo. Este controle é baseado na verificação de existência para tipos de atributos ou o resultado de comparações. A verificação de existência distingue entre os dois casos de **Tipo de atributo existe** (elemento XML **exists**) and **Tipo de atributo especificado** (elemento XML **filled**).

No exemplo abaixo, o elemento de cálculo **<if>** retorna o valor **Null** se não existir qualquer atributo de função **AT\_B** na instância de processo. Neste caso, o conjunto de resultados gerado pelo elemento XML **attribute** está vazio.

Se pelo menos um atributo **AT\_B** existir em qualquer função na instância de processo, o valor do elemento XML **filteredattribute** é transferido.

```
\langleif>
  <exists>
    <attribute name="AT_B" nodetype="OT_FUNC"/>
 \langle/exists>
  <then>
     <filteredattribute name="AT_C" nodetype="OT_FUNC"
                                          filter="EARLY"/>
  \langle/then>
\langleif>
```
Ao vincular condições usando operadores lógicos, também podem ser formuladas condições mais complexas. O exemplo mostrado deve ser expandido para incluir um teste para um valor de atributo existente.

```
\langle i f \rangle\langleand\rangle <exists>
       <attribute name="AT_B" nodetype="OT_FUNC"/>
     </exists>
     <filled>
       <attribute name="AT_B" nodetype="OT_FUNC"/>
     </filled>
  \langle / and \rangle <then>
     <filteredattribute name="AT_C" nodetype="OT_FUNC"
                                             filter="EARLY"/>
  \langle/then>
\langle/if>
```
Como a existência do tipo de atributo correspondente é um pré-requisito para um valor de atributo existente, a verificação de existência pode ser ignorada para otimizar a condição.

No exemplo seguinte, o elemento de cálculo **<if>** retorna o valor **NULL** se um tipo de atributo com o nome **AT\_G** não for especificado para qualquer das funções.

```
\langle i \rangle <exists>
     <filteredattribute name="AT_G" nodetype="OT_FUNC"
                                           filter="LATEST"/>
   </exists>
\langle/if>
```
### 7.1.3.5 Aninhamento de operadores

Os operadores podem ser aninhados em qualquer profundidade. Se estiver a combinar operadores, terá de seguir as regras especificadas na DTD.

#### **Aviso**

As regras de cálculo baseadas em um aninhamento de operadores que não são permitidos resultam no cancelamento da importação quando a configuração de medidas é importada. Devido às dependências complexas, as regras de cálculo incorretas podem fazer com que o conteúdo do banco de dados fique totalmente inutilizável.

No arquivo **KeyindicatorConfiguration.dtd** do diretório **dtd** da instalação do PPM, pode verificar qual o aninhamento de operadores permitido.

#### Exemplo (extrato da DTD):

```
<!ELEMENT abs (%numericoperator; | %setoperator; |
         %caseoperator; | filteredattribute | constant)>
```
O operador **<abs>** pode ser aninhado com um dos elementos XML **<filteredattribute>** ou **<constant>** ou com um operador para as entidades especificadas (unidades declaradas na notação XML à qual determinados elementos XML são associados):

- % numericoperator (unidade de todos os operadores matemáticos)
- % setoperator (unidade de todos os operadores que produzem um valor)
- % caseoperator (unidade de todos os operadores de condições)

Na declaração da entidade pode ver que operadores são associados a que entidade. Exemplo (extrato da DTD):

<!ENTITY % setoperator "sum|product|card|min|max|mean">

A entidade **% setoperator** representa um dos operadores **<sum>**, **<product>**, **<card>**, **<min>**, **<max>** ou **<mean>**.

O exemplo seguinte mostra uma regra de cálculo em conformidade com a DTD: <calcattr name="..." type="...">

```
 <calculation>
   <abs <minus>
        <filteredattribute name="AT_KI_BSP1"
            nodetype="OT_FUNC" objectname="this"
             filter="LATEST" onerror="EXIT_NO_WARNING"/>
        <filteredattribute name="AT_KI_BSP2"
            nodetype="OT_FUNC" objectname="this"
              filter="EARLY" onerror="EXIT_NO_WARNING"/>
      </minus>
   \langleabs>
  </calculation>
</calcattr>
```
## 7.1.3.6 Funções de cálculo

Definir cálculos parciais complexos para regras de cálculo que deseja usar em vários cálculos de atributo a serem usados como funções de cálculo. Uma função de cálculo é usada para chamar **usefunction** na regra de cálculo, para um cálculo de atributo ou função de cálculo.

**Aviso**

Evite dependências cíclicas ao chamar funções de cálculo de outras funções de cálculo. A importação deste tipo de configuração de medidas é cancelada e é emitida uma mensagem de erro.

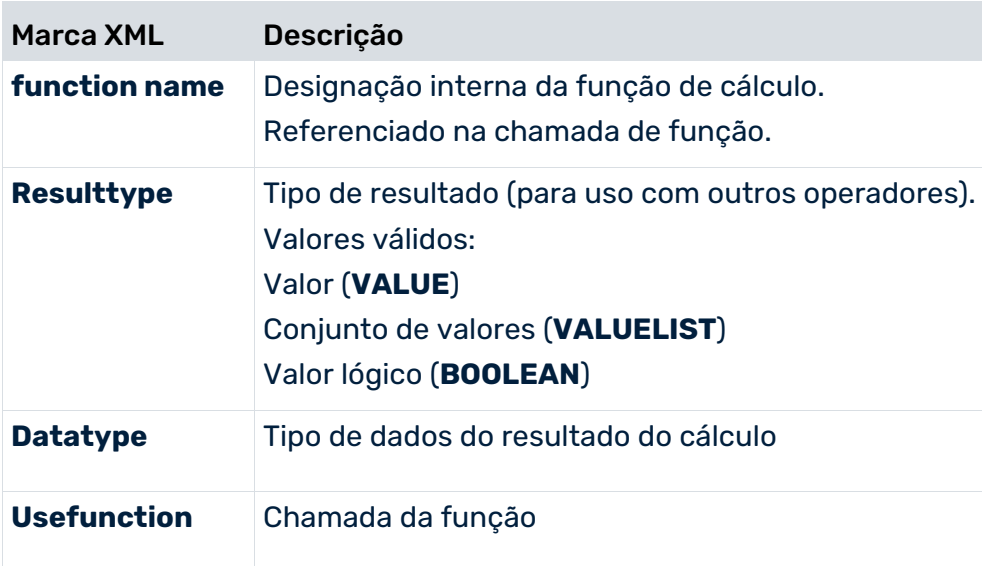

Quando definir e chamar uma função de cálculo, o tipo de resultado (**resulttype**) e o tipo de dados (**datatype**) também têm de ser especificados.

#### **Exemplo**

O exemplo seguinte mostra a definição da função de cálculo getPrincipal, que retorna um valor com o tipo de dados **TEXT** como resultado.

```
<?xml version="1.0" encoding="ISO-8859-1"?>
<!DOCTYPE keyindicatorconfig SYSTEM
                         "KeyindicatorConfiguration.dtd">
<keyindicatorconfig>
 ...
 <function name="getPrincipal" resulttype="VALUE"
                                        datatype="TEXT">
   \langleif>
      <exists>
        <attribute name="AT_PRINCIPAL_NAME"
                                    nodetype="PROCESS"/>
      </exists>
      <then>
       <max> <attribute name="AT_PRINCIPAL_NAME"
                                    nodetype="PROCESS"/>
       \langle max\rangle\langle/then>
      <else>
       <max> <attribute name="AT_PRINCIPAL_ID"
                                    nodetype="PROCESS"/>
       \langle/max\rangle\langle/else\rangle\langle/if>
  </function>
 ...
</keyindicatorconfig>
```
Chamar a função de cálculo

A função de cálculo getPrincipal definida anteriormente é chamada na regra de cálculo do atributo **AT\_EXP** com **usefunction**. O tipo de resultado para a função de cálculo deve corresponder ao operador de processamento. No exemplo, o tipo de resultado sintaticamente correto **VALUE** é combinado com o operador **eq** que processa valores.

```
<?xml version="1.0" encoding="ISO-8859-1"?>
<!DOCTYPE keyindicatorconfig SYSTEM
                       "KeyindicatorConfiguration.dtd">
<keyindicatorconfig>
  ...
  <calcattr name="AT_EXP" type="PROCESS">
    <calculation>
     \langleif>
        <eq>
          <usefunction name="getPrincipal"
                   resulttype="VALUE" datatype="TEXT"/>
         <constant>
           <dataitem>
```

```
 KTD
              <datatype name="TEXT">Text</datatype>
            </dataitem>
          </constant>
       \langle/eq>
        <then>
          ...
       \langle/then>
        ...
     \langleif>
    </calculation>
  </calcattr>
   ...
</keyindicatorconfig>
```
Criar funções de cálculo usando o PPM Customizing Toolkit. No menu **Atributos calculados** do módulo **Medidas e dimensões**, chame a caixa de diálogo para criar, editar e excluir funções de cálculo usando o botão **Configurar funções de cálculo**. Se funções de cálculo forem especificadas no sistema, elas estarão disponíveis na caixa de diálogo **Definir regra de cálculo** para a definição de funções de cálculo adicionais e para a definição de cálculos de atributos.

# 7.1.3.7 Alterar o tipo de atributo

Os cálculos matemáticos são executados internamente usando o tipo de dados **DOUBLE**. O vínculo aritmético entre quaisquer tipos de dados numéricos é calculado corretamente e, em seguida, convertido no tipo de dados para o tipo de atributo resultante.

O vínculo entre um tipo de atributo de intervalo de tempo e um tipo de atributo de custo também é executado corretamente de um ponto de vista numérico. A unidade base do tipo de atributo do resultado determina a unidade do resultado.

# 7.1.3.8 Sumário

Um novo tipo de atributo calculado usando **calcattr** contém o valor do resultado na unidade base.

Uma regra de cálculo especificada só é executada se o tipo de atributo especificado for dado como um atributo a ser calculado (**calculated=TRUE**) na definição de uma medida ou dimensão (atributo XML **attrname**).

Se **PROCESS** for especificado como o tipo de nó (**nodetype**), o tipo de atributo especificado é calculado apenas uma vez e copiado para a instância de processo.

Se uma regra de cálculo **OT\_FUNC** for especificada como o tipo de nó, o tipo de atributo especificado é calculado para cada função na instância do processo. Também é copiado para todas as funções.

Em uma regra de cálculo (**calculation**), pode ser feita referência a qualquer tipo de atributo existente. Se esse cálculo se destina a acessar um tipo de atributo da função para a qual esse cálculo está sendo executado no momento, **this** é usado como nome de objeto.

### 7.1.3.9 Exemplo de cálculos de atributos

#### **Exemplo 1: Desempenho de entrega**

A medida de desempenho de entrega compara a data de entrega real (hora de término da função **SAP.WAUS** em uma instância de processo) com um valor padrão importado do sistema de origem. Se a data de entrega real for anterior ao valor padrão, o valor da medida será **0**. O valor **0** é interpretado como entrega no prazo. Caso contrário, a medida mostra o desvio do valor padrão. O valor padrão é armazenado no atributo da instância de processo **AT\_CUSTDATE\_WISH**. O valor mais antigo é determinado sempre que a função **SAP.WAUS** ocorra diversas vezes na instância de processo.

```
...
<!-Delivery performance -->
<calcattr name="AT_KI_WLFTREU" type="PROCESS">
   <calculation>
   <max> <set>
        <constant>
          <dataitem value="0 SECOND">
            <datatype name="TIMESPAN"/>
          </dataitem>
        </constant>
        <timespan>
         <max> <attribute name="AT_CUSTDATE_WISH"
                                     nodetype="PROCESS"/>
         \langle/max\rangle<min> <attribute name="AT_END_TIME"
               nodetype="OT_FUNC" objectname="SAP.WAUS"/>
         \langle /min \rangle\langletimespan>
     \langle/set>
    \langle/max\rangle </calculation>
</calcattr>
```
...

A medida recebe o valor máximo (**max**) de um conjunto de valores (**set**). O conjunto de valores contém o elemento **0** (**constant**) e a diferença horária entre a data de entrega real e a data de entrega pretendida (**timespan**). Já que o elemento XML **attribute** cria um conjunto de

valores, os operadores apropriados devem, em primeiro lugar, ser utilizados para determinar um valor de atributo para cálculo adicional. Quando determinar o valor de atributo para a função **SAP.WAUS**, use o operador **min** para determinar também a data de entrega real mais antiga. São dados 2 elementos ao conjunto de valores criado usando **set**: {**0**, (**Desired date - Delivery date**)}. Ao determinar o máximo do conjunto de valores, um intervalo de tempo negativo resulta em um retorno de **0** enquanto um intervalo de tempo positivo retorna a diferença entre a hora de término da função **SAP.AUS** e o atributo de processo **AT\_CUSTDATE\_WISH** em segundos (unidade base para o tipo de dados **timespan**).

Como esse novo atributo é um atributo de instância de processo, ele é calculado apenas uma vez para cada instância de processo. Podem ocorrer os seguintes resultados do cálculo:

O novo atributo da instância de processo recebe o intervalo de tempo positivo calculado na unidade **Seconds**. Se o intervalo de tempo calculado for negativo, o novo atributo de instância de processo receberá o intervalo de tempo **0 seconds**.

O novo atributo da instância de processo não é gravado na instância de processo se o cálculo falhar por um ou mais dos seguintes motivos e nenhum valor padrão for especificado:

- O atributo **AT\_CUSTDATE\_WISH** não existe na instância de processo.
- Não existe uma função **SAP.WAUS** na instância de processo.
- O atributo **AT\_END\_TIME** não existe na função **SAP.WAUS**.

#### **Exemplo 2**

Em cada função de uma instância de processo, o atributo **AT\_KI\_COMPETENCE** deve especificar se os valores dos atributos **AT\_COMPETENCE** e **AT\_CREDIT\_AMOUNT** de uma função coincidem. Se eles corresponderem, o atributo deve ter o valor **1**, caso contrário o valor deve ser **0**.

```
<calcattr name="AT_KI_COMPETENCE" type="OT_FUNC">
  <calculation>
   \langleif>
      <eq>
       <min> <attribute name="AT_COMPETENCE"
                   nodetype="OT_FUNC" objectname="this"/>
       \langle/min\rangle<max> <attribute name="AT_CREDIT_AMOUNT"
                   nodetype="OT_FUNC" objectname="this"/>
       \langle/max\rangle\langle/eq>
      <then>
        <constant>
          <dataitem value="1">
            <datatype name="DOUBLE"/>
          </dataitem>
        </constant>
     \langle/then>
      <else>
```

```
 <constant>
           <dataitem value="0">
             <datatype name="DOUBLE"/>
           </dataitem>
         </constant>
      \langle/else\rangle\langle/if>
   </calculation>
</calcattr>
```
Especificar o tipo de nó **OT\_FUNC** e a falta de um nome de objeto leva a que o atributo calculado **AT\_KI\_COMPETENCE** seja gravado em todas as funções da instância de processo. No cálculo de atributo, especificar **this** como o nome de objeto faz com que cada função acesse seus próprios atributos. Neste caso, os operadores abrangentes **min** e **max** retornam o valor do atributo de referência, já que o nome de objeto **this** resulta em um conjunto de atributos contendo apenas um elemento.

#### **Exemplo 3**

Por padrão, a hora de início mais antiga de uma função na instância de processo é usada como a hora de início de uma instância de processo:

```
<calcattr name="AT_START_TIME" type="PROCESS">
  <calculation>
   <min> <attribute name="AT_START_TIME" nodetype="OT_FUNC"/>
   \langle/min\rangle </calculation>
</calcattr>
```
Se forem usadas apenas as horas de início de determinadas funções, essas funções devem ser verificadas para um critério específico. No exemplo seguinte o atributo auxiliar **AT\_TEMP\_TIME** é usado para filtrar o critério **"Rush order type"** (valores de atributo de função **AT\_AUFTRAGSART**). A hora de início real da instância do processo é então determinada a partir das horas de início filtradas das funções.

```
<calcattr name="AT_TEMP_TIME" type="OT_FUNC">
  <calculation>
   \langleif>
      <eq>
        <filteredattribute name="AT_AUFTRAGSART" nodetype=
             "OT_FUNC" objectname="this" filter="EARLY"/>
        <constant>
          <dataitem>
            Pedido urgente
           <datatype name="TEXT"/>
          </dataitem>
        </constant>
     \langle/eq>
      <then>
        <filteredattribute name="AT_START_TIME" nodetype=
```

```
 "OT_FUNC" objectname="this" filter="EARLY"/>
     \langle/then>
   \langle/if>
  </calculation>
</calcattr>
<calcattr name="AT_START_TIME" type="PROCESS">
  <depends attrname="AT_TEMP_TIME" nodetype="OT_FUNC">
  <calculation>
   <min> <attribute name="AT_TEMP_TIME" nodetype="OT_FUNC"/>
   \langle/min\rangle </calculation>
</calcattr>
```
#### **Exemplo 4**

O grupo de pedidos deve ser salvo como um atributo de função no atributo

**AT\_KI\_AUFTR\_GRUPPE**. O grupo de pedidos é dado pelos primeiros dois caracteres do número de pedido (**AT\_AUFTNR**). Por exemplo, o grupo de pedidos **40** pertence ao número de pedido **40268755**.

O operador **subtext** extrai a cadeia de caracteres **40** da cadeia de caracteres **40268755** para o atributo de função **AT\_AUFTNR**:

```
<calcattr name="AT_KI_AUFTR_GRUPPE" type="OT_FUNC">
  <calculation>
    <subtext beginindex="0" endindex="2">
      <filteredattribute name="AT_AUFTNR" nodetype=
           "OT_FUNC" objectname="this" filter="EARLY"/>
    </subtext>
  </calculation>
</calcattr>
```
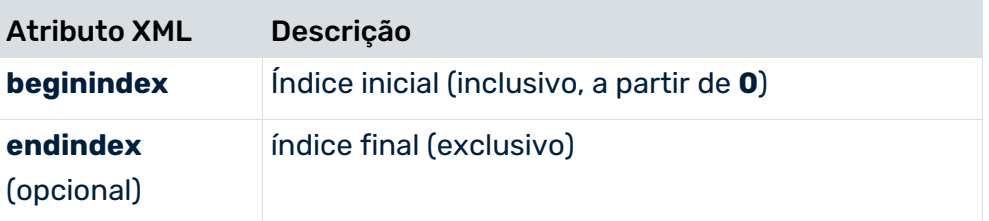

Se nenhum índice final for especificado, a cadeia de resultados começará no índice inicial especificado e terminará no final da cadeia de caracteres de origem.

#### **Aviso**

O operador **subtext** apenas pode ser usado em atributos e constantes do tipo de dados **TEXT**. Se usar o operador em uma cadeia de caracteres que contém menos caracteres que o número especificado em **beginindex** ou **endindex**, o operador retorna o valor **NULL**.

#### **Exemplo 5**

A data **07.04.2003** é extraída do carimbo de data/hora **07.04.2003 17:30:58** e é gravada em todas as funções da instância de processo como o valor do atributo **AT\_CALEN\_DAY** .

```
<calcattr name="AT_CALEN_DAY" type="OT_FUNC">
  <calculation>
    <createday>
      <constant>
        <dataitem value="07.04.2003 17:30:58">
          <datatype name="TIME"/>
        </dataitem>
      </constant>
    </createday>
  </calculation>
</calcattr>
```
#### **Exemplo 6**

Um intervalo de tempo de uma hora (**3600** segundos na unidade base) é adicionado no carimbo de data/hora **22.01.2002 14:55:21** e copiado para todas as funções da instância de processo enquanto valor do carimbo de data/hora **22.01.2002 15:55:21** para o atributo **AT\_ADD\_TSP**.

#### <calcattr name="AT\_ADD\_TSP" type="OT\_FUNC"> <calculation> <addtimespan>  $\langle$  !-- Time stamp --> <constant> <dataitem value="22.01.2002 14:55:21"> <datatype name="TIME"/> </dataitem> </constant> <!— Time span 3600 seconds --> <constant> <dataitem value="3600"> <datatype name="TIMESPAN"/> </dataitem> </constant> </addtimespan> </calculation> </calcattr>

# 7.1.3.10 Particularidades do cálculo de atributos

### 7.1.3.10.1 Atributo de função AT\_INTERNAL\_NO\_CUBE\_ENTRY

É possível especificar que determinadas funções não devem ser salvas no cubo de função. Se o atributo **AT\_INTERNAL\_NO\_CUBE\_ENTRY** existir em uma função e tiver o valor **true** essa instância de função não será gravada na tabela de cubo. A existência deste atributo não afeta o cálculo da medida desta função, ou seja, também é possível criar o atributo na instância da função usando uma regra de cálculo.

O atributo é avaliado por instância, ou seja, se o atributo estiver ausente em instâncias de função individuais (ou se o valor do atributo não for igual a **true**), estas instâncias de função serão salvas no cubo de função. No entanto, se substituir essas instâncias de função com o atributo **AT\_INTERNAL\_NO\_CUBE\_ENTRY** e o valor **true** ao reimportar, as entradas no cubo de função serão também excluídas.

### DEFINIÇÃO DE ATRIBUTO

O atributo **AT\_INTERNAL\_NO\_CUBE\_ENTRY** não está incluído na configuração padrão dos atributos PPM. Se quiser usar este recurso, terá de definir o atributo **AT\_INTERNAL\_NO\_CUBE\_ENTRY** com o tipo de dados **booleano**.

As funções exibidas na árvore de processos de análise são baseadas em entradas no cubo de função. Funções cujas instâncias não foram gravadas no cubo de função devido ao valor de atributo **true** para o atributo **AT\_INTERNAL\_NO\_CUBE\_ENTRY** não são exibidas na árvore de processos.

O recurso descrito não afeta o uso de hierarquias de processo porque é possível associar instâncias de processo a funções que não foram calculadas. As funções não salvas no cubo da função também não são exibidas na árvore de processos do tipo de processo associado.

## 7.1.4 Regras de tipificação no CTK

Pode definir regras de tipificação no módulo CTK **Processos** . Para criar, editar ou excluir uma regra para um tipo de processo específico, basta selecionar o tipo de processo correspondente na árvore de processoss e selecionar o item relevante no menu de contexto. Também é possível criar uma regra de tipificação baseada em um modelo. Todas as regras definidas anteriormente podem ser usadas como modelo. A definição da regra de cálculo para uma regra de tipificação é especificada usando os operandos e operadores familiares do cálculo de atributo (ver **Definição de cálculos de atributos** (página [54\)](#page-59-0)).

#### **Aviso**

Ao definir a regra de cálculo correspondente para uma regra de tipificação, é necessário garantir que ela forneça um valor de retorno do tipo **BOOLEAN**.

A sintaxe de cada regra de cálculo é automaticamente verificada na caixa de diálogo **Configure typification rule "typifierrule\_<processtypegroup>\_<processtype>"**.

Assim que guarda as alterações, elas são permanentemente armazenadas na árvore de processos e configuração de medidas. Quando ativa a configuração alterada, esta é transferida para o sistema PPM.

## 7.2 Tipificação por cálculo de atributos

A tipificação pode ser feita usando regras de tipificação, ou em alternativa, importando valores em atributos específicos, a chamada pré-tipificação.

Os atributos sempre podem ser calculados separadamente da tipificação e da associação de processo. Isso pode ser feito associando os atributos à raiz da árvore de processos. Este cálculo de atributo realizado por **runppmimport** é processado entre merge e tipificação/cálculo de medida.

Desta forma, uma tipificação EPC pode ser aplicada importando ou calculando os atributos **AT\_PROCTYPEGROUP** e **AT\_PROCTYPE**. Se estes forem definidos, a tipificação usará seus valores em vez de usar as regras de tipificação descritas acima.

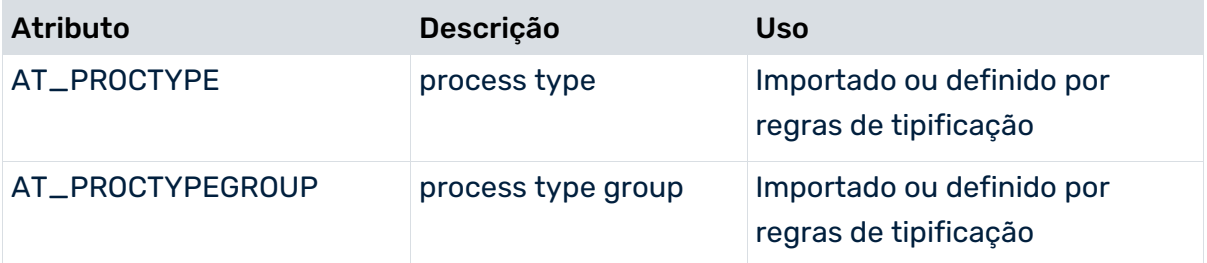

Atributos **AT\_PROCTYPE** e **AT\_PROCTYPEGROUP**:

## 8 Definição de medidas, dimensões, cálculos de atributos e relações

As medidas no sistema PPM fornecem valores mensuráveis de propriedades de instância de processo ou de função que podem ser calculadas, como o tempo do ciclo da função em horas ou o volume do pedido em euros.

As dimensões especificam ainda mais os valores de medida calculados de instâncias de processo e de função usando critérios específicos, como número do pedido, emissor da ordem, etc.

Os capítulos a seguir descrevem como definir medidas e dimensões ou cálculos e relações de atributo e disponibilizá-las para o sistema PPM por meio de configurações especiais da árvore de processos (ver capítulo **Registrar medidas e dimensões em o sistema PPM** (página [231\)](#page-236-0)).

# 8.1 Terminologia

Os termos-chave do capítulo sobre são explicados em detalhes abaixo **Definição de medidas, dimensões, cálculos de atributo e relações** são explicados em detalhe abaixo.

## 8.1.1 Medidas

O sistema PPM diferencia entre várias categorias de medidas:

### DIFERENCIAÇÃO POR TIPO DE MEDIDA

Os tipos de medidas a seguir são diferenciados pelo tipo de objeto ao qual a medida se refere:

- **Medidas de processo** são medidas cujos valores estão disponíveis para análise em toda a instância de processo.
- **Medidas de função** são avaliadas com base nas instâncias de função.
- **Medidas de relação** são medidas que estão disponíveis para a avaliação de relações.
- **Medidas de cardinalidade** estão disponíveis para avaliações de dimensões de texto específicas.

### DIFERENCIAÇÃO POR REFERÊNCIA DE PROCESSO

- **Medidas dependentes da instância de processo** são medidas cujos valores são calculados com uma referência a instâncias de processo.
- **Medidas independentes da instância de processo** são medidas cujos valores são calculados sem uma referência a instâncias de processo.

### DIFERENCIAÇÃO POR DEFINIÇÃO

- **Medidas padrão** são definidas no arquivo de configuração de medidas específico do cliente. Grande parte dessas medidas são pré-configuradas no PPM.
- **Medidas definidas pelo usuário** são definidas pelos usuários em um módulo específico da interface do usuário do PPM, com base em medidas padrão e salvas depois em um arquivo de configuração XML especial. Medidas pré-configuradas definidas pelo usuário também fazem parte do escopo de fornecimento do ARIS Process Performance Manager.

As categorias de medidas listadas podem ser combinadas, por exemplo, pode definir medidas de processo independentes da instância de processo.

Todas as categorias de medidas têm em comum que o valor concreto de uma medida descreve uma propriedade específica e mensurável de uma instância de processo, por exemplo, como o tempo de execução ou o número de processadores.

Além disso, as medidas podem ser agrupadas logicamente. A associação de uma medida a um grupo deve ser única. Isto quer dizer que uma medida apenas pode ser associada a um grupo. A estrutura de grupo é hierárquica e pode ter qualquer profundidade.

### 8.1.1.1 Medidas dependentes da instância de processo

### **MEDIDAS PADRÃO**

Os valores das medidas padrão são calculados com base nos atributos no nível de instância de processo, função ou relação, usando o componente do calculador de atributo da calculadora de medidas.

O cálculo usa um algoritmo fixo programado no software PPM ou um algoritmo especificado pelo usuário no arquivo de configuração de medidas XML.

#### **MEDIDAS DEFINIDAS PELO USUÁRIO**

O algoritmo para calcular medidas definidas pelo usuário pode ser convenientemente criado usando o front-end do PPM.

A diferença fundamental das medidas padrão é o fato de que o cálculo não é específico de uma instância e baseado em atributos, mas antes nos conjuntos de valores para medidas já calculadas. Os resultados não são salvos no banco de dados do PPM e são recalculados sempre que a medida é chamada. As alterações no algoritmo são exibidas imediatamente ao chamar novamente a medida na interface do usuário do PPM.

## 8.1.1.2 Medidas independentes da instância de processo (PIKIs)

Os valores de medidas independentes da instância de processo são calculados com base em dados que não são orientados pelos processos. As medidas independentes da instância de processo podem ser analisadas no sistema PPM como as medidas de processo dependentes da instância de processo e usadas em regras de cálculo de medidas definidas pelo usuário, por exemplo.

As medidas independentes da instância de processo não são calculadas a partir dos dados da instância de processo. O valor de medida concreto não possui nenhuma referência da instância de processo.

Para saber como as medidas independentes da instância de processo são definidas, consulte o capítulo **Definição de medidas independentes da instância de processo** (página [171\)](#page-176-0).

A configuração dos formatos de importação de arquivo (XML, CSV, XLS) de medidas independentes da instância de processo é descrito na referência técnica **Importação de dados do PPM**.

## 8.1.2 Dimensões

Dimensões são critérios para diferenciar instâncias de processo e instâncias de função. Os valores de dimensão são baseados em valores de atributo, que são transferidos diretamente do sistema de origem (por exemplo, local, área do produto) ou calculados (por exemplo, tipo de processo).

Existem os seguintes tipos de dimensão:

- Dimensões de texto (página [193\)](#page-198-0) (um nível, dois níveis, nível n)
- Dimensões de ponto flutuante (página [206\)](#page-211-0) (Formato de número de ponto flutuante)
- Dimensão Tempo (página [207\)](#page-212-0)
- Dimensão Hora do dia (página [215\)](#page-220-0)
- Dimensão intervalos de tempo (página [212\)](#page-217-0)
- Dimensões de pesquisa (página [217\)](#page-222-0)
- Dimensão de função compartilhada (página [222\)](#page-227-0)

O tamanho padrão da etapa para exibir uma dimensão é especificado explicitamente no arquivo de configuração ou é calculado automaticamente pelo sistema para uma representação otimizada.

# 8.2 Definição de medidas

O ponto de partida para o cálculo de medidas e dimensões é a árvore de processos. Ao calcular, e para todas as medidas especificadas no arquivo de configuração da árvore de processos (elemento XML **useki**), a definição na configuração de medidas (elemento XML **kidef**) é recuperada e a regra de cálculo associada (elemento XML **calcattr**) é executada. Este procedimento calcula apenas as medidas usadas na árvore de processos e otimiza o desempenho da calculadora de medidas, independentemente do número de medidas definidas. As dimensões são calculadas da mesma forma (marca XML **usedim**).

O gráfico abaixo ilustra as dependências entre a definição de medida e a definição da árvore de processos:

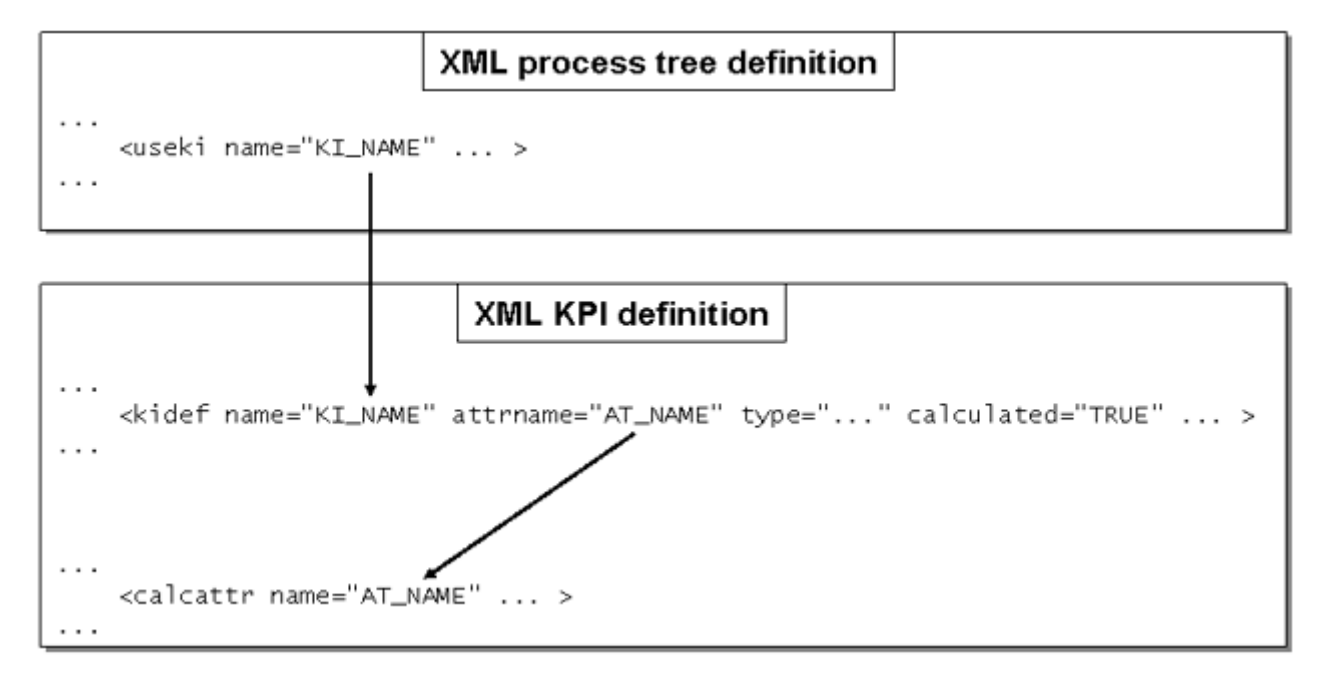

As configurações de medidas fornecidas com o sistema PPM (arquivos **\*\_keyindicator.xml** nos diretórios **<PPM installation** 

**directory>\ppm\server\bin\agentLocalRepo\.unpacked\<installation\_time>\_ppm-clie nt-run-prod-<version>-runnable.zip\ppm\ctk\ctk\examples\custom\<client template>\xml** contêm definições das medidas e dimensões mais comuns, geralmente

aplicáveis. Esta configuração padrão pode ser facilmente expandida no módulo PPM Customizing Toolkit **Medidas e dimensões** para incluir medidas específicas do projeto.

#### **Aviso**

Evite usar sufixos **\_NUM** e **\_SUM** quando associar nomes de medidas internos. Estes sufixos são usados internamente pela calculadora da medida.

# 8.2.1 Definição de medidas padrão

Uma medida é definida no arquivo de configuração XML específico do cliente com a definição de tipo de documento **KeyindicatorConfiguration.dtd** pelo seguinte elemento:

```
...
<kidef name="..." attrname="..." type="..."
       calculated="..." distribution="..."
        standarddeviation="..." retrievertype="..."
       kigroup="..." sharedfunctionki="..."
        functionspanki="..." colname="..."
                          importmode="OPTIONAL">
  <description language="..." name="...">
   Description text...
  </description>
\langle/kidef>
...
```
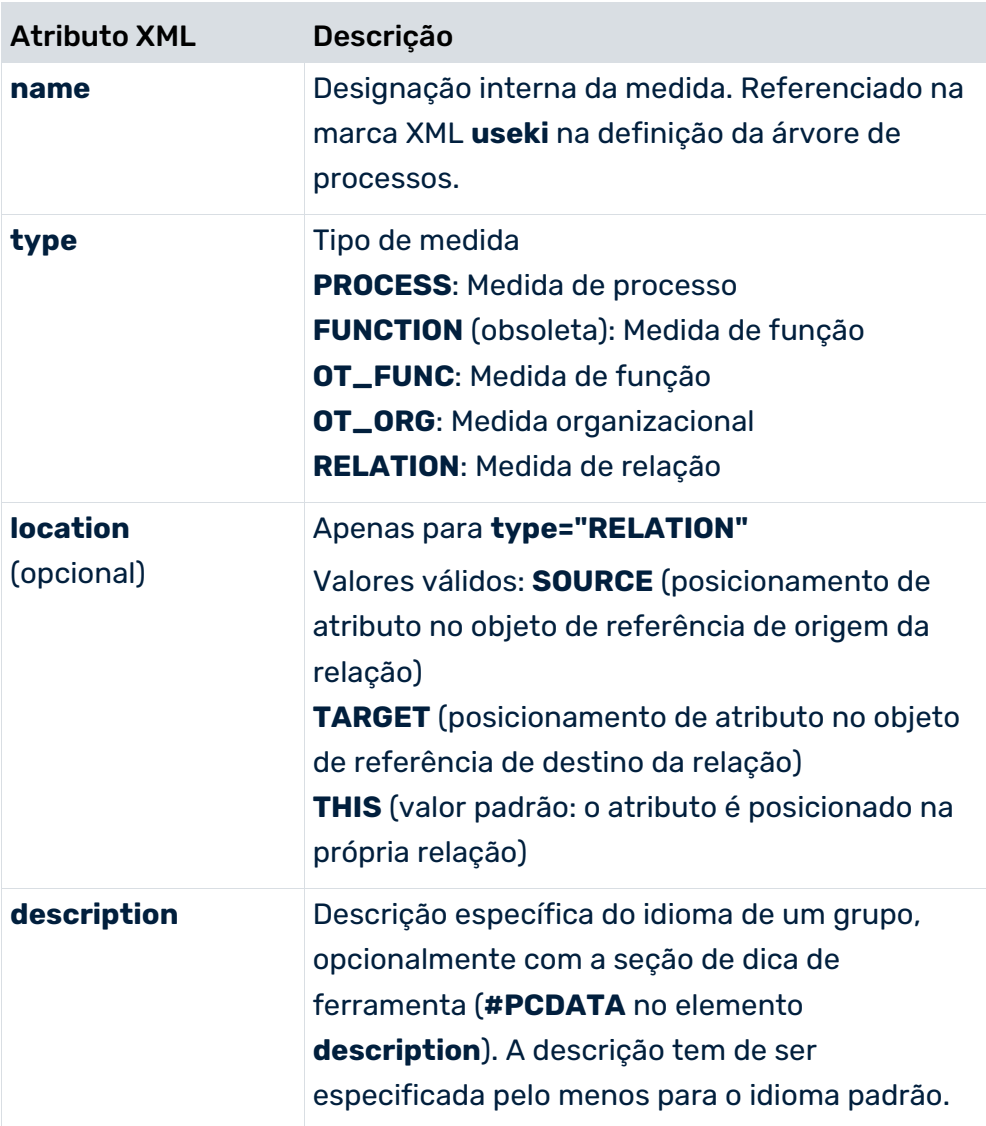

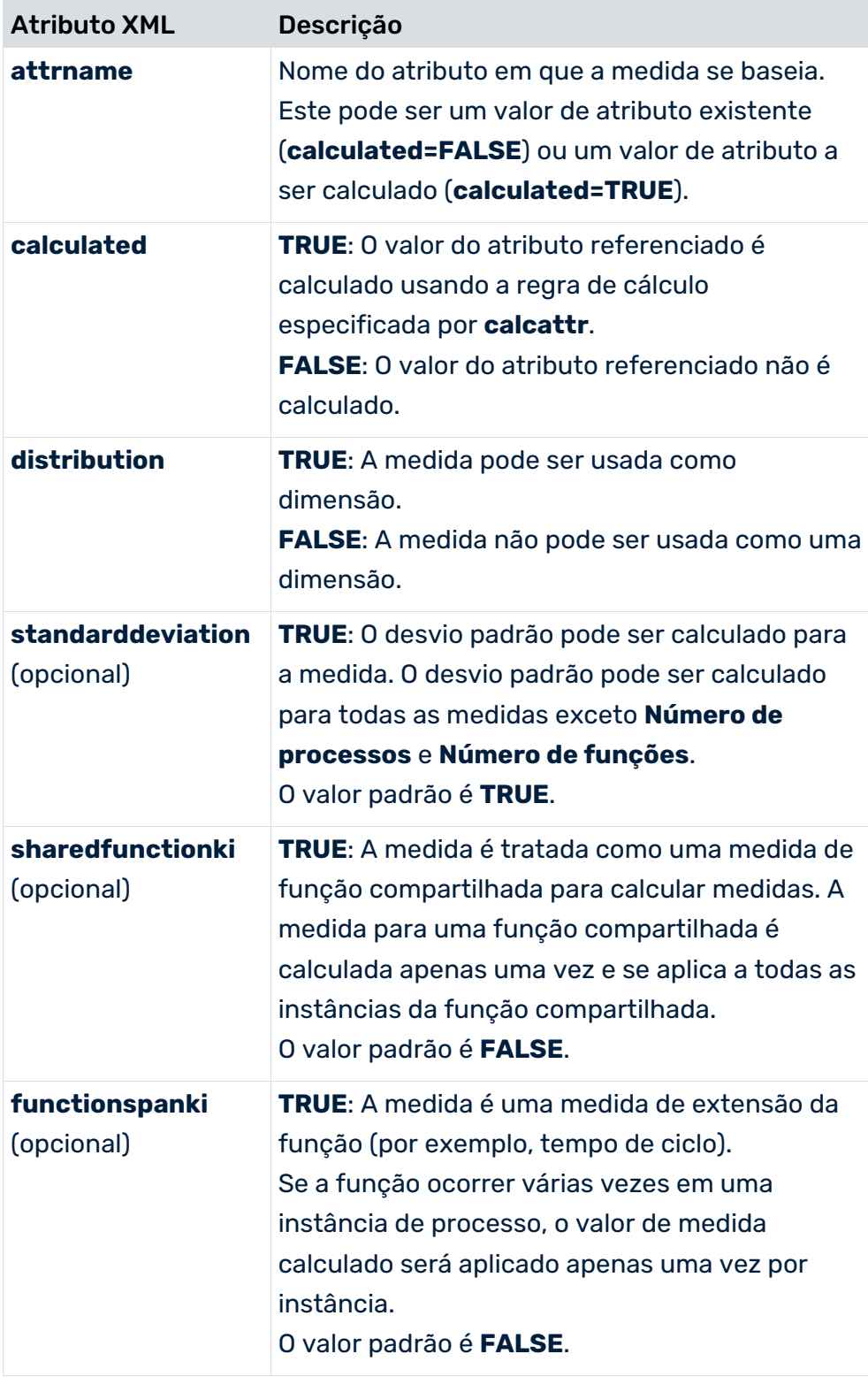

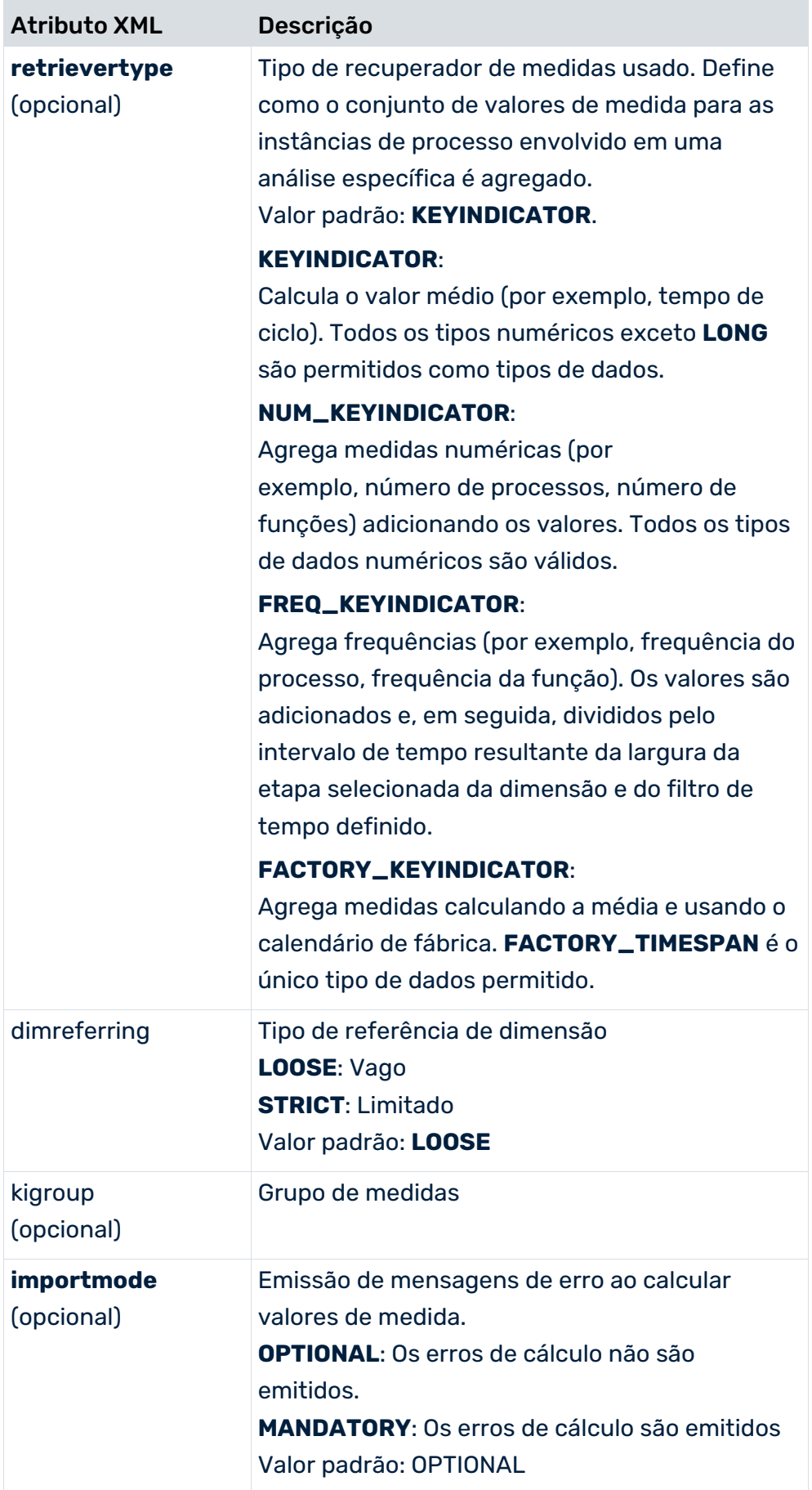

Apenas um dos atributos **sharedfunctionki** e **functionspanki** pode ter o valor **TRUE**. Se um dos dois atributos tiver o valor **TRUE**, o tipo de medida **type** tem de ter o valor **FUNCTION** (medida da função).

O tipo de recuperador de medidas **FACTORY\_KEYINDICATOR** já não é usado desde o PPM 3.x, mas ainda é suportado por motivos de compatibilidade. Quando a configuração é importada, é substituída pelo tipo recuperador **KEYINDICATOR**.

### 8.2.1.1 Valores de medida da formatação

Os valores das medidas são arredondados para três casas decimais por padrão e são exibidos com um separador de milhares ou de acordo com as especificações relativas às chaves **MINIMUM\_FRACTION\_DIGITS** e **MAXIMUM\_FRACTION\_DIGITS** do arquivo **Keyindicator\_settings.properties**. Em alternativa, pode usar o elemento XML **format** para especificar diferentes formatos para cada medida individual, desde que não seja um indicador de realização de objetivos.

Os valores do indicador de realização dos objetivos são sempre arredondados para uma casa decimal e uma casa inteira.

#### **Exemplo**

```
...
<kidef name="PDLZ" attrname="..." type="..."
       calculated="..." distribution="..."
       standarddeviation="..." retrievertype="...">
  <description name="Process cycle time" language="de"/>
  <format fractiondigits="1" significantdigits="1" />
\langlekidef>
...
```
Na análise do PPM, os valores da medida **Tempo de ciclo do processo** são arredondados para uma casa decimal (**fractiondigits="1"**) quando exibidos. Deve ser exibido um valor inteiro (**significantdigits="1"**) para o valor de medida relevante em dicas de ferramentas e atributos do modelo para o modo de exibição EPC.

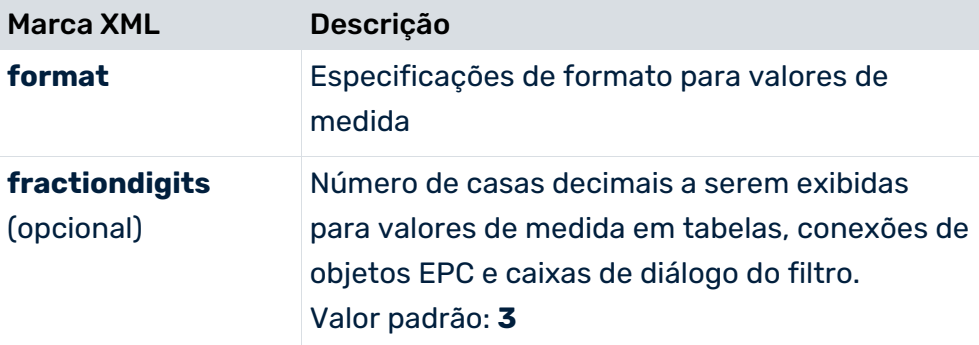

A definição das especificações de formato está localizada no arquivo **\_formatinfo.dtd**.

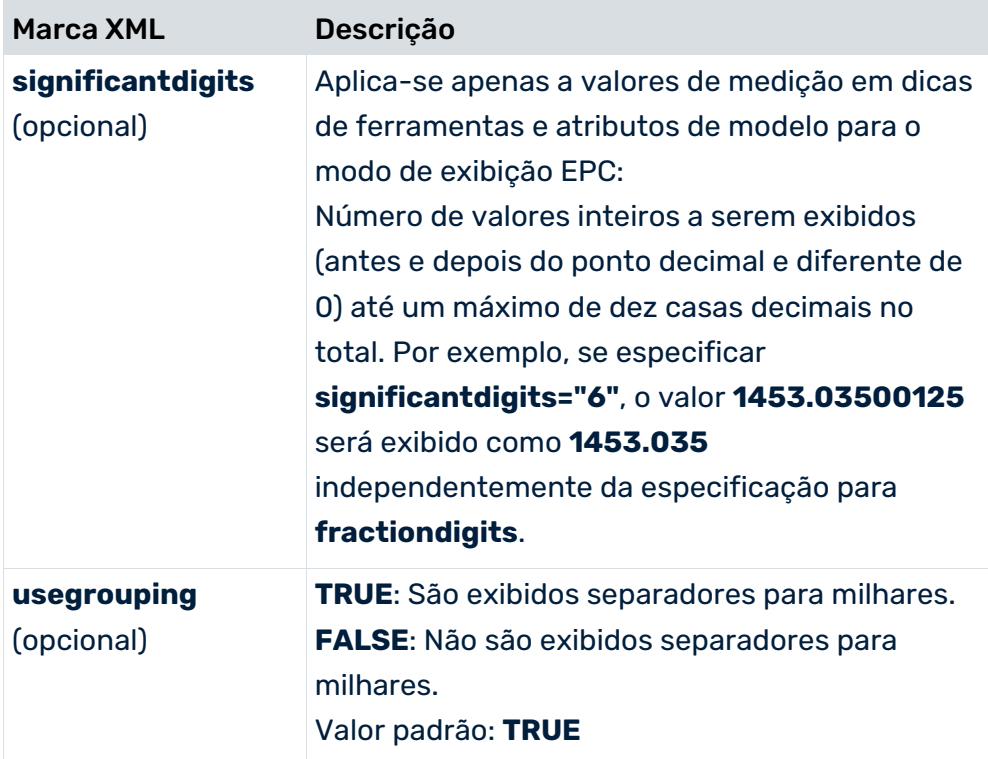

# 8.2.1.2 Definição de medidas de custos de processo

Os custos de processo de uma instância de processo são fornecidos pelos custos totais de processo de todas as instâncias de função na instância de processo. Os custos de processo das instâncias de função são calculados usando as taxas de custo para as unidades organizacionais associadas às funções (ver o capítulo **Anonimização** (página [48\)](#page-53-0)) e aos tempos de execução das funções. O número de execuções de uma função por uma unidade organizacional é dado pelo atributo **AT\_COUNT\_PROCESSINGS** para a conexão entre a unidade organizacional e a função. Se várias unidades organizacionais forem associadas a uma função, isso será avaliado como execução repetida da função.

Para calcular as medidas de custo, os tipos de dados **Costs** e **Cost rate** devem ser conhecidos. A definição destes tipos de dados está incluída no arquivo de configuração XML **\*\_datatypes.xml** do modelo de cliente CTK correspondente (em <PPM diretório de instalação>\ppm\server\bin\agentLocalRepo\.unpacked\<installation\_time>\_ppm-client-ru n-prod-<version>-runnable.zip\ppm\ctk\ctk\examples\custom\), que pode ajustar em função dos requisitos do seu projeto.

Os tempos de execução das funções necessárias para calcular as medidas de custo podem ser calculados de duas maneiras diferentes. Dependendo do método de cálculo selecionado, os custos calculados serão salvos como medidas diferentes. O método de cálculo usado para os tempos de execução depende de quais informações são extraídas do sistema de origem.

#### MEDIDAS FPKS\_R E PK\_R

Para calcular a taxa de custo com base no tempo de execução, use o tempo de execução (atributo de função **AT\_KI\_FBZ**) calculado a partir dos atributos **AT\_START\_TIME** e **AT\_END\_TIME** para uma função. A taxa de custo calculada é salva no atributo de função **AT\_PKS\_R**.

#### MEDIDAS FPKS\_S E PK\_S

Para calcular a taxa de custo com base no padrão de desempenho, um tempo de execução padrão estimado é extraído do sistema de origem e gravado nas funções como atributo **AT\_LS**. A taxa de custo calculada é salva no atributo de função **AT\_PKS\_S**.

A taxa de custo do processo para uma função especifica os custos médios para processar a função uma vez e é calculada usando a seguinte regra de cálculo para os dois métodos de cálculo descritos: O produto do tempo de execução de uma função e a soma das taxas de custo ponderadas de todas as unidades organizacionais associadas à função são divididos pelo número total de execuções.

A fórmula seguinte ilustra a regra de cálculo:

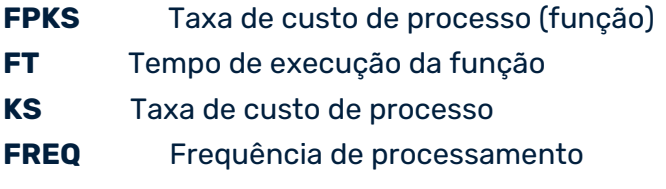

$$
FPKS = \frac{FT * sum(KS * FREQ)}{sum(FREQ)}
$$

O método de cálculo de medidas de custo é selecionado registrando as medidas correspondentes na árvore de processos. A configuração padrão do PPM calcula as taxas de custo do processo com base no padrão de desempenho.

#### Extrato do arquivo **\*\_processtree.xml**:

```
...
<useki name="FPKS_S" scale="EUR" assessment="NEG"/>
<useki name="PK_S" scale="EUR" assessment="NEG"/>
...
```
### 8.2.2 Definição de medida em conjuntos de caracteres multibyte

O extrato seguinte do arquivo de configuração de medidas mostra um exemplo das opções de definição para medidas definidas pelo usuário é usado um conjunto de caracteres multibyte:

```
Exemplo com dica de ferramenta e cálculo de atributo:
```

```
<?xml version="1.0" encoding="UTF-8"?>
<!DOCTYPE keyindicatorconfig SYSTEM
                       "KeyindicatorConfiguration.dtd">
<keyindicatorconfig>
...
<calcattr name="ΙΔ_ΟΓΚ_ΕΝΤ" type="PROCESS">
  <calculation>
    ...
  </calculation>
</calcattr>
...
  <!-- Ορισμός του δείκτη όκγου των εντολών -->
  <kidef name="ORDERVOL" attrname="ΙΔ_ΟΓΚ_ΕΝΤ"
          type="PROCESS" calculated="FALSE"
          distribution="FALSE" standarddeviation="FALSE"
          retrievertype="NUM_KEYINDICATOR"
          kigroup="KI_GROUP_COST" dimreferring="LOOSE"
          importmode="OPTIONAL" sharedfunctionki="FALSE"
          functionspanki="FALSE">
    <description name="Auftragsvolumen" language="de"/>
      Order volume
    <description name="Order volume" language="en">
      Order volume
    <description name="Όγκος εντολών" language="el">
      Όγκος εντολών κατα αύξοντα αριθμό
    </description>
  </kidef>
   ...
</keyindicatorconfig>
```
## 8.2.3 Definição de medidas de cardinalidade

O valor de uma medida de cardinalidade é baseado no número de valores diferentes (= máx. etapas possíveis) da dimensão de texto referenciada para a largura de passo especificado (nível). Uma medida de cardinalidade pode ser definida para dimensões de um nível, dois níveis e nível n, e é definida pelo seguinte elemento XML no arquivo de configuração de medidas:

```
...
<crdkidef name="..." dimreferring="...">
  <description language="de" name="..."/>
  <description language="en" name="..."/>
   <refdim name="..." refinement="..."/>
</crdkidef>
...
```
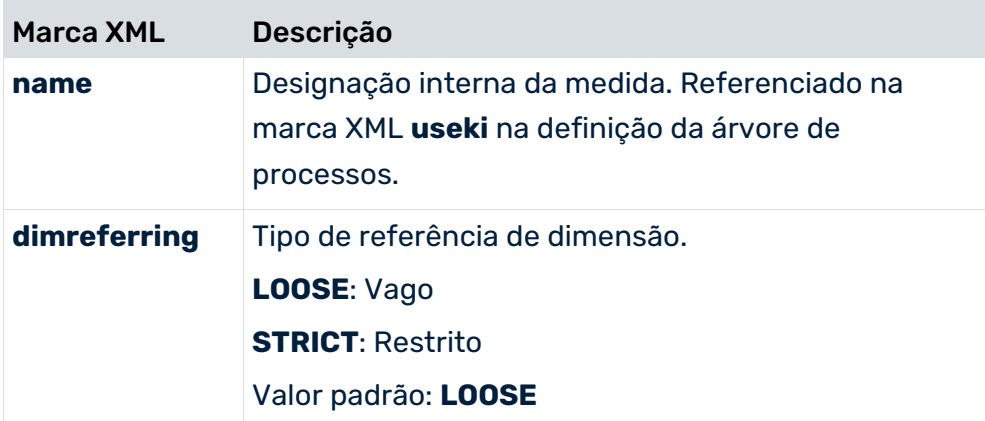

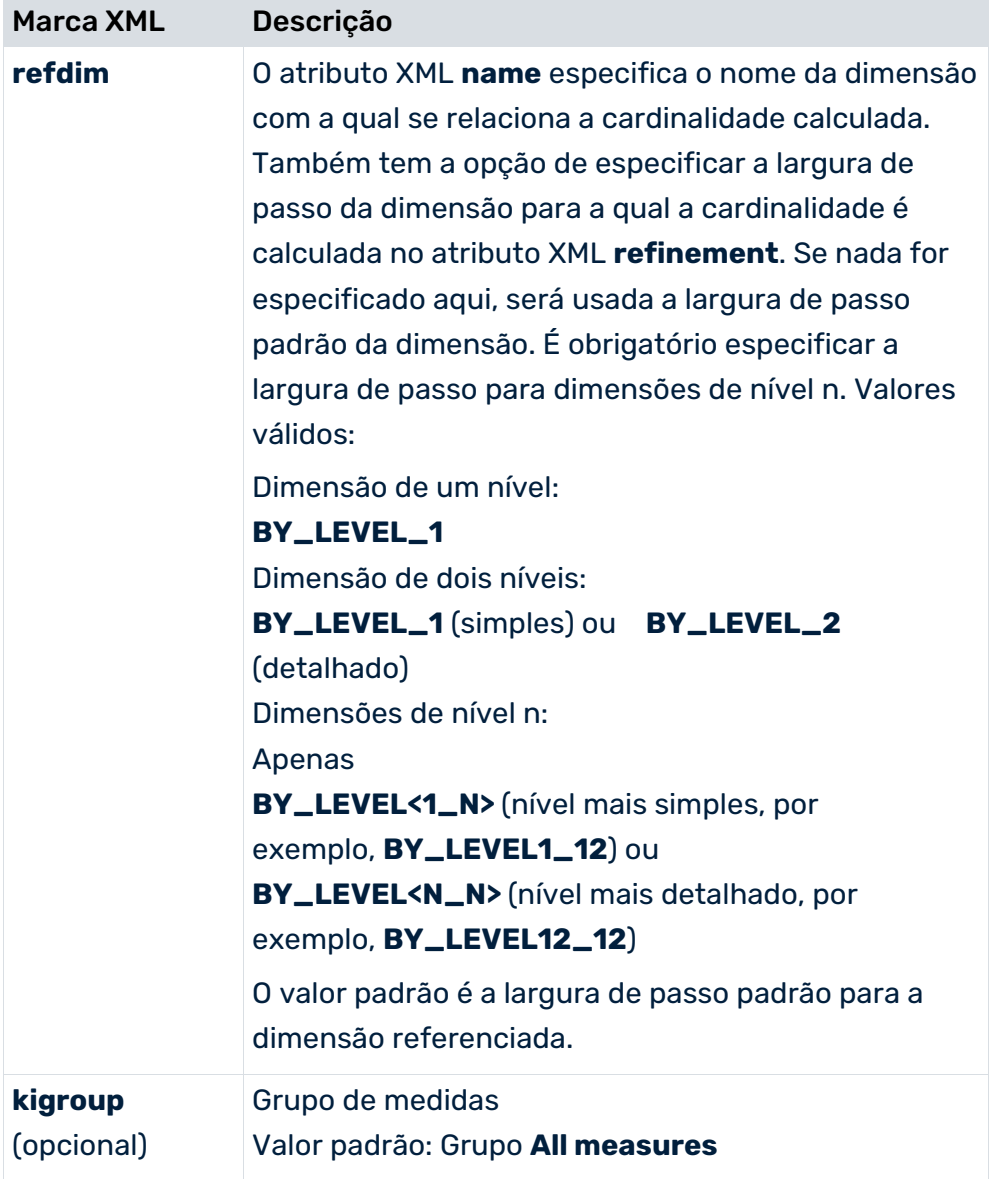

Assim como a medida em si, somente a classificação, os períodos anteriores e os valores planejados podem ser determinados para medidas de cardinalidade. As avaliações estatísticas (mínimo, máximo, total e desvio padrão) não podem ser exibidas. As medidas de cardinalidade não podem ser usadas como uma dimensão. Não podem ser especificados filtros para as medidas de cardinalidade.

Quaisquer valores de dimensão adicionais resultantes da importação de medidas independentes da instância de processo não serão incluídos no cálculo de medidas de cardinalidade. A cardinalidade de dimensões usadas exclusivamente por medidas independentes da instância de processo sempre retorna o valor **0**.

## <span id="page-176-0"></span>8.2.4 Definição de medidas independentes da instância de processo

As medidas independentes da instância de processo são definidas na configuração de medidas específica do cliente (arquivo XML com a definição de tipo de documento **keyindicatorconfiguration.dtd**), no contexto geral da série de dados.

### DEFINIÇÃO DE SÉRIES DE DADOS

Uma série de dados (elemento XML **pikicube**) é constituída por medidas independentes da instância de processo e dimensões de referência. Tem de conter pelo menos uma medida independente da instância de processo (**pikidef**) e pelo menos uma dimensão referenciada (**refdim**). As dimensões de referência têm de ser dimensões configuradas no sistema PPM. As medidas independentes da instância de processo da série de dados são sempre do tipo **Processo** a fim de garantir a máxima usabilidade no sistema PPM. Portanto, o tipo da série de dados em si não é importante, ver o capítulo **Uso (tipo) de uma série de dados** (página [177\)](#page-182-0). Pelo menos uma dimensão referenciada deve ser marcada como uma dimensão-chave para cada série de dados (**refdim ... iskeydimension="TRUE"**). Por padrão, todas as dimensões de referência são dimensões chave. Uma determinada combinação de valores da(s) dimensão(ões)-chave especificada(s) fornece uma linha de dados única dentro de uma série de dados, ou seja, uma determinada combinação de valores existe apenas uma vez em uma série de dados.

#### **Exemplo**

A seguinte série de dados contém três linhas de dados que diferem pelas combinações de valores das dimensões-chave especificadas (**\***):

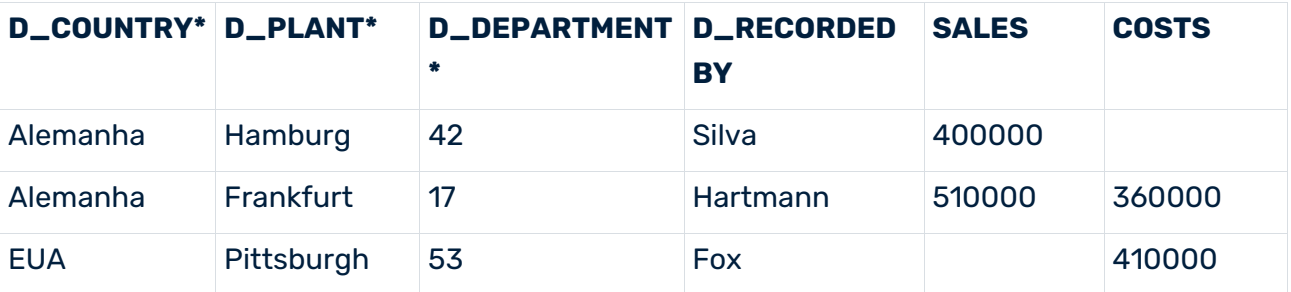

Cada uma das três linhas de dados pode ocorrer apenas uma vez na série de dados. A combinação de valores específicos das dimensões-chave **D\_COUNTRY**, **D\_PLANT** e **D\_DEPARTMENT** (por exemplo, **Germany; Hamburg; 42**) representa o identificador de uma

#### CONFIGURAÇÃO

linha de dados.

A seguinte estrutura geral de arquivo ilustra a configuração de uma série de dados (elemento XML **pikicube**):

```
<?xml version="1.0" encoding="ISO-8859-1"?>
<!DOCTYPE keyindicatorconfig SYSTEM
                      "KeyindicatorConfiguration.dtd">
<keyindicatorconfig>
  ...
  <pikicube name="...">
    <description language="de" name="..."/>
    ...
    <pikidef name="..." retrievertype="..." 
                      dimreferring="...">
      <description language="de" name="...">
      Texto descritivo (dica de ferramenta)
      </description>
      ...
      <datatype name="..."/>
    </pikidef>
    <refdim name="..." refinement="..." 
                   iskeydimension="TRUE"/>
    ...
  </pikicube>
   ...
</keyindicatorconfig>
```
As seguintes tabelas explicam a configuração de uma série de dados independente da instância de processo:

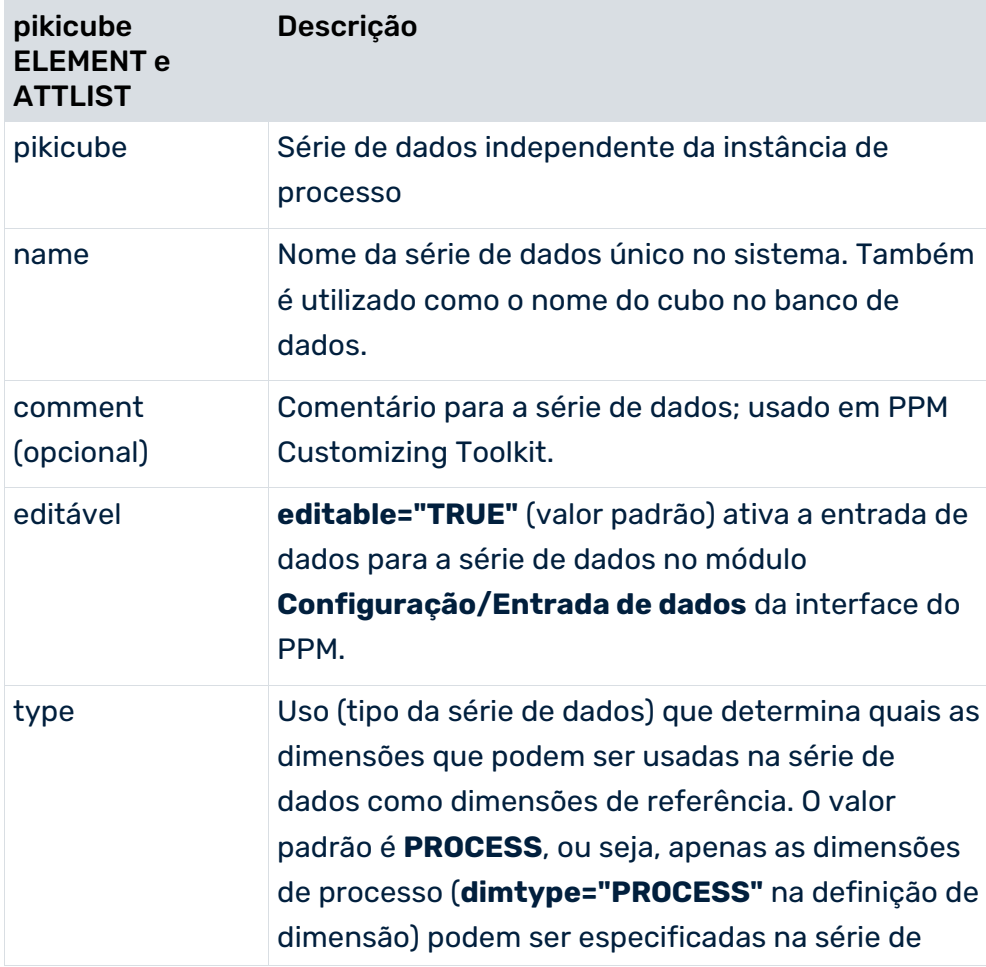

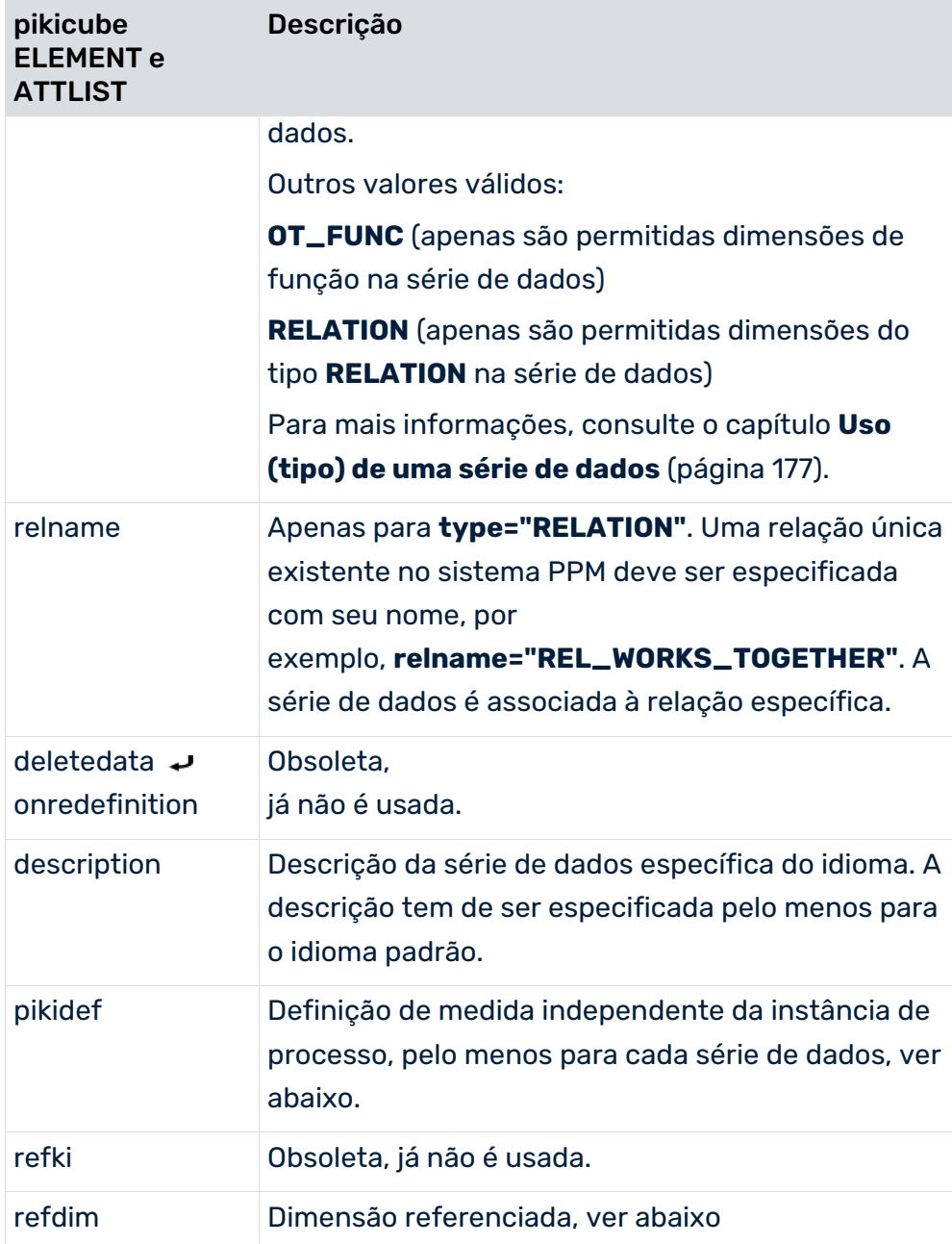

 $\overline{\phantom{a}}$ 

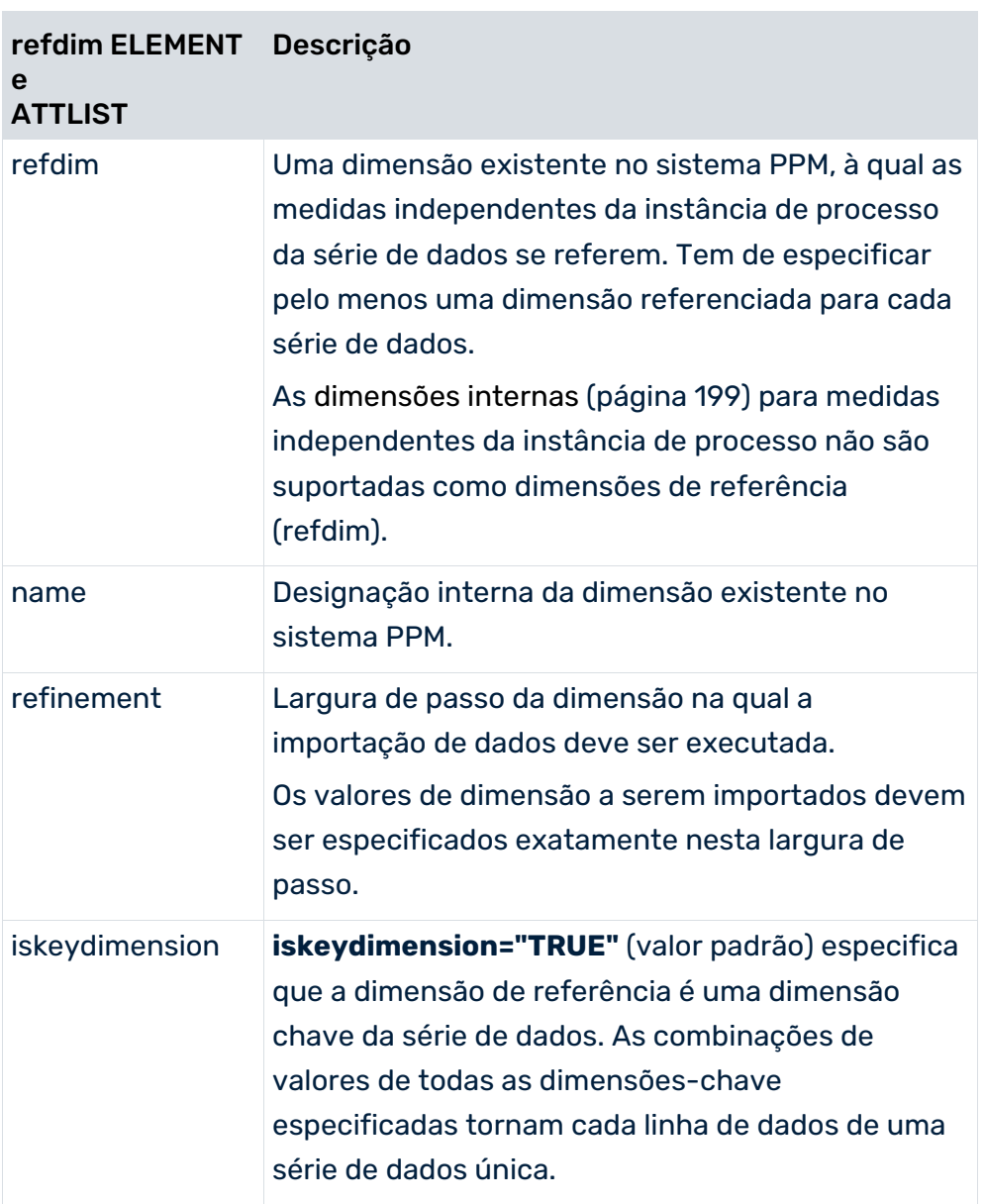

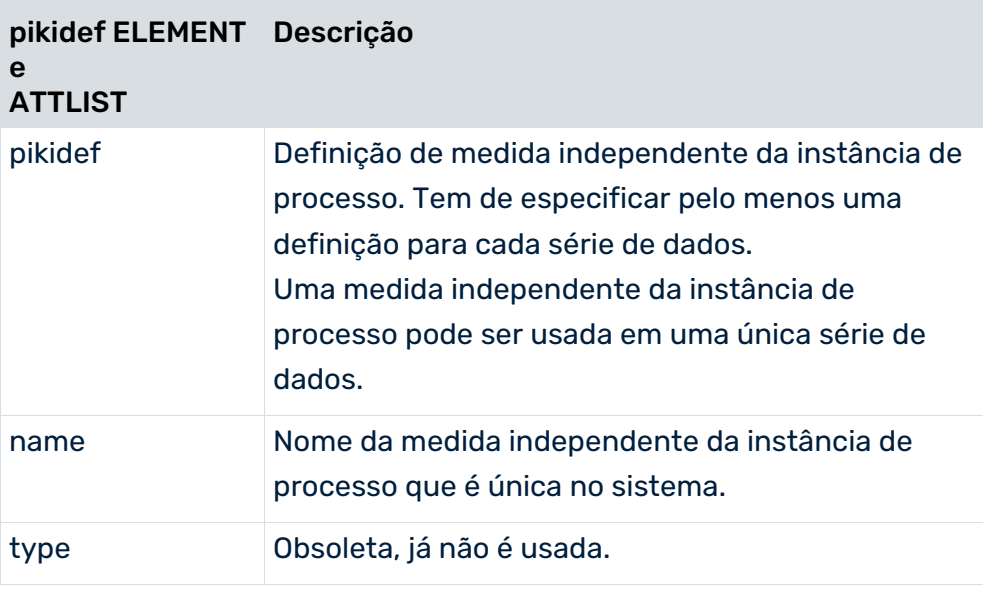
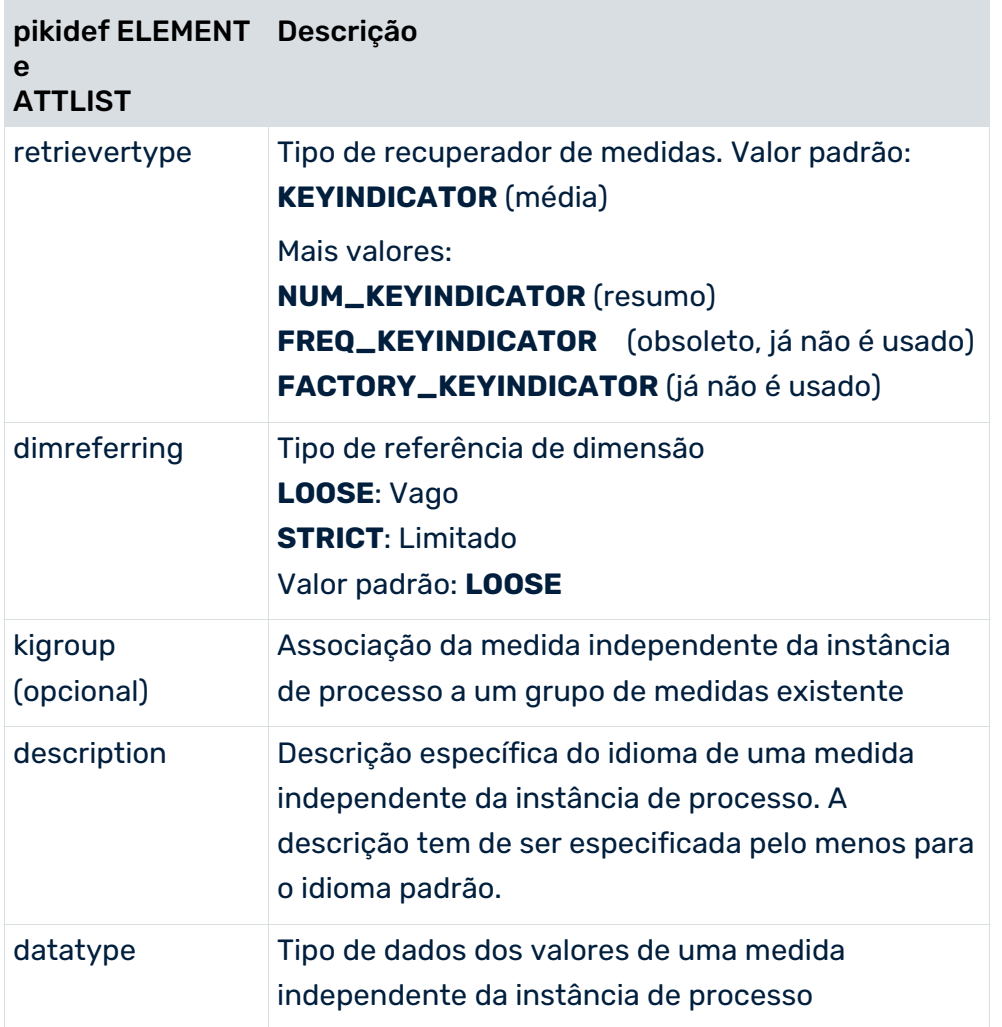

Pode definir qualquer número de séries de dados (elementos XML **pikicube**) em uma configuração de medidas. Pode especificar qualquer número de definições de medida independente da instância de processo (elementos XML **pikidef**) em uma série de dados. A mesma referência de dimensão se aplica a todas as definições de medida independente da instância de processo de uma série de dados (elementos XML **refdim**).

Você pode configurar convenientemente séries de dados independentes da instância de processo no submódulo **Medidas independentes da instância de processo** do módulo CTK **Medidas e dimensões**.

Pode exportar todas as séries de dados independentes da instância de processo configuradas em um sistema PPM por meio da interface XML usando o programa de linha de comando **runppmconfig** com o parâmetro **-keyindicator** para um arquivo XML.

### **Exemplo 1**

```
<?xml version="1.0" encoding="ISO-8859-1"?>
<!DOCTYPE keyindicatorconfig SYSTEM
                      "KeyindicatorConfiguration.dtd">
<keyindicatorconfig>
  ...
```

```
 <pikicube name="PIKICUBE_TURNOVER_PROD_GROUP">
   \overline{\left(} \right) \overline{\left(} \right) \overline{\left(} \right) \overline{\left(} \overline{\left(} \right) \overline{\left(} \overline{\left(} \right) \overline{\left(} \overline{\left(} \right) \overline{\left(} \overline{\left(} \right) \overline{\left(} \overline{\left(} \right) \overline{\left(} \overline{\left(} \right) \overline{\left(} \overline{\left( retrievertype="KEYINDICATOR" 
                 dimreferring="STRICT" 
                 kigroup="KI_GROUP_COST">
      <description language="de"
                          name="Umsatz pro Produktgruppe"/>
      <description language="en"
                         name="Turnover by product group"/>
      <datatype name="DOUBLE"/>
    </pikidef>
   <refdim name="TIME" refinement="BY_MONTH"/>
   <refdim name="D_PRODUCT_GROUP"/>
   <refdim name="PROCESSTYPE" refinement="BY_LEVEL2"/>
 </pikicube>
 ...
```

```
</keyindicatorconfig>
```
É criada uma série de dados com a designação interna

### **PIKICUBE\_TURNOVER\_PROD\_GROUP**.

A definição (**pikidef**) da medida independente da instância de processo

**TURNOVER\_PROD\_GROUP** especifica uma referência de dimensão restrita (**dimreferring="STRICT"**) e uma associação da medida independente da instância de processo para o grupo de medidas **KI\_GROUP\_COST**.

A medida independente da instância de processo (**refdim="..."**) refere-se estritamente às dimensões **TIME**, **D\_PRODUCT\_GROUP** e **PROCESSTYPE**. A referência à dimensão **PROCESSTYPE** é definida com a largura de passo **detailed** (**refinement="BY\_LEVEL2"**). Uma vez que o atributo **iskeydimension** não é especificado nos elementos **refdim**, o valor de atributo padrão **TRUE** é usado, ou seja, todas as dimensões de referência são usadas como dimensões-chave da série de dados.

### **Exemplo 2**

```
...
  <pikicube name="PIKICUBE_COSTS">
    <description language="en" name="Custos"/>
    <pikidef name="OVERHEAD_COSTS" 
           retrievertype="KEYINDICATOR" 
            dimreferring="LOOSE">
     <description language="en" name="Overhead costs"/>
     <datatype name="COST"/>
    </pikidef>
    <refdim name="PROCESSTYPE" refinement="BY_LEVEL2" 
                           iskeydimension="FALSE"/>
    <refdim name="TIME" refinement="BY_MONTH" 
                     iskeydimension="TRUE"/>
    <refdim name="MATERIAL" refinement="BY_LEVEL2" 
                        iskeydimension="TRUE"/>
  </pikicube>
...
```
Este extrato de arquivo define a série de dados **Custos** com a medida independente da instância de processo **Custos gerais** do tipo de dados **COST** com a designação interna **OVERHEAD\_COSTS** que é exclusiva do sistema PPM.

O tipo de recuperador de valores de medida calcula a média (**KEYINDICATOR**) e a referência da dimensão é vaga (**LOOSE**).

Nos elementos XML **refdim**, as dimensões PPM **TIME** e **MATERIAL** são especificadas como dimensões chave (**iskeydimension="TRUE"**) da referência da dimensão para séries de dados independentes da instância de processo.

As larguras de passo que diferem das larguras de passo padrão são também especificadas para os valores de dimensão a serem importados.

### REGISTRO DE MEDIDAS INDEPENDENTES DA INSTÂNCIA DE PROCESSO NO SISTEMA PPM

As medidas independentes da instância de processo são registradas na árvore de processos (elemento **useki** no arquivo XML com a definição do tipo de documento

**keyindicatorprocesstree.dtd**) em grupos de tipos de processo e tipos de processo.

Mais informações sobre o registro de medidas independentes da instância de processo na árvore de processos estão disponíveis no capítulo **Registrar medidas e dimensões de séries de dados independentes da instância de processo** (página [233\)](#page-238-0).

# 8.2.4.1 Uso (tipo) de uma série de dados

Tem de selecionar um dos seguintes usos (**pikicube type="..."**) para uma série de dados, onde são especificadas as dimensões permitidas para uso no cubo PIKI:

- Processo Valor padrão (**PROCESS**)
- Função (**OT\_FUNC**)
- Relação (**RELATION**)

Independentemente do tipo selecionado para a série de dados, as medidas independentes da instância de processo são sempre do tipo **PROCESS**, ou seja, são tratadas como medidas de processo.

Os efeitos dos tipos de cubo PIKI são os seguintes.

### PROCESSO

Apenas dimensões de processo (**dimtype="PROCESS"** na definição da dimensão) são permitidas como dimensões de referência (**refdim="..."**) na série de dados.

### OT\_FUNC

Apenas as dimensões de processo e função (**dimtype="PROCESS"** ou **"OT\_FUNC"** ou **"FUNCTION"**) são permitidas como dimensões de referência na série de dados.

## RELATION (COM NOME DE RELAÇÃO <X>)

Apenas dimensões de processo, dimensões de relação da relação <x> e dimensões de origem e destino da relação <x> (ou seja, **FPROCESSTYPE**, **FROMORG**, **TOORG**, **FUNCTION**, **ORGUNIT**) são permitidas como dimensões de referência da série de dados.

# 8.2.4.2 Referência da dimensão

As medidas independentes da instância de processo podem ter uma referência de dimensão vaga ou restrita (atributo XML **dimreferring**). O valor padrão é uma referência de dimensão vaga (**dimreferring="LOOSE"**).

### REFERÊNCIA DE DIMENSÃO VAGA

Uma medida independente da instância de processo com uma referência de dimensão vaga pode ser analisada para todas as dimensões disponíveis. A medida independente da instância de processo também fornece valores para consultas com larguras de passo diferentes da especificada para a medida independente da instância de processo (atributo XML **refinement**) e para dimensões para as quais nenhuma referência é definida.

Se estiver analisando uma medida independente da instância de processo com uma dimensão para a qual nenhuma referência de dimensão (elemento XML **refdim**) foi definida, essa dimensão é ignorada no cálculo de valor para a medida independente da instância de processo. Os valores da medida independente da instância de processo exibidos se aplicam apenas às dimensões referidas na definição da série de dados da medida independente da instância de processo.

Da mesma forma, consultas com uma largura de passo mais detalhada retornam os valores de medida independente da instância de processo que se referem às larguras de passo definidas. Isso significa que outras larguras de passo são ignoradas na análise.

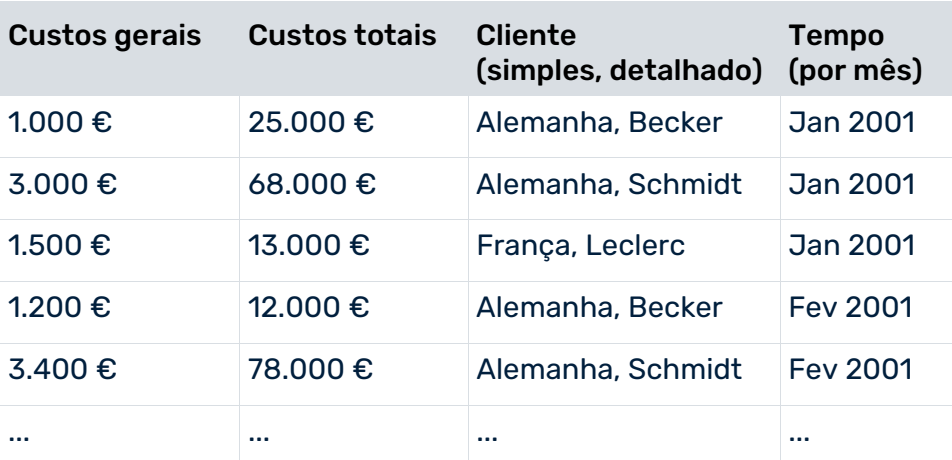

#### **Exemplo**

A tabela lista as medidas independentes da instância de processo **Custos gerais** e **Custos totais** com referência às dimensões **Cliente** e **Tempo**. Se a análise consultar os custos gerais para o cliente **Alemanha**, **Becker** para **15 jan 2001**, obterá o valor de retorno **1.000 €** para a medida independente da instância de processo. No entanto, este valor realmente se refere a todo o mês de janeiro de 2001 (**refinement="BY\_MONTH"**).

Certifique-se de que observa as referências de dimensão definidas de uma medida independente da instância de processo, bem como as larguras de passo especificadas das dimensões de referência, a fim de garantir resultados de análise plausíveis.

### REFERÊNCIA DE DIMENSÃO RESTRITA

Uma medida independente da instância de processo com uma referência de dimensão restrita só pode ser avaliada com as dimensões a que se refere na definição da série de dados (elementos XML **refdim**). Não são possíveis consultas a dimensões para as quais a medida independente da instância de processo não se refere. Também não são possíveis consultas com uma largura de passo diferente da definida.

Se uma largura ou dimensão de passo diferente for selecionada na análise, será exibida uma caixa de diálogo de erro correspondente.

### O CASO ESPECIAL DA REFERÊNCIA DA DIMENSÃO "TIPO DE PROCESSO"

Se especificar a dimensão **Process type** (**PROCESSTYPE**) como referência de dimensão em uma série de dados independente da instância de processo, somente tipos de processo que já existem no sistema PPM podem ser usados para importação de dados. Se tentar importar dados independentes da instância de processo para um tipo de processo que não existe, a importação emitirá uma mensagem de erro incluindo as linhas de dados envolvidas. A árvore de processos não é estendida automaticamente. A importação de dados não é interrompida, mas as linhas de dados com o tipo de processo inexistente não são importadas.

# 8.2.4.3 Definição de medidas independentes da instância de processo em conjuntos de caracteres multibyte

O extrato seguinte do arquivo de configuração de medidas mostra um exemplo das opções de definição para séries de dados independentes da instância de processo ao usar um conjunto de caracteres multibyte:

```
...
<!-- Όρισμος σειράς δεικτών -->
  <pikicube name="PIKICUBE_1">
    <description name="Umsatz" language="de"/>
    <description name="Turnover" language="en"/>
    <description name="Τζίρος" language="el"/>
    <pikidef name="PIKI_1" 
            retrievertype="NUM_KEYINDICATOR" 
            dimreferring="LOOSE"
           kigroup="KI_GROUP_COST">
      <description name="Umsatz" language="de"/>
      <description name="Turnover" language="en"/>
      <description name="Τζίρος" language="el"/>
      <datatype name="COST"/>
    </pikidef>
    <pikidef name="PIKI_2" 
            retrievertype="KEYINDICATOR" 
            dimreferring="LOOSE">
      <description name="Kundenzufriedenheit" 
                               language="de"/>
      <description name="Customer satisfaction" 
                               language="en"/>
      <description name="Ευχαρίστηση των πελατών" 
                               language="el"/>
      <datatype name="DOUBLE"/>
    </pikidef>
    <refdim name="MATERIAL"/>
  </pikicube>
...
```
180

# 8.2.4.4 Importação da configuração

As séries de dados independentes da instância de processo são importadas junto com a configuração de medidas por meio do programa de linha de comando **runppmconfig** (consulte **Guia de operação do PPM**):

```
runppmconfig -user <user name> -password <password>
           [–client <client name>]
            –mode import
           [–overwrite]
            –keyindicator <Configuração de medidas XML>
```
O usuário que executa deve ter o direito de função **Importação da configuração**.

### IMPORTAÇÃO DA CONFIGURAÇÃO ADITIVA

Por padrão, ou seja, sem a opção **-overwrite**, a importação da configuração de medidas é aditiva, ou seja, as séries de dados que já existem no sistema PPM são retidas e permanecem inalteradas.

Para cada série de dados importada é criada uma tabela de banco de dados com a designação interna da série de dados (**pikicube name="..."**) e a estrutura de dados correspondente é estabelecida no servidor de análise.

### SUBSTITUIR A IMPORTAÇÃO DA CONFIGURAÇÃO

Ao importar posteriormente uma configuração alterada de uma série de dados independente da instância de processo usando a opção de linha de comando **runppmconfig -mode import -overwrite**, tem de verificar se suas alterações afetam a estrutura de dados da série de dados existente (ver abaixo).

Se isso acontecer, deve em primeiro lugar excluir os dados importados para a série de dados antes de importar a configuração alterada, se não acontecer, isso é desnecessário.

### ALTERAÇÕES QUE NÃO AFETAM A ESTRUTURA DE DADOS

Ao especificar a opção **-overwrite** você pode fazer as seguintes alterações na configuração da série de dados existente no sistema PPM sem primeiro ter que excluir os dados já importados:

- Adicionar outras dimensões-chave ou dimensões não-chave e outras medidas independentes da instância de processo
- Alterar uma dimensão de referência para uma dimensão chave (**iskeydimension="TRUE"**)
- Alterar a descrição de uma série de dados (cubo PIKI)
- Alterar o uso de uma série de dados (por exemplo, **type="PROCESS"** para **type="FUNCTION"**)
- Associar uma série de dados a uma relação diferente (**relname="..."**)
- Alterar a referência de dimensão (vaga/restrita) para dimensões não-chave
- Alterar o tipo de recuperador de valores de medida
- Alterar a opção **editável**

#### ALTERAÇÕES QUE AFETAM A ESTRUTURA DE DADOS

Se quiser importar alterações de configuração que afetam a estrutura de dados de uma série de dados, pode ser necessário excluir primeiro os dados importados anteriormente da série de dados (por meio da interface do usuário do PPM ou do programa de linha de comando **runpikidata** com a opção **-mode delete**). Só então pode importar a configuração alterada usando o parâmetro de importação **-overwrite**.

Se a série de dados ainda contiver dados durante a importação de alterações de configuração relevantes da estrutura de dados, uma mensagem de erro será emitida e a nova definição da série de dados não será transferida. A importação de alterações de configuração permitidas não é cancelada.

#### **Alterações de configuração que afetam a estrutura de dados incluem:**

- Excluir uma dimensão referenciada (dimensão chave, dimensão não-chave)
- Eliminar uma medida independente da instância de processo
- Alterar uma dimensão chave para uma dimensão não-chave (**iskeydimension="FALSE"**)
- Alterar a largura de passo de uma dimensão referenciada ou o tipo de dados de uma medida independente da instância de processo

## 8.2.4.5 Migração de séries de dados

Observe o seguinte antes de migrar séries de dados independentes de instância de processo existentes de um sistema PPM versão 4 para um sistema PPM versão 9 usando o programa de linha de comando **runppmconverter.bat** em <diretório de

instalação>\ppm\server\bin\agentLocalRepo\.unpacked\<installation\_time>\_ppm-client-<v ersion>-runnable.zip\ppm\bin:

 Antes da conversão, precisa fazer backup dos dados de importação de séries de dados independentes da instância de processo de um banco de dados versão 4 do PPM para um arquivo XML (consulte **Guia de migração do PPM**). Se as alterações de configuração que afetam a estrutura da série de dados forem necessárias antes da conversão de séries de dados existentes, será necessário excluir todos os arquivos de importação existentes antes da conversão (consulte o capítulo **Importação de configuração** (página [180\)](#page-185-0)), caso contrário, o programa de conversão será anulado com uma mensagem de erro.

Se usar o conversor de linha de comando com a opção **-ignorepikidata** todos os dados de importação existentes das séries de dados existentes são completamente excluídos antes da conversão.

Após a conversão da configuração para o PPM versão 9 pode voltar a importar os dados exportados, ver a referência técnica **Importação de dados do PPM**.

- As séries de dados que contêm medidas referenciadas já não suportadas (elementos XML **refki**) não são convertidas automaticamente. O programa de conversão emite uma mensagem que, se necessário, permite exportar dados existentes da série de dados, adaptar a configuração devidamente e reimportar os dados, incluindo a configuração adaptada.
- Se usar o atributo XML **deletedataonredefinition**, que não é mais suportado, em séries de dados independentes da instância de processo existentes, ele deve ser removido manualmente da configuração antes da conversão.
- As séries de dados do sistema PPM, versão **9** são pré-configurados com o tipo **PROCESS**. Se a série de dados a ser convertida contiver tipos de medidas diferentes (**RELATION**, **OT\_FUNC**, **OT\_ORG**), estas não poderão ser convertidas automaticamente. A configuração tem de ser adaptada manualmente antes da conversão.

# 8.2.4.6 Informações adicionais: Medidas definidas pelo usuário baseadas em medidas independentes da instância de processo

Se uma medida definida pelo usuário criada com base em medidas independentes da instância de processo for usada na análise com dimensões, que são definidas para todas as medidas envolvidas, a medida definida pelo usuário apenas retornará valores se os valores da etapa de dimensão relevante puderem ser determinados para todas as medidas (interseção dos valores de dimensão envolvidos).

Ao usar medidas independentes de instância de processo com uma referência de dimensão restrita no cálculo de medidas definidas pelo usuário, leve em consideração os seguintes pontos adicionais:

- Se duas ou mais medidas independentes de instância de processo forem usadas em uma medida definida pelo usuário, o intervalo de valores das dimensões individuais às quais as medidas independentes de instância de processo se referem deve ser idêntico.
- Para que uma medida independente de instância de processo seja incluída na regra de cálculo para uma medida definida pelo usuário, pelo menos uma dimensão à qual a medida independente de instância de processo se refere deve ser registrada na árvore de processos, no mesmo ponto da medida definida pelo usuário.

Se esses dois requisitos não forem atendidos, uma caixa de diálogo de informações como a seguinte será mostrada quando a medida definida pelo usuário for chamada:

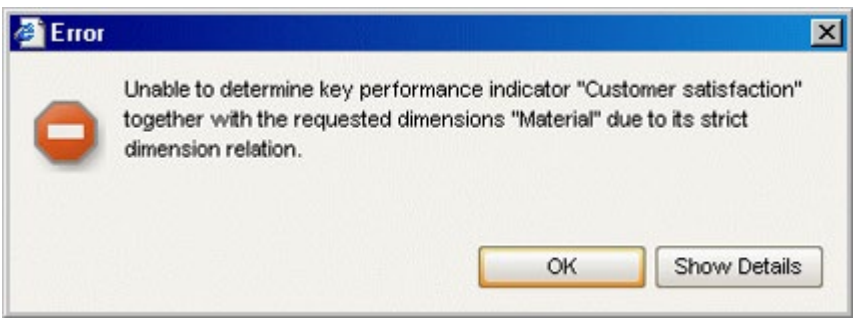

### **Exemplo**

A medida definida pelo usuário **Custos totais** é constituída por custos de processo e custos gerais.

A medida de processo **Custos de processo** retorna valores baseados em instâncias de processo dos meses de Janeiro a Março de 2001 e de Junho a Dezembro de 2001. A medida independente da instância de processo **Custos gerais** tem valores para o período de jan a jun de 2001.

Com uma análise mensal em 2001, a medida definida pelo usuário **Custos totais** apenas retorna valores para os meses de janeiro, fevereiro, março e junho de 2001.

## 8.2.5 Definição de grupos de medidas

Os grupos de medidas são definidos no arquivo de configuração **KiGroup.xml**. É feita uma distinção entre os grupos de medidas visíveis (**kigrouproot** ou **kigroup**) e um único grupo de medidas invisível (**kigroupinvisible**). Uma medida apenas pode ser associada a um grupo.

O agrupamento de medidas não representa uma hierarquia ou refinamento de medidas; serve apenas para melhorar a clareza.

Os elementos **kigroup** podem ser aninhados em qualquer profundidade. Isso permite estabelecer uma estrutura de pastas individuais para os seus grupos de medidas.

Utilize o PPM Customizing Toolkit para criar grupos de medidas. A estrutura de grupo preferida pode ser definida facilmente no módulo **Medidas e dimensões**.

#### **Exemplo**

```
<kigrouproot>
  <description language="de" name="Alle Kennzahlen">
    Diese Gruppe umfasst alle angezeigten Kennzahlen.
  </description>
```

```
 <description language="en" name="Todas as medidas">
    Este grupo inclui todas as medidas
               exibidas.
  </description>
  <kigroupinvisible>
    <description language="de"
              name="Unsichtbare Kennzahlen">
      Diese Gruppe umfasst alle Kennzahlen, die
      nur zur Berechnung weiterer Kennzahlen verwendet
      werden. Diese Kennzahlen werden nicht in der
      Kennzahlenliste angezeigt.
    </description>
    <description language="en" name="Medidas invisíveis">
      Este grupo inclui todas as medidas
      que apenas são usadas para cálculo
      de medidas adicionais. Estas
      medidas não são exibidas na 
      lista de medidas.
  </description>
  </kigroupinvisible>
  <kigroup name="KI_GROUP_COST">
    <description language="de" name="Kostenkennzahlen"/>
    <description language="en" name="Cost KPIs"/>
    <kigroup name="KI_GROUP_COST">
      <description language="de"
                             name="Kostenkennzahlen"/>
      <description language="en" name="Cost KPIs"/>
      <kigroup name="KI_GROUP_COST_ALL">
        <description language="de"
                       name="Gesamtkostenkennzahlen"/>
        <description language="en"
                             name="Total cost KPIs"/>
      </kigroup>
      <kigroup name="KI_GROUP_COST_AVERAGE">
       <description language="de
                 name="Durchschnittskostenkennzahlen"/>
       <description language="en"
                            name="Average cost KPIs"/>
      </kigroup>
    </kigroup>
  </kigroup>
  <kigroup name="KI_GROUP_TIME">
    <description language="de" name="Zeitenkennzahlen"/>
    <description language="en" name="Time KPIs"/>
  </kigroup>
  <kigroup name="KI_GROUP_QUALITY">
    <description language="de"
                          name="Qualitätskennzahlen"/>
    <description language="en" name="Quality KPIs"/>
  </kigroup>
</kigrouproot>
```
O grupo **Todas as medidas** inclui as medidas de todos os grupos e subgrupos exceto os que pertencem ao grupo **Medidas invisíveis**. Medidas que não tenham sido explicitamente associadas a um grupo específico são automaticamente associadas ao grupo **Todas as** 

**medidas**. Mesmo as medidas associadas a um grupo que não existe, são associadas a este grupo.

No front-end do PPM, a guia **Medidas** exibe todas as medidas do grupo de medidas e de todos os subgrupos selecionados, com exceção das medidas do grupo **Medidas invisíveis**, que apenas são exibidas se esse grupo for selecionado.

O grupo de medidas invisíveis **KI\_GROUP\_INVISIBLE** está localizado diretamente abaixo da raiz e sua estrutura não pode ser estendida.

#### **Aviso**

Os identificadores de grupo **KI\_GROUP\_ROOT** e **KI\_GROUP\_INVISIBLE** são fixos pelo sistema PPM e não podem ser alterados ou usados em um contexto diferente.

A estrutura do arquivo de configuração **KIGroup.xml** é especificada na DTD **KIGroup.dtd**:

```
<! ELEMENT kigrouproot (description+,
                   kigroupinvisible?, kigroup*)>
  <!ELEMENT kigroupinvisible (description+)>
  <! ELEMENT kigroup (description+, kigroup*)>
  <!ATTLIST kigroup
            name NMTOKEN #REQUIRED >
```
XML file contains a list of visible key performance indicator groups and no more than one group of invisible key performance indicators.

Group of invisible key performance indicators with at least one language-specific description in the default language.

Visible key performance indicator group with at least one language-specific description in the default language and one identifier.

### ESTRUTURA GERAL

```
<?xml version="1.0" encoding="ISO-8859-1"?>
<!DOCTYPE kigrouproot SYSTEM 'KIGroup.dtd'>
<kigrouproot>
  <description language="de" name="...">...</description>
  <description language="en" name="...">...</description>
  <kigroupinvisible>
  <description language="de" name="...">...</description>
  <description language="en" name="...">...</description>
  </kigroupinvisible>
  <kigroup name="...">
  <description language="de" name="...">...</description>
  <description language="en" name="...">...</description>
  <kigroup name="...">
  <description language="de" name="..."/>
  <description language="en" name="..."/>
  <kigroup name="...">
  <description language="de" name="...">...</description>
  <description language="en" name="...">...</description>
 ...
  </kigroup>
   ...
  </kigroup>
   ...
  </kigroup>
  <kigroup name="...">
  <description language="de" name="..."/>
  <description language="en" name="..."/>
```

```
 ...
  </kigroup>
  <kigroup name="...">
  <description language="de" name="..."/>
  <description language="en" name="..."/>
   ...
  </kigroup>
   ...
</kigrouproot>
```
### **Exemplo**

O exemplo abaixo ilustra a exibição do arquivo XML na interface front-end do PPM:

```
<?xml version="1.0" encoding="ISO-8859-1"?>
<!DOCTYPE kigrouproot SYSTEM 'KIGroup.dtd'>
<kigrouproot>
  <description language="de" name="Alle Kennzahlen">
    Diese Gruppe umfasst alle angezeigten Kennzahlen mit
    Ausnahme der unsichtbaren Kennzahlen.
  </description>
  <description language="en" name="Todas as medidas">
    Este grupo inclui todas as medidas exibidas
    exceto as
    invisíveis.
  </description>
  <kigroupinvisible>
    <description language="de" name="Unsichtbare Kennzahlen">
      Diese Gruppe umfasst alle Kennzahlen, die nur
      zur Berechnung weiterer Kennzahlen verwendet werden.
      Diese Kennzahlen werden nicht in der
      Kennzahlenliste angezeigt.
    </description>
    <description language="en" name="Invisible KPIs">
      Este grupo inclui todas as medidas
      que apenas são usadas para cálculo de
      medidas adicionais. Estas medidas
      não são exibidas na lista de
      medidas, a não ser que o grupo de
      medidas invisíveis tenha sido selecionado.
    </description>
  </kigroupinvisible>
  <kigroup name="KI_GROUP_COST">
    <description language="de" name="Kostenkennzahlen"/>
    <description language="en" name="Cost KPIs"/>
  </kigroup>
  <kigroup name="KI_GROUP_TIME">
    <description language="de" name="Zeitenkennzahlen"/>
    <description language="en" name="Time KPIs"/>
  </kigroup>
  <kigroup name="KI_GROUP_QUALITY">
    <description language="de" name="Qualitätskennzahlen"/>
    <description language="en" name="Quality KPIs"/>
  </kigroup>
</kigrouproot>
```
## 8.2.5.1 Grupos de medidas visíveis

Um grupo de medidas é definido no arquivo de configuração pelo seguinte elemento XML:

```
<?xml version="1.0" encoding="ISO-8859-1"?>
<!DOCTYPE kigrouproot SYSTEM 'KIGroup.dtd'>
<kigrouproot>
  <description language="de" name="...">
    Description text...
  </description>
  ...
  <kigroup name="...">
    <description language="de" name="..."/>
    <description language="en" name="..."/>
  </kigroup>
   ...
</kigrouproot>
```
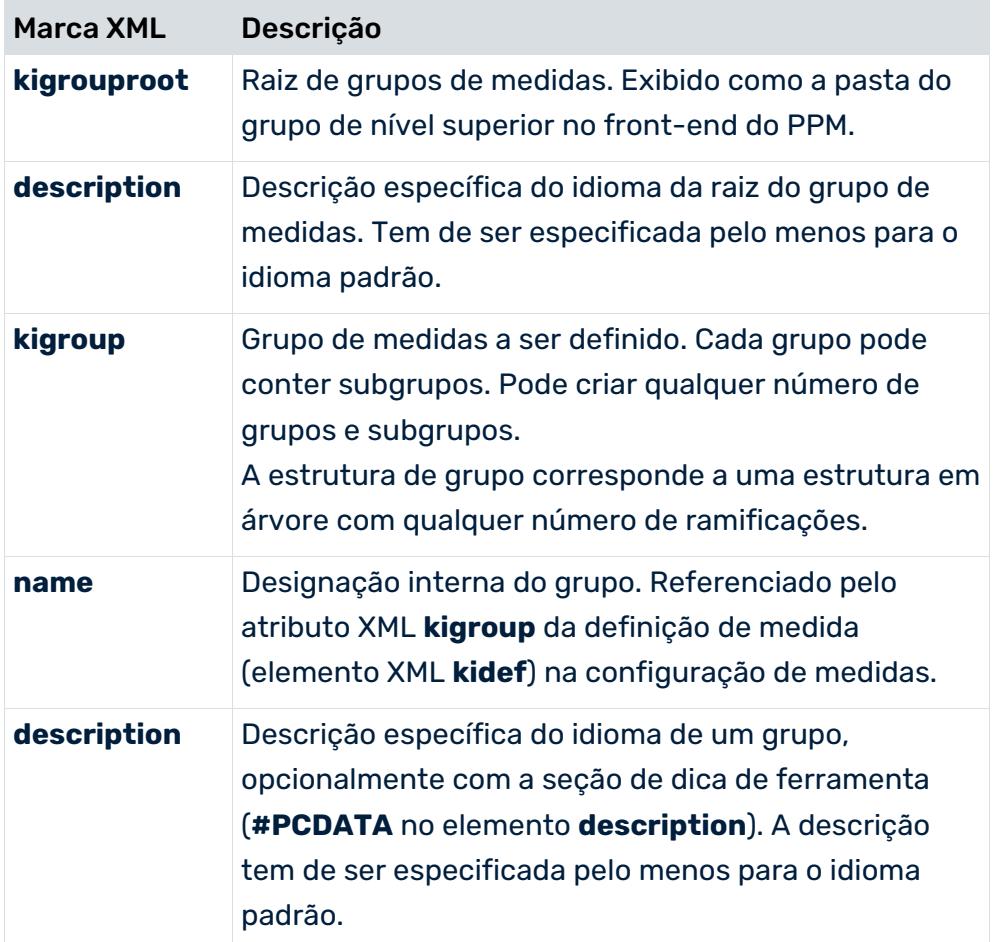

# 8.2.5.2 Grupo de medidas invisíveis

O grupo **Medidas invisíveis** contém todas as medidas que apenas são exibidas na lista de medidas quando o grupo é realmente selecionado. Só então eles estão disponíveis na análise. As medidas invisíveis não são exibidas nas listas de medidas para todos os outros grupos de medidas. O grupo de medidas invisíveis é único e não pode ser estruturado.

Associar medidas que são utilizadas exclusivamente como resultado provisório para o cálculo de outras medidas do grupo de medidas invisíveis

### (**<kidef name="..." kigroup="KI\_GROUP\_INVISIBLE" ... />**).

O grupo é configurado no arquivo de configuração XML **\*\_kigroup.xml** do modelo de cliente CTK correspondente (em PPM diretório de

instalação>\ppm\server\bin\agentLocalRepo\.unpacked\<installation\_time>\_ppm-client-ru n-prod-<version>-runnable.zip\ppm\ctk\ctk\examples\custom\) pelo elemento seguinte:

```
...
  <kigroupinvisible name="...">
    <description language="de" name="..."/>
    <description language="en" name=".."/>
  </kigroupinvisible>
...
```
## 8.3 Definição de dimensões

As dimensões são definidas em conjunto com medidas na configuração de medidas específica do cliente. O sistema PPM faz uma distinção entre os seguintes tipos de dimensões:

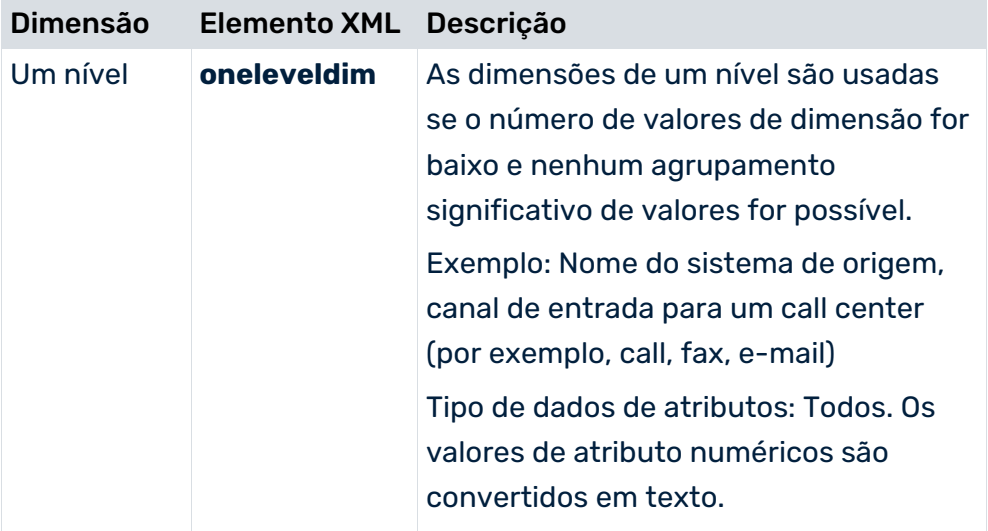

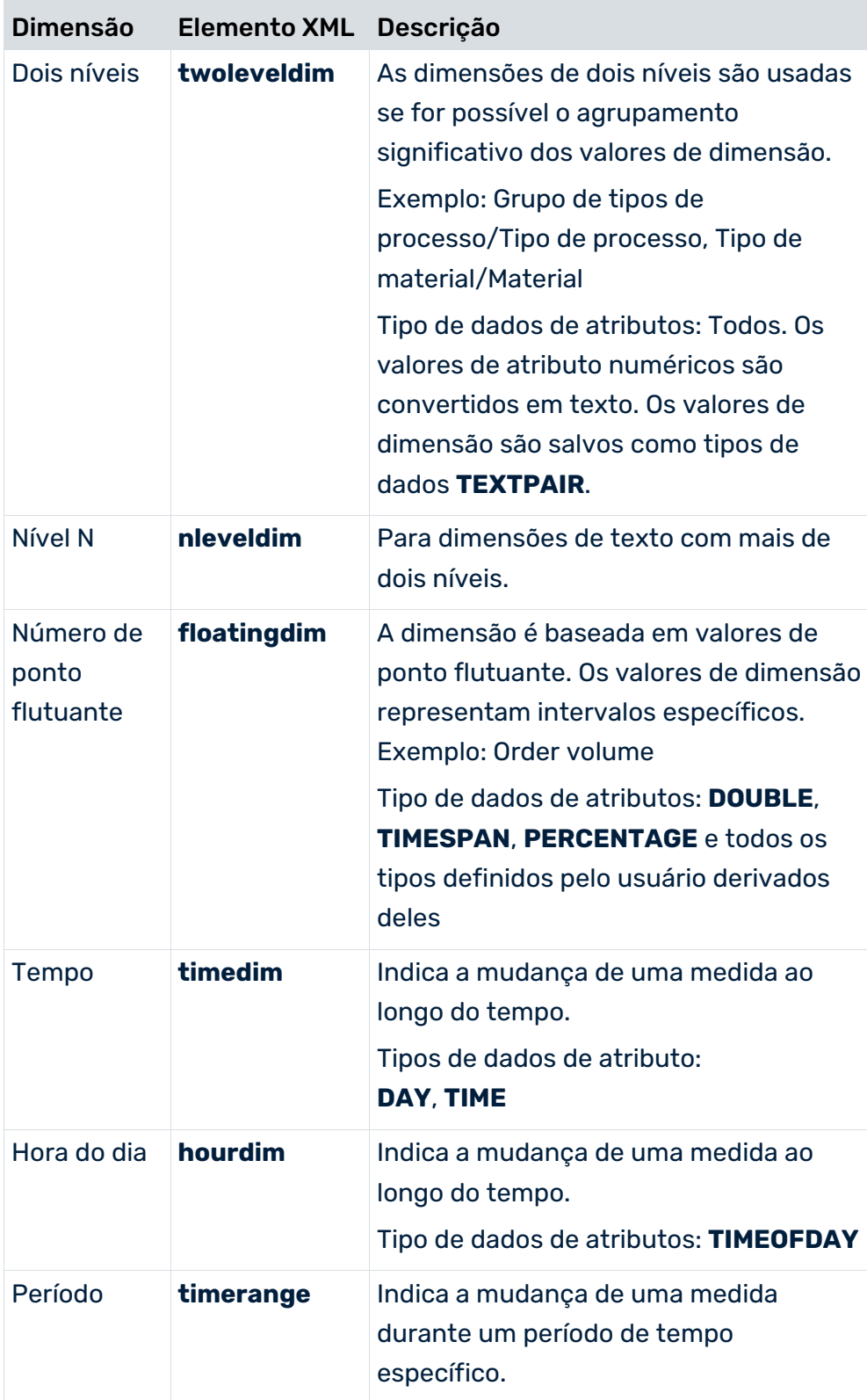

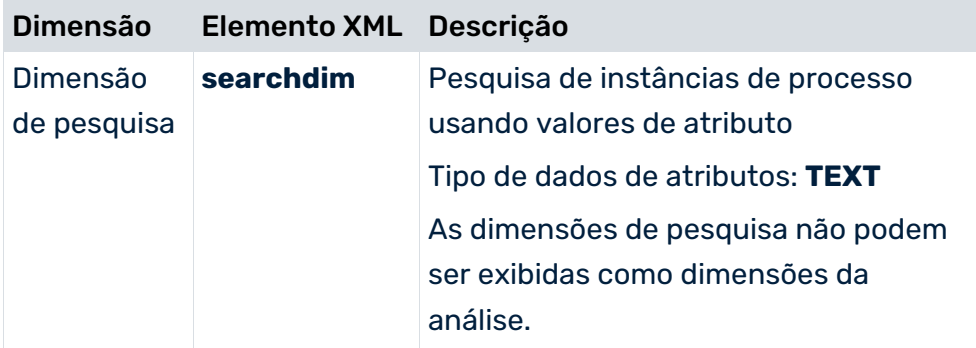

Os atributos necessários para criar dimensões de texto e número de ponto flutuante são especificados em um elemento XML **dimitem** correspondente. Se o atributo referenciado for um atributo a ser calculado, isso tem de ser especificado (**calculated="TRUE"**), para que o atributo possa ser calculado antes da criação da dimensão. Além disso, é necessário especificar se é uma dimensão de processo ou de função.

Ao definir dimensões, verifique se o tipo de dados dos atributos referenciados é compatível com o tipo de dimensão selecionado.

## 8.3.1 Definição de grupos de dimensões

Os grupos de dimensões são definidos no arquivo de configuração **DimGroup.xml**. É feita uma distinção entre grupos de dimensões visíveis (**dimgroup** ou **dimgrouproot**) e um único grupo de dimensão invisível (**dimgroupinvisible**). Uma dimensão apenas pode ser associada a um grupo.

O agrupamento de dimensões não representa uma hierarquia ou refinamento de dimensões; serve apenas para melhorar a clareza.

Os elementos **dimgroup** podem ser aninhados em qualquer profundidade. Isso permite estabelecer uma estrutura de pastas individuais para os seus grupos de dimensões.

Utilize o PPM Customizing Toolkit para criar grupos de dimensões. A estrutura de grupo preferida pode ser definida facilmente no módulo **Medidas e dimensões**.

No front-end do PPM, a guia **Dimensões** exibe todas as dimensões do grupo de dimensões e de todos os subgrupos selecionados, com exceção das dimensões do grupo **Dimensões invisíveis**.

O grupo de dimensões invisíveis **DIM\_GROUP\_INVISIBLE** está localizado diretamente abaixo da raiz e sua estrutura não pode ser estendida. Contém todas as dimensões internas e não é exibido na interface do usuário.

As dimensões que não são associadas a um grupo de dimensões são automaticamente associadas à raiz **DIM\_GROUP\_ROOT** (grupo **Todas as dimensões**).

#### **Aviso**

Os identificadores de grupo **DIM\_GROUP\_ROOT** e **DIM\_GROUP\_INVISIBLE** são fixos pelo sistema PPM e não podem ser alterados ou usados em um contexto diferente.

### **Exemplo**

```
<dimgrouproot>
  <description name="Alle Dimensionen" language="de">
    Diese Gruppe beinhaltet alle angezeigten Dimensionen.
  </description>
  <description name="All dimensions" language="en">
    Este grupo inclui todas as dimensões exibidas.
  </description>
  <dimgroupinvisible>
    <description name="Nicht sichtbare Dimensionen"
                                 language="de">
      Diese Gruppe beinhaltet alle internen Dimensionen.
    </description>
    <description name="Invisible dimensions"
                                 language="en">
      Este grupo inclui todas as dimensões internas.
    </description>
  </dimgroupinvisible>
  <dimgroup name="DIM_GROUP_CRITERIA">
    <description name="Criteria" language="de">
      Diese Gruppe beinhaltet Dimensionen, die
      als Unterscheidungskriterien dienen.
    </description>
    <description name="" language="en" />
    <dimgroup name="DIM_GROUP_CUST">
      <description name="Kundendimensionen" language="de">
       Diese Gruppe beinhaltet alle kundenrelevanten
       Dimensionen.
      </description>
      <description name="Customer dimensions"
                                language="en"/>
    </dimgroup>
    <dimgroup name="DIM_GROUP_PRINC">
      <description name="Auftraggeberdimensionen"
                                 language="de">
       Diese Gruppe beinhaltet alle
       auftraggeberrelevanten Dimensionen.
      </description>
      <description name="Principal dimensions"
                                language="en"/>
      <dimgroup name="DIM_GROUP_USA">
        <description name="Auftraggeber in USA"
                                 language="de">
         Diese Gruppe beinhaltet alle Dimensionen
         für Auftraggeber in den USA.
        </description>
        <description name="Customers USA" language="en" />
      </dimgroup>
      <dimgroup name="DIM_GROUP_EUROPE">
        <description name="Auftraggeber in Europa"
```

```
 language="de">
         Diese Gruppe beinhaltet alle Dimensionen für
         Auftraggeber in Europa.
        </description>
        <description name="Principals Europe"
                                       language="en"/>
      </dimgroup>
    </dimgroup>
  </dimgroup>
  <dimgroup name="DIM_GROUP_TIME">
    <description name="Zeitdimensionen"
                                language="de">
      Diese Gruppe beinhaltet alle Zeitdimensionen.
    </description>
    <description name="Time dimensions" language="en" />
  </dimgroup>
</dimgrouproot>
```
### 8.3.2 Dimensões de texto

Este tipo de dimensão é composto por três tipos de dimensão que usam configurações semelhantes para a definição dos níveis de dimensão relevantes: Dimensões de um nível, dois níveis e nível n. As dimensões de nível n podem ter qualquer número de níveis hierárquicos. Cada definição de um nível de dimensão (elemento XML **leveldesc**) é composta por uma chave obrigatória (primeiro elemento XML **dimitem**) e uma descrição opcional (segundo elemento XML **dimitem**). Os nomes de interface específicos do idioma das dimensões, chaves e descrições para os níveis individuais (elementos XML **description**) têm de ser especificados no idioma padrão. As chaves e descrições individuais referem-se a atributos do tipo **TEXT**, que têm valores que o PPM pode exibir nas caixas de diálogo de análise e filtro.

### 8.3.2.1 Estrutura XML geral

### <span id="page-198-0"></span>8.3.2.1.1 Dimensão de um nível

```
<?xml version="1.0" encoding="ISO-8859-1"?>
<!DOCTYPE keyindicatorconfig SYSTEM
                      'KeyindicatorConfiguration.dtd'>
<keyindicatorconfig>
 ...
  <oneleveldim name="..." dimtype="..."
         internal="..." importmode="..." dimgroup="...">
    <description language="..." name="..."/>
    <leveldesc>
      <dimitem attrname="..." colname="..."
       calculated="..." location="..." substvalue="...">
```

```
 <description language="..." name="..."/>
        <defaultvalue="..."/>
      </dimitem>
      <dimitem attrname="..."
                       colname="..." calculated="...">
        <description language="..." name="..."/>
      </dimitem>
    </leveldesc>
  </oneleveldim>
 ...
```

```
</keyindicatorconfig>
```
## 8.3.2.1.2 Dimensão de dois níveis

```
<?xml version="1.0" encoding="ISO-8859-1"?>
<!DOCTYPE keyindicatorconfig SYSTEM
                       'KeyindicatorConfiguration.dtd'>
<keyindicatorconfig>
   ...
  <twoleveldim name="..." dimtype="..." internal="..."
                       importmode="..." dimgroup="...">
    <description language="..." name="..."/>
    <leveldesc>
      <dimitem attrname="..." colname="..."
        calculated="..." location="..." substvalue="...">
        <description language="..." name="..."/>
        <defaultvalue="..."/>
      </dimitem>
      <dimitem attrname="..." colname="..."
                                    calculated="...">
        <description language="..." name="..."/>
        <defaultvalue="..."/>
      </dimitem>
    </leveldesc>
    <leveldesc>
      <dimitem attrname="..." colname="..."
                                    calculated="...">
        <description language="..." name="..."/>
         <defaultvalue="..."/>
      </dimitem>
      <dimitem attrname="..." colname="..."
                                    calculated="...">
        <description language="..." name="..."/>
        <defaultvalue="..."/>
      </dimitem>
    </leveldesc>
  </twoleveldim>
   ...
</keyindicatorconfig>
```
# 8.3.2.1.3 Dimensão de nível N

```
<?xml version="1.0" encoding="ISO-8859-1"?>
<!DOCTYPE keyindicatorconfig SYSTEM
                       'KeyindicatorConfiguration.dtd'>
<keyindicatorconfig>
 ...
  <nleveldim name="..." dimtype="..." internal="..."
                       importmode="..." dimgroup="...">
    <description name="..." language="..."/>
    <leveldesc>
      <dimitem attrname="..." colname="..."
        calculated="..." location="..." substvalue="...">
        <description language="..." name="..." />
        <defaultvalue="..."/>
      </dimitem>
      <dimitem attrname="..." colname="..."
                                    calculated="...">
        <description language="..." name="..."/>
        <defaultvalue="..."/>
      </dimitem>
    </leveldesc>
    <leveldesc>
      ...
    </leveldesc>
    <leveldesc>
      ...
    </leveldesc>
    ...
  </nleveldim>
   ...
</keyindicatorconfig>
```
Por padrão, os valores dos níveis de dimensão individuais são exibidos na forma **<Description (Key)>** no PPM, desde que as descrições tenham sido definidas. Caso contrário, apenas a chave é exibida como o valor.

### **Exemplo**

Se o atributo referenciado pelo primeiro **dimitem** contiver a definição de uma chave **ID** e o atributo referenciado pelo segundo **dimitem** contiver a descrição correspondente **Text**, os valores de dimensão para este nível são exibidos por padrão no formulário <**Text**> (<**ID**>) da interface do usuário.

O extrato do arquivo de configuração para um exemplo parecido é semelhante a este.

```
<?xml version="1.0" encoding="ISO-8859-1"?>
<!DOCTYPE keyindicatorconfig SYSTEM
                      'KeyindicatorConfiguration.dtd'>
<keyindicatorconfig>
 ...
 <oneleveldim name="VTWEG" dimtype="PROCESS"
                  internal="no" importmode="OPTIONAL">
```

```
 <description language="de" name="Vertriebsweg"/>
    <description language="en" 
                     name="Distribution channel"/>
    <leveldesc>
      <dimitem attrname="AT_VTWEG"
             colname="FIRST_ID" calculated="FALSE">
        <description language="de"
                      name="ID des Vertriebsweg"/>
        <description language="en"
               name="ID of distribution channel"/>
      </dimitem>
      <dimitem attrname="AT_VTWEG_NAME"
           colname="FIRST_DESC" calculated="FALSE">
        <description language="de"
                            name="Vertriebsweg"/>
        <description language="en"
                     name="Distribution channel"/>
      </dimitem>
    </leveldesc>
  </oneleveldim>
   ...
</keyindicatorconfig>
```
O elemento XML **dimitem** configura as seguintes configurações para a chave ou descrição de um nível de dimensão:

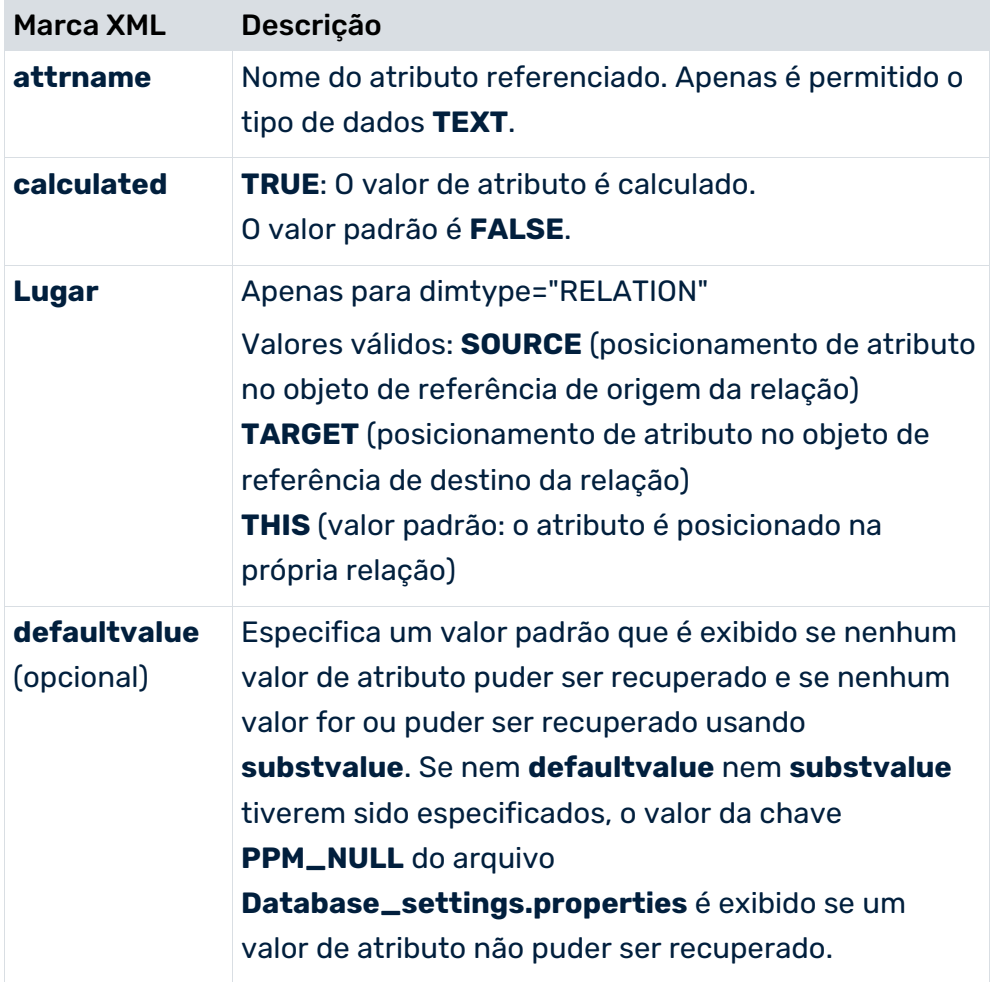

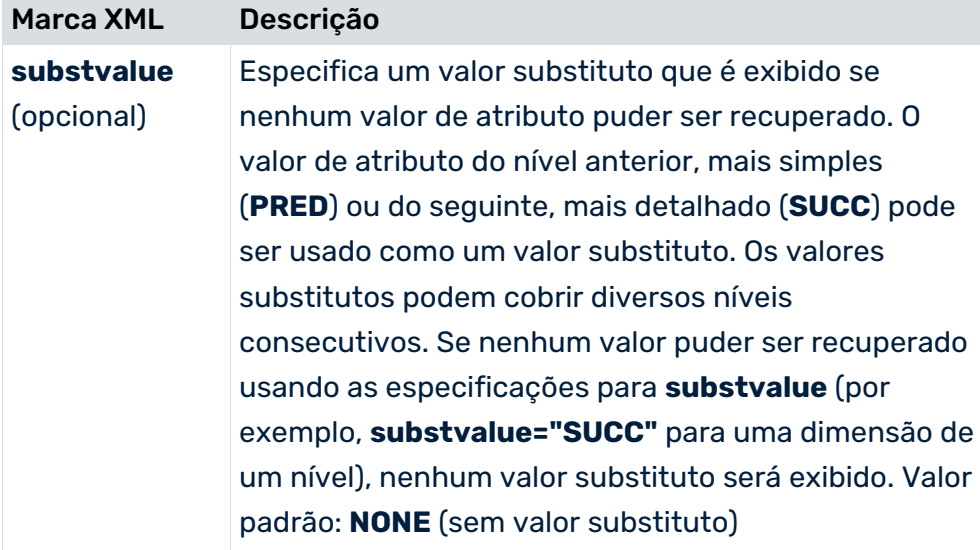

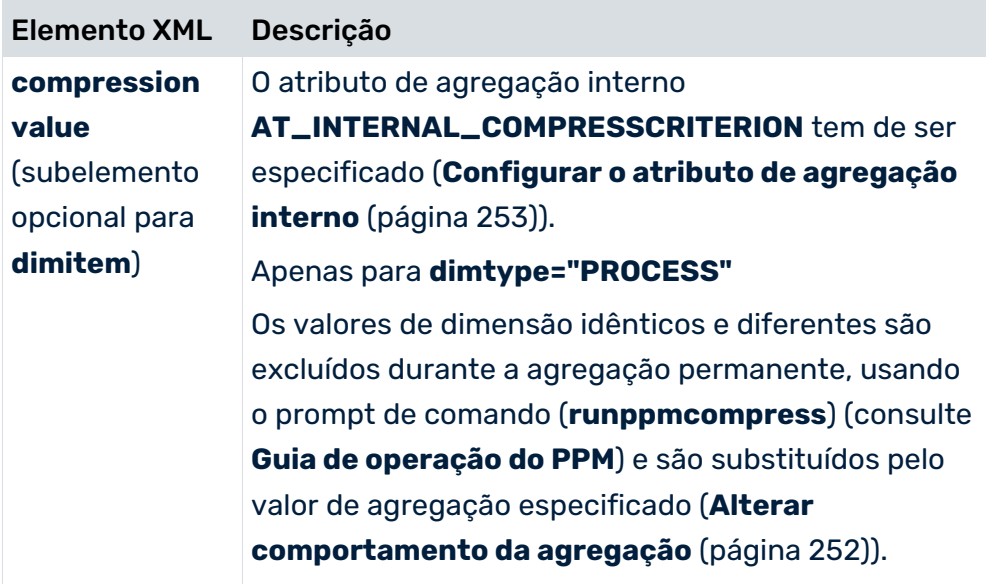

## VALORES PADRÃO E SUBSTITUTOS PARA DIMENSÕES DE UM NÍVEL, DOIS NÍVEIS E NÍVEL N

Pode especificar valores padrão e valores substitutos para as chaves e descrições de cada nível de dimensão individual. Estes valores são exibidos se nenhum valor de atributo puder ser recuperado. Quando seleciona o valor de dimensão a ser exibido, a sequência é a seguinte:

- 1. Valor do atributo
- 2. Valor substituto (**substvalue**)
- 3. Valor padrão (**defaultvalue**)
- 4. Valor padrão do banco de dados (valor da chave **PPM\_NULL** no arquivo **Database\_settings.properties**)

#### **Aviso**

A dimensão de dois níveis **Tipo de processo** não suporta valores substitutos ou padrão. Se especificar estes valores na configuração, eles serão eliminados durante a importação.

#### **Exemplo (extrato de arquivo da configuração de medidas)**

```
...
<nleveldim name="SALE" dimtype="PROCESS"
                        dimgroup="DIM_GROUP_CRITERIA">
  <description name="Sales" language="en"/>
  <leveldesc>
    <dimitem attrname="AT_VKORG" colname="NAME_1"
                                  calculated="FALSE">
      <description language="en"
                           name="Sales organization"/>
    </dimitem>
    <dimitem attrname="AT_VKORG_NAME"
               colname="DESC_NAME_1" calculated="FALSE">
      <description language="en"
                    name="Name of sales organization"/>
    </dimitem>
  </leveldesc>
  <leveldesc>
    <dimitem attrname="AT_DIVISION" colname="NAME_2"
                  calculated="FALSE" substvalue="SUCC">
      <description language="en" name="Division"/>
      <defaultvalue>defaultvalue 2nd level ID
      </defaultvalue>
    </dimitem>
    <dimitem attrname="AT_DIVISION_NAME"
               colname="DESC_NAME_2" calculated="FALSE"
                                   substvalue="SUCC">
      <description language="en" name="Division name"/>
      <defaultvalue>defaultvalue 2nd level description
      </defaultvalue>
    </dimitem>
  </leveldesc>
 <leveldesc>
    <dimitem attrname="AT_VTWEG" colname="NAME_3"
                                  calculated="FALSE">
      <description language="en"
                         name="Distribution channel"/>
    </dimitem>
    <dimitem attrname="AT_VTWEG_NAME"
               colname="DESC_NAME_3" calculated="FALSE">
      <description language="en"
                  name="Name of distribution channel"/>
    </dimitem>
  </leveldesc>
</nleveldim>
...
```
Os valores substitutos (**substvalue**) são definidos para a chave e descrição do segundo nível da dimensão de nível n **SALE**. Estes valores substitutos são transferidos para o terceiro nível

seguinte. Se nenhum valor substituto puder ser recuperado, o valor padrão especificado (**defaultvalue**) é exibido em vez disso.

Normalmente, as dimensões de texto baseiam-se em tipos de atributos alfanuméricos. Os valores de dimensão são exibidos na interface em sequência alfanumérica.

Ao usar atributos com base em tipos de dados numéricos, os valores de dimensão são gravados no banco de dados como cadeias de caracteres e são classificados em sequência numérica quando exibidos na interface.

# 8.3.2.2 Configuração

## <span id="page-204-0"></span>8.3.2.2.1 Dimensões de um nível

Uma dimensão de um nível (elemento XML **oneleveldim**) é descrita na íntegra por apenas uma definição de um nível (elemento XML **leveldesc**). Os nomes da dimensão específicos do idioma, chave e descrição são especificados nos elementos XML **description**.

```
<?xml version="1.0" encoding="ISO-8859-1"?>
<!DOCTYPE keyindicatorconfig SYSTEM
                       'KeyindicatorConfiguration.dtd'>
<keyindicatorconfig>
 ...
  <oneleveldim name="VTWEG" dimtype="PROCESS"
                   internal="no" importmode="OPTIONAL">
    <description language="de" name="Vertriebsweg"/>
    <description language="en"
                         name="Distribution channel"/>
    <leveldesc>
      <dimitem attrname="AT_VTWEG" colname="FIRST_ID"
                                  calculated="FALSE">
        <description language="de"
                          name="ID des Vertriebsweg"/>
        <description language="en"
                    name="ID of distribution channel"/>
      </dimitem>
      <dimitem attrname="AT_VTWEG_NAME"
               colname="FIRST_DESC" calculated="FALSE">
        <description language="de" name="Vertriebsweg"/>
        <description language="en"
                         name="Distribution channel"/>
      </dimitem>
    </leveldesc>
  </oneleveldim>
   ...
</keyindicatorconfig>
```
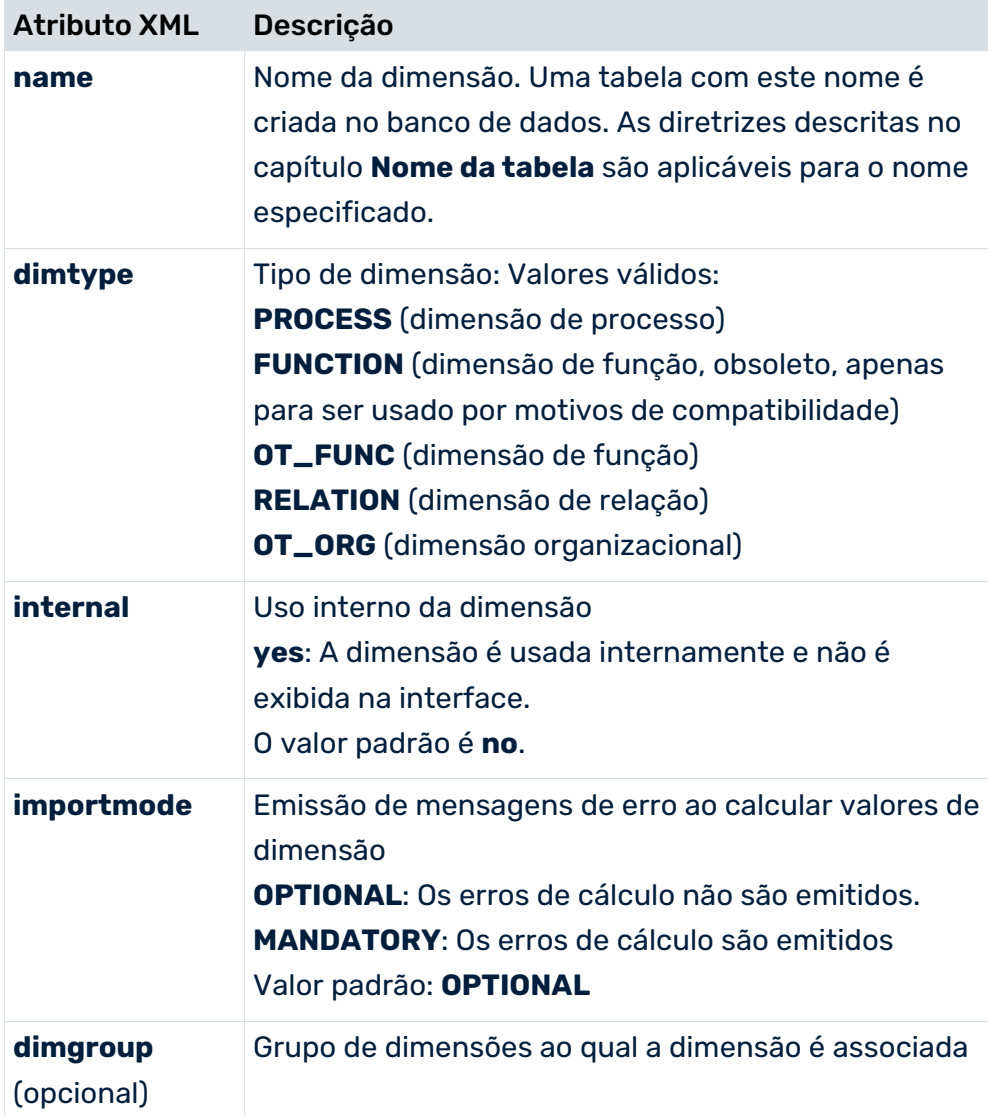

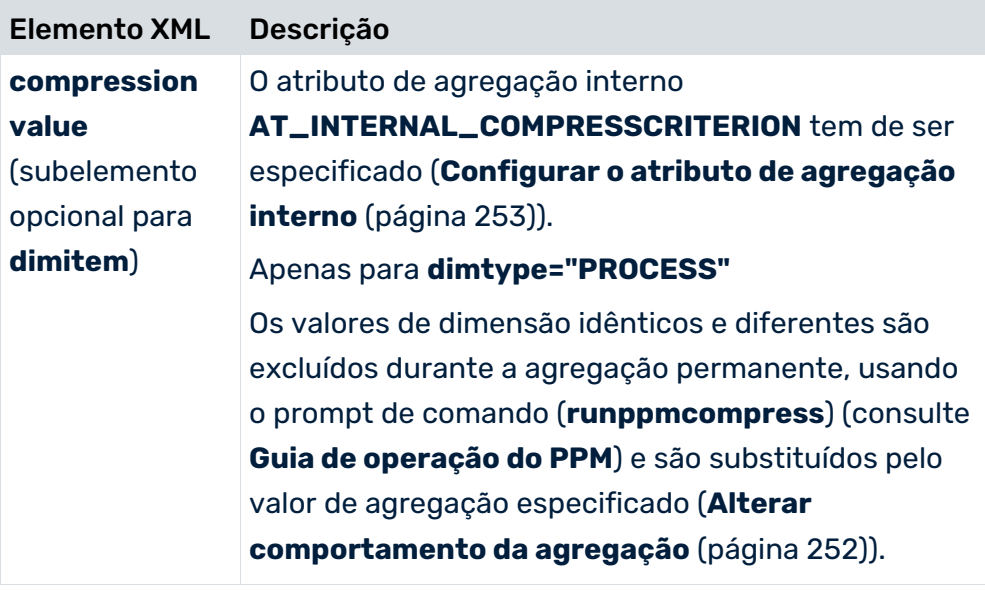

Para evitar a etapa de dimensão **not specified** para uma dimensão, especifique **importmode="MANDATORY"** para que as instâncias de processo que não podem ser associadas a nenhuma etapa de dimensão sejam identificadas ao importar os dados pela saída de uma mensagem correspondente.

### DIMENSÕES INTERNAS

As dimensões internas (**internal="yes"**) não são exibidas na interface front-end do PPM. São usadas para diferenciar características administrativas da instância de processo.

### USAR CONJUNTOS DE CARACTERES MULTIBYTE

O extrato seguinte do arquivo de configuração de medidas mostra um exemplo das opções de definição para dimensões de um nível quando é utilizado um conjunto de caracteres multibyte:

```
...
<oneleveldim name="D_PRODUCT_GR" dimtype="FUNCTION"
                   internal="no" importmode="OPTIONAL">
  <description name="Produktgruppe" language="de"/>
  <description name="Product group" language="en"/>
  <description name="Ομάδα προϊόντων" language="el"/>
  <leveldesc>
    <dimitem attrname="ΙΔ_ΣΥΝ_ΠΡΟΪΟΝΤ_ΤΑΥΤ"
             colname="Column name_3" calculated="FALSE">
      <description language="de"
                            name="ID Produktgruppe"/>
      <description language="en"
                            name="Product group ID"/>
      <description language="el"
                    name="Ταυτότητα ομάδας προϊόντων"/>
    </dimitem>
    <dimitem attrname="ΙΔ_ΣΥΝ_ΠΡΟΪΟΝΤ_ΠΕΡΙΓΡ"
             colname="Column name_4" calculated="FALSE">
      <description language="de"
                    name="Beschreibung Produktgruppe"/>
      <description language="en"
                     name="Product group description"/>
      <description language="el"
                name="Περιγραφή της ομάδας προϊόντων"/>
    </dimitem>
  </leveldesc>
</oneleveldim>
...
```
## 8.3.2.2.2 Dimensões de dois níveis

As dimensões de dois níveis (elemento XML **twoleveldim**) são configuradas da mesma maneira que as dimensões de um nível, exceto que eles consistem em descrições de dois níveis (elementos XML **leveldesc**). Os conjuntos de caracteres multibyte são usados da mesma maneira que para dimensões de um nível (ver capítulo **Dimensão de um nível (página [193\)](#page-198-0))**.

```
<?xml version="1.0" encoding="ISO-8859-1"?>
<!DOCTYPE keyindicatorconfig SYSTEM
                       'KeyindicatorConfiguration.dtd'>
<keyindicatorconfig>
 ...
  <twoleveldim name="PROCESSTYPE" dimtype="PROCESS"
                                importmode="OPTIONAL">
      <description language="de" name="Prozesstyp"/>
      <description language="en" name="Process type"/>
      <leveldesc>
         <dimitem attrname="AT_PROCTYPEGROUP"
             colname="PROCTYPEGROUP" calculated="FALSE">
             <description language="de"
                             name="Prozesstypgruppe"/>
             <description language="en"
                           name="Process type group"/>
         </dimitem>
      </leveldesc>
      <leveldesc>
         <dimitem attrname="AT_PROCTYPE"
                 colname="PROCTYPE" calculated="FALSE">
             <description language="de"
                                  name="Prozesstyp"/>
             <description language="en"
                                name="Process type"/>
         </dimitem>
      </leveldesc>
  </twoleveldim>
   ...
```

```
</keyindicatorconfig>
```
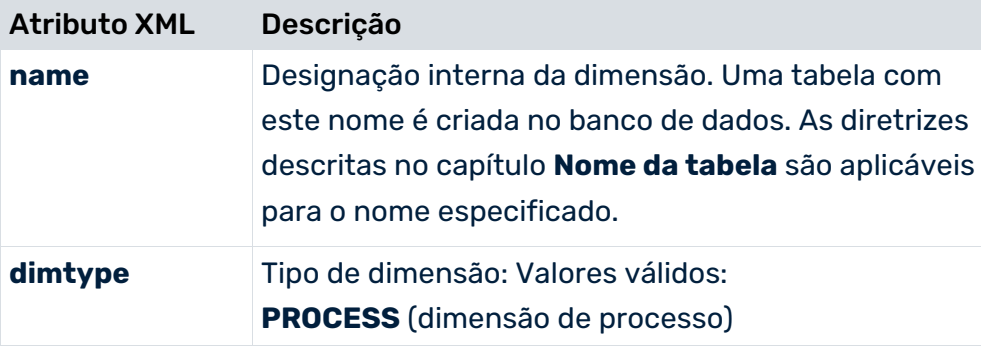

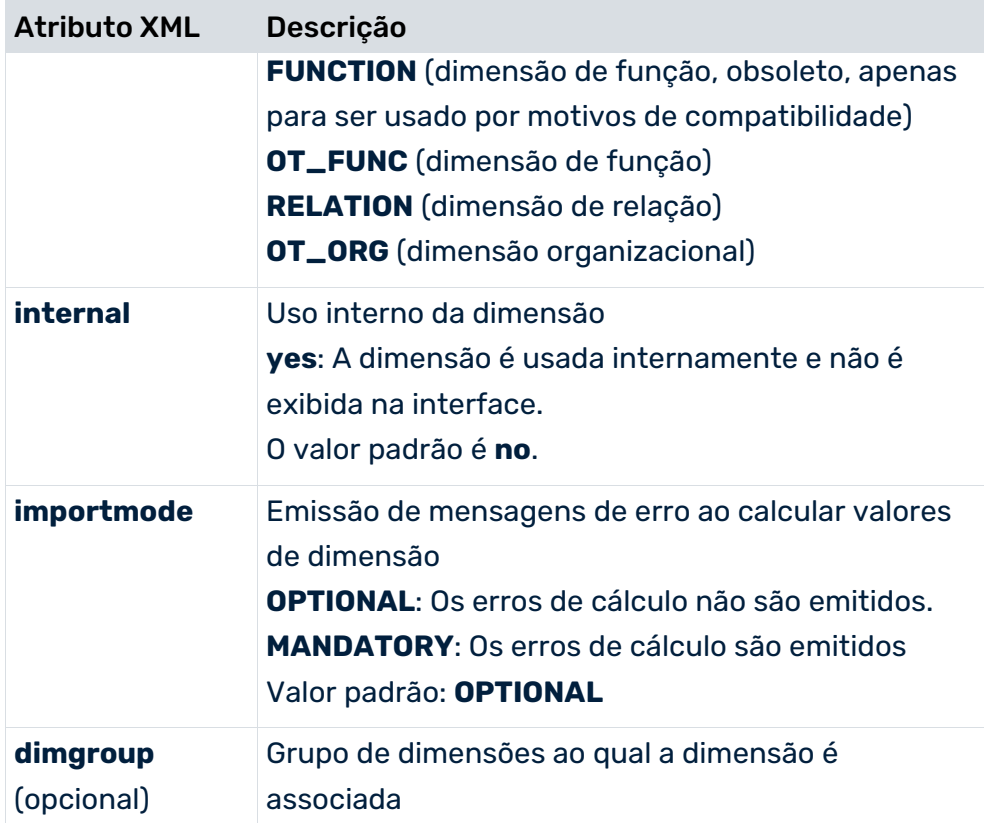

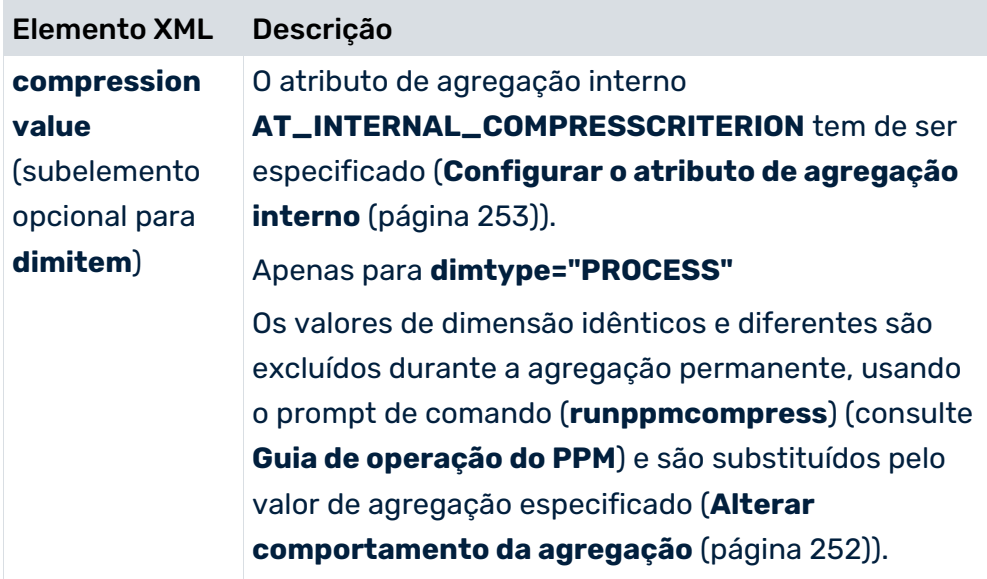

## 8.3.2.2.3 Dimensões de nível N

As dimensões de nível N são configuradas da mesma maneira que as dimensões de um nível e de dois níveis. Uma dimensão de nível n é composta por pelo menos um e não mais do que <**n**> níveis (elementos XML **leveldesc**). Cada nível contém uma chave (primeiro elemento XML **dimitem**) e uma descrição opcional (segundo elemento XML **dimitem**). Todas as designações específicas do idioma (nome da dimensão, chave ou descrição) são especificadas no elemento XML **description**. Os atributos XML são idênticos aos que são usados para as dimensões de um nível e de dois níveis.

#### **Exemplo**

(dimensão de nível n com três níveis, uma chave e uma descrição definida para cada nível)

```
<?xml version="1.0" encoding="ISO-8859-1"?>
<!DOCTYPE keyindicatorconfig SYSTEM
                       'KeyindicatorConfiguration.dtd'>
<keyindicatorconfig>
 ...
  <nleveldim name="SALE" dimtype="PROCESS"
                        dimgroup="DIM_GROUP_CRITERIA">
  <description name="Sales" language="de"/>
  <leveldesc>
    <dimitem attrname="AT_VKORG"
                    colname="NAME_1"calculated="FALSE">
      <description language="de"
                         name="Verkaufsorganisation"/>
    </dimitem>
    <dimitem attrname="AT_VKORG_NAME"
               colname="DESC_NAME_1" calculated="FALSE">
      <description language="de" name="Name der
                              sales organization"/>
    </dimitem>
  </leveldesc>
  <leveldesc>
    <dimitem attrname="AT_DIVISION"
                   colname="NAME_2" calculated="FALSE">
      <description language="de" name="Division"/>
    </dimitem>
    <dimitem attrname="AT_DIVISION_NAME"
              colname="DESC_NAME_2" calculated="FALSE">
      <description language="de" name="Division name"/>
    </dimitem>
  </leveldesc>
  <leveldesc>
      <dimitem attrname="AT_VTWEG"
                   colname="NAME_3" calculated="FALSE">
        <description language="de" name="Vertriebsweg"/>
      </dimitem>
      <dimitem attrname="AT_VTWEG_NAME"
               colname="DESC_NAME_3" calculated="FALSE">
```

```
 <description language="de"
                        name="Name des Vertriebswegs"/>
      </dimitem>
    </leveldesc>
  </nleveldim>
  ...
</keyindicatorconfig>
```
A dimensão **Sales** é exibida da seguinte forma na interface do usuário do PPM:

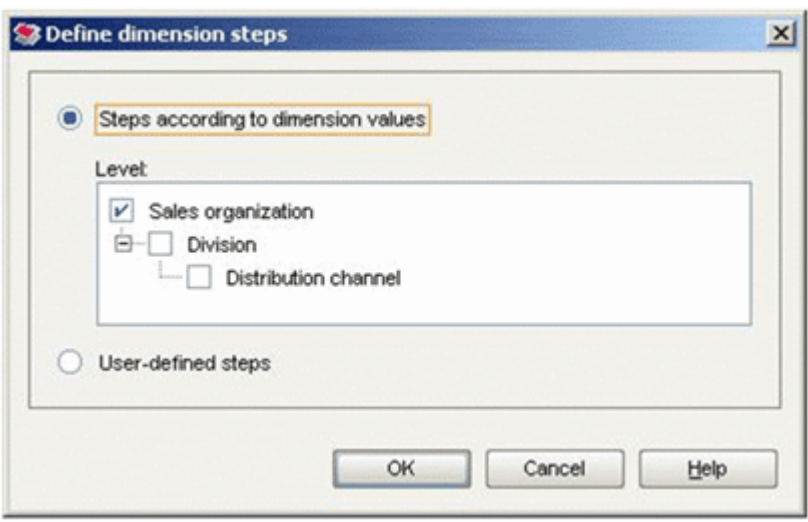

Os conjuntos de caracteres multibyte são usados da mesma maneira que para dimensões de um nível (ver capítulo **Dimensões de um nível (págin[a 199\)](#page-204-0))**.

### 8.3.2.3 Importar valores de dimensão

Para dimensões de um, dois níveis e nível n, pode usar o programa de linha de comando **rundimdata** para importar dados antes da importação real do PPM. Neste caso, os valores são importados como pares no formulário <**key-description>** para cada nível de dimensão. Note que uma chave tem de ser especificada, enquanto que a descrição é opcional.

Pode encontrar informações detalhadas sobre a importação de valores de dimensão para dimensões de texto antes da importação real no PPM no manual de importação de dados do PPM.

# 8.3.3 Dimensões de ponto flutuante

As dimensões de ponto flutuante (elemento XML **floatingdim**) são configuradas da mesma forma que as dimensões de um nível, exceto que o atributo referenciado usando o elemento XML **dimitem** tem de ser de um tipo de dados numérico (por exemplo, **DOUBLE**, **LONG, TIMESPAN**, **FACTORYTIMESPAN, FREQUENCY, PERCENTAGE** e todos os tipos de dados definidos pelo usuário, tais como **COST**).

```
<?xml version="1.0" encoding="ISO-8859-1"?>
<!DOCTYPE keyindicatorconfig SYSTEM
                      'KeyindicatorConfiguration.dtd'>
<keyindicatorconfig>
   ...
  <floatingdim name="ORDERVOL" dimtype="PROCESS"
                               importmode="OPTIONAL">
    <description language="de" name="Auftragsvolumen"/>
    <description language="en" name="Order size"/>
    <dimitem attrname="AT_ORDERVOL" colname="ORDERVOL"
                                 calculated="FALSE">
      <description language="de" name="Umsatz"/>
      <description language="en" name="Sales revenues"/>
    </dimitem>
  </floatingdim>
   ...
```

```
</keyindicatorconfig>
```
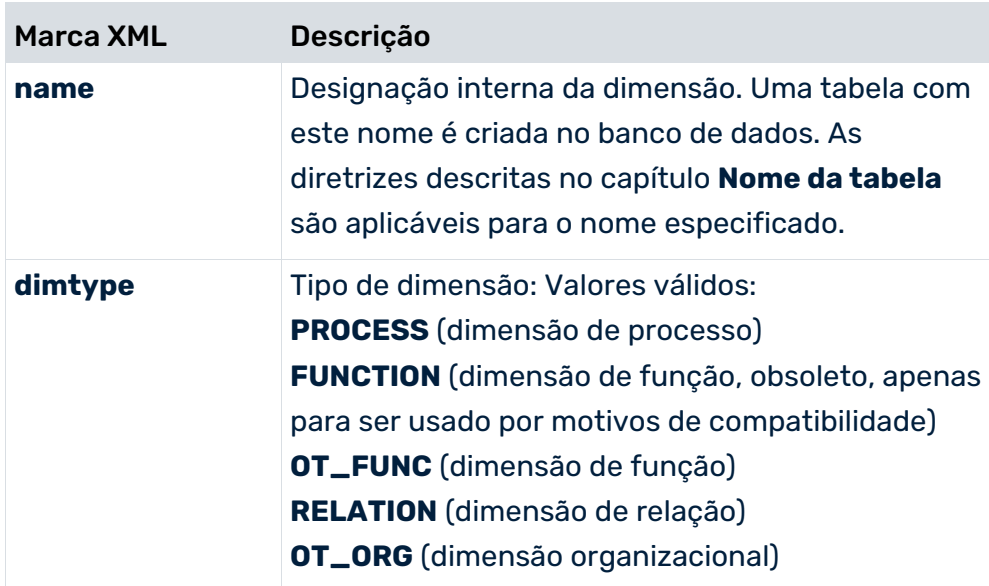

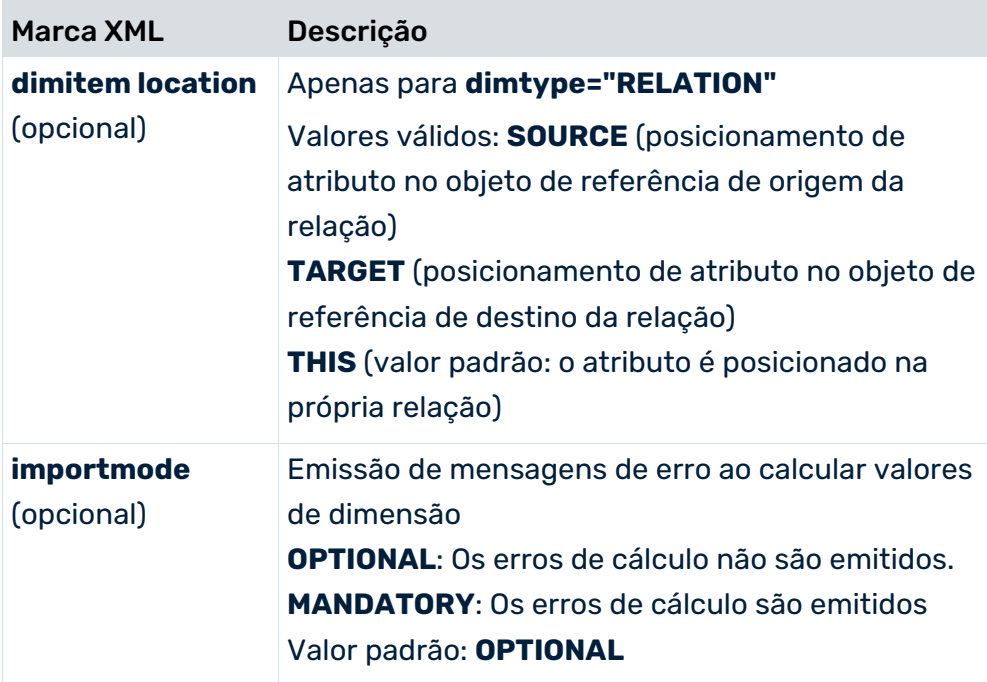

# 8.3.4 Dimensões de tempo

As características de configuração de uma dimensão de tempo estão resumidas no elemento XML **timedim**.

```
<?xml version="1.0" encoding="ISO-8859-1"?>
<!DOCTYPE keyindicatorconfig SYSTEM
                       'KeyindicatorConfiguration.dtd'>
<keyindicatorconfig>
   ...
  <timedim name="DAY" dimtype="PROCESS" precision="DAY"
               attrname="AT_DAY" calculated="TRUE"
                               importmode="OPTIONAL">
    <description language="de" name="Tag"/>
    <description language="en" name="Day"/>
 \langletimedim>
   ...
```

```
</keyindicatorconfig>
```
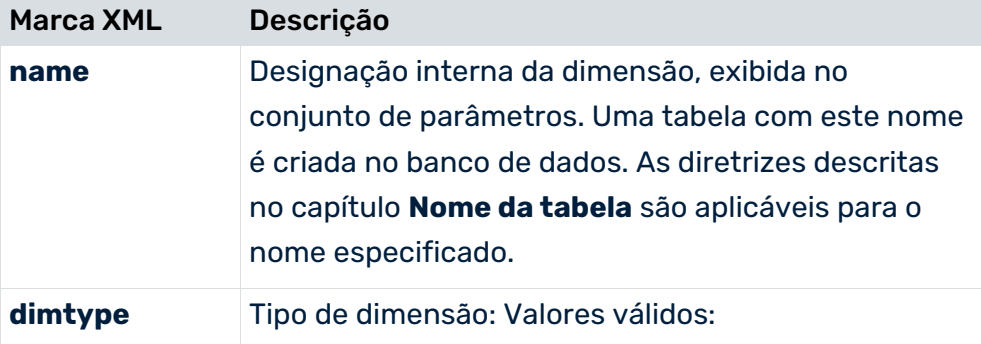

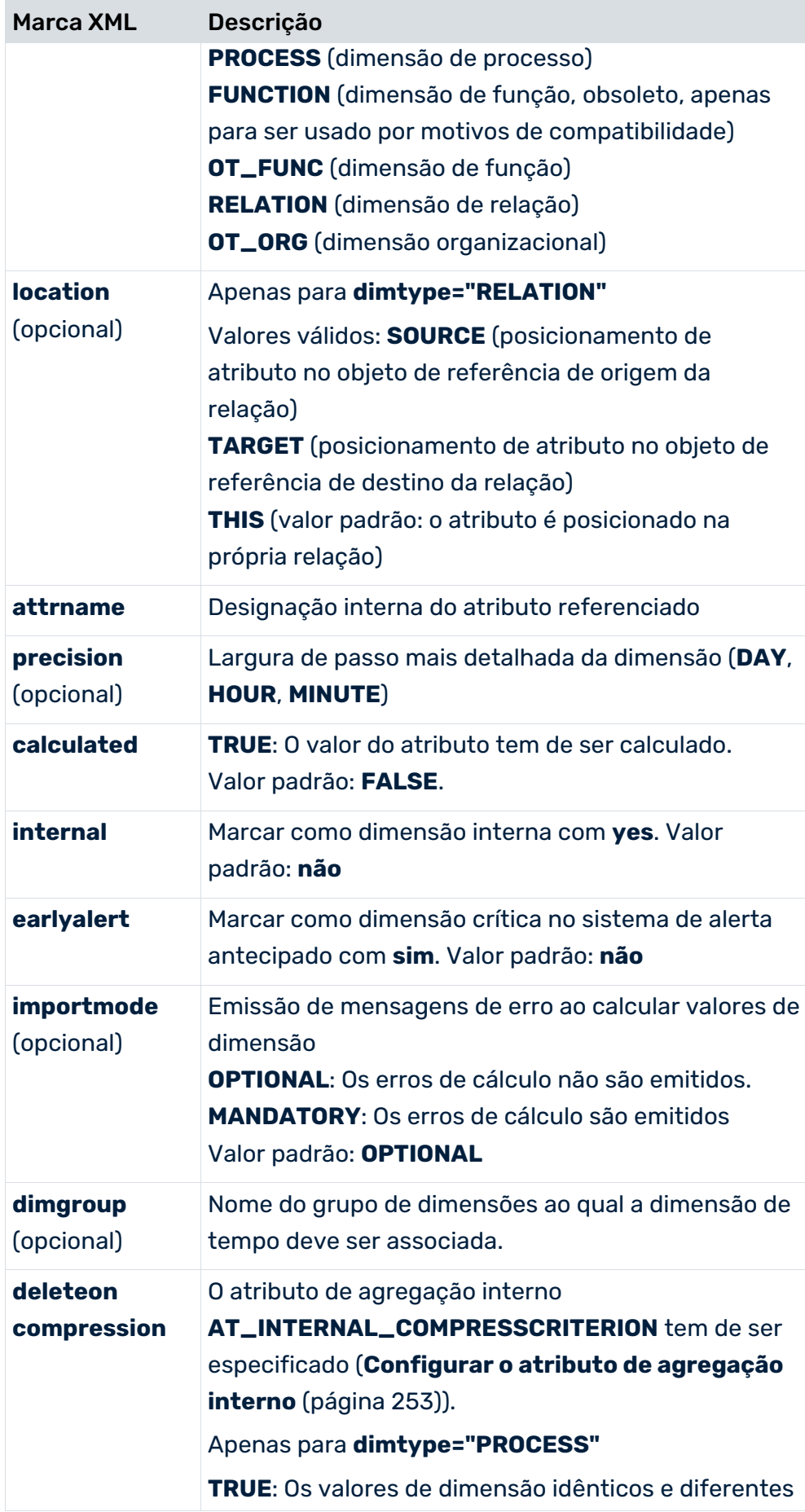

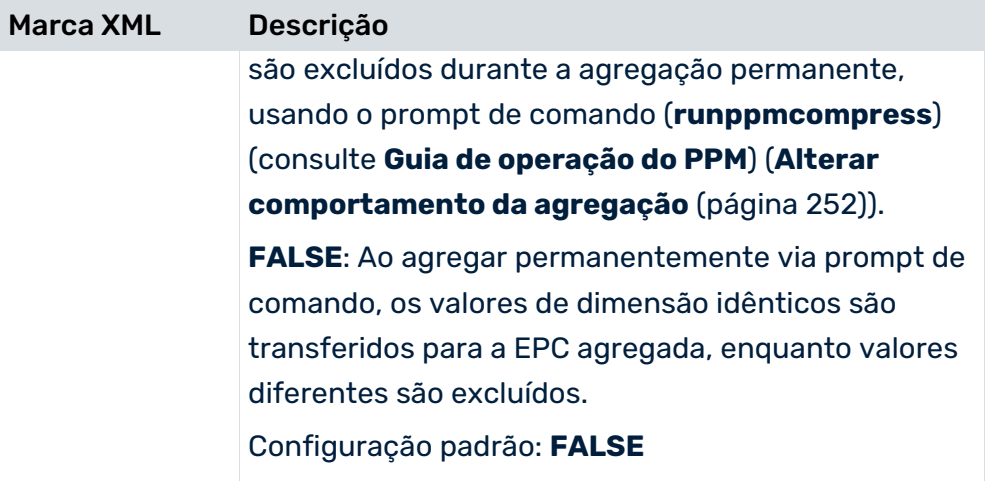

# 8.3.4.1 Dimensões de tempo para o sistema de alerta antecipado

Para monitorar tempos críticos em instâncias de processos individuais como parte do sistema de alerta antecipado, pode definir dimensões de tempo especiais na configuração de medidas. Estas dimensões de tempo são identificadas pelo atributo **earlyalert** com o valor **sim** (CTK: Ative a caixa de seleção **Alerta antecipado**. Para todas as outras dimensões de tempo, este atributo tem o valor **no** por padrão.

- Para melhor diferenciação, o nome da dimensão (**name**) deve ser iniciado com o prefixo **CRIT\_**.
- Como as dimensões de tempo críticas são calculadas apenas internamente no nível da instância do processo, o atributo **internal** tem de ter o valor **yes** (CTK: ative a caixa de seleção correspondente na coluna **Internal**) e o atributo **dimtype** tem de ter o valor **PROCESS** (CTK: Selecione o valor **PROCESSO** na coluna **Usage**). Caso contrário, uma mensagem de erro é emitida quando importar a configuração.

As dimensões de tempo do sistema de alerta precoce são dimensões internas e, portanto, não são exibidas na lista de dimensões da estrutura de navegação. Por esta razão, a associação a um grupo de dimensões é ignorada.

## 8.3.4.2 Particularidade para cálculo de atributos de tempo críticos

Na regra de cálculo (**calcattr**), no atributo de tempo crítico, você deve associar o valor **yes** ao atributo XML **delete** (CTK: Ative a caixa de seleção **Excluir valores de atributo**).

### **Exemplo**

Extrato da regra de cálculo para o atributo **Critical goods issue date**

```
<?xml version="1.0" encoding="ISO-8859-1"?>
<!DOCTYPE keyindicatorconfig SYSTEM
                          "KeyindicatorConfiguration.dtd">
<keyindicatorconfig>
...
    <calcattr name="AT_CRITICAL_WAUS_DATE"
                          type="PROCESS" delete="yes">
```
#### ... </keyindicatorconfig>

Use o PPM Customizing Toolkit para definir, calcular e registrar dimensões de tempo crítico. No módulo **Medidas e dimensões**, pode usar o componente **Dimensões** para inserir facilmente as informações de definição necessárias. Pode criar as definições das regras de cálculo para os tempos críticos no componente **Tipos de atributos calculados**. Registre as dimensões de tempo críticas nos grupos de tipos de processo ou tipos de processo preferidos usando o componente **árvore de processos** na guia **Dimensões de análise do processo** do módulo **Processos**.

### **Exemplo**

O exemplo seguinte calcula a **Critical goods issue date**. Instâncias em que nenhuma saída de mercadorias tenha sido lançada em quatro dias após a execução da função **Create delivery** (**SAP.LIEF**) são classificadas como críticas, ou seja, a função **Post goods issue** (**SAP.WAUS**) não ocorre na instância de processo. A regra de cálculo para o atributo

**AT\_CRITICAL\_WAUS\_DATE** calcula o tempo crítico, adicionando um intervalo de tempo de quatro dias (**354600 seconds**) ao tempo da primeira ocorrência da função **Create delivery**. O cálculo é feito para a hora mais próxima (atributo XML **precision="hour"** para a dimensão **CRT\_TIME\_WAUS**). Por exemplo, se o primeiro tempo de referência (**AT\_TIME**) para a função **Create delivery** de uma instância de processo for **13.07.03 20:26:55**, com base na regra de cálculo acima, a data de saída de mercadorias críticas, correta até a hora mais próxima, é calculada como **17.07.03 20:00**.

O resultado de um atributo de hora crítica calculado deve estar sempre disponível em um formato de carimbo de data/hora (tipo de dados **TIME**).

Este extrato da configuração de medidas exibe a definição da dimensão de tempo crítico **CRIT\_TIME\_WAUS**. A combinação de atributo e valor **earlyalert="yes"** identifica-o como uma dimensão de tempo do sistema de alerta antecipado.
```
<?xml version="1.0" encoding="ISO-8859-1"?>
<!DOCTYPE keyindicatorconfig SYSTEM
                        "KeyindicatorConfiguration.dtd">
<keyindicatorconfig>
   ...
  <calcattr name="AT_CRITICAL_WAUS_DATE"
                            type="PROCESS" delete="yes">
    <calculation>
     \langle i f \rangle<sub>non</sub></sub>
          <exists>
            <attribute name="AT_OBJNAME_INTERN" nodetype=
                         "OT_FUNC" objectname="SAP.WAUS"
                                    onerror="CONTINUE"/>
          </exists>
       \langle/not\rangle <then>
        <addtimespan>
         <min> <attribute name="AT_TIME" nodetype="OT_FUNC"
                                  objectname="SAP.LIEF"
                             onerror="EXIT_NO_WARNING"/>
         \langle /min \rangle <constant>
            <dataitem value="345600,0">
              4.000
              <datatype name="TIMESPAN">Time span
              </datatype>
              <scale name="DAY" factor="86400.0">Day(s)
             \langle/scale>
            </dataitem>
          </constant>
        </addtimespan>
     \langle/then>
     \langle/if>
    </calculation>
  </calcattr>
   ...
  <timedim name="CRIT_TIME_WAUS" dimtype="PROCESS"
       precision="HOUR" attrname="AT_CRITICAL_WAUS_DATE"
       calculated="TRUE" internal="yes" earlyalert="yes"
       importmode="OPTIONAL">
  <description name="kritischer Warenausgangstermin"
                                         language="de"/>
  </timedim>
   ...
</keyindicatorconfig>
```
O componente **Sistema de alerta antecipado** do módulo **Controle de instância** do front-end do PPM verifica se as datas de saída de mercadorias críticas foram ultrapassadas. No exemplo, assume-se que a dimensão crítica **CRIT\_TIME\_WAUS** é registrada no tipo de processo **Order processing\Standard order**.

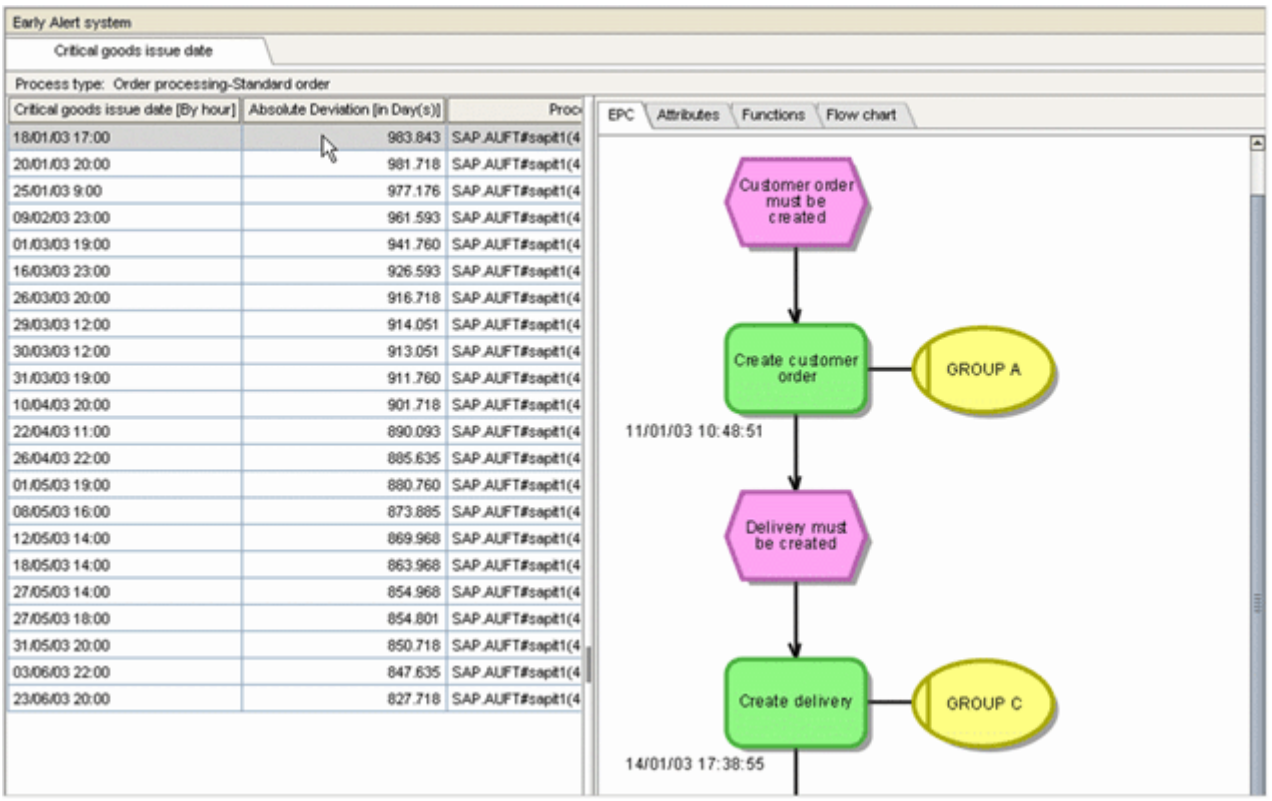

O desvio atual da data de saída de mercadorias críticas no momento da execução é especificado na área de análise na coluna **Absolute deviation [Days]**. O tempo de execução para a verificação de alerta antecipado é a hora atual do sistema. No exemplo, depois de executar a verificação de alerta antecipado para a dimensão **Critical goods issue date**, todas as instâncias de processo do tipo de processo **Standard order** em que a data de saída de mercadorias críticas foi excedida são exibidas em uma tabela de instâncias de processo. Para a instância do processo selecionada na ilustração, a data de saída de mercadorias críticas foi excedida em 983.843 dias. Este é o desvio absoluto em dias a partir da data de saída de mercadorias críticas no tempo de execução atual (no exemplo 10.08.05 15:31).

Em alternativa, pode identificar instâncias de processo críticas usando a opção **-earlyalert** do programa de linha de comando **runppmanalytics** (ver **Guia de operação do PPM**).

# 8.3.5 Dimensões de intervalo de tempo

Dimensões de intervalo de tempo são dimensões de tempo especiais. Eles permitem que os usuários observem os estados do processo com base em um período anterior (hora de início até a hora de término).

Existem três variantes.

- Dimensão intervalo de tempo relacionado com a data de vencimento, com base na hora de início
- Dimensão intervalo de tempo relacionado com a data de vencimento, com base na hora de término
- Dimensão intervalo de tempo baseada no intervalo

As dimensões de intervalo de tempo são definidas pelo elemento XML **timerangedim**.

#### **Exemplo**

Uma dimensão de intervalo de tempo é configurada usando a seguinte sintaxe, por exemplo.

```
<timerangedim name="RANGEDIM_KEYWORD" reference="END" dimtype="PROCESS">
   <startattribute name="AT_START_TIME" calculated="TRUE"/>
   <endattribute name="AT_END_TIME" calculated="TRUE"/>
   <description name="Display name" language="en"></description>
```

```
\langle/timerangedim>
```
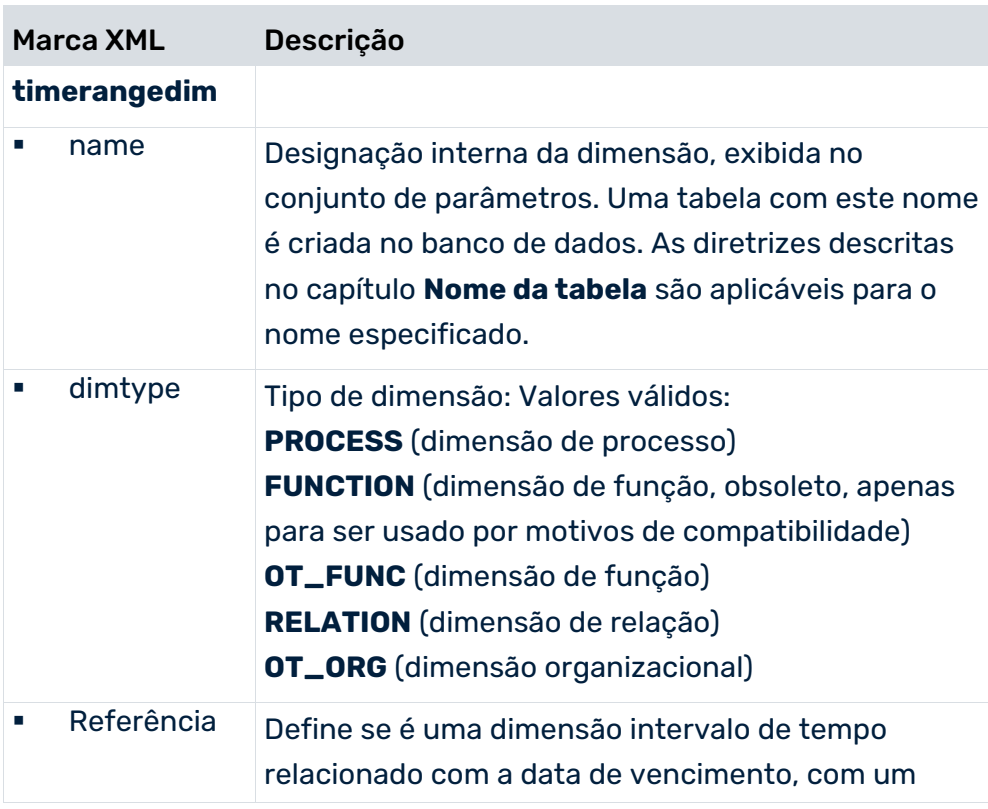

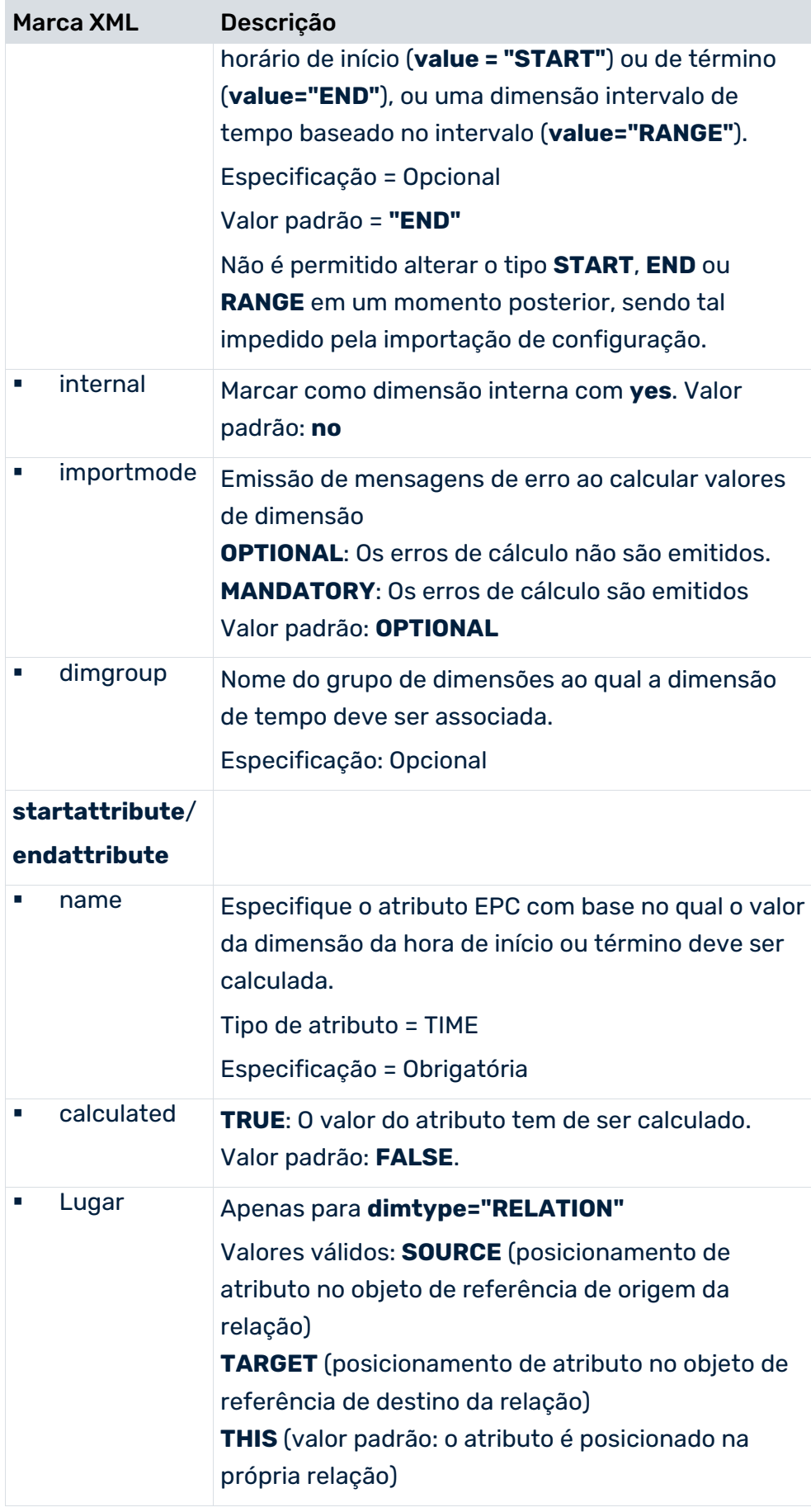

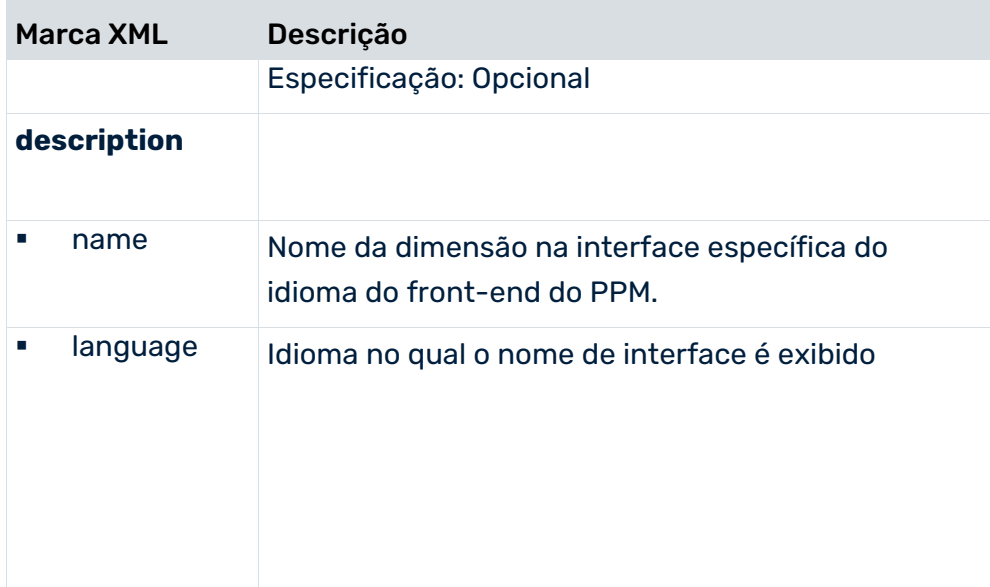

# 8.3.6 Dimensões de hora do dia

As características de configuração de uma dimensão de hora do dia estão resumidas no elemento XML **hourdim**.

```
<?xml version="1.0" encoding="ISO-8859-1"?>
<!DOCTYPE keyindicatorconfig SYSTEM
                       'KeyindicatorConfiguration.dtd'>
<keyindicatorconfig>
   ...
  <hourdim name="TIMEOFDAY" dimtype="PROCESS"
          attrname="AT_TIME_OF_DAY" tablename="DAYTIME"
          precision="SECOND" calculated="TRUE"
                               importmode="OPTIONAL">
    <description language="de" name="Uhrzeit"/>
    <description language="en" name="Hora do dia"/>
  </hourdim>
   ...
</keyindicatorconfig>
```
Para cada largura de passo de uma dimensão de hora do dia (hora, minuto, segundo), é criada uma coluna separada na tabela do banco de dados para a dimensão.

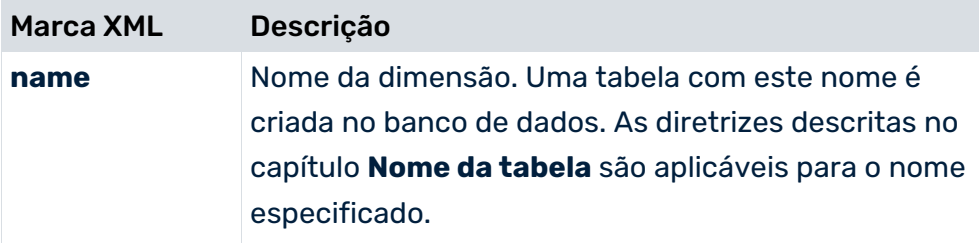

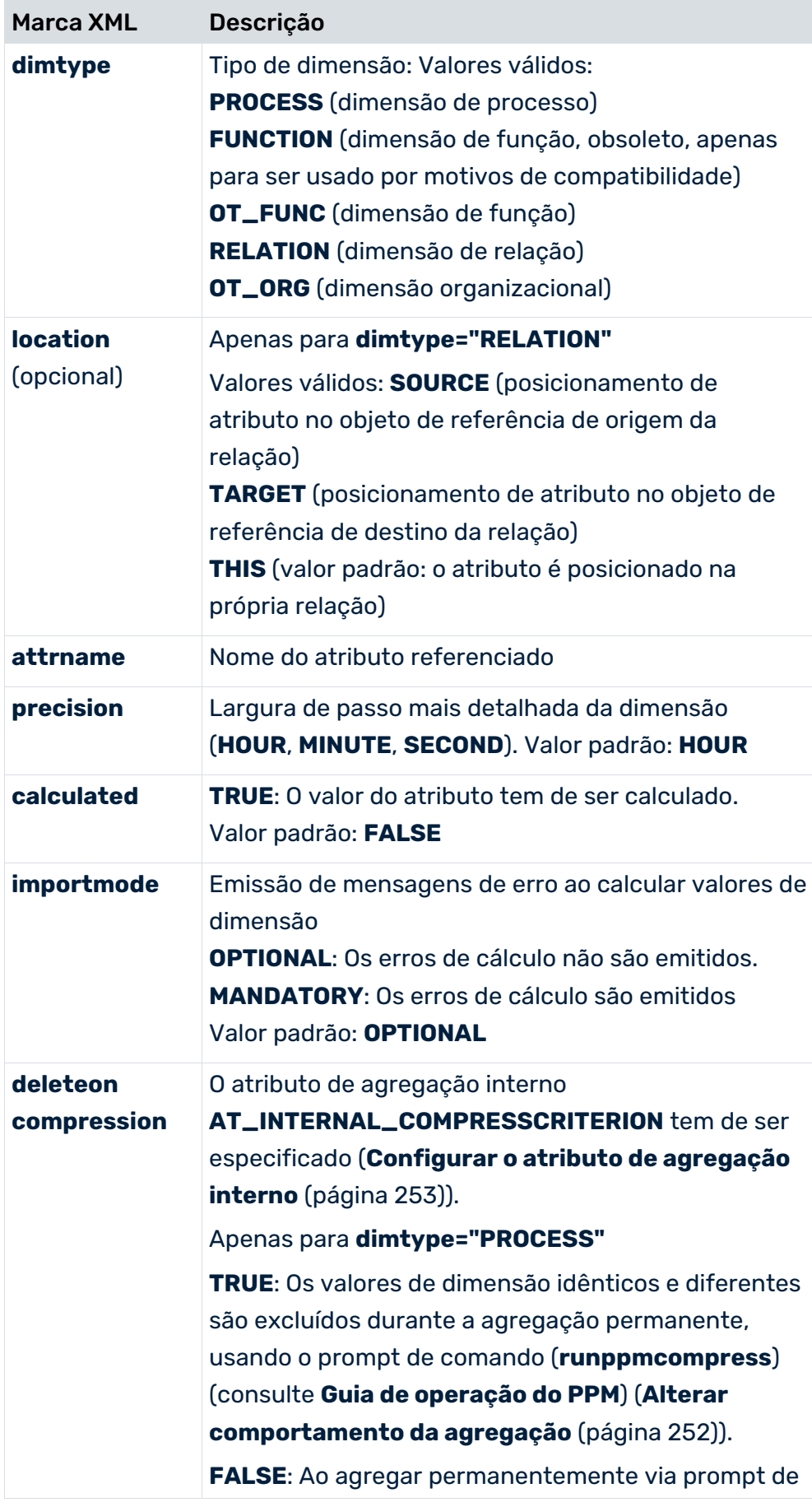

Marca XML Descrição comando, os valores de dimensão idênticos são transferidos para a EPC agregada, enquanto valores diferentes são excluídos. Configuração padrão: **FALSE**

# 8.3.7 Dimensões de pesquisa

Pode usar esse tipo de dimensão especial para pesquisar instâncias de processo usando valores específicos para um atributo de pesquisa. A dimensão de pesquisa age como um filtro no conjunto de instâncias de processo atualmente disponíveis. Quanto aos outros tipos de dimensão, a expressão de filtro definida pode ser editada ou removida. Vários filtros de dimensão de pesquisa podem ser usados em simultâneo em uma análise.

Um critério de pesquisa é especificado no front-end usando o menu de contexto **Editar filtro** para a dimensão de pesquisa. Em alternativa, os critérios de pesquisa podem ser especificados no assistente de pesquisa da instância de processo.

Um critério de pesquisa é constituído por uma cadeia de caracteres. Opcionalmente, pode ser usado um espaço reservado **?** ou **\*** no final da cadeia de caracteres. O símbolo **\*** representa qualquer sequência de caracteres, enquanto o símbolo **?** representa apenas um caractere.

A configuração de dimensões de pesquisa inclui as seguintes simplificações, em comparação com os outros tipos de dimensão:

- As dimensões de pesquisa são baseadas exclusivamente em atributos de processo.
- Os atributos de pesquisa têm de ser do tipo **TEXT**.

As características de configuração de uma dimensão de pesquisa estão resumidas no elemento XML **searchdim**:

```
<?xml version="1.0" encoding="ISO-8859-1"?>
<!DOCTYPE keyindicatorconfig SYSTEM
                       'KeyindicatorConfiguration.dtd'>
<keyindicatorconfig>
  ...
  <searchdim name="BELEGNR">
    <description language="de" name="Suche Belegnummer"/>
    <description language="en"
                 name="Searching for document number"/>
    <dimitem attrname="AT_SAP_BELEGNR"
                  colname="BELEGNR" calculated="TRUE">
      <description language="de" name="Belegnummer"/>
      <description language="en" name="Document number"/>
    </dimitem>
  </searchdim>
   ...
</keyindicatorconfig>
```
Uma coluna separada é criada na tabela do banco de dados para cada dimensão de pesquisa.

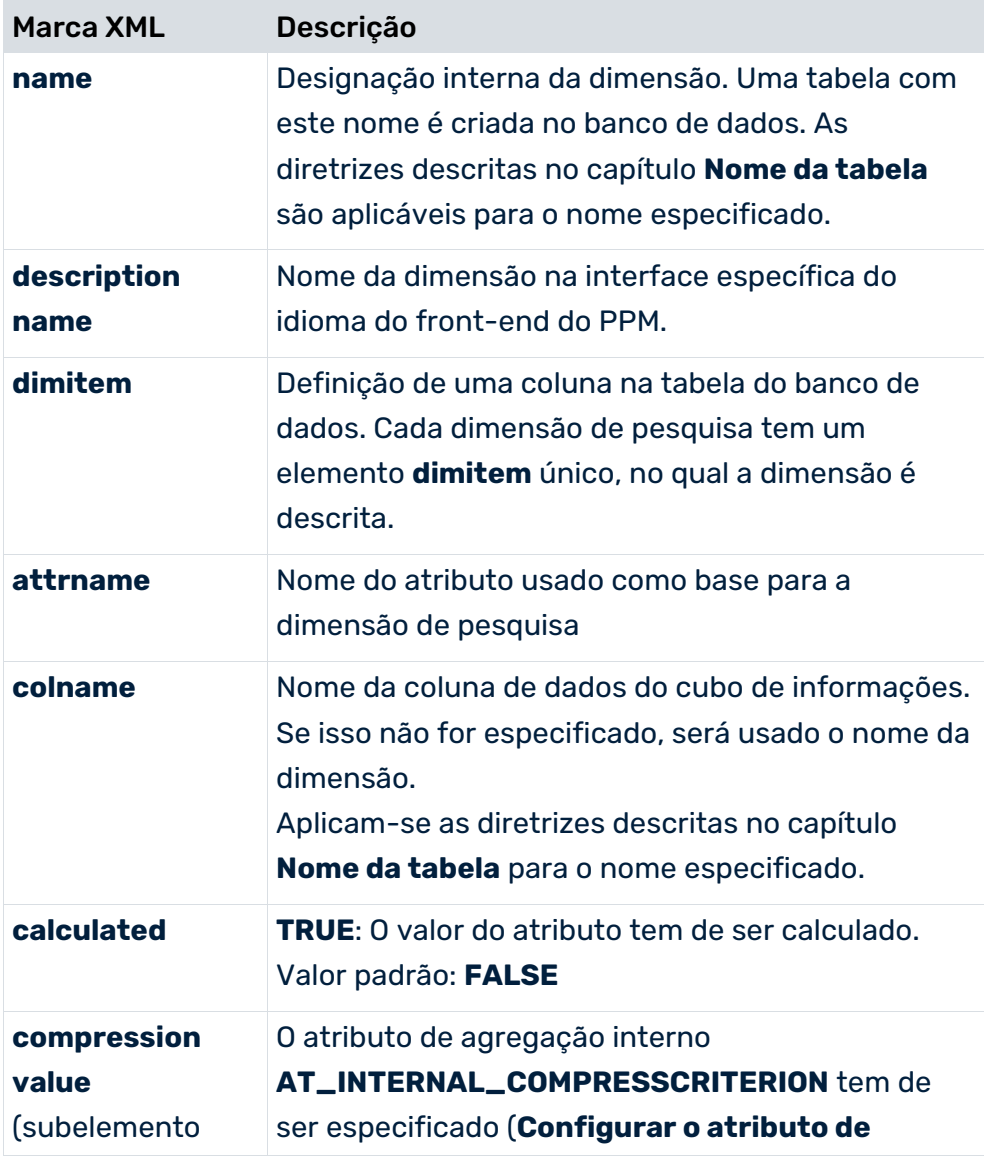

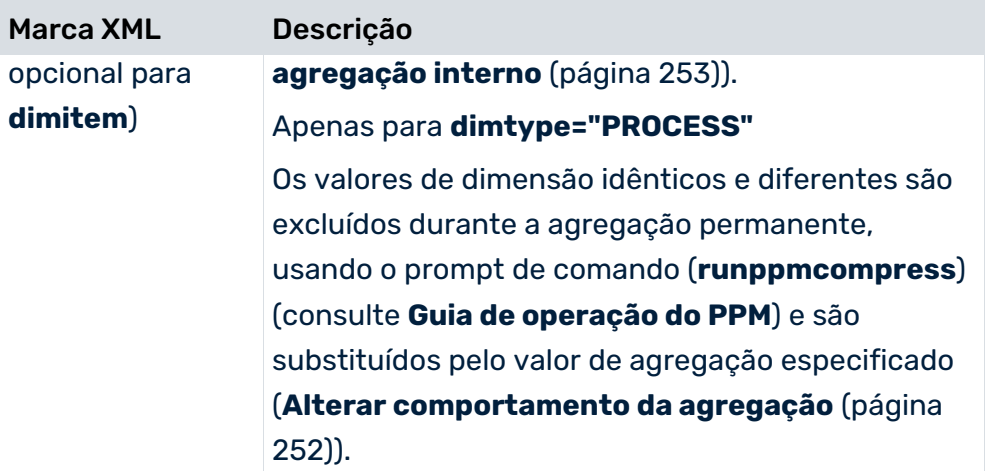

As dimensões de pesquisa são gravadas no cubo de informações para o grupo de tipos de processo. Se usar várias dimensões de pesquisa em um grupo de tipos de processo, terá de dar nomes diferentes às colunas de dados.

## 8.3.8 Dimensão da variante

Com o PPM 10.1 foi introduzido o novo tipo de dimensão **VARIANTDIM**.

As variantes classificam as instâncias de processo de acordo com a sua estrutura. A estrutura relevante é a sequência de funções em uma instância de processo. **Variante** tem dois níveis de dimensão, **Variante combinada** (largura de etapa grosseira) e **Variante precisa** (largura de etapa refinada) e o **Nome** como valor da dimensão.

Podem ser encontradas na documentação **Kit de ferramentas de personalização do PPM** mais informações básicas sobre variantes, uma lista com funcionalidades afetadas e como adicionar a funcionalidade de variantes ao PPM.

# 8.3.8.1 Configuração de atributos

Os seguintes tipos de atributos são definidos como atributos para o tipo de dimensão **VARIANT**. São do tipo **Texto** e fazem parte da configuração de atributos.

### TIPOS DE ATRIBUTOS

<attributedefinition key="AT\_INTERNAL\_FUNCTION\_FLOW\_VARIANT" type="TEXT" group="AG\_INTERNAL" /> <attributedefinition key="AT\_INTERNAL\_PRECISE\_VARIANT" type="TEXT" group="AG\_INTERNAL" />

#### NOMES DE ATRIBUTOS

<attribute key="AT\_INTERNAL\_FUNCTION\_FLOW\_VARIANT" name="Internal combined variant" />

<attribute key="AT\_INTERNAL\_PRECISE\_VARIANT" name="Internal precise variant" />

Por causa de uma semântica específica, não é recomendado importar valores ou definir um calculador de atributo. Ver capítulo Uso de atributos de variante durante a importação (página [221\)](#page-226-0).

## 8.3.8.2 Configuração de medidas - tipo de dimensão

O elemento **variantdim** é usado para definir a dimensão da variante. Tem apenas três atributos e elementos **leveldesc** aninhados para configurar os atributos usados no feed dos dois níveis.

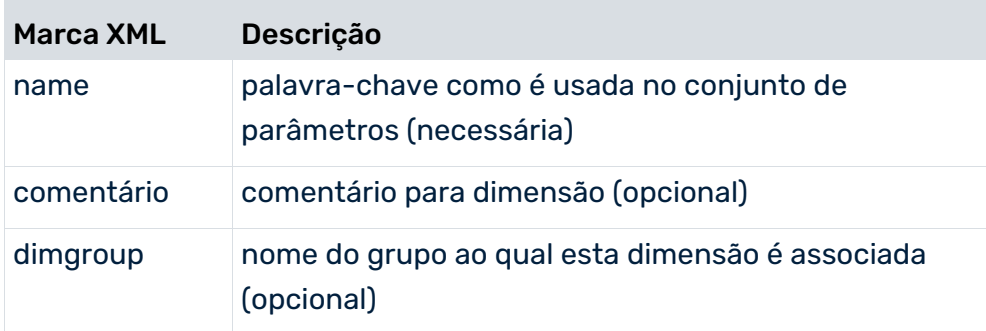

Os atributos do elemento **variantdim** são:

Cada nível de dimensão (leveldesc) tem exatamente um **dimitem** como valor e uma descrição não é permitida para ambos os níveis de dimensão. Apenas o elemento **attrname** é necessário para o elemento **dimitem**.

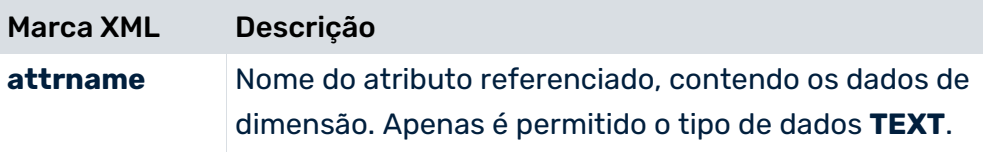

Uma dimensão de variante típica é definida da seguinte forma.

```
<variantdim name="D_EPC_VARIANT">
```

```
<description language="en" name="Variant" />
```
<description language="de" name="Variante" />

<leveldesc>

```
<dimitem attrname="AT_INTERNAL_FUNCTION_FLOW_VARIANT">
```
<description language="en" name="Combined variant" />

```
<description language="de" name="Kombinierte Variante" />
      </dimitem>
</leveldesc>
<leveldesc>
      <dimitem attrname="AT_INTERNAL_PRECISE_VARIANT">
             <description language="en" name="Precise variant" />
             <description language="de" name="Präzise Variante" />
      </dimitem>
</leveldesc>
```
</variantdim>

## 8.3.8.3 Configuração da árvore do processo

As dimensões de variante podem ser associadas a nós de árvore de processos semelhantes a todos os outros tipos de dimensão usando o elemento **<usedim>**.

<usedim name="D\_EPC\_VARIANT" />

Opcionalmente, a associação <usedim> pode conter um refinamento padrão. Se não for o caso, o nível mais simples é usado como refinamento semelhante a todos os outros tipos de dimensão **Text**.

# <span id="page-226-0"></span>8.3.8.4 Uso de atributos de variante durante a importação

O uso de atributos de variante durante o mapeamento de atributo e merge não é proibido, mas é altamente desencorajado. Os valores dos atributos de processo de variante são substituídos pelo cálculo de variante, o que só acontece após o processamento de todos os outros cálculos. Portanto, nenhum dos dois pode usar os resultados do cálculo da variante, nem as EPCs totalmente processadas contêm os valores definidos fora do cálculo de variante.

Há um perigo especial em preencher os atributos de dimensão por regras de cálculo ou por meio de mapeamento: Quando isso acontece enquanto a dimensão de variante não está registrada no tipo de processo da EPC, os valores não são substituídos. Quando registra a dimensão, reinicializa o servidor de análise e não recalcula a EPC, ela incluirá IDs de dimensão inválidos, por exemplo, uma variante correspondente aos valores seria exibida na GUI, mas não corresponderia a qualquer variante real no banco de dados. Para retificar a situação, pode executar o runppmimport com **–keyindicator new**. (Usando o parâmetro de linha de comando **–ps** para especificar uma consulta adequada, pode restringir o recálculo às EPCs do tipo de processo.)

Pode encontrar informações detalhadas sobre como usar o runppmimport no Guia de operação do PPM.

## 8.3.9 Dimensão de função compartilhada

Por padrão, as funções compartilhadas são transferidas para o sistema por meio de uma importação única de um fragmento compartilhado. A aplicação das regras de fragmento compartilhado mescla as funções compartilhadas contidas nos fragmentos compartilhados importados com os fragmentos de instâncias normais do processo. Todos os objetos do fragmento compartilhado são copiados para a instância de fragmento. Isso garante automaticamente a exclusividade de uma função compartilhada e permite usar o ID de função de uma função compartilhada para diferenciar entre funções compartilhadas.

Se importar diretamente funções compartilhadas como instâncias de fragmentos normais usando o formato de evento, um ID único será criado para cada função importada. O ID da função não pode ser usado como característica de uma função compartilhada. É possível, no entanto, definir uma dimensão de função compartilhada em que valores de dimensão idênticos combinam funções em funções compartilhadas. Valores de dimensão não especificados não são incluídos.

Uma dimensão de função compartilhada tem as seguintes propriedades:

- Apenas pode ser definida uma função compartilhada por cliente.
- A dimensão de função compartilhada tem de ser registrada na raiz da árvore de processos.
- A dimensão de função compartilhada é invisível na interface.
- A dimensão de função compartilhada não pode ser personalizada usando CTK.

#### **Exemplo**

O exemplo a seguir mostra uma seção de arquivos de configuração da árvore de medida e processo. Nas funções com um atributo **AT\_IS\_SHARED\_FUNCTION** e valor **true**, a regra de cálculo do atributo de função **AT\_SHARED\_FUNCTION\_ID** usado na dimensão de função compartilhada encadeia o nome da função interna com o carimbo de data/hora da execução da função.

#### **extrato do arquivo keyindicator.xml**

```
...
<calcattr name="AT_SHARED_FUNCTION_ID" type="OT_FUNC" delete="yes">
  <calculation>
   \langle i \rangle <and mode="PPM4">
        <exists mode="PPM4">
          <filteredattribute name="AT_IS_SHARED_FUNCTION"
           nodetype="OT_FUNC" objectname="this"
           onerror="CONTINUE" filter="EARLY" />
        </exists>
```

```
 <eq mode="PPM4">
         <filteredattribute name="AT_IS_SHARED_FUNCTION"
           nodetype="OT_FUNC" objectname="this"
           onerror="CONTINUE" filter="EARLY" />
         <constant>
           <dataitem value="TRUE">
             TRUE
             <datatype
               name="BOOLEAN">Logical value</datatype>
           </dataitem>
         </constant>
       \langle/eq>
      </and>
     <then> <concat mode="PPM4">
         <set mode="PPM4">
           <filteredattribute name="AT_OBJNAME_INTERN"
             nodetype="OT_FUNC" objectname="this"
            onerror="EXIT WARNING" filter="EARLY" />
           <convert datatype="TEXT">
             <filteredattribute name="AT_END_TIME"
               nodetype="OT_FUNC" objectname="this"
               onerror="EXIT_WARNING" filter="EARLY" />
           </convert>
        \langle/set>
        </concat>
     \langle/then>
   \langle/if>
  </calculation>
</calcattr>
...
<sharedfunctiondim name="SHARED_FUNCTION">
  <description name="Shared Function" language="de" />
  <description name="Shared Function" language="en" />
  <dimitem attrname="AT_SHARED_FUNCTION_ID"
    colname="SHARED_FUNCTION" calculated="TRUE">
    <description language="de" name="SHARED_FUNCTION" />
    <description language="en" name="SHARED_FUNCTION" />
  </dimitem>
</sharedfunctiondim>
...
```
#### **estrato do arquivo processtree.xml**

```
...
<usesfdim name="SHARED_FUNCTTION" />
<processtypegroup name="Standard order"
  dbtablename="CUBE1">
  <processtype name="Order processing" autovisible="FALSE" />
</processtypegroup>
...
```
# 8.3.10 Utilizar unidades organizacionais como dimensões

Usar uma unidade organizacional como uma dimensão não representa um tipo de dimensão separado. A especificação de uma regra de cálculo especial copia o nome da unidade organizacional para as funções relevantes da instância de processo como um atributo.

### **Exemplo**

As seguintes extrações de arquivo da configuração de medidas ilustram a criação de uma dimensão a partir de unidades organizacionais:

```
<?xml version="1.0" encoding="ISO-8859-1"?>
<!DOCTYPE keyindicatorconfig SYSTEM
                       'KeyindicatorConfiguration.dtd'>
<keyindicatorconfig>
  ...
  <calcattr name="AT_ORGUNIT" type="OT_FUNC">
    <calcclass name= "com.idsscheer.ppm.server.
                    keyindicator.attributecalculator
                    .ZAttributeCalculatorOriginator"/>
  </calcattr>
 ...
  <oneleveldim name="ORGUNIT" dimtype="FUNCTION"
                                      internal="no">
    <description language="de" name="Processor"/>
    <leveldesc>
      <dimitem attrname="AT_ORGUNIT" colname="FIRST_ID"
                                   calculated="TRUE">
        <description language="de" name="Processor"/>
      </dimitem>
    </leveldesc>
  </oneleveldim>
   ...
</keyindicatorconfig>
```
O atributo **AT\_ORGUNIT** é criado para cada instância de função e é associado ao nome da unidade organizacional como seu valor. Este atributo é usado para criar a dimensão de função de um nível **ORGUNIT**.

O atributo **AT\_ORGUNIT** é um dos atributos padrão do sistema PPM e não necessita de ser definido.

# 8.4 Definição de dimensões de acesso de dados

Ao configurar dimensões de acesso a dados, pode atribuir direitos de acesso a dados que, além de processarem direitos de acesso, permitem controlar o acesso a dados do PPM.

Os direitos de acesso a dados são associados a grupos de usuários e são herdados pelos usuários associados a esse grupo. O administrador (usuário do PPM com direito de função **Gerenciamento de usuários**) define os direitos de acesso a dados especificando filtros específicos em dimensões que não podem ser editadas pelo usuário. Estas dimensões são chamadas dimensões de acesso a dados e são especificadas na configuração da árvore de processos por meio do elemento XML **roledim**. O elemento **roledim** tem de referenciar uma dimensão de texto já configurada (capítulo Dimensões de texto (página [193\)](#page-198-0)) que deve ser registrada na raiz da árvore de processos. Isso garante que as dimensões de acesso a dados podem ser usadas em toda a árvore de processos. O elemento **roledim** apenas permite utilizar dimensões de texto de um e dois níveis.

Se não quiser que uma dimensão de acesso a dados seja exibida na interface do usuário do PPM, especifique o atributo XML **internal="yes"** na definição da dimensão.

#### **Exemplo**

No arquivo de configuração da árvore de processos, as dimensões de acesso a dados **Sold-to party** e **Sales organization** são especificadas da seguinte forma:

```
 ...
  <roledim name="VKORG"/>
  <roledim name="PRINCIPAL" refinement="BY_LEVEL1"/>
 ...
  <usedim name="VKORG"/>
  <usedim name="PRINCIPAL" refinement="BY_LEVEL1"
                            scale="LEVEL1SCALE"/>
  ...
```
As duas dimensões estão disponíveis como dimensões de acesso a dados na administração de direitos.

Os usuários do PPM herdam os direitos de acesso a dados de todos os grupos de usuários a que estão associados. Os direitos de acesso a dados estão vinculados da seguinte forma:

- Diferentes direitos de acesso a dados para as mesmas dimensões estão vinculados por uma regra OR.
- Direitos de acesso a dados para diferentes dimensões estão vinculados por uma regra AND. Se o usuário for associado a um grupo de usuários que tenha o direito de acesso a dados Nenhum, Nenhum será ignorado.
- Se um usuário pertencer a pelo menos um grupo de usuários que tenha o direito de acesso a dados Todos, esse direito de acesso a dados não será restringido pelos direitos de acesso a dados de outros grupos aos quais o usuário pertence.

Um usuário que não está associado a nenhum grupo de usuários não tem direitos de acesso a dados.

### CASO ESPECIAL

Para vincular direitos de acesso a dados para dimensões diferentes com uma regra OR, combine os valores dessas dimensões em uma nova dimensão invisível usando o calculador de atributo e especifique a dimensão calculada como a dimensão de acesso a dados.

#### **Exemplo**

Você deseja associar direitos de acesso a dados para as duas dimensões **Location 1** e **Location 2**de tal forma que um usuário pode ver os dados se a planta **Munich** surgir em uma das dimensões **Location 1** ou **Location 2**.

Todos os valores de dimensão para as duas dimensões são combinados na dimensão calculada **Location 3**. Isso é especificado como uma dimensão de acesso a dados na configuração da árvore de processos.

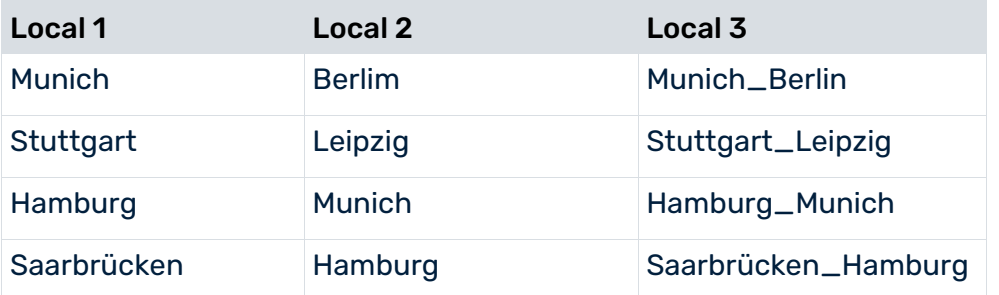

Usar a expressão de filtro **\*Munich\*** cria o direito de acesso a dados relevante.

## 8.4.1 Usar dimensões de acesso a dados

Um usuário do PPM que efetua logon usando direitos de acesso a dados restritos só pode exibir os dados a que tem acesso. De uma perspectiva geral do sistema, o uso de dimensões de acesso a dados tem o seguinte efeito:

### DIREITOS DE ACESSO AO PROCESSO

Os direitos de acesso ao processo especificados para um usuário são avaliados independentemente dos direitos de acesso a dados. Dos tipos de processo liberados para o usuário, ele só pode analisar os dados correspondentes aos seus direitos de acesso a dados.

### ANÁLISE DE DADOS

Cada consulta de análise é automaticamente complementada pelo filtro para as dimensões de acesso aplicáveis ao usuário logado. Os filtros para várias dimensões de acesso a dados são vinculados por uma regra AND.

### CAIXAS DE DIÁLOGO DO FILTRO

Se os direitos de acesso a dados para um usuário forem restritos, apenas os valores de dimensão liberados para esse usuário serão exibidos para seleção na caixa de diálogo do filtro para a dimensão de acesso a dados correspondente.

### VALORES PLANEJADOS

Um usuário só pode criar valores planeados para dados para os quais possui direitos de acesso a dados. Tal como acontece na análise de dados, o filtro para as dimensões de acesso aplicável ao usuário logado é automaticamente adicionado à definição do valor planejado. Se valores planejados estiverem definidos, e desses o filtro de dimensão de acesso a dados, válido para o usuário logado, é apenas parte do filtro válido para o valor planejado, o valor planejado será exibido, mas não poderá ser editado pelo usuário.

### AGREGAÇÃO E EXCLUSÃO

Um usuário só pode agregar e excluir os dados para os quais possui direitos de acesso a dados. Tal como na análise de dados, o filtro para as dimensões de acesso aplicáveis ao usuário logado é usado automaticamente.

Para agregação persistente, a iteração usa automaticamente a dimensão de acesso a dados para reter a associação das instâncias de processo agregadas às dimensões de acesso a dados.

### IMPORTAÇÃO DE DADOS

Os dados podem ser importados sem restrições. Se um usuário tiver o direito de importação de dados, também poderá importar dados para os quais não tenha direitos de acesso após concluir a operação de importação.

### DADOS INDEPENDENTES DA INSTÂNCIA DE PROCESSO

O comportamento dos direitos de acesso a dados aplica-se sem restrições às medidas e dimensões independentes da instância de processo. Nesse caso, pode usar qualquer dimensão dos dados independentes da instância do processo importado como dimensões de acesso a dados.

# 8.5 Definição da árvore de processos

A definição da árvore de processos é especificada em um arquivo XML. Este arquivo tem a seguinte estrutura:

```
<?xml version="1.0" encoding="ISO-8859-1"?>
<!DOCTYPE processtree SYSTEM
                      "KeyindicatorProcesstree.dtd">
<processtree name="...">
<!-- ROOT - Definition -->
    <processparamset>
        <paramset>
        ...
        </paramset>
    </processparamset>
    <functionparamset>
        <paramset>
        ...
        </paramset>
    </functionparamset>
<!-- Standard measures -->
    <useki ... >
      <usepidim ... />
    </useki>
<!-- Default dimensions -->
    <usedim ... "/>
<!-- Início da definição da árvore de processos-->
    <processtypegroup name="Auftragsabwicklung">
        <processparamset>
        ...
        </processparamset>
        <functionparamset>
        ...
        </functionparamset>
        <useki ... >
         <usepidim ... />
        </useki>
        <usedim ... "/>
        <processtype name="Other orders">
        </processtype>
        ...
    </processtypegroup>
    <processtypegroup name="...">
       <processparamset>
        ...
        </processparamset>
        <useki ... />
        <usedim ... "/>
        <processtype name="..." autovisible="...">
        </processtype>
 ...
    </processtypegroup>
    ...
```
### </processtree>

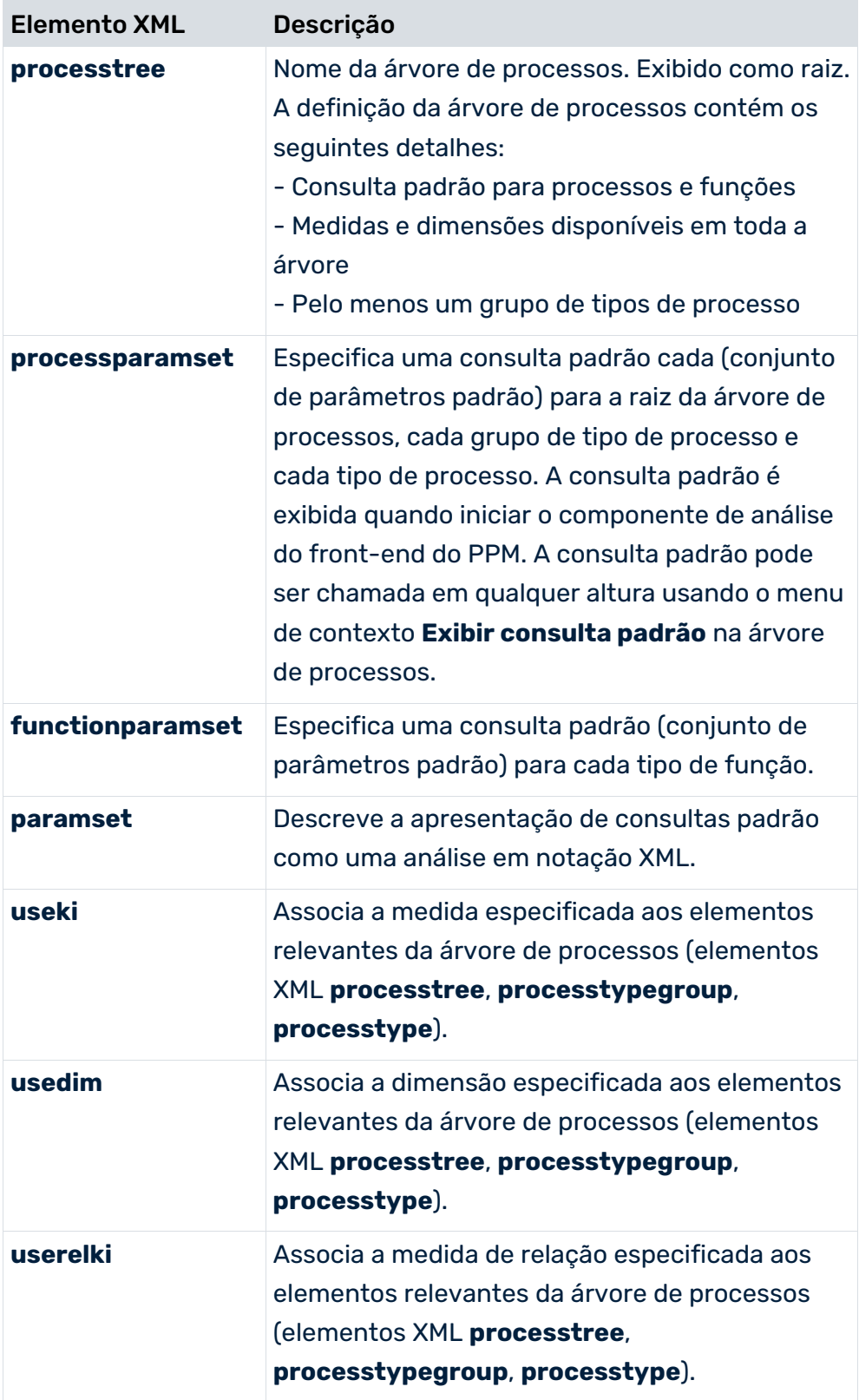

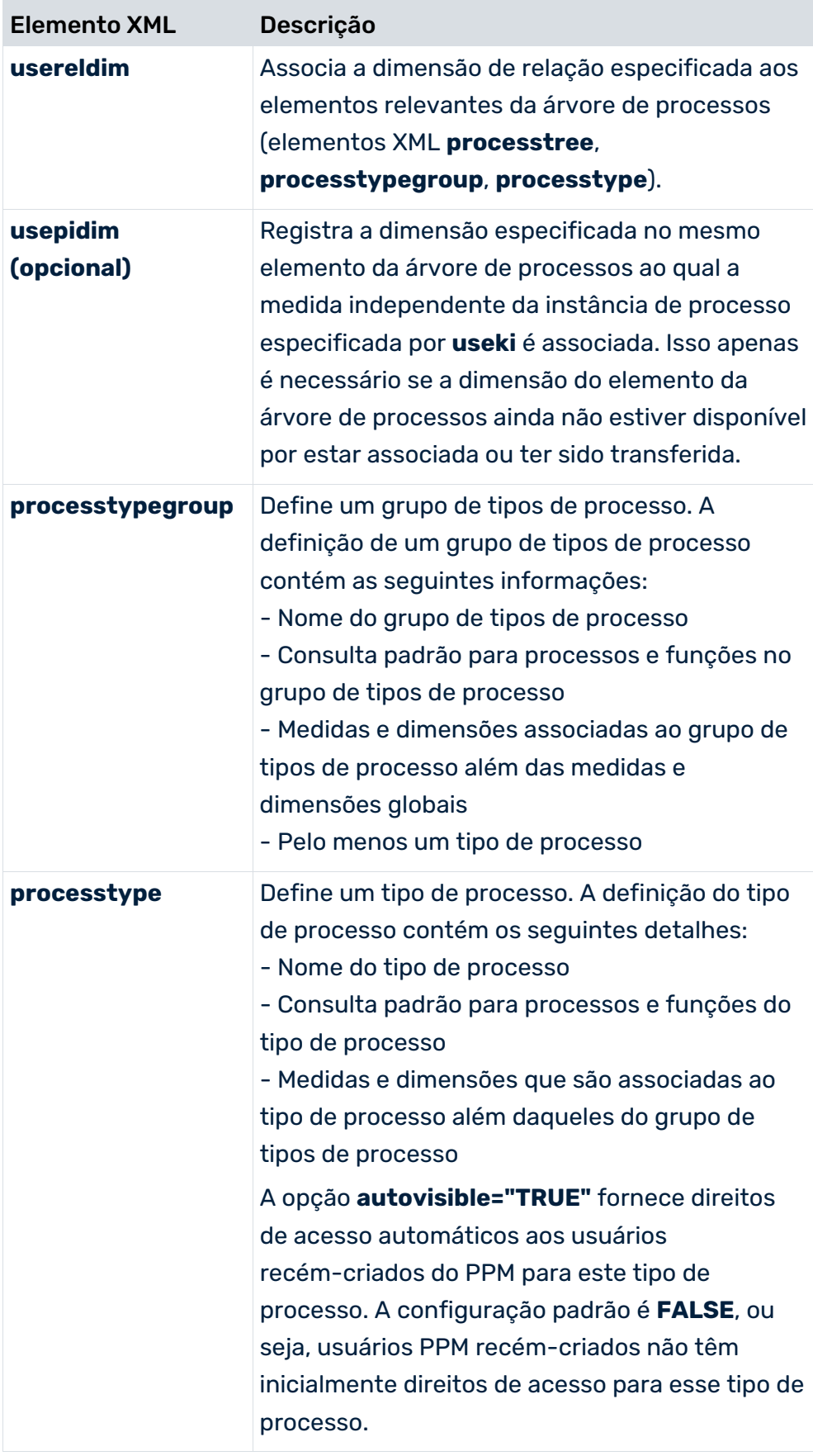

Os nomes de tipos de processos e grupos de tipo de processo na árvore de processos devem ser únicos e corresponder aos nomes usados na definição do tipo de processo. Eles são, portanto, especificados em apenas um idioma, isto é, o idioma do sistema de origem.

# <span id="page-236-1"></span>8.5.1 Registro de medidas e dimensões no sistema PPM

As medidas e dimensões definidas na configuração de medidas específica do cliente (**KeyindicatorConfiguration.xml**) têm de ser registradas na configuração da árvore de processos (**ProcessTree.xml**) para serem conhecidas do sistema PPM. Em seguida, estarão disponíveis após uma importação de configuração bem-sucedida para análises e cálculos na interface do PPM.

As medidas são associadas a tipos de função individuais, tipos de processos individuais, grupos de tipos de processo individuais ou todos os grupos de tipos de processo (medidas e dimensões globais).

Medidas e dimensões para um grupo de tipos de processo são automaticamente passadas para os tipos de processo subordinados. Se a raiz da árvore de processos estiver selecionada, somente as medidas e dimensões associadas a todos os grupos de tipos de processo serão exibidas.

## <span id="page-236-0"></span>8.5.1.1 Medida de registro

Uma medida é registrada no sistema PPM, no arquivo de configuração da árvore de processos, usando o seguinte elemento XML:

<useki name="..." assessment="..." scale="..." refinement="..."/>

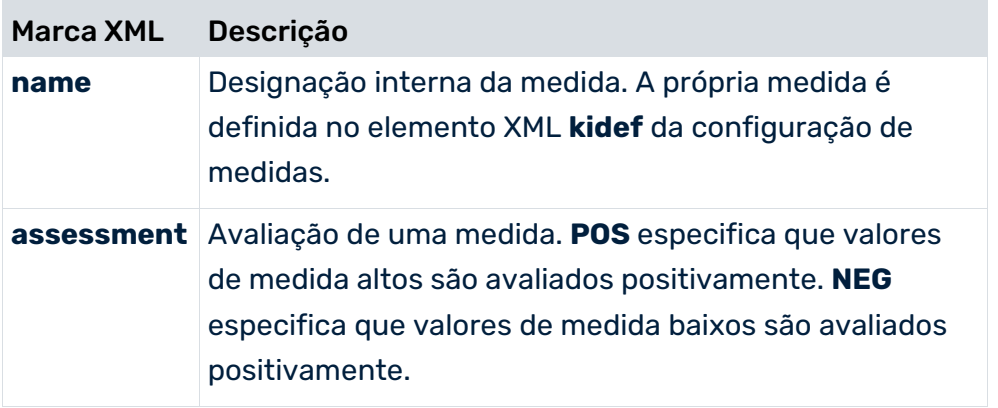

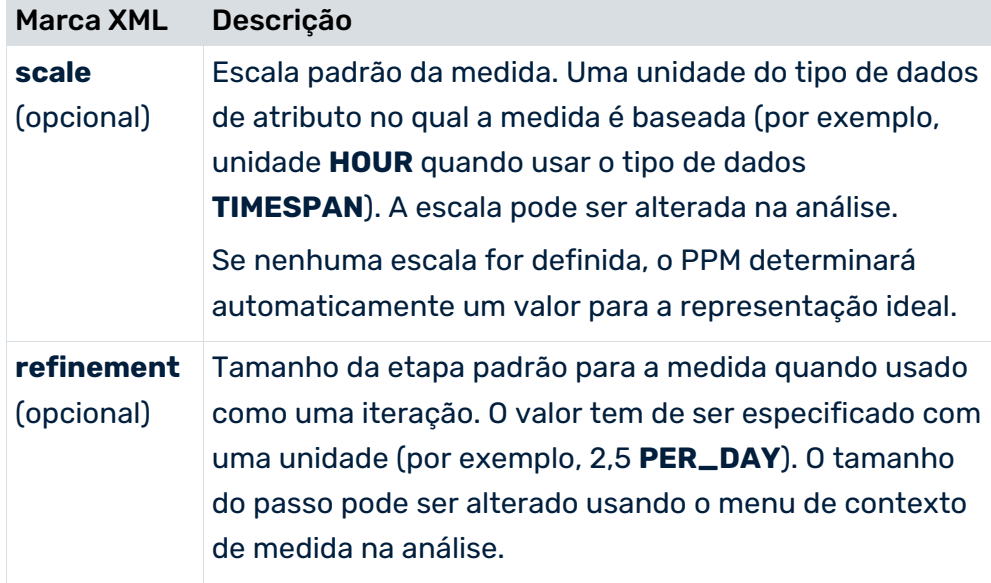

# 8.5.1.1.1 Registrar medida de relação

Uma medida de relação é registrada no sistema PPM, no arquivo de configuração da árvore de processos, usando o seguinte elemento XML:

```
<userelki name="..." relname="..." assessment="..." scale="..." 
refinement="..."/>
```
Se necessário, a mesma medida de relação é registrada individualmente para cada relação.

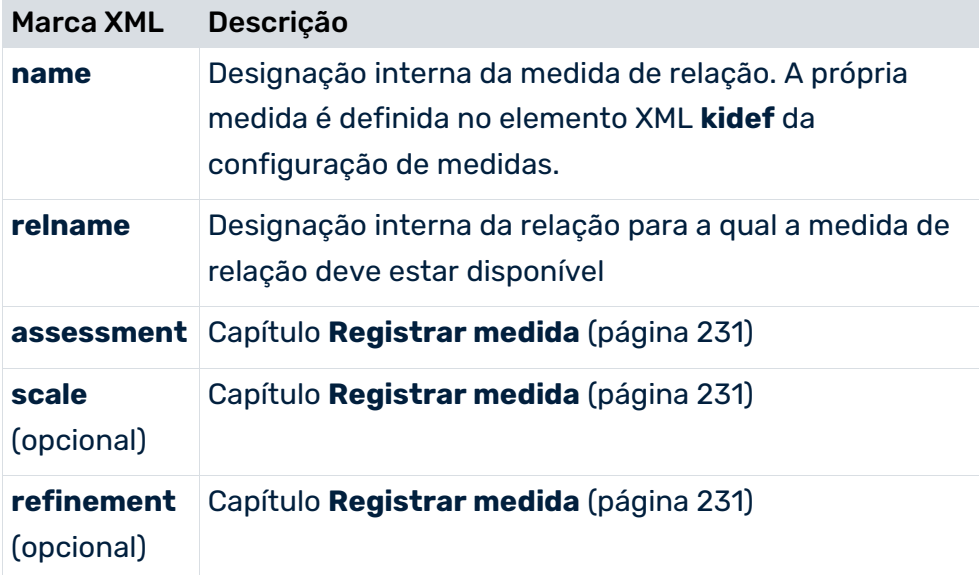

#### **Exemplo (extrato da configuração da árvore de processos):**

```
<?xml version="1.0" encoding="ISO-8859-1"?>
<!DOCTYPE processtree SYSTEM
                      "KeyindicatorProcesstree.dtd">
<processtree name="Processes">
  <processparamset>
   ...
  </processparamset>
  <functionparamset>
   ...
  </functionparamset>
   ...
  <processtypegroup name="Customer Services"
                                 dbtablename="CUBE6">
  <processparamset>
   ...
  </processparamset>
  <userelki name="RNUMA" relname="REL_CARRY_OUT"
                                   assessment="POS"/>
  <userelki name="RNUMA" relname="REL_PING_PONG"
                                   assessment="POS"/>
 ...
 <processtype name="..." autovisible="TRUE">
  <typifierrule function="..." priority="..."/>
  ...
  <userelki name="..." relname="..."/>
   ...
  </processtype>
  ...
  </processtypegroup>
 ...
</processtree>
```
## 8.5.1.1.2 Registrar medidas e dimensões de séries de dados independentes da instância de processo

As medidas independentes da instância de processo e dimensões de referência de séries de dados independentes da instância de processo devem ser registradas na árvore de processos antes que possam ser usadas em análises.

Como as medidas dependentes da instância de processo, as medidas independentes da instância de processo são registradas na árvore de processos pelo elemento XML **useki**. Uma medida independente da instância de processo pode ser registrada em vários grupos de tipo de processo ou tipos de processo.

#### **Exemplo**

A medida independente da instância de processo **OVERHEAD\_COSTS** é registrada no grupo de tipos de processo **Envio** na árvore de processos. A unidade base da medida é **EUR**.

```
<?xml version="1.0" encoding="ISO-8859-1"?>
<!DOCTYPE processtree SYSTEM
                     "KeyindicatorProcesstree.dtd">
<processtree name="Processes">
  ...
  <processtypegroup name="Shipping">
    ...
    <useki name="OVERHEAD_COSTS" scale="EUR" assessment="NEG"/>
    ...
  </processtypegroup>
  ...
</processtree>
```
## 8.5.1.1.2.1 Caso especial: Registrar dimensões de referência

Se uma medida independente da instância de processo estiver relacionada com dimensões que não estão disponíveis no mesmo elemento de árvore de processos que a medida independente da instância de processo, as dimensões devem ser registradas usando o elemento XML **usepidim** no elemento **useki** no elemento da árvore de processos da medida independente da instância de processo.

#### **Exemplo (continuação do exemplo acima):**

```
<?xml version="1.0" encoding="ISO-8859-1"?>
<!DOCTYPE processtree SYSTEM
              "KeyindicatorProcesstree.dtd">
<processtree name="Processes">
 ...
  <processtypegroup name="Shipping">
 ...
    <useki name="OVERHEAD_COSTS" scale="EUR" assessment="NEG">
     <usepidim name="PRINCIPAL"/>
    </useki>
    <usedim name="D_COLOR" />
    <usedim name="D_EQUIPMENT" />
    <usedim name="D_PRODUCT" />
    <processtype name="..."> 
      ...
    </processtype>
  </processtypegroup>
   ...
```

```
</processtree>
```
A dimensão principal (**PRINCIPAL**) é registrada junto com a medida independente da instância de processo **OVERHEAD\_COSTS** no grupo de tipos de processo **Envio**, em que a própria dimensão não é registrada por meio do elemento **usedim**.

A dimensão referenciada pela série de dados independente da instância de processo, e assim

registrada, serve apenas para fins de análise da medida independente da instância de processo **OVERHEAD\_COSTS**.

As dimensões registradas usando o elemento XML **usepidim** não podem ser usadas para cálculo de medida no nível da instância de processo.

# <span id="page-240-0"></span>8.5.1.2 Registrar dimensão

Uma dimensão é registrada no sistema PPM, no arquivo de configuração da árvore de processos, usando o seguinte elemento XML:

<usedim name="..." scale="..." refinement="..." variance="..."/>

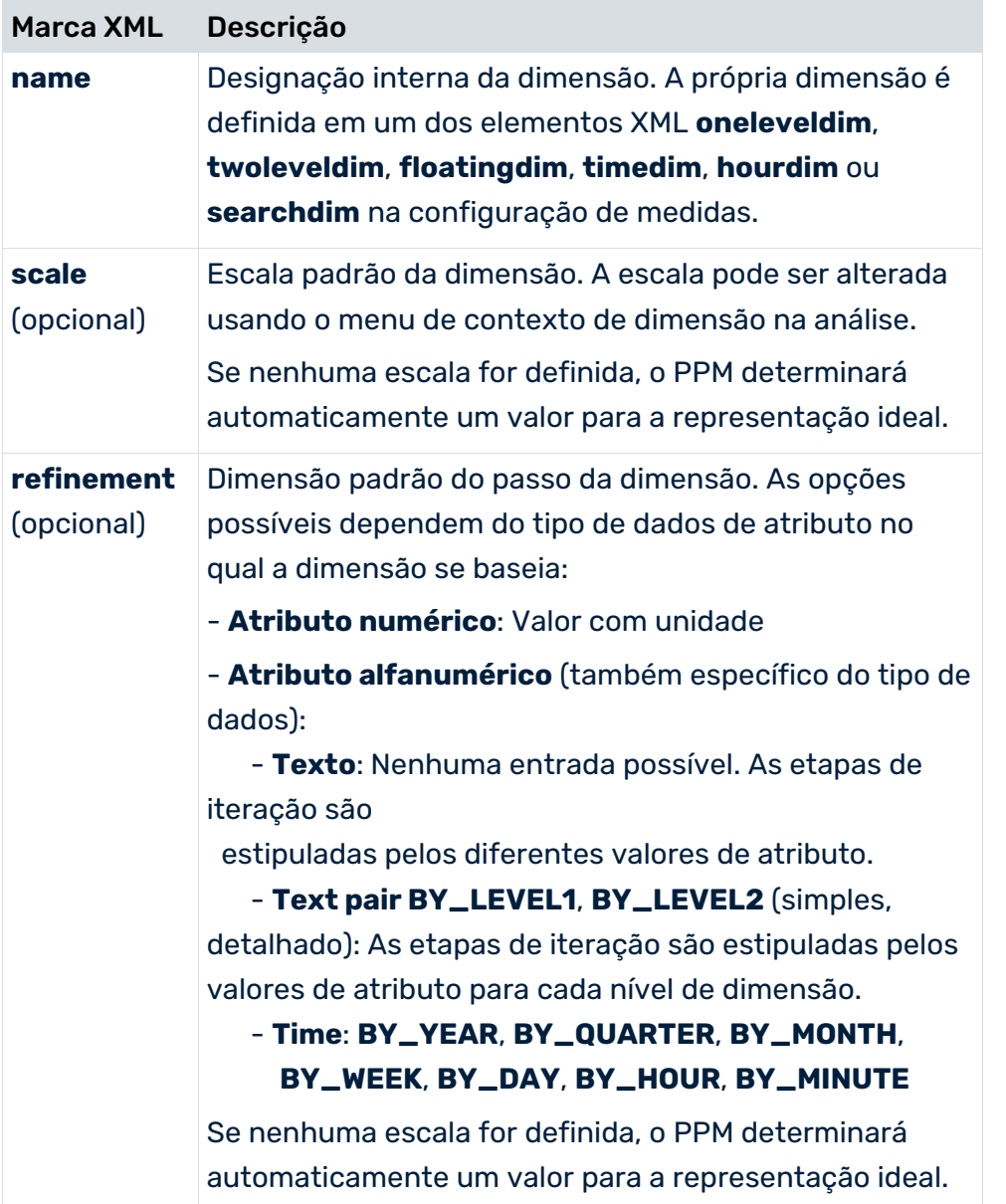

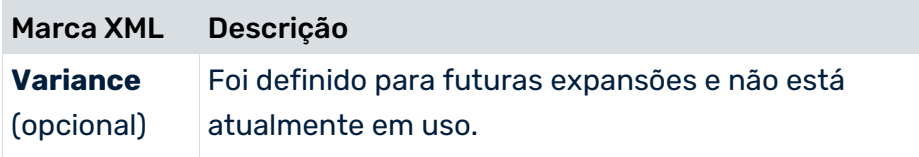

# <span id="page-241-0"></span>8.5.1.2.1 Registrar a dimensão de referência

As dimensões de referência usadas para definir relações são registradas na raiz da árvore de processos, de modo que estejam disponíveis em todos os grupos de tipos de processo e tipos de processo. São registrados separadamente para cada relação usando o elemento XML **usereldim**.

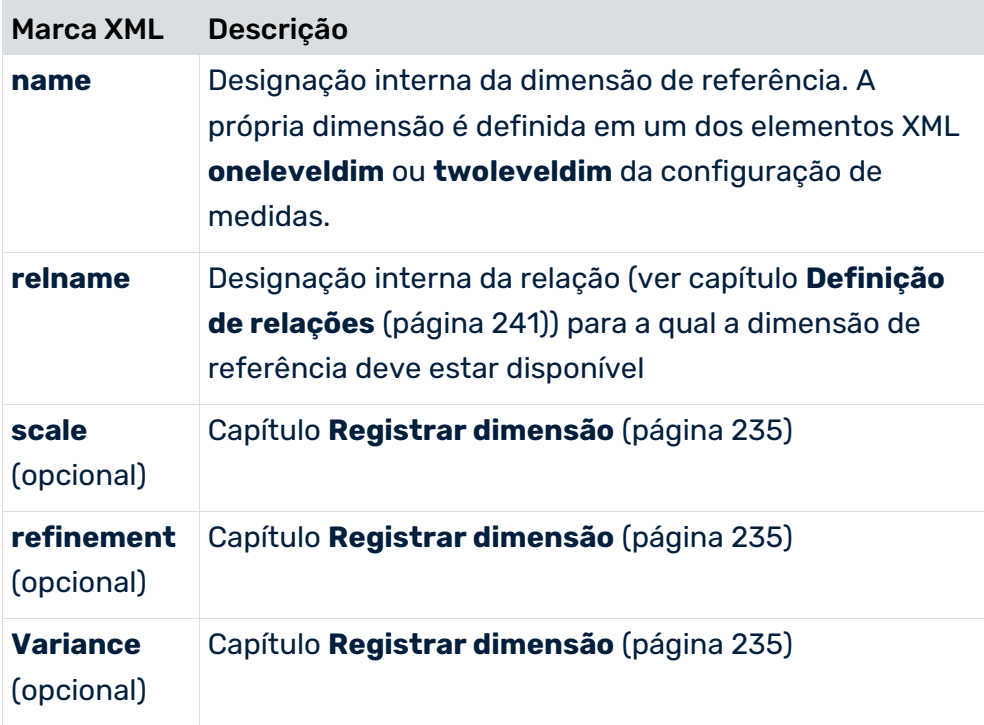

#### **Exemplo (extrato da configuração da árvore de processos):**

```
<?xml version="1.0" encoding="ISO-8859-1"?>
<!DOCTYPE processtree SYSTEM
                         "KeyindicatorProcesstree.dtd">
<processtree name="Processes">
  <processparamset>
   ...
  </processparamset>
  <functionparamset>
   ...
  </functionparamset>
  <roledim name="..."/>
   ...
  <useki name="..." assessment="..."/>
```

```
 ...
  <usedim name="..." refinement="..." scale="..."/>
  ...
  <usereldim name="FROMORG" relname="REL_CARRY_OUT"/>
  <usereldim name="FUNCTION" relname="REL_CARRY_OUT"/>
  <usereldim name="FROMORG"
                       relname="REL_WORKS_TOGETHER"/>
  <usereldim name="TOORG" relname="REL_WORKS_TOGETHER"/>
  <usereldim name="FROMORG" relname="REL_PING_PONG"/>
  <usereldim name="TOORG" relname="REL_PING_PONG"/>
   ...
</processtree>
```
## 8.5.1.2.2 Registrar dimensão de relação

As dimensões de relação são registradas da mesma maneira que as dimensões de referência (ver capítulo **Registrar a dimensão de referência** (página [236\)](#page-241-0)) exceto que as dimensões da relação podem ser registradas em diferentes elementos da árvore de processos (raiz da árvore de processos, grupos de tipos de processo ou tipos de processo). Para o registro em elementos superiores da árvore de processos, aplicam-se os mesmos mecanismos de herança conforme descrito na introdução da configuração da árvore de processos (ver o capítulo Registro de medidas e dimensões no sistema PPM (página [231\)](#page-236-1)).

Se necessário, a mesma dimensão de relação é registrada individualmente no elemento da árvore de processos correspondente para cada relação para a qual está disponível.

```
Exemplo (extrato da configuração da árvore de processos):
```

```
<?xml version="1.0" encoding="ISO-8859-1"?>
<!DOCTYPE processtree SYSTEM
                        "KeyindicatorProcesstree.dtd">
<processtree name="Processes">
  <processparamset>
  ...
  </processparamset>
  <functionparamset>
  ...
  </functionparamset>
  ...
  <processtypegroup name="Customer Services"
                                 dbtablename="CUBE6">
  <processparamset>
  ...
  </processparamset>
  <usereldim name="SOURCEFUNC"
                       relname ="REL_WORKS_TOGETHER"/>
  <usereldim name="TARGETFUNC"
                       relname ="REL_WORKS_TOGETHER"/>
 ...
  <processtype name="..." autovisible="TRUE">
  <typifierrule function="..." priority="..."/>
```

```
 ...
  <usereldim name="..." relname="..."/>
   ...
  </processtype>
   ...
  </processtypegroup>
   ...
</processtree>
```
## <span id="page-243-0"></span>8.5.2 Expansão automática da árvore de processos

Se as instâncias de processo cujo tipo de processo e grupo de tipos de processo não existe na árvore de processos forem editadas durante a importação de dados, a árvore de processos será expandida automaticamente para incluir os elementos ausentes. É feita uma distinção entre os casos a seguir:

- Novo tipo de processo e novo grupo de tipos de processo O novo grupo de tipos de processos e o novo tipo de processo são criados sob a raiz da árvore de processos. Eles herdam todas as medidas e dimensões da raiz da árvore.
- Novo tipo de processo e grupo de tipos de processo existentes O novo tipo de processo é criado sob o grupo de tipos de processo existentes. O tipo de processo herda todas as medidas e dimensões do grupo de tipos de processo.

#### **Aviso**

Um tipo de processo individual não pode ser associado a vários grupos de tipos de processo. Nesse caso, as medidas e dimensões associadas a esse tipo de processo no novo grupo não seriam definidas. Isso pode ocorrer se transferir informações de tipificação de processos diretamente do sistema de origem para os atributos de instância de processo **AT\_PROCTYPEGROUP** e **AT\_PROCTYPE**.

Grupos de tipos de processo e tipos de processo criados automaticamente herdam as medidas e dimensões associadas aos elementos de nível superior. Não podem ser associados a outras medidas e dimensões.

## 8.5.3 Expansão manual da árvore de processos

Durante a operação do sistema PPM, a importação contínua de dados pode resultar na expansão automática da árvore de processos existente (ver o capítulo **Expansão automática da árvore de processos** (página [238\)](#page-243-0)).

Se quiser expandir a configuração da árvore de processos manualmente, faça em primeiro lugar o backup da árvore de processos atual com as expansões criadas automaticamente em um arquivo de configuração.

Para fazer isso, exporte a árvore de processos atual para um arquivo XML local usando **runppmconfig** (ver o **Guia de operação do PPM**).

Especifique as expansões relevantes no arquivo XML exportado.

Em seguida volte a importar o arquivo para o sistema PPM usando **runppmconfig**.

## 8.5.4 Definição da árvore de processos em conjuntos de caracteres multibyte

O extrato seguinte do arquivo de configuração da árvore de processos mostra um exemplo das opções de definição para grupos de tipos de processo ou tipos de processo ao usar um conjunto de caracteres multibyte:

### DEFINIÇÃO DO GRUPO DE TIPOS DE PROCESSO E TIPOS DE PROCESSO COM CONSULTA PADRÃO:

```
...
  <processtypegroup name="διεκπεραίωση εντολής"
                                 dbtablename="CUBE10">
    <processparamset>
      ...
    </processparamset>
    <functionparamset>
      ...
    </functionparamset>
    <processtype name="πώληση τοις μετρητοίς"
                                  autovisible="FALSE">
      <processparamset>
        <paramset>
          ...
         <kiquery showzero="auto">
           <keyindicator>
             <criterion name="PNUM"> Número de processos
  </criterion>
           </keyindicator>
           <iteration nullvalue="no">
             <criterion name="PROCESSTYPE">Tipo de processo
             </criterion>
               <refinement name="BY_LEVEL1">Rough
              \langle/refinement>
           </iteration>
           <filter>
             <criterion name="PROCESSTYPE">Tipo de processo
             </criterion>
               <filteritem operator="or">
                 <dataitem>
                 διεκπεραίωση εντολής\πώληση
                 τοις μετρητοίς
                   <datatype name="TEXTPAIR">
                     Text pair
                   </datatype>
```

```
 <scale name="LEVEL2SCALE"
                                       factor="2.0">
                      Detalhado
                   \langle/scale>
                 </dataitem>
               </filteritem>
            </filter>
         </kiquery>
          ...
        </paramset>
      </processparamset>
      <functionparamset>
        <paramset>
          ...
          <kiquery showzero="auto">
            ...
           <filter>
             <criterion name="PROCESSTYPE">Tipo de processo
             </criterion>
             <filteritem operator="or">
               <dataitem>
                    διεκπεραίωση εντολής\πώληση
                  τοις μετρητοίς
                 <datatype name="TEXTPAIR">Text pair
                 </datatype>
                   <scale name="LEVEL2SCALE"
                                      factor="2.0">
                      Detalhado
                   \langle/scale>
                        </dataitem>
             </filteritem>
            </filter>
            ...
          </kiquery>
        </paramset>
      </functionparamset>
    </processtype>
  </processtypegroup>
...
```
No exemplo, o grupo de tipos de processo **διεκπεραίωση εντολής** é definido e é associado ao tipo de processo **πώληση τοις μετρητοίς**.

# 8.6 Relações

No módulo **Análise de interação**, as relações entre objetos diferentes pode ser analisada no nível da instância de processo.

Uma relação é um vínculo entre duas instâncias de objeto em uma instância de processo. As funções e unidades organizacionais podem ser usadas como objetos de referência. O calculador (ver o capítulo sobre **Definição de cálculos de relações** (página [244\)](#page-249-0)) de uma relação determina as instâncias de objeto entre as quais existe a relação.

Estas relações (ocorrências de relação) podem ser pensadas como uma conexão invisível entre as instâncias de objeto na instância de processo. Podem ser definidas medidas e dimensões específicas para cada relação (ver os capítulos **Definição de medidas de relação** (página [248\)](#page-253-0) e **Definição de dimensões organizacionais e de relações** (página [250\)](#page-255-0)) que serão depois calculadas para cada ocorrência de relação no nível da instância de processo. Pode encontrar configurações de exemplo relacionadas com **Análise de interação** na instalação do PPM Customizing Toolkit, no diretório **<PPM installation directory\ppm\server\bin\agentLocalRepo\.unpacked\<installation\_time>\_ppm-clien**

<span id="page-246-0"></span>**t-run-prod-<version>-runnable.zip\ppm\ctk\ctk\examples\custom\organalysis**.

# 8.6.1 Definição de relações

As relações são a base para a definição de medidas de relação e dimensões de relação. São definidas na configuração de medidas.

Existe uma relação entre uma dimensão de referência da origem e uma dimensão de referência do destino (ver o capítulo **Dimensões de referência** (página [242\)](#page-247-0)) e essa relação tem um nome e um calculador de relações associado usando o elemento XML **calcrel**.

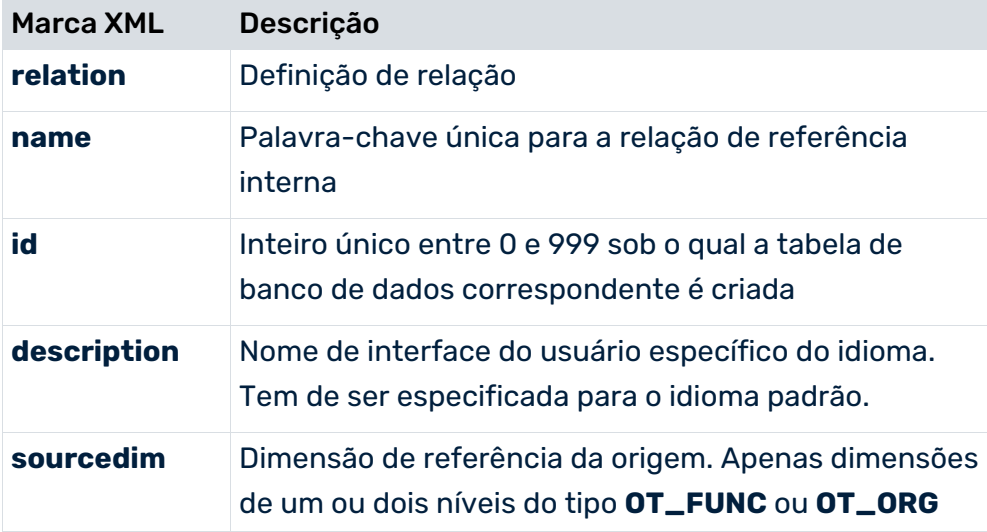

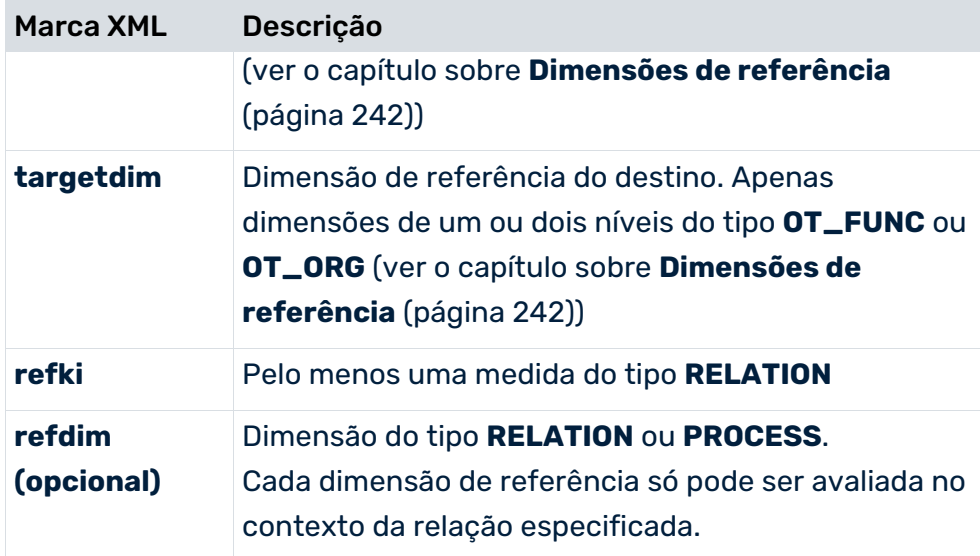

#### **Exemplo**

#### (extrato de **Keyindicator.xml**)

```
...
<relation name="REL_CARRY_OUT" id="0">
 <description name="executes" language="de" />
  <sourcedim name="FROMORG" />
  <targetdim name="FUNCTION" />
  <refki name="REL_CO_CORATE" />
 \langle \text{refki name} = "RNUMA" />
  <refki name="REL_CO_DLZ" />
  <refki name="ORGCAPA" />
  <refki name="REL_CO_COST" />
  <refdim name="REL_CO_TIME" />
\langle relation>
...
```
#### **Aviso**

Não use a mesma dimensão que a dimensão de referência de origem e destino de uma relação. Isso faz com que a importação da configuração de medidas seja interrompida com uma mensagem de erro correspondente.

<span id="page-247-0"></span>Não pode fazer referência a qualquer medida de cardinalidade no elemento XML **refki**.

# 8.6.1.1 Dimensões de referência

No PPM existe sempre uma relação entre um objeto de origem e um objeto de destino, que é chamada objetos de referência. Para especificar os objetos de referência de uma relação, deve definir dimensões de referência (**sourcedim**, **targetdim**) para esses objetos na configuração de medidas. Para cada relação, é definida uma dimensão de referência de origem e uma dimensão de referência de destino do tipo **TEXT** (dimensões de um e dois níveis, ou nível n). Os valores de dimensão individuais são usados para referenciar unidades organizacionais ou funções específicas. O mapeamento de atributo necessário é realizado no arquivo de configuração para as unidades organizacionais e/ou no arquivo de informações de mapeamento.

O atributo XML **dimtype** é usado para especificar o tipo de objeto XML para o qual a dimensão de referência é definida. Os valores válidos são **OT\_FUNC** para funções de dimensão e **OT\_ORG** para dimensões organizacionais.

#### **Exemplo**

#### (extrato de **Keyindicator.xml**)

```
...
<twoleveldim name="FROMORG" dimtype="OT_ORG"
                   dimgroup="DIM_GROUP_CRITERIA" 
                   internal="no" importmode="OPTIONAL">
  <description language="de" 
                  name="Organisationseinheit (Start)"/>
  <leveldesc>
    <dimitem attrname="AT_ORGGRP" colname="GRP"
                                  calculated="FALSE">
      <description language="de" name="Group" />
    </dimitem>
  </leveldesc>
  <leveldesc>
    <dimitem attrname="AT_OBJNAME"
                     colname="NAME" calculated="FALSE">
      <description language="de" name="Name" />
    </dimitem>
  </leveldesc>
</twoleveldim>
...
```
### **Aviso**

Tem de registrar as dimensões de referência de origem e destino usadas na raiz da árvore de processos, na configuração da árvore de processos (ver capítulo **Registrar a dimensão de referência** (página [236\)](#page-241-0)). Caso contrário, uma mensagem de erro é emitida quando importar a configuração da árvore de processos.

# <span id="page-249-0"></span>8.6.2 Definição de cálculos de relações

As relações definidas são criadas usando calculadores de relação na instância de processo. Para cada relação, a classe de cálculo correspondente é especificada no elemento XML **calcrel** da configuração de medidas. Por padrão, estas quatro classes são as seguintes (a parte fixa do nome da classe é omitida em cada caso):

#### ZRelationCalculatorCarriesOut para a relação **executes**

Nas instâncias de processo correspondentes, ou seja, para cujo tipo de processo ou grupo de tipos de processo as medidas de relação relevantes ou dimensões de relação são registradas, isso cria uma relação de cada instância de uma unidade organizacional para a instância de função associada, que é atribuída à unidade organizacional pela conexão **executes** (**CXN\_UNDIRECTED**).

#### **Exemplo**

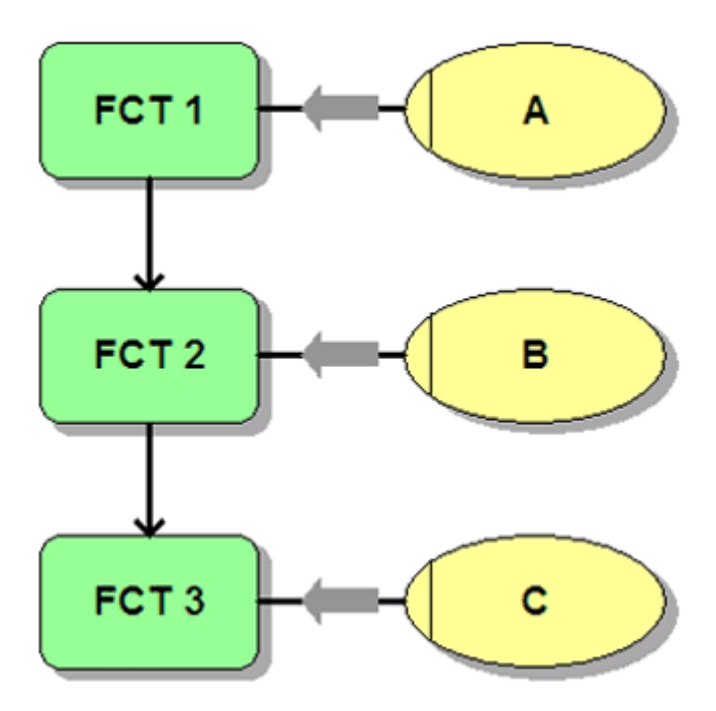

Na instância de processo, o calculador de relação cria a relação **executes** (setas cinzentas) entre cada unidade organizacional e a função. A unidade organizacional é o objeto de origem e a função do objeto de destino.

#### ZRelationCalculatorWorksTogether para a relação **co-operates with with (sem espaços)**

Nas instâncias de processo correspondentes, isso cria uma relação a partir da instância de uma unidade organizacional para cada instância da unidade organizacional que executa a instância de função diretamente sucessora. Estas podem ser unidades organizacionais idênticas, ou seja, unidades organizacionais com o mesmo nome (**AT\_OBJNAME**). Ao selecionar filtros apropriados, essa relação pode ser usada para avaliar estruturas organizacionais em uma unidade organizacional.

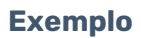

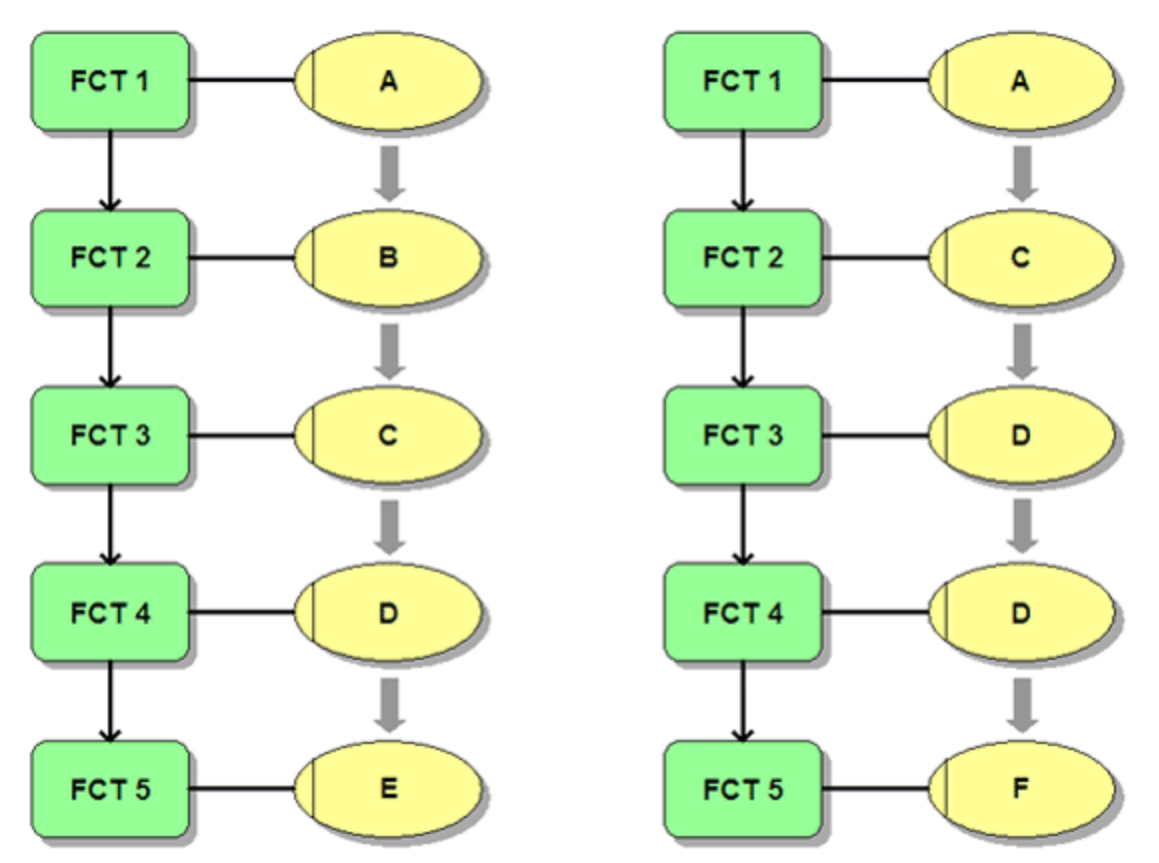

Em ambas as instâncias de processo, o calculador de relação cria a relação **cooperates with** (setas cinzentas) entre cada unidade organizacional e a unidade organizacional que executa a função diretamente sucessora. Por exemplo, o gráfico mostra que a unidade organizacional **D** coopera com as unidades organizacionais **D**, **E** e **F**.

- ZRelationCalculatorWorksTogetherLongDistance para a relação **cooperates with (com espaços)**; as instâncias de função, incluindo as unidades organizacionais, não precisam ser sequenciais, ao contrário da relação descrita anteriormente **cooperates with (sem espaços)**.
- ZRelationCalculatorOrgBreak para a relação **Organizational break**

Se comporta exatamente da mesma maneira que os cooperadores com relação, exceto que a relação apenas é criada entre unidades organizacionais diferentes, ou seja, unidades organizacionais com nomes diferentes (**AT\_OBJNAME**). Esta relação é usada para avaliar estruturas organizacionais entre unidades organizacionais diferentes.

### **Exemplo**

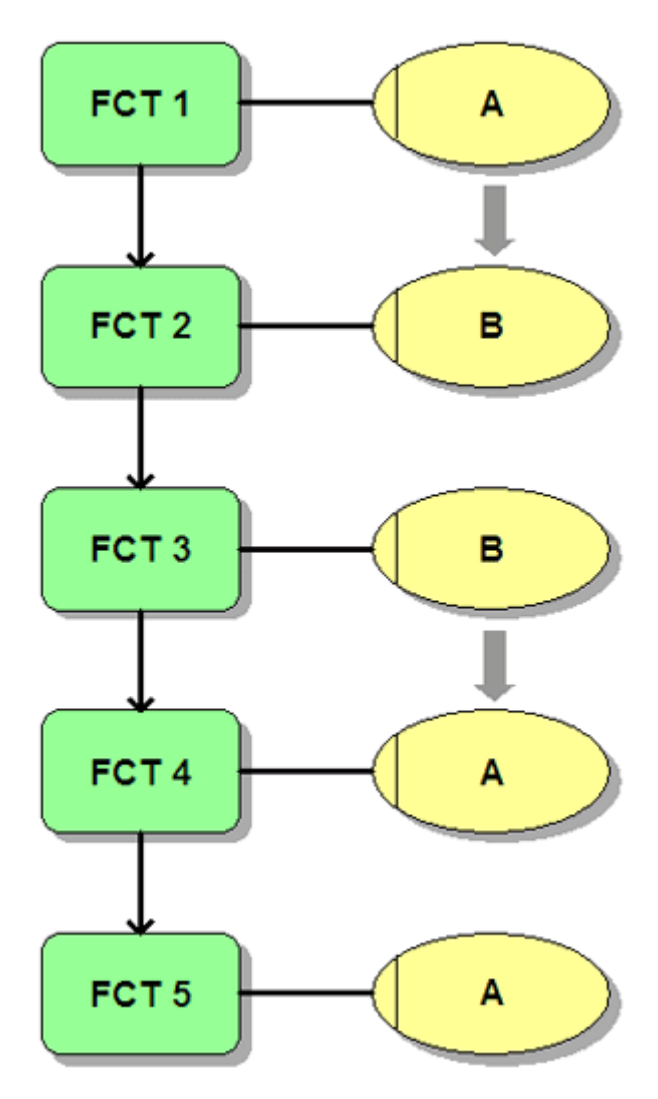

Na instância de processo, o calculador de relação cria a relação **Organizational break** (setas cinzentas) entre duas unidades organizacionais, sempre que a execução da função diretamente sucessora resulta em uma alteração organizacional.

ZRelationCalculatorPingPong para a relação **Ping pong**

Nas instâncias de processo correspondentes, isso cria uma relação entre duas unidades organizacionais com nomes diferentes, que alternam diretamente pelo menos uma vez no fluxo de processo seguinte, sem envolver nenhumas unidades organizacionais adicionais. Isso pode envolver a execução de diferentes funções ou a mesma função (**AT\_OBJNAME**).
**Exemplo**

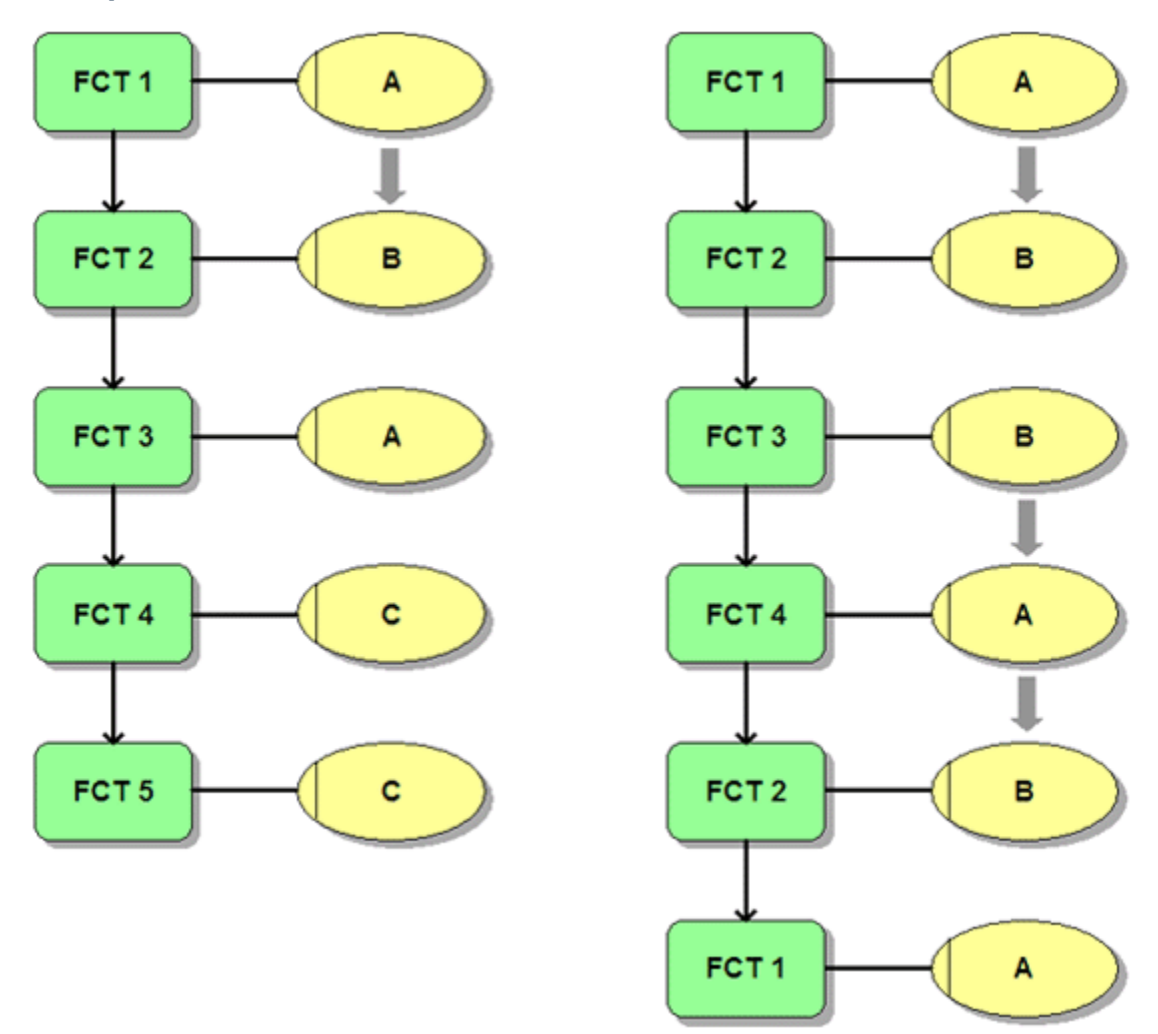

Nas duas instâncias de processo, o calculador de relação cria a relação **Ping pong** (setas cinzentas) entre as unidades organizacionais **A** e **B**.

**Exemplo (definição de um calculador de relação)**

#### (extrato de **Keyindicator.xml**)

```
...
<calcrel name="REL_CARRY_OUT">
  <calcclass name="com.idsscheer.ppm.server.keyindicator.
     relation.calculator.ZRelationCalculatorCarriesOut"/>
  <calcparam key="..." value="..."/>
</calcrel>
...
```
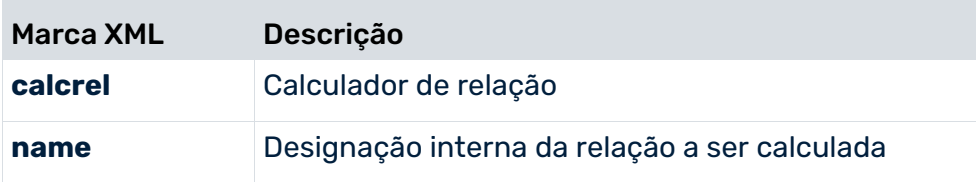

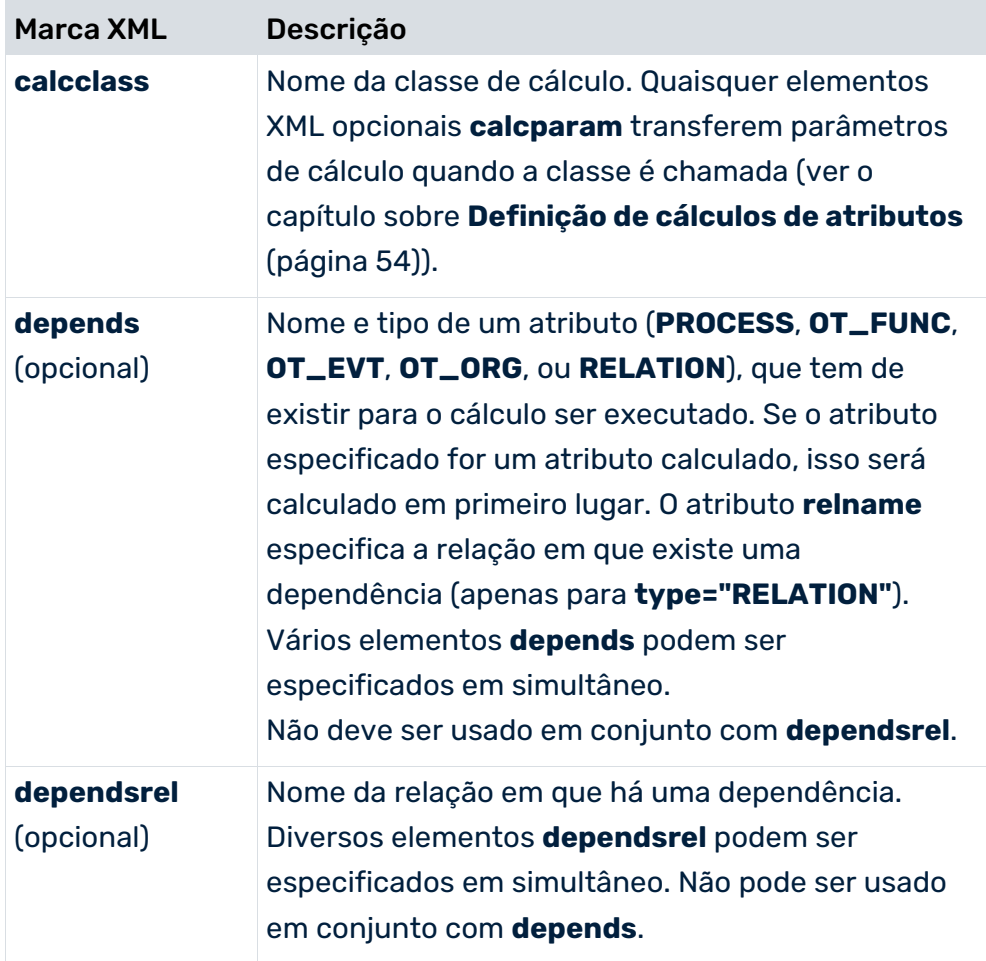

# 8.6.3 Definição de medidas de relação

As medidas de relação são associadas a uma relação específica na configuração de medidas usando o elemento XML **refki**. As medidas de relação apenas podem ser avaliadas no módulo **Análise de interação** com a relação correspondente. As medidas de relação são indicadas por símbolos amarelos na interface do usuário.

As medidas de relação são configuradas usando os seguintes elementos e atributos XML na configuração de medidas (ver capítulo sobre **Definição de medidas padrão** (página [162\)](#page-167-0)):

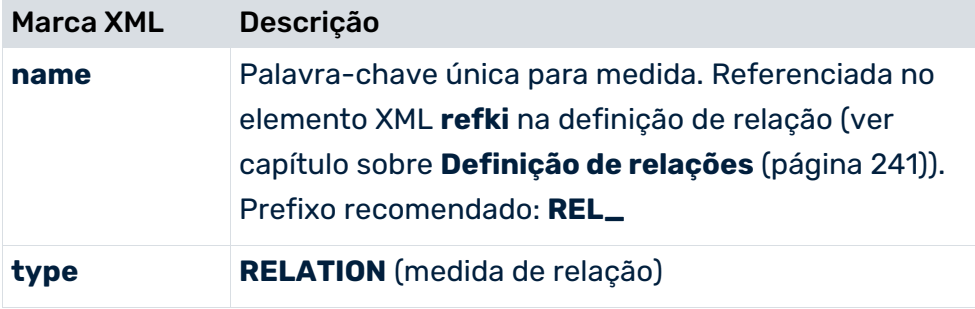

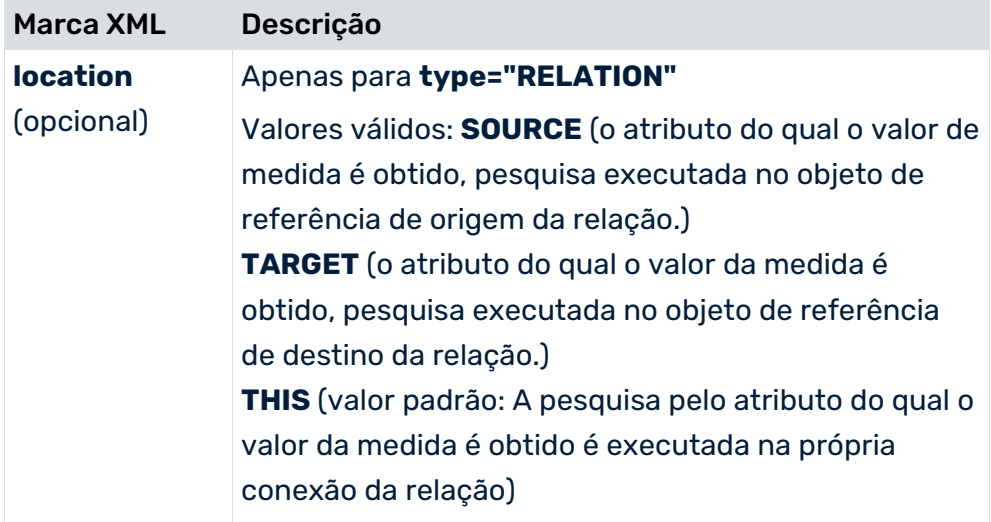

#### **Exemplo (extratos da configuração de medidas)**

#### Definição de medida:

```
...
<kidef name="REL_CO_DLZ" type="RELATION"
       attrname="AT_APX_PROCESSINGTIME" calculated="TRUE"
       location="TARGET" distribution="TRUE"
       standarddeviation="TRUE" sharedfunctionki="FALSE"
       functionspanki="FALSE" retrievertype="KEYINDICATOR"
               dimreferring="LOOSE" importmode="OPTIONAL">
  <description language="de" name="Average working time" />
\langle/kidef>
```
#### Regra de cálculo associada:

...

```
...
<calcattr name="AT_APX_PROCESSINGTIME"
                              type="OT_FUNC" delete="no">
  <calculation>
    <max>
      <set>
        <constant>
          <dataitem value="0,0">
            0.000
            <datatype name="DOUBLE">Floating point number
            </datatype>
          </dataitem>
        </constant>
       <max> <attribute name="AT_APX_PROCESSINGTIME"
                  nodetype="OT_FUNC" onerror="CONTINUE" />
       \langle/max\rangle\langle/set>
   \langle/max\rangle </calculation>
</calcattr>
...
```
# 8.6.4 Definição de dimensões organizacionais e de relações

Todos os tipos de dimensão (exceto dimensões de pesquisa) podem ser definidos como relações ou dimensões organizacionais usando o atributo XML **dimtype** (ver capítulo sobre **Definição de dimensões** (página [189\)](#page-194-0)). Estes tipos de dimensão apenas estão disponíveis para avaliações no módulo **Análise de interação**. Estas dimensões são indicadas por símbolos amarelos na interface do usuário. Para dimensões de relação, o atributo **location** também especifica qual objeto da relação é pesquisado pelos valores de dimensão correspondentes (atributos). Por padrão, esta é a relação em si.

As dimensões organizacionais e de relação são configuradas usando os seguintes elementos e atributos XML na configuração de medida:

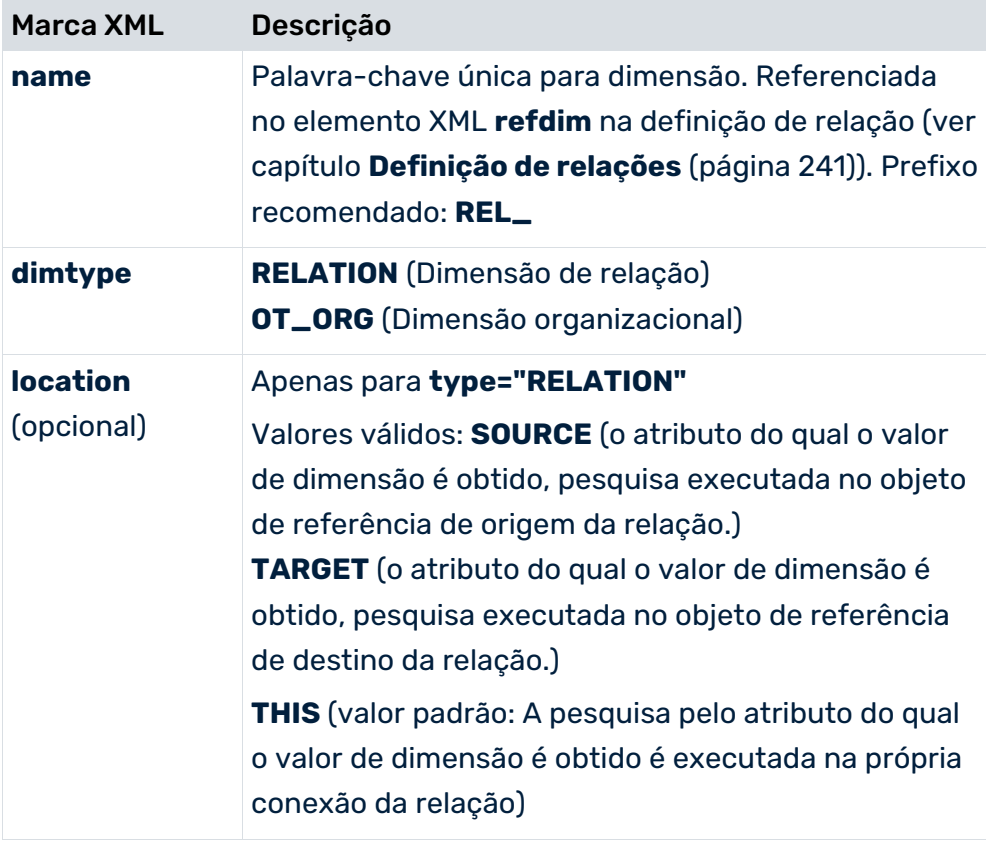

### **Exemplos (extratos da configuração de medidas)**

Dimensão de tempo como dimensão de relação:

```
...
<timedim name="REL_CO_TIME" dimtype="RELATION"
   attrname="AT_END_TIME" location="TARGET"
   tablename="FUNC_ENDTIME" precision="HOUR"
   dimgroup="DIM_GROUP_TIME" calculated="FALSE" internal="no"
   earlyalert="no" importmode="OPTIONAL"> 
  <description language="de" name="Time" />
\langle/timedim>
...
```
#### Dimensão de dois níveis como dimensão organizacional:

```
...
<twoleveldim name="FROMORG" dimtype="OT_ORG"
           dimgroup="DIM_GROUP_CRITERIA" internal="no"
                               importmode="OPTIONAL">
  <description language="de"
                  name="Organisationseinheit (Start)"/>
  <leveldesc>
    <dimitem attrname="AT_ORGGRP"
                      colname="GRP" calculated="FALSE">
      <description language="de" name="Group" />
    </dimitem>
  </leveldesc>
  <leveldesc>
    <dimitem attrname="AT_OBJNAME"
                     colname="NAME" calculated="FALSE">
      <description language="de" name="Name" />
    </dimitem>
  </leveldesc>
</twoleveldim>
...
```
#### **Aviso**

As dimensões de pesquisa (elemento XML **searchdim**) não podem ser definidas como dimensões organizacionais ou de relação.

## 9 Alterar o comportamento de agregação

Por padrão, quando agregar permanentemente instâncias de processo usando a agregação de linha de comando do PPM (ver **runppmcompress**) (ver **Guia de operação do PPM**), os valores idênticos de uma dimensão de processo são transferidos como valores de dimensão para a EPC agregada, enquanto valores diferentes são excluídos para que a dimensão não tenha um valor na EPC agregada. Não poderá mais rastrear se os valores de dimensão foram especificados ou não. Isso se aplica somente a dimensões que não funcionam como critérios de agregação, ou seja, dimensões que não estão incluídas como iterações no conjunto de parâmetros de agregação.

Pode alterar o comportamento da agregação de linha de comando por meio de definições de configuração específicas no sistema PPM para que valores de dimensão idênticos e diferentes sejam excluídos durante a agregação, se essa dimensão não for usada para iteração no conjunto de parâmetros de agregação. Na instância de processo agregado, os valores excluídos são então exibidos visíveis por um valor de agregação uniforme. São especificados valores de agregação na configuração de medida para a dimensão de processo relevante (dimensões de texto e de pesquisa).

Para as dimensões de tempo (timedim e hourdim), apenas é possível especificar que valores de dimensão idênticos e diferentes devem ser excluídos durante a agregação. Na análise, a dimensão já não pode ser representada na instância de processo agregada devido à exclusão dos valores.

### **Exemplo de dimensão de texto (valor de agregação para a dimensão de processo Material)**

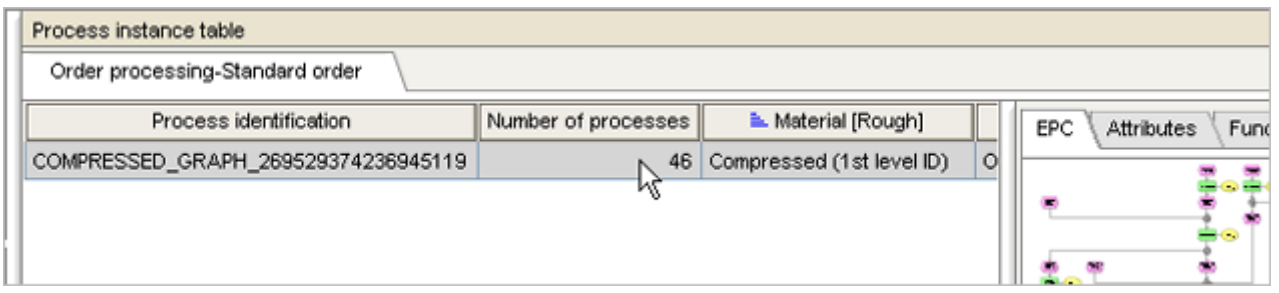

Todos os valores da dimensão de processo **Material** nas 46 instâncias de processo selecionadas foram excluídas por meio da linha de comando durante a agregação permanente e substituídas pelo valor de agregação especificado na configuração de medidas (**Compressed (ID de 1º nível)**). Não importa se os valores de dimensão eram idênticos ou diferentes.

# 9.1 Configurar o atributo de agregação interno

Certifique-se de que o atributo de agregação interna **AT\_INTERNAL\_COMPRESSCRITERION** é especificado na configuração de atributos do sistema PPM (ver **Definição de tipos de atributos e grupos de tipos de atributos** (página [18\)](#page-23-0)).

### ATTRIBUTENAMES.XML

```
...
  <attribute key="AT_INTERNAL_COMPRESSCRITERION"
                           name="Compression criteria"/>
...
```
### ATTRIBUTETYPES.XML

```
...
  <attributedefinition key="AT_INTERNAL_COMPRESSCRITERION"
                    type="TEXT" group="AG_KPI_COMPRESS"/>
```
#### ...

Na instância de processo agregada do atributo de processo

**AT\_INTERNAL\_COMPRESSCRITERION**, são listados todos os critérios de agregação, ou seja, todas as dimensões de processo incluídas como iterações no conjunto de parâmetros de agregação usado, assim como, todas as dimensões de acesso a dados (ver **Definição de dimensões de acesso de dados** (página [224\)](#page-229-0)). Se definido, o nível de refinamento é especificado depois do nome interno da dimensão entre parênteses.

A dimensão de processo **PROCESSTYPE** é sempre incluída no atributo de agregação interna porque faz parte de cada conjunto de parâmetros de agregação. A dimensão de processo **TIME** no entanto só é incluída se estiver contida como uma iteração no conjunto de parâmetros. Se apenas um filtro de tempo estiver contido no conjunto de parâmetros de agregação, a dimensão **Time** (como outras dimensões de tempo do tipo **timedim** ou **hourdim**) não é listada como um critério de agregação.

### 9.2 Associar valores de agregação

Os valores de agregação exibidos em uma EPC agregada para tornar visíveis valores de dimensão excluídos são especificados na configuração de medidas (ver **Definição de dimensões** (página [189\)](#page-194-0)).

### PODE ASSOCIAR VALORES DE AGREGAÇÃO AOS SEGUINTES TIPOS DE DIMENSÃO DE PROCESSO:

 Dimensões de um nível, dois níveis, nível n (**oneleveldim** (página [199\)](#page-204-0), **twoleveldim** (página [201\)](#page-206-0), **nleveldim** (página [195\)](#page-200-0))

- **Dimensões de pesquisa** (**searchdim** (página [217\)](#page-222-0))
- Dimensões de tempo (**timedim** (página [207\)](#page-212-0), **hourdim** (página [215\)](#page-220-0))

**Exemplo 1 (valores de agregação para uma dimensão de dois níveis)**

O objetivo é especificar valores de agregação apenas para o primeiro nível da dimensão de processo de dois níveis **Material**:

```
...
<twoleveldim name="MATERIAL" dimtype="PROCESS"
                          dimgroup="DIM_GROUP_CRITERIA">
   <description name="Material" language="en"/>
   <leveldesc>
      <dimitem attrname="AT_MATERIAL_KIND" colname="FIRST_ID"
                                      calculated="FALSE">
        <description language="en" name="Tipo de material"/>
        <compressionvalue>
           Compressed (1st level ID)
</compressionvalue>
      </dimitem>
      <dimitem attrname="AT_MATERIALKIND_NAME"
                  colname="FIRST_DESC" calculated="FALSE">
        <description language="en" name="Nome do tipo de material"/>
        <compressionvalue>
           Compressed (1st level description)
</compressionvalue>
      </dimitem>
   </leveldesc>
   <leveldesc>
      <dimitem attrname="AT_MATERIAL"
                colname="SECOND_ID" calculated="FALSE">
<description language="en" name="Material"/>
      </dimitem>
      <dimitem attrname="AT_MATERIAL_NAME"
              colname="SECOND_DESC" calculated="FALSE">
        <description language="en" name="Nome do tipo de material"/>
      </dimitem>
   </leveldesc>
</twoleveldim>
...
```
Para cada chave e descrição do primeiro nível da dimensão, um valor de agregação é especificado com o elemento XML **compressionvalue**. Para a agregação permanente usando agregação de linha de comando, todos os valores idênticos e diferentes das dimensões de processo especificadas são excluídos. Na instância do processo agregado, os valores de agregação especificados são exibidos como o valor de dimensão se a dimensão não estiver incluída no conjunto de parâmetros de agregação. O valor padrão para o segundo nível agregado é **Not specified** porque nenhum valor de agregação foi especificado para os itens de nível (**dimitem**) do segundo nível.

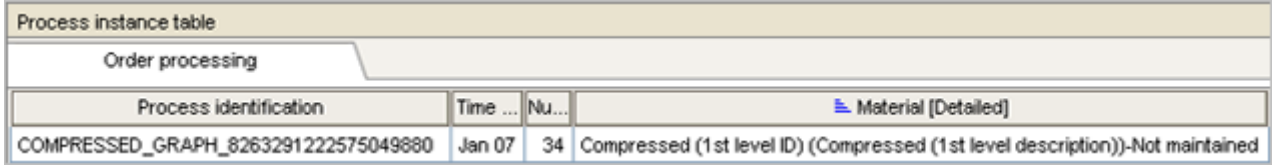

Especifique sempre os valores de agregação do nível relevante em pares (para chave e descrição), caso contrário, a importação da configuração de medidas será interrompida com uma mensagem de erro.

#### **Exemplo 2 (Dimensão de tempo: Excluir valores de dimensão quando agregar)**

Certifique-se de que nenhum valor é exibido para a dimensão de tempo **Hora de término do processo** em instâncias de processo permanentemente agregadas, independentemente de os valores de dimensão das instâncias de processo a serem agregadas serem idênticos ou diferentes.

```
...
<timedim name="PROZESSENDZEIT" dimtype="PROCESS" ... 
                  attrname="AT_END_TIME" ...
                  calculated="TRUE" ...
                  deleteoncompression="TRUE" ... >
   <description name="Process end time" language="en" />
</timedim>
```
Se especificar **deleteoncompression="TRUE"** para a dimensão de processo **Process end time**, os valores de dimensão idênticos e diferentes das instâncias de processo a serem agregadas são excluídos durante a agregação permanente por meio da linha de comando se a dimensão **Process end time** não for incluída como uma iteração no conjunto de parâmetros de agregação. Os valores de dimensão já não existem na EPC agregada.

#### **Aviso**

...

Se adicionar a dimensão **Process end time** na análise do PPM da instância de processo agregada exibida, os dados não podem mais ser exibidos devido aos valores de dimensão excluídos.

não pode especificar valores de agregação para a dimensão **Process type** (**PROCESSTYPE**) porque essa dimensão é incluída automaticamente como uma iteração em cada conjunto de parâmetros de agregação. Do mesmo modo, não pode especificar na dimensão de processo **Time** (**TIME**) que os valores de dimensão devem ser excluídos durante a agregação.

Pode especificar convenientemente valores de agregação para a dimensão de processo relevante em PPM Customizing Toolkit no componente **Dimensões** do módulo **Medidas e dimensões**. Também é aqui que pode especificar as dimensões de tempo do tipo **PROCESS** se os valores de dimensão tiverem de ser excluídos durante a agregação. Um pré-requisito é que o atributo **AT\_INTERNAL\_COMPRESSCRITERION** tenha sido especificado, ou seja, criado.

# 10 Conexões do sistema

### 10.1 Executáveis do SAP

Se configurado em conformidade, você pode usar o menu de contexto para iniciar um executável a partir de uma instância de processo selecionada na tabela de instâncias de processo por meio de uma caixa de diálogo de logon na interface SAP que exibe dados pertencentes à instância de processo selecionada.

### 10.1.1 Requisitos de Software

O logon do SAP deve ser instalado no mesmo computador que o front-end do PPM.

- O Java Connector (JCo) do SAP deve estar instalado no computador cliente e no servidor SAP com o mesmo número de versão.
- Notas sobre a instalação do SAP Java Connector estão disponíveis no Guia de Instalação do PPM.

## 10.1.2 Direitos no sistema SAP

O usuário do PPM que chama o executável necessita de um ID de usuário SAP com, pelo menos, os seguintes direitos:

- **Direito de logon via GUI do SAP**
- **Direito RFC**
- Direito para executar a chamada da função remota ABAP4\_CALL\_TRANSACTION
- Direitos para chamar os executáveis do SAP especificados na configuração

### 10.1.3 Chamada de transação

Se os parâmetros transferidos durante a chamada de transação estiverem incorretos, o tratamento de erros correspondente ocorrerá no próprio sistema SAP (consulte programação em lote do SAP).

Uma transação é chamada em um processo independente. Assim, diversas transações podem ser abertas em simultâneo.

## 10.1.4 Configuração

As transações SAP são configuradas em um arquivo XML separado que pode ser importado ou exportado usando o programa de linha de comando **runppmconfig** (ver **Guia de operação do PPM**). As descrições específicas do idioma (elementos XML **description**) têm de ser especificadas, pelo menos, no idioma padrão.

A configuração XML contém informações sobre o menu de contexto, os dados de conexão para os sistemas SAP disponíveis e as configurações de transação (entradas opcionais em itálico):

```
<?xml version="1.0" encoding="UTF-8"?>
<!DOCTYPE r3transactionconf SYSTEM
                               "mysaptransaction.dtd">
<r3transactionconf>
  <submenu>
    <description language="..." name="..."/>
  </submenu>
  <logoutMenuEntry>
    <description language="..." name="..."/>
  </logoutMenuEntry>
  <r3system systemid="..." client="...">
    <description language="..." name="...">
      Descrição do sistema SAP
    </description>
    <locales>
      <defaultlocale value="..."/>
      <locale value="..."/>
    </locales>
    <applicationserver appserver="..."
                                 systemnumber="..."/>
 </r3system>
  <transaction systemid="..." transactionid="..."
            transactioncode="..." skipfirstscreen="..."
            proctypegroup="..." mode="..." update="...">
    <description language="..." name="..."/>
    <batchinputline ... />
    ...
    <batchinputlist ... />
    ...
  </transaction>
  <transaction ...>
    ...
  </transaction>
   ...
</r3transactionconf>
```
Para obter informações mais detalhadas sobre a configuração do acesso ao sistema, consulte a Referência técnica dos extratores de processo do PPM.

Para uma chamada de transação funcionar, precisa configurar não apenas dados de conexão, mas também, pelo menos, uma transação (elemento XML **transaction**).

Use o gravador de transações SAP para criar configurações de transação e registrar uma transação correspondente na entrada em lote ABAP. Consulte a documentação do SAP para obter mais informações sobre como o gravador funciona e sobre a sintaxe do script de entrada em lote ABAP.

#### **Aviso**

As instruções seguintes sobre como criar configurações não substituem a documentação do SAP, especialmente em termos de resolução de erros de script. Conhecimentos básicos sobre scripts de entrada em lote é um requisito necessário para criar configurações de transação. Em princípio, dois tipos de chamadas de transação podem ser configurados:

- A chamada só é possível em uma instância de processo selecionada (seleção única)
- A chamada só é possível em uma ou mais instâncias de processo selecionadas (seleção múltipla)

### 10.1.4.1 Exemplos de configuração

### GRAVAR UMA TRANSAÇÃO DE SELEÇÃO ÚNICA DO VA03 NO FRONT-END DO **SAP**

### **Requisitos**

Para seleção única de uma instância de processo do grupo de tipos de processo de processamento de Pedidos do PPM, a **Transação VA03 (Sequência de exibição)** deve ser chamada no sistema SAP usando o ID **sapppm**.

A transação tem de ser associada ao atributo de processo **AT\_SALES\_ORDER\_NUMBER** (número do pedido da instância de processo selecionada) do PPM.

Abaixo, verá como usar o gravador de transações do SAP para gravar a **Transação VA03 (Sequência de exibição)** tendo em conta os requisitos estabelecidos.

Inicie o gravador de transações no front-end do SAP (transação SHDB). A tela seguinte é exibida:

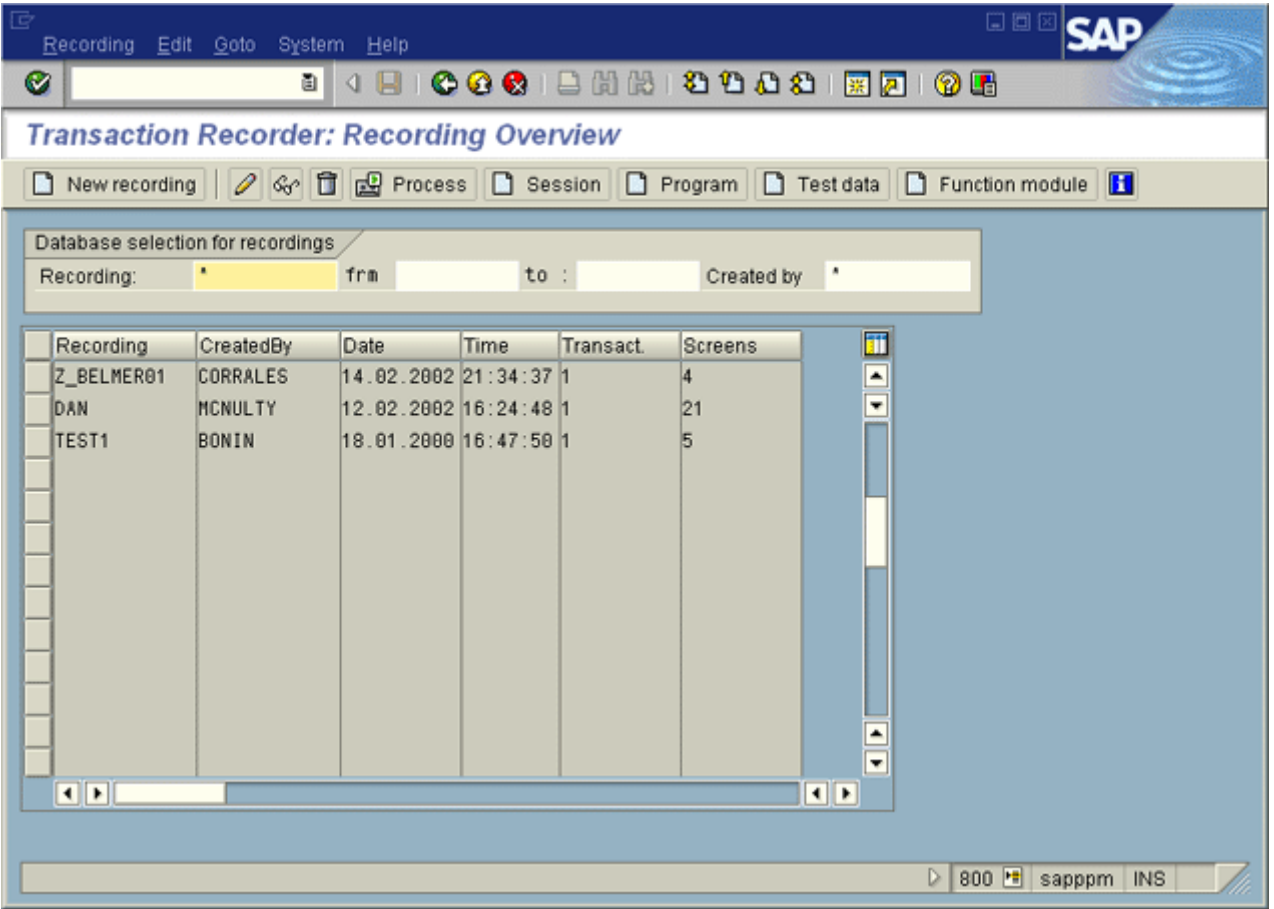

Crie um novo registro e insira qualquer nome na caixa Registro a ser usada para salvar o registro. No campo Código de transação, insira o nome da transação a ser registrada:

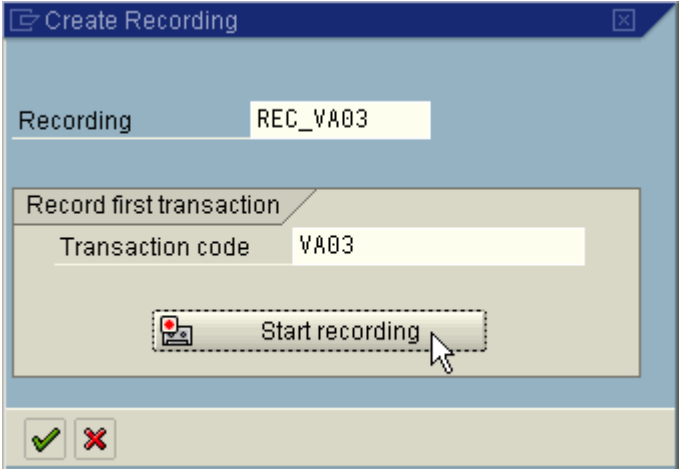

Agora inicie a gravação e insira os dados necessários na tela a seguir, ou seja, nas caixas a serem preenchidas com os atributos de processo do PPM, insira os valores correspondentes e preencha as caixas que devem ser preenchidas com valores fixos quando a transação for chamada. Neste exemplo, não há valores fixos a serem predefinidos, apenas o número do

pedido a ser transferido da instância de processo do PPM. Insira um número de pedido que exista em seu sistema na caixa de pedidos.

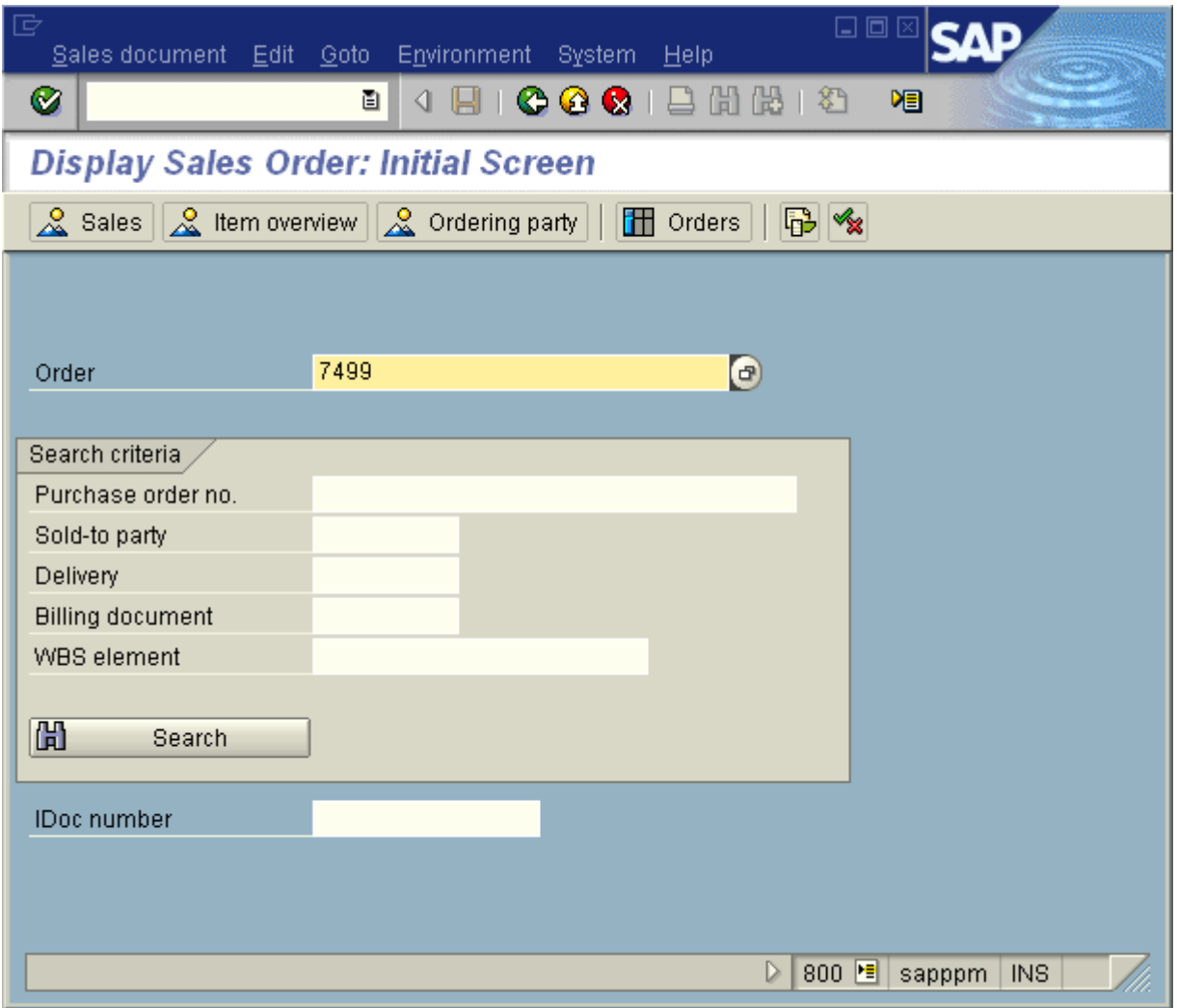

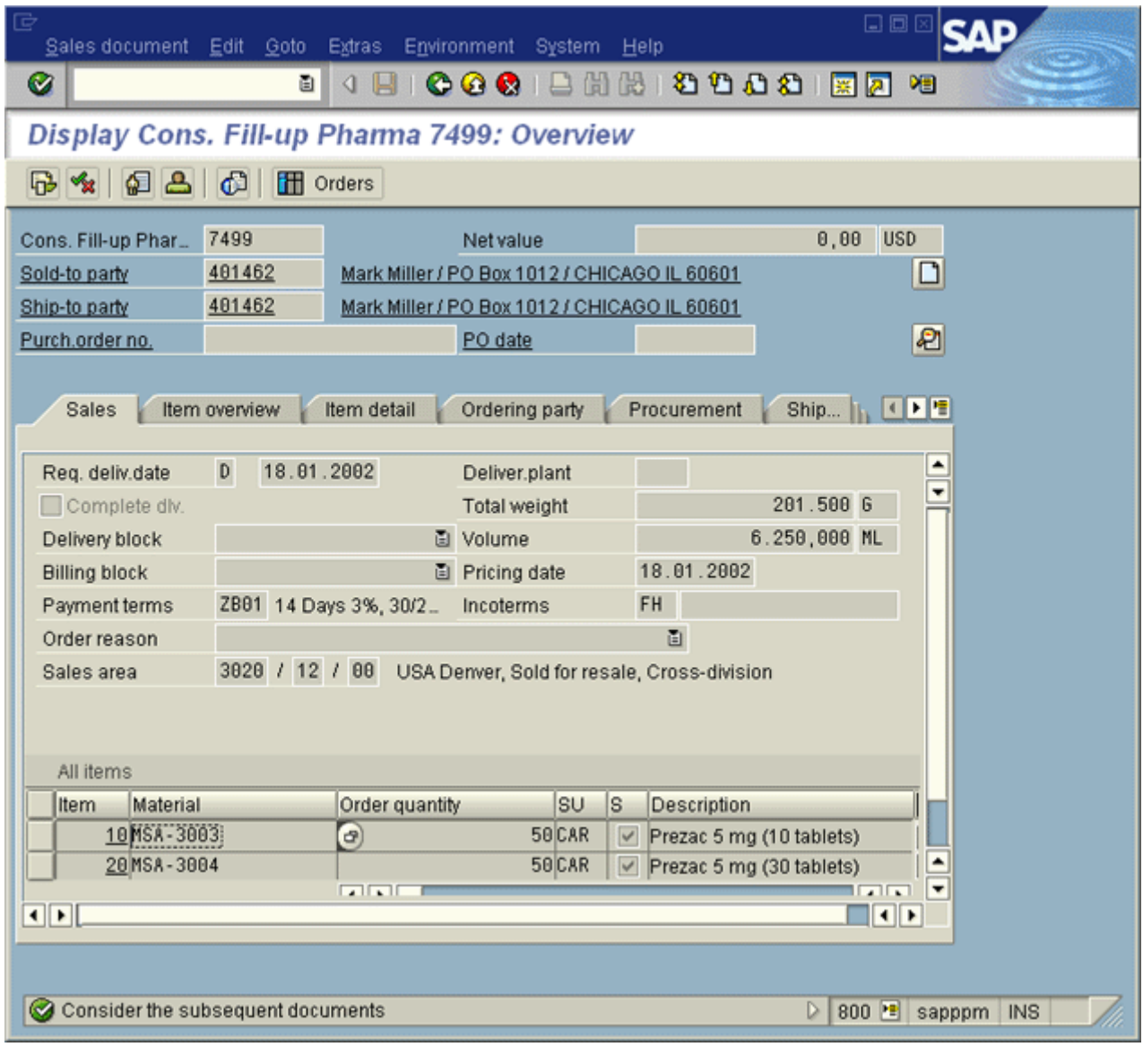

### Confirme as entradas com a tecla **F5** e exiba os dados para o pedido **7499**:

Sair da transação usando **Voltar** (F3). Regressou ao gravador de transações e pode ver suas entradas no formato de entrada em lote ABAP:

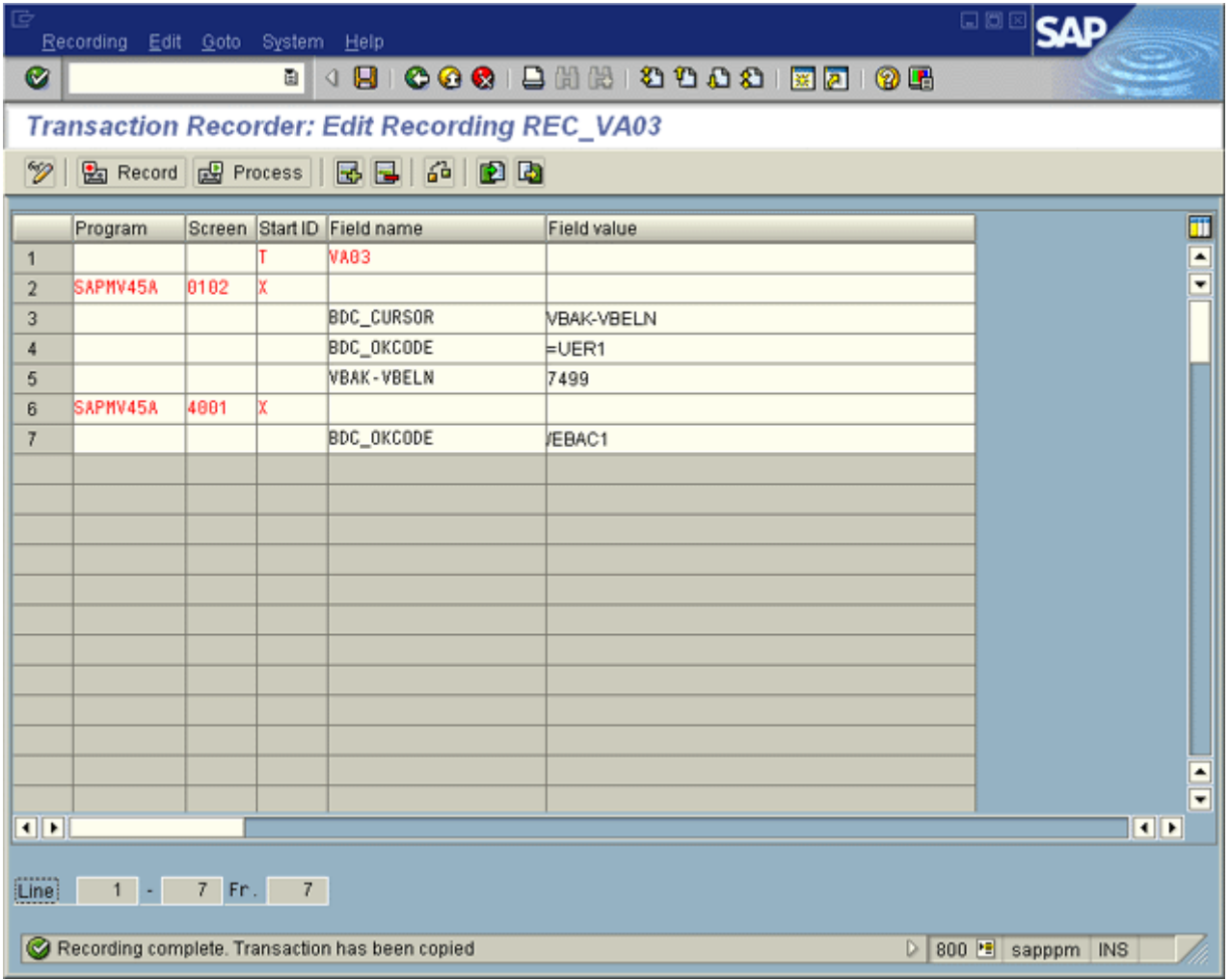

A primeira linha do script de entrada de lote refere-se à chamada de transação. As últimas duas linhas representam a exibição do pedido e o uso do botão **Voltar**. Essas linhas podem ser ignoradas durante a criação seguinte da configuração de transação XML.

O conteúdo de todas as outras linhas precisa ser transferido para o formato XML dos elementos batchinputline.

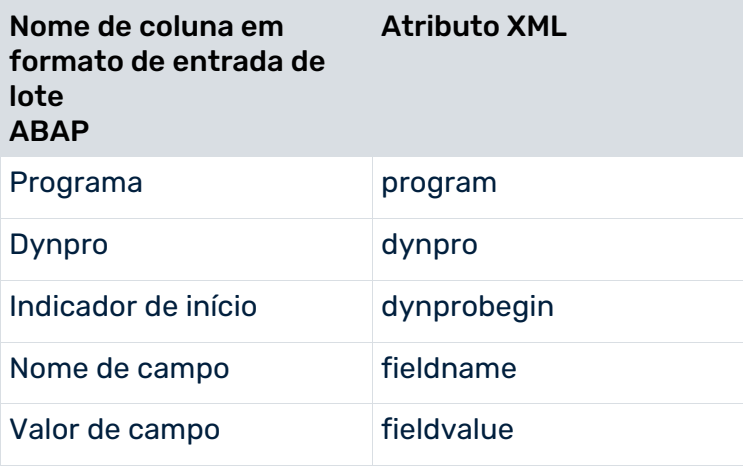

Campos sem valor não precisam ser especificados, pois isso corresponde ao valor padrão de fieldvalue. O formato XML neste exemplo é semelhante a:

```
...
<batchinputline program="SAPMV45A" dynpro="0102"
                               dynprobegin="X"/>
<batchinputline fieldname="BDC_CURSOR"
                        fieldvalue="VBAK-VBELN"/>
<batchinputline fieldname="BDC_OKCODE"
                            fieldvalue="=UER1"/>
<batchinputline fieldname="VBAK-VBELN"
                             fieldvalue="7499"/>
```
...

Para garantir que o pedido **7499** nem sempre é exibido, independentemente da instância de processo no grupo de tipos de processo do processamento de Pedidos do qual é chamada a transação **VA03**, substitua o valor estático do campo do número do pedido no elemento batchinputline final (neste caso: VBAK-VBELN) com o atributo de processo PPM correspondente que contém o número de pedido da instância de processo, por exemplo, AT\_SALES\_ORDER\_NUMBER.

Combinado com dados de conexão (amostra), a configuração da transação agora se parece com a seguinte (dados de entrada em lote ABAP em negrito):

```
<?xml version="1.0" encoding="UTF-8"?>
<!DOCTYPE r3transactionconf SYSTEM
                          "mysaptransaction.dtd">
<r3transactionconf>
  <submenu>
    <description language="de"
                     name="SAP-Transaktionen"/>
    <description language="en"
                      name="SAP transactions"/>
  </submenu>
  <logoutMenuEntry>
    <description language="de"
                 name="SAP-Verbindung ändern"/>
    <description language="en"
                 name="Change SAP connection"/>
  </logoutMenuEntry>
  <r3system systemid="sapppm" client="800">
    <description language="de"
                  name="SAP-System 'sapppm' "/>
    <description language="en"
                  name="SAP system 'sapppm' "/>
    <locales>
      <defaultlocale value="de"/>
      <locale value="en"/>
    </locales>
    <applicationserver appserver="sapppm"
                              systemnumber="00"/>
 \langler3system>
  <transaction systemid="sapppm"
        transactioncode="VA03" transactionid="VA03"
```

```
 proctypegroup="Order processing">
    <description language="de"
                  name="Auftrag anzeigen (VA03)"/>
    <description language="en"
               name="Display sales order (VA03)"/>
    <batchinputline program="SAPMV45A"
                   dynpro="0102" dynprobegin="X"/>
    <batchinputline fieldname="BDC_CURSOR"
                        fieldvalue="VBAK-VBELN"/>
    <batchinputline fieldname="BDC_OKCODE"
                            fieldvalue="=UER1"/>
    <batchinputline fieldname="VBAK-VBELN"
             attributname="AT_SALES_ORDER_NUMBER"/>
  </transaction>
</r3transactionconf>
```
### EXIBIR NO PPM

O menu de contexto para chamar uma transação em uma instância de processo selecionada no grupo de tipos de processo **Processamento de pedido\Outros pedidos** em linha com a configuração acima é semelhante a:

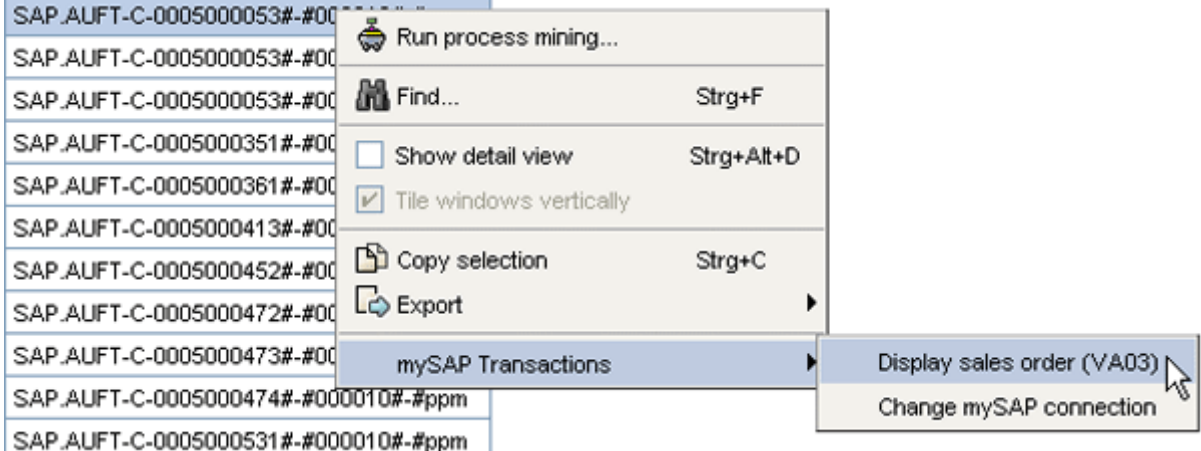

A caixa de diálogo de logon do SAP em linha com a configuração é semelhante a:

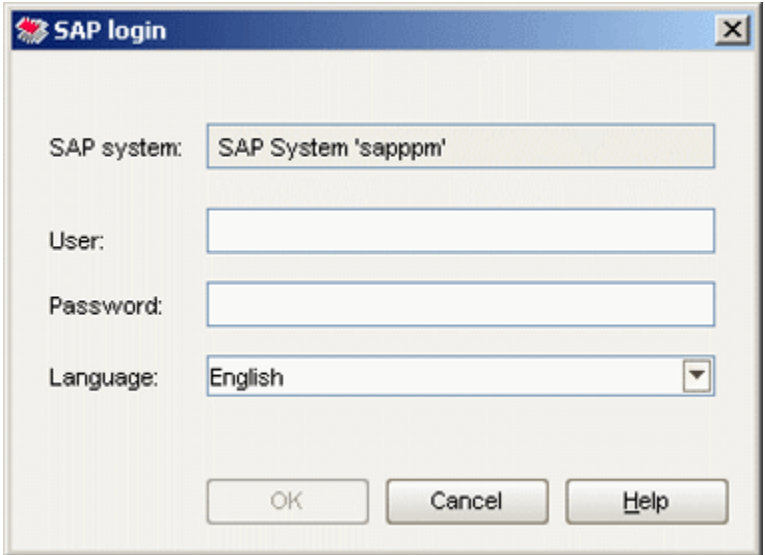

Depois que o usuário for autenticado com sucesso no sistema SAP, a transação **VA03** é chamada no front-end do SAP e os dados pertencentes ao número do pedido da instância de processo selecionada (aqui: 5000053) são exibidos:

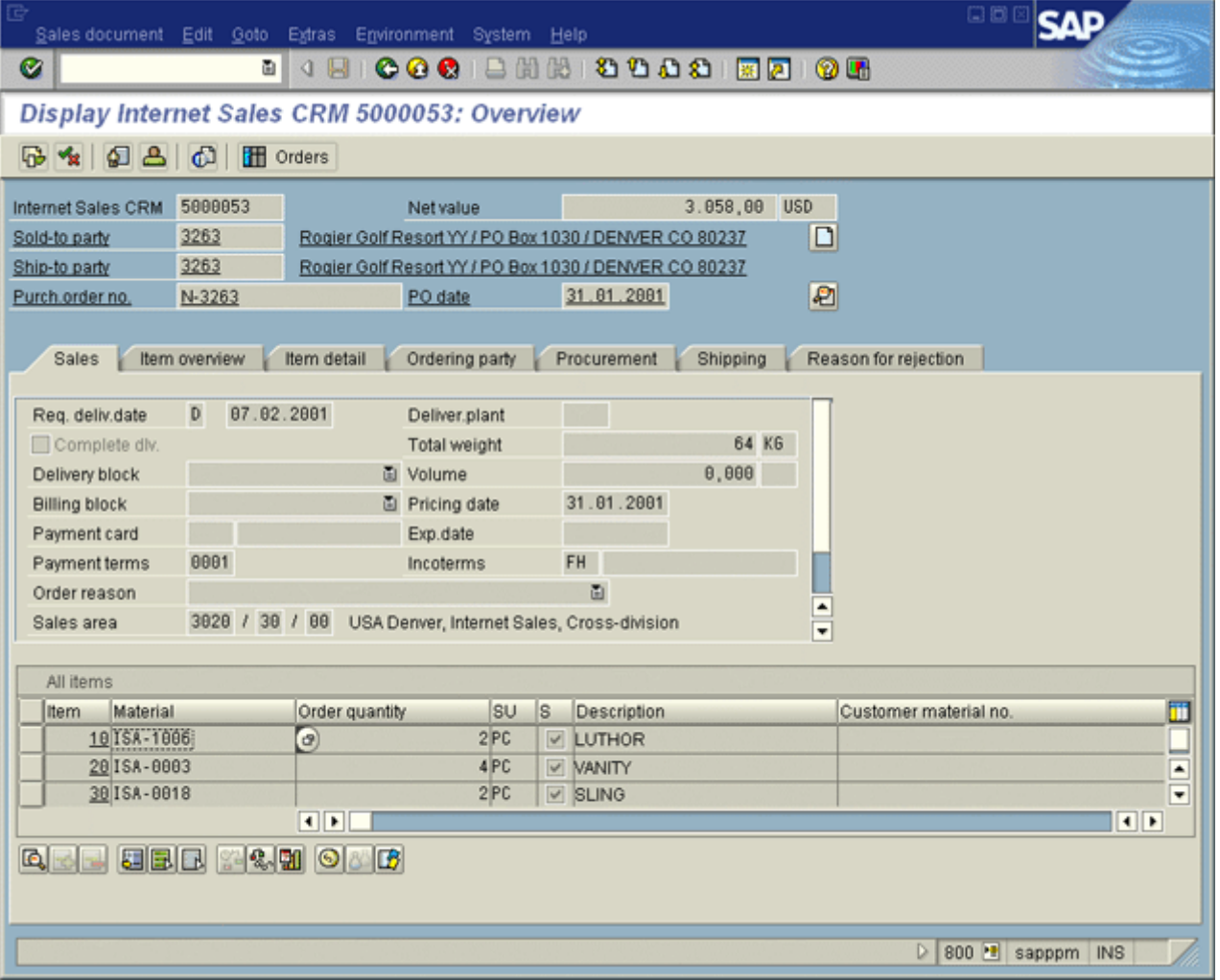

### REGISTRAR TRANSAÇÃO ME5F MULTI-SELEÇÃO

#### **Requisitos**

Se várias instâncias de processo do grupo de tipos de processo Requisições de compra estiverem selecionadas na tabela de instâncias de processo, deverá ser possível chamar a transação **ME5F** (liberar lembrete: Requisições de compra) no sistema SAP usando o ID **sapppm**. Use **KY** como código de liberação e **01** como grupo de liberação para cada chamada da transação **ME5F**.

Os valores do atributo de processo **AT\_BANF\_NUMBER** (número de requisição de compra) do PPM para as instâncias de processo selecionadas, devem ser transferidos para a transação. Abaixo, verá como usar o gravador de transações do SAP para gravar a transação **ME5F** (lembrete de liberação de requisição de compra) tendo em conta os requisitos estabelecidos. Inicie o gravador de transações no front-end do SAP (transação SHDB). A tela seguinte é exibida:

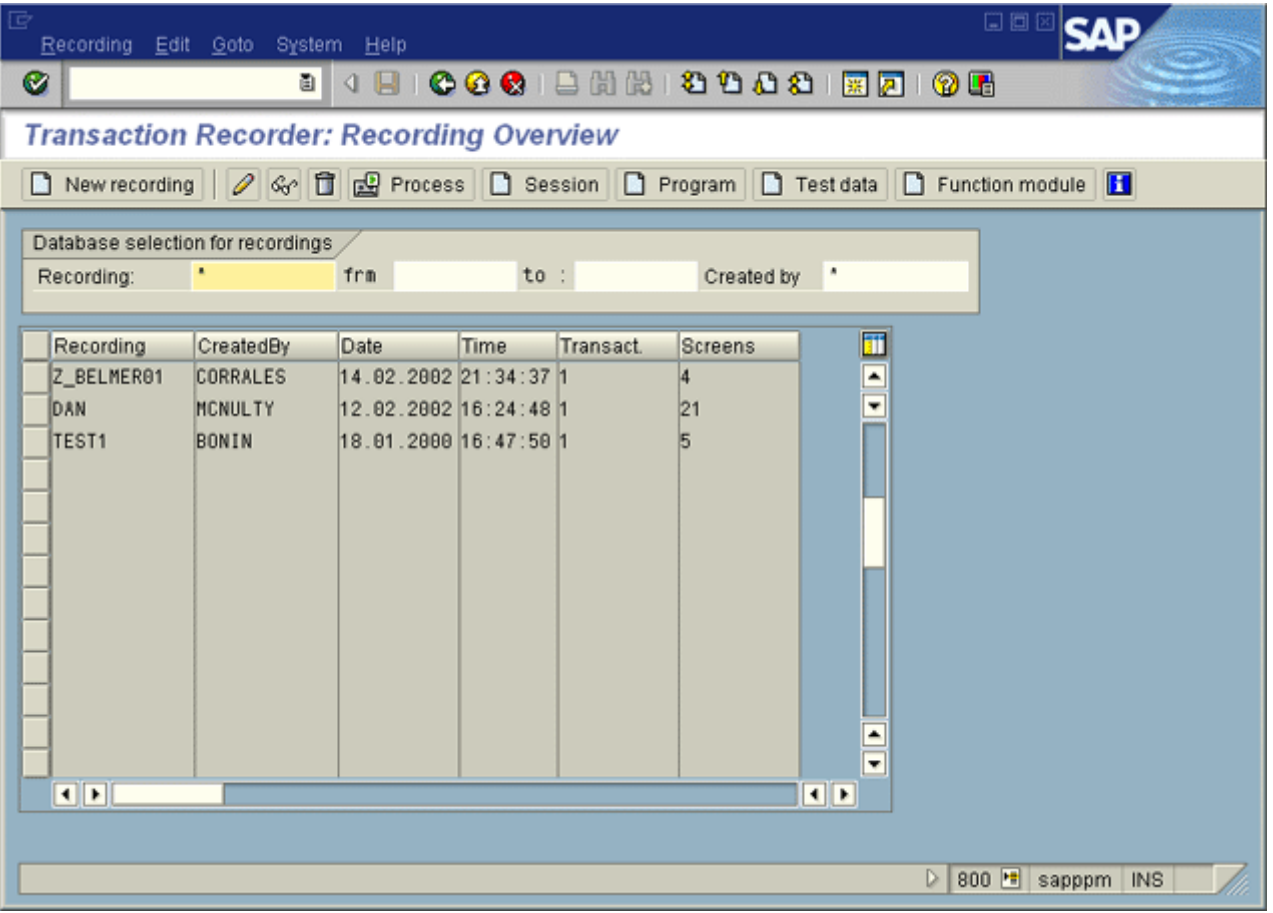

Crie um novo registro e insira qualquer nome na caixa Registro a ser usada para salvar o registro. No campo **Código de transação**, insira o nome da transação a ser registrada:

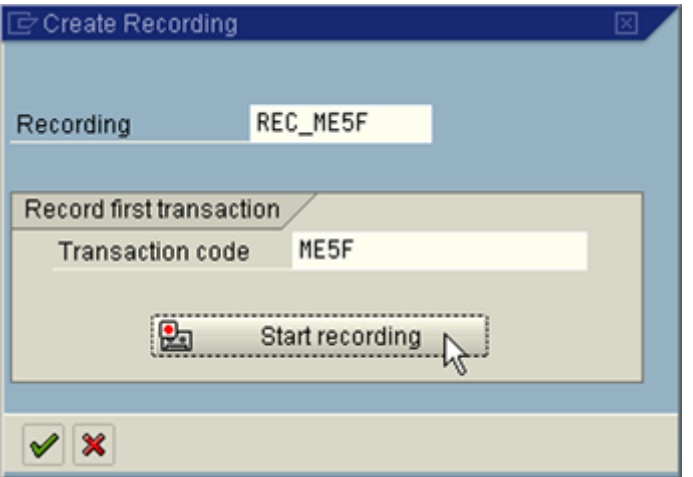

Agora inicie a gravação e insira as informações necessárias na tela seguinte. Para números de requisição de compra, insira os números **1001 - 1010** como valores individuais. Na caixa de diálogo, use a tecla **Para baixo** para navegar e evitar um código OK não funcional no script em lote ABAP usando rolagem vertical.

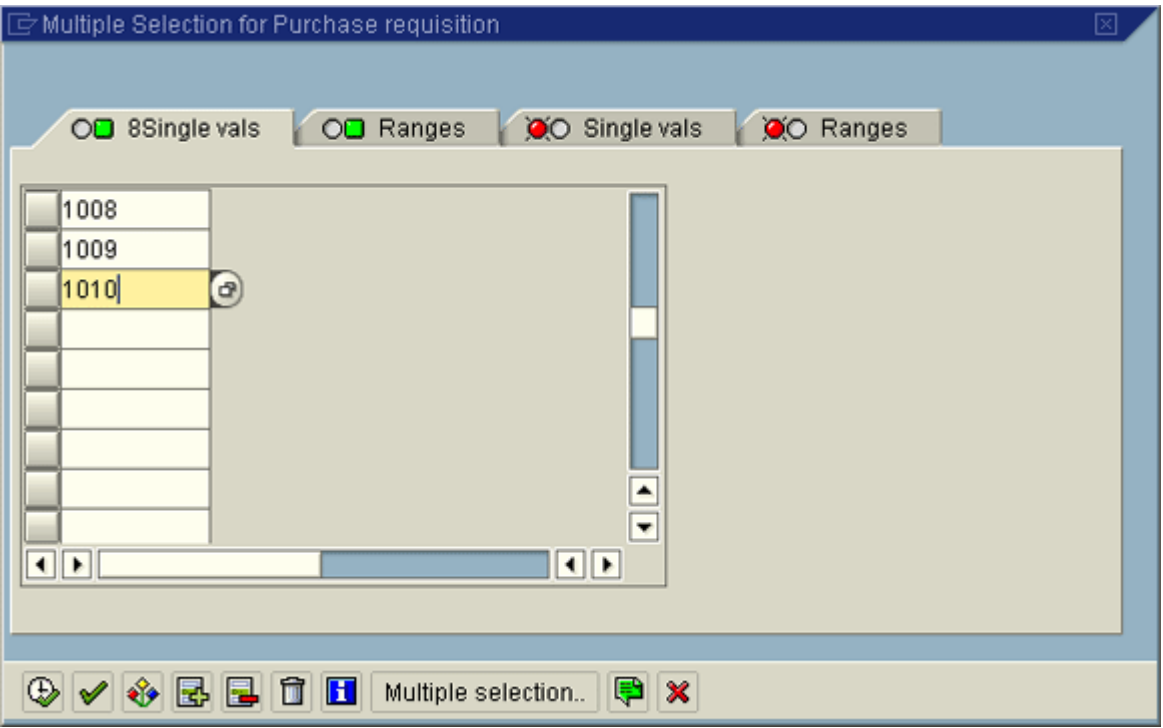

Na caixa **Código de liberação**, insira o valor **KY** e na caixa **Grupo de liberação**, insira o valor **01**. Envie suas entradas pressionando a tecla **F8**. Agora a transação terá a seguinte aparência:

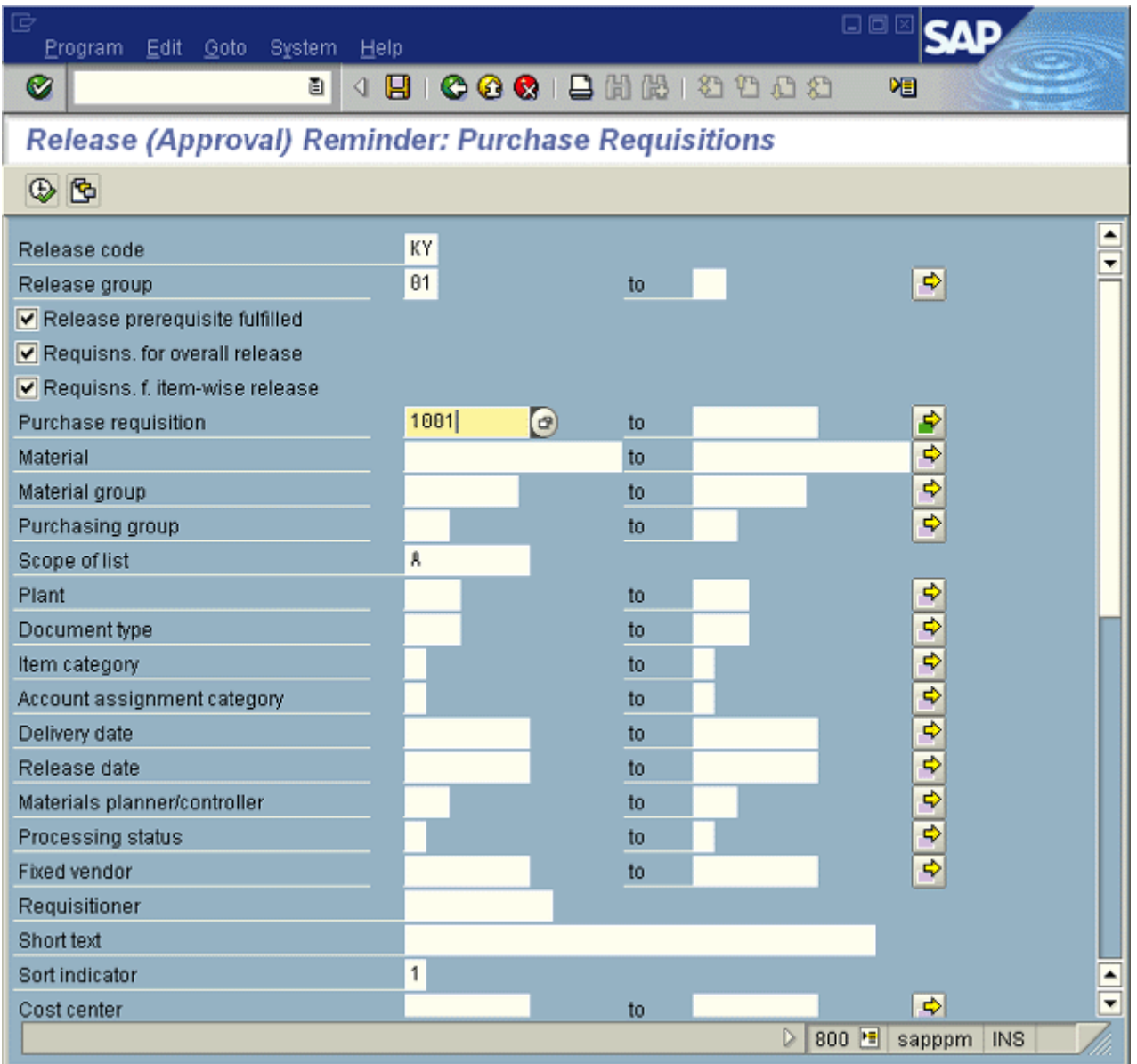

Pressione novamente **F8** para executar a transação com os valores especificados e exibir os requisitos de compra correspondentes no formato de script em lote ABAP:

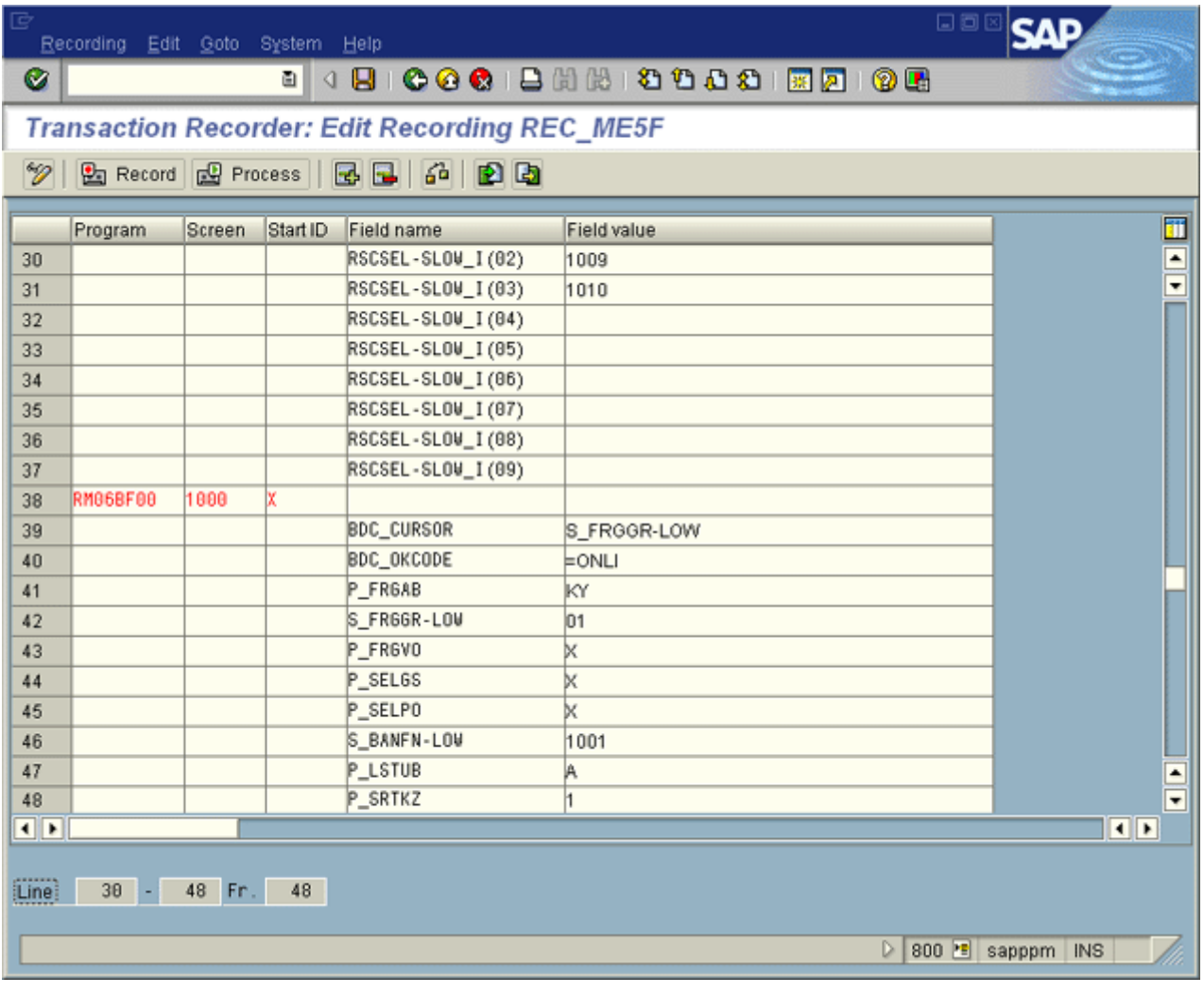

Em vez de aplicar os valores diretamente do front-end do SAP, também pode exportar o script como um arquivo DAT usando Shift+F8 e exibir o conteúdo, incluindo os números de linha no editor.

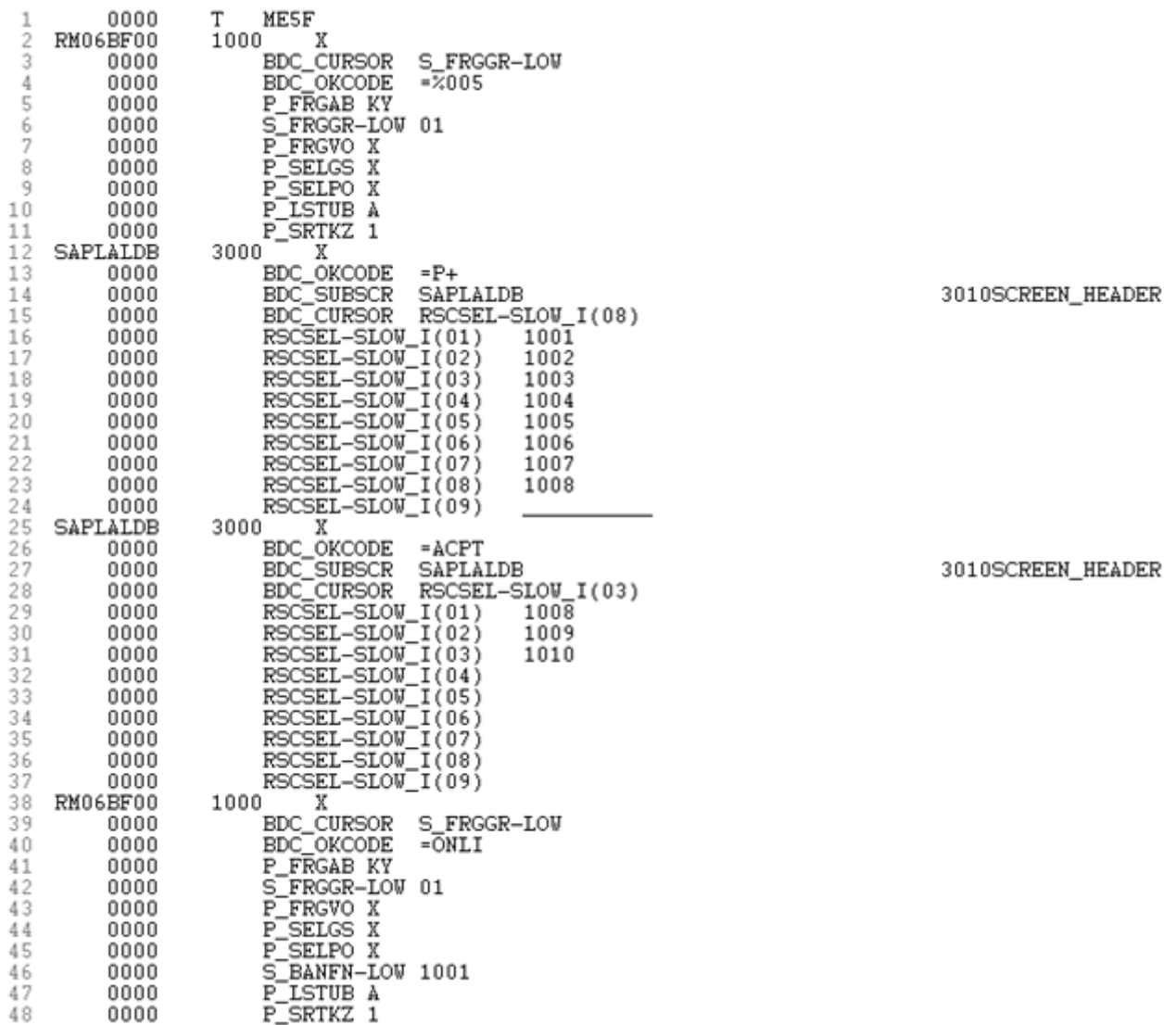

A primeira linha do script de entrada de lote refere-se à chamada de transação. Ignore essa linha e as linhas **41-48**; elas contêm entradas repetidas das linhas **5-11** ou (tal como na linha **46**) dados transferidos automaticamente da parte inferior da caixa de diálogo de seleção múltipla. As linhas nomeadas **BDC\_SUBSCR** (por exemplo, linha **14**) têm de ser ignoradas na criação seguinte da configuração de transação XML.

O conteúdo de todas as outras linhas precisa ser transferido para o formato XML dos elementos batchinputline.

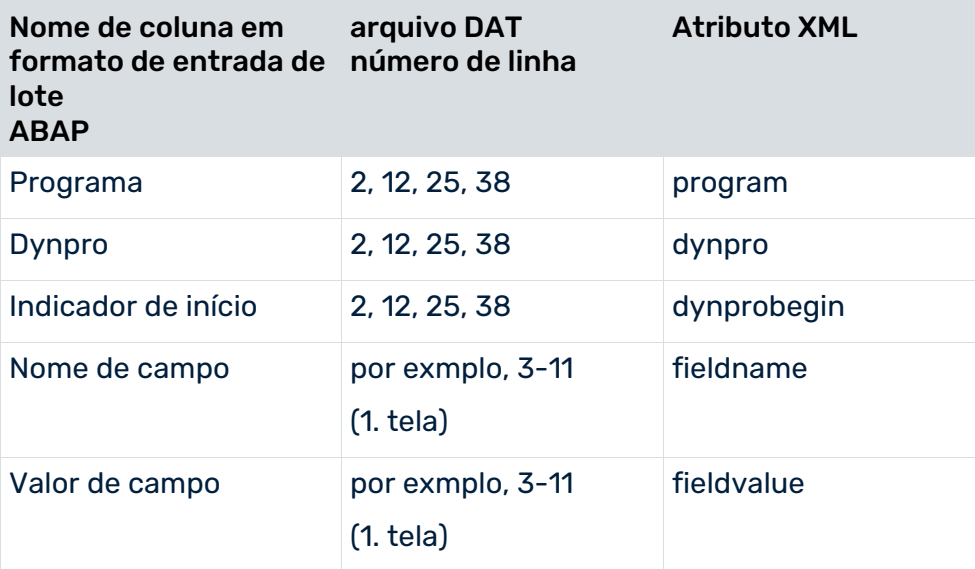

Não indique campos sem valor porque isso corresponde ao valor padrão fieldvalue.

```
...
\langle!-- 1st screen -->
<batchinputline program="RM06BF00" dynpro="1000"
                                   dynprobegin="X"/>
<batchinputline fieldname="BDC_CURSOR"
                           fieldvalue="S_FRGGR-LOW"/>
<batchinputline fieldname="BDC_OKCODE"
                                fieldvalue="=%005"/>
<batchinputline fieldname="P_FRGAB" fieldvalue="KY" />
<batchinputline fieldname="S_FRGGR-LOW" fieldvalue="01" />
<batchinputline fieldname="P_FRGVO" fieldvalue="X" />
<batchinputline fieldname="P_SELGS" fieldvalue="X" />
<batchinputline fieldname="P_SELPO" fieldvalue="X" />
<batchinputline fieldname="P_LSTUB" fieldvalue="A" />
<batchinputline fieldname="P_SRTKZ" fieldvalue="1" />
\langle!-- 2nd screen -->
<batchinputline program="SAPLALDB" dynpro="3000"
                                   dynprobegin="X"/>
<batchinputline fieldname="BDC_OKCODE" fieldvalue="=P+" />
<batchinputline fieldname="BDC_CURSOR"
                      fieldvalue="RSCSEL-SLOW_I(08)"/>
<batchinputline fieldname="RSCSEL-SLOW_I(01)"
                                 fieldvalue="1001"/>
<batchinputline fieldname="RSCSEL-SLOW_I(02)"
                                 fieldvalue="1002"/>
<batchinputline fieldname="RSCSEL-SLOW_I(03)"
                                 fieldvalue="1003"/>
<batchinputline fieldname="RSCSEL-SLOW_I(04)"
                                 fieldvalue="1004"/>
<batchinputline fieldname="RSCSEL-SLOW_I(05)"
                                 fieldvalue="1005"/>
<batchinputline fieldname="RSCSEL-SLOW_I(06)"
```

```
 fieldvalue="1006"/>
<batchinputline fieldname="RSCSEL-SLOW_I(07)"
                                 fieldvalue="1007"/>
<batchinputline fieldname="RSCSEL-SLOW_I(08)"
                                 fieldvalue="1008"/>
<batchinputline fieldname="RSCSEL-SLOW_I(09)"
                           fieldvalue=" "/>
\langle!-- 3rd screen -->
<batchinputline program="SAPLALDB" dynpro="3000"
                                   dynprobegin="X"/>
<batchinputline fieldname="BDC_OKCODE"
                                fieldvalue="=ACPT"/>
<batchinputline fieldname="BDC_CURSOR"
                      fieldvalue="RSCSEL-SLOW_I(03)"/>
<batchinputline fieldname="RSCSEL-SLOW_I(01)"
                                 fieldvalue="1008"/>
<batchinputline fieldname="RSCSEL-SLOW_I(02)"
                                 fieldvalue="1009"/>
<batchinputline fieldname="RSCSEL-SLOW_I(03)"
                                 fieldvalue="1010"/>
<batchinputline fieldname="RSCSEL-SLOW_I(04)"
                                     fieldvalue=""/>
<batchinputline fieldname="RSCSEL-SLOW_I(05)"
                                     fieldvalue=""/>
<batchinputline fieldname="RSCSEL-SLOW_I(06)"
                                     fieldvalue=""/>
<batchinputline fieldname="RSCSEL-SLOW_I(07)"
                                    fieldvalue=""/>
<batchinputline fieldname="RSCSEL-SLOW_I(08)"
                                    fieldvalue=""/>
<batchinputline fieldname="RSCSEL-SLOW_I(09)"
                                     fieldvalue=""/>
\langle!-- 4th screen -->
<batchinputline program="RM06BF00" dynpro="1000"
                                   dynprobegin="X"/>
<batchinputline fieldname="BDC_OKCODE"
                                 fieldvalue="=ONLI"/>
```
#### ...

Essa configuração de transação funcionaria também com os dados de conexão do exemplo anterior. No entanto, não importa quais instâncias de processo do grupo de tipos de processo **Requisições de compra** você selecione, uma transação pertencente a uma requisição de compra com o número **1001-1010** será sempre exibida.

Para exibir a requisição de compra adequada para cada instância de processo, é necessário substituir as duas telas de seleção múltipla (todos os elementos XML de batchinputline da segunda e terceira telas) na configuração atual com um único elemento XML batchinputlist. Precisa dos seguintes dados:

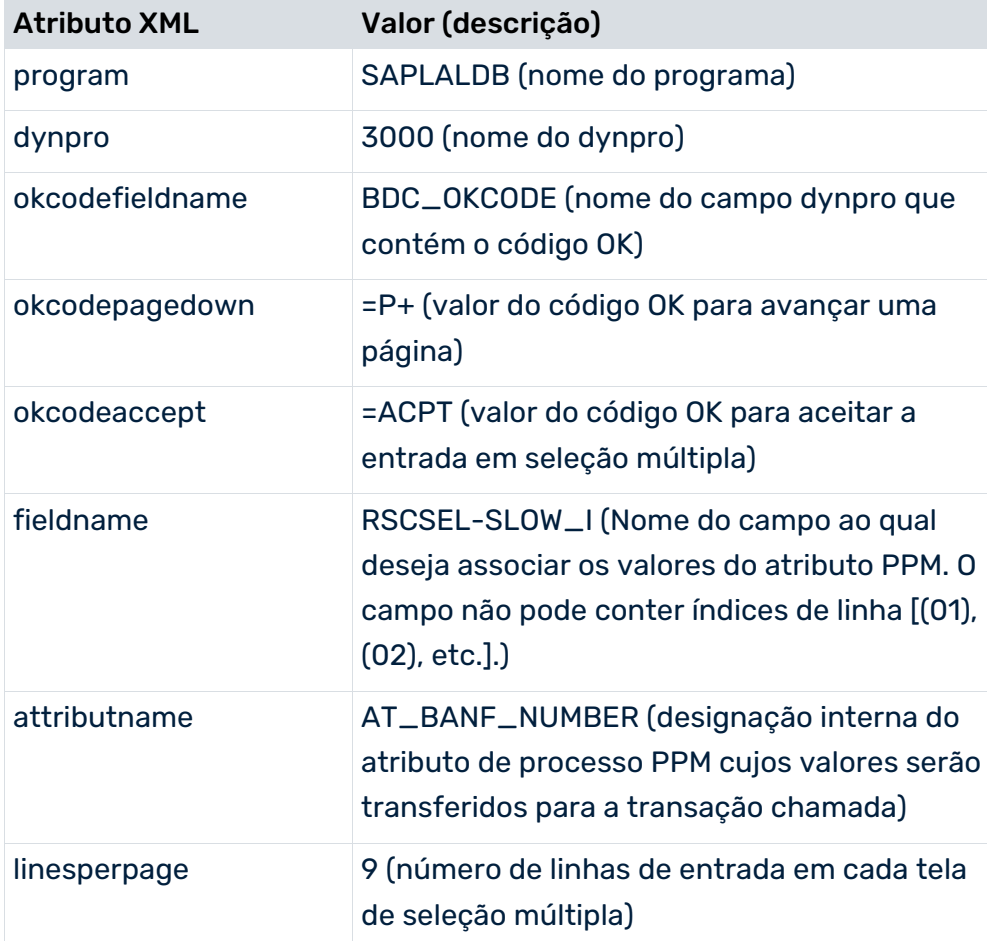

#### Com base nessas entradas, o elemento batchinputlist agora é semelhante a:

```
<batchinputlist program="SAPLALDB" dynpro="3000"
  okcodefieldname="BDC_OKCODE" okcodepagedown="=P+"
  okcodeaccept="=ACPT" fieldname="RSCSEL-SLOW_I"
 attributname="AT_BANF_NUMBER" linesperpage="9" />
```
Em combinação com os dados de conexão do exemplo de seleção única, a configuração da transação agora se parece com isso:

```
<?xml version="1.0" encoding="UTF-8"?>
<!DOCTYPE r3transactionconf SYSTEM
                               "mysaptransaction.dtd">
<r3transactionconf>
  <submenu>
    <description language="de"
                         name="SAP-Transaktionen"/>
    <description language="en"
                          name="SAP transactions"/>
  </submenu>
  <logoutMenuEntry>
    <description language="de"
                      name="SAP-Verbindung ändern"/>
```

```
 <description language="en"
                      name="Change SAP connection"/>
  </logoutMenuEntry>
  <r3system systemid="sapppm" client="800">
    <description language="de"
                       name="SAP-System 'sapppm' "/>
    <description language="en"
                      name="SAP system 'sapppm' "/>
    <locales>
      <defaultlocale value="de"/>
      <locale value="en"/>
    </locales>
    <applicationserver appserver="sapppm"
                                  systemnumber="00"/>
 </r3system>
  <transaction 
    systemid="sapppm" transactioncode="ME5F"
                                transactionid="ME5F">
    <description language="de"
                name="Freigabeerinnerung BANF (ME5F)"/>
    <description language="en"
                   name="Release (approval) reminder: 
                       Purchase Requisitions (ME5F)"/>
   \langle !-- 1st screen -->
    <batchinputline program="RM06BF00" dynpro="1000"
                                    dynprobegin="X"/>
    <batchinputline fieldname="BDC_CURSOR"
                            fieldvalue="S_FRGGR-LOW"/>
    <batchinputline fieldname="BDC_OKCODE"
                                 fieldvalue="=%005"/>
    <batchinputline fieldname="P_FRGAB" fieldvalue="KY" />
    <batchinputline fieldname="S_FRGGR-LOW"
                                   fieldvalue="01"/>
    <batchinputline fieldname="P_FRGVO" fieldvalue="X" />
    <batchinputline fieldname="P_SELGS" fieldvalue="X" />
    <batchinputline fieldname="P_SELPO" fieldvalue="X" />
    <batchinputline fieldname="P_LSTUB" fieldvalue="A" />
    <batchinputline fieldname="P_SRTKZ" fieldvalue="1" />
    <!-- Multiple selection screens -->
    <batchinputlist program="SAPLALDB" dynpro="3000"
       okcodefieldname="BDC_OKCODE" okcodepagedown="=P+"
       okcodeaccept="=ACPT" fieldname="RSCSEL-SLOW_I"
       attributname="AT_BANF_NUMBER" linesperpage="9" />
   \langle !-- 1st screen -->
    <batchinputline program="RM06BF00" dynpro="1000"
                                   dynprobegin="X"/>
    <batchinputline fieldname="BDC_OKCODE"
                                 fieldvalue="=ONLI"/>
  </transaction>
</r3transactionconf>
```
# 10.1.4.2 Explicações relativas à DTD

O arquivo **mysaptransaction.dtd** determina as opções de configuração:

# CONFIGURAÇÃO DO MENU DE CONTEXTO

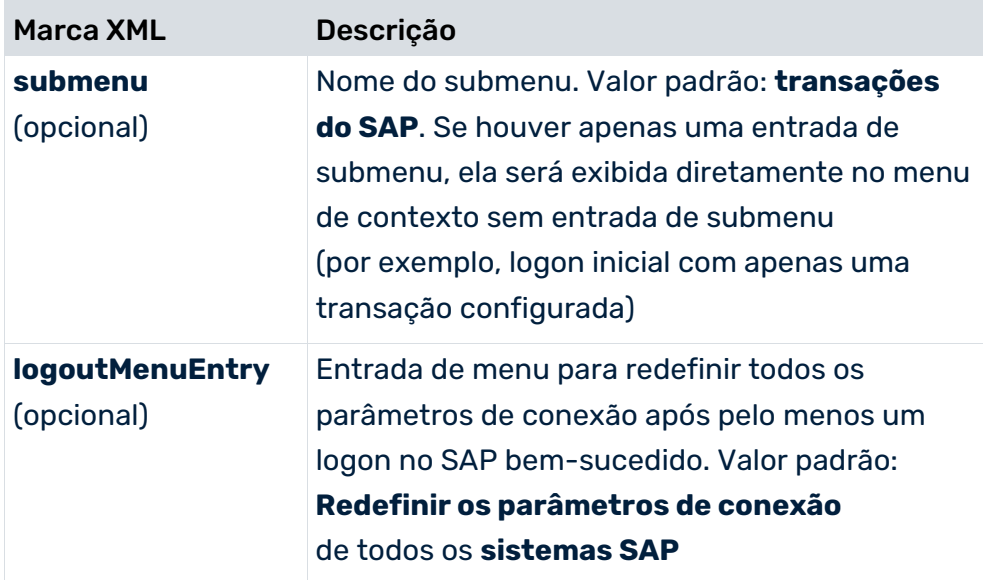

## CONFIGURAÇÃO DO ACESSO AO SISTEMA

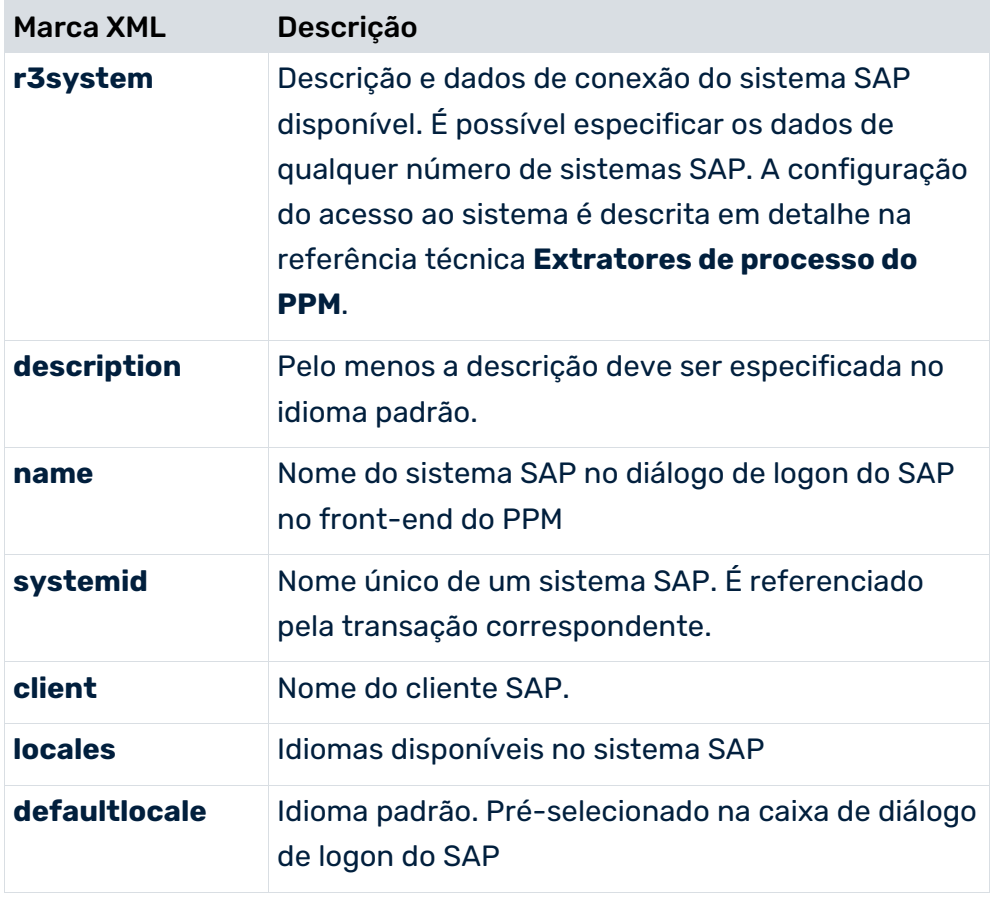

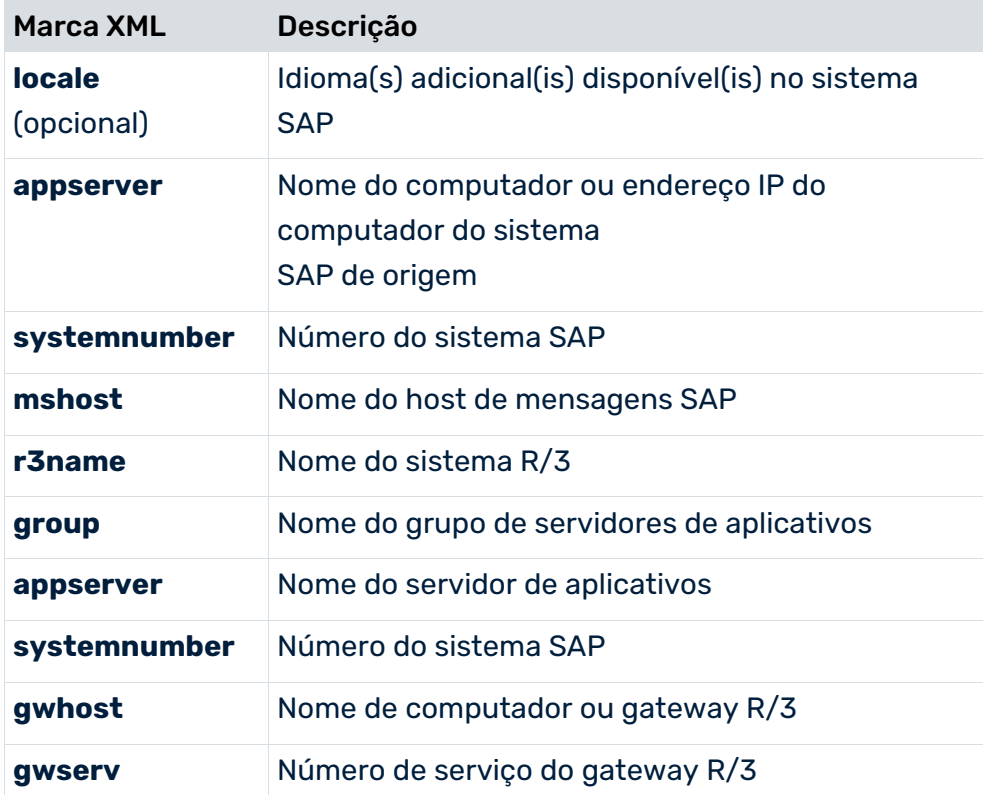

# CONFIGURAÇÃO DA TRANSAÇÃO

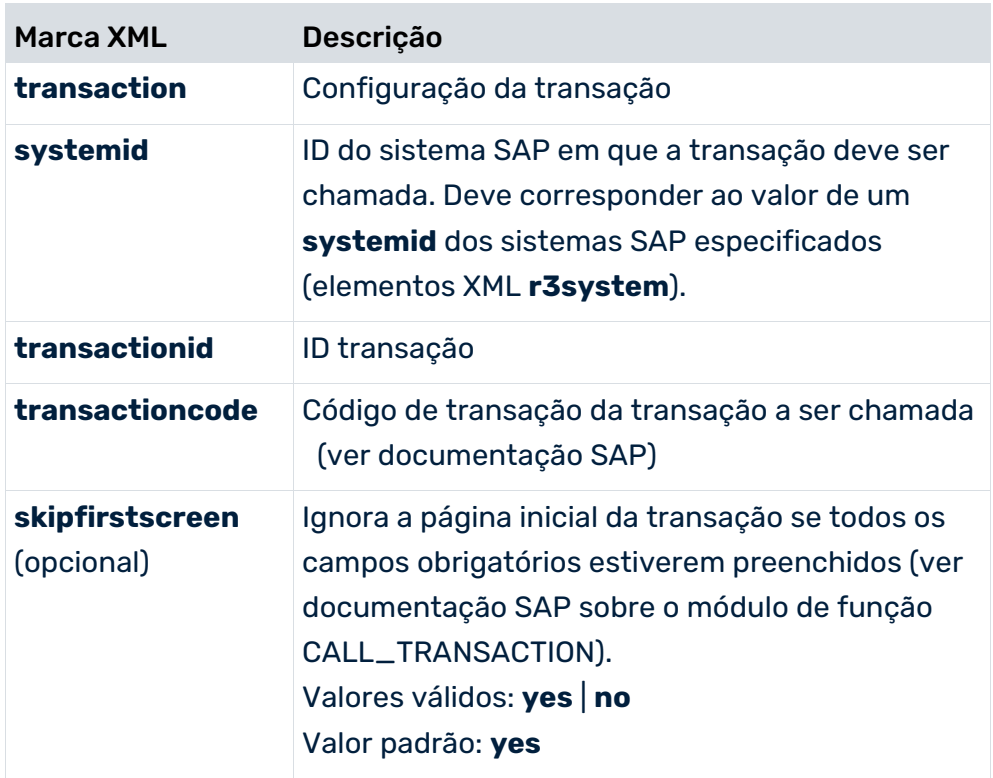

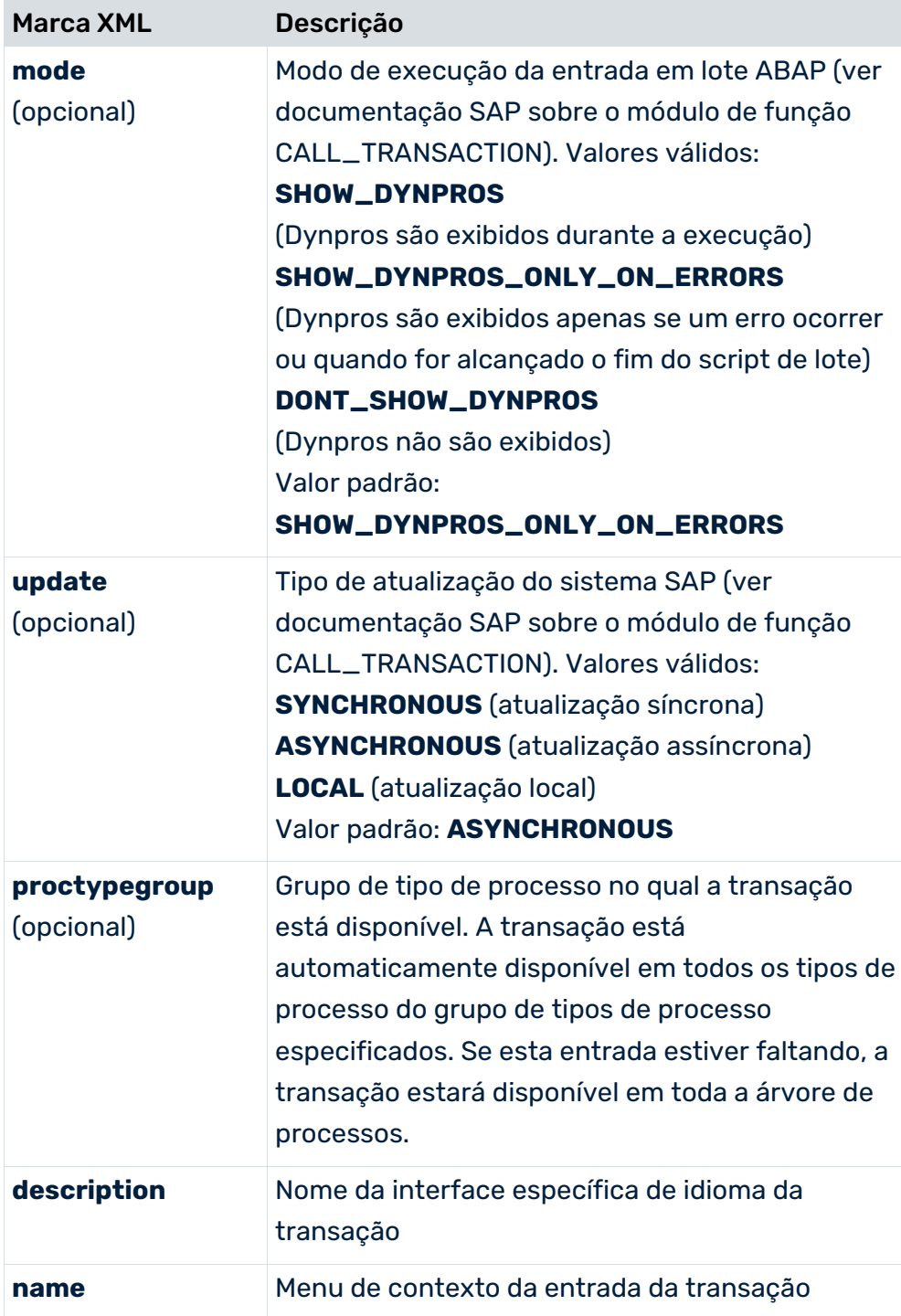

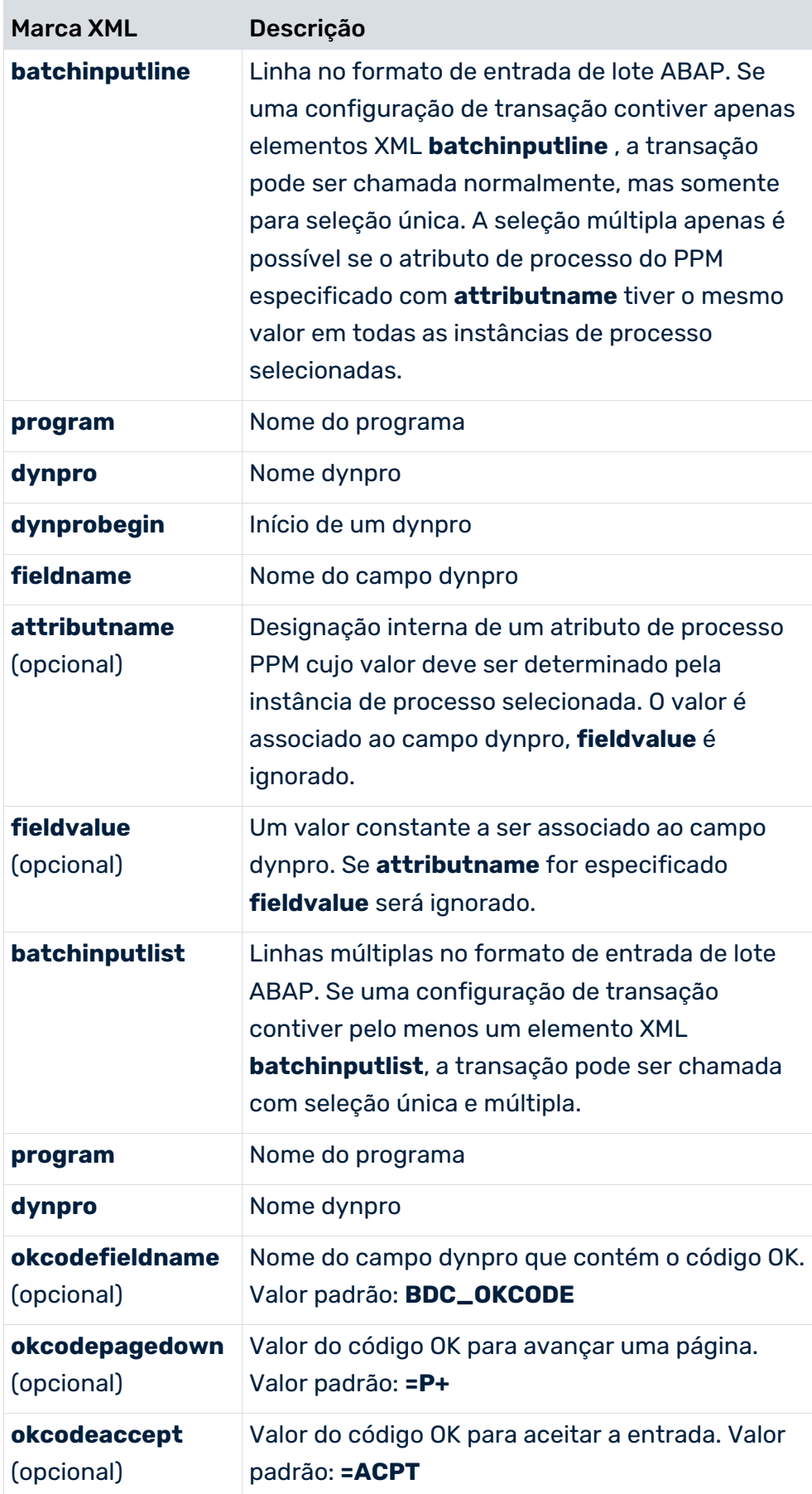

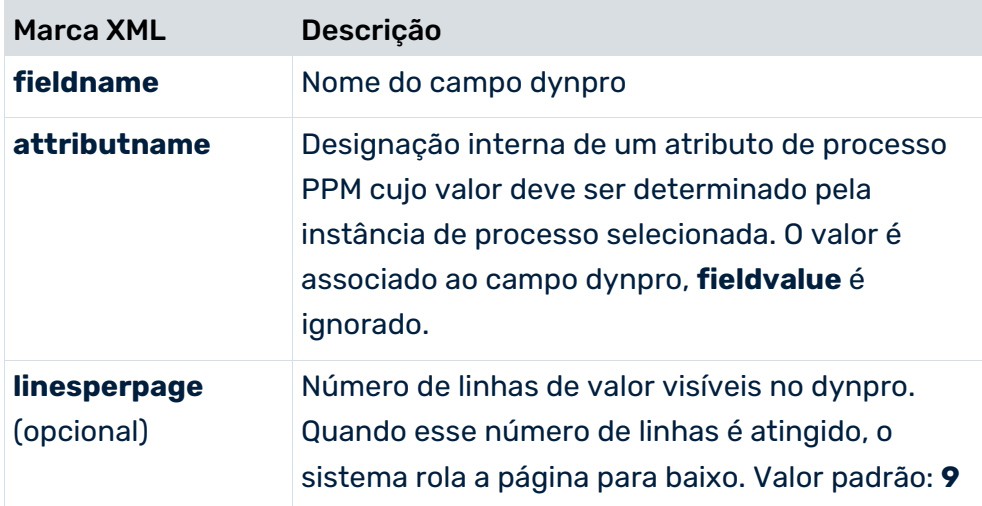

# 11 Informações legais

## 11.1 Escopo da documentação

As informações fornecidas descrevem as configurações e os recursos como estavam no momento da publicação. Como a documentação e o software estão sujeitos a ciclos de produção diferentes, a descrição das configurações e dos recursos pode ser diferente das configurações e recursos reais. Informações sobre discrepâncias são fornecidas nas Notas de versão que acompanham o produto. Leia as Notas de versão e considere as informações ao instalar, configurar e usar o produto.

Se você deseja instalar funcionalidades técnicas e/ou de sistema de negócios sem os serviços de consultoria fornecidos pelo Software AG, precisa ter um amplo conhecimento do sistema a ser instalado, sua finalidade, os sistemas de destino e suas várias dependências. Devido ao número de plataformas e configurações de hardware e software interdependentes, só podemos descrever instalações específicas. Não é possível documentar todas as configurações e dependências.

Ao combinar várias tecnologias, observe as instruções dos fabricantes, especialmente os anúncios referentes a lançamentos em suas páginas da Internet. Não podemos garantir o funcionamento e a instalação adequados de sistemas de terceiros aprovados e não os suportamos. Siga sempre as instruções fornecidas nos manuais de instalação dos fabricantes relevantes. Se encontrar dificuldades, entre em contato com o fabricante relevante.

Se você precisar de ajuda para instalar sistemas de terceiros, entre em contato com a organização de vendas do Software AG local. Observe que esse tipo de personalização específica do fabricante ou específica do cliente não é coberto pelo contrato de manutenção de software padrão do Software AG e pode ser executado somente mediante solicitação e acordo especiais.

# 11.2 Suporte

Se tiver qualquer dúvida sobre alguma instalação que você não consegue realizar você mesmo, entre em contato com a sua organização local de vendas da Software AG [\(https://www.softwareag.com/corporate/company/global/offices/default.html\)](https://www.softwareag.com/corporate/company/global/offices/default.html). Para obter informações e suporte detalhados, use nossos sites.

Se você tiver um contrato de suporte válido, poderá entrar em contato com o **Suporte Global do ARIS** por: **+800 ARISHELP**. Se este número não for aceito pelo seu fornecedor de serviços telefônicos, consulte o nosso diretório de contatos Global Support Contact Directory.

### ARIS COMMUNITY

Encontre informações, artigos especializados, resolução de problemas, vídeos e comunicação com outros usuários do ARIS. Se você ainda não possui uma conta, registre-se em ARIS Community**.**

### SOFTWARE AG EMPOWER PORTAL

Você pode encontrar documentação no site de documentação da Software AG [\(https://empower.softwareag.com/\)](https://empower.softwareag.com/). O site requer credenciais para o site de suporte de produto da Software AG **Empower**. Se você ainda não tiver uma conta do **Empower**, envie um e-mail para empower@softwareag.com com seu nome, empresa e endereço de e-mail da empresa e solicite uma conta.

Se você não tem nenhuma conta, pode usar muitos links no site da TECHcommunity. Para qualquer dúvida, você pode encontrar um número local ou gratuito para o seu país em nosso diretório de contatos Global Support Contact Directory e ligar para nós.

#### **TECHCOMMUNITY**

No website **TECHcommunity**, você pode encontrar documentação e outras informações técnicas:

- Use os fóruns de discussão on-line, que são moderados por profissionais da Software AG, para fazer perguntas, discutir as melhores práticas e aprender como outros clientes estão usando a tecnologia Software AG.
- Acesse artigos, exemplos de código, demonstrações e tutoriais.
- Encontre links para sites externos que discutem padrões abertos e tecnologia da web.
- Acesse a documentação do produto, se você tiver credenciais **TECHcommunity**. Se não tiver, você deverá se registar e especificar **Documentação** como área de interesse.

### EMPOWER (É NECESSÁRIO FAZER LOGIN)

Se você tiver uma conta do **Empower**, use os seguintes sites para encontrar informações detalhadas ou obter suporte:

- Você pode encontrar informações sobre produtos no website Software AG Empower Product Support.
- Para obter informações sobre correções e ler avisos antecipados, documentos técnicos e artigos da base de conhecimentos, acesse o site Knowledge Center.
- Depois de ter uma conta, você pode abrir os incidentes de suporte on-line através da seção eService do Empower.
- Para enviar solicitações de recursos/melhoramentos, obter informações sobre a disponibilidade de produtos e fazer o download de produtos, vá para Products.
## SOFTWARE AG MANAGED LEARNINGS

Obtenha mais informações e treinamentos para aprender com seu laptop, tablet ou smartphone. Obtenha o conhecimento de que você precisa para ter sucesso e faça de cada projeto um sucesso com treinamento especializado da Software AG. Se você não tiver uma conta, registre-se como cliente ou parceiro.